# **pyglotaran Documentation**

*Release v0.7.2*

**Joern Weissenborn, Joris Snellenburg, Ivo van Stokkum**

**2023-12-06**

## **CONTENTS:**

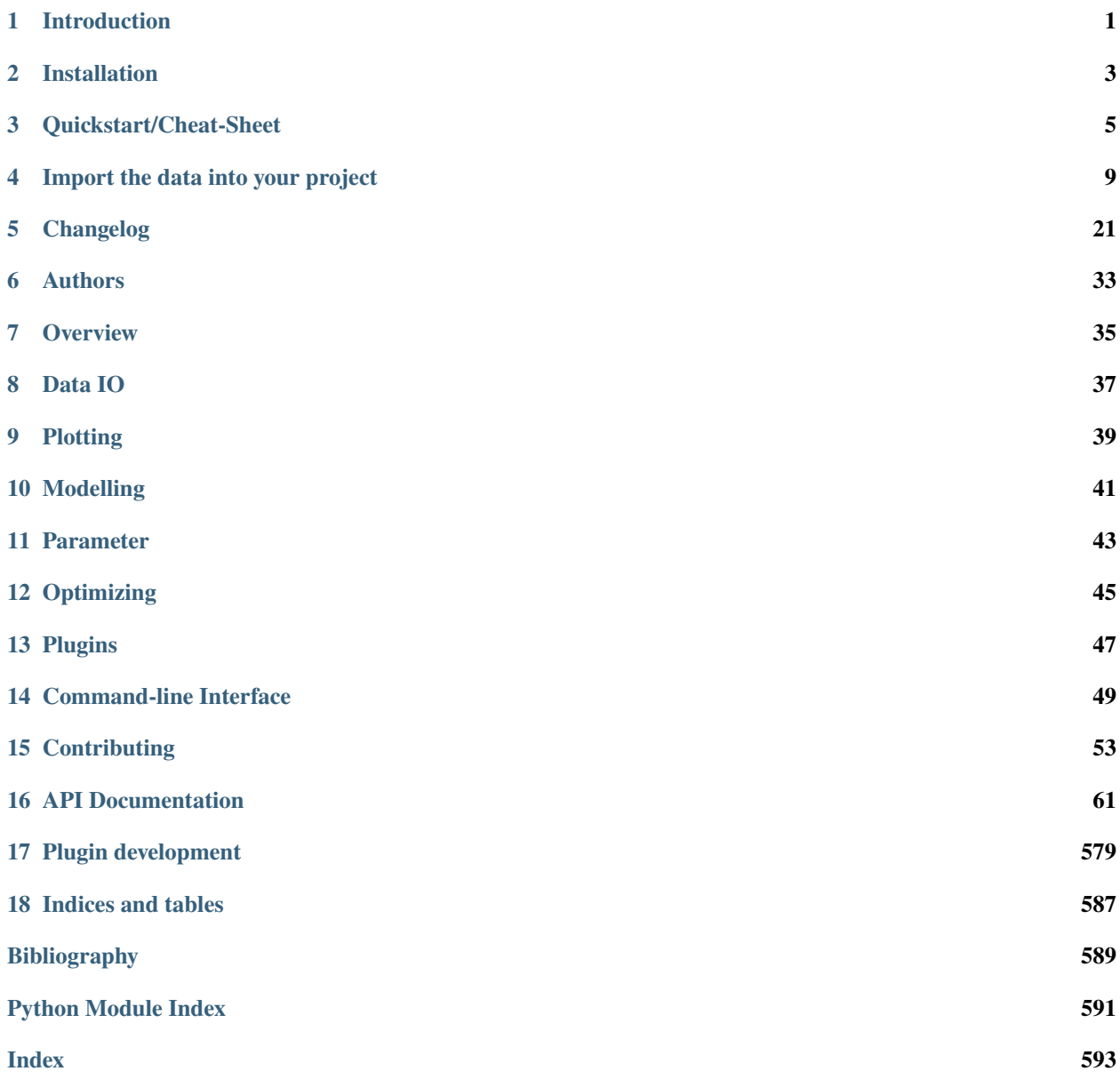

#### **CHAPTER**

## **INTRODUCTION**

<span id="page-4-0"></span>Pyglotaran is a python library for global analysis of time-resolved spectroscopy data. It is designed to provide a state of the art modeling toolbox to researchers, in a user-friendly manner.

Its features are:

- user-friendly modeling with a custom YAML (\*.yml) based modeling language
- parameter optimization using variable projection and non-negative least-squares algorithms
- easy to extend modeling framework
- battle-hardened model and algorithms for fluorescence dynamics
- build upon and fully integrated in the standard Python science stack (NumPy, SciPy, Jupyter)

## **1.1 A Note To Glotaran Users**

Although closely related and developed in the same lab, pyglotaran is not a replacement for Glotaran - A GUI For TIMP. Pyglotaran only aims to provide the modeling and optimization framework and algorithms. It is of course possible to develop a new GUI which leverages the power of pyglotaran (contributions welcome).

The current 'user-interface' for pyglotaran is Jupyter Notebook. It is designed to seamlessly integrate in this environment and be compatible with all major visualization and data analysis tools in the scientific python environment.

If you are a non-technical user, you should give these tools a try, there are numerous tutorials how to use them. You don't need to really learn to program. If you can use e.g. Matlab or Mathematica, you can use Jupyter and Python.

### **CHAPTER**

### **TWO**

## **INSTALLATION**

## <span id="page-6-0"></span>**2.1 Prerequisites**

• Python 3.10 or 3.11

### **2.1.1 Windows**

The easiest way of getting Python (and some basic tools to work with it) in Windows is to use [Anaconda,](https://www.anaconda.com/) which provides python.

You will need a terminal for the installation. One is provided by *Anaconda* and is called *Anaconda Console*. You can find it in the start menu.

**Note:** If you use a Windows Shell like cmd.exe or PowerShell, you might have to prefix '\$PATH\_TO\_ANACONDA/' to all commands (e.g. *C:/Anaconda/pip.exe* instead of *pip*)

## **2.2 Stable release**

**Warning:** pyglotaran is early development, so for the moment stable releases are sparse and outdated. We try to keep the master code stable, so please install from source for now.

This is the preferred method to install pyglotaran, as it will always install the most recent stable release.

To install pyglotaran, run this command in your terminal:

\$ pip install pyglotaran

If you don't have [pip](https://pip.pypa.io/en/stable/) installed, this [Python installation guide](https://docs.python-guide.org/starting/installation/) can guide you through the process.

If you want to install it via conda, you can run the following command:

\$ conda install -c conda-forge pyglotaran

### **2.3 From sources**

First you have to install or update some dependencies.

Within a terminal:

\$ pip install -U numpy scipy Cython

Alternatively, for Anaconda users:

```
$ conda install numpy scipy Cython
```
Afterwards you can simply use [pip](https://pip.pypa.io/en/stable/) to install it directly from [Github.](https://github.com/glotaran/pyglotaran)

```
$ pip install git+https://github.com/glotaran/pyglotaran.git
```
For updating pyglotaran, just re-run the command above.

If you prefer to manually download the source files, you can find them on [Github.](https://github.com/glotaran/pyglotaran) Alternatively you can clone them with [git](https://git-scm.com/) (preferred):

\$ git clone https://github.com/glotaran/pyglotaran.git

Within a terminal, navigate to directory where you have unpacked or cloned the code and enter

\$ pip install -e .

For updating, simply download and unpack the newest version (or run \$ git pull in pyglotaran directory if you used [git\)](https://git-scm.com/) and and re-run the command above.

The following section was generated from docs/source/notebooks/quickstart/quickstart.ipynb

**CHAPTER**

**THREE**

### **QUICKSTART/CHEAT-SHEET**

<span id="page-8-0"></span>To start using pyglotaran in your analysis, you only have to import the Project class and open a project.

```
[1]: from glotaran.project import Project
    quickstart_project = Project.open("quickstart_project")
    quickstart_project
[1]: 3.1 Project (quickstart_project)
    pyglotaran version: 0.7.2
    3.1.1 Data
    None
    3.1.2 Model
       • my_model
    3.1.3 Parameters
       • my_parameters
    3.1.4 Results
    None
```
If the project does not already exist this will create a new project and its folder structure for you. In our case we had only the models + parameters folders and the data + results folder were created when opening the project.

[2]: %ls quickstart\_project

data/ models/ parameters/ project.gta results/

Let us get some example data to analyze:

```
[3]: from glotaran.testing.simulated_data.sequential_spectral_decay import DATASET as my_
     ˓→dataset
```
(continues on next page)

```
my_dataset
[3]: < xarray.Dataset>
    Dimensions: (time: 2100, spectral: 72)
    Coordinates:
      * time (time) float64 -1.0 -0.99 -0.98 -0.97 ... 19.96 19.97 19.98 19.99
      * spectral (spectral) float64 600.0 601.4 602.8 604.2 ... 696.6 698.0 699.4
    Data variables:
        data (time, spectral) float64 -0.0003386 0.002708 ... 2.549 2.312
    Attributes:
        source_path: dataset_1.nc
```
Like all data in pyglotaran, the dataset is a [xarray.Dataset.](https://xarray.pydata.org/en/stable/api.html#dataset) You can find more information about the xarray library the [xarray hompage.](https://xarray.pydata.org/en/stable/)

The loaded dataset is a simulated sequential model.

### **3.2 Plotting raw data**

Now lets plot some time traces.

```
[4]: plot_data = my_dataset.data.sel(spectral=[620, 630, 650], method="nearest")
    plot_data.plot.line(x="time", aspect=2, size=5);
                0 5 10 15 20
                                             time
        0
       5
       10
     រទួ<br><sup>5</sup> 15
       20
       25
       30
                                                                       spectral
                                                                     619.5999999999997
                                                                     629.3999999999995
                                                                     650.3999999999992
```
We can also plot spectra at different times.

```
[5]: plot_data = my_dataset.data.sel(time=[1, 10, 20], method="nearest")plot_data.plot.line(x="spectral", aspect=2, size=5);
```
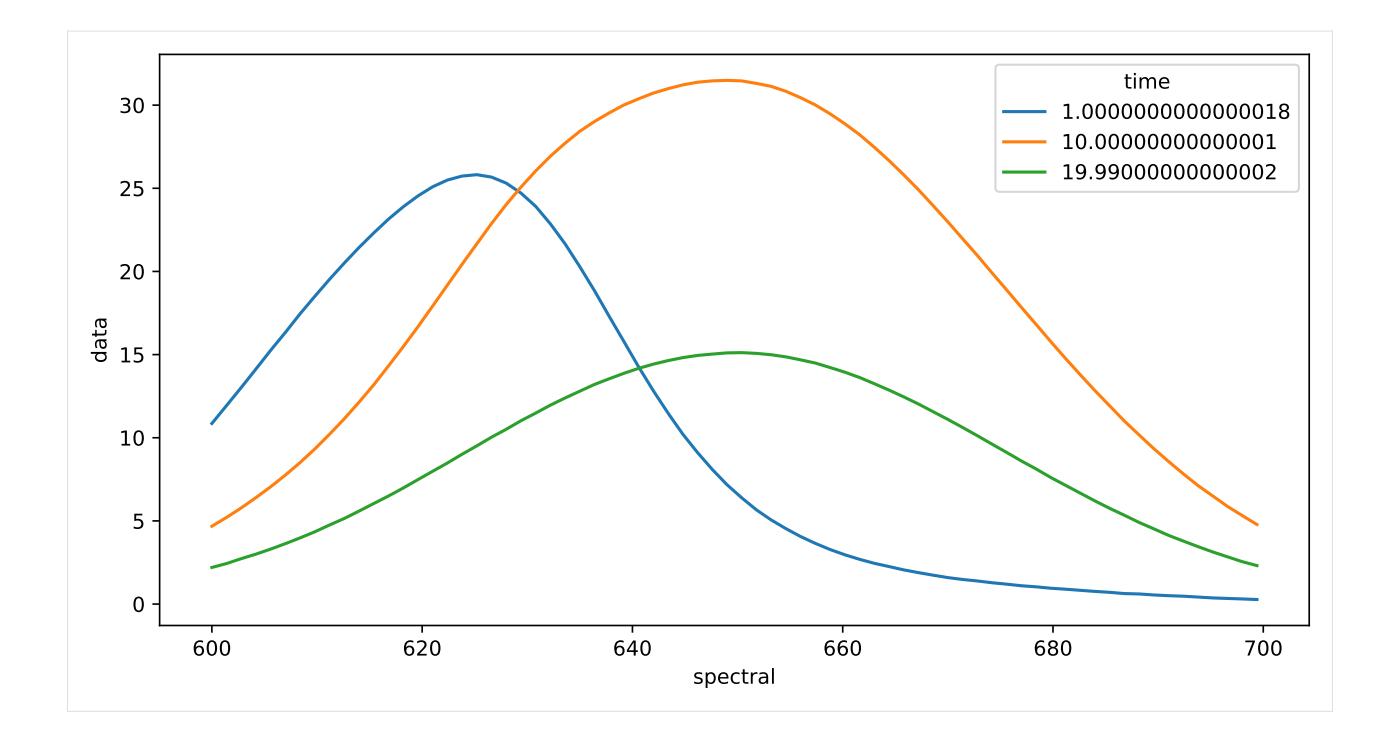

**CHAPTER**

## **IMPORT THE DATA INTO YOUR PROJECT**

<span id="page-12-0"></span>As long as you can read your data into a xarray.Dataset or xarray.DataArray you can directly import it in to your project.

This will save your data as NetCDF (.nc) file into the data folder inside of your project with the name that you gave it (here quickstart\_project/data/my\_data.nc).

If the data format you are using is supported by a plugin you can simply copy the file to the data folder of the project (here quickstart\_project/data).

```
[6]: quickstart_project.import_data(my_dataset, dataset_name="my_data")
    quickstart_project
```

```
[6]: 4.1 Project (quickstart_project)
    pyglotaran version: 0.7.2
    4.1.1 Data
       • my_data
    4.1.2 Model
       • my_model
    4.1.3 Parameters
       • my_parameters
    4.1.4 Results
    None
```
After importing our quickstart\_project is aware of the data that we named my\_data when importing.

## **4.2 Preparing data**

To get an idea about how to model your data, you should inspect the singular value decomposition. As a convenience the load\_data method has the option to add svd data on the fly.

```
[7]: dataset_with_svd = quickstart_project.load_data("my_data", add_svd=True)
    dataset_with_svd
[7]: < xarray.Dataset>
    Dimensions: (time: 2100, spectral: 72,
                                   left_singular_value_index: 72,
                                   singular_value_index: 72,
                                   right_singular_value_index: 72)
    Coordinates:
      * time (time) float64 -1.0 -0.99 -0.98 ... 19.98 19.99
      * spectral (spectral) float64 600.0 601.4 ... 698.0 699.4
    Dimensions without coordinates: left_singular_value_index,
                                 singular_value_index, right_singular_value_index
    Data variables:
       data (time, spectral) float64 -0.0003386 ... 2.312
       data_left_singular_vectors (time, left_singular_value_index) float64 -2...
       data_singular_values (singular_value_index) float64 6.577e+03 ...
       data_right_singular_vectors (spectral, right_singular_value_index) float64 ...
    Attributes:
        source_path: /home/docs/checkouts/readthedocs.org/user_builds/pyglotaran...
       loader: <function load_dataset at 0x7fb231d616c0>
```
First, take a look at the first 10 singular values:

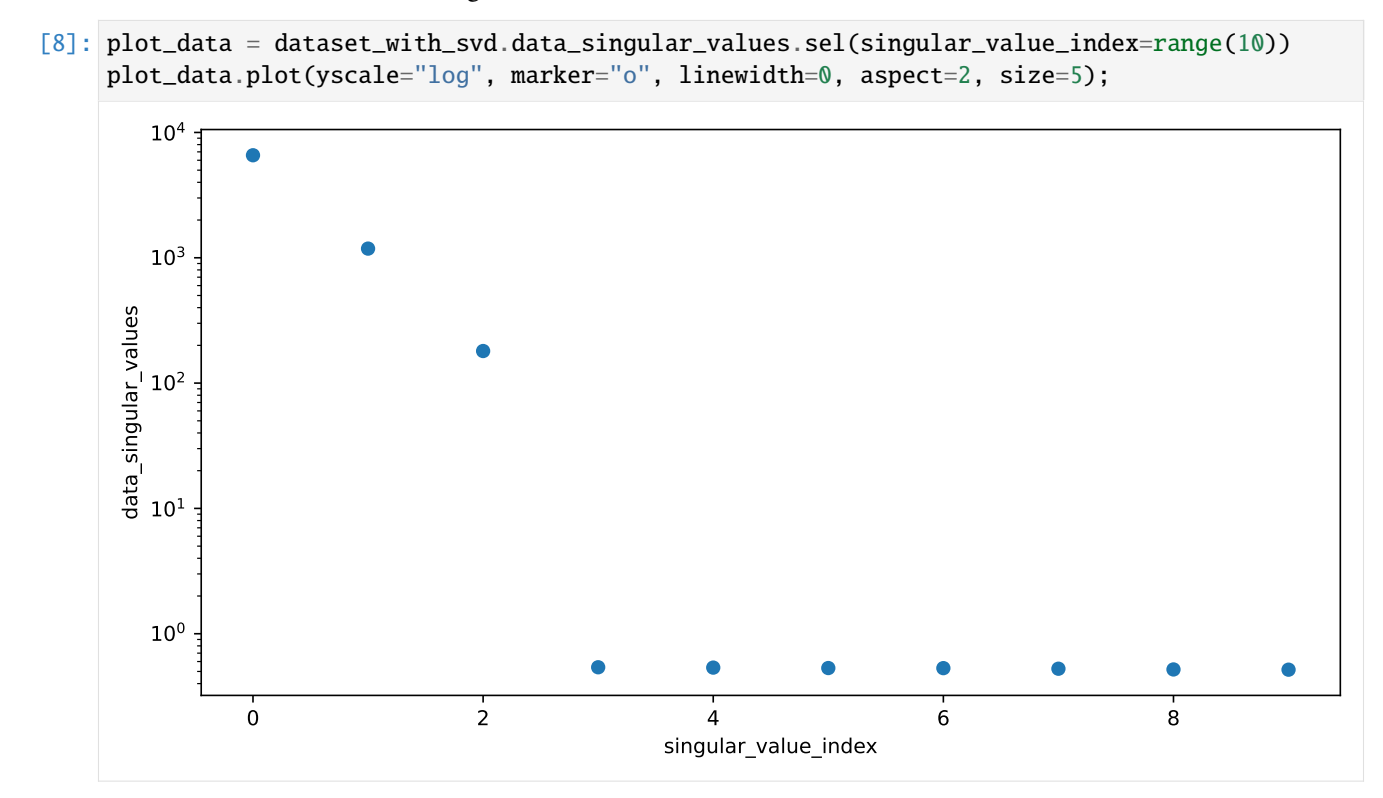

This tells us that our data have at least three components which we need to model.

## **4.3 Working with models**

To analyze our data, we need to create a model.

Create a file called my\_model.yaml in your projects models directory and fill it with the following content.

```
[9]: quickstart_project.show_model_definition("my_model")
```

```
[9]: default_megacomplex: decay
     initial_concentration:
      input:
         compartments: [s1, s2, s3]
         parameters: [input.1, input.0, input.0]
    k_matrix:
      k1:
         matrix:
           (s2, s1): kinetic.1
           (s3, s2): kinetic.2
           (s3, s3): kinetic.3
    megacomplex:
      m1:
        k_matrix: [k1]
    irf:
      irf1:
         type: gaussian
         center: irf.center
        width: irf.width
     dataset:
      my_data:
         initial_concentration: input
         megacomplex: [m1]
         irf: irf1
```
You can check your model for problems with the validate method.

```
[10]: quickstart_project.validate("my_model")
```
[10]: Your model is valid.

### **4.4 Working with parameters**

Now define some starting parameters. Create a file called parameters.yaml in your projects parameters directory with the following content.

```
[11]: quickstart_project.show_parameters_definition("my_parameters")
```

```
[11]: input:
        - ["1", 1, { "vary": False }]
        - ["0", 0, { "vary": False }]
      kinetic: [0.51, 0.31, 0.11]
      irf:
        - ["center", 0.31]
        - ["width", 0.11]
```
Note the { "vary": False } which tells pyglotaran that those parameters should not be changed.

You can use validate method also to check for missing parameters.

```
[12]: quickstart_project.validate("my_model", "my_parameters")
```

```
[12]: Your model is valid.
```
Since not all problems in the model can be detected automatically it is wise to visually inspect the model. For this purpose, you can just load the model and inspect its markdown rendered version.

```
[13]: quickstart_project.load_model("my_model")
```

```
[13]: 4.4.1 Model
```
#### **Dataset Groups**

```
• default
```
- **–** *Label*: default
- **–** *Residual Function*: variable\_projection

```
K Matrix
```
#### • **k1**

- **–** *Label*: k1
- **–** *Matrix*: {('s2', 's1'): 'kinetic.1', ('s3', 's2'): 'kinetic.2', ('s3', 's3'): 'kinetic.3'}

```
Megacomplex
```

```
• m1
```
**–** *Label*: m1

(continues on next page)

- **–** *Dimension*: time
- **–** *Type*: decay
- **–** *K Matrix*: ['k1']

#### **Initial Concentration**

• **input**

- **–** *Label*: input
- **–** *Compartments*: ['s1', 's2', 's3']
- **–** *Parameters*: ['input.1', 'input.0', 'input.0']
- **–** *Exclude From Normalize*: []

#### **Irf**

#### • **irf1**

- **–** *Label*: irf1
- **–** *Normalize*: True
- **–** *Backsweep*: False
- **–** *Type*: gaussian
- **–** *Center*: irf.center
- **–** *Width*: irf.width

#### **Dataset**

```
• my_data
```
- **–** *Label*: my\_data
- **–** *Group*: default
- **–** *Force Index Dependent*: False
- **–** *Megacomplex*: ['m1']
- **–** *Initial Concentration*: input
- **–** *Irf* : irf1

The same way you should inspect your parameters.

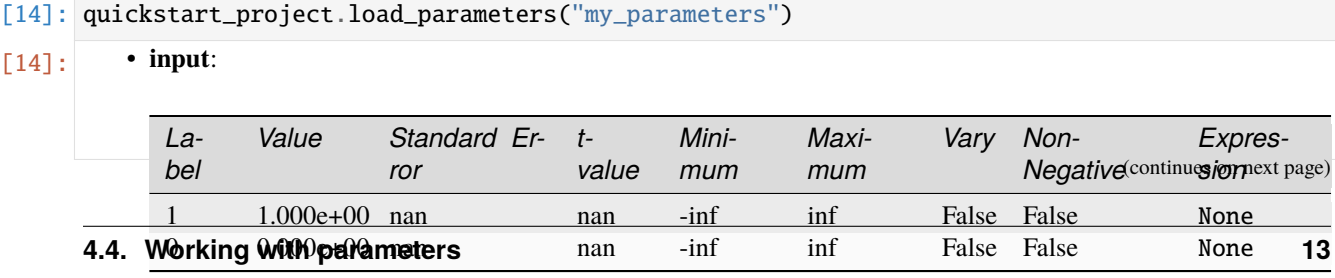

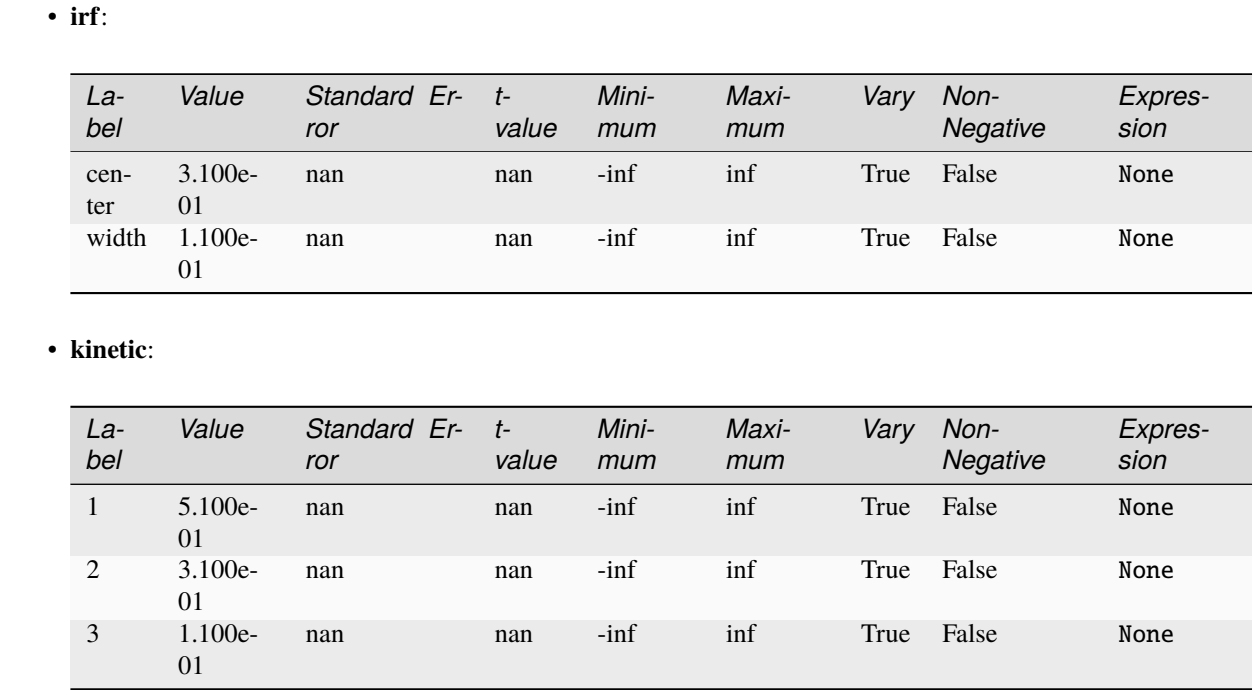

## **4.5 Optimizing data**

Now we have everything together to optimize our parameters.

```
[15]: result = quickstart_project.optimize("my_model", "my_parameters")
    result
      Iteration Total nfev Cost Cost reduction Step norm Optimality
         0 1 1.1175e+04 1.73e+061 2 1.5004e+01 1.12e+04 1.96e-02 1.26e+04
         2 3 7.5686e+00 7.44e+00 5.85e-03 1.01e+03
         3 4 7.5647e+00 3.86e-03 1.79e-05 6.91e-02
         4 5 7.5647e+00 1.80e-11 4.63e-09 9.21e-06
    Both `ftol` and `xtol` termination conditions are satisfied.
    Function evaluations 5, initial cost 1.1175e+04, final cost 7.5647e+00, first-order␣
    ˓→optimality 9.21e-06.
[15]:
                     Optimization Result
                     Number of residual evaluation 5
                     Number of residuals 151200
                     Number of free parameters 5
                     Number of conditionally linear parameters 216
                     Degrees of freedom 150979
                     Chi Square 1.51e+01
                     Reduced Chi Square 1.00e-04
                     Root Mean Square Error (RMSE) 1.00e-02
```
(continues on next page)

### **4.5.1 Model**

#### **Dataset Groups**

#### • **default**

- **–** *Label*: default
- **–** *Residual Function*: variable\_projection

#### **K Matrix**

#### • **k1**

- **–** *Label*: k1
- **–** *Matrix*: {('s2', 's1'): 'kinetic.1(5.00e-01±6.79e-05, t-value: 7359, initial: 5.10e-01)', ('s3', 's2'): 'kinetic.2(3.00e-01±3.94e-05, t-value: 7615, initial: 3.10e-01)', ('s3', 's3'): 'kinetic.3(1.00e-01±4.23e-06, t-value: 23647, initial: 1.10e-01)'}

#### **Megacomplex**

```
• m1
```
- **–** *Label*: m1
- **–** *Dimension*: time
- **–** *Type*: decay
- **–** *K Matrix*: ['k1']

#### **Initial Concentration**

```
• input
```
- **–** *Label*: input
- **–** *Compartments*: ['s1', 's2', 's3']
- **–** *Parameters*: ['input.1(1.00e+00, fixed)', 'input.0(0.00e+00, fixed)', 'input.0(0.00e+00, fixed)']
- **–** *Exclude From Normalize*: []

#### **Irf**

• **irf1**

- **–** *Label*: irf1
- **–** *Normalize*: True
- **–** *Backsweep*: False

(continues on next page)

- **–** *Type*: gaussian
- **–** *Center*: irf.center(3.00e-01±5.04e-06, t-value: 59499, initial: 3.10e-01)
- **–** *Width*: irf.width(1.00e-01±6.73e-06, t-value: 14863, initial: 1.10e-01)

#### **Dataset**

#### • **my\_data**

- **–** *Label*: my\_data
- **–** *Group*: default
- **–** *Force Index Dependent*: False
- **–** *Megacomplex*: ['m1']
- **–** *Initial Concentration*: input
- **–** *Irf* : irf1

Each time you run an optimization the result will be saved in the projects results folder.

## [16]: %ls "quickstart\_project/results"

my\_model\_run\_0000/

To visualize how quickly the optimization converged we ca plot the optimality of the optimization\_history.

```
[17]: result.optimization_history.data["optimality"].plot(logy=True)
```
[17]: <Axes: xlabel='iteration'>

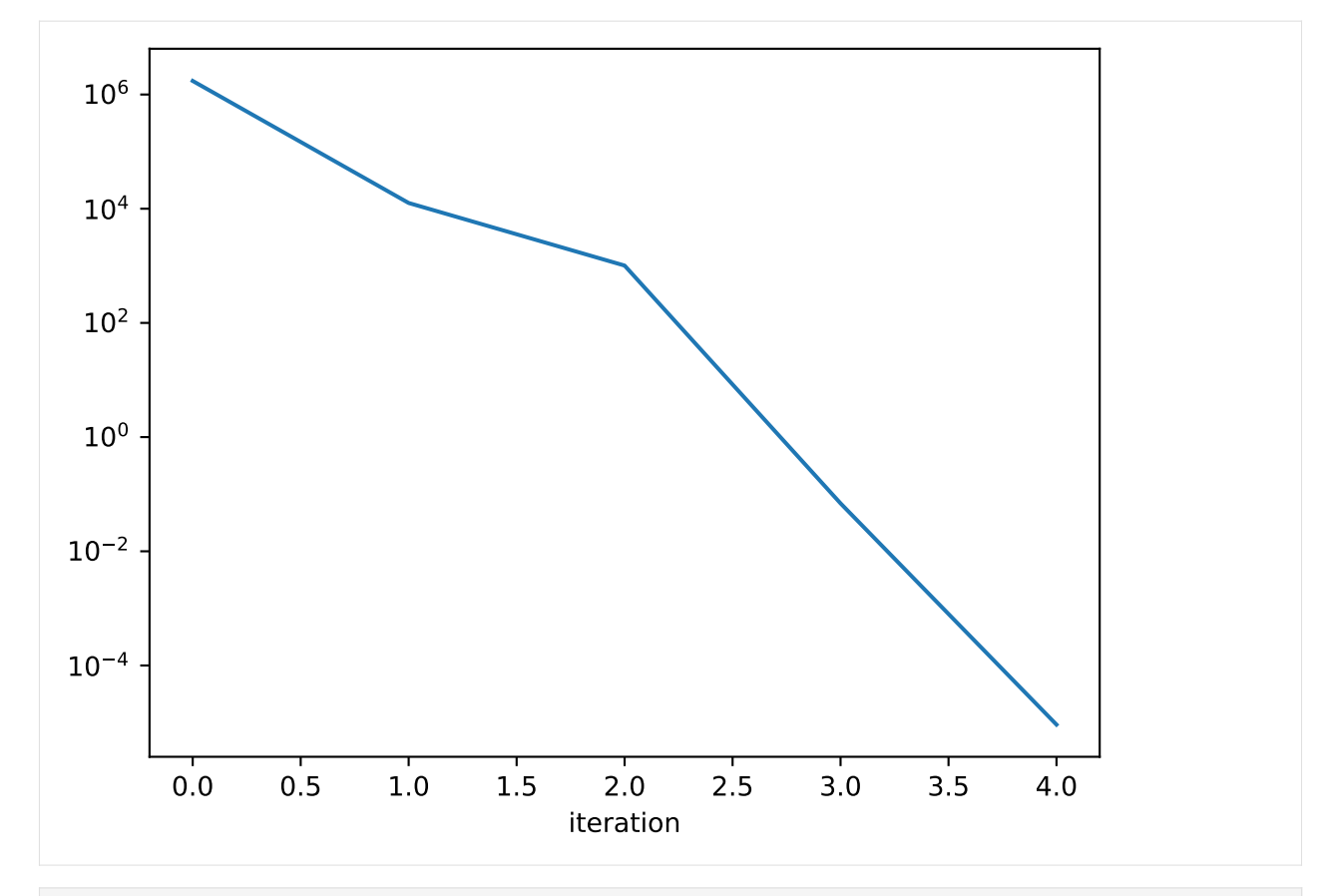

#### [18]: result.optimized\_parameters

[18]: • **input**:

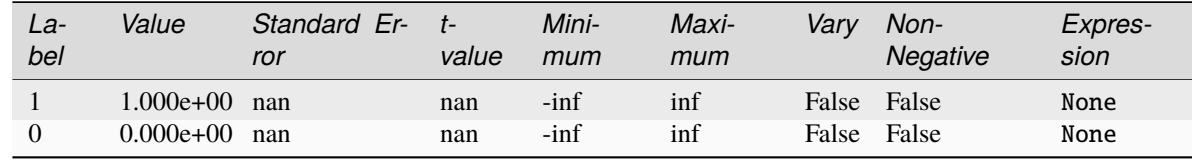

#### • **irf**:

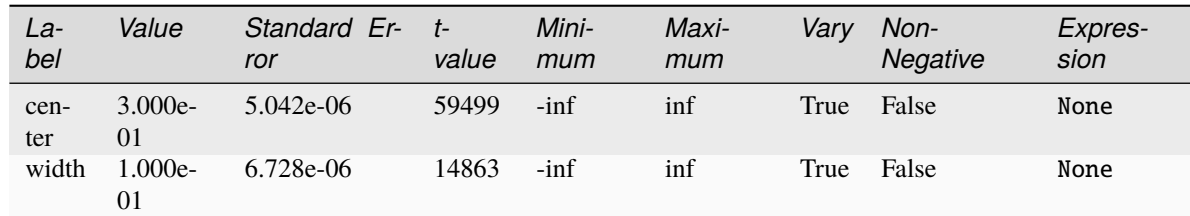

• **kinetic**:

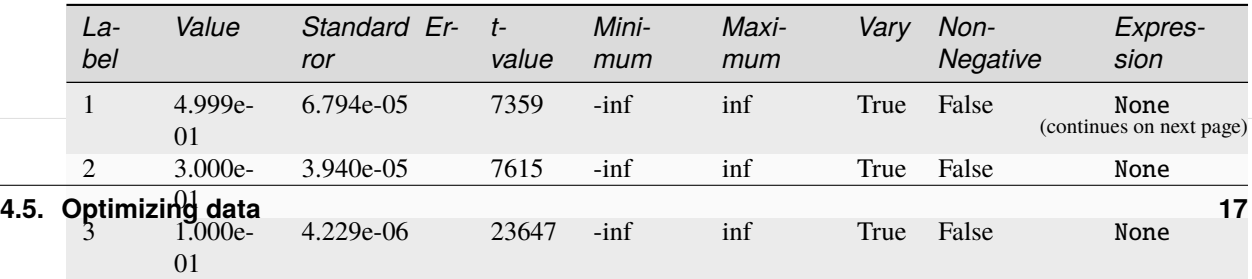

You can inspect the data of your result by accessing data attribute. In our example it only contains our single my\_data dataset, but it ca contain as many dataset as you analysis needs.

```
[19]: result.data
```

```
[19]: {'my_data': <xarray.Dataset>}
```
### **4.6 Visualize the Result**

The resulting data can be visualized the same way as the dataset. To judge the quality of the fit, you should look at first left and right singular vectors of the residual.

```
[20]: result_dataset = result.data["my_data"]
```

```
residual_left = result_dataset.residual_left_singular_vectors.sel(left_singular_value_
\rightarrowindex=0)
residual_right = result_dataset.residual_right_singular_vectors.sel(right_singular_value_
```
 $\rightarrow$ index=0) residual\_left.plot.line(x="time", aspect=2, size=5) residual\_right.plot.line(x="spectral", aspect=2, size=5);

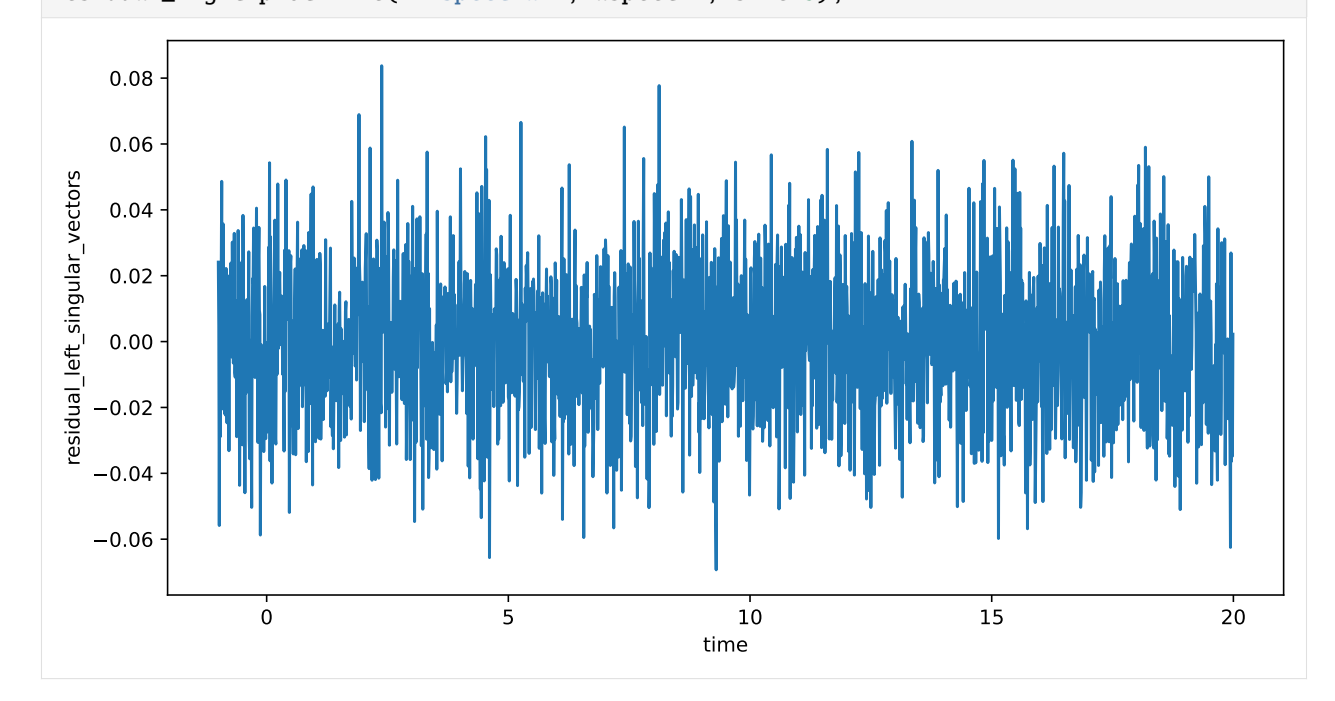

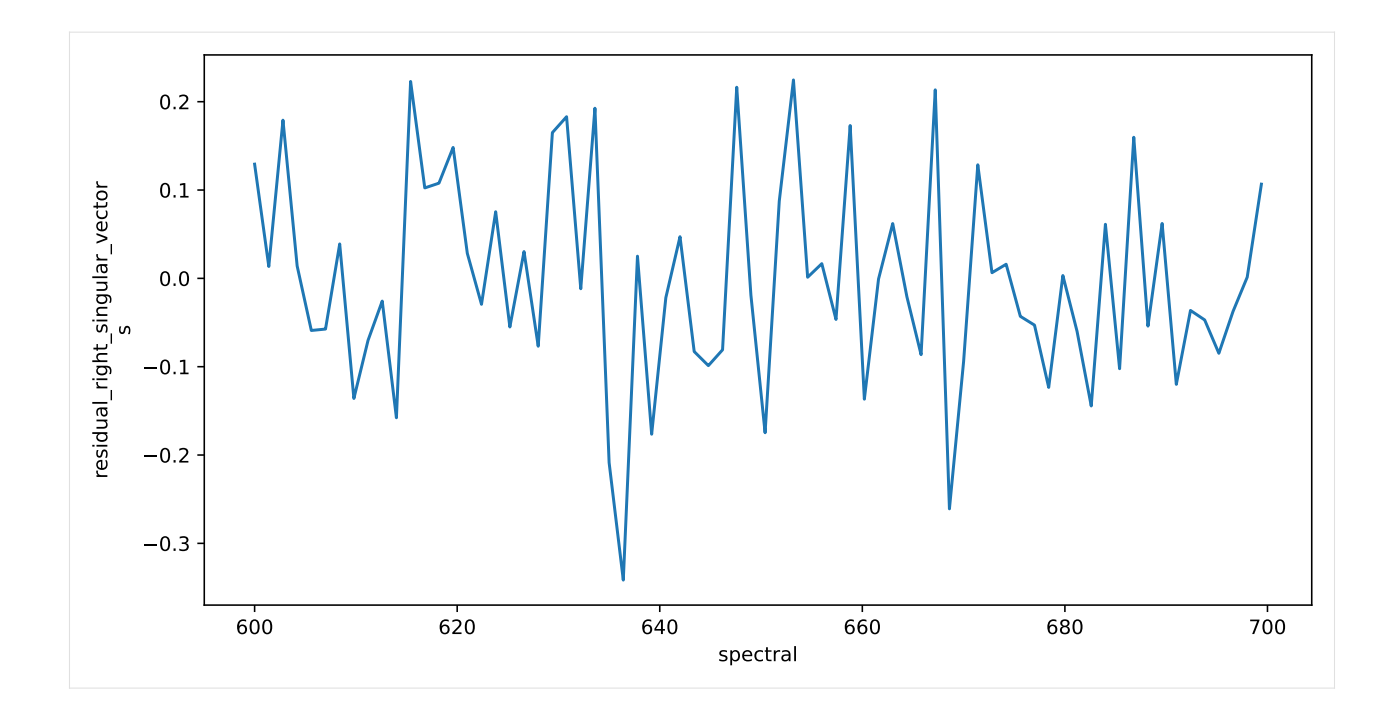

#### **CHAPTER**

## **FIVE**

## **CHANGELOG**

### <span id="page-24-0"></span>**5.1 0.7.2 (2023-12-06)**

#### **5.1.1 Features**

• Official numpy 1.26 support (#1374)

#### **5.1.2 Maintenance**

• Remove unused dependency: 'rich' (#1345)

## **5.2 0.7.1 (2023-07-28)**

#### **5.2.1 Features**

• Python 3.11 support (#1161)

### **5.2.2 Bug fixes**

• Fix coherent artifact clp label duplication (#1292)

## **5.3 0.7.0 (Unreleased)**

#### **5.3.1 BREAKING CHANGE**

• Dropped support for Python 3.8 and 3.9 and only support 3.10 (#1135)

#### **5.3.2 Features**

- Add optimization history to result and iteration column to parameter history (#1134)
- Complete refactor of model and parameter packages using attrs (#1135)
- Move index dependent calculation to megacomplexes for speed-up (#1175)
- Add PreProcessingPipeline (#1256, #1263)

#### **5.3.3 Minor Improvements:**

- Wrap model section in result markdown in details tag for notebooks (#1098)
- Allow more natural column names in pandas parameters file reading (#1174)
- Integrate plugin system into Project (#1229)
- Make yaml the default plugin when passing a folder to save\_result and load\_result (#1230)
- Allow usage of subfolders in project API for parameters, models and data (#1232)
- Allow import of xarray objects in project API import\_data (#1235)
- Add number\_of\_clps to result and correct degrees\_of\_freedom calculation (#1249)
- Improve Project API data handling (#1257)
- Deprecate Result.number\_of\_parameters in favor of Result.number\_of\_free\_parameters (#1262)
- Improve reporting of standard error in case of non\_negative constraint in the parameter (#1320)

### **5.3.4 Bug fixes**

- Fix result data overwritten when using multiple dataset\_groups (#1147)
- Fix for normalization issue described in #1157 (multi-gaussian irfs and multiple time ranges (streak))
- Fix for crash described in #1183 when doing an optimization using more than 30 datasets (#1184)
- Fix pretty\_format\_numerical for negative values (#1192)
- Fix yaml result saving with relative paths (#1199)
- Fix model markdown render for items without label (#1213)
- Fix wrong file loading due to partial filename matching in Project (#1212)
- Fix Project.import\_data path resolving for different script and cwd (#1214)
- Refine project API (#1240)
- Fix search in docs (#1268)

### **5.3.5 Documentation**

• Update quickstart guide to use Project API (#1241)

### **5.3.6 Deprecations (due in 0.8.0)**

- <model\_file>.clp\_area\_penalties -> <model\_file>.clp\_penalties
- glotaran.ParameterGroup -> glotaran.Parameters
- Command Line Interface (removed without replacement) (#1228)
- Project.generate\_model (removed without replacement)
- Project.generate\_parameters (removed without replacement)
- glotaran.project.Result.number\_of\_data\_points -> glotaran.project.Result. number\_of\_residuals
- glotaran.project.Result.number\_of\_parameters -> glotaran.project.Result. number\_of\_free\_parameters

### **5.3.7 Deprecated functionality removed in this release**

- glotaran.project.Scheme(..., non\_negative\_least\_squares=...)
- glotaran.project.Scheme(..., group=...)
- glotaran.project.Scheme(..., group\_tolerance=...)
- <model\_file>.non-negative-least-squares: true
- <model\_file>.non-negative-least-squares: false
- glotaran.parameter.ParameterGroup.to\_csv(file\_name=parameters.csv)

### **5.3.8 Maintenance**

- Fix wrong comparison in pr\_benchmark workflow (#1097)
- Set sourcery-ai target python version to 3.8 (#1095)
- Fix manifest check (#1099)
- Refactor: optimization (#1060)
- Use GITHUB\_OUTPUT instead of set-output in github actions (#1166, #1177)
- Add pinned version of odfpy to requirements\_dev.txt (#1164)
- Use validation action and validation as a git submodule (#1165)
- Upgrade syntax to py310 using pyupgrade (#1162)
- Remove unused 'type: ignore' (#1168)
- Raise minimum dependency version to releases that support py310 (#1170)
- Make mypy and doc string linters opt out instead of opt in  $(\text{\#1173})$

## **5.4 0.6.0 (2022-06-06)**

#### **5.4.1 Features**

- Python 3.10 support (#977)
- Add simple decay megacomplexes (#860)
- Feature: Generators (#866)
- Project Class (#869)
- Add clp guidance megacomplex (#1029)

### **5.4.2 Minor Improvements:**

- Add proper repr for DatasetMapping (#957)
- Add SavingOptions to save\_result API (#966)
- Add parameter IO support for more formats supported by pandas (#896)
- Apply IRF shift in coherent artifact megacomplex (#992)
- Added IRF shift to result dataset (#994)
- Improve Result, Parameter and ParameterGroup markdown (#1012)
- Add suffix to rate and lifetime and guard for missing datasets (#1022)
- Move simulation to own module (#1041)
- Move optimization to new module glotaran.optimization (#1047)
- Fix missing installation of clp-guide megacomplex as plugin (#1066)
- Add 'extras' and 'full' extras\_require installation options (#1089)

### **5.4.3 Bug fixes**

- Fix Crash in optimization\_group\_calculator\_linked when using guidance spectra (#950)
- ParameterGroup.get degrades full\_label of nested Parameters with nesting over 2 (#1043)
- Show validation problem if parameters are missing values (default: NaN) (#1076)

### **5.4.4 Documentation**

• Add new logo (#1083, #1087)

#### **5.4.5 Deprecations (due in 0.8.0)**

- glotaran.io.save\_result(result, result\_path, format\_name='legacy') -> glotaran.io. save\_result(result, Path(result\_path) / 'result.yml')
- glotaran.analysis.simulation -> glotaran.simulation.simulation
- glotaran.analysis.optimize -> glotaran.optimization.optimize

#### **5.4.6 Deprecated functionality removed in this release**

- glotaran.ParameterGroup -> glotaran.parameter.ParameterGroup
- glotaran.read\_model\_from\_yaml -> glotaran.io.load\_model(..., format\_name="yaml\_str")
- glotaran.read\_model\_from\_yaml\_file -> glotaran.io.load\_model(..., format\_name="yaml")
- glotaran.read\_parameters\_from\_csv\_file -> glotaran.io.load\_parameters(..., format\_name="csv")
- glotaran.read\_parameters\_from\_yaml -> glotaran.io.load\_parameters(..., format\_name= "yaml\_str")
- glotaran.read\_parameters\_from\_yaml\_file -> glotaran.io.load\_parameters(..., format\_name="yaml")
- glotaran.io.read\_data\_file -> glotaran.io.load\_dataset
- result.get\_dataset("<dataset\_name>") -> result.data["<dataset\_name>"]
- glotaran.analysis.result -> glotaran.project.result
- glotaran.analysis.scheme -> glotaran.project.scheme

#### **5.4.7 Maintenance**

- Improve packaging tooling (#923)
- Exclude test files from duplication checks on sonarcloud (#959)
- Only run check-manifest on the CI (#967)
- Exclude dependabot push CI runs (#978)
- Exclude sourcery AI push CI runs (#1014)
- Auto remove notebook written data when building docs (#1019)
- Change integration tests to use self managed examples action (#1034)
- Exclude pre-commit bot branch from CI runs on push (#1085)

## **5.5 0.5.1 (2021-12-31)**

### **5.5.1 Bug fixes**

- Bugfix Use normalized initial\_concentrations in result creation for decay megacomplex (#927)
- Fix save result crashes on Windows if input data are on a different drive than result  $(\text{\#931})$

### **5.5.2 Maintenance**

- Forward port Improve result comparison workflow and v0.4 changelog (#938)
- Forward port of #936 test\_result\_consistency

## **5.6 0.5.0 (2021-12-01)**

### **5.6.1 Features**

- Feature: Megacomplex Models (#736)
- Feature: Full Models (#747)
- Damped Oscillation Megacomplex (a.k.a. DOAS) (#764)
- Add Dataset Groups (#851)
- Performance improvements (in some cases up to 5x) (#740)

### **5.6.2 Minor Improvements:**

- Add dimensions to megacomplex and dataset\_descriptor (#702)
- Improve ordering in k\_matrix involved\_compartments function (#788)
- Improvements to application of clp\_penalties (equal area) (#801)
- Refactor model.from\_dict to parse megacomplex\_type from dict and add simple\_generator for testing (#807)
- Refactor model spec (#836)
- Refactor Result Saving (#841)
- Use ruaml.yaml parser for roundtrip support (#893)
- Refactor Result and Scheme loading/initializing from files (#903)
- Several refactoring in glotaran.Parameter (#910)
- Improved Reporting of Parameters (#910, #914, #918)
- Scheme now excepts paths to model, parameter and data file without initializing them first (#912)

#### **5.6.3 Bug fixes**

- Fix/cli0.5 (#765)
- Fix compartment ordering randomization due to use of set (#799)
- Fix check\_deprecations not showing deprecation warnings (#775)
- Fix and re-enable IRF Dispersion Test (#786)
- Fix coherent artifact crash for index dependent models #808
- False positive model validation fail when combining multiple default megacomplexes (#797)
- Fix ParameterGroup repr when created with 'from list' (#827)
- Fix for DOAS with reversed oscillations (negative rates) (#839)
- Fix parameter expression parsing (#843)
- Use a context manager when opening a nc dataset (#848)
- Disallow xarray versions breaking plotting in integration tests (#900)
- Fix 'dataset groups' not shown in model markdown (#906)

#### **5.6.4 Documentation**

- Moved API documentation from User to Developer Docs (#776)
- Add docs for the CLI (#784)
- Fix deprecation in model used in quickstart notebook (#834)

#### **5.6.5 Deprecations (due in 0.7.0)**

- glotaran.model.Model.model\_dimension -> glotaran.project.Scheme.model\_dimension
- glotaran.model.Model.global\_dimension -> glotaran.project.Scheme.global\_dimension
- <model\_file>.type.kinetic-spectrum -> <model\_file>.default\_megacomplex.decay
- <model\_file>.type.spectral-model -> <model\_file>.default\_megacomplex.spectral
- <model\_file>.spectral\_relations -> <model\_file>.clp\_relations
- <model\_file>.spectral\_relations.compartment -> <model\_file>.clp\_relations.source
- <model\_file>.spectral\_constraints -> <model\_file>.clp\_constraints
- <model\_file>.spectral\_constraints.compartment -> <model\_file>.clp\_constraints.target
- <model\_file>.equal\_area\_penalties -> <model\_file>.clp\_area\_penalties
- <model\_file>.irf.center\_dispersion -> <model\_file>.irf.center\_dispersion\_coefficients
- <model\_file>.irf.width\_dispersion -> <model\_file>.irf.width\_dispersion\_coefficients
- glotaran.project.Scheme(..., non\_negative\_least\_squares=...) -> -> -> <model\_file>dataset\_groups.default.residual\_function
- glotaran.project.Scheme(..., group=...) -> <model\_file>dataset\_groups.default.link\_clp
- glotaran.project.Scheme(..., group\_tolerance=...) -> glotaran.project.Scheme(..., clp\_link\_tolerance=...)
- <scheme\_file>.maximum-number-function-evaluations -> <scheme\_file>. maximum number function evaluations
- <model\_file>.non-negative-least-squares: true -> <model\_file>dataset\_groups.default. residual\_function: non\_negative\_least\_squares
- <model\_file>.non-negative-least-squares: false -> <model\_file>dataset\_groups.default. residual\_function: variable\_projection
- glotaran.parameter.ParameterGroup.to\_csv(file\_name=parameters.csv) -> glotaran.io. save\_parameters(parameters, file\_name=parameters.csv)

#### **5.6.6 Maintenance**

- Fix Performance Regressions (between version) (#740)
- Add integration test result validation (#754)
- Add more QA tools for parts of glotaran (#739)
- Fix interrogate usage (#781)
- Speedup PR benchmark (#785)
- Use pinned versions of dependencies to run integration CI tests (#892)
- Move megacomplex integration tests from root level to megacomplexes (#894)
- Fix artifact download in pr\_benchmark\_reaction workflow (#907)

### **5.7 0.4.2 (2021-12-31)**

#### **5.7.1 Bug fixes**

• Backport of bugfix #927 discovered in PR #860 related to initial\_concentration normalization when saving results (#935).

#### **5.7.2 Maintenance**

- Updated 'gold standard' result comparison reference [\(old](https://github.com/glotaran/pyglotaran-examples/commit/9b8591c668ad7383a908b853339966d5a5f7fe43) -> [new\)](https://github.com/glotaran/pyglotaran-examples/commit/fc5a5ca0c7fd8b224c85027b510a15717c696c7b)
- Refine test\_result\_consistency (#936).

### **5.8 0.4.1 (2021-09-07)**

#### **5.8.1 Features**

• Integration test result validation (#760)

### **5.8.2 Bug fixes**

- Fix unintended saving of sub-optimal parameters (0ece818, backport from #747)
- Improve ordering in k\_matrix involved\_compartments function (#791)

## **5.9 0.4.0 (2021-06-25)**

### **5.9.1 Features**

- Add basic spectral model (#672)
- Add Channel/Wavelength dependent shift parameter to irf. (#673)
- Refactored Problem class into GroupedProblem and UngroupedProblem (#681)
- Plugin system was rewritten (#600, #665)
- Deprecation framework (#631)
- Better notebook integration (#689)

### **5.9.2 Bug fixes**

- Fix excessive memory usage in \_create\_svd (#576)
- Fix several issues with KineticImage model (#612)
- Fix exception in sdt reader index calculation (#647)
- Avoid crash in result markdown printing when optimization fails (#630)
- ParameterNotFoundException doesn't prepend '.' if path is empty (#688)
- Ensure Parameter.label is str or None (#678)
- Properly scale StdError of estimated parameters with RMSE (#704)
- More robust covariance\_matrix calculation (#706)
- ParameterGroup.markdown() independent parametergroups of order (#592)

### **5.9.3 Plugins**

- ProjectIo 'folder'/'legacy' plugin to save results (#620)
- Model 'spectral-model' (#672)

#### **5.9.4 Documentation**

- User documentation is written in notebooks (#568)
- Documentation on how to write a DataIo plugin (#600)

### **5.9.5 Deprecations (due in 0.6.0)**

- glotaran.ParameterGroup -> glotaran.parameterParameterGroup
- glotaran.read\_model\_from\_yaml -> glotaran.io.load\_model(..., format\_name="yaml\_str")
- glotaran.read\_model\_from\_yaml\_file -> glotaran.io.load\_model(..., format\_name="yaml")
- glotaran.read\_parameters\_from\_csv\_file -> glotaran.io.load\_parameters(..., format\_name="csv")
- glotaran.read\_parameters\_from\_yaml -> glotaran.io.load\_parameters(..., format\_name= "yaml\_str")
- glotaran.read\_parameters\_from\_yaml\_file -> glotaran.io.load\_parameters(..., format\_name="yaml")
- glotaran.io.read\_data\_file -> glotaran.io.load\_dataset
- result.save -> glotaran.io.save\_result(result, ..., format\_name="legacy")
- result.get\_dataset("<dataset\_name>") -> result.data["<dataset\_name>"]
- glotaran.analysis.result -> glotaran.project.result
- glotaran.analysis.scheme -> glotaran.project.scheme
- model.simulate -> glotaran.analysis.simulation.simulate(model, ...)

## **5.10 0.3.3 (2021-03-18)**

- Force recalculation of SVD attributes in scheme.\_prepare\_data (#597)
- Remove unneeded check in spectral\_penalties.\_get\_area Fixes (#598)
- Added python 3.9 support (#450)

## **5.11 0.3.2 (2021-02-28)**

• Re-release of version 0.3.1 due to packaging issue

### **5.12 0.3.1 (2021-02-28)**

- Added compatibility for numpy 1.20 and raised minimum required numpy version to 1.20 (#555)
- Fixed excessive memory consumption in result creation due to full SVD computation (#574)
- Added feature parameter history (#557)
- Moved setup logic to setup.cfg (#560)

## **5.13 0.3.0 (2021-02-11)**

- Significant code refactor with small API changes to parameter relation specification (see docs)
- Replaced lmfit with scipy.optimize

## **5.14 0.2.0 (2020-12-02)**

- Large refactor with significant improvements but also small API changes (see docs)
- Removed doas plugin

## **5.15 0.1.0 (2020-07-14)**

• Package was renamed to pyglotaran on PyPi

## **5.16 0.0.8 (2018-08-07)**

• Changed nan\_policiy to omit

## **5.17 0.0.7 (2018-08-07)**

• Added support for multiple shapes per compartment.

## **5.18 0.0.6 (2018-08-07)**

- First release on PyPI, support for Windows installs added.
- Pre-Alpha Development
## **SIX**

## **AUTHORS**

## **6.1 Development Lead**

- Joern Weissenborn [<joern.weissenborn@gmail.com>](mailto:joern.weissenborn@gmail.com)
- Joris Snellenburg [<j.snellenburg@gmail.com>](mailto:j.snellenburg@gmail.com)

# **6.2 Contributors**

• Sebastian Weigand [<s.weigand.phy@gmail.com>](mailto:s.weigand.phy@gmail.com)

# **6.3 Special Thanks**

- Stefan Schuetz
- Sergey P. Laptenok

# **6.4 Supervision**

• **dr. Ivo H.M. van Stokkum** [<i.h.m.van.stokkum@vu.nl>](mailto:i.h.m.van.stokkum@vu.nl) [\(University profile\)](https://research.vu.nl/en/persons/ihm-van-stokkum)

# **6.5 Original publications**

- 1. Joris J. Snellenburg, Sergey Laptenok, Ralf Seger, Katharine M. Mullen, Ivo H. M. van Stokkum. "Glotaran: A Java-Based Graphical User Interface for the R Package TIMP". Journal of Statistical Software (2012), Volume 49, Number 3, Pages: 1–22. URL <https://dx.doi.org/10.18637/jss.v049.i03>
- 2. Katharine M. Mullen, Ivo H. M. van Stokkum. "TIMP: An R Package for Modeling Multi-way Spectroscopic Measurements". Journal of Statistical Software (2007), Volume 18, Number 3, Pages 1-46, ISSN 1548-7660. URL <https://dx.doi.org/10.18637/jss.v018.i03>
- 3. Ivo H. M. van Stokkum, Delmar S. Larsen, Rienk van Grondelle, "Global and target analysis of time-resolved spectra". Biochimica et Biophysica Acta (BBA) - Bioenergetics (2004), Volume 1657, Issues 2–3, Pages 82-104, ISSN 0005-2728. URL <https://doi.org/10.1016/j.bbabio.2004.04.011>

**SEVEN**

# **OVERVIEW**

**EIGHT**

**DATA IO**

# **NINE**

# **PLOTTING**

# **TEN**

# **MODELLING**

# **ELEVEN**

# **PARAMETER**

# **TWELVE**

# **OPTIMIZING**

# **THIRTEEN**

# **PLUGINS**

To be as flexible as possible pyglotaran uses a plugin system to handle new Models, DataIo and ProjectIo. Those plugins can be defined by pyglotaran itself, the user or a 3rd party plugin package.

# **13.1 Builtin plugins**

## **13.1.1 Models**

- KineticSpectrumModel
- KineticImageModel

## **13.1.2 Data Io**

Plugins reading and writing data to and from [xarray.Dataset](https://xarray.pydata.org/en/stable/generated/xarray.Dataset.html) or [xarray.DataArray.](https://xarray.pydata.org/en/stable/generated/xarray.DataArray.html)

- AsciiDataIo
- NetCDFDataIo
- SdtDataIo

## **13.1.3 Project Io**

Plugins reading and writing, Model,:class:*Schema*,:class:*ParameterGroup* or Result.

- YmlProjectIo
- CsvProjectIo
- FolderProjectIo

# **13.2 Reproducibility and plugins**

With a plugin ecosystem there always is the possibility that multiple plugins try register under the same format/name. This is why plugins are registered at least twice. Once under the name the developer intended and secondly under their full name (full import path). This allows to ensure that a specific plugin is used by manually specifying the plugin, so if someone wants to run your analysis the results will be reproducible even if they have conflicting plugins installed. You can gain all information about the installed plugins by calling the corresponding \*\_plugin\_table function with both options (plugin\_names and full\_names) set to true. To pin a used plugin use the corresponding set\_\*\_plugin function with the intended name (format\_name/model\_name) and the full name (full\_plugin\_name) of the plugin to use.

If you wanted to ensure that the pyglotaran builtin plugin is used for sdt files you could add the following lines to the beginning of your analysis code.

```
from glotaran.io import set_data_plugin
set_data_plugin("sdt", "glotaran.builtin.io.sdt.sdt_file_reader.SdtDataIo_sdt")
```
### **13.2.1 Models**

The functions for model plugins are located in glotaran.model and called model\_plugin\_table and set\_model\_plugin.

### **13.2.2 Data Io**

The functions for data io plugins are located in glotaran.io and called data\_io\_plugin\_table and set\_data\_plugin.

## **13.2.3 Project Io**

The functions for project io plugins are located in glotaran.io and called project\_io\_plugin\_table and set\_project\_plugin.

# **13.3 3rd party plugins**

Plugins not part of pyglotaran itself.

• Not yet, why not be the first? Tell us about your plugin and we will feature it here.

# **FOURTEEN**

# **COMMAND-LINE INTERFACE**

## **14.1 glotaran**

The glotaran CLI main function.

```
glotaran [OPTIONS] COMMAND [ARGS]...
```
### **Options**

--version

Show the version and exit.

## **14.1.1 optimize**

Optimizes a model. e.g.: glotaran optimize –

```
glotaran optimize [OPTIONS] [SCHEME_FILE]
```
#### **Options**

#### -dfmt, --dataformat <dataformat>

The input format of the data. Will be inferred from extension if not set.

### **Options**

ascii | nc | sdt

-d, --data <data>

Path to a dataset in the form '–data DATASET\_LABEL PATH\_TO\_DATA'

 $-o$ ,  $--out$  <out>

Path to an output directory.

#### -ofmt, --outformat <outformat>

The format of the output.

**Default**

folder

**Options**

folder | legacy | yaml

-n, --nfev <nfev>

Maximum number of function evaluations.

--nnls

Use non-negative least squares.

- -y, --yes Don't ask for confirmation.
- -p, --parameters\_file <parameters\_file> (optional) Path to parameter file.
- -m, --model\_file <model\_file> Path to model file.

#### **Arguments**

SCHEME\_FILE Optional argument

## **14.1.2 pluginlist**

Prints a list of installed plugins.

glotaran pluginlist [OPTIONS]

## **14.1.3 print**

Parses scheme, a model or a parameter file and prints the result as a Markdown formatted string.

```
glotaran print [OPTIONS] [SCHEME_FILE]
```
### **Options**

- -p, --parameters\_file <parameters\_file> (optional) Path to parameter file.
- -m, --model\_file <model\_file> Path to model file.

### **Arguments**

#### SCHEME\_FILE

Optional argument

## **14.1.4 validate**

Validates a model file and optionally a parameter file.

glotaran validate [OPTIONS] [SCHEME\_FILE]

### **Options**

- -p, --parameters\_file <parameters\_file> (optional) Path to parameter file.
- -m, --model\_file <model\_file> Path to model file.

### **Arguments**

### SCHEME\_FILE

Optional argument

## **FIFTEEN**

# **CONTRIBUTING**

Contributions are welcome, and they are greatly appreciated! Every little bit helps, and credit will always be given. You can contribute in many ways:

# **15.1 Types of Contributions**

## **15.1.1 Report Bugs**

Report bugs at [https://github.com/glotaran/pyglotaran/issues.](https://github.com/glotaran/pyglotaran/issues)

If you are reporting a bug, please include:

- Your operating system name and version.
- Any details about your local setup that might be helpful in troubleshooting.
- Detailed steps to reproduce the bug.

## **15.1.2 Fix Bugs**

Look through the GitHub issues for bugs. Anything tagged with "bug" and "help wanted" is open to whoever wants to implement it.

### **15.1.3 Implement Features**

Look through the GitHub issues for features. Anything tagged with "enhancement" and "help wanted" is open to whoever wants to implement it.

## **15.1.4 Write Documentation**

pyglotaran could always use more documentation, whether as part of the official pyglotaran docs, in docstrings, or even on the web in blog posts, articles, and such. If you are writing docstrings please use the [NumPyDoc](https://numpydoc.readthedocs.io/en/latest/example.html) style to write them.

### **15.1.5 Submit Feedback**

The best way to send feedback is to file an issue at [https://github.com/glotaran/pyglotaran/issues.](https://github.com/glotaran/pyglotaran/issues)

If you are proposing a feature:

- Explain in detail how it would work.
- Keep the scope as narrow as possible, to make it easier to implement.
- Remember that this is a volunteer-driven project, and that contributions are welcome :)

## **15.2 Get Started!**

Ready to contribute? Here's how to set up pyglotaran for local development.

- 1. Fork the pyglotaran repo on GitHub.
- 2. Clone your fork locally:

```
$ git clone https://github.com/<your_name_here>/pyglotaran.git
```
3. Install your local copy into a virtualenv. Assuming you have [virtualenvwrapper](https://virtualenvwrapper.readthedocs.io/en/latest/) installed, this is how you set up your fork for local development:

```
$ mkvirtualenv pyglotaran
(pyglotaran)$ cd pyglotaran
(pyglotaran)$ python -m pip install -r requirements_dev.txt
(pyglotaran)$ pip install -e . --process-dependency-links
```
4. Install the pre-commit hooks, to automatically format and check your code:

```
$ pre-commit install
```
5. Create a branch for local development:

```
$ git checkout -b name-of-your-bugfix-or-feature
```
Now you can make your changes locally.

6. When you're done making changes, check that your changes pass flake8 and the tests, including testing other Python versions with tox:

\$ pre-commit run -a \$ py.test

Or to run all at once:

\$ tox

7. Commit your changes and push your branch to GitHub:

```
$ git add .
$ git commit -m "Your detailed description of your changes."
$ git push origin name-of-your-bugfix-or-feature
```
8. Submit a pull request through the GitHub website.

9. Add the change referring the pull request ( $(\#**PR_nr**)$ ) to changelog.md. If you are in doubt in which section your pull request belongs, just ask a maintainer what they think where it belongs.

**Note:** By default pull requests will use the template located at .github/PULL\_REQUEST\_TEMPLATE.md. But we also provide custom tailored templates located inside of .github/PULL\_REQUEST\_TEMPLATE. Sadly the GitHub Web Interface doesn't provide an easy way to select them as it does for issue templates [\(see this comment for more details\)](https://github.com/glotaran/pyglotaran/pull/692#issuecomment-856960802).

To use them you need to add the following query parameters to the url when creating the pull request and hit enter:

- Feature PR: ?expand=1&template=feature\_PR.md
- Bug Fix PR: ?expand=1&template=bug\_fix\_PR
- Documentation PR: ?expand=1&template=docs\_PR.md

# **15.3 Pull Request Guidelines**

Before you submit a pull request, check that it meets these guidelines:

- 1. The pull request should include tests.
- 2. If the pull request adds functionality, the docs should be updated. Put your new functionality into a function with a *[docstring](#page-58-0)*.
- 3. The pull request should work for Python 3.10 and 3.11 Check your Github Actions https://github.com/ <your\_name\_here>/pyglotaran/actions and make sure that the tests pass for all supported Python versions.

# <span id="page-58-0"></span>**15.4 Docstrings**

We use [numpy style docstrings,](https://numpydoc.readthedocs.io/en/latest/example.html) which can also be autogenerated from function/method signatures by extensions for your editor.

Some extensions for popular editors are:

- [autodocstring \(VS-Code\)](https://marketplace.visualstudio.com/items?itemName=njpwerner.autodocstring)
- [vim-python-docstring \(Vim\)](https://github.com/pixelneo/vim-python-docstring)

**Note:** If your pull request improves the docstring coverage (check pre-commit run -a interrogate), please raise the value of the interrogate setting fail-under in [pyproject.toml.](https://github.com/glotaran/pyglotaran/blob/master/pyproject.toml#L31) That way the next person will improve the docstring coverage as well and everyone can enjoy a better documentation.

**Warning:** As soon as all our docstrings are in proper shape we will enforce that it stays that way. If you want to check if your docstrings are fine you can use [pydocstyle](https://github.com/PyCQA/pydocstyle) and [darglint.](https://github.com/terrencepreilly/darglint)

# **15.5 Tips**

To run a subset of tests:

```
$ py.test tests.test_pyglotaran
```
# **15.6 Deprecations**

Only maintainers are allowed to decide about deprecations, thus you should first open an issue and check back with them if they are ok with deprecating something.

To make deprecations as robust as possible and give users all needed information to adjust their code, we provide helper functions inside the module [glotaran.deprecation](#page-225-0).

The functions you most likely want to use are

- [deprecate\(\)](#page-227-0) for functions, methods and classes
- [warn\\_deprecated\(\)](#page-234-0) for call arguments
- [deprecate\\_module\\_attribute\(\)](#page-230-0) for module attributes
- [deprecate\\_submodule\(\)](#page-231-0) for modules
- [deprecate\\_dict\\_entry\(\)](#page-228-0) for dict entries
- [raise\\_deprecation\\_error\(\)](#page-233-0) if the original behavior cannot be maintained

Those functions not only make it easier to deprecate something, but they also check that that deprecations will be removed when they are due and that at least the imports in the warning work. Thus all deprecations need to be tested.

Tests for deprecations should be placed in glotaran/deprecation/modules/test which also provides the test helper functions deprecation\_warning\_on\_call\_test\_helper and changed\_import\_test\_warn. Since the tests for deprecation are mainly for maintainability and not to test the functionality (those tests should be in the appropriate place) deprecation\_warning\_on\_call\_test\_helper will by default just test that a GlotaranApiDeprecationWarning was raised and ignore all raise Exception s. An exception to this rule is when adding back removed functionality (which shouldn't happen in the first place but might), which should be implemented in a file under glotaran/deprecation/modules and filenames should be like the relative import path from glotaran root, but with instead of ...

E.g. glotaran.analysis.scheme would map to analysis\_scheme.py

The only exceptions to this rule are the root \_\_init\_\_.py which is named glotaran\_root.py and testing changed imports which should be placed in test\_changed\_imports.py.

## **15.6.1 Deprecating a Function, method or class**

Deprecating a function, method or class is as easy as adding the deprecate decorator to it. Other decorators (e.g. @staticmethod or @classmethod) should be placed both deprecate in order to work.

Listing 1: glotaran/some\_module.py

```
from glotaran.deprecation import deprecate
```
@deprecate(

deprecated\_qual\_name\_usage="glotaran.some\_module.function\_to\_deprecate(filename)",

(continues on next page)

```
(continued from previous page)
```

```
new_qual_name_usage='glotaran.some_module.new_function(filename, format_name="legacy
\leftrightarrow")',
    to_be_removed_in_version="0.6.0",
\lambdadef function_to_deprecate(*args, **kwargs):
    ...
```
## **15.6.2 Deprecating a call argument**

When deprecating a call argument you should use warn\_deprecated and set the argument to deprecate to a default value (e.g. "deprecated") to check against. Note that for this use case we need to set check\_qual\_names=(False, False) which will deactivate the import testing. This might not always be possible, e.g. if the argument is positional only, so it might make more sense to deprecate the whole callable, just discuss what to do with our trusted maintainers.

Listing 2: glotaran/some\_module.py

```
from glotaran.deprecation import deprecate
def function_to_deprecate(args1, new_arg="new_default_behavior", deprecated_arg=
˓→"deprecated", **kwargs):
    if deprecated_arg != "deprecated":
        warn_deprecated(
            deprecated_qual_name_usage="deprecated_arg",
            new_qual_name_usage='new_arg="legacy"',
            to_be_removed_in_version="0.6.0",
            check_qual_names=(False, False)
        \lambdanew_{arg} = "legacy"
    ...
```
## **15.6.3 Deprecating a module attribute**

Sometimes it might be necessary to remove an attribute (function, class, or constant) from a module to prevent circular imports or just to streamline the API. In those cases you would use deprecate\_module\_attribute inside a module \_\_getattr\_\_ function definition. This will import the attribute from the new location and return it when an import or use is requested.

Listing 3: glotaran/old\_package/\_\_init\_\_.py

```
def __getattr__(attribute_name: str):
    from glotaran.deprecation import deprecate_module_attribute
    if attribute_name == "deprecated_attribute":
        return deprecate_module_attribute(
            deprecated_qual_name="glotaran.old_package.deprecated_attribute",
            new_qual_name="glotaran.new_package.new_attribute_name",
            to_be_removed_in_version="0.6.0",
        )
    raise AttributeError(f"module \{ \_\_namen\} has no attribute \{ \mathsf{attribute\_name} \}")
```
### **15.6.4 Deprecating a submodule**

For a better logical structure, it might be needed to move modules to a different location in the project. In those cases, you would use deprecate\_submodule, which imports the module from the new location, add it to sys.modules and as an attribute to the parent package.

Listing 4: glotaran/old\_package/\_\_init\_\_.py

```
from glotaran.deprecation import deprecate_submodule
module_name = deprecate_submodule(
    deprecated_module_name="glotaran.old_package.module_name",
    new_module_name="glotaran.new_package.new_module_name",
    to_be_removed_in_version="0.6.0",
\mathcal{L}
```
### **15.6.5 Deprecating dict entries**

The possible dict deprecation actions are:

- Swapping of keys {"foo": 1} -> {"bar": 1} (done via swap\_keys=("foo", "bar"))
- Replacing of matching values {"foo": 1} -> {"foo": 2} (done via replace\_rules=({"foo": 1}, { "foo": 2}))
- Replacing of matching values and swapping of keys {"foo": 1} -> {"bar": 2} (done via replace\_rules=({"foo": 1}, {"bar": 2}))

For full examples have a look at the examples from the docstring ([deprecate\\_dict\\_entry\(\)](#page-228-0)).

### **15.6.6 Deprecation Errors**

In some cases deprecations cannot have a replacement with the original behavior maintained. This will be mostly the case when at this point in time and in the object hierarchy there isn't enough information available to calculate the appropriate values. Rather than using a 'dummy' value not to break the API, which could cause undefined behavior down the line, those cases should throw an error which informs the users about the new usage. In general this should only be used if it is unavoidable due to massive refactoring of the internal structure and tried to avoid by any means in a reasonable context.

If you have one of those rare cases you can use [raise\\_deprecation\\_error\(\)](#page-233-0).

## **15.7 Testing Result consistency**

To test the consistency of results locally you need to clone the [pyglotaran-examples](https://github.com/glotaran/pyglotaran-examples) and run them:

\$ git clone https://github.com/glotaran/pyglotaran-examples

```
$ cd pyglotaran-examples
```

```
$ python scripts/run_examples.py run-all --headless
```
**Note:** Make sure you got the the latest version (git pull) and are on the correct branch for both pyglotaran and pyglotaran-examples.

The results from the examples will be saved in you home folder under pyglotaran\_examples\_results. Those results than will be compared to the 'gold standard' defined by the maintainers.

To test the result consistency run:

```
$ pytest validation/pyglotaran-examples/test_result_consistency.py
```
If needed this will clone the ['gold standard' results](https://github.com/glotaran/pyglotaran-examples/tree/comparison-results) to the folder comparison-results, update them and test your current results against them.

# **15.8 Deploying**

A reminder for the maintainers on how to deploy. Make sure all your changes are committed (including an entry in changelog.md), the version number only needs to be changed in glotaran/\_\_init\_\_.py.

Then make a [new release on GitHub](https://github.com/glotaran/pyglotaran/releases/new) and give the tag a proper name, e.g. v0.3.0 since it might be included in a citation.

Github Actions will then deploy to PyPI if the tests pass.

# **SIXTEEN**

# **API DOCUMENTATION**

The API Documentation for pyglotaran is automatically created from its docstrings.

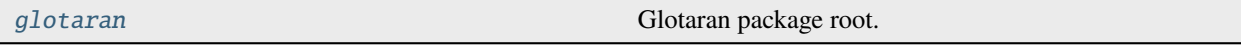

# <span id="page-64-0"></span>**16.1 glotaran**

Glotaran package root.

**Modules**

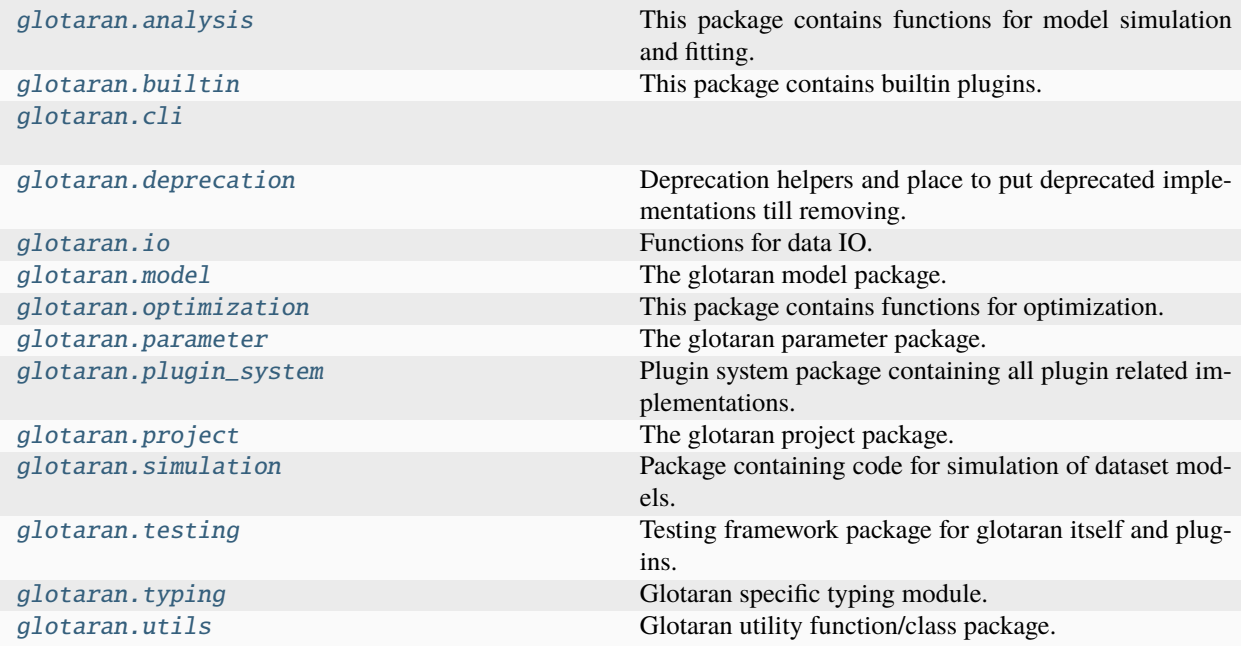

## <span id="page-65-0"></span>**16.1.1 analysis**

This package contains functions for model simulation and fitting.

## <span id="page-65-1"></span>**16.1.2 builtin**

This package contains builtin plugins.

### **Modules**

```
glotaran.builtin.megacomplexes
```
[glotaran.builtin.io](#page-65-2) Package containing the builtin IO plugins.

### <span id="page-65-2"></span>**io**

Package containing the builtin IO plugins.

### **Modules**

[glotaran.builtin.io.ascii](#page-65-3)

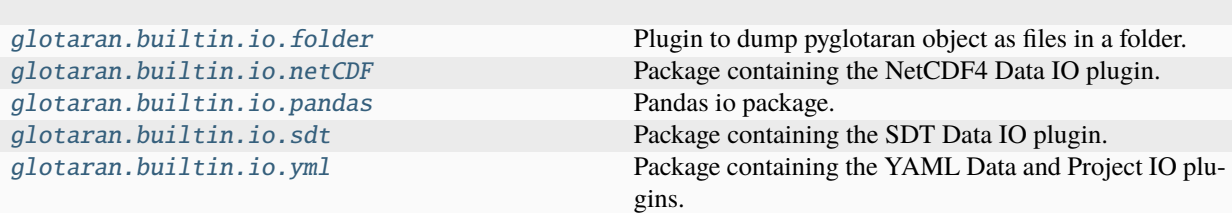

#### <span id="page-65-3"></span>**ascii**

#### **Modules**

[glotaran.builtin.io.ascii.](#page-66-0) [wavelength\\_time\\_explicit\\_file](#page-66-0)

### <span id="page-66-0"></span>**wavelength\_time\_explicit\_file**

### **Functions**

#### **Summary**

[get\\_data\\_file\\_format](#page-66-1)

[get\\_interval\\_number](#page-66-2)

### **get\_data\_file\_format**

<span id="page-66-1"></span>glotaran.builtin.io.ascii.wavelength\_time\_explicit\_file.get\_data\_file\_format(*line*)

#### **get\_interval\_number**

<span id="page-66-2"></span>glotaran.builtin.io.ascii.wavelength\_time\_explicit\_file.get\_interval\_number(*line*)

#### **Classes**

#### **Summary**

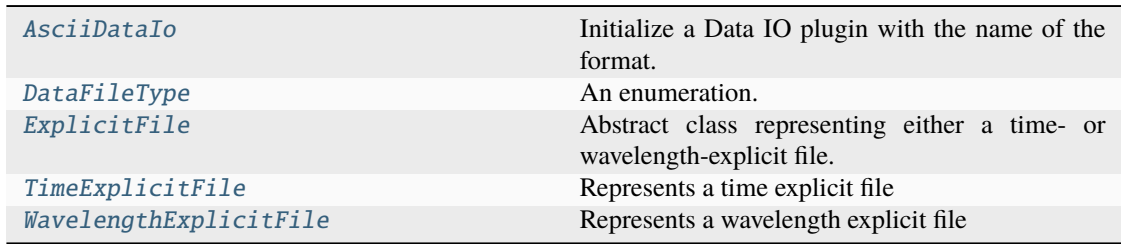

### **AsciiDataIo**

<span id="page-66-3"></span>class glotaran.builtin.io.ascii.wavelength\_time\_explicit\_file.AsciiDataIo(*format\_name:*

*[str](https://docs.python.org/3/library/stdtypes.html#str)*)

Bases: [DataIoInterface](#page-238-0)

Initialize a Data IO plugin with the name of the format.

**Parameters**

format\_name ([str](https://docs.python.org/3/library/stdtypes.html#str)) – Name of the supported format an instance uses.

#### **Methods Summary**

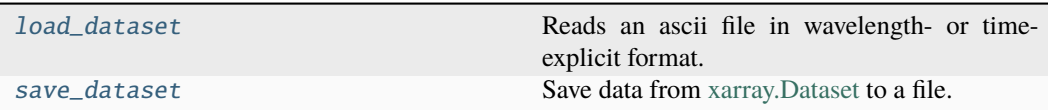

#### **load\_dataset**

AsciiDataIo.load\_dataset(*file\_name: [str](https://docs.python.org/3/library/stdtypes.html#str)*, *\**, *prepare: [bool](https://docs.python.org/3/library/functions.html#bool) = True*) → [Dataset](https://docs.xarray.dev/en/stable/generated/xarray.Dataset.html#xarray.Dataset) | [DataArray](https://docs.xarray.dev/en/stable/generated/xarray.DataArray.html#xarray.DataArray) Reads an ascii file in wavelength- or time-explicit format.

See [\[1\]](#page-592-0) for documentation of this format.

**Parameters frame**  $(str)$  $(str)$  $(str)$  – Name of the ascii file. **Returns dataset Return type** xr.Dataset

#### **Notes**

### **save\_dataset**

AsciiDataIo.save\_dataset(*dataset: [DataArray](https://docs.xarray.dev/en/stable/generated/xarray.DataArray.html#xarray.DataArray) | [Dataset](https://docs.xarray.dev/en/stable/generated/xarray.Dataset.html#xarray.Dataset)*, *file\_name: [str](https://docs.python.org/3/library/stdtypes.html#str)*, *\**, *comment: [str](https://docs.python.org/3/library/stdtypes.html#str) = ''*, *file\_format:* [DataFileType](#page-68-0) *= DataFileType.time\_explicit*, *number\_format: [str](https://docs.python.org/3/library/stdtypes.html#str) = '%.10e'*)

Save data from [xarray.Dataset](https://xarray.pydata.org/en/stable/generated/xarray.Dataset.html) to a file.

#### **NOT IMPLEMENTED**

**Parameters**

- dataset  $(xr,$  Dataset) Dataset to be saved to file.
- file\_name  $(str)$  $(str)$  $(str)$  File to write the data to.

#### **Methods Documentation**

<span id="page-67-0"></span>load\_dataset(*file\_name: [str](https://docs.python.org/3/library/stdtypes.html#str)*, *\**, *prepare: [bool](https://docs.python.org/3/library/functions.html#bool) = True*) → [Dataset](https://docs.xarray.dev/en/stable/generated/xarray.Dataset.html#xarray.Dataset) | [DataArray](https://docs.xarray.dev/en/stable/generated/xarray.DataArray.html#xarray.DataArray)

Reads an ascii file in wavelength- or time-explicit format.

See [\[1\]](#page-592-0) for documentation of this format. **Parameters**

> **fname**  $(str)$  $(str)$  $(str)$  – Name of the ascii file. **Returns dataset Return type** xr.Dataset

#### **Notes**

<span id="page-68-2"></span>save\_dataset(*dataset: [DataArray](https://docs.xarray.dev/en/stable/generated/xarray.DataArray.html#xarray.DataArray) | [Dataset](https://docs.xarray.dev/en/stable/generated/xarray.Dataset.html#xarray.Dataset)*, *file\_name: [str](https://docs.python.org/3/library/stdtypes.html#str)*, *\**, *comment: [str](https://docs.python.org/3/library/stdtypes.html#str) = ''*, *file\_format:* [DataFileType](#page-68-0) *= DataFileType.time\_explicit*, *number\_format: [str](https://docs.python.org/3/library/stdtypes.html#str) = '%.10e'*)

Save data from [xarray.Dataset](https://xarray.pydata.org/en/stable/generated/xarray.Dataset.html) to a file.

#### **NOT IMPLEMENTED**

**Parameters**

- dataset  $(xr.Dataset)$  Dataset to be saved to file.
- **file\_name**  $(str)$  $(str)$  $(str)$  File to write the data to.

#### **DataFileType**

<span id="page-68-0"></span>class glotaran.builtin.io.ascii.wavelength\_time\_explicit\_file.DataFileType(*value*) Bases: [Enum](https://docs.python.org/3/library/enum.html#enum.Enum)

An enumeration.

#### **Attributes Summary**

[time\\_explicit](#page-68-3)

[wavelength\\_explicit](#page-68-4)

#### **time\_explicit**

```
DataFileType.time_explicit = 'Time explicit'
```
#### **wavelength\_explicit**

```
DataFileType.wavelength_explicit = 'Wavelength explicit'
time_explicit = 'Time explicit'
```

```
wavelength_explicit = 'Wavelength explicit'
```
#### <span id="page-68-4"></span>**ExplicitFile**

<span id="page-68-1"></span>class glotaran.builtin.io.ascii.wavelength\_time\_explicit\_file.ExplicitFile(*filepath:*

*[str](https://docs.python.org/3/library/stdtypes.html#str) | [None](https://docs.python.org/3/library/constants.html#None) = None*, *dataset: [DataAr](https://docs.xarray.dev/en/stable/generated/xarray.DataArray.html#xarray.DataArray)[ray](https://docs.xarray.dev/en/stable/generated/xarray.DataArray.html#xarray.DataArray) | [None](https://docs.python.org/3/library/constants.html#None) = None*)

#### Bases: [object](https://docs.python.org/3/library/functions.html#object)

Abstract class representing either a time- or wavelength-explicit file.

#### **Methods Summary**

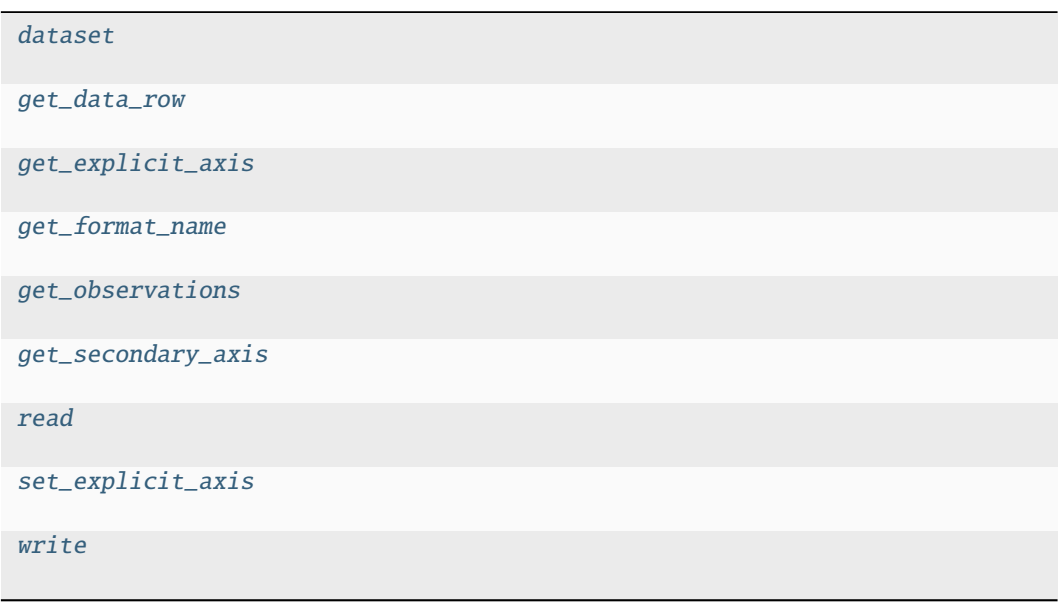

### **dataset**

ExplicitFile.dataset(*prepare: [bool](https://docs.python.org/3/library/functions.html#bool) = True*) → [Dataset](https://docs.xarray.dev/en/stable/generated/xarray.Dataset.html#xarray.Dataset) | [DataArray](https://docs.xarray.dev/en/stable/generated/xarray.DataArray.html#xarray.DataArray)

#### **get\_data\_row**

ExplicitFile.get\_data\_row(*index*)

**get\_explicit\_axis**

ExplicitFile.get\_explicit\_axis()

### **get\_format\_name**

ExplicitFile.get\_format\_name()

#### **get\_observations**

ExplicitFile.get\_observations(*index*)

**get\_secondary\_axis**

ExplicitFile.get\_secondary\_axis()

**read**

ExplicitFile.read(*prepare: [bool](https://docs.python.org/3/library/functions.html#bool) = True*)

**set\_explicit\_axis**

ExplicitFile.set\_explicit\_axis(*axis*)

**write**

```
ExplicitFile.write(overwrite=False, comment='', file_format=DataFileType.time_explicit,
                      number_format='%.10e')
```
### **Methods Documentation**

<span id="page-70-0"></span> $dataset(*prepare: bool = True*) \rightarrow DataSet | DataArray$  $dataset(*prepare: bool = True*) \rightarrow DataSet | DataArray$  $dataset(*prepare: bool = True*) \rightarrow DataSet | DataArray$  $dataset(*prepare: bool = True*) \rightarrow DataSet | DataArray$ 

<span id="page-70-1"></span>get\_data\_row(*index*)

<span id="page-70-2"></span>get\_explicit\_axis()

<span id="page-70-3"></span>get\_format\_name()

<span id="page-70-4"></span>get\_observations(*index*)

<span id="page-70-5"></span>get\_secondary\_axis()

<span id="page-70-6"></span>read(*prepare: [bool](https://docs.python.org/3/library/functions.html#bool) = True*)

<span id="page-70-7"></span>set\_explicit\_axis(*axis*)

<span id="page-70-8"></span>write(*overwrite=False*, *comment=''*, *file\_format=DataFileType.time\_explicit*, *number\_format='%.10e'*)

### **TimeExplicitFile**

<span id="page-71-0"></span>class glotaran.builtin.io.ascii.wavelength\_time\_explicit\_file.TimeExplicitFile(*filepath:*

*[str](https://docs.python.org/3/library/stdtypes.html#str) | [None](https://docs.python.org/3/library/constants.html#None) = None*, *dataset: [D](https://docs.xarray.dev/en/stable/generated/xarray.DataArray.html#xarray.DataArray)ataAr[ray](https://docs.xarray.dev/en/stable/generated/xarray.DataArray.html#xarray.DataArray) | [None](https://docs.python.org/3/library/constants.html#None) = None*)

Bases: [ExplicitFile](#page-68-1)

Represents a time explicit file

### **Methods Summary**

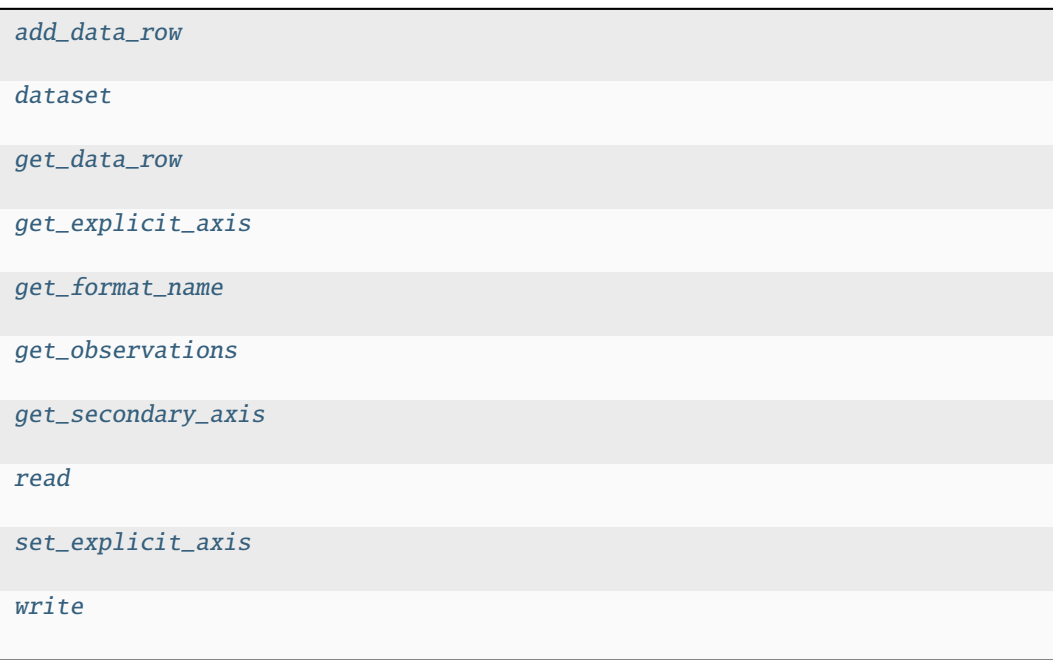
### **add\_data\_row**

```
TimeExplicitFile.add_data_row(row)
```
### **dataset**

TimeExplicitFile.dataset(*prepare: [bool](https://docs.python.org/3/library/functions.html#bool) = True*) → [Dataset](https://docs.xarray.dev/en/stable/generated/xarray.Dataset.html#xarray.Dataset) | [DataArray](https://docs.xarray.dev/en/stable/generated/xarray.DataArray.html#xarray.DataArray)

### **get\_data\_row**

TimeExplicitFile.get\_data\_row(*index*)

**get\_explicit\_axis**

TimeExplicitFile.get\_explicit\_axis()

**get\_format\_name**

TimeExplicitFile.get\_format\_name()

**get\_observations**

TimeExplicitFile.get\_observations(*index*)

### **get\_secondary\_axis**

TimeExplicitFile.get\_secondary\_axis()

### **read**

```
TimeExplicitFile.read(prepare: bool = True)
```
### **set\_explicit\_axis**

TimeExplicitFile.set\_explicit\_axis(*axies*)

### **write**

```
TimeExplicitFile.write(overwrite=False, comment='',
                          file_format=DataFileType.time_explicit, number_format='%.10e')
```
### **Methods Documentation**

add\_data\_row(*row*) **dataset**(*prepare:*  $bool = True$  $bool = True$ )  $\rightarrow$  [Dataset](https://docs.xarray.dev/en/stable/generated/xarray.Dataset.html#xarray.Dataset) | [DataArray](https://docs.xarray.dev/en/stable/generated/xarray.DataArray.html#xarray.DataArray) get\_data\_row(*index*) get\_explicit\_axis() get\_format\_name() get\_observations(*index*) get\_secondary\_axis() read(*prepare: [bool](https://docs.python.org/3/library/functions.html#bool) = True*) set\_explicit\_axis(*axies*)

write(*overwrite=False*, *comment=''*, *file\_format=DataFileType.time\_explicit*, *number\_format='%.10e'*)

### **WavelengthExplicitFile**

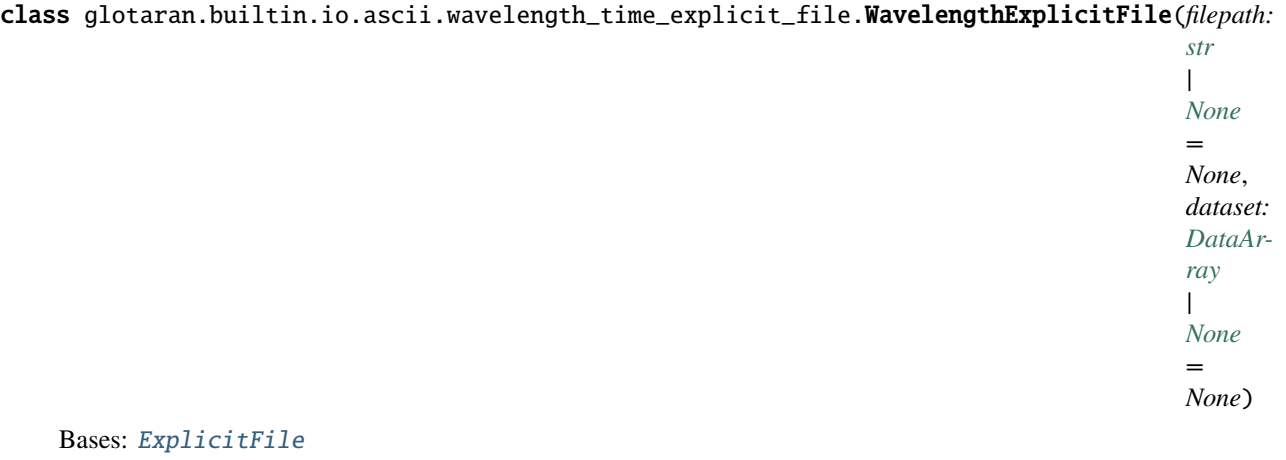

Represents a wavelength explicit file

### **Methods Summary**

[add\\_data\\_row](#page-76-0)

[dataset](#page-76-1)

[get\\_data\\_row](#page-76-2)

[get\\_explicit\\_axis](#page-76-3)

[get\\_format\\_name](#page-76-4)

[get\\_observations](#page-76-5)

[get\\_secondary\\_axis](#page-76-6)

[read](#page-76-7)

[set\\_explicit\\_axis](#page-76-8)

[times](#page-76-9)

[wavelengths](#page-76-10)

[write](#page-76-11)

### **add\_data\_row**

WavelengthExplicitFile.add\_data\_row(*row*)

### **dataset**

WavelengthExplicitFile.dataset(*prepare: [bool](https://docs.python.org/3/library/functions.html#bool) = True*) → [Dataset](https://docs.xarray.dev/en/stable/generated/xarray.Dataset.html#xarray.Dataset) | [DataArray](https://docs.xarray.dev/en/stable/generated/xarray.DataArray.html#xarray.DataArray)

### **get\_data\_row**

WavelengthExplicitFile.get\_data\_row(*index*)

### **get\_explicit\_axis**

WavelengthExplicitFile.get\_explicit\_axis()

### **get\_format\_name**

WavelengthExplicitFile.get\_format\_name()

### **get\_observations**

WavelengthExplicitFile.get\_observations(*index*)

### **get\_secondary\_axis**

WavelengthExplicitFile.get\_secondary\_axis()

### **read**

WavelengthExplicitFile.read(*prepare: [bool](https://docs.python.org/3/library/functions.html#bool) = True*)

### **set\_explicit\_axis**

WavelengthExplicitFile.set\_explicit\_axis(*axis*)

### **times**

```
WavelengthExplicitFile.times()
```
### **wavelengths**

WavelengthExplicitFile.wavelengths()

### **write**

WavelengthExplicitFile.write(*overwrite=False*, *comment=''*, *file\_format=DataFileType.time\_explicit*, *number\_format='%.10e'*)

### **Methods Documentation**

<span id="page-76-6"></span><span id="page-76-5"></span><span id="page-76-4"></span><span id="page-76-3"></span><span id="page-76-2"></span><span id="page-76-1"></span><span id="page-76-0"></span>add\_data\_row(*row*) **dataset**(*prepare:*  $bool = True$  $bool = True$ )  $\rightarrow$  [Dataset](https://docs.xarray.dev/en/stable/generated/xarray.Dataset.html#xarray.Dataset) | [DataArray](https://docs.xarray.dev/en/stable/generated/xarray.DataArray.html#xarray.DataArray) get\_data\_row(*index*) get\_explicit\_axis() get\_format\_name() get\_observations(*index*) get\_secondary\_axis() read(*prepare: [bool](https://docs.python.org/3/library/functions.html#bool) = True*) set\_explicit\_axis(*axis*) times() wavelengths() write(*overwrite=False*, *comment=''*, *file\_format=DataFileType.time\_explicit*, *number\_format='%.10e'*)

### <span id="page-76-11"></span><span id="page-76-10"></span><span id="page-76-9"></span><span id="page-76-8"></span><span id="page-76-7"></span>**folder**

Plugin to dump pyglotaran object as files in a folder.

### **Modules**

[glotaran.builtin.io.folder.folder\\_plugin](#page-76-12) Implementation of the folder Io plugin.

### <span id="page-76-12"></span>**folder\_plugin**

Implementation of the folder Io plugin.

The current implementation is an exact copy of how Result.save(path) worked in glotaran 0.3.x and meant as an compatibility function.

### **Classes**

### **Summary**

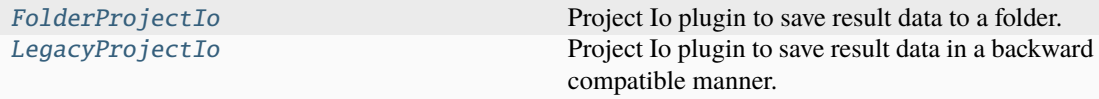

### **FolderProjectIo**

<span id="page-77-0"></span>class glotaran.builtin.io.folder.folder\_plugin.FolderProjectIo(*format\_name: [str](https://docs.python.org/3/library/stdtypes.html#str)*) Bases: [ProjectIoInterface](#page-239-0)

Project Io plugin to save result data to a folder.

There won't be a serialization of the Result object, but simply a markdown summary output and the important data saved to files.

Initialize a Project IO plugin with the name of the format.

### **Parameters** format\_name ([str](https://docs.python.org/3/library/stdtypes.html#str)) – Name of the supported format an instance uses.

### **Methods Summary**

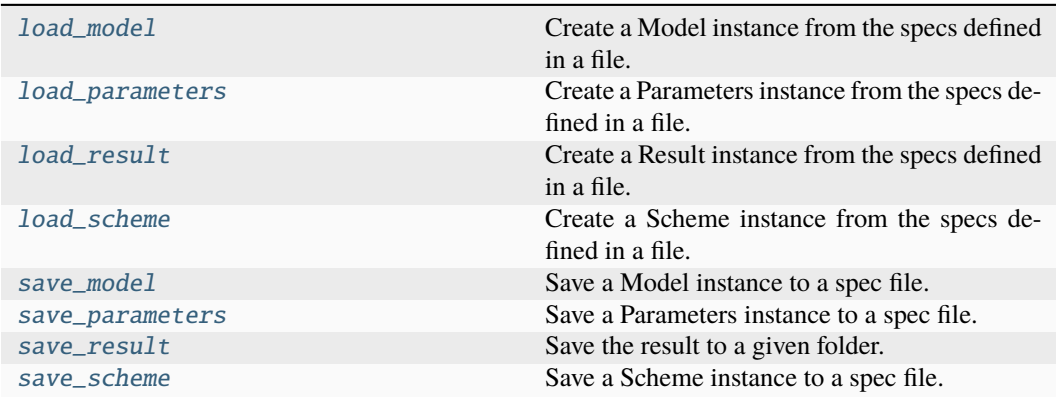

### **load\_model**

FolderProjectIo.load\_model(*file\_name: [str](https://docs.python.org/3/library/stdtypes.html#str)*) → *[Model](#page-332-0)* Create a Model instance from the specs defined in a file. **NOT IMPLEMENTED Parameters** file\_name  $(str)$  $(str)$  $(str)$  – File containing the model specs.

**Returns** Model instance created from the file. **Return type** *[Model](#page-332-0)*

### **load\_parameters**

FolderProjectIo.load\_parameters(*file\_name: [str](https://docs.python.org/3/library/stdtypes.html#str)*) → *[Parameters](#page-434-0)*

Create a Parameters instance from the specs defined in a file.

**NOT IMPLEMENTED Parameters** file\_name  $(str)$  $(str)$  $(str)$  – File containing the parameter specs. **Returns** Parameters instance created from the file. **Return type** *[Parameters](#page-434-0)*

#### **load\_result**

FolderProjectIo.load\_result(*result\_path: [str](https://docs.python.org/3/library/stdtypes.html#str)*) → *[Result](#page-528-0)*

Create a Result instance from the specs defined in a file.

**NOT IMPLEMENTED Parameters** result\_path  $(str)$  $(str)$  $(str)$  – Path containing the result data. **Returns** Result instance created from the file. **Return type**

*[Result](#page-528-0)*

#### **load\_scheme**

FolderProjectIo.load\_scheme(*file\_name: [str](https://docs.python.org/3/library/stdtypes.html#str)*) → *[Scheme](#page-541-0)*

Create a Scheme instance from the specs defined in a file.

### **NOT IMPLEMENTED**

### **Parameters**

file\_name  $(str)$  $(str)$  $(str)$  – File containing the parameter specs. **Returns**

- *Scheme* Scheme instance created from the file.
- **.. # noqa** (*DAR202*)
- **.. # noqa** (*DAR401*)

#### **save\_model**

FolderProjectIo.save\_model(*model:* [Model,](#page-332-0) *file\_name: [str](https://docs.python.org/3/library/stdtypes.html#str)*)

Save a Model instance to a spec file.

### **NOT IMPLEMENTED**

- **model** ([Model](#page-332-0)) Model instance to save to specs file.
- file\_name  $(str)$  $(str)$  $(str)$  File to write the model specs to.

#### **save\_parameters**

FolderProjectIo.save\_parameters(*parameters:* [Parameters,](#page-434-0) *file\_name: [str](https://docs.python.org/3/library/stdtypes.html#str)*)

Save a Parameters instance to a spec file.

#### **NOT IMPLEMENTED**

#### **Parameters**

• parameters ([Parameters](#page-434-0)) – Parameters instance to save to specs file.

• file\_name  $(str)$  $(str)$  $(str)$  – File to write the parameter specs to.

#### **save\_result**

FolderProjectIo.save\_result(*result:* [Result,](#page-528-0) *result\_path: [str](https://docs.python.org/3/library/stdtypes.html#str)*, *\**, *saving\_options:* [SavingOptions](#page-244-0) *= SavingOptions(data\_filter=None, data\_format='nc', parameter\_format='csv', report=True)*,  $used\_inside_of\_plugin: \textit{bool} = False$  $used\_inside_of\_plugin: \textit{bool} = False$  $used\_inside_of\_plugin: \textit{bool} = False$ )  $\rightarrow$  [list](https://docs.python.org/3/library/stdtypes.html#list)[\[str\]](https://docs.python.org/3/library/stdtypes.html#str)

Save the result to a given folder.

Returns a list with paths of all saved items. The following files are saved if not configured otherwise: \* result.md: The result with the model formatted as markdown text. \* initial\_parameters.csv: Initially used parameters. \* optimized\_parameters.csv: The optimized parameter as csv file. \* parameter\_history.csv: Parameter changes over the optimization \* {dataset\_label}.nc: The result data for each dataset as NetCDF file.

**Note:** As a side effect it populates the file path properties of result which can be used in other plugins (e.g. the yml save\_result).

#### **Parameters**

- result ([Result](#page-528-0)) Result instance to be saved.
- result\_path  $(str)$  $(str)$  $(str)$  The path to the folder in which to save the result.
- saving\_options ([SavingOptions](#page-244-0)) Options for saving the the result.
- used\_inside\_of\_plugin ([bool](https://docs.python.org/3/library/functions.html#bool)) Denote that this plugin is used from inside another plugin, if false a user warning will be thrown. , by default False

#### **Returns**

List of file paths which were created.

### **Return type**

[list](https://docs.python.org/3/library/stdtypes.html#list)[\[str\]](https://docs.python.org/3/library/stdtypes.html#str)

### **Raises**

[ValueError](https://docs.python.org/3/library/exceptions.html#ValueError) – If result\_path is a file.

#### **save\_scheme**

FolderProjectIo.save\_scheme(*scheme:* [Scheme,](#page-541-0) *file\_name: [str](https://docs.python.org/3/library/stdtypes.html#str)*)

Save a Scheme instance to a spec file.

### **NOT IMPLEMENTED**

- **scheme** ([Scheme](#page-541-0)) Scheme instance to save to specs file.
- file\_name  $(str)$  $(str)$  $(str)$  File to write the scheme specs to.

### **Methods Documentation**

<span id="page-80-0"></span> $load_model(file_name: str) \rightarrow Model$  $load_model(file_name: str) \rightarrow Model$  $load_model(file_name: str) \rightarrow Model$  $load_model(file_name: str) \rightarrow Model$ 

Create a Model instance from the specs defined in a file.

**NOT IMPLEMENTED**

**Parameters** file\_name  $(str)$  $(str)$  $(str)$  – File containing the model specs. **Returns** Model instance created from the file. **Return type** *[Model](#page-332-0)*

### <span id="page-80-1"></span>load\_parameters(*file\_name: [str](https://docs.python.org/3/library/stdtypes.html#str)*) → *[Parameters](#page-434-0)*

Create a Parameters instance from the specs defined in a file.

### **NOT IMPLEMENTED**

```
Parameters
```
**file\_name**  $(str)$  $(str)$  $(str)$  – File containing the parameter specs.

**Returns**

Parameters instance created from the file.

**Return type**

*[Parameters](#page-434-0)*

<span id="page-80-2"></span>load\_result(*result\_path: [str](https://docs.python.org/3/library/stdtypes.html#str)*) → *[Result](#page-528-0)*

Create a Result instance from the specs defined in a file.

### **NOT IMPLEMENTED**

**Parameters** result\_path  $(str)$  $(str)$  $(str)$  – Path containing the result data. **Returns** Result instance created from the file. **Return type** *[Result](#page-528-0)*

<span id="page-80-3"></span>load\_scheme(*file\_name: [str](https://docs.python.org/3/library/stdtypes.html#str)*) → *[Scheme](#page-541-0)*

Create a Scheme instance from the specs defined in a file.

### **NOT IMPLEMENTED**

### **Parameters**

**file\_name**  $(str)$  $(str)$  $(str)$  – File containing the parameter specs. **Returns**

- *Scheme* Scheme instance created from the file.
- **.. # noqa** (*DAR202*)
- **.. # noqa** (*DAR401*)

### <span id="page-80-4"></span>save\_model(*model:* [Model,](#page-332-0) *file\_name: [str](https://docs.python.org/3/library/stdtypes.html#str)*)

Save a Model instance to a spec file.

### **NOT IMPLEMENTED**

### **Parameters**

- model ([Model](#page-332-0)) Model instance to save to specs file.
- file\_name  $(str)$  $(str)$  $(str)$  File to write the model specs to.

<span id="page-80-5"></span>save\_parameters(*parameters:* [Parameters,](#page-434-0) *file\_name: [str](https://docs.python.org/3/library/stdtypes.html#str)*)

Save a Parameters instance to a spec file.

### **NOT IMPLEMENTED**

#### **Parameters**

- parameters ([Parameters](#page-434-0)) Parameters instance to save to specs file.
- file\_name  $(str)$  $(str)$  $(str)$  File to write the parameter specs to.

<span id="page-81-1"></span>save\_result(*result:* [Result,](#page-528-0) *result\_path: [str](https://docs.python.org/3/library/stdtypes.html#str)*, *\**, *saving\_options:* [SavingOptions](#page-244-0) *= SavingOptions(data\_filter=None, data\_format='nc', parameter\_format='csv', report=True*), *used inside of plugin:*  $bool = False$  $bool = False$   $\rightarrow$  [list\[](https://docs.python.org/3/library/stdtypes.html#list)[str\]](https://docs.python.org/3/library/stdtypes.html#str)

Save the result to a given folder.

Returns a list with paths of all saved items. The following files are saved if not configured otherwise: \* result.md: The result with the model formatted as markdown text. \* initial\_parameters.csv: Initially used parameters. \* optimized\_parameters.csv: The optimized parameter as csv file. \* parameter\_history.csv: Parameter changes over the optimization \* {dataset\_label}.nc: The result data for each dataset as NetCDF file.

Note: As a side effect it populates the file path properties of result which can be used in other plugins (e.g. the yml save\_result).

#### **Parameters**

- result ([Result](#page-528-0)) Result instance to be saved.
- result\_path  $(str)$  $(str)$  $(str)$  The path to the folder in which to save the result.
- saving\_options ([SavingOptions](#page-244-0)) Options for saving the the result.
- used\_inside\_of\_plugin  $(bool)$  $(bool)$  $(bool)$  Denote that this plugin is used from inside another plugin, if false a user warning will be thrown. , by default False

### **Returns**

List of file paths which were created.

```
Return type
```
[list](https://docs.python.org/3/library/stdtypes.html#list)[\[str\]](https://docs.python.org/3/library/stdtypes.html#str)

**Raises**

[ValueError](https://docs.python.org/3/library/exceptions.html#ValueError) – If result\_path is a file.

<span id="page-81-2"></span>save\_scheme(*scheme:* [Scheme,](#page-541-0) *file\_name: [str](https://docs.python.org/3/library/stdtypes.html#str)*)

Save a Scheme instance to a spec file.

### **NOT IMPLEMENTED**

### **Parameters**

- **scheme** ([Scheme](#page-541-0)) Scheme instance to save to specs file.
- file\_name  $(str)$  $(str)$  $(str)$  File to write the scheme specs to.

#### **LegacyProjectIo**

<span id="page-81-0"></span>class glotaran.builtin.io.folder.folder\_plugin.LegacyProjectIo(*format\_name: [str](https://docs.python.org/3/library/stdtypes.html#str)*)

#### Bases: [ProjectIoInterface](#page-239-0)

Project Io plugin to save result data in a backward compatible manner.

Initialize a Project IO plugin with the name of the format.

#### **Parameters**

**format\_name**  $(str)$  $(str)$  $(str)$  – Name of the supported format an instance uses.

### **Methods Summary**

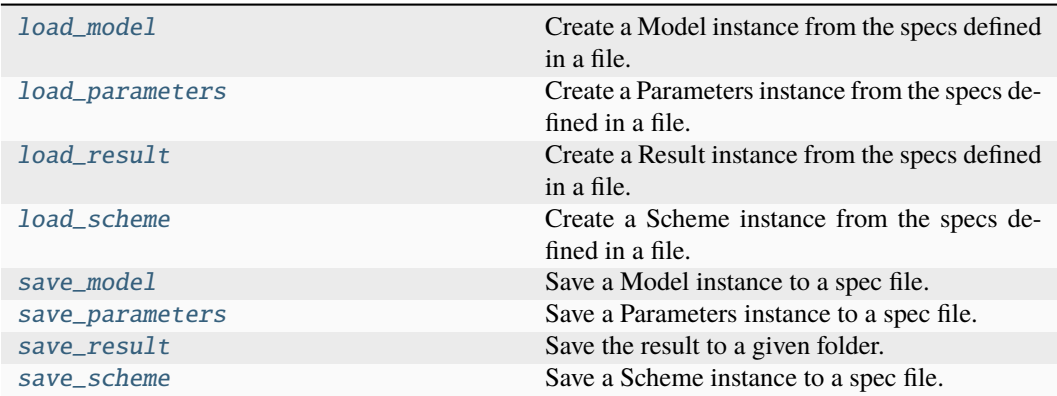

### **load\_model**

LegacyProjectIo.load\_model(*file\_name: [str](https://docs.python.org/3/library/stdtypes.html#str)*) → *[Model](#page-332-0)*

Create a Model instance from the specs defined in a file.

```
NOT IMPLEMENTED
   Parameters
      file_name str) – File containing the model specs.
   Returns
     Model instance created from the file.
   Return type
     Model
```
### **load\_parameters**

LegacyProjectIo.load\_parameters(*file\_name: [str](https://docs.python.org/3/library/stdtypes.html#str)*) → *[Parameters](#page-434-0)* Create a Parameters instance from the specs defined in a file.

**NOT IMPLEMENTED Parameters** file\_name  $(str)$  $(str)$  $(str)$  – File containing the parameter specs. **Returns** Parameters instance created from the file. **Return type** *[Parameters](#page-434-0)*

### **load\_result**

LegacyProjectIo.load\_result(*result\_path: [str](https://docs.python.org/3/library/stdtypes.html#str)*) → *[Result](#page-528-0)*

Create a Result instance from the specs defined in a file.

**NOT IMPLEMENTED Parameters** result\_path  $(str)$  $(str)$  $(str)$  – Path containing the result data. **Returns** Result instance created from the file. **Return type** *[Result](#page-528-0)*

### **load\_scheme**

LegacyProjectIo.load\_scheme(*file\_name: [str](https://docs.python.org/3/library/stdtypes.html#str)*) → *[Scheme](#page-541-0)*

Create a Scheme instance from the specs defined in a file.

**NOT IMPLEMENTED**

### **Parameters**

**file\_name**  $(str)$  $(str)$  $(str)$  – File containing the parameter specs. **Returns**

• *Scheme* – Scheme instance created from the file.

- **.. # noqa** (*DAR202*)
- **.. # noqa** (*DAR401*)

#### **save\_model**

LegacyProjectIo.save\_model(*model:* [Model,](#page-332-0) *file\_name: [str](https://docs.python.org/3/library/stdtypes.html#str)*)

Save a Model instance to a spec file.

### **NOT IMPLEMENTED**

#### **Parameters**

- model ([Model](#page-332-0)) Model instance to save to specs file.
- file\_name  $(str)$  $(str)$  $(str)$  File to write the model specs to.

### **save\_parameters**

LegacyProjectIo.save\_parameters(*parameters:* [Parameters,](#page-434-0) *file\_name: [str](https://docs.python.org/3/library/stdtypes.html#str)*)

Save a Parameters instance to a spec file.

### **NOT IMPLEMENTED**

- parameters ([Parameters](#page-434-0)) Parameters instance to save to specs file.
- file\_name  $(str)$  $(str)$  $(str)$  File to write the parameter specs to.

#### **save\_result**

LegacyProjectIo.save\_result(*result:* [Result,](#page-528-0) *result\_path: [str](https://docs.python.org/3/library/stdtypes.html#str)*, *\**, *saving\_options:* [SavingOptions](#page-244-0) *= SavingOptions(data\_filter=None, data\_format='nc', parameter\_format='csv', report=True)*) → [list\[](https://docs.python.org/3/library/stdtypes.html#list)[str\]](https://docs.python.org/3/library/stdtypes.html#str)

Save the result to a given folder.

Warning: Deprecated use glotaran.io.save\_result(result, Path(result\_path) / 'result.yml') instead.

Returns a list with paths of all saved items. The following files are saved if not configured otherwise: \* result.md: The result with the model formatted as markdown text. \* result.yml: Yaml spec file of the result \* model.yml: Model spec file. \* scheme.yml: Scheme spec file. \* initial\_parameters.csv: Initially used parameters. \* optimized\_parameters.csv: The optimized parameter as csv file. \* parameter\_history.csv: Parameter changes over the optimization \* {dataset\_label}.nc: The result data for each dataset as NetCDF file.

#### **Parameters**

- result ([Result](#page-528-0)) Result instance to be saved.
- result\_path  $(str)$  $(str)$  $(str)$  The path to the folder in which to save the result.
- saving\_options ([SavingOptions](#page-244-0)) Options for saving the the result.

#### **Returns**

List of file paths which were created.

**Return type**

[list](https://docs.python.org/3/library/stdtypes.html#list)[\[str\]](https://docs.python.org/3/library/stdtypes.html#str)

#### **save\_scheme**

LegacyProjectIo.save\_scheme(*scheme:* [Scheme,](#page-541-0) *file\_name: [str](https://docs.python.org/3/library/stdtypes.html#str)*)

Save a Scheme instance to a spec file.

### **NOT IMPLEMENTED**

- **Parameters**
	- **scheme** ([Scheme](#page-541-0)) Scheme instance to save to specs file.
	- file\_name  $(str)$  $(str)$  $(str)$  File to write the scheme specs to.

### **Methods Documentation**

#### <span id="page-84-0"></span> $load_model(file_name: str) \rightarrow Model$  $load_model(file_name: str) \rightarrow Model$  $load_model(file_name: str) \rightarrow Model$  $load_model(file_name: str) \rightarrow Model$

Create a Model instance from the specs defined in a file.

```
NOT IMPLEMENTED
   Parameters
      file_name str) – File containing the model specs.
    Returns
      Model instance created from the file.
    Return type
     Model
```
#### **load\_parameters(***file\_name:*  $str$ *)*  $\rightarrow$  *[Parameters](#page-434-0)*

Create a Parameters instance from the specs defined in a file.

### **NOT IMPLEMENTED**

#### **Parameters**

**file\_name**  $(str)$  $(str)$  $(str)$  – File containing the parameter specs.

### **Returns**

Parameters instance created from the file.

### **Return type**

*[Parameters](#page-434-0)*

### <span id="page-85-0"></span>load\_result(*result\_path: [str](https://docs.python.org/3/library/stdtypes.html#str)*) → *[Result](#page-528-0)*

Create a Result instance from the specs defined in a file.

#### **NOT IMPLEMENTED**

```
Parameters
```
result\_path  $(str)$  $(str)$  $(str)$  – Path containing the result data.

### **Returns**

Result instance created from the file.

**Return type**

*[Result](#page-528-0)*

#### <span id="page-85-1"></span>load\_scheme(*file\_name: [str](https://docs.python.org/3/library/stdtypes.html#str)*) → *[Scheme](#page-541-0)*

Create a Scheme instance from the specs defined in a file.

#### **NOT IMPLEMENTED**

#### **Parameters**

**file\_name**  $(str)$  $(str)$  $(str)$  – File containing the parameter specs.

#### **Returns**

- *Scheme* Scheme instance created from the file.
- **.. # noqa** (*DAR202*)
- **.. # noqa** (*DAR401*)

#### <span id="page-85-2"></span>save\_model(*model:* [Model,](#page-332-0) *file\_name: [str](https://docs.python.org/3/library/stdtypes.html#str)*)

Save a Model instance to a spec file.

#### **NOT IMPLEMENTED**

**Parameters**

- **model** ([Model](#page-332-0)) Model instance to save to specs file.
- file\_name  $(str)$  $(str)$  $(str)$  File to write the model specs to.

#### <span id="page-85-3"></span>save\_parameters(*parameters:* [Parameters,](#page-434-0) *file\_name: [str](https://docs.python.org/3/library/stdtypes.html#str)*)

Save a Parameters instance to a spec file.

### **NOT IMPLEMENTED**

#### **Parameters**

- parameters ([Parameters](#page-434-0)) Parameters instance to save to specs file.
- file\_name  $(str)$  $(str)$  $(str)$  File to write the parameter specs to.

### <span id="page-85-4"></span>save\_result(*result:* [Result,](#page-528-0) *result\_path: [str](https://docs.python.org/3/library/stdtypes.html#str)*, *\**, *saving\_options:* [SavingOptions](#page-244-0) *= SavingOptions(data\_filter=None, data\_format='nc', parameter\_format='csv',*  $report=True$ )  $\rightarrow$  [list\[](https://docs.python.org/3/library/stdtypes.html#list)[str\]](https://docs.python.org/3/library/stdtypes.html#str)

Save the result to a given folder.

**Warning:** Deprecated use glotaran.io.save\_result(result, Path(result\_path) / 'result.yml') instead.

Returns a list with paths of all saved items. The following files are saved if not configured otherwise: \* result.md: The result with the model formatted as markdown text. \* result.yml: Yaml spec file of the result \* model.yml: Model spec file. \* scheme.yml: Scheme spec file. \* initial\_parameters.csv: Initially used parameters. \* optimized\_parameters.csv: The optimized parameter as csv file. \* parameter\_history.csv: Parameter changes over the optimization \* {dataset\_label}.nc: The result data for each dataset as NetCDF file.

### **Parameters**

- result ([Result](#page-528-0)) Result instance to be saved.
- result\_path  $(str)$  $(str)$  $(str)$  The path to the folder in which to save the result.
- saving\_options ([SavingOptions](#page-244-0)) Options for saving the the result.

#### **Returns**

List of file paths which were created.

**Return type**

[list](https://docs.python.org/3/library/stdtypes.html#list)[\[str\]](https://docs.python.org/3/library/stdtypes.html#str)

<span id="page-86-0"></span>save\_scheme(*scheme:* [Scheme,](#page-541-0) *file\_name: [str](https://docs.python.org/3/library/stdtypes.html#str)*)

Save a Scheme instance to a spec file.

### **NOT IMPLEMENTED**

**Parameters**

- **scheme** ([Scheme](#page-541-0)) Scheme instance to save to specs file.
- file\_name  $(str)$  $(str)$  $(str)$  File to write the scheme specs to.

### **netCDF**

Package containing the NetCDF4 Data IO plugin.

### **Modules**

[glotaran.builtin.io.netCDF.netCDF](#page-86-1) Module containing the NetCDF4 Data IO plugin.

### <span id="page-86-1"></span>**netCDF**

Module containing the NetCDF4 Data IO plugin.

### **Classes**

#### **Summary**

[NetCDFDataIo](#page-87-0) Plugin for NetCDF4 data io.

### **NetCDFDataIo**

<span id="page-87-0"></span>class glotaran.builtin.io.netCDF.netCDF.NetCDFDataIo(*format\_name: [str](https://docs.python.org/3/library/stdtypes.html#str)*)

Bases: [DataIoInterface](#page-238-0)

Plugin for NetCDF4 data io.

Initialize a Data IO plugin with the name of the format.

**Parameters**

**format\_name**  $(str)$  $(str)$  $(str)$  – Name of the supported format an instance uses.

### **Methods Summary**

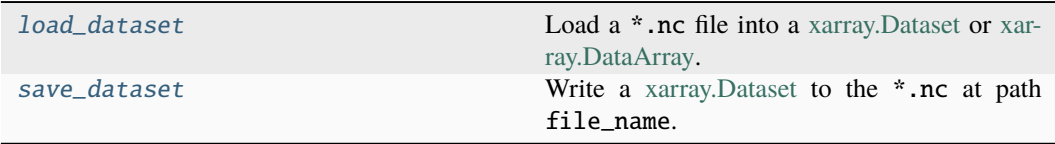

### **load\_dataset**

```
NetCDFDataIo.load_dataset(file_name: str) → Dataset | DataArray
```
Load a \*.nc file into a [xarray.Dataset](https://xarray.pydata.org/en/stable/generated/xarray.Dataset.html) or [xarray.DataArray.](https://xarray.pydata.org/en/stable/generated/xarray.DataArray.html) **Parameters**

file\_name  $(str)$  $(str)$  $(str)$  – Path to the  $*$ .nc file that should be loaded. **Return type** xr.Dataset | xr.DataArray

#### **save\_dataset**

NetCDFDataIo.save\_dataset(*dataset: [Dataset](https://docs.xarray.dev/en/stable/generated/xarray.Dataset.html#xarray.Dataset)*, *file\_name: [str](https://docs.python.org/3/library/stdtypes.html#str)*, *\**, *data\_filters: [list](https://docs.python.org/3/library/stdtypes.html#list)[\[str\]](https://docs.python.org/3/library/stdtypes.html#str) | [None](https://docs.python.org/3/library/constants.html#None) = None*)

Write a [xarray.Dataset](https://xarray.pydata.org/en/stable/generated/xarray.Dataset.html) to the \*.nc at path file\_name.

#### **Parameters**

- dataset (xr. Dataset) xarray. Dataset that should be written to file.
- file\_name  $(str)$  $(str)$  $(str)$  Path of the file to write dataset to.
- data\_filters ([list](https://docs.python.org/3/library/stdtypes.html#list)[\[str\]](https://docs.python.org/3/library/stdtypes.html#str) | None) List of data variable names that should be written to file. Defaults to None.

### **Methods Documentation**

<span id="page-87-2"></span><span id="page-87-1"></span>load\_dataset(*file\_name: [str](https://docs.python.org/3/library/stdtypes.html#str)*) → [Dataset](https://docs.xarray.dev/en/stable/generated/xarray.Dataset.html#xarray.Dataset) | [DataArray](https://docs.xarray.dev/en/stable/generated/xarray.DataArray.html#xarray.DataArray)

Load a \*.nc file into a [xarray.Dataset](https://xarray.pydata.org/en/stable/generated/xarray.Dataset.html) or [xarray.DataArray.](https://xarray.pydata.org/en/stable/generated/xarray.DataArray.html) **Parameters file\_name**  $(str)$  $(str)$  $(str)$  – Path to the  $*$ .nc file that should be loaded. **Return type** xr.Dataset | xr.DataArray

save\_dataset(*dataset: [Dataset](https://docs.xarray.dev/en/stable/generated/xarray.Dataset.html#xarray.Dataset)*, *file\_name: [str](https://docs.python.org/3/library/stdtypes.html#str)*, *\**, *data\_filters: [list](https://docs.python.org/3/library/stdtypes.html#list)[\[str\]](https://docs.python.org/3/library/stdtypes.html#str) | [None](https://docs.python.org/3/library/constants.html#None) = None*)

Write a xarray. Dataset to the  $*$ . nc at path file\_name.

**Parameters**

- dataset  $(xr.DataFrame$ ataset) xarray. Dataset that should be written to file.
- file\_name  $(str)$  $(str)$  $(str)$  Path of the file to write dataset to.
- data\_filters ([list](https://docs.python.org/3/library/stdtypes.html#list) [\[str\]](https://docs.python.org/3/library/stdtypes.html#str) | None) List of data variable names that should be written to file. Defaults to None.

#### **pandas**

Pandas io package.

### **Modules**

```
glotaran.builtin.io.pandas.csv Module containing CSV io support.
glotaran.builtin.io.pandas.tsv Module containing TSV io support.
glotaran.builtin.io.pandas.xlsx Module containing Excel like io support.
```
#### <span id="page-88-0"></span>**csv**

Module containing CSV io support.

### **Classes**

### **Summary**

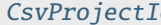

Compared to the Plugin for CSV data io.

### **CsvProjectIo**

<span id="page-88-1"></span>class glotaran.builtin.io.pandas.csv.CsvProjectIo(*format\_name: [str](https://docs.python.org/3/library/stdtypes.html#str)*)

Bases: [ProjectIoInterface](#page-239-0)

Plugin for CSV data io.

Initialize a Project IO plugin with the name of the format.

### **Parameters**

**format\_name**  $(str)$  $(str)$  $(str)$  – Name of the supported format an instance uses.

### **Methods Summary**

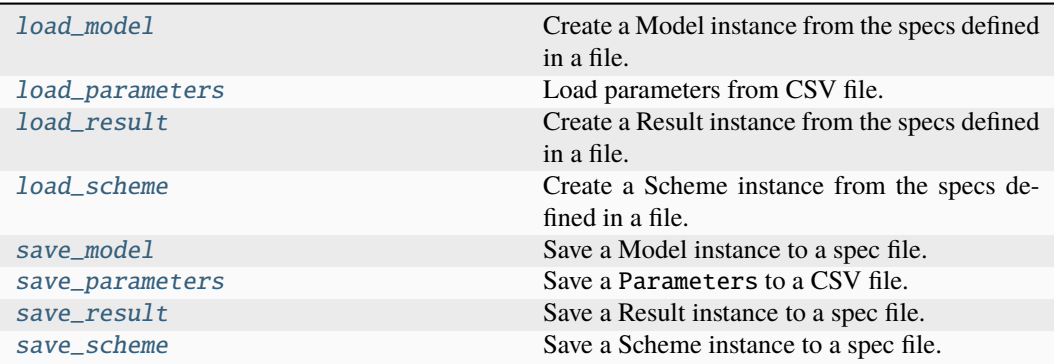

### **load\_model**

```
CsvProjectIo.load_model(file_name: str) → Model
```
Create a Model instance from the specs defined in a file.

### **NOT IMPLEMENTED**

**Parameters**

file\_name  $(str)$  $(str)$  $(str)$  – File containing the model specs. **Returns** Model instance created from the file. **Return type** *[Model](#page-332-0)*

### **load\_parameters**

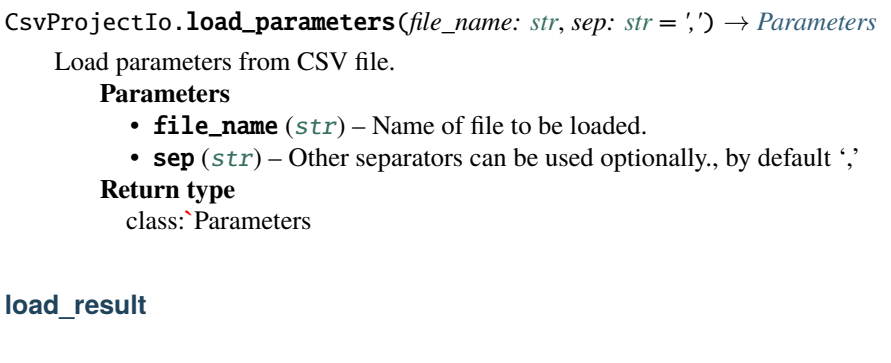

```
CsvProjectIo.load_result(result_path: str) → Result
```
Create a Result instance from the specs defined in a file.

```
NOT IMPLEMENTED
   Parameters
      result_path str) – Path containing the result data.
    Returns
      Result instance created from the file.
   Return type
      Result
```
### **load\_scheme**

CsvProjectIo.load\_scheme(*file\_name: [str](https://docs.python.org/3/library/stdtypes.html#str)*) → *[Scheme](#page-541-0)*

Create a Scheme instance from the specs defined in a file.

**NOT IMPLEMENTED**

### **Parameters**

file\_name  $(str)$  $(str)$  $(str)$  – File containing the parameter specs.

**Returns**

- *Scheme* Scheme instance created from the file.
- **.. # noqa** (*DAR202*)
- **.. # noqa** (*DAR401*)

#### **save\_model**

CsvProjectIo.save\_model(*model:* [Model,](#page-332-0) *file\_name: [str](https://docs.python.org/3/library/stdtypes.html#str)*)

Save a Model instance to a spec file.

### **NOT IMPLEMENTED**

**Parameters**

- model ([Model](#page-332-0)) Model instance to save to specs file.
- file\_name  $(str)$  $(str)$  $(str)$  File to write the model specs to.

#### **save\_parameters**

CsvProjectIo.save\_parameters(*parameters:* [Parameters,](#page-434-0) *file\_name: [str](https://docs.python.org/3/library/stdtypes.html#str)*, *\**, *sep: [str](https://docs.python.org/3/library/stdtypes.html#str) = ','*, *as\_optimized: [bool](https://docs.python.org/3/library/functions.html#bool) = True*, *replace\_infinfinity: [bool](https://docs.python.org/3/library/functions.html#bool) = True*)  $\rightarrow$  [None](https://docs.python.org/3/library/constants.html#None)

Save a Parameters to a CSV file.

**Parameters**

- parameters ([Parameters](#page-434-0)) Parameters to be saved to file.
- file\_name  $(str)$  $(str)$  $(str)$  File to write the parameters to.
- sep  $(str)$  $(str)$  $(str)$  Other separators can be used optionally, by default ','
- as\_optimized ([bool](https://docs.python.org/3/library/functions.html#bool)) Weather to include properties which are the result of optimization.
- replace\_infinfinity ([bool](https://docs.python.org/3/library/functions.html#bool)) Weather to replace infinity values with empty strings.

#### **save\_result**

CsvProjectIo.save\_result(*result:* [Result,](#page-528-0) *result\_path: [str](https://docs.python.org/3/library/stdtypes.html#str)*, *\**, *saving\_options:* [SavingOptions](#page-244-0) *= SavingOptions(data\_filter=None, data\_format='nc',*  $parameter\_format='csv', report=True)$ )  $\rightarrow$  [list\[](https://docs.python.org/3/library/stdtypes.html#list)[str\]](https://docs.python.org/3/library/stdtypes.html#str)

Save a Result instance to a spec file.

#### **NOT IMPLEMENTED**

- result ([Result](#page-528-0)) Result instance to save to specs file.
- result\_path  $(str)$  $(str)$  $(str)$  Path to write the result data to.
- saving\_options ([SavingOptions](#page-244-0)) Options for the saved result.

#### **save\_scheme**

CsvProjectIo.save\_scheme(*scheme:* [Scheme,](#page-541-0) *file\_name: [str](https://docs.python.org/3/library/stdtypes.html#str)*)

Save a Scheme instance to a spec file.

#### **NOT IMPLEMENTED**

### **Parameters**

- scheme ([Scheme](#page-541-0)) Scheme instance to save to specs file.
- file\_name  $(str)$  $(str)$  $(str)$  File to write the scheme specs to.

### **Methods Documentation**

<span id="page-91-0"></span>load\_model(*file\_name: [str](https://docs.python.org/3/library/stdtypes.html#str)*) → *[Model](#page-332-0)*

Create a Model instance from the specs defined in a file.

**NOT IMPLEMENTED**

#### **Parameters**

file\_name  $(str)$  $(str)$  $(str)$  – File containing the model specs.

**Returns**

Model instance created from the file.

**Return type**

*[Model](#page-332-0)*

<span id="page-91-1"></span>**load\_parameters**(*file\_name: [str](https://docs.python.org/3/library/stdtypes.html#str), sep: str = ','*)  $\rightarrow$  *[Parameters](#page-434-0)* 

Load parameters from CSV file.

**Parameters**

• file\_name  $(str)$  $(str)$  $(str)$  – Name of file to be loaded.

- sep  $(str)$  $(str)$  $(str)$  Other separators can be used optionally, by default ','
- **Return type**

class:**`**Parameters

<span id="page-91-2"></span>load\_result(*result\_path: [str](https://docs.python.org/3/library/stdtypes.html#str)*) → *[Result](#page-528-0)*

Create a Result instance from the specs defined in a file.

### **NOT IMPLEMENTED**

**Parameters** result\_path  $(str)$  $(str)$  $(str)$  – Path containing the result data. **Returns** Result instance created from the file. **Return type** *[Result](#page-528-0)*

<span id="page-91-3"></span>load\_scheme(*file\_name: [str](https://docs.python.org/3/library/stdtypes.html#str)*) → *[Scheme](#page-541-0)*

Create a Scheme instance from the specs defined in a file.

#### **NOT IMPLEMENTED**

#### **Parameters**

**file\_name**  $(str)$  $(str)$  $(str)$  – File containing the parameter specs.

### **Returns**

• *Scheme* – Scheme instance created from the file.

- **.. # noqa** (*DAR202*)
- **.. # noqa** (*DAR401*)

<span id="page-91-4"></span>save\_model(*model:* [Model,](#page-332-0) *file\_name: [str](https://docs.python.org/3/library/stdtypes.html#str)*)

Save a Model instance to a spec file.

### **NOT IMPLEMENTED**

### **Parameters**

- model ([Model](#page-332-0)) Model instance to save to specs file.
- file\_name  $(str)$  $(str)$  $(str)$  File to write the model specs to.

```
save_parameters(parameters: Parameters, file_name: str, *, sep: str = ',', as_optimized: bool =
                     True, replace infinfinity: bool = True \rightarrowNone
```
Save a Parameters to a CSV file.

### **Parameters**

- parameters ([Parameters](#page-434-0)) Parameters to be saved to file.
- file\_name  $(str)$  $(str)$  $(str)$  File to write the parameters to.
- sep  $(str)$  $(str)$  $(str)$  Other separators can be used optionally, by default ','
- as\_optimized ([bool](https://docs.python.org/3/library/functions.html#bool)) Weather to include properties which are the result of optimization.
- replace\_infinfinity ([bool](https://docs.python.org/3/library/functions.html#bool)) Weather to replace infinity values with empty strings.

<span id="page-92-2"></span>save\_result(*result:* [Result,](#page-528-0) *result\_path: [str](https://docs.python.org/3/library/stdtypes.html#str)*, *\**, *saving\_options:* [SavingOptions](#page-244-0) *=*

*SavingOptions(data\_filter=None, data\_format='nc', parameter\_format='csv',*  $report=True$ )  $\rightarrow$  [list\[](https://docs.python.org/3/library/stdtypes.html#list)[str\]](https://docs.python.org/3/library/stdtypes.html#str)

Save a Result instance to a spec file.

### **NOT IMPLEMENTED**

### **Parameters**

- result ([Result](#page-528-0)) Result instance to save to specs file.
- result\_path  $(str)$  $(str)$  $(str)$  Path to write the result data to.
- saving\_options ([SavingOptions](#page-244-0)) Options for the saved result.

### <span id="page-92-3"></span>save\_scheme(*scheme:* [Scheme,](#page-541-0) *file\_name: [str](https://docs.python.org/3/library/stdtypes.html#str)*)

Save a Scheme instance to a spec file.

### **NOT IMPLEMENTED**

**Parameters**

- **scheme** ([Scheme](#page-541-0)) Scheme instance to save to specs file.
- file\_name  $(str)$  $(str)$  $(str)$  File to write the scheme specs to.

### <span id="page-92-0"></span>**tsv**

Module containing TSV io support.

### **Classes**

### **Summary**

[TsvProjectIo](#page-93-0) Plugin for TSV data io.

### **TsvProjectIo**

<span id="page-93-0"></span>class glotaran.builtin.io.pandas.tsv.TsvProjectIo(*format\_name: [str](https://docs.python.org/3/library/stdtypes.html#str)*)

Bases: [ProjectIoInterface](#page-239-0)

Plugin for TSV data io.

Initialize a Project IO plugin with the name of the format.

### **Parameters**

**format\_name**  $(str)$  $(str)$  $(str)$  – Name of the supported format an instance uses.

### **Methods Summary**

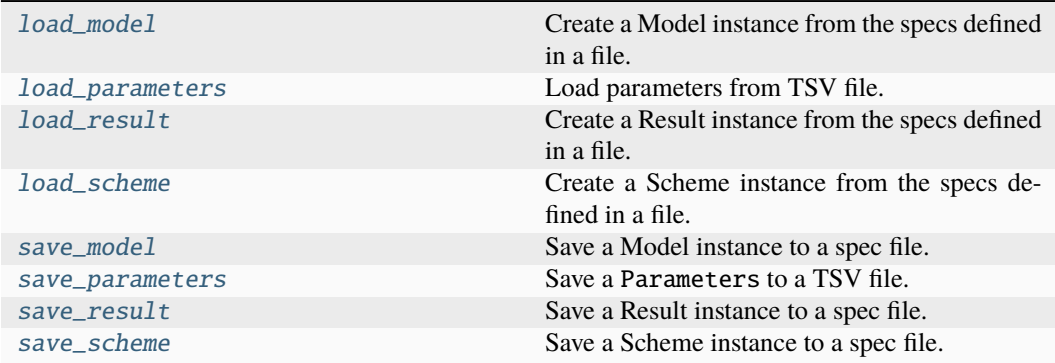

### **load\_model**

#### TsvProjectIo.load\_model(*file\_name: [str](https://docs.python.org/3/library/stdtypes.html#str)*) → *[Model](#page-332-0)*

Create a Model instance from the specs defined in a file.

### **NOT IMPLEMENTED Parameters** file\_name  $(str)$  $(str)$  $(str)$  – File containing the model specs. **Returns** Model instance created from the file. **Return type** *[Model](#page-332-0)*

### **load\_parameters**

TsvProjectIo.load\_parameters(*file\_name: [str](https://docs.python.org/3/library/stdtypes.html#str)*) → *[Parameters](#page-434-0)*

Load parameters from TSV file. **Parameters** file\_name  $(str)$  $(str)$  $(str)$  – Name of file to be loaded. **Return type** Parameters

### **load\_result**

TsvProjectIo.load\_result(*result\_path: [str](https://docs.python.org/3/library/stdtypes.html#str)*) → *[Result](#page-528-0)* Create a Result instance from the specs defined in a file. **NOT IMPLEMENTED Parameters** result\_path  $(str)$  $(str)$  $(str)$  – Path containing the result data. **Returns** Result instance created from the file. **Return type** *[Result](#page-528-0)*

### **load\_scheme**

TsvProjectIo.load\_scheme(*file\_name: [str](https://docs.python.org/3/library/stdtypes.html#str)*) → *[Scheme](#page-541-0)*

Create a Scheme instance from the specs defined in a file.

**NOT IMPLEMENTED**

**Parameters**

**file\_name**  $(str)$  $(str)$  $(str)$  – File containing the parameter specs. **Returns**

• *Scheme* – Scheme instance created from the file.

- **.. # noqa** (*DAR202*)
- **.. # noqa** (*DAR401*)

### **save\_model**

TsvProjectIo.save\_model(*model:* [Model,](#page-332-0) *file\_name: [str](https://docs.python.org/3/library/stdtypes.html#str)*)

Save a Model instance to a spec file.

### **NOT IMPLEMENTED**

#### **Parameters**

- model ([Model](#page-332-0)) Model instance to save to specs file.
- file\_name  $(str)$  $(str)$  $(str)$  File to write the model specs to.

#### **save\_parameters**

TsvProjectIo.save\_parameters(*parameters:* [Parameters,](#page-434-0) *file\_name: [str](https://docs.python.org/3/library/stdtypes.html#str)*, *\**, *replace\_infinfinity:*  $bool = True$  $bool = True$ *)*  $\rightarrow$  [None](https://docs.python.org/3/library/constants.html#None)

Save a Parameters to a TSV file.

- parameters ([Parameters](#page-434-0)) Parameters to be saved to file.
- file\_name  $(str)$  $(str)$  $(str)$  File to write the parameters to.
- replace\_infinfinity ([bool](https://docs.python.org/3/library/functions.html#bool)) Weather to replace infinity values with empty strings.

#### **save\_result**

```
TsvProjectIo.save_result(result: Result, result_path: str, *, saving_options: SavingOptions
                                = SavingOptions(data_filter=None, data_format='nc',
                                parameter_format='csv', report=True)) \rightarrowlist[str]
```
Save a Result instance to a spec file.

**NOT IMPLEMENTED**

**Parameters**

- result ([Result](#page-528-0)) Result instance to save to specs file.
- result\_path  $(str)$  $(str)$  $(str)$  Path to write the result data to.
- saving\_options ([SavingOptions](#page-244-0)) Options for the saved result.

#### **save\_scheme**

TsvProjectIo.save\_scheme(*scheme:* [Scheme,](#page-541-0) *file\_name: [str](https://docs.python.org/3/library/stdtypes.html#str)*)

Save a Scheme instance to a spec file.

### **NOT IMPLEMENTED**

### **Parameters**

- scheme ([Scheme](#page-541-0)) Scheme instance to save to specs file.
- file\_name  $(str)$  $(str)$  $(str)$  File to write the scheme specs to.

### **Methods Documentation**

#### <span id="page-95-0"></span> $load_model(file_name: str) \rightarrow Model$  $load_model(file_name: str) \rightarrow Model$  $load_model(file_name: str) \rightarrow Model$  $load_model(file_name: str) \rightarrow Model$

Create a Model instance from the specs defined in a file.

### **NOT IMPLEMENTED**

**Parameters**

**file\_name**  $(str)$  $(str)$  $(str)$  – File containing the model specs.

**Returns**

Model instance created from the file.

**Return type**

*[Model](#page-332-0)*

<span id="page-95-1"></span>**load\_parameters**(*file\_name: [str](https://docs.python.org/3/library/stdtypes.html#str)*)  $\rightarrow$  *[Parameters](#page-434-0)* 

Load parameters from TSV file. **Parameters** file\_name  $(str)$  $(str)$  $(str)$  – Name of file to be loaded. **Return type** Parameters

#### <span id="page-95-2"></span>load\_result(*result\_path: [str](https://docs.python.org/3/library/stdtypes.html#str)*) → *[Result](#page-528-0)*

Create a Result instance from the specs defined in a file.

### **NOT IMPLEMENTED Parameters**

<span id="page-95-3"></span>result\_path  $(str)$  $(str)$  $(str)$  – Path containing the result data. **Returns** Result instance created from the file. **Return type** *[Result](#page-528-0)*

**load\_scheme**(*file\_name:*  $str$ *)*  $\rightarrow$  *<i>[Scheme](#page-541-0)* 

Create a Scheme instance from the specs defined in a file.

### **NOT IMPLEMENTED**

#### **Parameters**

**file\_name**  $(str)$  $(str)$  $(str)$  – File containing the parameter specs.

### **Returns**

• *Scheme* – Scheme instance created from the file.

- **.. # noqa** (*DAR202*)
- **.. # noqa** (*DAR401*)

#### <span id="page-96-0"></span>save\_model(*model:* [Model,](#page-332-0) *file\_name: [str](https://docs.python.org/3/library/stdtypes.html#str)*)

Save a Model instance to a spec file.

### **NOT IMPLEMENTED**

- **Parameters**
	- model ([Model](#page-332-0)) Model instance to save to specs file.
	- file\_name  $(str)$  $(str)$  $(str)$  File to write the model specs to.
- <span id="page-96-1"></span>save\_parameters(*parameters:* [Parameters,](#page-434-0) *file\_name: [str](https://docs.python.org/3/library/stdtypes.html#str)*, *\**, *replace\_infinfinity: [bool](https://docs.python.org/3/library/functions.html#bool) = True*)  $\rightarrow$  [None](https://docs.python.org/3/library/constants.html#None)

Save a Parameters to a TSV file.

**Parameters**

- parameters ([Parameters](#page-434-0)) Parameters to be saved to file.
- file\_name  $(str)$  $(str)$  $(str)$  File to write the parameters to.
- replace\_infinfinity ([bool](https://docs.python.org/3/library/functions.html#bool)) Weather to replace infinity values with empty strings.

<span id="page-96-2"></span>save\_result(*result:* [Result,](#page-528-0) *result\_path: [str](https://docs.python.org/3/library/stdtypes.html#str)*, *\**, *saving\_options:* [SavingOptions](#page-244-0) *=*

*SavingOptions(data\_filter=None, data\_format='nc', parameter\_format='csv',*  $report=True$ )  $\rightarrow$  [list\[](https://docs.python.org/3/library/stdtypes.html#list)[str\]](https://docs.python.org/3/library/stdtypes.html#str)

Save a Result instance to a spec file.

### **NOT IMPLEMENTED**

#### **Parameters**

- result ([Result](#page-528-0)) Result instance to save to specs file.
- result\_path  $(str)$  $(str)$  $(str)$  Path to write the result data to.
- saving\_options ([SavingOptions](#page-244-0)) Options for the saved result.

<span id="page-96-3"></span>save\_scheme(*scheme:* [Scheme,](#page-541-0) *file\_name: [str](https://docs.python.org/3/library/stdtypes.html#str)*)

Save a Scheme instance to a spec file.

### **NOT IMPLEMENTED**

- scheme ([Scheme](#page-541-0)) Scheme instance to save to specs file.
- file\_name  $(str)$  $(str)$  $(str)$  File to write the scheme specs to.

### <span id="page-97-0"></span>**xlsx**

Module containing Excel like io support.

### **Classes**

### **Summary**

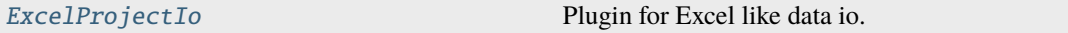

### **ExcelProjectIo**

<span id="page-97-1"></span>class glotaran.builtin.io.pandas.xlsx.ExcelProjectIo(*format\_name: [str](https://docs.python.org/3/library/stdtypes.html#str)*)

Bases: [ProjectIoInterface](#page-239-0)

Plugin for Excel like data io.

Initialize a Project IO plugin with the name of the format.

#### **Parameters**

**format\_name**  $(str)$  $(str)$  $(str)$  – Name of the supported format an instance uses.

### **Methods Summary**

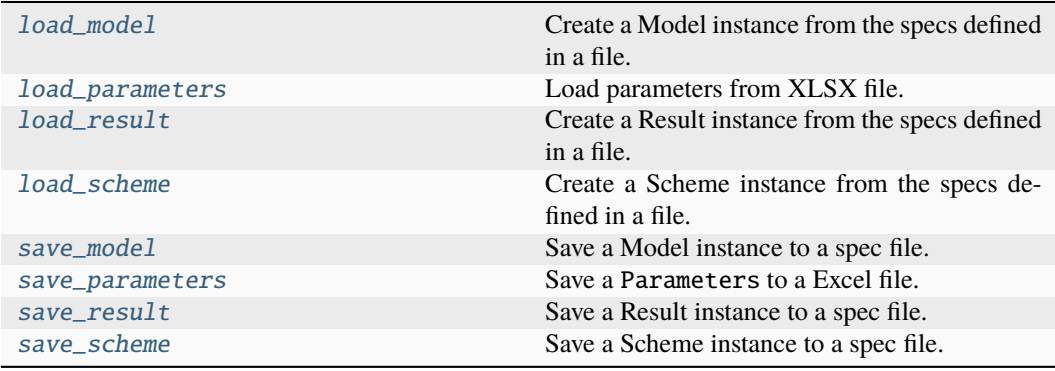

### **load\_model**

```
ExcelProjectIo.load_model(file_name: str) → Model
    Create a Model instance from the specs defined in a file.
    NOT IMPLEMENTED
       Parameters
          file_name str) – File containing the model specs.
        Returns
          Model instance created from the file.
       Return type
          Model
```
### **load\_parameters**

ExcelProjectIo.load\_parameters(*file\_name: [str](https://docs.python.org/3/library/stdtypes.html#str)*) → *[Parameters](#page-434-0)* Load parameters from XLSX file. **Parameters** file\_name  $(str)$  $(str)$  $(str)$  – Name of file to be loaded. **Return type** Parameters

### **load\_result**

ExcelProjectIo.load\_result(*result\_path: [str](https://docs.python.org/3/library/stdtypes.html#str)*) → *[Result](#page-528-0)*

Create a Result instance from the specs defined in a file.

**NOT IMPLEMENTED Parameters** result\_path  $(str)$  $(str)$  $(str)$  – Path containing the result data. **Returns** Result instance created from the file. **Return type** *[Result](#page-528-0)*

### **load\_scheme**

ExcelProjectIo.load\_scheme(*file\_name: [str](https://docs.python.org/3/library/stdtypes.html#str)*) → *[Scheme](#page-541-0)*

Create a Scheme instance from the specs defined in a file.

### **NOT IMPLEMENTED**

**Parameters**

**file\_name**  $(str)$  $(str)$  $(str)$  – File containing the parameter specs. **Returns**

- *Scheme* Scheme instance created from the file.
- **.. # noqa** (*DAR202*)
- **.. # noqa** (*DAR401*)

#### **save\_model**

#### ExcelProjectIo.save\_model(*model:* [Model,](#page-332-0) *file\_name: [str](https://docs.python.org/3/library/stdtypes.html#str)*)

Save a Model instance to a spec file.

### **NOT IMPLEMENTED**

- model ([Model](#page-332-0)) Model instance to save to specs file.
- file\_name  $(str)$  $(str)$  $(str)$  File to write the model specs to.

#### **save\_parameters**

ExcelProjectIo.save\_parameters(*parameters:* [Parameters,](#page-434-0) *file\_name: [str](https://docs.python.org/3/library/stdtypes.html#str)*)

Save a Parameters to a Excel file.

### **Parameters**

- parameters ([Parameters](#page-434-0)) Parameters to be saved to file.
- file\_name  $(str)$  $(str)$  $(str)$  File to write the parameters to.

#### **save\_result**

```
ExcelProjectIo.save_result(result: Result, result_path: str, *, saving_options:
                                 SavingOptions = SavingOptions(data_filter=None,
                                 data_format='nc', parameter_format='csv', report=True)) →
                                 list[str]
```
Save a Result instance to a spec file.

#### **NOT IMPLEMENTED**

**Parameters**

- result ([Result](#page-528-0)) Result instance to save to specs file.
- result\_path  $(str)$  $(str)$  $(str)$  Path to write the result data to.
- saving\_options ([SavingOptions](#page-244-0)) Options for the saved result.

#### **save\_scheme**

#### ExcelProjectIo.save\_scheme(*scheme:* [Scheme,](#page-541-0) *file\_name: [str](https://docs.python.org/3/library/stdtypes.html#str)*)

Save a Scheme instance to a spec file.

### **NOT IMPLEMENTED**

**Parameters**

- scheme ([Scheme](#page-541-0)) Scheme instance to save to specs file.
- file\_name  $(str)$  $(str)$  $(str)$  File to write the scheme specs to.

### **Methods Documentation**

<span id="page-99-0"></span> $\text{load\_model}(file\_name: str) \rightarrow Model$  $\text{load\_model}(file\_name: str) \rightarrow Model$  $\text{load\_model}(file\_name: str) \rightarrow Model$  $\text{load\_model}(file\_name: str) \rightarrow Model$ 

Create a Model instance from the specs defined in a file.

### **NOT IMPLEMENTED**

**Parameters** file\_name  $(str)$  $(str)$  $(str)$  – File containing the model specs.

**Returns**

Model instance created from the file.

**Return type**

*[Model](#page-332-0)*

<span id="page-99-2"></span><span id="page-99-1"></span>load\_parameters(*file\_name: [str](https://docs.python.org/3/library/stdtypes.html#str)*) → *[Parameters](#page-434-0)*

Load parameters from XLSX file. **Parameters** file\_name  $(str)$  $(str)$  $(str)$  – Name of file to be loaded. **Return type** Parameters

#### **load\_result**(*result\_path:\_[str](https://docs.python.org/3/library/stdtypes.html#str)*)  $\rightarrow$  *[Result](#page-528-0)*

Create a Result instance from the specs defined in a file.

### **NOT IMPLEMENTED**

#### **Parameters**

result\_path  $(str)$  $(str)$  $(str)$  – Path containing the result data.

### **Returns**

Result instance created from the file.

**Return type** *[Result](#page-528-0)*

#### <span id="page-100-0"></span>load\_scheme(*file\_name: [str](https://docs.python.org/3/library/stdtypes.html#str)*) → *[Scheme](#page-541-0)*

Create a Scheme instance from the specs defined in a file.

### **NOT IMPLEMENTED**

### **Parameters**

**file\_name**  $(str)$  $(str)$  $(str)$  – File containing the parameter specs.

### **Returns**

- *Scheme* Scheme instance created from the file.
- **.. # noqa** (*DAR202*)
- **.. # noqa** (*DAR401*)

<span id="page-100-1"></span>save\_model(*model:* [Model,](#page-332-0) *file\_name: [str](https://docs.python.org/3/library/stdtypes.html#str)*)

Save a Model instance to a spec file.

### **NOT IMPLEMENTED**

#### **Parameters**

- **model** ([Model](#page-332-0)) Model instance to save to specs file.
- file\_name  $(str)$  $(str)$  $(str)$  File to write the model specs to.

### <span id="page-100-2"></span>save\_parameters(*parameters:* [Parameters,](#page-434-0) *file\_name: [str](https://docs.python.org/3/library/stdtypes.html#str)*)

#### Save a Parameters to a Excel file.

#### **Parameters**

- parameters ([Parameters](#page-434-0)) Parameters to be saved to file.
- file\_name  $(str)$  $(str)$  $(str)$  File to write the parameters to.

### <span id="page-100-3"></span>save\_result(*result:* [Result,](#page-528-0) *result\_path: [str](https://docs.python.org/3/library/stdtypes.html#str)*, *\**, *saving\_options:* [SavingOptions](#page-244-0) *=*

*SavingOptions(data\_filter=None, data\_format='nc', parameter\_format='csv',*  $report=True$ )  $\rightarrow$  [list\[](https://docs.python.org/3/library/stdtypes.html#list)[str\]](https://docs.python.org/3/library/stdtypes.html#str)

Save a Result instance to a spec file.

### **NOT IMPLEMENTED**

#### **Parameters**

- result ([Result](#page-528-0)) Result instance to save to specs file.
- result\_path  $(str)$  $(str)$  $(str)$  Path to write the result data to.
- saving\_options ([SavingOptions](#page-244-0)) Options for the saved result.

<span id="page-100-4"></span>save\_scheme(*scheme:* [Scheme,](#page-541-0) *file\_name: [str](https://docs.python.org/3/library/stdtypes.html#str)*)

Save a Scheme instance to a spec file.

### **NOT IMPLEMENTED**

- **scheme** ([Scheme](#page-541-0)) Scheme instance to save to specs file.
- file\_name  $(str)$  $(str)$  $(str)$  File to write the scheme specs to.

### **sdt**

Package containing the SDT Data IO plugin.

### **Modules**

[glotaran.builtin.io.sdt.sdt\\_file\\_reader](#page-101-0) Module containing the SDT Data IO plugin.

### <span id="page-101-0"></span>**sdt\_file\_reader**

Module containing the SDT Data IO plugin.

### **Classes**

**Summary**

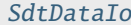

Plugin for SDT data io.

### **SdtDataIo**

<span id="page-101-1"></span>class glotaran.builtin.io.sdt.sdt\_file\_reader.SdtDataIo(*format\_name: [str](https://docs.python.org/3/library/stdtypes.html#str)*)

Bases: [DataIoInterface](#page-238-0)

Plugin for SDT data io.

Initialize a Data IO plugin with the name of the format.

### **Parameters**

**format\_name**  $(str)$  $(str)$  $(str)$  – Name of the supported format an instance uses.

### **Methods Summary**

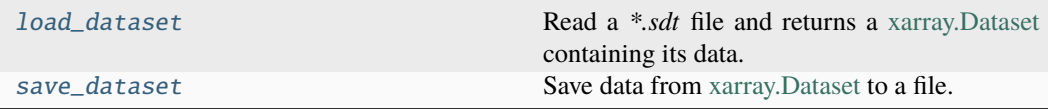

### **load\_dataset**

```
SdtDataIo.load_dataset(file_name: str, *, index: ndarray | None = None, flim: bool = False,
                            dataset_index: int | None = None, swap_axis: bool = False,
```
*orig\_time\_axis\_index: [int](https://docs.python.org/3/library/functions.html#int)* = 2)  $\rightarrow$  [Dataset](https://docs.xarray.dev/en/stable/generated/xarray.Dataset.html#xarray.Dataset)

Read a *\*.sdt* file and returns a [xarray.Dataset](https://xarray.pydata.org/en/stable/generated/xarray.Dataset.html) containing its data.

#### **Parameters**

- file\_name  $(str)$  $(str)$  $(str)$  Path to the sdt file which should be read.
- index (np.ndarray | None) This is only needed if *type\_of\_data=="st"*, since *\*.sdt* files, which only contain spectral temporal data, lack the spectral information. Thus for the spectral axis data need to be given by the user.
- flim ([bool](https://docs.python.org/3/library/functions.html#bool)) Set true if reading a result from a FLIM measurement. Defaults to False.
- dataset\_index ([int](https://docs.python.org/3/library/functions.html#int)) If the *\*.sdt* file contains multiple datasets the index will used to select the wanted one. Defaults to 0.
- swap\_axis ([bool](https://docs.python.org/3/library/functions.html#bool)) Flag to switch a wavelength explicit *input\_df* to time explicit *input\_df*, before generating the SpectralTemporalDataset. Defaults to False.
- orig\_time\_axis\_index  $(int)$  $(int)$  $(int)$  Index of the axis which corresponds to the time axis. I.e. for data of shape (64, 64, 256), which are a 64x64 pixel map with 256 time steps, orig\_time\_axis\_index=2.

#### **Return type**

xr.Dataset

#### **Raises**

[IndexError](https://docs.python.org/3/library/exceptions.html#IndexError) – If the length of the index array is incompatible with the data.

### **save\_dataset**

SdtDataIo.save\_dataset(*dataset: xr.Dataset | xr.DataArray*, *file\_name: [str](https://docs.python.org/3/library/stdtypes.html#str)*)

Save data from [xarray.Dataset](https://xarray.pydata.org/en/stable/generated/xarray.Dataset.html) to a file.

### **NOT IMPLEMENTED**

### **Parameters**

- dataset  $(xr.Dataset)$  Dataset to be saved to file.
- file\_name  $(str)$  $(str)$  $(str)$  File to write the data to.

### **Methods Documentation**

<span id="page-102-0"></span>load\_dataset(*file\_name: [str](https://docs.python.org/3/library/stdtypes.html#str)*, *\**, *index: [ndarray](https://numpy.org/doc/stable/reference/generated/numpy.ndarray.html#numpy.ndarray) | [None](https://docs.python.org/3/library/constants.html#None) = None*, *flim: [bool](https://docs.python.org/3/library/functions.html#bool) = False*, *dataset\_index: [int](https://docs.python.org/3/library/functions.html#int) | [None](https://docs.python.org/3/library/constants.html#None) = None*, *swap\_axis: [bool](https://docs.python.org/3/library/functions.html#bool) = False*, *orig\_time\_axis\_index: [int](https://docs.python.org/3/library/functions.html#int)* = 2)  $\rightarrow$  [Dataset](https://docs.xarray.dev/en/stable/generated/xarray.Dataset.html#xarray.Dataset)

Read a *\*.sdt* file and returns a [xarray.Dataset](https://xarray.pydata.org/en/stable/generated/xarray.Dataset.html) containing its data.

- file\_name  $(str)$  $(str)$  $(str)$  Path to the sdt file which should be read.
- index (np.ndarray | None) This is only needed if *type\_of\_data=="st"*, since *\*.sdt* files, which only contain spectral temporal data, lack the spectral information. Thus for the spectral axis data need to be given by the user.
- **flim** ([bool](https://docs.python.org/3/library/functions.html#bool)) Set true if reading a result from a FLIM measurement. Defaults to False.
- dataset\_index ([int](https://docs.python.org/3/library/functions.html#int)) If the *\*.sdt* file contains multiple datasets the index will used to select the wanted one. Defaults to 0.
- swap\_axis ([bool](https://docs.python.org/3/library/functions.html#bool)) Flag to switch a wavelength explicit *input\_df* to time explicit *input\_df*, before generating the SpectralTemporalDataset. Defaults to False.

• orig\_time\_axis\_index  $(int)$  $(int)$  $(int)$  – Index of the axis which corresponds to the time axis. I.e. for data of shape (64, 64, 256), which are a 64x64 pixel map with 256 time steps, orig\_time\_axis\_index=2.

### **Return type**

### xr.Dataset

### **Raises**

[IndexError](https://docs.python.org/3/library/exceptions.html#IndexError) – If the length of the index array is incompatible with the data.

<span id="page-103-0"></span>save\_dataset(*dataset: xr.Dataset | xr.DataArray*, *file\_name: [str](https://docs.python.org/3/library/stdtypes.html#str)*)

Save data from [xarray.Dataset](https://xarray.pydata.org/en/stable/generated/xarray.Dataset.html) to a file.

### **NOT IMPLEMENTED**

### **Parameters**

- dataset  $(xr.Dataset)$  Dataset to be saved to file.
- file\_name  $(str)$  $(str)$  $(str)$  File to write the data to.

### **yml**

Package containing the YAML Data and Project IO plugins.

### **Modules**

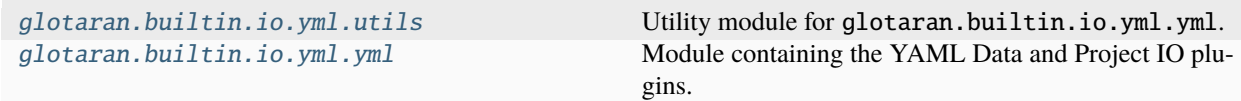

### <span id="page-103-1"></span>**utils**

Utility module for glotaran.builtin.io.yml.yml.

### **Functions**

### **Summary**

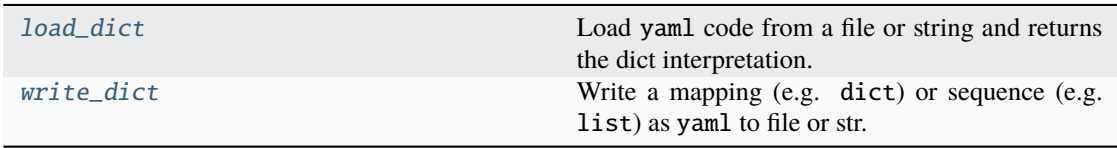

### **load\_dict**

<span id="page-104-1"></span>glotaran.builtin.io.yml.utils.load\_dict(*source: [str](https://docs.python.org/3/library/stdtypes.html#str) | Path*, *is\_file: [bool](https://docs.python.org/3/library/functions.html#bool)*) → [dict](https://docs.python.org/3/library/stdtypes.html#dict)[\[str,](https://docs.python.org/3/library/stdtypes.html#str) Any] Load yaml code from a file or string and returns the dict interpretation.

#### **Parameters**

- source  $(str \mid Path)$  $(str \mid Path)$  $(str \mid Path)$  Path to a file or string containing the yaml code.
- is\_file ([bool](https://docs.python.org/3/library/functions.html#bool)) Whether or not source is a file.

### **Return type**

[dict\[](https://docs.python.org/3/library/stdtypes.html#dict)[str,](https://docs.python.org/3/library/stdtypes.html#str) Any]

### **write\_dict**

```
glotaran.builtin.io.yml.utils.write_dict(data: Mapping[str, Any] | Sequence[Any],
                                                    file_name: str | Path | None = None, offset: int =
                                                    \theta) \rightarrowstrNone
```
Write a mapping (e.g. dict) or sequence (e.g. list) as yaml to file or str.

#### **Parameters**

- data (Mapping [\[str,](https://docs.python.org/3/library/stdtypes.html#str) Any] | Sequence [Any]) Data that should be converted to yaml.
- file\_name  $(str \mid Path \mid None)$  $(str \mid Path \mid None)$  $(str \mid Path \mid None)$  Path of the file to write the yaml code to. Defaults to None which makes this function return a string.
- offset ([int](https://docs.python.org/3/library/functions.html#int)) Block indentation level. Defaults to 0 See [https://yaml.readthedocs.](https://yaml.readthedocs.io/en/latest/detail/#indentation-of-block-sequences) [io/en/latest/detail/#indentation-of-block-sequences](https://yaml.readthedocs.io/en/latest/detail/#indentation-of-block-sequences)

### **Returns**

String if file\_name is None or None if file\_name is a valid path.

## **Return type**

[str](https://docs.python.org/3/library/stdtypes.html#str) | None

### <span id="page-104-0"></span>**yml**

Module containing the YAML Data and Project IO plugins.

### **Classes**

### **Summary**

[YmlProjectIo](#page-105-0) Plugin for YAML project io.

### **YmlProjectIo**

<span id="page-105-0"></span>class glotaran.builtin.io.yml.yml.YmlProjectIo(*format\_name: [str](https://docs.python.org/3/library/stdtypes.html#str)*)

Bases: [ProjectIoInterface](#page-239-0)

Plugin for YAML project io.

Initialize a Project IO plugin with the name of the format.

### **Parameters**

**format\_name**  $(str)$  $(str)$  $(str)$  – Name of the supported format an instance uses.

### **Methods Summary**

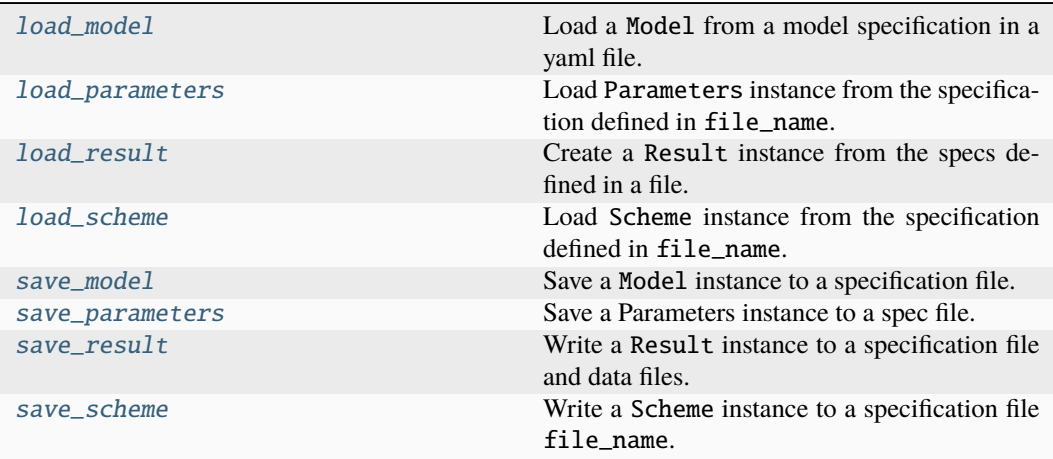

### **load\_model**

```
YmlProjectIo.load_model(file_name: str) → Model
```
Load a Model from a model specification in a yaml file.

### **Parameters**

file\_name  $(str)$  $(str)$  $(str)$  – Path to the model file to read.

#### **Raises**

- [ValueError](https://docs.python.org/3/library/exceptions.html#ValueError) If megacomplex was not provided in the model specification.
- [ValueError](https://docs.python.org/3/library/exceptions.html#ValueError) If default\_megacomplex was not provided and any megacomplex is missing the type attribute.

```
Return type
 Model
```
### **load\_parameters**

YmlProjectIo.load\_parameters(*file\_name: [str](https://docs.python.org/3/library/stdtypes.html#str)*) → *[Parameters](#page-434-0)* Load Parameters instance from the specification defined in file\_name. **Parameters** file\_name  $(str)$  $(str)$  $(str)$  – File containing the parameter specification. **Return type** *[Parameters](#page-434-0)*

### **load\_result**

YmlProjectIo.load\_result(*result\_path: [str](https://docs.python.org/3/library/stdtypes.html#str)*) → *[Result](#page-528-0)* Create a Result instance from the specs defined in a file. **Parameters** result\_path  $(str)$  $(str)$  $(str)$  – Path containing the result data. **Returns** Result instance created from the saved format.

**Return type** *[Result](#page-528-0)*

### **load\_scheme**

YmlProjectIo.load\_scheme(*file\_name: [str](https://docs.python.org/3/library/stdtypes.html#str)*) → *[Scheme](#page-541-0)*

Load Scheme instance from the specification defined in file\_name. **Parameters file\_name**  $(str)$  $(str)$  $(str)$  – File containing the scheme specification. **Return type** *[Scheme](#page-541-0)*

#### **save\_model**

YmlProjectIo.save\_model(*model:* [Model,](#page-332-0) *file\_name: [str](https://docs.python.org/3/library/stdtypes.html#str)*)

Save a Model instance to a specification file.

**Parameters**

- model ([Model](#page-332-0)) Model instance to save to specs file.
- file\_name  $(str)$  $(str)$  $(str)$  File to write the model specs to.

#### **save\_parameters**

YmlProjectIo.save\_parameters(*parameters:* [Parameters,](#page-434-0) *file\_name: [str](https://docs.python.org/3/library/stdtypes.html#str)*)

Save a Parameters instance to a spec file.

#### **NOT IMPLEMENTED**

- parameters ([Parameters](#page-434-0)) Parameters instance to save to specs file.
- file\_name  $(str)$  $(str)$  $(str)$  File to write the parameter specs to.

#### **save\_result**

YmlProjectIo.save\_result(*result:* [Result,](#page-528-0) *result\_path: [str](https://docs.python.org/3/library/stdtypes.html#str)*, *saving\_options:* [SavingOptions](#page-244-0) *= SavingOptions(data\_filter=None, data\_format='nc',*  $parameter\_format='csv', report=True)$ )  $\rightarrow$  [list\[](https://docs.python.org/3/library/stdtypes.html#list)[str\]](https://docs.python.org/3/library/stdtypes.html#str)

Write a Result instance to a specification file and data files.

Returns a list with paths of all saved items. The following files are saved if not configured otherwise: \* result.md: The result with the model formatted as markdown text. \* result.yml: Yaml spec file of the result \* model.yml: Model spec file. \* scheme.yml: Scheme spec file. \* initial\_parameters.csv: Initially used parameters. \* optimized\_parameters.csv: The optimized parameter as csv file. \* parameter\_history.csv: Parameter changes over the optimization \* optimization\_history.csv: Parsed table printed by the SciPy optimizer \* {dataset\_label}.nc: The result data for each dataset as NetCDF file.

- **Parameters**
	- result ([Result](#page-528-0)) Result instance to write.
	- result\_path  $(str)$  $(str)$  $(str)$  Path to write the result data to.
	- saving\_options ([SavingOptions](#page-244-0)) Options for saving the the result.

**Returns**

List of file paths which were created.

**Return type** [list](https://docs.python.org/3/library/stdtypes.html#list)[\[str\]](https://docs.python.org/3/library/stdtypes.html#str)

#### **save\_scheme**

YmlProjectIo.save\_scheme(*scheme:* [Scheme,](#page-541-0) *file\_name: [str](https://docs.python.org/3/library/stdtypes.html#str)*)

Write a Scheme instance to a specification file file\_name.

**Parameters**

- scheme ([Scheme](#page-541-0)) Scheme instance to save to file.
- file\_name  $(str)$  $(str)$  $(str)$  Path to the file to write the scheme specification to.

### **Methods Documentation**

<span id="page-107-0"></span> $\text{load\_model}(file\_name: str) \rightarrow Model$  $\text{load\_model}(file\_name: str) \rightarrow Model$  $\text{load\_model}(file\_name: str) \rightarrow Model$  $\text{load\_model}(file\_name: str) \rightarrow Model$ 

Load a Model from a model specification in a yaml file.

# **Parameters**

file\_name  $(str)$  $(str)$  $(str)$  – Path to the model file to read.

### **Raises**

- [ValueError](https://docs.python.org/3/library/exceptions.html#ValueError) If megacomplex was not provided in the model specification.
- [ValueError](https://docs.python.org/3/library/exceptions.html#ValueError) If default\_megacomplex was not provided and any megacomplex is missing the type attribute.

### **Return type**

*[Model](#page-332-0)*

#### <span id="page-107-2"></span><span id="page-107-1"></span>load\_parameters(*file\_name: [str](https://docs.python.org/3/library/stdtypes.html#str)*) → *[Parameters](#page-434-0)*

Load Parameters instance from the specification defined in file\_name.

#### **Parameters**

file\_name  $(str)$  $(str)$  $(str)$  – File containing the parameter specification.

### **Return type**
**load\_result**(*result\_path:\_[str](https://docs.python.org/3/library/stdtypes.html#str)*)  $\rightarrow$  *[Result](#page-528-0)* 

Create a Result instance from the specs defined in a file.

**Parameters**

result\_path  $(str)$  $(str)$  $(str)$  – Path containing the result data.

**Returns**

Result instance created from the saved format.

#### **Return type**

*[Result](#page-528-0)*

**load\_scheme**(*file\_name: [str](https://docs.python.org/3/library/stdtypes.html#str)*)  $\rightarrow$  *[Scheme](#page-541-0)* 

Load Scheme instance from the specification defined in file\_name.

**Parameters**

**file\_name**  $(str)$  $(str)$  $(str)$  – File containing the scheme specification.

**Return type**

*[Scheme](#page-541-0)*

save\_model(*model:* [Model,](#page-332-0) *file\_name: [str](https://docs.python.org/3/library/stdtypes.html#str)*)

Save a Model instance to a specification file.

**Parameters**

- model ([Model](#page-332-0)) Model instance to save to specs file.
- file\_name  $(str)$  $(str)$  $(str)$  File to write the model specs to.

save\_parameters(*parameters:* [Parameters,](#page-434-0) *file\_name: [str](https://docs.python.org/3/library/stdtypes.html#str)*)

Save a Parameters instance to a spec file.

## **NOT IMPLEMENTED**

#### **Parameters**

- **parameters** ([Parameters](#page-434-0)) Parameters instance to save to specs file.
- file\_name  $(str)$  $(str)$  $(str)$  File to write the parameter specs to.

save\_result(*result:* [Result,](#page-528-0) *result\_path: [str](https://docs.python.org/3/library/stdtypes.html#str)*, *saving\_options:* [SavingOptions](#page-244-0) *= SavingOptions(data\_filter=None, data\_format='nc', parameter\_format='csv',*  $report=True$ )  $\rightarrow$  [list\[](https://docs.python.org/3/library/stdtypes.html#list)[str\]](https://docs.python.org/3/library/stdtypes.html#str)

Write a Result instance to a specification file and data files.

Returns a list with paths of all saved items. The following files are saved if not configured otherwise: \* result.md: The result with the model formatted as markdown text. \* result.yml: Yaml spec file of the result \* model.yml: Model spec file. \* scheme.yml: Scheme spec file. \* initial\_parameters.csv: Initially used parameters. \* optimized\_parameters.csv: The optimized parameter as csv file. \* parameter\_history.csv: Parameter changes over the optimization \* optimization\_history.csv: Parsed table printed by the SciPy optimizer \* {dataset\_label}.nc: The result data for each dataset as NetCDF file.

## **Parameters**

- result ([Result](#page-528-0)) Result instance to write.
- result\_path  $(str)$  $(str)$  $(str)$  Path to write the result data to.
- saving\_options ([SavingOptions](#page-244-0)) Options for saving the the result.

**Returns**

List of file paths which were created.

**Return type**

[list](https://docs.python.org/3/library/stdtypes.html#list)[\[str\]](https://docs.python.org/3/library/stdtypes.html#str)

save\_scheme(*scheme:* [Scheme,](#page-541-0) *file\_name: [str](https://docs.python.org/3/library/stdtypes.html#str)*)

Write a Scheme instance to a specification file file\_name.

**Parameters**

- scheme ([Scheme](#page-541-0)) Scheme instance to save to file.
- file\_name  $(str)$  $(str)$  $(str)$  Path to the file to write the scheme specification to.

## **megacomplexes**

## **Modules**

```
glotaran.builtin.megacomplexes.baseline
```
[glotaran.builtin.megacomplexes.clp\\_guide](#page-113-0)

[glotaran.builtin.megacomplexes.](#page-118-0) [coherent\\_artifact](#page-118-0) [glotaran.builtin.megacomplexes.](#page-123-0) [damped\\_oscillation](#page-123-0) [glotaran.builtin.megacomplexes.decay](#page-132-0)

[glotaran.builtin.megacomplexes.spectral](#page-193-0)

## <span id="page-109-0"></span>**baseline**

## **Modules**

```
glotaran.builtin.megacomplexes.baseline.
baseline_megacomplex
```
### <span id="page-109-1"></span>**baseline\_megacomplex**

## **Classes**

## **Summary**

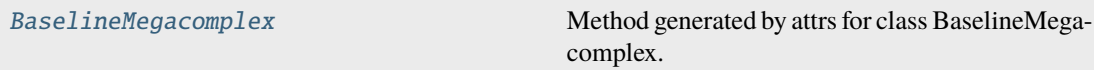

### <span id="page-109-2"></span>**BaselineMegacomplex**

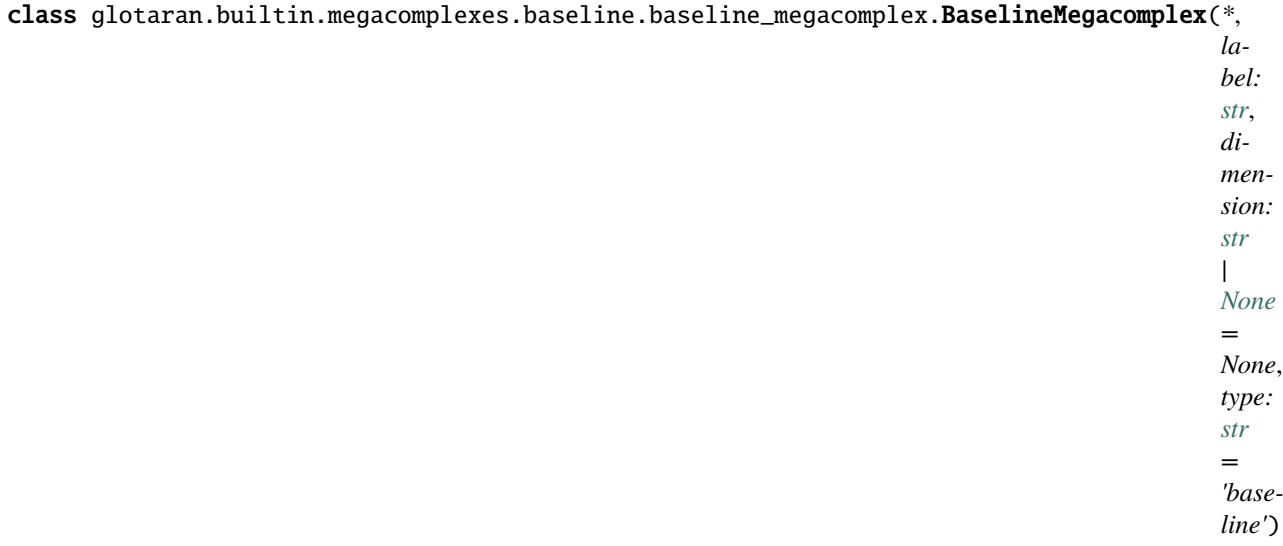

Bases: Megacomplex

Method generated by attrs for class BaselineMegacomplex.

## **Attributes Summary**

[type](#page-113-1)

[dimension](#page-112-0)

[label](#page-113-2)

## **type**

BaselineMegacomplex.type: [str](https://docs.python.org/3/library/stdtypes.html#str)

### **dimension**

BaselineMegacomplex.dimension: [str](https://docs.python.org/3/library/stdtypes.html#str) | [None](https://docs.python.org/3/library/constants.html#None)

# **label**

BaselineMegacomplex.label: [str](https://docs.python.org/3/library/stdtypes.html#str)

### **Methods Summary**

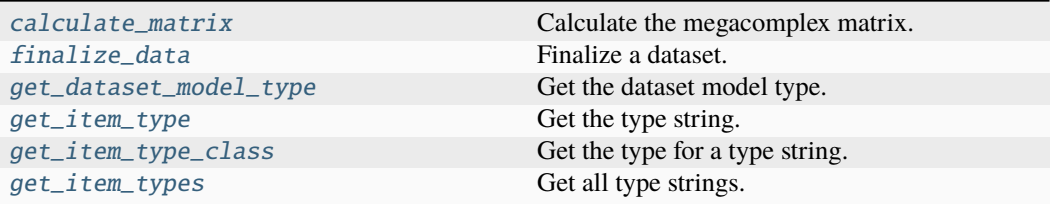

#### **calculate\_matrix**

BaselineMegacomplex.calculate\_matrix(*dataset\_model:* [DatasetModel,](#page-326-0) *global\_axis: ArrayLike*, *model\_axis: ArrayLike*, *\*\*kwargs*)

Calculate the megacomplex matrix.

**Parameters**

- dataset\_model ([DatasetModel](#page-326-0)) The dataset model.
- global\_axis (ArrayLike) The global axis.
- model\_axis  $(ArrayLike)$  The model axis.
- \*\* kwargs Additional arguments.

#### **Returns**

- *tuple[list[str], ArrayLike]* The clp labels and the matrix.
- **.. # noqa** (*DAR202*)
- **.. # noqa** (*DAR401*)

### **finalize\_data**

BaselineMegacomplex.finalize\_data(dataset\_model: [DatasetModel,](#page-326-0) dataset: [Dataset](https://docs.xarray.dev/en/stable/generated/xarray.Dataset.html#xarray.Dataset), *is\_full\_model: [bool](https://docs.python.org/3/library/functions.html#bool) = False*, *as\_global: [bool](https://docs.python.org/3/library/functions.html#bool) = False*)

Finalize a dataset.

**Parameters**

- dataset\_model ([DatasetModel](#page-326-0)) The dataset model.
- dataset (xr.Dataset) The dataset.
- is\_full\_model ([bool](https://docs.python.org/3/library/functions.html#bool)) Whether the model is a full model.
- as\_global ([bool](https://docs.python.org/3/library/functions.html#bool)) Whether megacomplex is calculated as global megacomplex.

### **get\_dataset\_model\_type**

classmethod BaselineMegacomplex.get\_dataset\_model\_[type](https://docs.python.org/3/library/functions.html#type)()  $\rightarrow$  type | [None](https://docs.python.org/3/library/constants.html#None)

Get the dataset model type.

**Return type** [type](https://docs.python.org/3/library/functions.html#type) | None

### **get\_item\_type**

classmethod BaselineMegacomplex.get\_item\_type()  $\rightarrow$  [str](https://docs.python.org/3/library/stdtypes.html#str)

Get the type string. **Return type** [str](https://docs.python.org/3/library/stdtypes.html#str)

### **get\_item\_type\_class**

classmethod BaselineMegacomplex.get\_item\_type\_class(*item\_type: [str](https://docs.python.org/3/library/stdtypes.html#str)*) → [Type](https://docs.python.org/3/library/typing.html#typing.Type)

Get the type for a type string. **Parameters item\_type**  $(str)$  $(str)$  $(str)$  – The type string. **Return type** Type

#### **get\_item\_types**

classmethod BaselineMegacomplex.get\_item\_types()  $\rightarrow$  [list](https://docs.python.org/3/library/stdtypes.html#list)[\[str\]](https://docs.python.org/3/library/stdtypes.html#str)

Get all type strings. **Return type** [list](https://docs.python.org/3/library/stdtypes.html#list)[\[str\]](https://docs.python.org/3/library/stdtypes.html#str)

#### **Methods Documentation**

<span id="page-112-1"></span>calculate\_matrix(*dataset\_model:* [DatasetModel,](#page-326-0) *global\_axis: ArrayLike*, *model\_axis: ArrayLike*, *\*\*kwargs*)

Calculate the megacomplex matrix.

### **Parameters**

- dataset\_model ([DatasetModel](#page-326-0)) The dataset model.
- global\_axis (ArrayLike) The global axis.
- model\_axis  $(ArrayLike)$  The model axis.
- \*\*kwargs Additional arguments.

#### **Returns**

- *tuple[list[str], ArrayLike]* The clp labels and the matrix.
- **.. # noqa** (*DAR202*)
- **.. # noqa** (*DAR401*)

<span id="page-112-0"></span>dimension: [str](https://docs.python.org/3/library/stdtypes.html#str) | [None](https://docs.python.org/3/library/constants.html#None)

<span id="page-112-2"></span>finalize\_data(*dataset\_model:* [DatasetModel,](#page-326-0) *dataset: [Dataset](https://docs.xarray.dev/en/stable/generated/xarray.Dataset.html#xarray.Dataset)*, *is\_full\_model: [bool](https://docs.python.org/3/library/functions.html#bool) = False*, *as\_global: [bool](https://docs.python.org/3/library/functions.html#bool) = False*)

Finalize a dataset.

**Parameters**

- dataset\_model ([DatasetModel](#page-326-0)) The dataset model.
- dataset (xr. Dataset) The dataset.
- is\_full\_model ([bool](https://docs.python.org/3/library/functions.html#bool)) Whether the model is a full model.
- <span id="page-112-3"></span>• as\_global ([bool](https://docs.python.org/3/library/functions.html#bool)) – Whether megacomplex is calculated as global megacomplex.

```
classmethod get_dataset_model_type() → type | None
   Get the dataset model type.
       Return type
         type | None
str}Get the type string.
       Return type
         str
classmethod get_item_type_class(item_type: str) → Type
   Get the type for a type string.
       Parameters
         item_type str) – The type string.
       Return type
         Type
classmethod get_item_types() → list[str]
   Get all type strings.
       Return type
         list[str]
label: str
type: str
```
## <span id="page-113-5"></span><span id="page-113-2"></span><span id="page-113-1"></span><span id="page-113-0"></span>**clp\_guide**

## **Modules**

```
glotaran.builtin.megacomplexes.clp_guide.
clp_guide_megacomplex
```
## <span id="page-113-6"></span>**clp\_guide\_megacomplex**

## **Classes**

## **Summary**

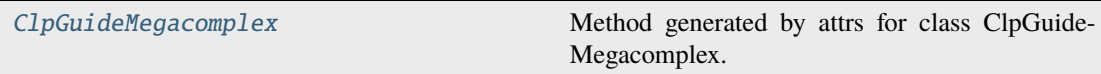

# **ClpGuideMegacomplex**

<span id="page-114-0"></span>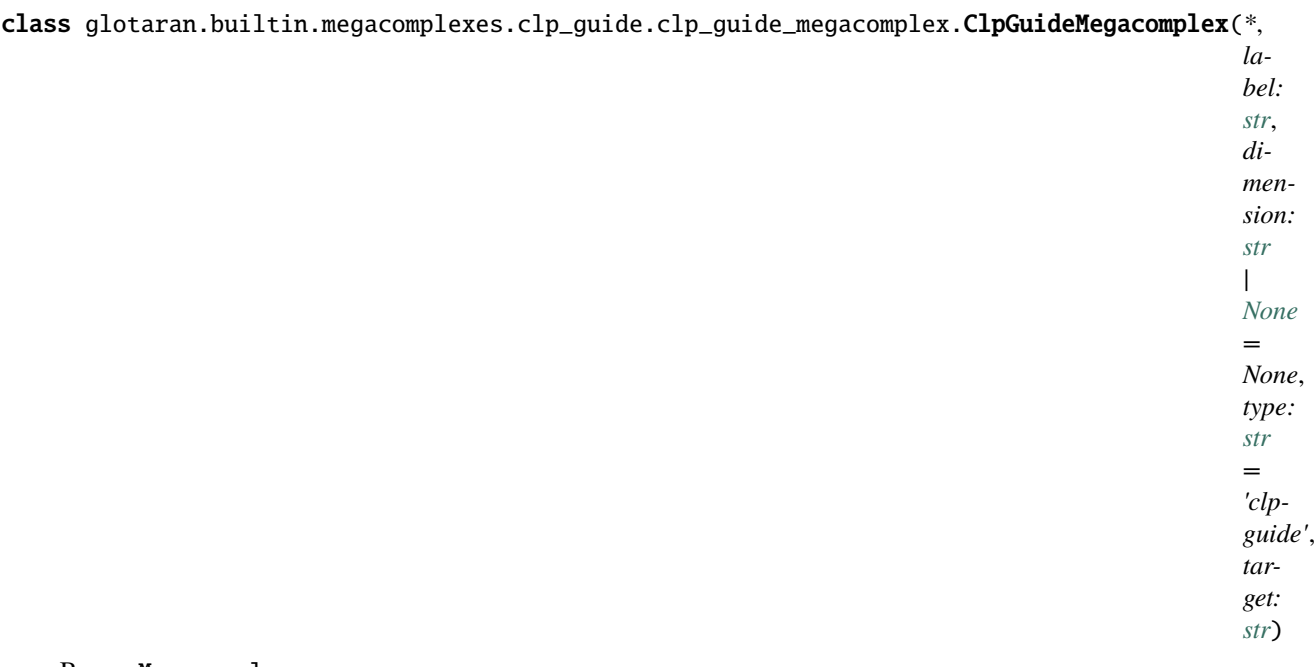

Bases: Megacomplex

Method generated by attrs for class ClpGuideMegacomplex.

## **Attributes Summary**

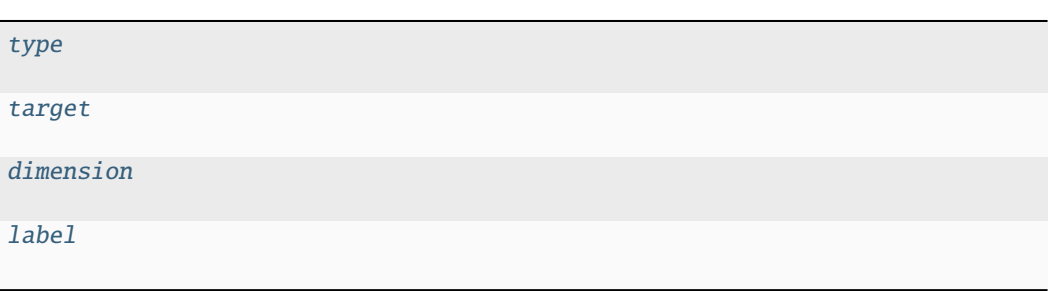

## **type**

ClpGuideMegacomplex.type: [str](https://docs.python.org/3/library/stdtypes.html#str)

## **target**

ClpGuideMegacomplex.target: [str](https://docs.python.org/3/library/stdtypes.html#str)

## **dimension**

ClpGuideMegacomplex.dimension: [str](https://docs.python.org/3/library/stdtypes.html#str) | [None](https://docs.python.org/3/library/constants.html#None)

## **label**

ClpGuideMegacomplex.label: [str](https://docs.python.org/3/library/stdtypes.html#str)

## **Methods Summary**

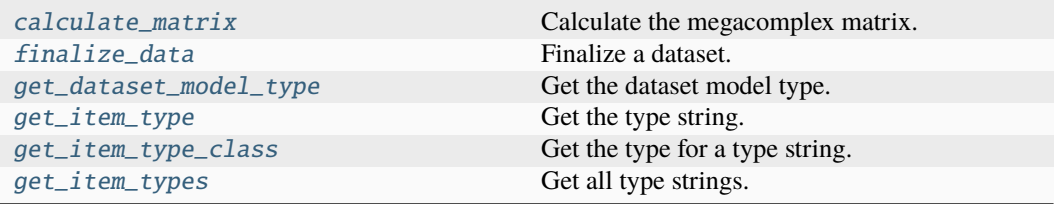

### **calculate\_matrix**

ClpGuideMegacomplex.calculate\_matrix(*dataset\_model:* [DatasetModel,](#page-326-0) *global\_axis: ArrayLike*, *model\_axis: ArrayLike*, *\*\*kwargs*)

Calculate the megacomplex matrix.

## **Parameters**

- dataset\_model ([DatasetModel](#page-326-0)) The dataset model.
- global\_axis (ArrayLike) The global axis.
- model\_axis  $(ArrayLike)$  The model axis.
- \*\* kwargs Additional arguments.

#### **Returns**

- *tuple[list[str], ArrayLike]* The clp labels and the matrix.
- **.. # noqa** (*DAR202*)
- **.. # noqa** (*DAR401*)

### **finalize\_data**

ClpGuideMegacomplex.finalize\_data(*dataset\_model:* [DatasetModel,](#page-326-0) *dataset: [Dataset](https://docs.xarray.dev/en/stable/generated/xarray.Dataset.html#xarray.Dataset)*, *is full model:*  $bool = False$  $bool = False$ , *as*  $global: bool = False$ )

Finalize a dataset.

**Parameters**

- dataset\_model ([DatasetModel](#page-326-0)) The dataset model.
- dataset  $(xr.Dataset)$  The dataset.
- is\_full\_model ([bool](https://docs.python.org/3/library/functions.html#bool)) Whether the model is a full model.
- as\_global ([bool](https://docs.python.org/3/library/functions.html#bool)) Whether megacomplex is calculated as global megacomplex.

### **get\_dataset\_model\_type**

classmethod ClpGuideMegacomplex.get\_dataset\_model\_type() → [type](https://docs.python.org/3/library/functions.html#type) | [None](https://docs.python.org/3/library/constants.html#None)

Get the dataset model type. **Return type**

[type](https://docs.python.org/3/library/functions.html#type) | None

#### **get\_item\_type**

classmethod ClpGuideMegacomplex.get\_item\_type()  $\rightarrow$  [str](https://docs.python.org/3/library/stdtypes.html#str)

Get the type string. **Return type** [str](https://docs.python.org/3/library/stdtypes.html#str)

## **get\_item\_type\_class**

classmethod ClpGuideMegacomplex.get\_item\_type\_class(*item\_type: [str](https://docs.python.org/3/library/stdtypes.html#str)*) → [Type](https://docs.python.org/3/library/typing.html#typing.Type)

Get the type for a type string. **Parameters**

**item\_type**  $(str)$  $(str)$  $(str)$  – The type string. **Return type** Type

### **get\_item\_types**

classmethod ClpGuideMegacomplex.get\_item\_types() → [list](https://docs.python.org/3/library/stdtypes.html#list)[\[str\]](https://docs.python.org/3/library/stdtypes.html#str)

Get all type strings. **Return type** [list](https://docs.python.org/3/library/stdtypes.html#list)[\[str\]](https://docs.python.org/3/library/stdtypes.html#str)

## **Methods Documentation**

<span id="page-117-4"></span>calculate\_matrix(*dataset\_model:* [DatasetModel,](#page-326-0) *global\_axis: ArrayLike*, *model\_axis: ArrayLike*, *\*\*kwargs*)

Calculate the megacomplex matrix.

**Parameters**

- dataset\_model ([DatasetModel](#page-326-0)) The dataset model.
- global\_axis (ArrayLike) The global axis.
- model\_axis  $(ArrayListe)$  The model axis.
- \*\* kwargs Additional arguments.

### **Returns**

- *tuple[list[str], ArrayLike]* The clp labels and the matrix.
- **.. # noqa** (*DAR202*)
- **.. # noqa** (*DAR401*)

```
dimension: str | None
```

```
finalize_data(dataset_model: DatasetModel, dataset: Dataset, is_full_model: bool = False,
                 as_global: bool = False)
```
Finalize a dataset.

**Parameters**

- dataset\_model ([DatasetModel](#page-326-0)) The dataset model.
- dataset (xr.Dataset) The dataset.
- is\_full\_model ([bool](https://docs.python.org/3/library/functions.html#bool)) Whether the model is a full model.
- as\_global ([bool](https://docs.python.org/3/library/functions.html#bool)) Whether megacomplex is calculated as global megacomplex.

#### <span id="page-117-6"></span>classmethod get\_dataset\_model\_[type](https://docs.python.org/3/library/functions.html#type)()  $\rightarrow$  type | [None](https://docs.python.org/3/library/constants.html#None)

Get the dataset model type.

**Return type**

[type](https://docs.python.org/3/library/functions.html#type) | None

### <span id="page-117-7"></span>classmethod get\_item\_type()  $\rightarrow$  [str](https://docs.python.org/3/library/stdtypes.html#str)

Get the type string. **Return type** [str](https://docs.python.org/3/library/stdtypes.html#str)

```
classmethod get_item_type_class(item_type: str) → Type
```
Get the type for a type string.

**Parameters item\_type**  $(str)$  $(str)$  $(str)$  – The type string. **Return type** Type

<span id="page-117-9"></span>classmethod get\_item\_types()  $\rightarrow$  [list\[](https://docs.python.org/3/library/stdtypes.html#list)[str\]](https://docs.python.org/3/library/stdtypes.html#str)

Get all type strings. **Return type** [list](https://docs.python.org/3/library/stdtypes.html#list)[\[str\]](https://docs.python.org/3/library/stdtypes.html#str)

<span id="page-117-3"></span>label: [str](https://docs.python.org/3/library/stdtypes.html#str)

<span id="page-117-1"></span>target: [str](https://docs.python.org/3/library/stdtypes.html#str)

<span id="page-117-0"></span>type: [str](https://docs.python.org/3/library/stdtypes.html#str)

# <span id="page-118-0"></span>**coherent\_artifact**

## **Modules**

```
glotaran.builtin.megacomplexes.
coherent_artifact.
coherent_artifact_megacomplex
```
This package contains the kinetic megacomplex item.

## <span id="page-118-1"></span>**coherent\_artifact\_megacomplex**

This package contains the kinetic megacomplex item.

## **Classes**

## **Summary**

[CoherentArtifactMegacomplex](#page-118-2) Method generated by attrs for class CoherentArtifactMegacomplex.

<span id="page-118-2"></span>**CoherentArtifactMegacomplex**

class glotaran.builtin.megacomplexes.coherent\_artifact.coherent\_artifact\_megacomplex.CoherentArtifact\_megacomplex

Bases: Megacomplex

Method generated by attrs for class CoherentArtifactMegacomplex.

## **Attributes Summary**

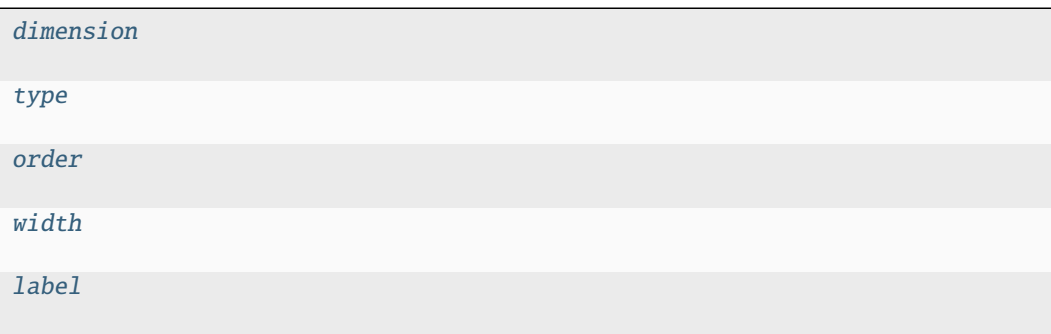

## **dimension**

CoherentArtifactMegacomplex.dimension: [str](https://docs.python.org/3/library/stdtypes.html#str)

## **type**

CoherentArtifactMegacomplex.type: [str](https://docs.python.org/3/library/stdtypes.html#str)

## **order**

CoherentArtifactMegacomplex.order: [int](https://docs.python.org/3/library/functions.html#int)

### **width**

CoherentArtifactMegacomplex.width: ParameterType | [None](https://docs.python.org/3/library/constants.html#None)

## **label**

CoherentArtifactMegacomplex.label: [str](https://docs.python.org/3/library/stdtypes.html#str)

### **Methods Summary**

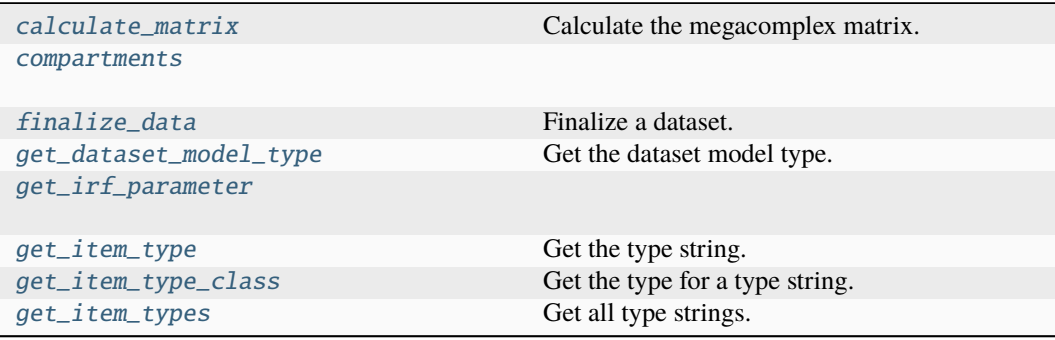

### **calculate\_matrix**

CoherentArtifactMegacomplex.calculate\_matrix(*dataset\_model:* [DatasetModel,](#page-326-0) *global\_axis: ArrayLike*, *model\_axis: ArrayLike*, *\*\*kwargs*)

Calculate the megacomplex matrix.

#### **Parameters**

- dataset\_model ([DatasetModel](#page-326-0)) The dataset model.
- global\_axis (ArrayLike) The global axis.
- $model_axis (ArrayLike) The model axis.$
- \*\*kwargs Additional arguments.

**Returns**

- *tuple[list[str], ArrayLike]* The clp labels and the matrix.
- **.. # noqa** (*DAR202*)
- **.. # noqa** (*DAR401*)

#### **compartments**

CoherentArtifactMegacomplex.compartments()

#### **finalize\_data**

CoherentArtifactMegacomplex.finalize\_data(dataset\_model: [DatasetModel,](#page-326-0) dataset: *[Dataset](https://docs.xarray.dev/en/stable/generated/xarray.Dataset.html#xarray.Dataset)*, *is\_full\_model: [bool](https://docs.python.org/3/library/functions.html#bool) = False*, *as\_global: [bool](https://docs.python.org/3/library/functions.html#bool) = False*)

Finalize a dataset.

**Parameters**

- dataset\_model ([DatasetModel](#page-326-0)) The dataset model.
- dataset  $(xr.Dataset)$  The dataset.
- is\_full\_model ([bool](https://docs.python.org/3/library/functions.html#bool)) Whether the model is a full model.
- as\_global ([bool](https://docs.python.org/3/library/functions.html#bool)) Whether megacomplex is calculated as global megacomplex.

### **get\_dataset\_model\_type**

classmethod CoherentArtifactMegacomplex.get\_dataset\_model\_type() → [type](https://docs.python.org/3/library/functions.html#type) | [None](https://docs.python.org/3/library/constants.html#None)

Get the dataset model type. **Return type** [type](https://docs.python.org/3/library/functions.html#type) | None

### **get\_irf\_parameter**

CoherentArtifactMegacomplex.get\_irf\_parameter(*irf:* [IrfMultiGaussian,](#page-167-0) *global\_index: [int](https://docs.python.org/3/library/functions.html#int) | [None](https://docs.python.org/3/library/constants.html#None)*, *global\_axis: ArrayLike*) → [tuple](https://docs.python.org/3/library/stdtypes.html#tuple)[\[float,](https://docs.python.org/3/library/functions.html#float) [float\]](https://docs.python.org/3/library/functions.html#float)

#### **get\_item\_type**

classmethod CoherentArtifactMegacomplex.get\_item\_type()  $\rightarrow$  [str](https://docs.python.org/3/library/stdtypes.html#str)

Get the type string. **Return type** [str](https://docs.python.org/3/library/stdtypes.html#str)

### **get\_item\_type\_class**

```
classmethod CoherentArtifactMegacomplex.get_item_type_class(item_type: str) →
                                                                     Type
   Get the type for a type string.
       Parameters
         item_type str) – The type string.
       Return type
         Type
```
#### **get\_item\_types**

classmethod CoherentArtifactMegacomplex.get\_item\_types() → [list\[](https://docs.python.org/3/library/stdtypes.html#list)[str\]](https://docs.python.org/3/library/stdtypes.html#str)

Get all type strings. **Return type** [list](https://docs.python.org/3/library/stdtypes.html#list)[\[str\]](https://docs.python.org/3/library/stdtypes.html#str)

#### **Methods Documentation**

<span id="page-122-1"></span>calculate\_matrix(*dataset\_model:* [DatasetModel,](#page-326-0) *global\_axis: ArrayLike*, *model\_axis: ArrayLike*, *\*\*kwargs*)

Calculate the megacomplex matrix.

### **Parameters**

- dataset\_model ([DatasetModel](#page-326-0)) The dataset model.
- global\_axis (ArrayLike) The global axis.
- model\_axis (ArrayLike) The model axis.
- \*\***kwargs** Additional arguments.

#### **Returns**

- *tuple[list[str], ArrayLike]* The clp labels and the matrix.
- **.. # noqa** (*DAR202*)
- **.. # noqa** (*DAR401*)

<span id="page-122-2"></span>compartments()

<span id="page-122-0"></span>dimension: [str](https://docs.python.org/3/library/stdtypes.html#str)

<span id="page-122-3"></span>finalize\_data(*dataset\_model:* [DatasetModel,](#page-326-0) *dataset: [Dataset](https://docs.xarray.dev/en/stable/generated/xarray.Dataset.html#xarray.Dataset)*, *is\_full\_model: [bool](https://docs.python.org/3/library/functions.html#bool) = False*, *as\_global: [bool](https://docs.python.org/3/library/functions.html#bool) = False*)

Finalize a dataset.

**Parameters**

- dataset\_model ([DatasetModel](#page-326-0)) The dataset model.
- dataset (xr.Dataset) The dataset.
- is\_full\_model ([bool](https://docs.python.org/3/library/functions.html#bool)) Whether the model is a full model.
- as global ([bool](https://docs.python.org/3/library/functions.html#bool)) Whether megacomplex is calculated as global megacomplex.

### <span id="page-122-4"></span>classmethod get\_dataset\_model\_[type](https://docs.python.org/3/library/functions.html#type)()  $\rightarrow$  type | [None](https://docs.python.org/3/library/constants.html#None)

Get the dataset model type.

# **Return type**

[type](https://docs.python.org/3/library/functions.html#type) | None

<span id="page-122-6"></span><span id="page-122-5"></span>get\_irf\_parameter(*irf:* [IrfMultiGaussian,](#page-167-0) *global\_index: [int](https://docs.python.org/3/library/functions.html#int) | [None](https://docs.python.org/3/library/constants.html#None)*, *global\_axis: ArrayLike*) → [tuple](https://docs.python.org/3/library/stdtypes.html#tuple)[\[float,](https://docs.python.org/3/library/functions.html#float) [float\]](https://docs.python.org/3/library/functions.html#float)

```
classmethod get_item_type() \rightarrowstr
    Get the type string.
        Return type
          str
classmethod get_item_type_class(item_type: str) → Type
    Get the type for a type string.
        Parameters
          item_type str) – The type string.
        Return type
          Type
classmethod get_item_types() \rightarrowlist[str]
    Get all type strings.
        Return type
          list[str]
label: str
order: int
type: str
width: ParameterType | None
```
## <span id="page-123-4"></span><span id="page-123-3"></span><span id="page-123-2"></span><span id="page-123-1"></span><span id="page-123-0"></span>**damped\_oscillation**

### **Modules**

```
glotaran.builtin.megacomplexes.
damped_oscillation.
damped_oscillation_megacomplex
```
## <span id="page-123-7"></span>**damped\_oscillation\_megacomplex**

## **Functions**

## **Summary**

```
calculate_damped_oscillation_matrix_gau Calculate the damped oscillation matrix taking
                                            into account a gaussian irf
calculate_damped_oscillation_matrix_gau
calculate_damped_oscillation_matrix_no_irf
validate_oscillation_parameter
```
## **calculate\_damped\_oscillation\_matrix\_gaussian\_irf**

<span id="page-124-0"></span>glotaran.builtin.megacomplexes.damped\_oscillation.damped\_oscillation\_megacomplex.calculate\_damped\_oscillation\_matrix\_gaussian\_irf(*frequencies:*

Calculate the damped oscillation matrix taking into account a gaussian irf

## **Parameters**

- frequencies (np. ndarray) an array of frequencies in THz, one per oscillation
- rates  $(np.ndarray)$  an array of rates, one per oscillation
- model\_axis  $(np.ndarray)$  the model axis (time)
- center  $(f$ loat) the center of the gaussian IRF
- width  $(fload)$  the width () parameter of the the IRF
- shift  $(f$ loat) a shift parameter per item on the global axis
- scale  $(fload)$  the scale parameter to scale the matrix by

### **Returns**

An array of the real and imaginary part of the oscillation matrix, the shape being (len(model\_axis), 2\*len(frequencies)), with the first half of the second dimension representing the real part, and the other the imagine part of the oscillation

## **Return type**

np.ndarray

## <span id="page-124-1"></span>**calculate\_damped\_oscillation\_matrix\_gaussian\_irf\_on\_index**

glotaran.builtin.megacomplexes.damped\_oscillation.damped\_oscillation\_megacomplex.calculate\_damped\_o

**calculate\_damped\_oscillation\_matrix\_no\_irf**

<span id="page-125-0"></span>glotaran.builtin.megacomplexes.damped\_oscillation.damped\_oscillation\_megacomplex.calculate\_damped\_o

## **validate\_oscillation\_parameter**

<span id="page-126-0"></span>glotaran.builtin.megacomplexes.damped\_oscillation.damped\_oscillation\_megacomplex.validate\_oscillat:

## **Classes**

## **Summary**

[DampedOscillationMegacomplex](#page-127-0) Method generated by attrs for class DampedOscillationMegacomplex.

[OscillationParameterIssue](#page-131-0)

## **DampedOscillationMegacomplex**

<span id="page-127-0"></span>class glotaran.builtin.megacomplexes.damped\_oscillation.damped\_oscillation\_megacomplex.DampedOscill

Bases: Megacomplex

Method generated by attrs for class DampedOscillationMegacomplex.

## **Attributes Summary**

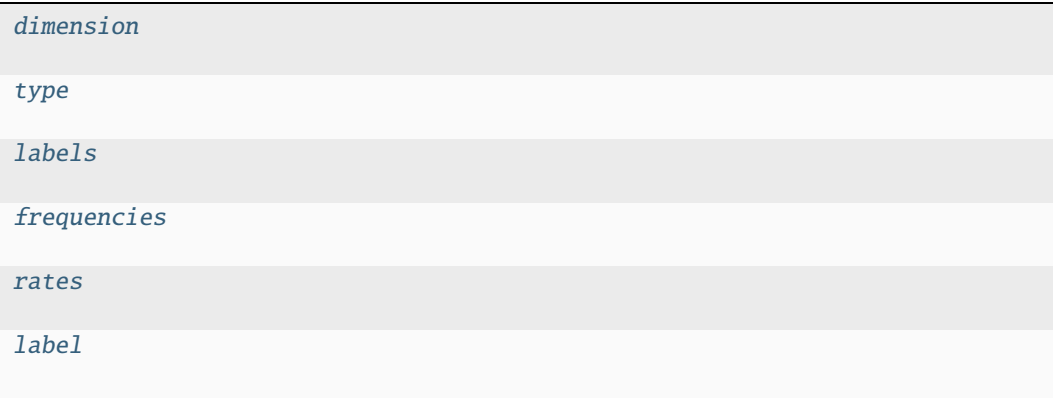

## **dimension**

DampedOscillationMegacomplex.dimension: [str](https://docs.python.org/3/library/stdtypes.html#str)

## **type**

```
DampedOscillationMegacomplex.type: str
```
## **labels**

DampedOscillationMegacomplex.labels: [list\[](https://docs.python.org/3/library/stdtypes.html#list)[str\]](https://docs.python.org/3/library/stdtypes.html#str)

#### **frequencies**

DampedOscillationMegacomplex.frequencies: [list\[](https://docs.python.org/3/library/stdtypes.html#list)ParameterType]

### **rates**

DampedOscillationMegacomplex.rates: [list\[](https://docs.python.org/3/library/stdtypes.html#list)ParameterType]

### **label**

DampedOscillationMegacomplex.label: [str](https://docs.python.org/3/library/stdtypes.html#str)

### **Methods Summary**

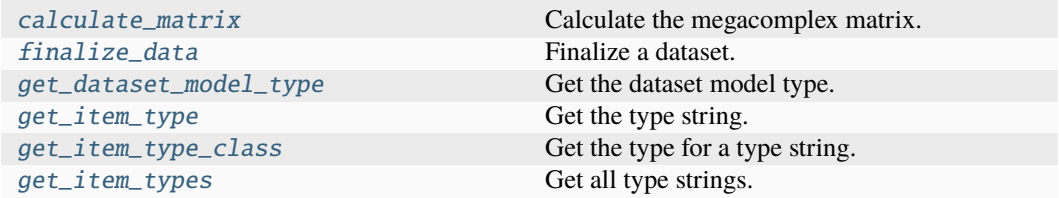

### **calculate\_matrix**

DampedOscillationMegacomplex.calculate\_matrix(*dataset\_model:* [DatasetModel,](#page-326-0) *global\_axis: ArrayLike*, *model\_axis: ArrayLike*, *\*\*kwargs*)

Calculate the megacomplex matrix.

#### **Parameters**

- dataset\_model ([DatasetModel](#page-326-0)) The dataset model.
- global\_axis (ArrayLike) The global axis.
- model\_axis (ArrayLike) The model axis.
- \*\* kwargs Additional arguments.

#### **Returns**

- *tuple[list[str], ArrayLike]* The clp labels and the matrix.
- **.. # noqa** (*DAR202*)
- **.. # noqa** (*DAR401*)

#### **finalize\_data**

DampedOscillationMegacomplex.finalize\_data(dataset\_model: [DatasetModel,](#page-326-0) dataset: *[Dataset](https://docs.xarray.dev/en/stable/generated/xarray.Dataset.html#xarray.Dataset)*, *is\_full\_model: [bool](https://docs.python.org/3/library/functions.html#bool) = False*, *as\_global: [bool](https://docs.python.org/3/library/functions.html#bool) = False*)

Finalize a dataset.

**Parameters**

- dataset\_model ([DatasetModel](#page-326-0)) The dataset model.
- dataset  $(xr.Dataset)$  The dataset.
- is\_full\_model ([bool](https://docs.python.org/3/library/functions.html#bool)) Whether the model is a full model.
- as\_global ([bool](https://docs.python.org/3/library/functions.html#bool)) Whether megacomplex is calculated as global megacomplex.

#### **get\_dataset\_model\_type**

```
classmethod DampedOscillationMegacomplex.get_dataset_model_type() → type |
                                                                  None
```
Get the dataset model type. **Return type** [type](https://docs.python.org/3/library/functions.html#type) | None

# **get\_item\_type**

classmethod DampedOscillationMegacomplex.get\_item\_type()  $\rightarrow$  [str](https://docs.python.org/3/library/stdtypes.html#str)

Get the type string. **Return type** [str](https://docs.python.org/3/library/stdtypes.html#str)

### **get\_item\_type\_class**

classmethod DampedOscillationMegacomplex.get\_item\_type\_class(*item\_type: [str](https://docs.python.org/3/library/stdtypes.html#str)*) → [Type](https://docs.python.org/3/library/typing.html#typing.Type)

Get the type for a type string. **Parameters item\_type**  $(str)$  $(str)$  $(str)$  – The type string. **Return type** Type

### **get\_item\_types**

classmethod DampedOscillationMegacomplex.get\_item\_types()  $\rightarrow$  [list](https://docs.python.org/3/library/stdtypes.html#list)[\[str\]](https://docs.python.org/3/library/stdtypes.html#str)

Get all type strings. **Return type** [list](https://docs.python.org/3/library/stdtypes.html#list)[\[str\]](https://docs.python.org/3/library/stdtypes.html#str)

### **Methods Documentation**

<span id="page-130-2"></span>calculate\_matrix(*dataset\_model:* [DatasetModel,](#page-326-0) *global\_axis: ArrayLike*, *model\_axis: ArrayLike*, *\*\*kwargs*)

Calculate the megacomplex matrix.

#### **Parameters**

- dataset\_model ([DatasetModel](#page-326-0)) The dataset model.
- global\_axis (ArrayLike) The global axis.
- model\_axis  $(ArrayListe)$  The model axis.
- \*\* kwargs Additional arguments.

#### **Returns**

- *tuple[list[str], ArrayLike]* The clp labels and the matrix.
- **.. # noqa** (*DAR202*)
- **.. # noqa** (*DAR401*)

### <span id="page-130-0"></span>dimension: [str](https://docs.python.org/3/library/stdtypes.html#str)

<span id="page-130-3"></span>finalize\_data(*dataset\_model:* [DatasetModel,](#page-326-0) *dataset: [Dataset](https://docs.xarray.dev/en/stable/generated/xarray.Dataset.html#xarray.Dataset)*, *is\_full\_model: [bool](https://docs.python.org/3/library/functions.html#bool) = False*, *as\_global: [bool](https://docs.python.org/3/library/functions.html#bool) = False*)

Finalize a dataset.

**Parameters**

- dataset\_model ([DatasetModel](#page-326-0)) The dataset model.
- dataset (xr. Dataset) The dataset.
- is\_full\_model ([bool](https://docs.python.org/3/library/functions.html#bool)) Whether the model is a full model.
- as  $global (bool)$  $global (bool)$  $global (bool)$  Whether megacomplex is calculated as global megacomplex.

### <span id="page-130-1"></span>frequencies: [list\[](https://docs.python.org/3/library/stdtypes.html#list)ParameterType]

### <span id="page-130-4"></span>classmethod get\_dataset\_model\_type() → [type](https://docs.python.org/3/library/functions.html#type) | [None](https://docs.python.org/3/library/constants.html#None)

Get the dataset model type. **Return type** [type](https://docs.python.org/3/library/functions.html#type) | None

#### <span id="page-130-5"></span>classmethod get\_item\_type()  $\rightarrow$  [str](https://docs.python.org/3/library/stdtypes.html#str)

Get the type string. **Return type** [str](https://docs.python.org/3/library/stdtypes.html#str)

### <span id="page-130-6"></span>classmethod get\_item\_type\_class(*item\_type: [str](https://docs.python.org/3/library/stdtypes.html#str)*) → [Type](https://docs.python.org/3/library/typing.html#typing.Type)

Get the type for a type string.

**Parameters item\_type**  $(str)$  $(str)$  $(str)$  – The type string.

```
Return type
```
Type

## <span id="page-130-7"></span>classmethod get\_item\_types()  $\rightarrow$  [list\[](https://docs.python.org/3/library/stdtypes.html#list)[str\]](https://docs.python.org/3/library/stdtypes.html#str)

Get all type strings.

<span id="page-131-4"></span><span id="page-131-2"></span>**Return type** [list](https://docs.python.org/3/library/stdtypes.html#list)[\[str\]](https://docs.python.org/3/library/stdtypes.html#str) label: [str](https://docs.python.org/3/library/stdtypes.html#str) labels: [list\[](https://docs.python.org/3/library/stdtypes.html#list)[str\]](https://docs.python.org/3/library/stdtypes.html#str) rates: [list\[](https://docs.python.org/3/library/stdtypes.html#list)ParameterType] type: [str](https://docs.python.org/3/library/stdtypes.html#str)

## <span id="page-131-3"></span><span id="page-131-1"></span>**OscillationParameterIssue**

<span id="page-131-0"></span>class glotaran.builtin.megacomplexes.damped\_oscillation.damped\_oscillation\_megacomplex.OscillationI

Bases: ItemIssue

### **Methods Summary**

[to\\_string](#page-131-5) Get the issue as string.

## **to\_string**

OscillationParameterIssue.to\_[str](https://docs.python.org/3/library/stdtypes.html#str)ing()  $\rightarrow$  str

Get the issue as string.

- **Returns**
	- *str*
	- **.. # noqa** (*DAR202*)
	- **.. # noqa** (*DAR401*)

## **Methods Documentation**

<span id="page-131-5"></span>to\_[str](https://docs.python.org/3/library/stdtypes.html#str)ing()  $\rightarrow$  str

Get the issue as string.

**Returns**

• *str*

- **.. # noqa** (*DAR202*)
- **.. # noqa** (*DAR401*)

# <span id="page-132-0"></span>**decay**

# **Modules**

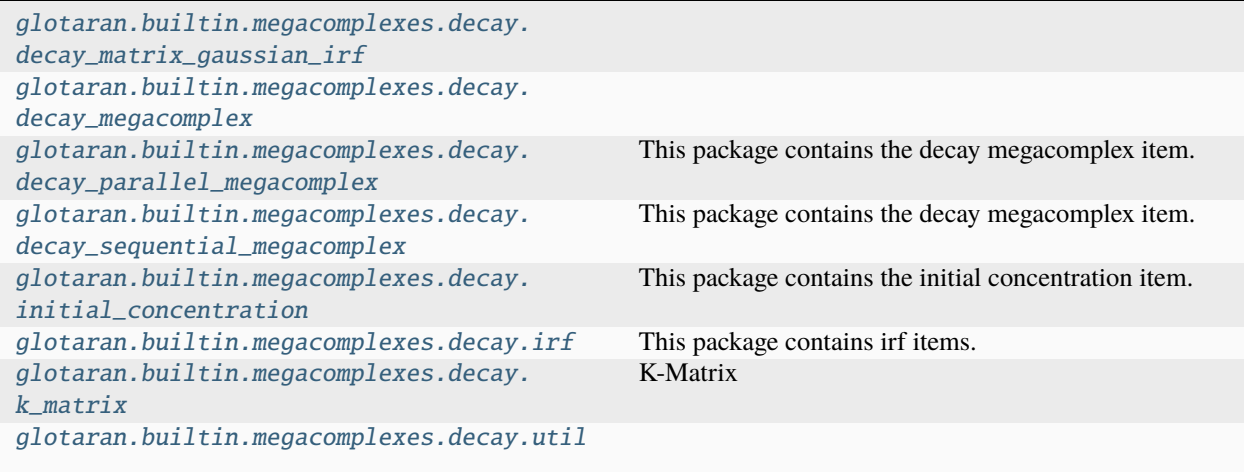

# <span id="page-132-1"></span>**decay\_matrix\_gaussian\_irf**

# **Functions**

**Summary**

[calculate\\_decay\\_matrix\\_gaussian\\_irf](#page-132-2)

calculate\_decay\_matrix\_gaussian\_irf\_on\_ Calculates a decay matrix with a gaussian irf.

<span id="page-132-2"></span>**calculate\_decay\_matrix\_gaussian\_irf**

glotaran.builtin.megacomplexes.decay.decay\_matrix\_gaussian\_irf.calculate\_decay\_matrix\_gaussian\_irf(*matrix:*

<span id="page-133-0"></span>**calculate\_decay\_matrix\_gaussian\_irf\_on\_index**

glotaran.builtin.megacomplexes.decay.decay\_matrix\_gaussian\_irf.calculate\_decay\_matrix\_gaussian\_irf

Calculates a decay matrix with a gaussian irf.

# <span id="page-134-0"></span>**decay\_megacomplex**

### **Classes**

## **Summary**

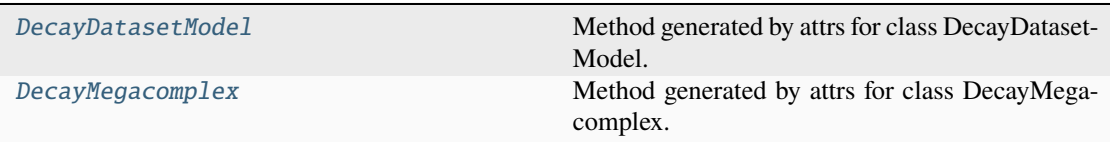

<span id="page-135-0"></span>**DecayDatasetModel**

[tia](#page-158-1)l-

```
class glotaran.builtin.megacomplexes.decay.decay_megacomplex.DecayDatasetModel(*,
                                                                                                    la-
                                                                                                    bel:
                                                                                                    str,
                                                                                                    group:
                                                                                                    str
                                                                                                    =
                                                                                                    'de-
                                                                                                    fault',
                                                                                                    force_index_dependent:
                                                                                                    bool
                                                                                                    =
                                                                                                    False,
                                                                                                    mega-
                                                                                                    com-
                                                                                                    plex:
                                                                                                    list[Megacomplex
                                                                                                    |
                                                                                                    str],
                                                                                                    mega-
                                                                                                    com-
                                                                                                    plex_scale:
                                                                                                    list[Parameter
                                                                                                    |
                                                                                                    str]
                                                                                                    |
                                                                                                    None
                                                                                                    =
                                                                                                    None,
                                                                                                    global_megacomplex:
                                                                                                    list[Megacomplex
                                                                                                    |
                                                                                                    str]
                                                                                                    |
                                                                                                    None
                                                                                                    =
                                                                                                    None,
                                                                                                    global_megacomplex_scale:
                                                                                                    list[Parameter
                                                                                                    |
                                                                                                    str]
                                                                                                    |
                                                                                                    None
                                                                                                    =
                                                                                                    None,
                                                                                                    scale:
                                                                                                    Pa-
                                                                                                    ram-
                                                                                                    e-
                                                                                                    ter
                                                                                                    |
                                                                                                    str
                                                                                                    |
                                                                                                    None
                                                                                                    =
                                                                                                    None,
                                                                                                    ini-
                                                                                                    tial_concentration:
                                                                                                    Ini-
16.1. glotaran
```
#### Bases: [DatasetModel](#page-326-0)

Method generated by attrs for class DecayDatasetModel.

### **Attributes Summary**

[initial\\_concentration](#page-138-0)

[irf](#page-138-1)

[group](#page-138-2)

[force\\_index\\_dependent](#page-138-3)

[megacomplex](#page-139-1)

[megacomplex\\_scale](#page-139-2)

[global\\_megacomplex](#page-138-4)

[global\\_megacomplex\\_scale](#page-138-5)

[scale](#page-139-3)

[label](#page-139-4)

### **initial\_concentration**

DecayDatasetModel.initial\_concentration: ModelItemType[[InitialConcentration](#page-158-1)] | [None](https://docs.python.org/3/library/constants.html#None)

### **irf**

DecayDatasetModel.irf: ModelItemType[[Irf](#page-161-1)] | [None](https://docs.python.org/3/library/constants.html#None)

### **group**

DecayDatasetModel.group: [str](https://docs.python.org/3/library/stdtypes.html#str)

## **force\_index\_dependent**

DecayDatasetModel.force\_index\_dependent: [bool](https://docs.python.org/3/library/functions.html#bool)

### **megacomplex**

DecayDatasetModel.megacomplex: [list\[](https://docs.python.org/3/library/stdtypes.html#list)ModelItemType[Megacomplex]]

### **megacomplex\_scale**

DecayDatasetModel.megacomplex\_scale: [list\[](https://docs.python.org/3/library/stdtypes.html#list)ParameterType] | [None](https://docs.python.org/3/library/constants.html#None)

### **global\_megacomplex**

DecayDatasetModel.global\_megacomplex: [list\[](https://docs.python.org/3/library/stdtypes.html#list)ModelItemType[Megacomplex]] | [None](https://docs.python.org/3/library/constants.html#None)

### **global\_megacomplex\_scale**

DecayDatasetModel.global\_megacomplex\_scale: [list\[](https://docs.python.org/3/library/stdtypes.html#list)ParameterType] | [None](https://docs.python.org/3/library/constants.html#None)

### **scale**

DecayDatasetModel.scale: ParameterType | [None](https://docs.python.org/3/library/constants.html#None)

## **label**

DecayDatasetModel.label: [str](https://docs.python.org/3/library/stdtypes.html#str)

**Methods Summary**

#### **Methods Documentation**

```
force_index_dependent: bool
global_megacomplex: list[ModelItemType[Megacomplex]] | None
global_megacomplex_scale: list[ParameterType] | None
group: str
initial_concentration: ModelItemType[InitialConcentration] | None
```
<span id="page-139-4"></span><span id="page-139-1"></span>irf: ModelItemType[[Irf](#page-161-1)] | [None](https://docs.python.org/3/library/constants.html#None) label: [str](https://docs.python.org/3/library/stdtypes.html#str) megacomplex: [list\[](https://docs.python.org/3/library/stdtypes.html#list)ModelItemType[Megacomplex]] megacomplex\_scale: [list\[](https://docs.python.org/3/library/stdtypes.html#list)ParameterType] | [None](https://docs.python.org/3/library/constants.html#None) scale: ParameterType | [None](https://docs.python.org/3/library/constants.html#None)

### <span id="page-139-3"></span><span id="page-139-2"></span>**DecayMegacomplex**

<span id="page-139-0"></span>class glotaran.builtin.megacomplexes.decay.decay\_megacomplex.DecayMegacomplex(*\**,

*label: [str](https://docs.python.org/3/library/stdtypes.html#str)*, *dimension: [str](https://docs.python.org/3/library/stdtypes.html#str) = 'time'*, *type: [str](https://docs.python.org/3/library/stdtypes.html#str) = 'decay'*, *k\_matrix: [list\[](https://docs.python.org/3/library/stdtypes.html#list)*[KMatrix](#page-184-0) *| [str\]](https://docs.python.org/3/library/stdtypes.html#str)*)

Bases: Megacomplex

Method generated by attrs for class DecayMegacomplex.

# **Attributes Summary**

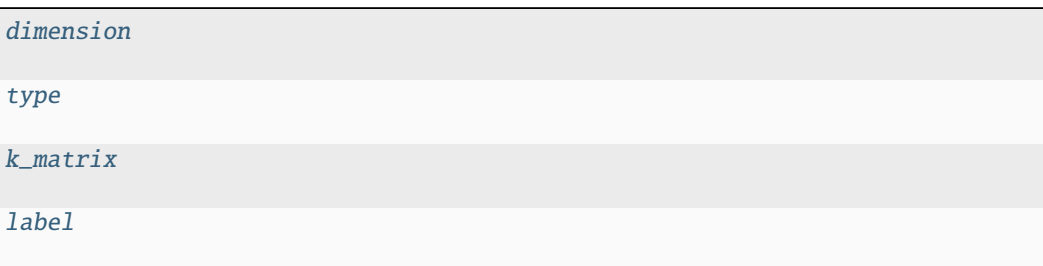

## **dimension**

DecayMegacomplex.dimension: [str](https://docs.python.org/3/library/stdtypes.html#str)

## **type**

DecayMegacomplex.type: [str](https://docs.python.org/3/library/stdtypes.html#str)

## **k\_matrix**

DecayMegacomplex.k\_matrix: [list\[](https://docs.python.org/3/library/stdtypes.html#list)ModelItemType[[KMatrix](#page-184-0)]]

### **label**

DecayMegacomplex.label: [str](https://docs.python.org/3/library/stdtypes.html#str)

### **Methods Summary**

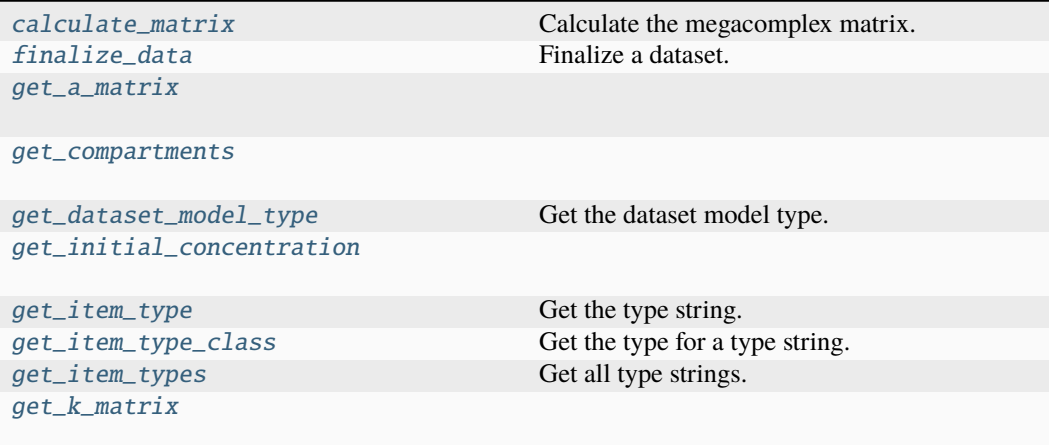

### **calculate\_matrix**

DecayMegacomplex.calculate\_matrix(*dataset\_model:* [DatasetModel,](#page-326-0) *global\_axis:*

*ArrayLike*, *model\_axis: ArrayLike*, *\*\*kwargs*)

Calculate the megacomplex matrix.

### **Parameters**

- dataset\_model ([DatasetModel](#page-326-0)) The dataset model.
- global\_axis (ArrayLike) The global axis.
- model\_axis (ArrayLike) The model axis.
- \*\*kwargs Additional arguments.

### **Returns**

- *tuple[list[str], ArrayLike]* The clp labels and the matrix.
- **.. # noqa** (*DAR202*)
- **.. # noqa** (*DAR401*)

### **finalize\_data**

DecayMegacomplex.finalize\_data(*dataset\_model:* [DatasetModel,](#page-326-0) *dataset: [Dataset](https://docs.xarray.dev/en/stable/generated/xarray.Dataset.html#xarray.Dataset)*, *is full model:*  $bool = False$  $bool = False$ , *as global:*  $bool = False$ )

Finalize a dataset.

**Parameters**

- dataset\_model ([DatasetModel](#page-326-0)) The dataset model.
- dataset  $(xr.Dataset)$  The dataset.
- is\_full\_model ([bool](https://docs.python.org/3/library/functions.html#bool)) Whether the model is a full model.
- as\_global ([bool](https://docs.python.org/3/library/functions.html#bool)) Whether megacomplex is calculated as global megacomplex.

## **get\_a\_matrix**

DecayMegacomplex.get\_a\_matrix(*dataset\_model:* [DatasetModel](#page-326-0)) → [ndarray](https://numpy.org/doc/stable/reference/generated/numpy.ndarray.html#numpy.ndarray)

#### **get\_compartments**

DecayMegacomplex.get\_compartments(*dataset\_model:* [DatasetModel](#page-326-0)) → [list](https://docs.python.org/3/library/stdtypes.html#list)[\[str\]](https://docs.python.org/3/library/stdtypes.html#str)

## **get\_dataset\_model\_type**

classmethod DecayMegacomplex.get\_dataset\_model\_[type](https://docs.python.org/3/library/functions.html#type)()  $\rightarrow$  type | [None](https://docs.python.org/3/library/constants.html#None)

Get the dataset model type. **Return type** [type](https://docs.python.org/3/library/functions.html#type) | None

# **get\_initial\_concentration**

DecayMegacomplex.get\_initial\_concentration(*dataset\_model:* [DatasetModel,](#page-326-0) *normalized:*  $bool = True$  $bool = True$ )  $\rightarrow$  [ndarray](https://numpy.org/doc/stable/reference/generated/numpy.ndarray.html#numpy.ndarray)

#### **get\_item\_type**

classmethod DecayMegacomplex.get\_item\_type()  $\rightarrow$  [str](https://docs.python.org/3/library/stdtypes.html#str) Get the type string. **Return type** [str](https://docs.python.org/3/library/stdtypes.html#str)

## **get\_item\_type\_class**

```
classmethod DecayMegacomplex.get_item_type_class(item_type: str) → Type
```
Get the type for a type string. **Parameters item\_type**  $(str)$  $(str)$  $(str)$  – The type string. **Return type** Type

## **get\_item\_types**

classmethod DecayMegacomplex.get\_item\_types()  $\rightarrow$  [list\[](https://docs.python.org/3/library/stdtypes.html#list)[str\]](https://docs.python.org/3/library/stdtypes.html#str)

Get all type strings. **Return type** [list](https://docs.python.org/3/library/stdtypes.html#list)[\[str\]](https://docs.python.org/3/library/stdtypes.html#str)

## **get\_k\_matrix**

DecayMegacomplex.get\_k\_matrix() → *[KMatrix](#page-184-0)*

## **Methods Documentation**

<span id="page-142-1"></span>calculate\_matrix(*dataset\_model:* [DatasetModel,](#page-326-0) *global\_axis: ArrayLike*, *model\_axis: ArrayLike*, *\*\*kwargs*)

Calculate the megacomplex matrix.

**Parameters**

- dataset\_model ([DatasetModel](#page-326-0)) The dataset model.
- global\_axis (ArrayLike) The global axis.
- model\_axis (ArrayLike) The model axis.
- \*\***kwargs** Additional arguments.

### **Returns**

- *tuple[list[str], ArrayLike]* The clp labels and the matrix.
- **.. # noqa** (*DAR202*)
- **.. # noqa** (*DAR401*)

### <span id="page-142-0"></span>dimension: [str](https://docs.python.org/3/library/stdtypes.html#str)

<span id="page-142-2"></span>finalize\_data(*dataset\_model:* [DatasetModel,](#page-326-0) *dataset: [Dataset](https://docs.xarray.dev/en/stable/generated/xarray.Dataset.html#xarray.Dataset)*, *is\_full\_model: [bool](https://docs.python.org/3/library/functions.html#bool) = False*, *as\_global: [bool](https://docs.python.org/3/library/functions.html#bool) = False*)

Finalize a dataset.

**Parameters**

- dataset\_model ([DatasetModel](#page-326-0)) The dataset model.
- dataset  $(xr.Dataset)$  The dataset.
- is\_full\_model ([bool](https://docs.python.org/3/library/functions.html#bool)) Whether the model is a full model.
- as\_global ([bool](https://docs.python.org/3/library/functions.html#bool)) Whether megacomplex is calculated as global megacomplex.

### <span id="page-142-3"></span>get\_a\_matrix(*dataset\_model:* [DatasetModel](#page-326-0)) → [ndarray](https://numpy.org/doc/stable/reference/generated/numpy.ndarray.html#numpy.ndarray)

<span id="page-142-5"></span><span id="page-142-4"></span>get\_compartments(*dataset\_model:* [DatasetModel](#page-326-0)) → [list](https://docs.python.org/3/library/stdtypes.html#list)[\[str\]](https://docs.python.org/3/library/stdtypes.html#str)

```
classmethod get_dataset_model_type() → type | None
   Get the dataset model type.
       Return type
         type | None
get_initial_concentration(dataset_model: DatasetModel, normalized: bool = True) →
                            ndarray
classmethod get_item_type() \rightarrowstr
   Get the type string.
       Return type
         str
classmethod get_item_type_class(item_type: str) → Type
   Get the type for a type string.
       Parameters
         item_type str) – The type string.
       Return type
         Type
list[str]Get all type strings.
       Return type
         list[str]
get_k_matrix() → KMatrix
k_matrix: list[ModelItemType[KMatrix]]
label: str
type: str
```
## <span id="page-143-8"></span><span id="page-143-7"></span><span id="page-143-3"></span><span id="page-143-2"></span><span id="page-143-1"></span><span id="page-143-0"></span>**decay\_parallel\_megacomplex**

This package contains the decay megacomplex item.

### **Classes**

### **Summary**

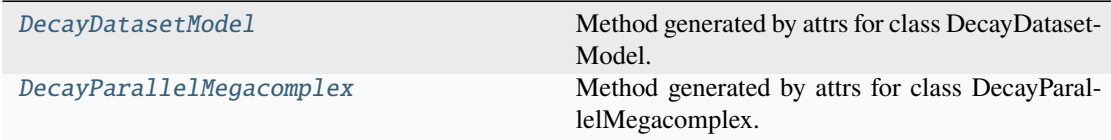
<span id="page-144-0"></span>**DecayDatasetModel**

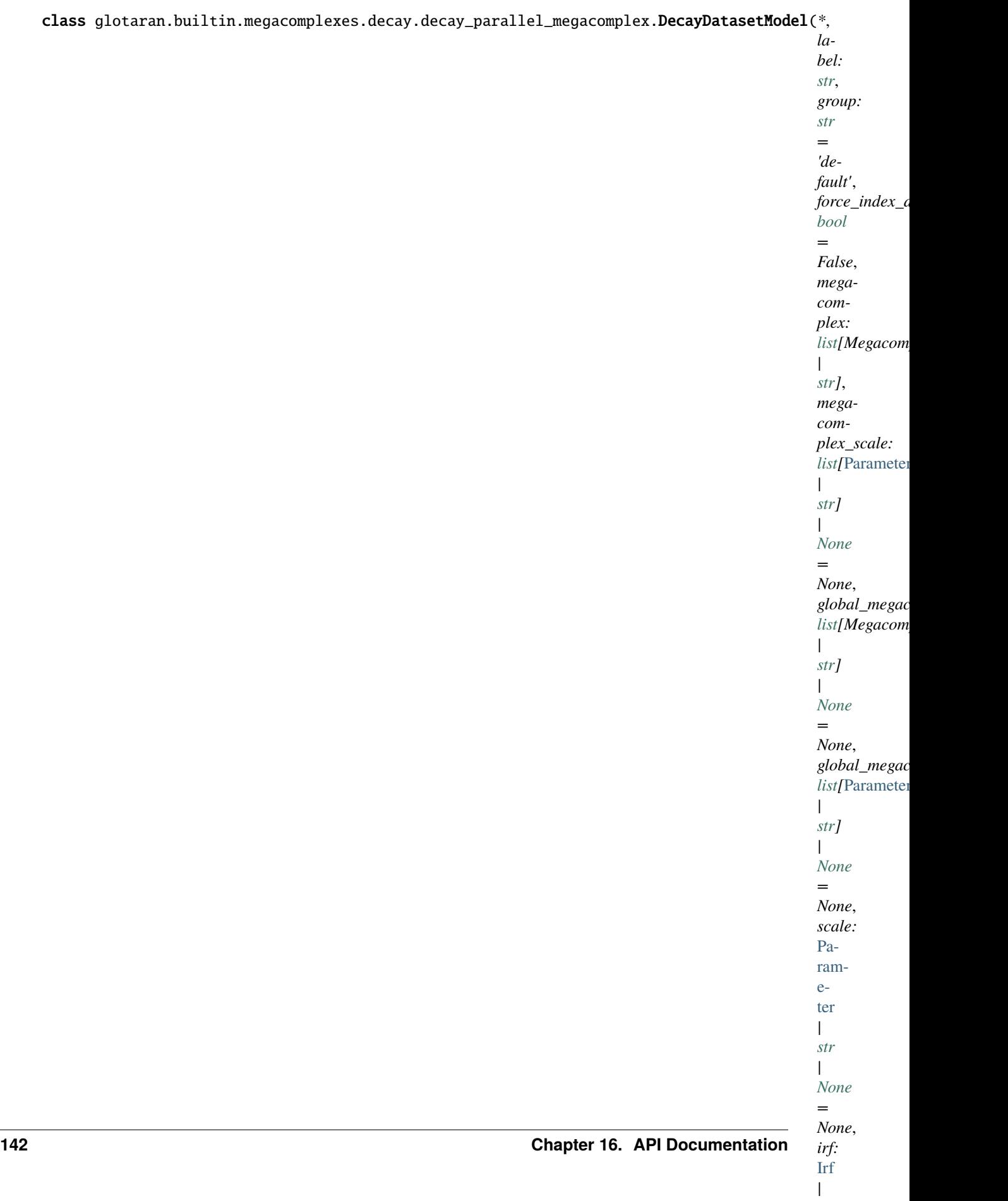

*[str](https://docs.python.org/3/library/stdtypes.html#str)*

#### Bases: [DatasetModel](#page-326-0)

Method generated by attrs for class DecayDatasetModel.

## **Attributes Summary**

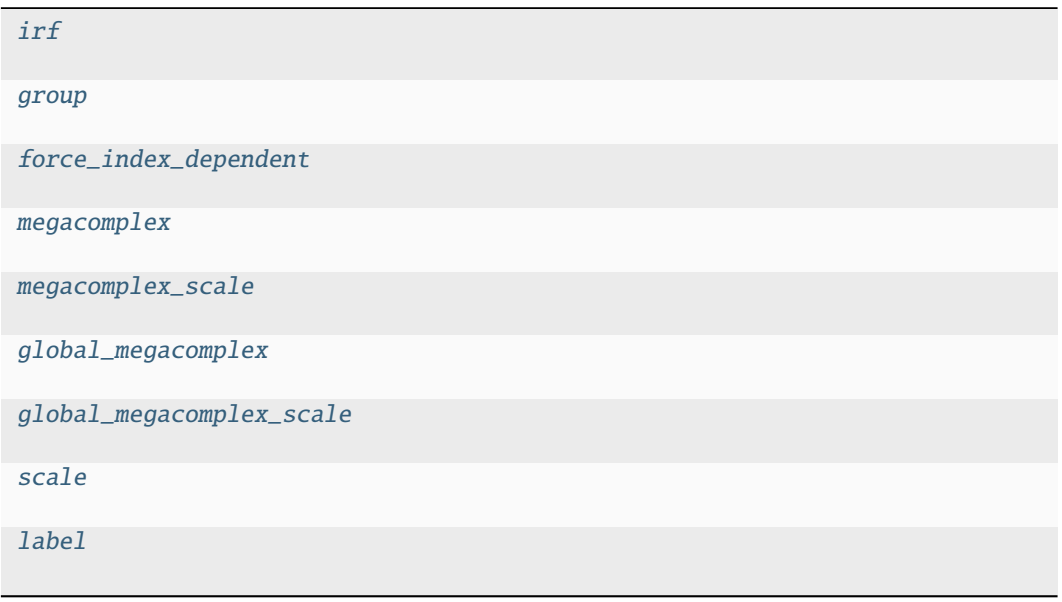

# **irf**

DecayDatasetModel.irf: [Irf](#page-161-0) | [str](https://docs.python.org/3/library/stdtypes.html#str) | [None](https://docs.python.org/3/library/constants.html#None)

## **group**

DecayDatasetModel.group: [str](https://docs.python.org/3/library/stdtypes.html#str)

## **force\_index\_dependent**

DecayDatasetModel.force\_index\_dependent: [bool](https://docs.python.org/3/library/functions.html#bool)

## **megacomplex**

DecayDatasetModel.megacomplex: [list\[](https://docs.python.org/3/library/stdtypes.html#list)Megacomplex | [str\]](https://docs.python.org/3/library/stdtypes.html#str)

#### **megacomplex\_scale**

DecayDatasetModel.megacomplex\_scale: [list\[](https://docs.python.org/3/library/stdtypes.html#list)[Parameter](#page-422-0) | [str\]](https://docs.python.org/3/library/stdtypes.html#str) | [None](https://docs.python.org/3/library/constants.html#None)

### **global\_megacomplex**

DecayDatasetModel.global\_megacomplex: [list\[](https://docs.python.org/3/library/stdtypes.html#list)Megacomplex | [str\]](https://docs.python.org/3/library/stdtypes.html#str) | [None](https://docs.python.org/3/library/constants.html#None)

#### **global\_megacomplex\_scale**

DecayDatasetModel.global\_megacomplex\_scale: [list\[](https://docs.python.org/3/library/stdtypes.html#list)[Parameter](#page-422-0) | [str\]](https://docs.python.org/3/library/stdtypes.html#str) | [None](https://docs.python.org/3/library/constants.html#None)

#### **scale**

DecayDatasetModel.scale: [Parameter](#page-422-0) | [str](https://docs.python.org/3/library/stdtypes.html#str) | [None](https://docs.python.org/3/library/constants.html#None)

## **label**

DecayDatasetModel.label: [str](https://docs.python.org/3/library/stdtypes.html#str)

#### **Methods Summary**

#### **Methods Documentation**

<span id="page-147-8"></span><span id="page-147-7"></span><span id="page-147-6"></span><span id="page-147-5"></span><span id="page-147-4"></span><span id="page-147-3"></span><span id="page-147-2"></span><span id="page-147-1"></span><span id="page-147-0"></span>force\_index\_dependent: [bool](https://docs.python.org/3/library/functions.html#bool) global\_megacomplex: [list\[](https://docs.python.org/3/library/stdtypes.html#list)Megacomplex | [str\]](https://docs.python.org/3/library/stdtypes.html#str) | [None](https://docs.python.org/3/library/constants.html#None) global\_megacomplex\_scale: [list\[](https://docs.python.org/3/library/stdtypes.html#list)[Parameter](#page-422-0) | [str\]](https://docs.python.org/3/library/stdtypes.html#str) | [None](https://docs.python.org/3/library/constants.html#None) group: [str](https://docs.python.org/3/library/stdtypes.html#str) irf: [Irf](#page-161-0) | [str](https://docs.python.org/3/library/stdtypes.html#str) | [None](https://docs.python.org/3/library/constants.html#None) label: [str](https://docs.python.org/3/library/stdtypes.html#str) megacomplex: [list\[](https://docs.python.org/3/library/stdtypes.html#list)Megacomplex | [str\]](https://docs.python.org/3/library/stdtypes.html#str) megacomplex\_scale: [list\[](https://docs.python.org/3/library/stdtypes.html#list)[Parameter](#page-422-0) | [str\]](https://docs.python.org/3/library/stdtypes.html#str) | [None](https://docs.python.org/3/library/constants.html#None) scale: [Parameter](#page-422-0) | [str](https://docs.python.org/3/library/stdtypes.html#str) | [None](https://docs.python.org/3/library/constants.html#None)

# **DecayParallelMegacomplex**

<span id="page-148-0"></span>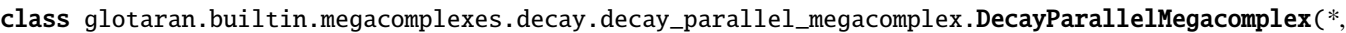

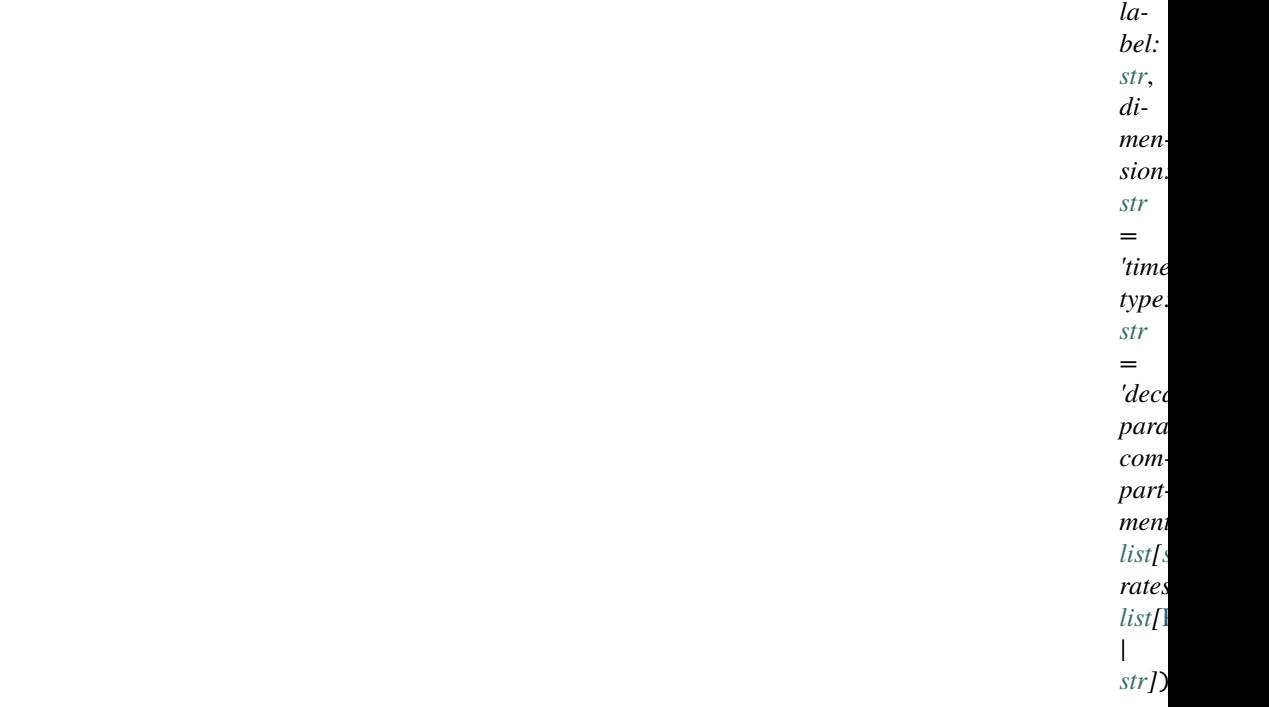

Bases: Megacomplex

Method generated by attrs for class DecayParallelMegacomplex.

# **Attributes Summary**

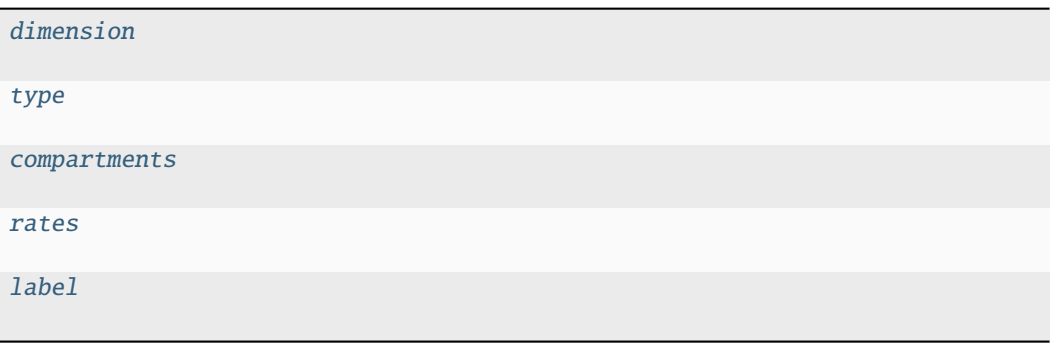

# **dimension**

DecayParallelMegacomplex.dimension: [str](https://docs.python.org/3/library/stdtypes.html#str)

## **type**

DecayParallelMegacomplex.type: [str](https://docs.python.org/3/library/stdtypes.html#str)

## **compartments**

DecayParallelMegacomplex.compartments: [list\[](https://docs.python.org/3/library/stdtypes.html#list)[str\]](https://docs.python.org/3/library/stdtypes.html#str)

#### **rates**

DecayParallelMegacomplex.rates: [list\[](https://docs.python.org/3/library/stdtypes.html#list)ParameterType]

## **label**

DecayParallelMegacomplex.label: [str](https://docs.python.org/3/library/stdtypes.html#str)

## **Methods Summary**

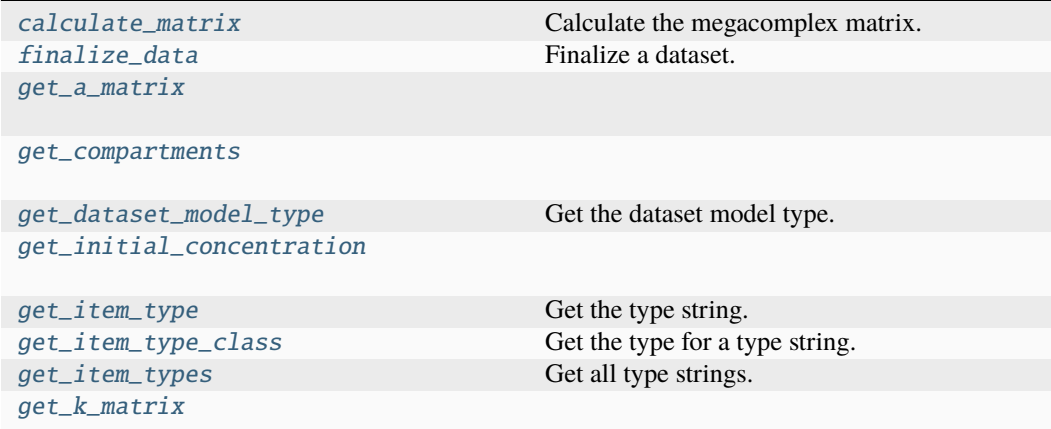

### **calculate\_matrix**

```
DecayParallelMegacomplex.calculate_matrix(dataset_model: DecayDatasetModel,
                                               global_axis: ArrayLike, model_axis:
                                               ArrayLike, **kwargs)
```
Calculate the megacomplex matrix.

**Parameters**

• dataset\_model ([DatasetModel](#page-326-0)) – The dataset model.

• global\_axis (ArrayLike) – The global axis.

• model\_axis  $(ArrayLike)$  – The model axis.

• \*\***kwargs** – Additional arguments.

**Returns**

• *tuple[list[str], ArrayLike]* – The clp labels and the matrix.

- **.. # noqa** (*DAR202*)
- **.. # noqa** (*DAR401*)

## **finalize\_data**

DecayParallelMegacomplex.finalize\_data(*dataset\_model:* [DatasetModel,](#page-326-0) *dataset: [Dataset](https://docs.xarray.dev/en/stable/generated/xarray.Dataset.html#xarray.Dataset)*, *is\_full\_model: [bool](https://docs.python.org/3/library/functions.html#bool) = False*, *as\_global: [bool](https://docs.python.org/3/library/functions.html#bool) = False*)

Finalize a dataset.

**Parameters**

- dataset\_model ([DatasetModel](#page-326-0)) The dataset model.
- dataset (xr.Dataset) The dataset.
- is\_full\_model ([bool](https://docs.python.org/3/library/functions.html#bool)) Whether the model is a full model.
- as  $global (bool)$  $global (bool)$  $global (bool)$  Whether megacomplex is calculated as global megacomplex.

## **get\_a\_matrix**

DecayParallelMegacomplex.get\_a\_matrix(*dataset\_model:* [DatasetModel](#page-326-0)) → [ndarray](https://numpy.org/doc/stable/reference/generated/numpy.ndarray.html#numpy.ndarray)

## **get\_compartments**

DecayParallelMegacomplex.get\_compartments(*dataset\_model:* [DatasetModel](#page-326-0)) → [list\[](https://docs.python.org/3/library/stdtypes.html#list)[str\]](https://docs.python.org/3/library/stdtypes.html#str)

## **get\_dataset\_model\_type**

classmethod DecayParallelMegacomplex.get\_dataset\_model\_[type](https://docs.python.org/3/library/functions.html#type)()  $\rightarrow$  type | [None](https://docs.python.org/3/library/constants.html#None) Get the dataset model type. **Return type** [type](https://docs.python.org/3/library/functions.html#type) | None

### **get\_initial\_concentration**

DecayParallelMegacomplex.get\_initial\_concentration(*dataset\_model:* [DatasetModel,](#page-326-0) *normalized:*  $bool = True$  $bool = True$ )  $\rightarrow$ [ndarray](https://numpy.org/doc/stable/reference/generated/numpy.ndarray.html#numpy.ndarray)

#### **get\_item\_type**

classmethod DecayParallelMegacomplex.get\_item\_type()  $\rightarrow$  [str](https://docs.python.org/3/library/stdtypes.html#str)

Get the type string. **Return type** [str](https://docs.python.org/3/library/stdtypes.html#str)

#### **get\_item\_type\_class**

classmethod DecayParallelMegacomplex.get\_item\_type\_class(*item\_type: [str](https://docs.python.org/3/library/stdtypes.html#str)*) → [Type](https://docs.python.org/3/library/typing.html#typing.Type)

Get the type for a type string. **Parameters item\_type**  $(str)$  $(str)$  $(str)$  – The type string. **Return type** Type

#### **get\_item\_types**

classmethod DecayParallelMegacomplex.get\_item\_types()  $\rightarrow$  [list](https://docs.python.org/3/library/stdtypes.html#list)[\[str\]](https://docs.python.org/3/library/stdtypes.html#str) Get all type strings. **Return type** [list](https://docs.python.org/3/library/stdtypes.html#list)[\[str\]](https://docs.python.org/3/library/stdtypes.html#str)

## **get\_k\_matrix**

DecayParallelMegacomplex.get\_k\_matrix() → *[KMatrix](#page-184-0)*

#### **Methods Documentation**

<span id="page-151-1"></span>calculate\_matrix(*dataset\_model:* [DecayDatasetModel,](#page-144-0) *global\_axis: ArrayLike*, *model\_axis: ArrayLike*, *\*\*kwargs*)

Calculate the megacomplex matrix.

## **Parameters**

- dataset\_model ([DatasetModel](#page-326-0)) The dataset model.
- global\_axis (ArrayLike) The global axis.
- model\_axis (ArrayLike) The model axis.
- \*\*kwargs Additional arguments.

#### <span id="page-151-0"></span>**Returns**

- *tuple[list[str], ArrayLike]* The clp labels and the matrix.
- **.. # noqa** (*DAR202*)
- **.. # noqa** (*DAR401*)

```
compartments: list[str]
dimension: str
finalize_data(dataset_model: DatasetModel, dataset: Dataset, is_full_model: bool = False,
               as_global: bool = False)
   Finalize a dataset.
       Parameters
         • dataset_model (DatasetModel) – The dataset model.
          • dataset (xr.Dataset) – The dataset.
          bool) – Whether the model is a full model.
          bool) – Whether megacomplex is calculated as global megacomplex.
get_a_matrix(dataset_model: DatasetModel) → ndarray
get_compartments(dataset_model: DatasetModel) → list[str]
type() \rightarrowNone
   Get the dataset model type.
       Return type
         type | None
get_initial_concentration(dataset_model: DatasetModel, normalized: bool = True) →
                             ndarray
classmethod get_item_type() \rightarrowstr
   Get the type string.
       Return type
         str
classmethod get_item_type_class(item_type: str) → Type
   Get the type for a type string.
       Parameters
         item_type str) – The type string.
       Return type
         Type
classmethod get_item_types() \rightarrowlist[str]
   Get all type strings.
       Return type
         list[str]
get_k_matrix() → KMatrix
label: str
rates: list[ParameterType]
type: str
```
### **decay\_sequential\_megacomplex**

This package contains the decay megacomplex item.

**Classes**

#### **Summary**

[DecaySequentialMegacomplex](#page-153-0) A Megacomplex with one or more K-Matrices.

### **DecaySequentialMegacomplex**

<span id="page-153-0"></span>class glotaran.builtin.megacomplexes.decay.decay\_sequential\_megacomplex.DecaySequentialMegacomplex(*\**,

Bases: [DecayParallelMegacomplex](#page-148-0)

A Megacomplex with one or more K-Matrices.

Method generated by attrs for class DecaySequentialMegacomplex.

# **Attributes Summary**

[type](#page-158-0)

[dimension](#page-157-0)

[compartments](#page-157-1)

[rates](#page-158-1)

[label](#page-158-2)

## **type**

DecaySequentialMegacomplex.type: [str](https://docs.python.org/3/library/stdtypes.html#str)

## **dimension**

DecaySequentialMegacomplex.dimension: [str](https://docs.python.org/3/library/stdtypes.html#str)

## **compartments**

DecaySequentialMegacomplex.compartments: [list](https://docs.python.org/3/library/stdtypes.html#list)[\[str\]](https://docs.python.org/3/library/stdtypes.html#str)

### **rates**

DecaySequentialMegacomplex.rates: [list\[](https://docs.python.org/3/library/stdtypes.html#list)ParameterType]

## **label**

DecaySequentialMegacomplex.label: [str](https://docs.python.org/3/library/stdtypes.html#str)

#### **Methods Summary**

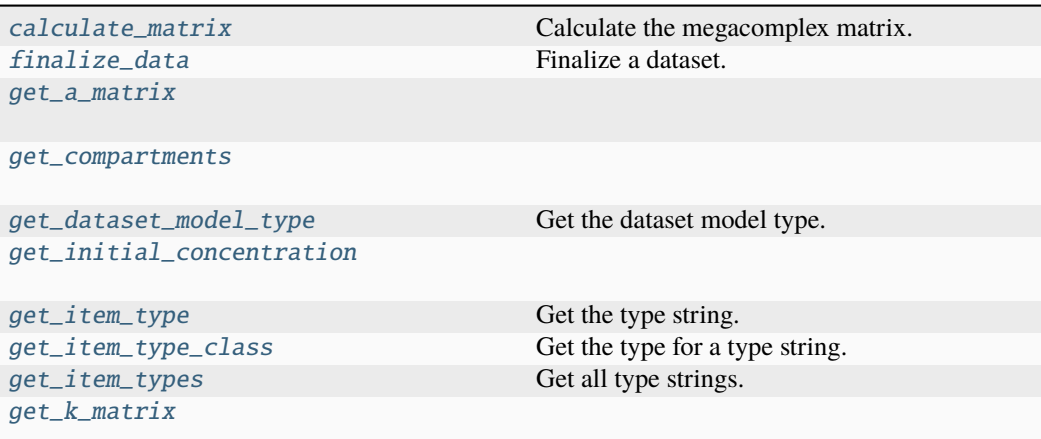

### **calculate\_matrix**

DecaySequentialMegacomplex.calculate\_matrix(*dataset\_model:* [DatasetModel,](#page-326-0) *global\_axis: ArrayLike*, *model\_axis: ArrayLike*, *\*\*kwargs*)

Calculate the megacomplex matrix.

#### **Parameters**

- dataset\_model ([DatasetModel](#page-326-0)) The dataset model.
- global\_axis (ArrayLike) The global axis.
- model\_axis (ArrayLike) The model axis.
- \*\*kwargs Additional arguments.

#### **Returns**

- *tuple[list[str], ArrayLike]* The clp labels and the matrix.
- **.. # noqa** (*DAR202*)
- **.. # noqa** (*DAR401*)

#### **finalize\_data**

DecaySequentialMegacomplex.finalize\_data(*dataset\_model: [DatasetModel,](#page-326-0) dataset: [Dataset](https://docs.xarray.dev/en/stable/generated/xarray.Dataset.html#xarray.Dataset)*, *is\_full\_model: [bool](https://docs.python.org/3/library/functions.html#bool) = False*, *as\_global: [bool](https://docs.python.org/3/library/functions.html#bool) = False*)

Finalize a dataset.

**Parameters**

- dataset\_model ([DatasetModel](#page-326-0)) The dataset model.
- dataset  $(xr.Dataset)$  The dataset.
- is\_full\_model ([bool](https://docs.python.org/3/library/functions.html#bool)) Whether the model is a full model.
- as\_global ([bool](https://docs.python.org/3/library/functions.html#bool)) Whether megacomplex is calculated as global megacomplex.

## **get\_a\_matrix**

DecaySequentialMegacomplex.get\_a\_matrix(*dataset\_model:* [DatasetModel](#page-326-0)) → [ndarray](https://numpy.org/doc/stable/reference/generated/numpy.ndarray.html#numpy.ndarray)

## **get\_compartments**

DecaySequentialMegacomplex.get\_compartments(*dataset\_model:* [DatasetModel](#page-326-0)) → [list](https://docs.python.org/3/library/stdtypes.html#list)[\[str\]](https://docs.python.org/3/library/stdtypes.html#str)

## **get\_dataset\_model\_type**

classmethod DecaySequentialMegacomplex.get\_dataset\_model\_[type](https://docs.python.org/3/library/functions.html#type)()  $\rightarrow$  type | [None](https://docs.python.org/3/library/constants.html#None)

Get the dataset model type. **Return type** [type](https://docs.python.org/3/library/functions.html#type) | None

**get\_initial\_concentration**

DecaySequentialMegacomplex.get\_initial\_concentration(*dataset\_model:* [DatasetModel,](#page-326-0) *normalized:*  $bool = True$  $bool = True$ )  $\rightarrow$  [ndarray](https://numpy.org/doc/stable/reference/generated/numpy.ndarray.html#numpy.ndarray)

## **get\_item\_type**

classmethod DecaySequentialMegacomplex.get\_item\_type()  $\rightarrow$  [str](https://docs.python.org/3/library/stdtypes.html#str)

Get the type string. **Return type** [str](https://docs.python.org/3/library/stdtypes.html#str)

## **get\_item\_type\_class**

classmethod DecaySequentialMegacomplex.get\_item\_type\_class(*item\_type: [str](https://docs.python.org/3/library/stdtypes.html#str)*) →

[Type](https://docs.python.org/3/library/typing.html#typing.Type)

Get the type for a type string. **Parameters item\_type**  $(str)$  $(str)$  $(str)$  – The type string. **Return type** Type

### **get\_item\_types**

classmethod DecaySequentialMegacomplex.get\_item\_types()  $\rightarrow$  [list](https://docs.python.org/3/library/stdtypes.html#list)[\[str\]](https://docs.python.org/3/library/stdtypes.html#str)

Get all type strings. **Return type** [list](https://docs.python.org/3/library/stdtypes.html#list)[\[str\]](https://docs.python.org/3/library/stdtypes.html#str)

## **get\_k\_matrix**

DecaySequentialMegacomplex.get\_k\_matrix() → *[KMatrix](#page-184-0)*

### **Methods Documentation**

<span id="page-157-2"></span>calculate\_matrix(*dataset\_model:* [DatasetModel,](#page-326-0) *global\_axis: ArrayLike*, *model\_axis: ArrayLike*, *\*\*kwargs*)

Calculate the megacomplex matrix.

## **Parameters**

- dataset\_model ([DatasetModel](#page-326-0)) The dataset model.
- global\_axis (ArrayLike) The global axis.
- model\_axis  $(ArrayListe)$  The model axis.
- \*\*kwargs Additional arguments.

#### **Returns**

- *tuple[list[str], ArrayLike]* The clp labels and the matrix.
- **.. # noqa** (*DAR202*)
- **.. # noqa** (*DAR401*)

#### <span id="page-157-1"></span>compartments: [list](https://docs.python.org/3/library/stdtypes.html#list)[\[str\]](https://docs.python.org/3/library/stdtypes.html#str)

#### <span id="page-157-0"></span>dimension: [str](https://docs.python.org/3/library/stdtypes.html#str)

<span id="page-157-3"></span>finalize\_data(*dataset\_model:* [DatasetModel,](#page-326-0) *dataset: [Dataset](https://docs.xarray.dev/en/stable/generated/xarray.Dataset.html#xarray.Dataset)*, *is\_full\_model: [bool](https://docs.python.org/3/library/functions.html#bool) = False*, *as\_global: [bool](https://docs.python.org/3/library/functions.html#bool) = False*)

Finalize a dataset.

#### **Parameters**

- dataset\_model ([DatasetModel](#page-326-0)) The dataset model.
- dataset (xr. Dataset) The dataset.
- is\_full\_model ([bool](https://docs.python.org/3/library/functions.html#bool)) Whether the model is a full model.
- as\_global ([bool](https://docs.python.org/3/library/functions.html#bool)) Whether megacomplex is calculated as global megacomplex.
- <span id="page-157-4"></span>get\_a\_matrix(*dataset\_model:* [DatasetModel](#page-326-0)) → [ndarray](https://numpy.org/doc/stable/reference/generated/numpy.ndarray.html#numpy.ndarray)
- <span id="page-157-5"></span>get\_compartments(*dataset\_model:* [DatasetModel](#page-326-0)) → [list](https://docs.python.org/3/library/stdtypes.html#list)[\[str\]](https://docs.python.org/3/library/stdtypes.html#str)

<span id="page-157-6"></span>classmethod get\_dataset\_model\_[type](https://docs.python.org/3/library/functions.html#type)()  $\rightarrow$  type | [None](https://docs.python.org/3/library/constants.html#None)

Get the dataset model type.

**Return type**

[type](https://docs.python.org/3/library/functions.html#type) | None

<span id="page-157-8"></span><span id="page-157-7"></span>get\_initial\_concentration(*dataset\_model:* [DatasetModel,](#page-326-0) *normalized: [bool](https://docs.python.org/3/library/functions.html#bool) = True*) → [ndarray](https://numpy.org/doc/stable/reference/generated/numpy.ndarray.html#numpy.ndarray)

```
classmethod get_item_type() \rightarrowstr
   Get the type string.
       Return type
         str
classmethod get_item_type_class(item_type: str) → Type
   Get the type for a type string.
       Parameters
         item_type str) – The type string.
       Return type
         Type
list[str]}Get all type strings.
       Return type
         list[str]
get_k_matrix() → KMatrix
label: str
rates: list[ParameterType]
type: str
```
## <span id="page-158-5"></span><span id="page-158-2"></span><span id="page-158-1"></span><span id="page-158-0"></span>**initial\_concentration**

This package contains the initial concentration item.

## **Classes**

## **Summary**

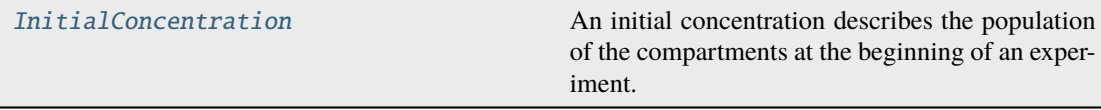

## <span id="page-158-6"></span>**InitialConcentration**

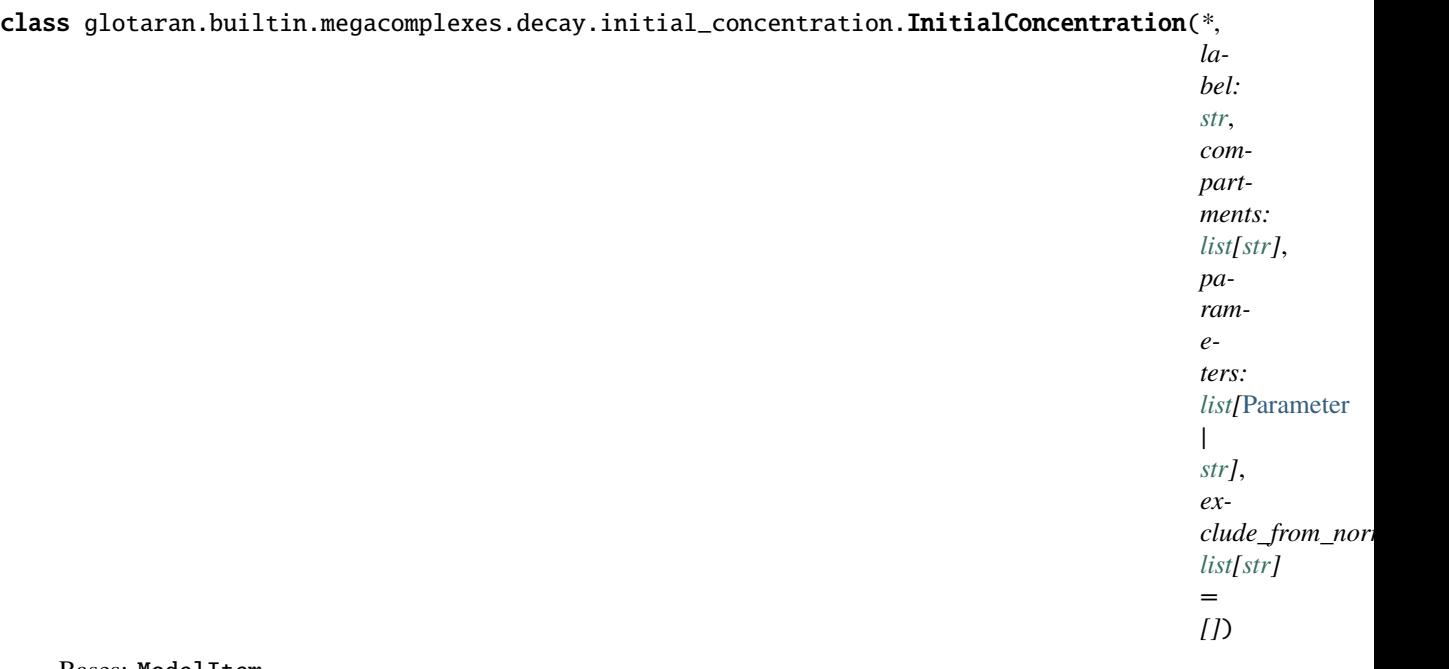

Bases: ModelItem

An initial concentration describes the population of the compartments at the beginning of an experiment.

Method generated by attrs for class InitialConcentration.

## **Attributes Summary**

[compartments](#page-160-0)

[parameters](#page-160-1)

[exclude\\_from\\_normalize](#page-160-2)

[label](#page-160-3)

## **compartments**

InitialConcentration.compartments: [list\[](https://docs.python.org/3/library/stdtypes.html#list)[str\]](https://docs.python.org/3/library/stdtypes.html#str)

## **parameters**

```
InitialConcentration.parameters: list[Parameter | str]
```
## **exclude\_from\_normalize**

InitialConcentration.exclude\_from\_normalize: [list](https://docs.python.org/3/library/stdtypes.html#list)[\[str\]](https://docs.python.org/3/library/stdtypes.html#str)

### **label**

InitialConcentration.label: [str](https://docs.python.org/3/library/stdtypes.html#str)

## **Methods Summary**

[normalized](#page-160-4)

## **normalized**

 $InitialConcentration.normalized() \rightarrow ndarray$  $InitialConcentration.normalized() \rightarrow ndarray$ 

### **Methods Documentation**

<span id="page-160-0"></span>compartments: [list](https://docs.python.org/3/library/stdtypes.html#list)[\[str\]](https://docs.python.org/3/library/stdtypes.html#str)

<span id="page-160-2"></span>exclude\_from\_normalize: [list\[](https://docs.python.org/3/library/stdtypes.html#list)[str\]](https://docs.python.org/3/library/stdtypes.html#str)

<span id="page-160-3"></span>label: [str](https://docs.python.org/3/library/stdtypes.html#str)

<span id="page-160-4"></span>normalized() → [ndarray](https://numpy.org/doc/stable/reference/generated/numpy.ndarray.html#numpy.ndarray)

<span id="page-160-1"></span>parameters: [list\[](https://docs.python.org/3/library/stdtypes.html#list)[Parameter](#page-422-0) | [str\]](https://docs.python.org/3/library/stdtypes.html#str)

# **irf**

This package contains irf items.

## **Classes**

### **Summary**

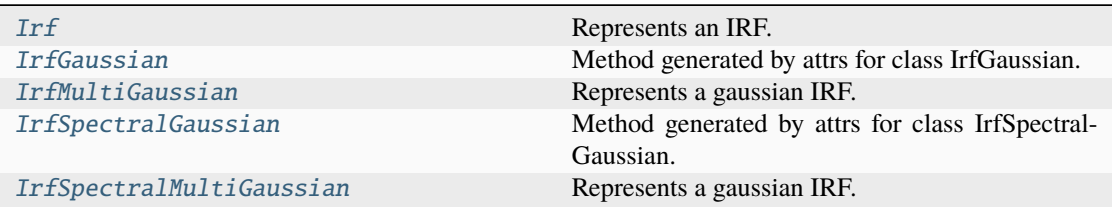

# **Irf**

<span id="page-161-0"></span>class glotaran.builtin.megacomplexes.decay.irf.Irf(*\**, *label: [str](https://docs.python.org/3/library/stdtypes.html#str)*, *type: [str](https://docs.python.org/3/library/stdtypes.html#str)*)

Bases: ModelItemTyped

Represents an IRF.

Method generated by attrs for class Irf.

## **Attributes Summary**

[type](#page-163-1)

[label](#page-162-0)

**type**

Irf.type: [str](https://docs.python.org/3/library/stdtypes.html#str)

## **label**

Irf.label: [str](https://docs.python.org/3/library/stdtypes.html#str)

## **Methods Summary**

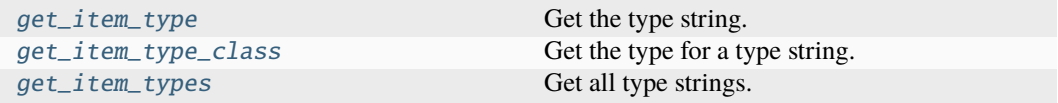

### **get\_item\_type**

classmethod  $\text{If.get\_item\_type}() \rightarrow \text{str}$  $\text{If.get\_item\_type}() \rightarrow \text{str}$  $\text{If.get\_item\_type}() \rightarrow \text{str}$ Get the type string. **Return type** [str](https://docs.python.org/3/library/stdtypes.html#str)

**get\_item\_type\_class**

```
classmethod Irf.get_item_type_class(item_type: str) → Type
```
Get the type for a type string. **Parameters item\_type**  $(str)$  $(str)$  $(str)$  – The type string. **Return type** Type

#### **get\_item\_types**

```
classmethod list[str]Get all type strings.
      Return type
       list[str]
```
### **Methods Documentation**

```
classmethod get_item_type() \rightarrowstr
    Get the type string.
         Return type
           str
```
<span id="page-162-2"></span>classmethod get\_item\_type\_class(*item\_type: [str](https://docs.python.org/3/library/stdtypes.html#str)*) → [Type](https://docs.python.org/3/library/typing.html#typing.Type)

```
Get the type for a type string.
        Parameters
           item_type str) – The type string.
        Return type
           Type
classmethod get_item_types() \rightarrowlist[str]
    Get all type strings.
```
<span id="page-162-0"></span>**Return type** [list](https://docs.python.org/3/library/stdtypes.html#list)[\[str\]](https://docs.python.org/3/library/stdtypes.html#str)

label: [str](https://docs.python.org/3/library/stdtypes.html#str)

<span id="page-163-1"></span>type: [str](https://docs.python.org/3/library/stdtypes.html#str)

## **IrfGaussian**

<span id="page-163-0"></span>class glotaran.builtin.megacomplexes.decay.irf.IrfGaussian(*\**, *label: [str](https://docs.python.org/3/library/stdtypes.html#str)*, *scale: [list\[](https://docs.python.org/3/library/stdtypes.html#list)*[Parameter](#page-422-0) *| [str\]](https://docs.python.org/3/library/stdtypes.html#str) | [None](https://docs.python.org/3/library/constants.html#None) = None*, *shift: [list\[](https://docs.python.org/3/library/stdtypes.html#list)*[Parameter](#page-422-0) *| [str\]](https://docs.python.org/3/library/stdtypes.html#str) | [None](https://docs.python.org/3/library/constants.html#None) = None*, *normalize: [bool](https://docs.python.org/3/library/functions.html#bool) = True*, *backsweep: [bool](https://docs.python.org/3/library/functions.html#bool) = False*, *backsweep\_period:* [Parameter](#page-422-0) *| [str](https://docs.python.org/3/library/stdtypes.html#str) | [None](https://docs.python.org/3/library/constants.html#None) = None*, *type: [str](https://docs.python.org/3/library/stdtypes.html#str) = 'gaussian'*, *center:* [Parameter](#page-422-0) *| [str](https://docs.python.org/3/library/stdtypes.html#str)*, *width:* [Parameter](#page-422-0) *| [str](https://docs.python.org/3/library/stdtypes.html#str)*)

Bases: [IrfMultiGaussian](#page-167-0)

Method generated by attrs for class IrfGaussian.

## **Attributes Summary**

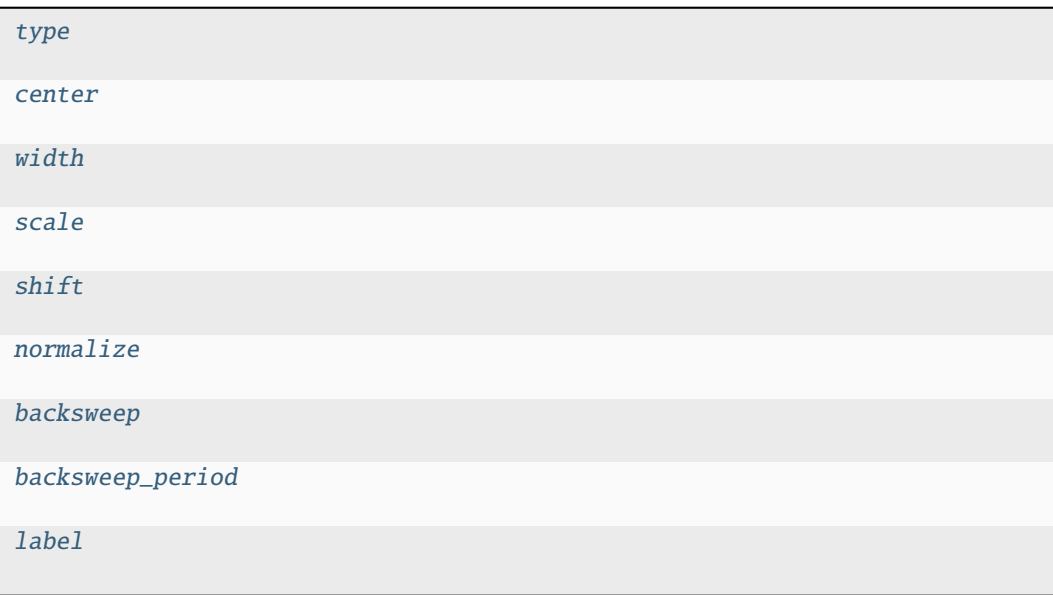

## **type**

IrfGaussian.type: [str](https://docs.python.org/3/library/stdtypes.html#str)

# **center**

IrfGaussian.center: [Parameter](#page-422-0) | [str](https://docs.python.org/3/library/stdtypes.html#str)

## **width**

IrfGaussian.width: [Parameter](#page-422-0) | [str](https://docs.python.org/3/library/stdtypes.html#str)

### **scale**

IrfGaussian.scale: [list\[](https://docs.python.org/3/library/stdtypes.html#list)ParameterType] | [None](https://docs.python.org/3/library/constants.html#None)

## **shift**

IrfGaussian.shift: [list\[](https://docs.python.org/3/library/stdtypes.html#list)ParameterType] | [None](https://docs.python.org/3/library/constants.html#None)

## **normalize**

IrfGaussian.normalize: [bool](https://docs.python.org/3/library/functions.html#bool)

#### **backsweep**

IrfGaussian.backsweep: [bool](https://docs.python.org/3/library/functions.html#bool)

### **backsweep\_period**

IrfGaussian.backsweep\_period: ParameterType | [None](https://docs.python.org/3/library/constants.html#None)

## **label**

IrfGaussian.label: [str](https://docs.python.org/3/library/stdtypes.html#str)

## **Methods Summary**

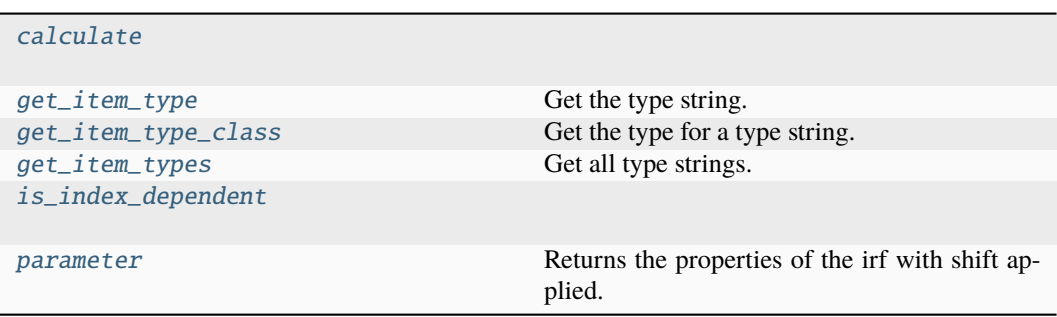

## **calculate**

IrfGaussian.calculate(*index: [int](https://docs.python.org/3/library/functions.html#int)*, *global\_axis: [ndarray](https://numpy.org/doc/stable/reference/generated/numpy.ndarray.html#numpy.ndarray)*, *model\_axis: [ndarray](https://numpy.org/doc/stable/reference/generated/numpy.ndarray.html#numpy.ndarray)*) → [ndarray](https://numpy.org/doc/stable/reference/generated/numpy.ndarray.html#numpy.ndarray)

#### **get\_item\_type**

 $classmethod$  IrfGaussian.get\_item\_type()  $\rightarrow$  [str](https://docs.python.org/3/library/stdtypes.html#str) Get the type string.

**Return type** [str](https://docs.python.org/3/library/stdtypes.html#str)

**get\_item\_type\_class**

```
classmethod IrfGaussian.get_item_type_class(item_type: str) → Type
   Get the type for a type string.
       Parameters
         item_type str) – The type string.
       Return type
         Type
```
#### **get\_item\_types**

classmethod IrfGaussian.get\_item\_types() → [list](https://docs.python.org/3/library/stdtypes.html#list)[\[str\]](https://docs.python.org/3/library/stdtypes.html#str) Get all type strings. **Return type** [list](https://docs.python.org/3/library/stdtypes.html#list)[\[str\]](https://docs.python.org/3/library/stdtypes.html#str)

#### **is\_index\_dependent**

IrfGaussian.is\_index\_dependent()

#### **parameter**

IrfGaussian.parameter(*global\_index: [int](https://docs.python.org/3/library/functions.html#int)*, *global\_axis: [ndarray](https://numpy.org/doc/stable/reference/generated/numpy.ndarray.html#numpy.ndarray)*) → [tuple\[](https://docs.python.org/3/library/stdtypes.html#tuple)[ndarray,](https://numpy.org/doc/stable/reference/generated/numpy.ndarray.html#numpy.ndarray) [ndarray,](https://numpy.org/doc/stable/reference/generated/numpy.ndarray.html#numpy.ndarray) [ndarray,](https://numpy.org/doc/stable/reference/generated/numpy.ndarray.html#numpy.ndarray) [float,](https://docs.python.org/3/library/functions.html#float) [bool,](https://docs.python.org/3/library/functions.html#bool) [float\]](https://docs.python.org/3/library/functions.html#float)

Returns the properties of the irf with shift applied.

#### **Methods Documentation**

<span id="page-166-6"></span>backsweep: [bool](https://docs.python.org/3/library/functions.html#bool)

#### <span id="page-166-7"></span>backsweep\_period: ParameterType | [None](https://docs.python.org/3/library/constants.html#None)

<span id="page-166-9"></span>calculate(*index: [int](https://docs.python.org/3/library/functions.html#int)*, *global\_axis: [ndarray](https://numpy.org/doc/stable/reference/generated/numpy.ndarray.html#numpy.ndarray)*, *model\_axis: [ndarray](https://numpy.org/doc/stable/reference/generated/numpy.ndarray.html#numpy.ndarray)*) → [ndarray](https://numpy.org/doc/stable/reference/generated/numpy.ndarray.html#numpy.ndarray)

<span id="page-166-1"></span>center: [Parameter](#page-422-0) | [str](https://docs.python.org/3/library/stdtypes.html#str)

#### <span id="page-166-10"></span>classmethod get\_item\_type()  $\rightarrow$  [str](https://docs.python.org/3/library/stdtypes.html#str)

Get the type string. **Return type** [str](https://docs.python.org/3/library/stdtypes.html#str)

```
classmethod get_item_type_class(item_type: str) → Type
```
Get the type for a type string. **Parameters item\_type**  $(str)$  $(str)$  $(str)$  – The type string. **Return type** Type

#### <span id="page-166-12"></span>classmethod get\_item\_types()  $\rightarrow$  [list\[](https://docs.python.org/3/library/stdtypes.html#list)[str\]](https://docs.python.org/3/library/stdtypes.html#str)

Get all type strings. **Return type** [list](https://docs.python.org/3/library/stdtypes.html#list)[\[str\]](https://docs.python.org/3/library/stdtypes.html#str)

<span id="page-166-13"></span>is\_index\_dependent()

```
label: str
```

```
normalize: bool
```
<span id="page-166-14"></span>parameter(*global\_index: [int](https://docs.python.org/3/library/functions.html#int)*, *global\_axis: [ndarray](https://numpy.org/doc/stable/reference/generated/numpy.ndarray.html#numpy.ndarray)*) → [tuple](https://docs.python.org/3/library/stdtypes.html#tuple)[\[ndarray,](https://numpy.org/doc/stable/reference/generated/numpy.ndarray.html#numpy.ndarray) [ndarray,](https://numpy.org/doc/stable/reference/generated/numpy.ndarray.html#numpy.ndarray) [ndarray,](https://numpy.org/doc/stable/reference/generated/numpy.ndarray.html#numpy.ndarray) [float,](https://docs.python.org/3/library/functions.html#float) [bool,](https://docs.python.org/3/library/functions.html#bool) [float\]](https://docs.python.org/3/library/functions.html#float)

Returns the properties of the irf with shift applied.

<span id="page-166-3"></span>scale: [list\[](https://docs.python.org/3/library/stdtypes.html#list)ParameterType] | [None](https://docs.python.org/3/library/constants.html#None)

<span id="page-166-4"></span>shift: [list\[](https://docs.python.org/3/library/stdtypes.html#list)ParameterType] | [None](https://docs.python.org/3/library/constants.html#None)

<span id="page-166-0"></span>type: [str](https://docs.python.org/3/library/stdtypes.html#str)

<span id="page-166-2"></span>width: [Parameter](#page-422-0) | [str](https://docs.python.org/3/library/stdtypes.html#str)

## **IrfMultiGaussian**

<span id="page-167-0"></span>class glotaran.builtin.megacomplexes.decay.irf.IrfMultiGaussian(*\**, *label: [str](https://docs.python.org/3/library/stdtypes.html#str)*, *type:*

 $str =$  $str =$ *'multi-gaussian'*, *center: [list\[](https://docs.python.org/3/library/stdtypes.html#list)*[Parameter](#page-422-0) *| [str\]](https://docs.python.org/3/library/stdtypes.html#str)*, *width: [list\[](https://docs.python.org/3/library/stdtypes.html#list)*[Parameter](#page-422-0) *| [str\]](https://docs.python.org/3/library/stdtypes.html#str)*, *scale: [list\[](https://docs.python.org/3/library/stdtypes.html#list)*[Parameter](#page-422-0) *| [str\]](https://docs.python.org/3/library/stdtypes.html#str) | [None](https://docs.python.org/3/library/constants.html#None) = None*, *shift: [list\[](https://docs.python.org/3/library/stdtypes.html#list)*[Parameter](#page-422-0) *| [str\]](https://docs.python.org/3/library/stdtypes.html#str) | [None](https://docs.python.org/3/library/constants.html#None) = None*, *normalize: [bool](https://docs.python.org/3/library/functions.html#bool) = True*, *backsweep: [bool](https://docs.python.org/3/library/functions.html#bool) = False*, *backsweep\_period:* [Parameter](#page-422-0) *| [str](https://docs.python.org/3/library/stdtypes.html#str) | [None](https://docs.python.org/3/library/constants.html#None) = None*)

Bases: [Irf](#page-161-0)

Represents a gaussian IRF.

One width and one center is a single gauss.

One center and multiple widths is a multiple gaussian.

Multiple center and multiple widths is Double-, Triple- , etc. Gaussian.

#### **Parameters**

- label label of the irf
- center ([list\[](https://docs.python.org/3/library/stdtypes.html#list)[glotaran.parameter.parameter.Parameter](#page-422-0) | [str\]](https://docs.python.org/3/library/stdtypes.html#str)) one or more center of the irf as parameter indices
- width  $(list[glotaran.parameter.parameter.Parameter]$  $(list[glotaran.parameter.parameter.Parameter]$  $(list[glotaran.parameter.parameter.Parameter]$  $(list[glotaran.parameter.parameter.Parameter]$   $/$  [str\]](https://docs.python.org/3/library/stdtypes.html#str)) one or more widths of the gaussian as parameter index
- center\_dispersion\_coefficients polynomial coefficients for the dispersion of the center as list of parameter indices. None for no dispersion.
- width\_dispersion\_coefficients polynomial coefficients for the dispersion of the width as parameter indices. None for no dispersion.

Method generated by attrs for class IrfMultiGaussian.

# **Attributes Summary**

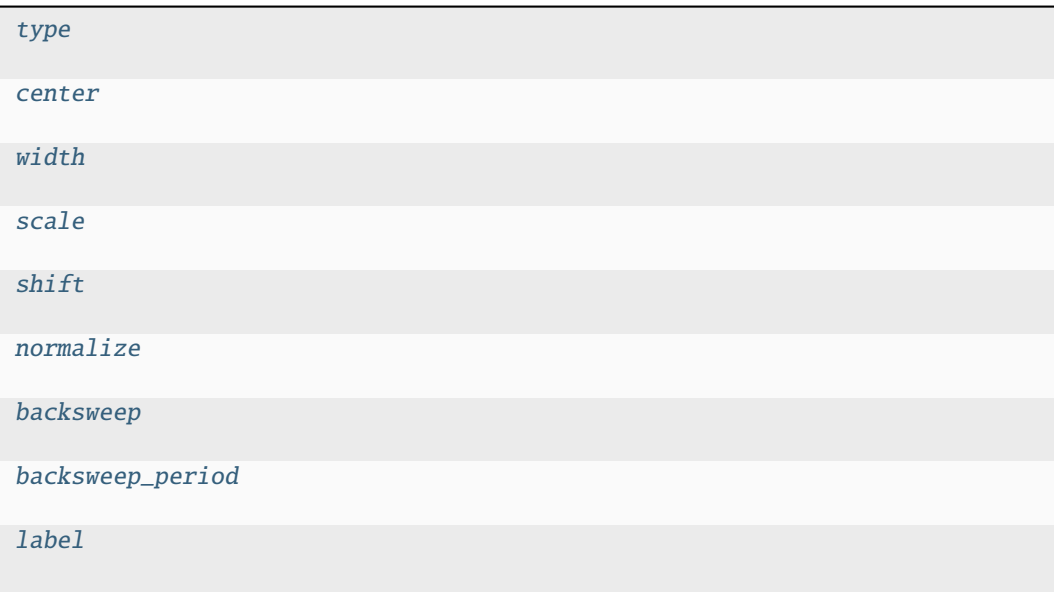

## **type**

IrfMultiGaussian.type: [str](https://docs.python.org/3/library/stdtypes.html#str)

## **center**

IrfMultiGaussian.center: [list\[](https://docs.python.org/3/library/stdtypes.html#list)[Parameter](#page-422-0) | [str\]](https://docs.python.org/3/library/stdtypes.html#str)

## **width**

```
IrfMultiGaussian.width: list[Parameter | str]
```
## **scale**

```
IrfMultiGaussian.scale: list[Parameter | str] | None
```
# **shift**

IrfMultiGaussian.shift: [list\[](https://docs.python.org/3/library/stdtypes.html#list)[Parameter](#page-422-0) | [str\]](https://docs.python.org/3/library/stdtypes.html#str) | [None](https://docs.python.org/3/library/constants.html#None)

## **normalize**

IrfMultiGaussian.normalize: [bool](https://docs.python.org/3/library/functions.html#bool)

## **backsweep**

IrfMultiGaussian.backsweep: [bool](https://docs.python.org/3/library/functions.html#bool)

## **backsweep\_period**

IrfMultiGaussian.backsweep\_period: [Parameter](#page-422-0) | [str](https://docs.python.org/3/library/stdtypes.html#str) | [None](https://docs.python.org/3/library/constants.html#None)

### **label**

IrfMultiGaussian.label: [str](https://docs.python.org/3/library/stdtypes.html#str)

## **Methods Summary**

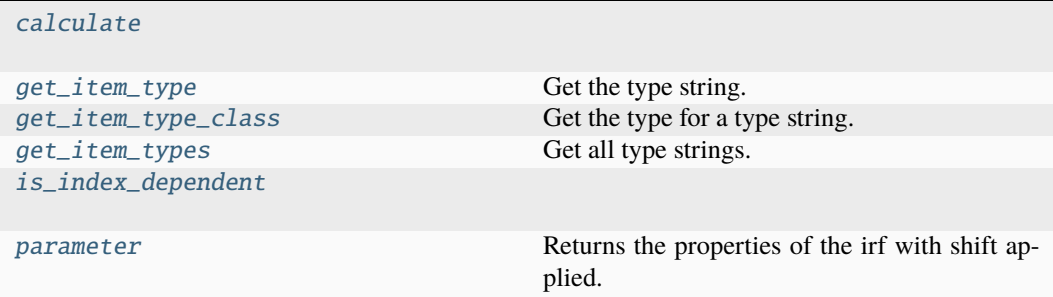

### **calculate**

IrfMultiGaussian.calculate(*index: [int](https://docs.python.org/3/library/functions.html#int)*, *global\_axis: [ndarray](https://numpy.org/doc/stable/reference/generated/numpy.ndarray.html#numpy.ndarray)*, *model\_axis: [ndarray](https://numpy.org/doc/stable/reference/generated/numpy.ndarray.html#numpy.ndarray)*) → [ndarray](https://numpy.org/doc/stable/reference/generated/numpy.ndarray.html#numpy.ndarray)

## **get\_item\_type**

 $classmethod$  IrfMultiGaussian.get\_item\_type()  $\rightarrow$  [str](https://docs.python.org/3/library/stdtypes.html#str) Get the type string. **Return type**

[str](https://docs.python.org/3/library/stdtypes.html#str)

#### **get\_item\_type\_class**

```
classmethod IrfMultiGaussian.get_item_type_class(item_type: str) → Type
```
Get the type for a type string. **Parameters item\_type**  $(str)$  $(str)$  $(str)$  – The type string. **Return type** Type

## **get\_item\_types**

classmethod IrfMultiGaussian.get\_item\_types() → [list\[](https://docs.python.org/3/library/stdtypes.html#list)[str\]](https://docs.python.org/3/library/stdtypes.html#str) Get all type strings. **Return type** [list](https://docs.python.org/3/library/stdtypes.html#list)[\[str\]](https://docs.python.org/3/library/stdtypes.html#str)

## **is\_index\_dependent**

IrfMultiGaussian.is\_index\_dependent()

### **parameter**

```
IrfMultiGaussian.parameter(global_index: int, global_axis: ndarray) → tuple[ndarray,
                                  ndarray, ndarray, float, bool, float]
    Returns the properties of the irf with shift applied.
```
#### **Methods Documentation**

<span id="page-170-1"></span>backsweep: [bool](https://docs.python.org/3/library/functions.html#bool)

```
backsweep_period: Parameter | str | None
```
<span id="page-170-3"></span>calculate(*index: [int](https://docs.python.org/3/library/functions.html#int)*, *global\_axis: [ndarray](https://numpy.org/doc/stable/reference/generated/numpy.ndarray.html#numpy.ndarray)*, *model\_axis: [ndarray](https://numpy.org/doc/stable/reference/generated/numpy.ndarray.html#numpy.ndarray)*) → [ndarray](https://numpy.org/doc/stable/reference/generated/numpy.ndarray.html#numpy.ndarray)

<span id="page-170-0"></span>center: [list\[](https://docs.python.org/3/library/stdtypes.html#list)[Parameter](#page-422-0) | [str\]](https://docs.python.org/3/library/stdtypes.html#str)

<span id="page-170-4"></span>classmethod get\_item\_type()  $\rightarrow$  [str](https://docs.python.org/3/library/stdtypes.html#str)

Get the type string. **Return type** [str](https://docs.python.org/3/library/stdtypes.html#str)

<span id="page-170-6"></span><span id="page-170-5"></span>classmethod get\_item\_type\_class(*item\_type: [str](https://docs.python.org/3/library/stdtypes.html#str)*) → [Type](https://docs.python.org/3/library/typing.html#typing.Type)

Get the type for a type string. **Parameters item\_type**  $(str)$  $(str)$  $(str)$  – The type string. **Return type** Type

classmethod get\_item\_types()  $\rightarrow$  [list\[](https://docs.python.org/3/library/stdtypes.html#list)[str\]](https://docs.python.org/3/library/stdtypes.html#str) Get all type strings. **Return type**

[list](https://docs.python.org/3/library/stdtypes.html#list)[\[str\]](https://docs.python.org/3/library/stdtypes.html#str)

<span id="page-171-7"></span>is\_index\_dependent()

<span id="page-171-6"></span>label: [str](https://docs.python.org/3/library/stdtypes.html#str)

<span id="page-171-5"></span>normalize: [bool](https://docs.python.org/3/library/functions.html#bool)

<span id="page-171-8"></span>parameter(*global\_index: [int](https://docs.python.org/3/library/functions.html#int)*, *global\_axis: [ndarray](https://numpy.org/doc/stable/reference/generated/numpy.ndarray.html#numpy.ndarray)*) → [tuple](https://docs.python.org/3/library/stdtypes.html#tuple)[\[ndarray,](https://numpy.org/doc/stable/reference/generated/numpy.ndarray.html#numpy.ndarray) [ndarray,](https://numpy.org/doc/stable/reference/generated/numpy.ndarray.html#numpy.ndarray) [ndarray,](https://numpy.org/doc/stable/reference/generated/numpy.ndarray.html#numpy.ndarray) [float,](https://docs.python.org/3/library/functions.html#float) [bool,](https://docs.python.org/3/library/functions.html#bool) [float\]](https://docs.python.org/3/library/functions.html#float)

Returns the properties of the irf with shift applied.

<span id="page-171-3"></span>scale: [list\[](https://docs.python.org/3/library/stdtypes.html#list)[Parameter](#page-422-0) | [str\]](https://docs.python.org/3/library/stdtypes.html#str) | [None](https://docs.python.org/3/library/constants.html#None)

<span id="page-171-4"></span>shift: [list\[](https://docs.python.org/3/library/stdtypes.html#list)[Parameter](#page-422-0) | [str\]](https://docs.python.org/3/library/stdtypes.html#str) | [None](https://docs.python.org/3/library/constants.html#None)

<span id="page-171-1"></span>type: [str](https://docs.python.org/3/library/stdtypes.html#str)

<span id="page-171-2"></span>width: [list\[](https://docs.python.org/3/library/stdtypes.html#list)[Parameter](#page-422-0) | [str\]](https://docs.python.org/3/library/stdtypes.html#str)

<span id="page-171-0"></span>**IrfSpectralGaussian**

```
class glotaran.builtin.megacomplexes.decay.irf.IrfSpectralGaussian(*, label: str,
                                                                                   scale:
                                                                                   list[Parameter |
                                                                                   str] | None =
                                                                                   None, shift:
                                                                                   list[Parameter |
                                                                                   str] | None =
                                                                                   None,
                                                                                   normalize: bool
                                                                                   = True,
                                                                                   backsweep: bool
                                                                                   = False, back-
                                                                                   sweep_period:
                                                                                   Parameter | str |
                                                                                   None = None,
                                                                                   disper-
                                                                                   sion_center:
                                                                                   Parameter | str,
                                                                                   cen-
                                                                                   ter_dispersion_coefficients:
                                                                                   list[Parameter |
                                                                                   str],
                                                                                   width_dispersion_coefficients:
                                                                                   list[Parameter |
                                                                                   str] = _Noth-
                                                                                   ing.NOTHING,
                                                                                   model_dispersion_with_wavenumber:
                                                                                   bool = False,
                                                                                   str ='spectral-
                                                                                   gaussian',
                                                                                   center:
                                                                                   Parameter | str,
                                                                                   width:
                                                                                   Parameter | str)
```
Bases: [IrfSpectralMultiGaussian](#page-177-0)

Method generated by attrs for class IrfSpectralGaussian.

# **Attributes Summary**

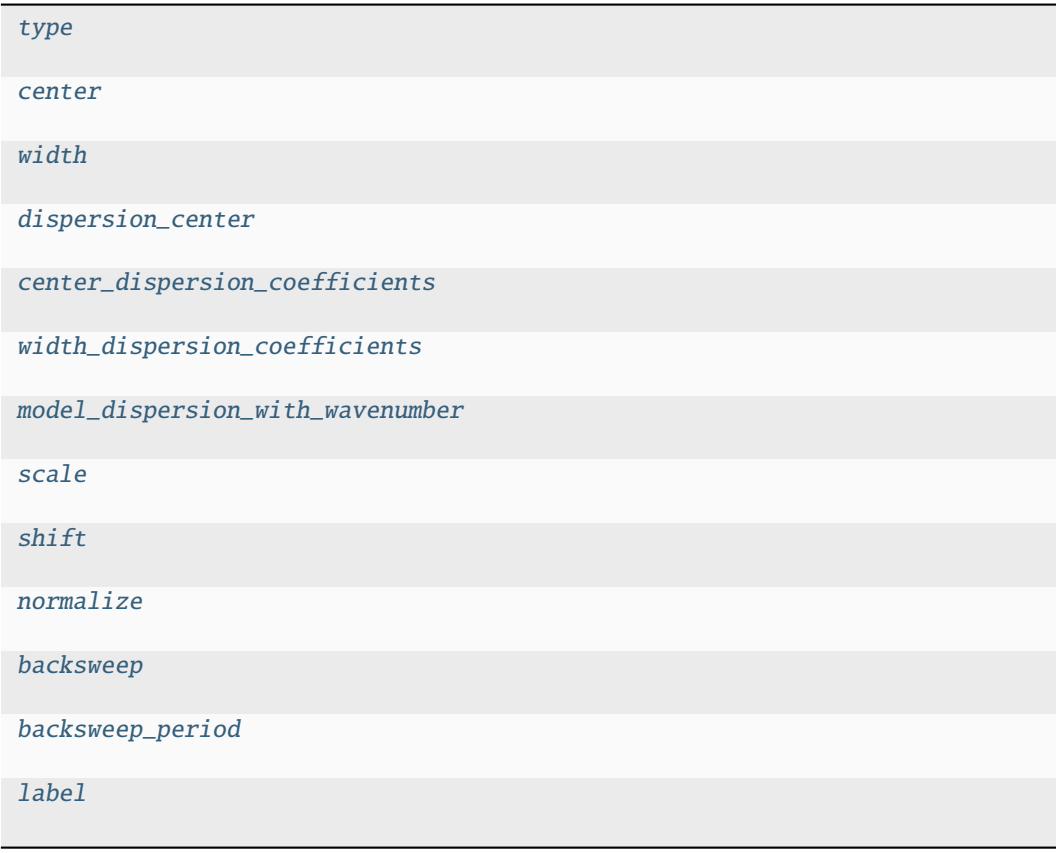

# **type**

IrfSpectralGaussian.type: [str](https://docs.python.org/3/library/stdtypes.html#str)

#### **center**

IrfSpectralGaussian.center: [Parameter](#page-422-0) | [str](https://docs.python.org/3/library/stdtypes.html#str)

## **width**

IrfSpectralGaussian.width: [Parameter](#page-422-0) | [str](https://docs.python.org/3/library/stdtypes.html#str)

## **dispersion\_center**

IrfSpectralGaussian.dispersion\_center: ParameterType

### **center\_dispersion\_coefficients**

IrfSpectralGaussian.center\_dispersion\_coefficients: [list\[](https://docs.python.org/3/library/stdtypes.html#list)ParameterType]

## **width\_dispersion\_coefficients**

IrfSpectralGaussian.width\_dispersion\_coefficients: [list\[](https://docs.python.org/3/library/stdtypes.html#list)ParameterType]

**model\_dispersion\_with\_wavenumber**

IrfSpectralGaussian.model\_dispersion\_with\_wavenumber: [bool](https://docs.python.org/3/library/functions.html#bool)

### **scale**

IrfSpectralGaussian.scale: [list\[](https://docs.python.org/3/library/stdtypes.html#list)ParameterType] | [None](https://docs.python.org/3/library/constants.html#None)

## **shift**

IrfSpectralGaussian.shift: [list\[](https://docs.python.org/3/library/stdtypes.html#list)ParameterType] | [None](https://docs.python.org/3/library/constants.html#None)

#### **normalize**

IrfSpectralGaussian.normalize: [bool](https://docs.python.org/3/library/functions.html#bool)

#### **backsweep**

IrfSpectralGaussian.backsweep: [bool](https://docs.python.org/3/library/functions.html#bool)

#### **backsweep\_period**

IrfSpectralGaussian.backsweep\_period: ParameterType | [None](https://docs.python.org/3/library/constants.html#None)

## **label**

IrfSpectralGaussian.label: [str](https://docs.python.org/3/library/stdtypes.html#str)

#### **Methods Summary**

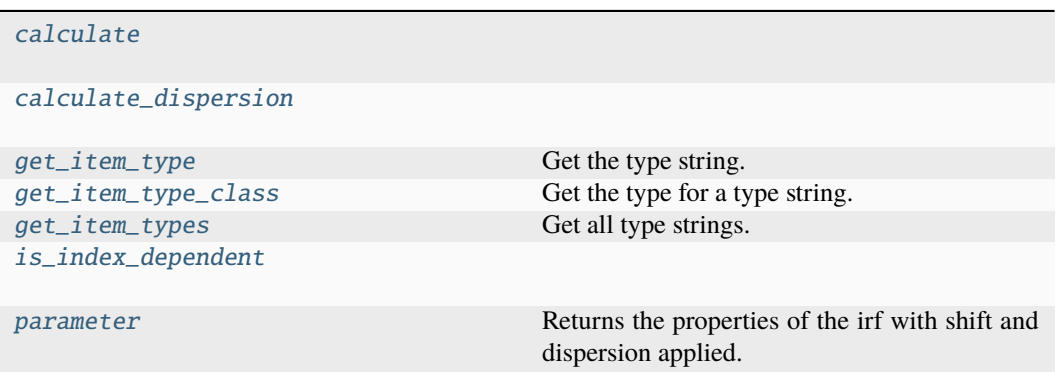

#### **calculate**

IrfSpectralGaussian.calculate(*index: [int](https://docs.python.org/3/library/functions.html#int)*, *global\_axis: [ndarray](https://numpy.org/doc/stable/reference/generated/numpy.ndarray.html#numpy.ndarray)*, *model\_axis: [ndarray](https://numpy.org/doc/stable/reference/generated/numpy.ndarray.html#numpy.ndarray)*) → [ndarray](https://numpy.org/doc/stable/reference/generated/numpy.ndarray.html#numpy.ndarray)

## **calculate\_dispersion**

IrfSpectralGaussian.calculate\_dispersion(*axis*)

## **get\_item\_type**

classmethod IrfSpectralGaussian.get\_item\_type() → [str](https://docs.python.org/3/library/stdtypes.html#str)

Get the type string. **Return type** [str](https://docs.python.org/3/library/stdtypes.html#str)

## **get\_item\_type\_class**

classmethod IrfSpectralGaussian.get\_item\_type\_class(*item\_type: [str](https://docs.python.org/3/library/stdtypes.html#str)*) → [Type](https://docs.python.org/3/library/typing.html#typing.Type)

Get the type for a type string. **Parameters item\_type**  $(str)$  $(str)$  $(str)$  – The type string. **Return type** Type

### **get\_item\_types**

classmethod IrfSpectralGaussian.get\_item\_types() → [list](https://docs.python.org/3/library/stdtypes.html#list)[\[str\]](https://docs.python.org/3/library/stdtypes.html#str) Get all type strings. **Return type** [list](https://docs.python.org/3/library/stdtypes.html#list)[\[str\]](https://docs.python.org/3/library/stdtypes.html#str)

## **is\_index\_dependent**

IrfSpectralGaussian.is\_index\_dependent()

#### **parameter**

IrfSpectralGaussian.parameter(*global\_index: [int](https://docs.python.org/3/library/functions.html#int)*, *global\_axis: [ndarray](https://numpy.org/doc/stable/reference/generated/numpy.ndarray.html#numpy.ndarray)*) Returns the properties of the irf with shift and dispersion applied.

#### **Methods Documentation**

<span id="page-176-4"></span>backsweep: [bool](https://docs.python.org/3/library/functions.html#bool)

<span id="page-176-5"></span>backsweep\_period: ParameterType | [None](https://docs.python.org/3/library/constants.html#None)

<span id="page-176-7"></span>calculate(*index: [int](https://docs.python.org/3/library/functions.html#int)*, *global\_axis: [ndarray](https://numpy.org/doc/stable/reference/generated/numpy.ndarray.html#numpy.ndarray)*, *model\_axis: [ndarray](https://numpy.org/doc/stable/reference/generated/numpy.ndarray.html#numpy.ndarray)*) → [ndarray](https://numpy.org/doc/stable/reference/generated/numpy.ndarray.html#numpy.ndarray)

<span id="page-176-8"></span>calculate\_dispersion(*axis*)

<span id="page-176-0"></span>center: [Parameter](#page-422-0) | [str](https://docs.python.org/3/library/stdtypes.html#str)

<span id="page-176-2"></span>center\_dispersion\_coefficients: [list\[](https://docs.python.org/3/library/stdtypes.html#list)ParameterType]

<span id="page-176-1"></span>dispersion\_center: ParameterType

<span id="page-176-9"></span>classmethod get\_item\_type()  $\rightarrow$  [str](https://docs.python.org/3/library/stdtypes.html#str)

Get the type string. **Return type** [str](https://docs.python.org/3/library/stdtypes.html#str)

```
classmethod get_item_type_class(item_type: str) → Type
```
Get the type for a type string. **Parameters item\_type**  $(str)$  $(str)$  $(str)$  – The type string. **Return type** Type

<span id="page-176-11"></span>classmethod get\_item\_types()  $\rightarrow$  [list\[](https://docs.python.org/3/library/stdtypes.html#list)[str\]](https://docs.python.org/3/library/stdtypes.html#str)

Get all type strings. **Return type** [list](https://docs.python.org/3/library/stdtypes.html#list)[\[str\]](https://docs.python.org/3/library/stdtypes.html#str)

<span id="page-176-12"></span>is\_index\_dependent()

<span id="page-176-6"></span><span id="page-176-3"></span>label: [str](https://docs.python.org/3/library/stdtypes.html#str)

<span id="page-177-7"></span><span id="page-177-6"></span><span id="page-177-4"></span>model\_dispersion\_with\_wavenumber: [bool](https://docs.python.org/3/library/functions.html#bool) normalize: [bool](https://docs.python.org/3/library/functions.html#bool) parameter(*global\_index: [int](https://docs.python.org/3/library/functions.html#int)*, *global\_axis: [ndarray](https://numpy.org/doc/stable/reference/generated/numpy.ndarray.html#numpy.ndarray)*) Returns the properties of the irf with shift and dispersion applied. scale: [list\[](https://docs.python.org/3/library/stdtypes.html#list)ParameterType] | [None](https://docs.python.org/3/library/constants.html#None) shift: [list\[](https://docs.python.org/3/library/stdtypes.html#list)ParameterType] | [None](https://docs.python.org/3/library/constants.html#None) type: [str](https://docs.python.org/3/library/stdtypes.html#str) width: [Parameter](#page-422-0) | [str](https://docs.python.org/3/library/stdtypes.html#str)

<span id="page-177-5"></span><span id="page-177-3"></span><span id="page-177-2"></span><span id="page-177-1"></span>width\_dispersion\_coefficients: [list\[](https://docs.python.org/3/library/stdtypes.html#list)ParameterType]

<span id="page-177-0"></span>**IrfSpectralMultiGaussian**

class glotaran.builtin.megacomplexes.decay.irf.IrfSpectralMultiGaussian(*\**, *label: [str](https://docs.python.org/3/library/stdtypes.html#str)*, *center: [list\[](https://docs.python.org/3/library/stdtypes.html#list)*[Parameter](#page-422-0) *| [str\]](https://docs.python.org/3/library/stdtypes.html#str)*, *width: [list\[](https://docs.python.org/3/library/stdtypes.html#list)*[Parameter](#page-422-0) *| [str\]](https://docs.python.org/3/library/stdtypes.html#str)*, *scale: [list\[](https://docs.python.org/3/library/stdtypes.html#list)*[Parameter](#page-422-0) *| [str\]](https://docs.python.org/3/library/stdtypes.html#str) | [None](https://docs.python.org/3/library/constants.html#None) = None*, *shift: [list\[](https://docs.python.org/3/library/stdtypes.html#list)*[Parameter](#page-422-0) *| [str\]](https://docs.python.org/3/library/stdtypes.html#str) | [None](https://docs.python.org/3/library/constants.html#None) = None*, *normalize: [bool](https://docs.python.org/3/library/functions.html#bool) = True*, *backsweep:*  $bool =$  $bool =$ *False*, *backsweep\_period:* [Parameter](#page-422-0) *| [str](https://docs.python.org/3/library/stdtypes.html#str) | [None](https://docs.python.org/3/library/constants.html#None) = None*, *type: [str](https://docs.python.org/3/library/stdtypes.html#str) = 'spectralmultigaussian'*, *dispersion\_center:* [Parameter](#page-422-0) *| [str](https://docs.python.org/3/library/stdtypes.html#str)*, *center\_dispersion\_coefficients: [list\[](https://docs.python.org/3/library/stdtypes.html#list)*[Parameter](#page-422-0) *| [str\]](https://docs.python.org/3/library/stdtypes.html#str)*, *width\_dispersion\_coefficients: [list\[](https://docs.python.org/3/library/stdtypes.html#list)*[Parameter](#page-422-0) *| [str\]](https://docs.python.org/3/library/stdtypes.html#str) = \_Nothing.NOTHING*,  $model\_dispersion\_with\_wavenumb$ 

> *[bool](https://docs.python.org/3/library/functions.html#bool) = False*)

Bases: [IrfMultiGaussian](#page-167-0)

Represents a gaussian IRF.

One width and one center is a single gauss.

One center and multiple widths is a multiple gaussian.

Multiple center and multiple widths is Double-, Triple- , etc. Gaussian.

#### **Parameters**

- label label of the irf
- **center** one or more center of the irf as parameter indices
- width one or more widths of the gaussian as parameter index
- center\_dispersion\_coefficients ([list\[](https://docs.python.org/3/library/stdtypes.html#list)[glotaran.parameter.](#page-422-0) parameter. Parameter  $| strJ$ ) – list of parameters with polynomial coefficients describing the dispersion of the irf center location. None for no dispersion.
- width\_dispersion\_coefficients ([list\[](https://docs.python.org/3/library/stdtypes.html#list)[glotaran.parameter.](#page-422-0) parameter. Parameter  $| \text{str} J$  – list of parameters with polynomial coefficients describing the dispersion of the width of the irf. None for no dispersion.

Method generated by attrs for class IrfSpectralMultiGaussian.

## **Attributes Summary**

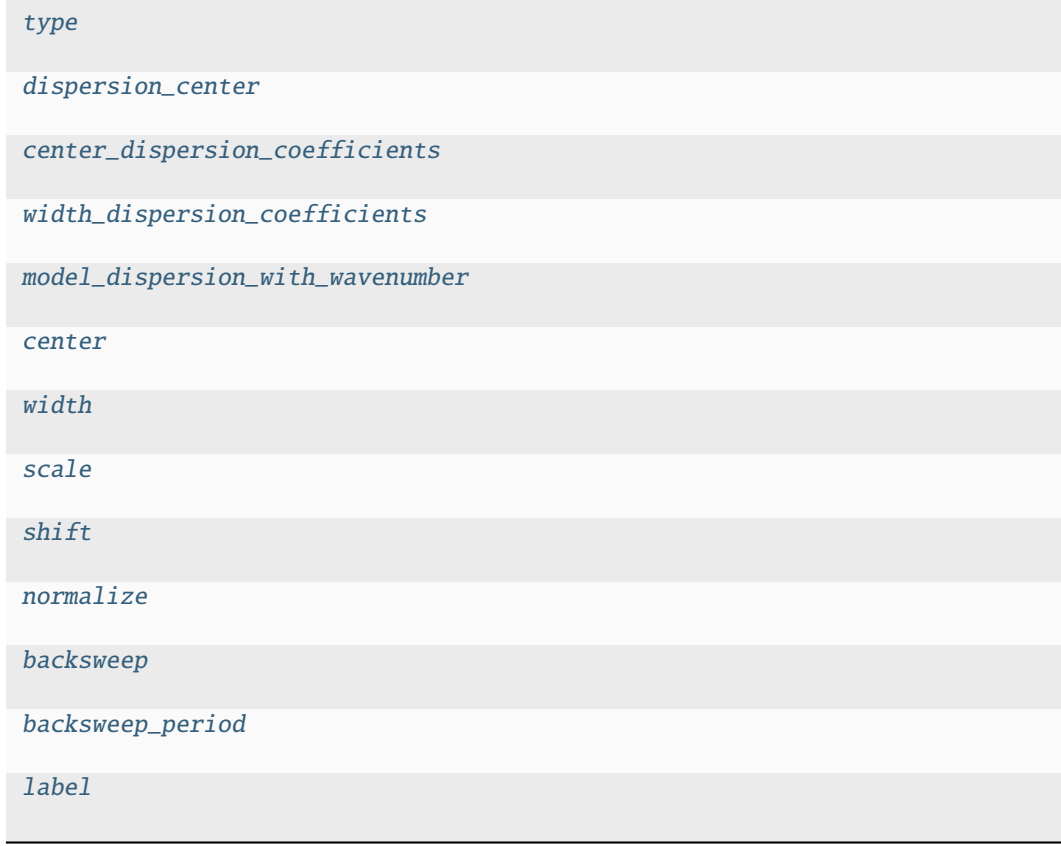
## **type**

IrfSpectralMultiGaussian.type: [str](https://docs.python.org/3/library/stdtypes.html#str)

## **dispersion\_center**

IrfSpectralMultiGaussian.dispersion\_center: [Parameter](#page-422-0) | [str](https://docs.python.org/3/library/stdtypes.html#str)

## **center\_dispersion\_coefficients**

IrfSpectralMultiGaussian.center\_dispersion\_coefficients: [list\[](https://docs.python.org/3/library/stdtypes.html#list)[Parameter](#page-422-0) | [str\]](https://docs.python.org/3/library/stdtypes.html#str)

### **width\_dispersion\_coefficients**

IrfSpectralMultiGaussian.width\_dispersion\_coefficients: [list\[](https://docs.python.org/3/library/stdtypes.html#list)[Parameter](#page-422-0) | [str\]](https://docs.python.org/3/library/stdtypes.html#str)

### **model\_dispersion\_with\_wavenumber**

IrfSpectralMultiGaussian.model\_dispersion\_with\_wavenumber: [bool](https://docs.python.org/3/library/functions.html#bool)

## **center**

IrfSpectralMultiGaussian.center: [list\[](https://docs.python.org/3/library/stdtypes.html#list)ParameterType]

## **width**

IrfSpectralMultiGaussian.width: [list\[](https://docs.python.org/3/library/stdtypes.html#list)ParameterType]

## **scale**

IrfSpectralMultiGaussian.scale: [list\[](https://docs.python.org/3/library/stdtypes.html#list)ParameterType] | [None](https://docs.python.org/3/library/constants.html#None)

## **shift**

IrfSpectralMultiGaussian.shift: [list\[](https://docs.python.org/3/library/stdtypes.html#list)ParameterType] | [None](https://docs.python.org/3/library/constants.html#None)

## **normalize**

IrfSpectralMultiGaussian.normalize: [bool](https://docs.python.org/3/library/functions.html#bool)

### **backsweep**

IrfSpectralMultiGaussian.backsweep: [bool](https://docs.python.org/3/library/functions.html#bool)

## **backsweep\_period**

IrfSpectralMultiGaussian.backsweep\_period: ParameterType | [None](https://docs.python.org/3/library/constants.html#None)

### **label**

IrfSpectralMultiGaussian.label: [str](https://docs.python.org/3/library/stdtypes.html#str)

## **Methods Summary**

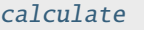

[calculate\\_dispersion](#page-182-1)

[get\\_item\\_type](#page-182-2) Get the type string. [get\\_item\\_types](#page-183-1) Get all type strings. [is\\_index\\_dependent](#page-183-2)

[get\\_item\\_type\\_class](#page-183-0) Get the type for a type string.

[parameter](#page-183-3) Returns the properties of the irf with shift and dispersion applied.

## **calculate**

IrfSpectralMultiGaussian.calculate(*index: [int](https://docs.python.org/3/library/functions.html#int)*, *global\_axis: [ndarray](https://numpy.org/doc/stable/reference/generated/numpy.ndarray.html#numpy.ndarray)*, *model\_axis:*  $ndarray$ )  $\rightarrow$  ndarray

### **calculate\_dispersion**

IrfSpectralMultiGaussian.calculate\_dispersion(*axis*)

### **get\_item\_type**

classmethod IrfSpectralMultiGaussian.get\_item\_type()  $\rightarrow$  [str](https://docs.python.org/3/library/stdtypes.html#str)

Get the type string. **Return type** [str](https://docs.python.org/3/library/stdtypes.html#str)

### **get\_item\_type\_class**

classmethod IrfSpectralMultiGaussian.get\_item\_type\_class(*item\_type: [str](https://docs.python.org/3/library/stdtypes.html#str)*) → [Type](https://docs.python.org/3/library/typing.html#typing.Type)

Get the type for a type string. **Parameters item\_type**  $(str)$  $(str)$  $(str)$  – The type string. **Return type** Type

### **get\_item\_types**

classmethod IrfSpectralMultiGaussian.get\_item\_types() → [list](https://docs.python.org/3/library/stdtypes.html#list)[\[str\]](https://docs.python.org/3/library/stdtypes.html#str) Get all type strings. **Return type** [list](https://docs.python.org/3/library/stdtypes.html#list)[\[str\]](https://docs.python.org/3/library/stdtypes.html#str)

#### **is\_index\_dependent**

IrfSpectralMultiGaussian.is\_index\_dependent()

#### **parameter**

IrfSpectralMultiGaussian.parameter(*global\_index: [int](https://docs.python.org/3/library/functions.html#int)*, *global\_axis: [ndarray](https://numpy.org/doc/stable/reference/generated/numpy.ndarray.html#numpy.ndarray)*) Returns the properties of the irf with shift and dispersion applied.

### **Methods Documentation**

backsweep: [bool](https://docs.python.org/3/library/functions.html#bool)

backsweep\_period: ParameterType | [None](https://docs.python.org/3/library/constants.html#None)

<span id="page-182-0"></span>calculate(*index: [int](https://docs.python.org/3/library/functions.html#int)*, *global\_axis: [ndarray](https://numpy.org/doc/stable/reference/generated/numpy.ndarray.html#numpy.ndarray)*, *model\_axis: [ndarray](https://numpy.org/doc/stable/reference/generated/numpy.ndarray.html#numpy.ndarray)*) → [ndarray](https://numpy.org/doc/stable/reference/generated/numpy.ndarray.html#numpy.ndarray)

<span id="page-182-1"></span>calculate\_dispersion(*axis*)

center: [list\[](https://docs.python.org/3/library/stdtypes.html#list)ParameterType]

center\_dispersion\_coefficients: [list\[](https://docs.python.org/3/library/stdtypes.html#list)[Parameter](#page-422-0) | [str\]](https://docs.python.org/3/library/stdtypes.html#str)

<span id="page-182-2"></span>dispersion\_center: [Parameter](#page-422-0) | [str](https://docs.python.org/3/library/stdtypes.html#str)

```
classmethod get_item_type() \rightarrowstr
    Get the type string.
        Return type
          str
classmethod get_item_type_class(item_type: str) → Type
    Get the type for a type string.
       Parameters
          item_type str) – The type string.
        Return type
          Type
classmethod get_item_types() \rightarrowlist[str]
    Get all type strings.
        Return type
          list[str]
is_index_dependent()
label: str
model_dispersion_with_wavenumber: bool
normalize: bool
parameter(global_index: int, global_axis: ndarray)
    Returns the properties of the irf with shift and dispersion applied.
scale: list[ParameterType] | None
shift: list[ParameterType] | None
type: str
width: list[ParameterType]
width_dispersion_coefficients: list[Parameter | str]
```
## <span id="page-183-3"></span>**k\_matrix**

K-Matrix

## **Functions**

### **Summary**

[calculate\\_gamma](#page-184-0)

## **calculate\_gamma**

<span id="page-184-0"></span>glotaran.builtin.megacomplexes.decay.k\_matrix.calculate\_gamma(*eigenvectors: [ndarray](https://numpy.org/doc/stable/reference/generated/numpy.ndarray.html#numpy.ndarray)*, *initial\_concentration: [ndarray](https://numpy.org/doc/stable/reference/generated/numpy.ndarray.html#numpy.ndarray)*) → [ndarray](https://numpy.org/doc/stable/reference/generated/numpy.ndarray.html#numpy.ndarray)

## **Classes**

#### **Summary**

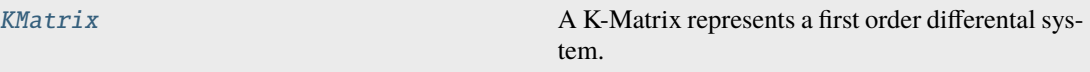

## **KMatrix**

<span id="page-184-1"></span>class glotaran.builtin.megacomplexes.decay.k\_matrix.KMatrix(*\**, *label: [str](https://docs.python.org/3/library/stdtypes.html#str)*, *matrix: [dict\[](https://docs.python.org/3/library/stdtypes.html#dict)[tuple](https://docs.python.org/3/library/stdtypes.html#tuple)[\[str,](https://docs.python.org/3/library/stdtypes.html#str) [str\]](https://docs.python.org/3/library/stdtypes.html#str),* [Parameter](#page-422-0) *| [str\]](https://docs.python.org/3/library/stdtypes.html#str)*)

Bases: ModelItem

A K-Matrix represents a first order differental system.

Method generated by attrs for class KMatrix.

### **Attributes Summary**

[matrix](#page-189-0)

[label](#page-189-1)

## **matrix**

KMatrix.matrix: [dict](https://docs.python.org/3/library/stdtypes.html#dict)[\[tuple\[](https://docs.python.org/3/library/stdtypes.html#tuple)[str,](https://docs.python.org/3/library/stdtypes.html#str) [str\]](https://docs.python.org/3/library/stdtypes.html#str), [Parameter](#page-422-0) | str]

## **label**

KMatrix.label: [str](https://docs.python.org/3/library/stdtypes.html#str)

#### **Methods Summary**

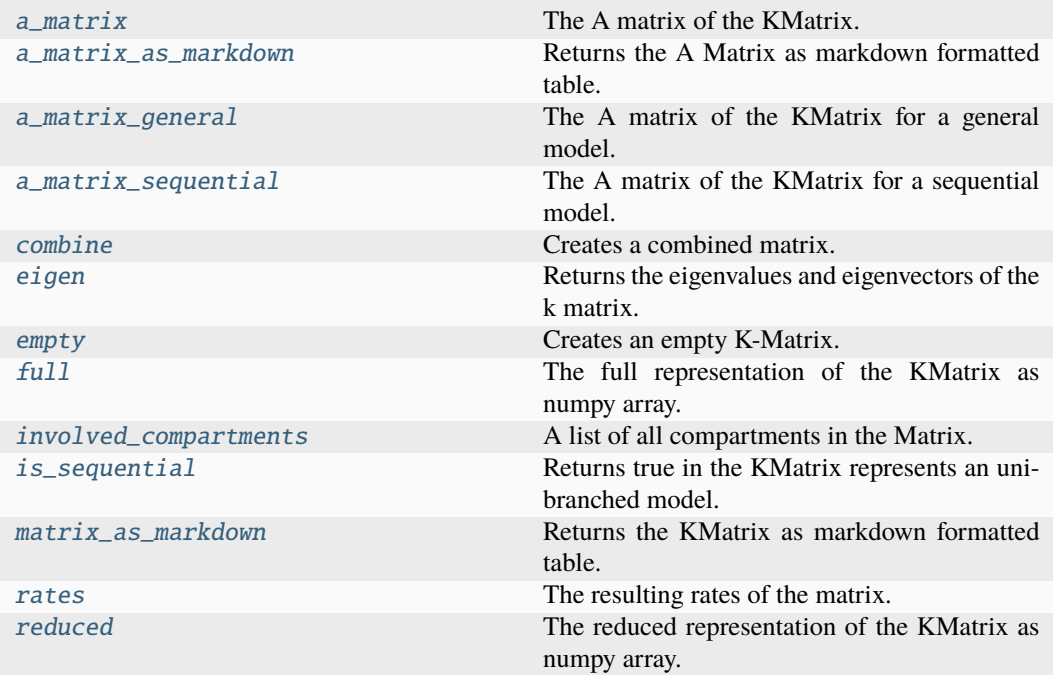

### **a\_matrix**

KMatrix.a\_matrix(*compartments: [list\[](https://docs.python.org/3/library/stdtypes.html#list)[str\]](https://docs.python.org/3/library/stdtypes.html#str)*, *initial\_concentration: [ndarray](https://numpy.org/doc/stable/reference/generated/numpy.ndarray.html#numpy.ndarray)*) → [ndarray](https://numpy.org/doc/stable/reference/generated/numpy.ndarray.html#numpy.ndarray) The A matrix of the KMatrix. **Parameters** initial\_concentration – The initial concentration.

### **a\_matrix\_as\_markdown**

KMatrix.a\_matrix\_as\_markdown(*compartments: [list\[](https://docs.python.org/3/library/stdtypes.html#list)[str\]](https://docs.python.org/3/library/stdtypes.html#str)*, *initial\_concentration: [ndarray](https://numpy.org/doc/stable/reference/generated/numpy.ndarray.html#numpy.ndarray)*) → *[MarkdownStr](#page-564-0)*

Returns the A Matrix as markdown formatted table. **Parameters** initial\_concentration – The initial concentration.

#### **a\_matrix\_general**

KMatrix.a\_matrix\_general(*compartments: [list\[](https://docs.python.org/3/library/stdtypes.html#list)[str\]](https://docs.python.org/3/library/stdtypes.html#str)*, *initial\_concentration: [ndarray](https://numpy.org/doc/stable/reference/generated/numpy.ndarray.html#numpy.ndarray)*) → [ndarray](https://numpy.org/doc/stable/reference/generated/numpy.ndarray.html#numpy.ndarray)

The A matrix of the KMatrix for a general model. **Parameters** initial\_concentration – The initial concentration.

### **a\_matrix\_sequential**

KMatrix.a\_matrix\_sequential(*compartments: [list\[](https://docs.python.org/3/library/stdtypes.html#list)[str\]](https://docs.python.org/3/library/stdtypes.html#str)*) → [ndarray](https://numpy.org/doc/stable/reference/generated/numpy.ndarray.html#numpy.ndarray)

The A matrix of the KMatrix for a sequential model.

```
Parameters
```
initial concentration – The initial concentration.

#### **combine**

 $KMatrix$ . **combine**(*k matrix:* KMatrix)  $\rightarrow$  *KMatrix* 

Creates a combined matrix.

When combining k-matrices km1 and km2 (km1.combine(km2)), entries in km1 will be overwritten by corresponding entries in km2.

**Parameters** k\_matrix – KMatrix to combine with. **Returns** The combined KMatrix. **Return type** combined

#### **eigen**

KMatrix.eigen(*compartments: [list](https://docs.python.org/3/library/stdtypes.html#list)[\[str\]](https://docs.python.org/3/library/stdtypes.html#str)*) → [tuple](https://docs.python.org/3/library/stdtypes.html#tuple)[\[ndarray,](https://numpy.org/doc/stable/reference/generated/numpy.ndarray.html#numpy.ndarray) [ndarray\]](https://numpy.org/doc/stable/reference/generated/numpy.ndarray.html#numpy.ndarray)

Returns the eigenvalues and eigenvectors of the k matrix. **Parameters**

compartments – The compartment order.

#### **empty**

classmethod KMatrix.empty(*label: [str](https://docs.python.org/3/library/stdtypes.html#str)*, *compartments: [list\[](https://docs.python.org/3/library/stdtypes.html#list)[str\]](https://docs.python.org/3/library/stdtypes.html#str)*) → *[KMatrix](#page-184-1)*

Creates an empty K-Matrix. Useful for combining.

**Parameters**

- label Label of the K-Matrix
- compartments A list of all compartments in the model.

### **full**

KMatrix.full(*compartments: [list](https://docs.python.org/3/library/stdtypes.html#list)*[*str*])  $\rightarrow$  [ndarray](https://numpy.org/doc/stable/reference/generated/numpy.ndarray.html#numpy.ndarray)

The full representation of the KMatrix as numpy array. **Parameters** compartments – The compartment order.

### **involved\_compartments**

### $KMatrix.involved\_compartments() \rightarrow list[str]$  $KMatrix.involved\_compartments() \rightarrow list[str]$  $KMatrix.involved\_compartments() \rightarrow list[str]$

A list of all compartments in the Matrix.

### **is\_sequential**

KMatrix.is\_sequential(*compartments: [list](https://docs.python.org/3/library/stdtypes.html#list)[\[str\]](https://docs.python.org/3/library/stdtypes.html#str)*, *initial\_concentration: [ndarray](https://numpy.org/doc/stable/reference/generated/numpy.ndarray.html#numpy.ndarray)*) → [bool](https://docs.python.org/3/library/functions.html#bool) Returns true in the KMatrix represents an unibranched model. **Parameters** initial\_concentration – The initial concentration.

#### **matrix\_as\_markdown**

KMatrix.matrix\_as\_markdown(*compartments: [list](https://docs.python.org/3/library/stdtypes.html#list)[\[str\]](https://docs.python.org/3/library/stdtypes.html#str) | [None](https://docs.python.org/3/library/constants.html#None) = None*, *fill\_parameters: [bool](https://docs.python.org/3/library/functions.html#bool) = False*) → *[MarkdownStr](#page-564-0)*

Returns the KMatrix as markdown formatted table.

#### **Parameters**

- **compartments** (default = None) An optional list defining the desired order of compartments.
- $fill\_parameters (bool) (default = False)$  $fill\_parameters (bool) (default = False)$  $fill\_parameters (bool) (default = False)$  If true, the entries will be filled with the actual parameter values instead of labels.

#### **rates**

KMatrix.rates(*compartments: [list](https://docs.python.org/3/library/stdtypes.html#list)[\[str\]](https://docs.python.org/3/library/stdtypes.html#str)*, *initial\_concentration: [ndarray](https://numpy.org/doc/stable/reference/generated/numpy.ndarray.html#numpy.ndarray)*) → [ndarray](https://numpy.org/doc/stable/reference/generated/numpy.ndarray.html#numpy.ndarray)

The resulting rates of the matrix.

By definition, the eigenvalues of the compartmental model are negative and the rates are the negatives of the eigenvalues, thus the eigenvalues need to be multiplied with -1 to get rates with the correct sign.

#### **Parameters**

- compartments  $(list[str]) Names$  $(list[str]) Names$  $(list[str]) Names$  $(list[str]) Names$  of compartment used to order the matrix.
- initial\_concentration (np.ndarray) The initial concentration.

#### **reduced**

KMatrix.reduced(*compartments: [list\[](https://docs.python.org/3/library/stdtypes.html#list)[str\]](https://docs.python.org/3/library/stdtypes.html#str)*)  $\rightarrow$  [ndarray](https://numpy.org/doc/stable/reference/generated/numpy.ndarray.html#numpy.ndarray)

The reduced representation of the KMatrix as numpy array.

**Parameters**

compartments – The compartment order.

## **Methods Documentation**

<span id="page-188-0"></span>a\_matrix(*compartments: [list](https://docs.python.org/3/library/stdtypes.html#list)[\[str\]](https://docs.python.org/3/library/stdtypes.html#str)*, *initial\_concentration: [ndarray](https://numpy.org/doc/stable/reference/generated/numpy.ndarray.html#numpy.ndarray)*) → [ndarray](https://numpy.org/doc/stable/reference/generated/numpy.ndarray.html#numpy.ndarray)

The A matrix of the KMatrix.

**Parameters**

initial\_concentration – The initial concentration.

<span id="page-188-1"></span>a\_matrix\_as\_markdown(*compartments: [list\[](https://docs.python.org/3/library/stdtypes.html#list)[str\]](https://docs.python.org/3/library/stdtypes.html#str)*, *initial\_concentration: [ndarray](https://numpy.org/doc/stable/reference/generated/numpy.ndarray.html#numpy.ndarray)*) → *[MarkdownStr](#page-564-0)*

Returns the A Matrix as markdown formatted table.

**Parameters**

initial\_concentration – The initial concentration.

<span id="page-188-2"></span>a\_matrix\_general(*compartments: [list\[](https://docs.python.org/3/library/stdtypes.html#list)[str\]](https://docs.python.org/3/library/stdtypes.html#str)*, *initial\_concentration: [ndarray](https://numpy.org/doc/stable/reference/generated/numpy.ndarray.html#numpy.ndarray)*) → [ndarray](https://numpy.org/doc/stable/reference/generated/numpy.ndarray.html#numpy.ndarray)

The A matrix of the KMatrix for a general model. **Parameters** initial\_concentration – The initial concentration.

<span id="page-188-3"></span>a\_matrix\_sequential(*compartments: [list\[](https://docs.python.org/3/library/stdtypes.html#list)[str\]](https://docs.python.org/3/library/stdtypes.html#str)*) → [ndarray](https://numpy.org/doc/stable/reference/generated/numpy.ndarray.html#numpy.ndarray)

The A matrix of the KMatrix for a sequential model.

**Parameters** initial\_concentration – The initial concentration.

<span id="page-188-4"></span> $combine(k$  *matrix:* [KMatrix](#page-184-1))  $\rightarrow$  *KMatrix* 

Creates a combined matrix.

When combining k-matrices km1 and km2 (km1.combine(km2)), entries in km1 will be overwritten by corresponding entries in km2.

**Parameters** k\_matrix – KMatrix to combine with. **Returns** The combined KMatrix. **Return type** combined

<span id="page-188-5"></span>eigen(*compartments: [list\[](https://docs.python.org/3/library/stdtypes.html#list)[str\]](https://docs.python.org/3/library/stdtypes.html#str)*) → [tuple](https://docs.python.org/3/library/stdtypes.html#tuple)[\[ndarray,](https://numpy.org/doc/stable/reference/generated/numpy.ndarray.html#numpy.ndarray) [ndarray\]](https://numpy.org/doc/stable/reference/generated/numpy.ndarray.html#numpy.ndarray)

Returns the eigenvalues and eigenvectors of the k matrix.

**Parameters**

compartments – The compartment order.

<span id="page-188-6"></span>classmethod empty(*label: [str](https://docs.python.org/3/library/stdtypes.html#str), compartments: [list](https://docs.python.org/3/library/stdtypes.html#list)* $[str]$ )  $\rightarrow$  *[KMatrix](#page-184-1)* 

Creates an empty K-Matrix. Useful for combining.

**Parameters**

- label Label of the K-Matrix
- compartments A list of all compartments in the model.

<span id="page-188-7"></span>**full**(*compartments: [list](https://docs.python.org/3/library/stdtypes.html#list)*[*str*])  $\rightarrow$  [ndarray](https://numpy.org/doc/stable/reference/generated/numpy.ndarray.html#numpy.ndarray)

The full representation of the KMatrix as numpy array.

**Parameters**

compartments – The compartment order.

#### <span id="page-188-8"></span> $involved\_compactments() \rightarrow list[str]$  $involved\_compactments() \rightarrow list[str]$  $involved\_compactments() \rightarrow list[str]$

A list of all compartments in the Matrix.

<span id="page-188-9"></span>is\_sequential(*compartments: [list](https://docs.python.org/3/library/stdtypes.html#list)[\[str\]](https://docs.python.org/3/library/stdtypes.html#str)*, *initial\_concentration: [ndarray](https://numpy.org/doc/stable/reference/generated/numpy.ndarray.html#numpy.ndarray)*) → [bool](https://docs.python.org/3/library/functions.html#bool)

Returns true in the KMatrix represents an unibranched model.

# **Parameters**

initial concentration – The initial concentration.

<span id="page-189-1"></span>label: [str](https://docs.python.org/3/library/stdtypes.html#str)

### <span id="page-189-0"></span>matrix: [dict\[](https://docs.python.org/3/library/stdtypes.html#dict)[tuple](https://docs.python.org/3/library/stdtypes.html#tuple)[\[str,](https://docs.python.org/3/library/stdtypes.html#str) [str\]](https://docs.python.org/3/library/stdtypes.html#str), [Parameter](#page-422-0) | [str\]](https://docs.python.org/3/library/stdtypes.html#str)

<span id="page-189-2"></span> $\text{matrix\_as\_markdown}(computes: list[str] | None = None, fill\_parameters: bool = False) \rightarrow$  $\text{matrix\_as\_markdown}(computes: list[str] | None = None, fill\_parameters: bool = False) \rightarrow$  $\text{matrix\_as\_markdown}(computes: list[str] | None = None, fill\_parameters: bool = False) \rightarrow$  $\text{matrix\_as\_markdown}(computes: list[str] | None = None, fill\_parameters: bool = False) \rightarrow$  $\text{matrix\_as\_markdown}(computes: list[str] | None = None, fill\_parameters: bool = False) \rightarrow$  $\text{matrix\_as\_markdown}(computes: list[str] | None = None, fill\_parameters: bool = False) \rightarrow$  $\text{matrix\_as\_markdown}(computes: list[str] | None = None, fill\_parameters: bool = False) \rightarrow$  $\text{matrix\_as\_markdown}(computes: list[str] | None = None, fill\_parameters: bool = False) \rightarrow$ *[MarkdownStr](#page-564-0)*

Returns the KMatrix as markdown formatted table.

**Parameters**

- compartments (default = None) An optional list defining the desired order of compartments.
- fill\_parameters ([bool](https://docs.python.org/3/library/functions.html#bool)) (default = False) If true, the entries will be filled with the actual parameter values instead of labels.

<span id="page-189-3"></span>rates(*compartments: [list](https://docs.python.org/3/library/stdtypes.html#list)*[\[str\]](https://docs.python.org/3/library/stdtypes.html#str), *initial\_concentration: [ndarray](https://numpy.org/doc/stable/reference/generated/numpy.ndarray.html#numpy.ndarray)*)  $\rightarrow$  ndarray

The resulting rates of the matrix.

By definition, the eigenvalues of the compartmental model are negative and the rates are the negatives of the eigenvalues, thus the eigenvalues need to be multiplied with -1 to get rates with the correct sign.

**Parameters**

- compartments  $(list[str])$  $(list[str])$  $(list[str])$  $(list[str])$  Names of compartment used to order the matrix.
- initial\_concentration (np.ndarray) The initial concentration.

<span id="page-189-4"></span>reduced(*compartments: [list\[](https://docs.python.org/3/library/stdtypes.html#list)[str\]](https://docs.python.org/3/library/stdtypes.html#str)*) → [ndarray](https://numpy.org/doc/stable/reference/generated/numpy.ndarray.html#numpy.ndarray)

The reduced representation of the KMatrix as numpy array.

**Parameters**

compartments – The compartment order.

**util**

**Functions**

## **Summary**

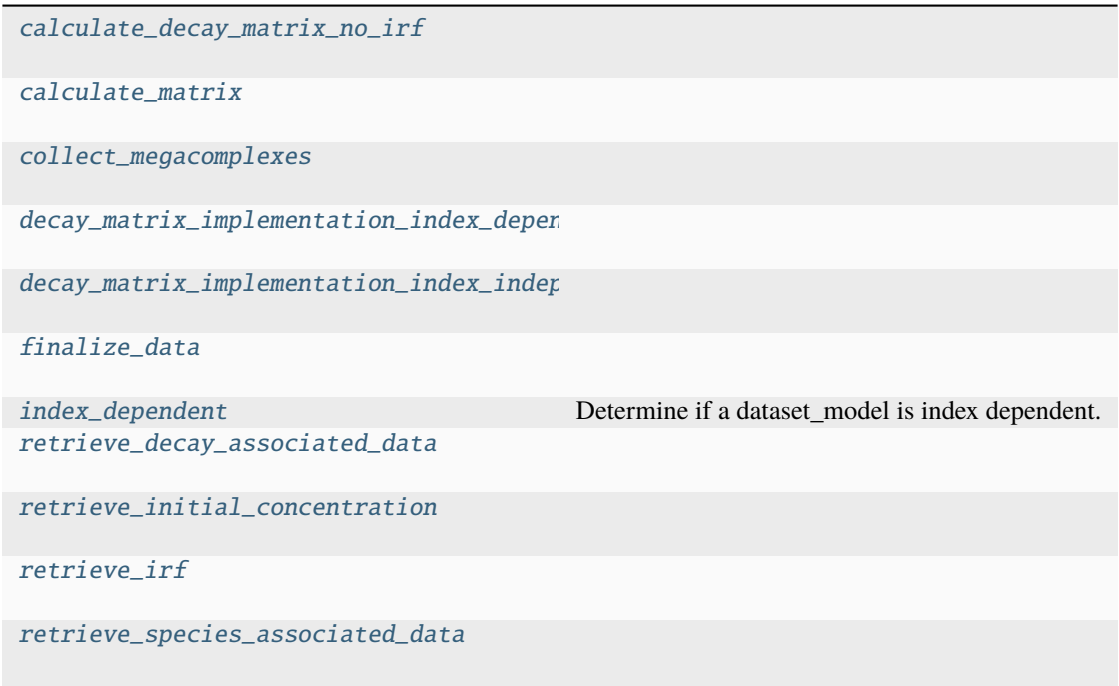

## **calculate\_decay\_matrix\_no\_irf**

<span id="page-190-0"></span>glotaran.builtin.megacomplexes.decay.util.calculate\_decay\_matrix\_no\_irf(*matrix*, *rates*, *times*)

## **calculate\_matrix**

<span id="page-190-1"></span>glotaran.builtin.megacomplexes.decay.util.calculate\_matrix(*megacomplex: Megacomplex*, *dataset\_model:* [DatasetModel,](#page-326-0) *global\_axis: ArrayLike*, *model\_axis: ArrayLike*, *\*\*kwargs*)

## **collect\_megacomplexes**

<span id="page-191-0"></span>glotaran.builtin.megacomplexes.decay.util.collect\_megacomplexes(*dataset\_model:*

[DatasetModel,](#page-326-0) *as\_global: [bool](https://docs.python.org/3/library/functions.html#bool)*) → [list\[](https://docs.python.org/3/library/stdtypes.html#list)Megacomplex]

## **decay\_matrix\_implementation\_index\_dependent**

<span id="page-191-1"></span>glotaran.builtin.megacomplexes.decay.util.decay\_matrix\_implementation\_index\_dependent(*matrix:*

*ndar[ray](https://numpy.org/doc/stable/reference/generated/numpy.ndarray.html#numpy.ndarray)*, *rates: ndar[ray](https://numpy.org/doc/stable/reference/generated/numpy.ndarray.html#numpy.ndarray)*, *global\_axis: ndar[ray](https://numpy.org/doc/stable/reference/generated/numpy.ndarray.html#numpy.ndarray)*, *model\_axis: ndar[ray](https://numpy.org/doc/stable/reference/generated/numpy.ndarray.html#numpy.ndarray)*, *dataset\_model:* Dataset-[Model](#page-326-0))

## **decay\_matrix\_implementation\_index\_independent**

<span id="page-191-2"></span>glotaran.builtin.megacomplexes.decay.util.decay\_matrix\_implementation\_index\_independent(*matrix:*

*ndar[ray](https://numpy.org/doc/stable/reference/generated/numpy.ndarray.html#numpy.ndarray)*, *rates: ndar[ray](https://numpy.org/doc/stable/reference/generated/numpy.ndarray.html#numpy.ndarray)*, *global\_axis: ndar[ray](https://numpy.org/doc/stable/reference/generated/numpy.ndarray.html#numpy.ndarray)*, *model\_axis: ndar[ray](https://numpy.org/doc/stable/reference/generated/numpy.ndarray.html#numpy.ndarray)*, *dataset\_model:* Dataset-[Model](#page-326-0))

## **finalize\_data**

<span id="page-192-0"></span>glotaran.builtin.megacomplexes.decay.util.finalize\_data(*dataset\_model:* [DatasetModel,](#page-326-0) *dataset: [Dataset](https://docs.xarray.dev/en/stable/generated/xarray.Dataset.html#xarray.Dataset)*, *is\_full\_model: [bool](https://docs.python.org/3/library/functions.html#bool) = False*, *as\_global: [bool](https://docs.python.org/3/library/functions.html#bool) = False*)

### **index\_dependent**

<span id="page-192-1"></span>glotaran.builtin.megacomplexes.decay.util.index\_dependent(*dataset\_model:* [DatasetModel](#page-326-0) $) \rightarrow$ [bool](https://docs.python.org/3/library/functions.html#bool)

Determine if a dataset\_model is index dependent.

#### **Parameters** dataset\_model ([DatasetModel](#page-326-0)) - A dataset model instance.

#### **Returns**

Returns True if the dataset\_model has an IRF that is index dependent (e.g. has dispersion).

**Return type** [bool](https://docs.python.org/3/library/functions.html#bool)

#### **retrieve\_decay\_associated\_data**

<span id="page-192-2"></span>glotaran.builtin.megacomplexes.decay.util.retrieve\_decay\_associated\_data(*megacomplex:*

*Megacomplex*, *dataset\_model:* [Dataset-](#page-326-0)[Model,](#page-326-0) *dataset: [Dataset](https://docs.xarray.dev/en/stable/generated/xarray.Dataset.html#xarray.Dataset)*, *global\_dimension: [str](https://docs.python.org/3/library/stdtypes.html#str)*, *name: [str](https://docs.python.org/3/library/stdtypes.html#str)*)

#### **retrieve\_initial\_concentration**

<span id="page-192-3"></span>glotaran.builtin.megacomplexes.decay.util.retrieve\_initial\_concentration(*dataset\_model:*

[Dataset-](#page-326-0)[Model,](#page-326-0) *dataset: [Dataset](https://docs.xarray.dev/en/stable/generated/xarray.Dataset.html#xarray.Dataset)*, *species\_dimension: [str](https://docs.python.org/3/library/stdtypes.html#str)*)

## **retrieve\_irf**

<span id="page-193-0"></span>glotaran.builtin.megacomplexes.decay.util.retrieve\_irf(*dataset\_model:* [DatasetModel,](#page-326-0) *dataset: [Dataset](https://docs.xarray.dev/en/stable/generated/xarray.Dataset.html#xarray.Dataset)*, *global\_dimension: [str](https://docs.python.org/3/library/stdtypes.html#str)*)

### **retrieve\_species\_associated\_data**

<span id="page-193-1"></span>glotaran.builtin.megacomplexes.decay.util.retrieve\_species\_associated\_data(*dataset\_model:*

[Datase](#page-326-0)t-[Model,](#page-326-0) *dataset: [Dataset](https://docs.xarray.dev/en/stable/generated/xarray.Dataset.html#xarray.Dataset)*, *species: [list](https://docs.python.org/3/library/stdtypes.html#list)[\[str\]](https://docs.python.org/3/library/stdtypes.html#str)*, *species\_dimension: [str](https://docs.python.org/3/library/stdtypes.html#str)*, *global\_dimension: [str](https://docs.python.org/3/library/stdtypes.html#str)*, *name: [str](https://docs.python.org/3/library/stdtypes.html#str)*, *is\_full\_model: [bool](https://docs.python.org/3/library/functions.html#bool)*, *as\_global: [bool](https://docs.python.org/3/library/functions.html#bool)*)

### **spectral**

## **Modules**

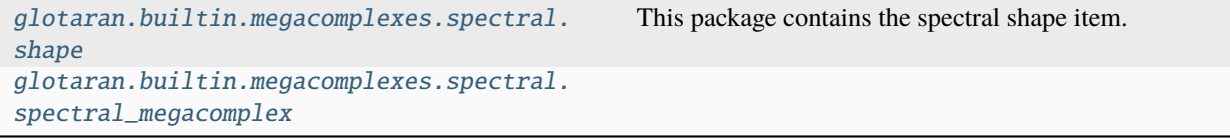

#### <span id="page-193-2"></span>**shape**

This package contains the spectral shape item.

## **Classes**

## **Summary**

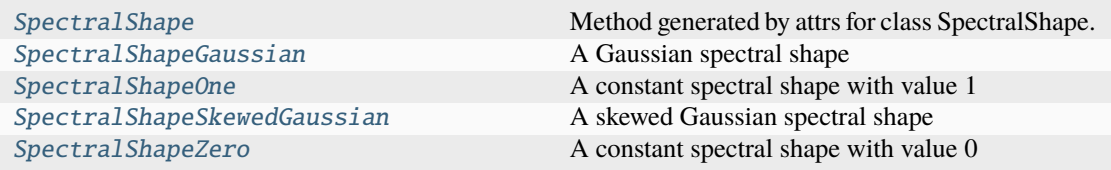

## **SpectralShape**

<span id="page-194-0"></span>class glotaran.builtin.megacomplexes.spectral.shape.SpectralShape(*\**, *label: [str](https://docs.python.org/3/library/stdtypes.html#str)*, *type:*

*[str](https://docs.python.org/3/library/stdtypes.html#str)*)

Bases: ModelItemTyped

Method generated by attrs for class SpectralShape.

## **Attributes Summary**

[type](#page-195-0)

[label](#page-195-1)

## **type**

SpectralShape.type: [str](https://docs.python.org/3/library/stdtypes.html#str)

## **label**

SpectralShape.label: [str](https://docs.python.org/3/library/stdtypes.html#str)

# **Methods Summary**

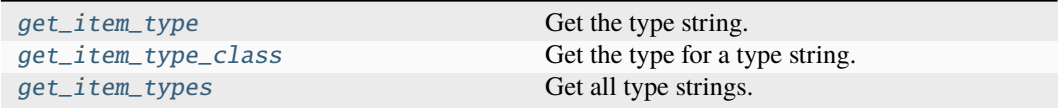

### **get\_item\_type**

classmethod SpectralShape.get\_item\_type()  $\rightarrow$  [str](https://docs.python.org/3/library/stdtypes.html#str)

Get the type string. **Return type** [str](https://docs.python.org/3/library/stdtypes.html#str)

## **get\_item\_type\_class**

classmethod SpectralShape.get\_item\_type\_class(*item\_type: [str](https://docs.python.org/3/library/stdtypes.html#str)*) → [Type](https://docs.python.org/3/library/typing.html#typing.Type)

Get the type for a type string. **Parameters item\_type**  $(str)$  $(str)$  $(str)$  – The type string. **Return type** Type

#### **get\_item\_types**

classmethod SpectralShape.get\_item\_types() → [list](https://docs.python.org/3/library/stdtypes.html#list)[\[str\]](https://docs.python.org/3/library/stdtypes.html#str) Get all type strings. **Return type** [list](https://docs.python.org/3/library/stdtypes.html#list)[\[str\]](https://docs.python.org/3/library/stdtypes.html#str)

### **Methods Documentation**

```
str}Get the type string.
       Return type
         str
classmethod get_item_type_class(item_type: str) → Type
   Get the type for a type string.
       Parameters
         item_type str) – The type string.
       Return type
         Type
classmethod get_item_types() → list[str]
   Get all type strings.
       Return type
         list[str]
```
<span id="page-195-4"></span><span id="page-195-1"></span>label: [str](https://docs.python.org/3/library/stdtypes.html#str)

<span id="page-195-0"></span>type: [str](https://docs.python.org/3/library/stdtypes.html#str)

# **SpectralShapeGaussian**

<span id="page-196-0"></span>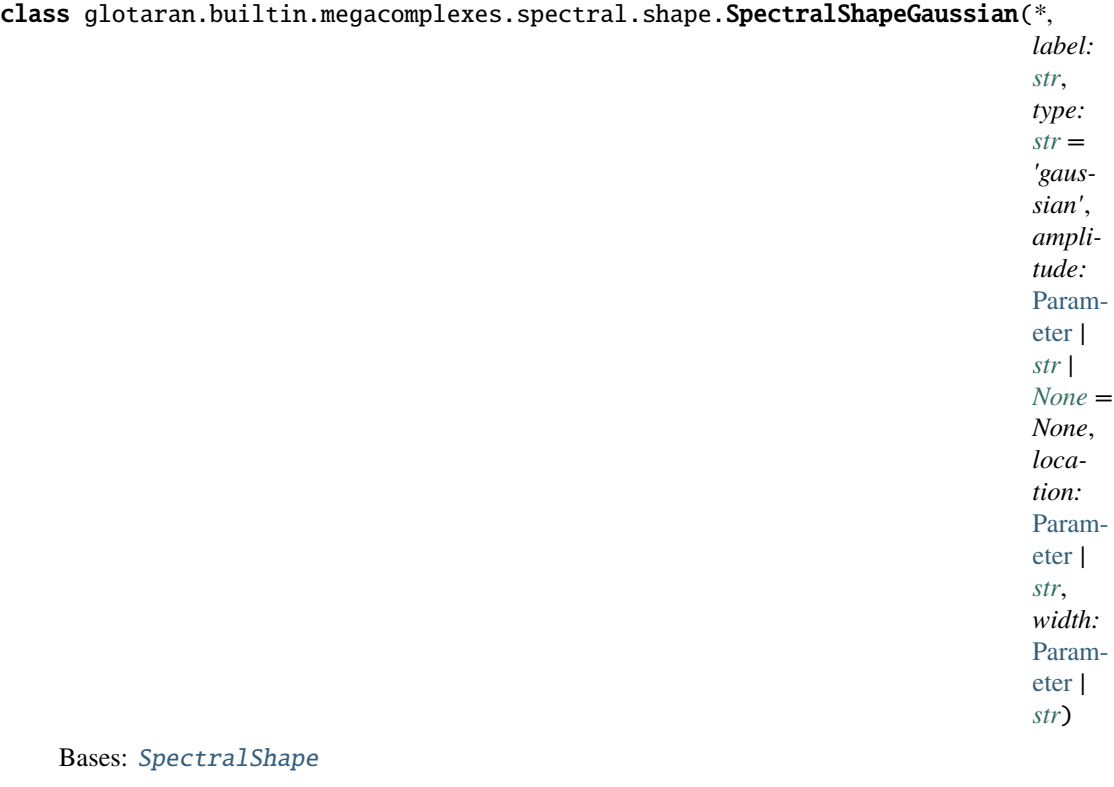

Bas

A Gaussian spectral shape

Method generated by attrs for class SpectralShapeGaussian.

# **Attributes Summary**

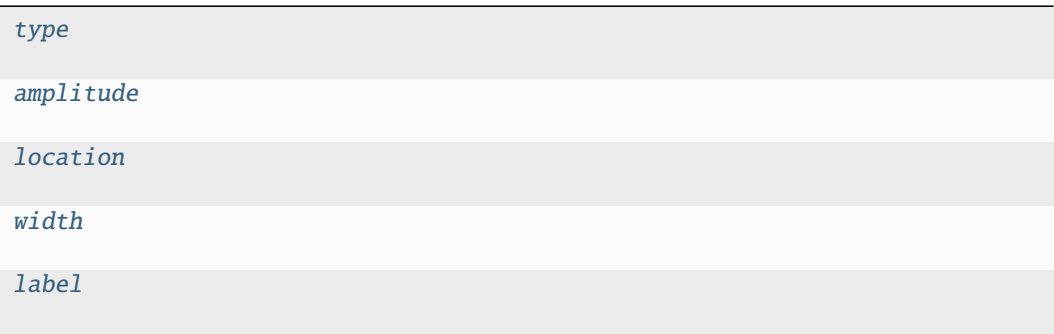

### **type**

SpectralShapeGaussian.type: [str](https://docs.python.org/3/library/stdtypes.html#str)

### **amplitude**

SpectralShapeGaussian.amplitude: [Parameter](#page-422-0) | [str](https://docs.python.org/3/library/stdtypes.html#str) | [None](https://docs.python.org/3/library/constants.html#None)

## **location**

SpectralShapeGaussian.location: [Parameter](#page-422-0) | [str](https://docs.python.org/3/library/stdtypes.html#str)

#### **width**

SpectralShapeGaussian.width: [Parameter](#page-422-0) | [str](https://docs.python.org/3/library/stdtypes.html#str)

## **label**

SpectralShapeGaussian.label: [str](https://docs.python.org/3/library/stdtypes.html#str)

#### **Methods Summary**

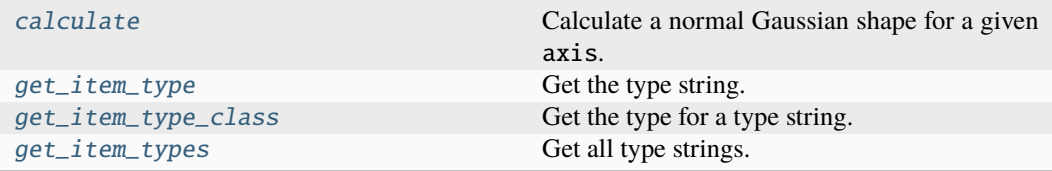

## **calculate**

SpectralShapeGaussian.calculate(*axis: [ndarray](https://numpy.org/doc/stable/reference/generated/numpy.ndarray.html#numpy.ndarray)*) → [ndarray](https://numpy.org/doc/stable/reference/generated/numpy.ndarray.html#numpy.ndarray)

Calculate a normal Gaussian shape for a given axis.

The following equation is used for the calculation:

$$
f(x, A, x_0, \Delta) = A \exp \left(-\frac{\log (2) (2(x - x_0))^2}{\Delta^2}\right)
$$

The parameters of the equation represent the following attributes of the shape:

- $x$  : axis
- $A$ : amplitude
- $x_0$ : location
- ∆ : width

In this formalism, ∆ represents the full width at half maximum (FWHM). Compared to the more common definition  $\exp(-(x-\mu)^2/(2\sigma^2))$  we have  $\sigma = \Delta/(2\sqrt{2\ln(2)}) = \Delta/2.35482$ 

**Parameters**  $axis (np.ndarray) - The axis to calculate the shape for.$ **Returns** An array representing a Gaussian shape. **Return type** np.ndarray

## **get\_item\_type**

classmethod SpectralShapeGaussian.get\_item\_type() → [str](https://docs.python.org/3/library/stdtypes.html#str)

Get the type string. **Return type** [str](https://docs.python.org/3/library/stdtypes.html#str)

#### **get\_item\_type\_class**

classmethod SpectralShapeGaussian.get\_item\_type\_class(*item\_type: [str](https://docs.python.org/3/library/stdtypes.html#str)*) → [Type](https://docs.python.org/3/library/typing.html#typing.Type)

Get the type for a type string. **Parameters item\_type**  $(str)$  $(str)$  $(str)$  – The type string. **Return type** Type

### **get\_item\_types**

classmethod SpectralShapeGaussian.get\_item\_types()  $\rightarrow$  [list\[](https://docs.python.org/3/library/stdtypes.html#list)[str\]](https://docs.python.org/3/library/stdtypes.html#str) Get all type strings. **Return type** [list](https://docs.python.org/3/library/stdtypes.html#list)[\[str\]](https://docs.python.org/3/library/stdtypes.html#str)

## **Methods Documentation**

<span id="page-198-0"></span>amplitude: [Parameter](#page-422-0) | [str](https://docs.python.org/3/library/stdtypes.html#str) | [None](https://docs.python.org/3/library/constants.html#None)

<span id="page-198-1"></span>calculate(*axis: [ndarray](https://numpy.org/doc/stable/reference/generated/numpy.ndarray.html#numpy.ndarray)*) → [ndarray](https://numpy.org/doc/stable/reference/generated/numpy.ndarray.html#numpy.ndarray)

Calculate a normal Gaussian shape for a given axis.

The following equation is used for the calculation:

$$
f(x, A, x_0, \Delta) = A \exp \left(-\frac{\log (2) (2(x - x_0))^2}{\Delta^2}\right)
$$

The parameters of the equation represent the following attributes of the shape:

- $x$ : axis
- $A$ : amplitude
- $x_0$ : location
- ∆ : width

In this formalism, ∆ represents the full width at half maximum (FWHM). Compared to the more common definition  $\exp(-(x-\mu)^2/(2\sigma^2))$  we have  $\sigma = \Delta/(2\sqrt{2\ln(2)}) = \Delta/2.35482$ 

<span id="page-199-6"></span><span id="page-199-5"></span>**Parameters**  $axis (np.ndarray) - The axis to calculate the shape for.$ **Returns** An array representing a Gaussian shape. **Return type** np.ndarray classmethod get\_item\_type()  $\rightarrow$  [str](https://docs.python.org/3/library/stdtypes.html#str) Get the type string. **Return type** [str](https://docs.python.org/3/library/stdtypes.html#str) classmethod get\_item\_type\_class(*item\_type: [str](https://docs.python.org/3/library/stdtypes.html#str)*) → [Type](https://docs.python.org/3/library/typing.html#typing.Type) Get the type for a type string. **Parameters item\_type**  $(str)$  $(str)$  $(str)$  – The type string. **Return type** Type classmethod get\_item\_types()  $\rightarrow$  [list\[](https://docs.python.org/3/library/stdtypes.html#list)[str\]](https://docs.python.org/3/library/stdtypes.html#str) Get all type strings. **Return type** [list](https://docs.python.org/3/library/stdtypes.html#list)[\[str\]](https://docs.python.org/3/library/stdtypes.html#str) label: [str](https://docs.python.org/3/library/stdtypes.html#str) location: [Parameter](#page-422-0) | [str](https://docs.python.org/3/library/stdtypes.html#str) type: [str](https://docs.python.org/3/library/stdtypes.html#str) width: [Parameter](#page-422-0) | [str](https://docs.python.org/3/library/stdtypes.html#str)

### <span id="page-199-7"></span><span id="page-199-4"></span><span id="page-199-3"></span><span id="page-199-2"></span><span id="page-199-1"></span>**SpectralShapeOne**

<span id="page-199-0"></span>class glotaran.builtin.megacomplexes.spectral.shape.SpectralShapeOne(*\**, *label: [str](https://docs.python.org/3/library/stdtypes.html#str)*,  $type: str =$  $type: str =$  $type: str =$ *'one'*) Bases: [SpectralShape](#page-194-0)

A constant spectral shape with value 1

Method generated by attrs for class SpectralShapeOne.

## **Attributes Summary**

[type](#page-201-1) [label](#page-201-2)

## **type**

SpectralShapeOne.type: [str](https://docs.python.org/3/library/stdtypes.html#str)

## **label**

SpectralShapeOne.label: [str](https://docs.python.org/3/library/stdtypes.html#str)

## **Methods Summary**

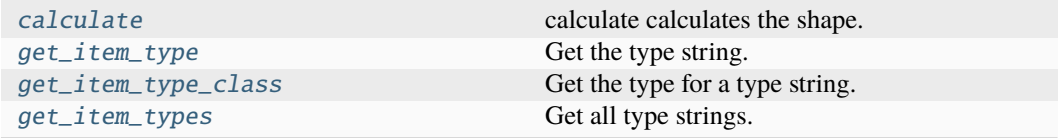

## **calculate**

SpectralShapeOne.calculate(*axis: [ndarray](https://numpy.org/doc/stable/reference/generated/numpy.ndarray.html#numpy.ndarray)*) → [ndarray](https://numpy.org/doc/stable/reference/generated/numpy.ndarray.html#numpy.ndarray)

calculate calculates the shape.

**Parameters** axis  $(np.ndarray)$  – The axis to calculate the shape on. **Returns shape Return type** [numpy.ndarray](https://numpy.org/doc/stable/reference/generated/numpy.ndarray.html#numpy.ndarray)

## **get\_item\_type**

 $\texttt{classmethod}$  SpectralShapeOne.get\_item\_type()  $\rightarrow$  [str](https://docs.python.org/3/library/stdtypes.html#str)

Get the type string. **Return type** [str](https://docs.python.org/3/library/stdtypes.html#str)

### **get\_item\_type\_class**

classmethod SpectralShapeOne.get\_item\_type\_class(*item\_type: [str](https://docs.python.org/3/library/stdtypes.html#str)*) → [Type](https://docs.python.org/3/library/typing.html#typing.Type)

Get the type for a type string. **Parameters item\_type**  $(str)$  $(str)$  $(str)$  – The type string. **Return type** Type

### **get\_item\_types**

classmethod SpectralShapeOne.get\_item\_types() → [list\[](https://docs.python.org/3/library/stdtypes.html#list)[str\]](https://docs.python.org/3/library/stdtypes.html#str)

Get all type strings. **Return type** [list](https://docs.python.org/3/library/stdtypes.html#list)[\[str\]](https://docs.python.org/3/library/stdtypes.html#str)

### **Methods Documentation**

<span id="page-201-3"></span>calculate(*axis: [ndarray](https://numpy.org/doc/stable/reference/generated/numpy.ndarray.html#numpy.ndarray)*) → [ndarray](https://numpy.org/doc/stable/reference/generated/numpy.ndarray.html#numpy.ndarray)

calculate calculates the shape. **Parameters**  $axis$  (np.ndarray) – The axis to calculate the shape on. **Returns shape Return type** [numpy.ndarray](https://numpy.org/doc/stable/reference/generated/numpy.ndarray.html#numpy.ndarray)

### <span id="page-201-4"></span>classmethod get\_item\_type()  $\rightarrow$  [str](https://docs.python.org/3/library/stdtypes.html#str)

Get the type string. **Return type** [str](https://docs.python.org/3/library/stdtypes.html#str)

### <span id="page-201-5"></span>classmethod get\_item\_type\_class(*item\_type: [str](https://docs.python.org/3/library/stdtypes.html#str)*) → [Type](https://docs.python.org/3/library/typing.html#typing.Type)

Get the type for a type string. **Parameters item\_type**  $(str)$  $(str)$  $(str)$  – The type string. **Return type** Type

### <span id="page-201-6"></span> $classmethod get\_item\_types() \rightarrow list[str]$  $classmethod get\_item\_types() \rightarrow list[str]$  $classmethod get\_item\_types() \rightarrow list[str]$

Get all type strings. **Return type** [list](https://docs.python.org/3/library/stdtypes.html#list)[\[str\]](https://docs.python.org/3/library/stdtypes.html#str)

<span id="page-201-2"></span>label: [str](https://docs.python.org/3/library/stdtypes.html#str)

<span id="page-201-1"></span>type: [str](https://docs.python.org/3/library/stdtypes.html#str)

### <span id="page-201-0"></span>**SpectralShapeSkewedGaussian**

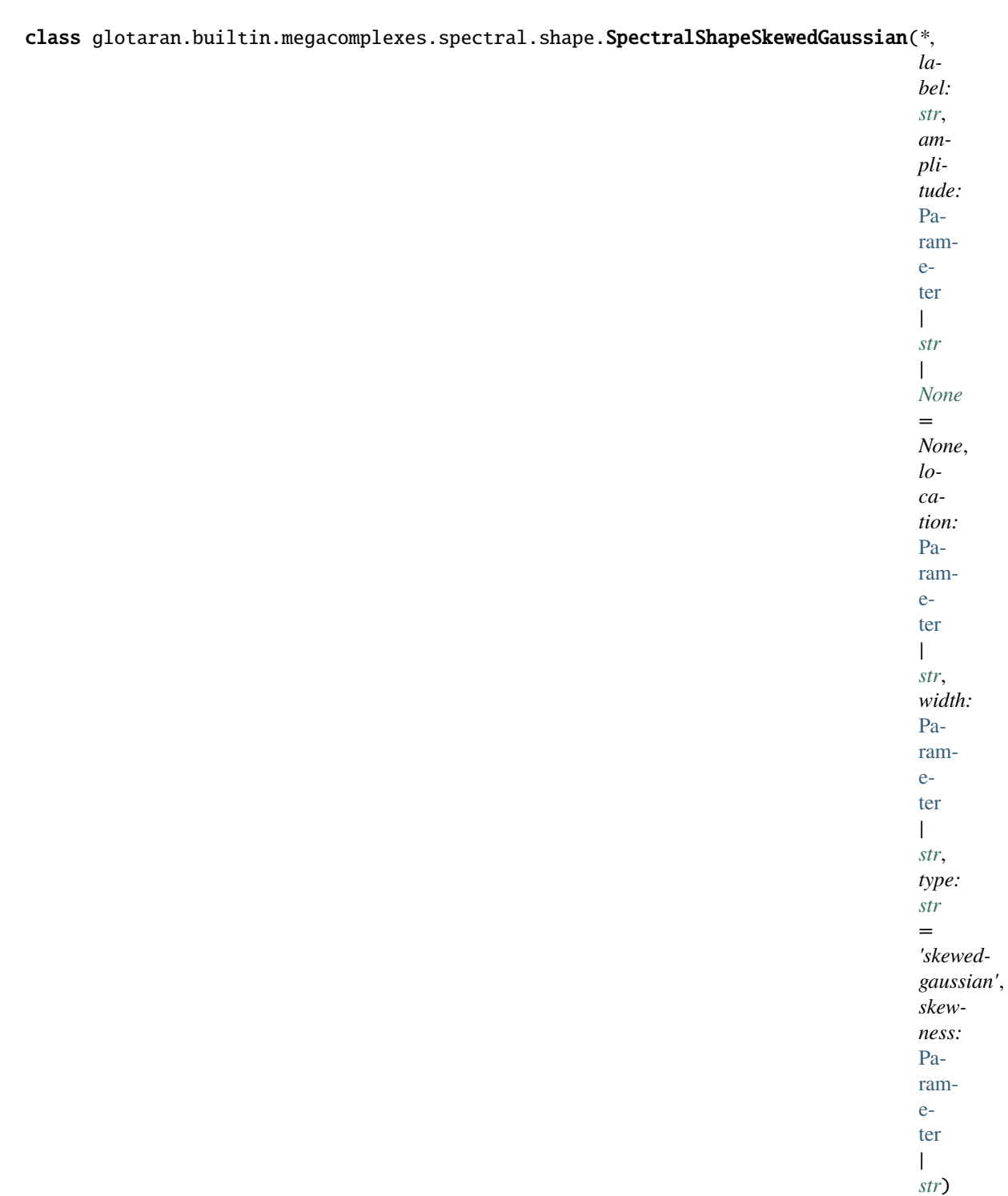

Bases: [SpectralShapeGaussian](#page-196-0)

A skewed Gaussian spectral shape

Method generated by attrs for class SpectralShapeSkewedGaussian.

## **Attributes Summary**

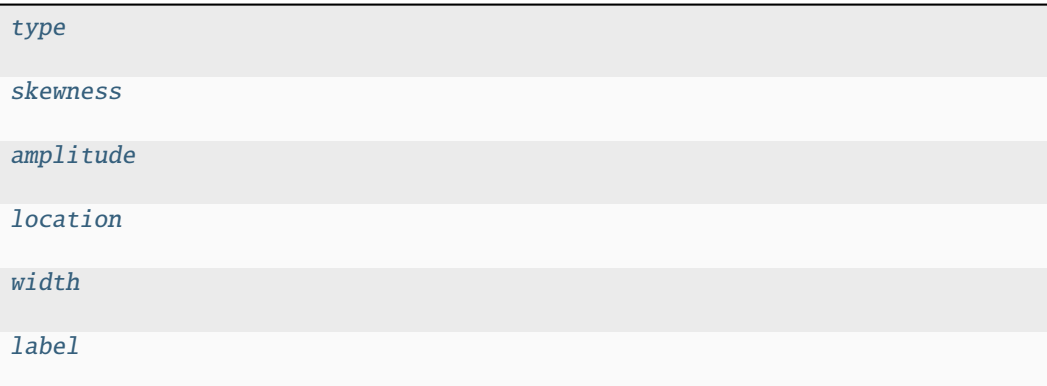

#### **type**

SpectralShapeSkewedGaussian.type: [str](https://docs.python.org/3/library/stdtypes.html#str)

## **skewness**

SpectralShapeSkewedGaussian.skewness: [Parameter](#page-422-0) | [str](https://docs.python.org/3/library/stdtypes.html#str)

## **amplitude**

SpectralShapeSkewedGaussian.amplitude: ParameterType | [None](https://docs.python.org/3/library/constants.html#None)

## **location**

SpectralShapeSkewedGaussian.location: ParameterType

## **width**

SpectralShapeSkewedGaussian.width: ParameterType

## **label**

SpectralShapeSkewedGaussian.label: [str](https://docs.python.org/3/library/stdtypes.html#str)

### **Methods Summary**

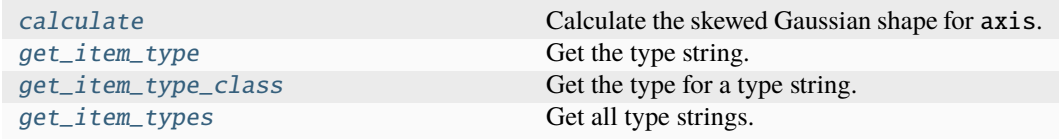

## **calculate**

SpectralShapeSkewedGaussian.calculate(*axis: [ndarray](https://numpy.org/doc/stable/reference/generated/numpy.ndarray.html#numpy.ndarray)*) → [ndarray](https://numpy.org/doc/stable/reference/generated/numpy.ndarray.html#numpy.ndarray)

Calculate the skewed Gaussian shape for axis.

The following equation is used for the calculation:

$$
f(x, x_0, A, \Delta, b) = \begin{cases} 0 & \text{if } \theta \le 0\\ A \exp\left(-\frac{\log(2)\log(\theta(x, x_0, \Delta, b))^2}{b^2}\right) & \text{if } \theta > 0 \end{cases}
$$

With:

$$
\theta(x, x_0, \Delta, b) = \frac{2b(x - x_0) + \Delta}{\Delta}
$$

The parameters of the equation represent the following attributes of the shape:

- $x$  : axis
- $A$ : amplitude
- $x_0$ : location
- ∆ : width
- $\bullet$  b: skewness

Where  $\Delta$  represents the full width at half maximum (FWHM), see calculate\_gaussian().

Note that in the limit of skewness parameter *b* equal to zero  $f(x, x_0, A, \Delta, b)$  simplifies to a normal gaussian (since  $\lim_{b\to 0} \frac{\ln(1+bx)}{b} = x$ ), see the definition in *Spectral ShapeGaussian*. [calculate\(\)](#page-198-1).

**Parameters**  $axis$  (np.ndarray) – The axis to calculate the shape for. **Returns** An array representing a skewed Gaussian shape. **Return type** np.ndarray

## **get\_item\_type**

 $\texttt{classmethod}$  SpectralShapeSkewedGaussian.get\_item\_type()  $\rightarrow$  [str](https://docs.python.org/3/library/stdtypes.html#str)

Get the type string. **Return type** [str](https://docs.python.org/3/library/stdtypes.html#str)

### **get\_item\_type\_class**

classmethod SpectralShapeSkewedGaussian.get\_item\_type\_class(*item\_type: [str](https://docs.python.org/3/library/stdtypes.html#str)*) →

[Type](https://docs.python.org/3/library/typing.html#typing.Type)

Get the type for a type string. **Parameters item\_type**  $(str)$  $(str)$  $(str)$  – The type string. **Return type** Type

#### **get\_item\_types**

classmethod SpectralShapeSkewedGaussian.get\_item\_types() → [list\[](https://docs.python.org/3/library/stdtypes.html#list)[str\]](https://docs.python.org/3/library/stdtypes.html#str)

Get all type strings. **Return type** [list](https://docs.python.org/3/library/stdtypes.html#list)[\[str\]](https://docs.python.org/3/library/stdtypes.html#str)

### **Methods Documentation**

#### <span id="page-205-0"></span>amplitude: ParameterType | [None](https://docs.python.org/3/library/constants.html#None)

<span id="page-205-1"></span>calculate(*axis: [ndarray](https://numpy.org/doc/stable/reference/generated/numpy.ndarray.html#numpy.ndarray)*) → [ndarray](https://numpy.org/doc/stable/reference/generated/numpy.ndarray.html#numpy.ndarray)

Calculate the skewed Gaussian shape for axis.

The following equation is used for the calculation:

$$
f(x, x_0, A, \Delta, b) = \begin{cases} 0 & \text{if } \theta \le 0 \\ A \exp\left(-\frac{\log(2) \log(\theta(x, x_0, \Delta, b))^2}{b^2}\right) & \text{if } \theta > 0 \end{cases}
$$

With:

$$
\theta(x, x_0, \Delta, b) = \frac{2b(x - x_0) + \Delta}{\Delta}
$$

The parameters of the equation represent the following attributes of the shape:

- $x$ : axis
- $A$ : amplitude
- $x_0$ : location
- ∆ : width
- $\bullet\;b$ : skewness

Where  $\Delta$  represents the full width at half maximum (FWHM), see calculate\_gaussian().

Note that in the limit of skewness parameter *b* equal to zero  $f(x, x_0, A, \Delta, b)$  simplifies to a normal gaussian (since  $\lim_{b\to 0} \frac{\ln(1+bx)}{b} = x$ ), see the definition in *Spectral ShapeGaussian*. [calculate\(\)](#page-198-1).

```
Parameters
  axis (np.ndarray) - The axis to calculate the shape for.Returns
  An array representing a skewed Gaussian shape.
Return type
  np.ndarray
```

```
classmethod get_item_type() \rightarrowstr
   Get the type string.
       Return type
         str
classmethod get_item_type_class(item_type: str) → Type
   Get the type for a type string.
       Parameters
         item_type str) – The type string.
       Return type
         Type
classmethod list[str]Get all type strings.
       Return type
         list[str]
label: str
location: ParameterType
skewness: Parameter | str
type: str
width: ParameterType
```
## <span id="page-206-5"></span><span id="page-206-4"></span><span id="page-206-3"></span><span id="page-206-2"></span><span id="page-206-1"></span>**SpectralShapeZero**

<span id="page-206-0"></span>class glotaran.builtin.megacomplexes.spectral.shape.SpectralShapeZero(*\**, *label: [str](https://docs.python.org/3/library/stdtypes.html#str)*,

 $type: str =$  $type: str =$  $type: str =$ *'zero'*)

Bases: [SpectralShape](#page-194-0) A constant spectral shape with value 0 Method generated by attrs for class SpectralShapeZero.

## **Attributes Summary**

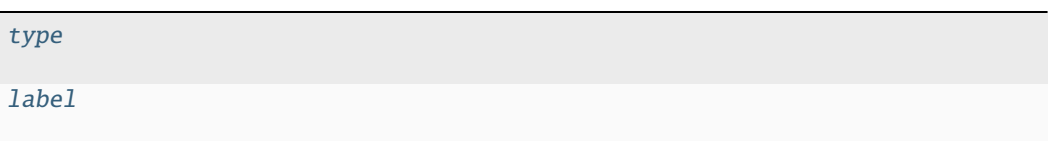

## **type**

SpectralShapeZero.type: [str](https://docs.python.org/3/library/stdtypes.html#str)

## **label**

SpectralShapeZero.label: [str](https://docs.python.org/3/library/stdtypes.html#str)

## **Methods Summary**

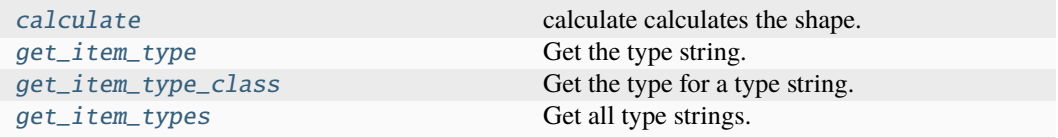

## **calculate**

SpectralShapeZero.calculate(*axis: [ndarray](https://numpy.org/doc/stable/reference/generated/numpy.ndarray.html#numpy.ndarray)*) → [ndarray](https://numpy.org/doc/stable/reference/generated/numpy.ndarray.html#numpy.ndarray) calculate calculates the shape. Only works after calling fill. **Parameters**  $axis (np.ndarray) - The axis to calculate the shape on.$ **Returns shape Return type** [numpy.ndarray](https://numpy.org/doc/stable/reference/generated/numpy.ndarray.html#numpy.ndarray)

## **get\_item\_type**

classmethod SpectralShapeZero.get\_item\_type()  $\rightarrow$  [str](https://docs.python.org/3/library/stdtypes.html#str)

Get the type string. **Return type** [str](https://docs.python.org/3/library/stdtypes.html#str)

## **get\_item\_type\_class**

classmethod SpectralShapeZero.get\_item\_type\_class(*item\_type: [str](https://docs.python.org/3/library/stdtypes.html#str)*) → [Type](https://docs.python.org/3/library/typing.html#typing.Type)

Get the type for a type string. **Parameters item\_type**  $(str)$  $(str)$  $(str)$  – The type string. **Return type** Type

## **get\_item\_types**

classmethod SpectralShapeZero.get\_item\_types() → [list](https://docs.python.org/3/library/stdtypes.html#list)[\[str\]](https://docs.python.org/3/library/stdtypes.html#str) Get all type strings.

```
Return type
  list[str]
```
### **Methods Documentation**

<span id="page-208-4"></span><span id="page-208-3"></span>calculate(*axis: [ndarray](https://numpy.org/doc/stable/reference/generated/numpy.ndarray.html#numpy.ndarray)*) → [ndarray](https://numpy.org/doc/stable/reference/generated/numpy.ndarray.html#numpy.ndarray) calculate calculates the shape. Only works after calling fill. **Parameters**  $axis$  (np.ndarray) – The axis to calculate the shape on. **Returns shape Return type** [numpy.ndarray](https://numpy.org/doc/stable/reference/generated/numpy.ndarray.html#numpy.ndarray)  $\texttt{classmethod get\_item\_type}() \rightarrow \text{str}$  $\texttt{classmethod get\_item\_type}() \rightarrow \text{str}$  $\texttt{classmethod get\_item\_type}() \rightarrow \text{str}$ Get the type string. **Return type** [str](https://docs.python.org/3/library/stdtypes.html#str) classmethod get\_item\_type\_class(*item\_type: [str](https://docs.python.org/3/library/stdtypes.html#str)*) → [Type](https://docs.python.org/3/library/typing.html#typing.Type) Get the type for a type string. **Parameters item\_type**  $(str)$  $(str)$  $(str)$  – The type string. **Return type** Type classmethod get\_item\_types()  $\rightarrow$  [list\[](https://docs.python.org/3/library/stdtypes.html#list)[str\]](https://docs.python.org/3/library/stdtypes.html#str) Get all type strings. **Return type** [list](https://docs.python.org/3/library/stdtypes.html#list)[\[str\]](https://docs.python.org/3/library/stdtypes.html#str) label: [str](https://docs.python.org/3/library/stdtypes.html#str)

<span id="page-208-6"></span><span id="page-208-5"></span><span id="page-208-2"></span>type: [str](https://docs.python.org/3/library/stdtypes.html#str)

### <span id="page-208-1"></span><span id="page-208-0"></span>**spectral\_megacomplex**

#### **Classes**

### **Summary**

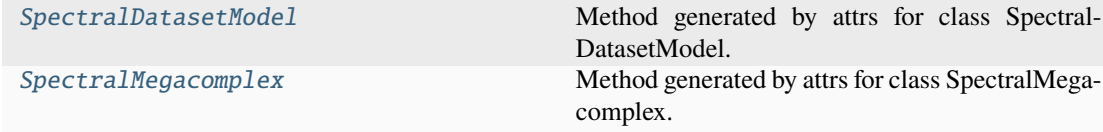

<span id="page-209-0"></span>**SpectralDatasetModel**

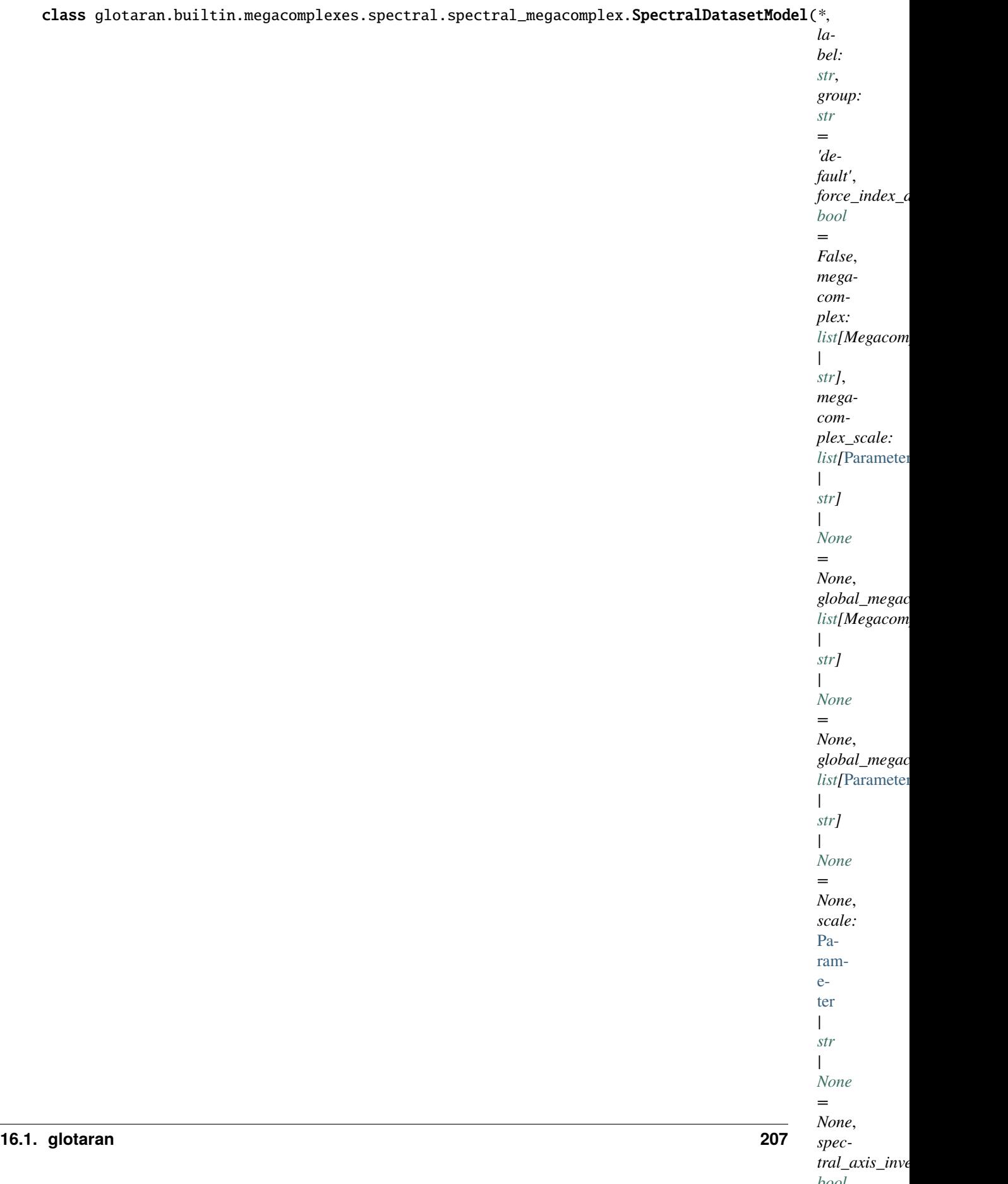

*=*

#### Bases: [DatasetModel](#page-326-0)

Method generated by attrs for class SpectralDatasetModel.

### **Attributes Summary**

[spectral\\_axis\\_inverted](#page-213-1)

[spectral\\_axis\\_scale](#page-213-2)

[group](#page-212-0)

[force\\_index\\_dependent](#page-212-1)

[megacomplex](#page-212-2)

[megacomplex\\_scale](#page-213-3)

[global\\_megacomplex](#page-212-3)

[global\\_megacomplex\\_scale](#page-212-4)

[scale](#page-213-4)

[label](#page-212-5)

## **spectral\_axis\_inverted**

SpectralDatasetModel.spectral\_axis\_inverted: [bool](https://docs.python.org/3/library/functions.html#bool)

#### **spectral\_axis\_scale**

SpectralDatasetModel.spectral\_axis\_scale: [float](https://docs.python.org/3/library/functions.html#float)

### **group**

SpectralDatasetModel.group: [str](https://docs.python.org/3/library/stdtypes.html#str)

## **force\_index\_dependent**

SpectralDatasetModel.force\_index\_dependent: [bool](https://docs.python.org/3/library/functions.html#bool)

### **megacomplex**

SpectralDatasetModel.megacomplex: [list\[](https://docs.python.org/3/library/stdtypes.html#list)ModelItemType[Megacomplex]]

#### **megacomplex\_scale**

SpectralDatasetModel.megacomplex\_scale: [list\[](https://docs.python.org/3/library/stdtypes.html#list)ParameterType] | [None](https://docs.python.org/3/library/constants.html#None)

#### **global\_megacomplex**

SpectralDatasetModel.global\_megacomplex: [list\[](https://docs.python.org/3/library/stdtypes.html#list)ModelItemType[Megacomplex]] | [None](https://docs.python.org/3/library/constants.html#None)

### **global\_megacomplex\_scale**

SpectralDatasetModel.global\_megacomplex\_scale: [list\[](https://docs.python.org/3/library/stdtypes.html#list)ParameterType] | [None](https://docs.python.org/3/library/constants.html#None)

### **scale**

SpectralDatasetModel.scale: ParameterType | [None](https://docs.python.org/3/library/constants.html#None)

## **label**

SpectralDatasetModel.label: [str](https://docs.python.org/3/library/stdtypes.html#str)

**Methods Summary**

#### **Methods Documentation**

```
force_index_dependent: bool
global_megacomplex: list[ModelItemType[Megacomplex]] | None
global_megacomplex_scale: list[ParameterType] | None
group: str
label: str
```
<span id="page-213-4"></span><span id="page-213-3"></span>megacomplex: [list\[](https://docs.python.org/3/library/stdtypes.html#list)ModelItemType[Megacomplex]] megacomplex\_scale: [list\[](https://docs.python.org/3/library/stdtypes.html#list)ParameterType] | [None](https://docs.python.org/3/library/constants.html#None) scale: ParameterType | [None](https://docs.python.org/3/library/constants.html#None) spectral\_axis\_inverted: [bool](https://docs.python.org/3/library/functions.html#bool) spectral\_axis\_scale: [float](https://docs.python.org/3/library/functions.html#float)

## <span id="page-213-2"></span><span id="page-213-1"></span>**SpectralMegacomplex**

<span id="page-213-0"></span>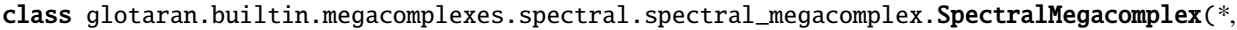

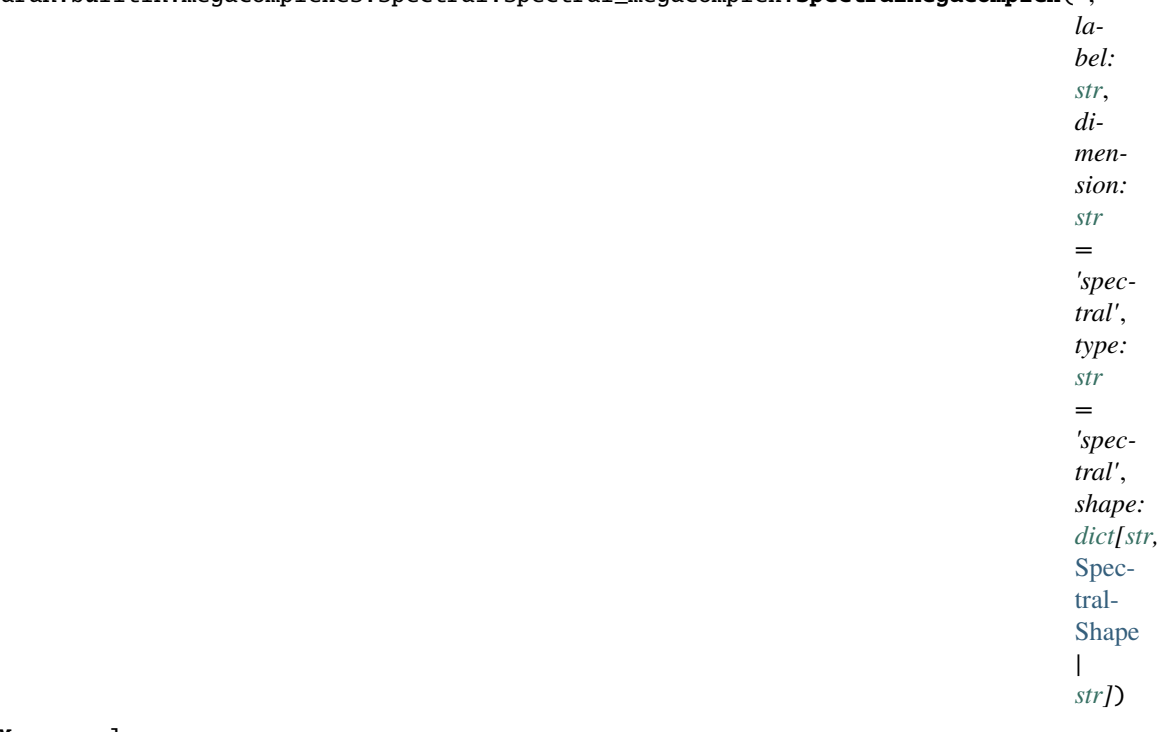

Bases: Megacomplex

Method generated by attrs for class SpectralMegacomplex.

## **Attributes Summary**

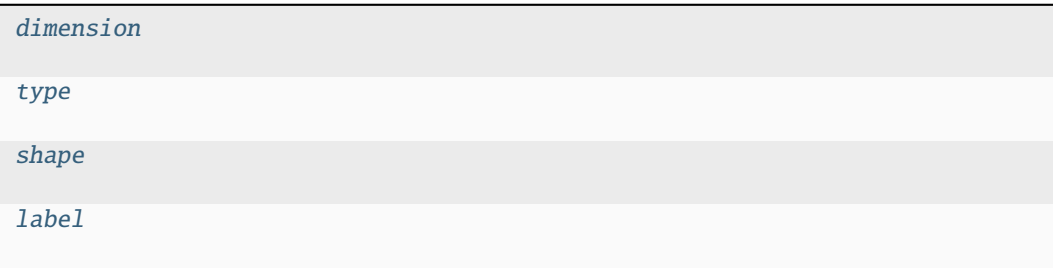

## **dimension**

SpectralMegacomplex.dimension: [str](https://docs.python.org/3/library/stdtypes.html#str)

### **type**

SpectralMegacomplex.type: [str](https://docs.python.org/3/library/stdtypes.html#str)

### **shape**

SpectralMegacomplex.shape: [dict](https://docs.python.org/3/library/stdtypes.html#dict)[\[str,](https://docs.python.org/3/library/stdtypes.html#str) ModelItemType[[SpectralShape](#page-194-0)]]

## **label**

SpectralMegacomplex.label: [str](https://docs.python.org/3/library/stdtypes.html#str)

### **Methods Summary**

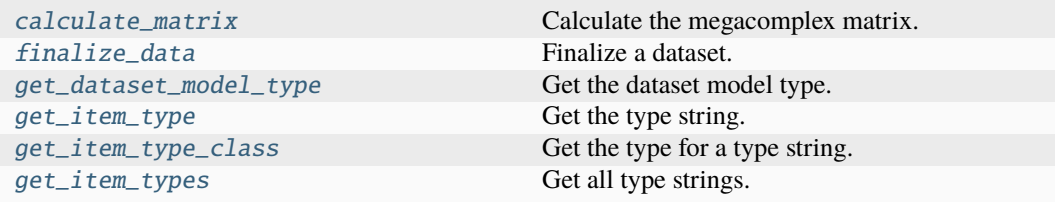

#### **calculate\_matrix**

SpectralMegacomplex.calculate\_matrix(*dataset\_model:* [DatasetModel,](#page-326-0) *global\_axis: ArrayLike*, *model\_axis: ArrayLike*, *\*\*kwargs*)

Calculate the megacomplex matrix.

### **Parameters**

- dataset\_model ([DatasetModel](#page-326-0)) The dataset model.
- global\_axis (ArrayLike) The global axis.
- model\_axis  $(ArrayLike)$  The model axis.
- \*\*kwargs Additional arguments.

### **Returns**

- *tuple[list[str], ArrayLike]* The clp labels and the matrix.
- **.. # noqa** (*DAR202*)
- **.. # noqa** (*DAR401*)

### **finalize\_data**

SpectralMegacomplex.finalize\_data(*dataset\_model:* [DatasetModel,](#page-326-0) *dataset: [Dataset](https://docs.xarray.dev/en/stable/generated/xarray.Dataset.html#xarray.Dataset)*, *is full model:*  $bool = False$  $bool = False$ , *as*  $global: bool = False$ )

Finalize a dataset.

**Parameters**

- dataset\_model ([DatasetModel](#page-326-0)) The dataset model.
- dataset  $(xr.Dataset)$  The dataset.
- is\_full\_model ([bool](https://docs.python.org/3/library/functions.html#bool)) Whether the model is a full model.
- as\_global ([bool](https://docs.python.org/3/library/functions.html#bool)) Whether megacomplex is calculated as global megacomplex.

## **get\_dataset\_model\_type**

classmethod SpectralMegacomplex.get\_dataset\_model\_[type](https://docs.python.org/3/library/functions.html#type)()  $\rightarrow$  type | [None](https://docs.python.org/3/library/constants.html#None)

Get the dataset model type. **Return type**

[type](https://docs.python.org/3/library/functions.html#type) | None

#### **get\_item\_type**

classmethod SpectralMegacomplex.get\_item\_type()  $\rightarrow$  [str](https://docs.python.org/3/library/stdtypes.html#str)

Get the type string. **Return type** [str](https://docs.python.org/3/library/stdtypes.html#str)

## **get\_item\_type\_class**

classmethod SpectralMegacomplex.get\_item\_type\_class(*item\_type: [str](https://docs.python.org/3/library/stdtypes.html#str)*) → [Type](https://docs.python.org/3/library/typing.html#typing.Type)

Get the type for a type string.

**Parameters item\_type**  $(str)$  $(str)$  $(str)$  – The type string. **Return type** Type

#### **get\_item\_types**

classmethod SpectralMegacomplex.get\_item\_types()  $\rightarrow$  [list](https://docs.python.org/3/library/stdtypes.html#list)[\[str\]](https://docs.python.org/3/library/stdtypes.html#str)

Get all type strings. **Return type** [list](https://docs.python.org/3/library/stdtypes.html#list)[\[str\]](https://docs.python.org/3/library/stdtypes.html#str)
### **Methods Documentation**

calculate\_matrix(*dataset\_model:* [DatasetModel,](#page-326-0) *global\_axis: ArrayLike*, *model\_axis: ArrayLike*, *\*\*kwargs*)

Calculate the megacomplex matrix.

**Parameters**

- dataset\_model ([DatasetModel](#page-326-0)) The dataset model.
- global\_axis (ArrayLike) The global axis.
- model\_axis  $(ArrayListe)$  The model axis.
- \*\* kwargs Additional arguments.

#### **Returns**

- *tuple[list[str], ArrayLike]* The clp labels and the matrix.
- **.. # noqa** (*DAR202*)
- **.. # noqa** (*DAR401*)

### dimension: [str](https://docs.python.org/3/library/stdtypes.html#str)

```
finalize_data(dataset_model: DatasetModel, dataset: Dataset, is_full_model: bool = False,
                 as_global: bool = False)
```
Finalize a dataset.

**Parameters**

- dataset\_model ([DatasetModel](#page-326-0)) The dataset model.
- dataset (xr.Dataset) The dataset.
- is\_full\_model ([bool](https://docs.python.org/3/library/functions.html#bool)) Whether the model is a full model.
- as\_global ([bool](https://docs.python.org/3/library/functions.html#bool)) Whether megacomplex is calculated as global megacomplex.

#### classmethod get\_dataset\_model\_[type](https://docs.python.org/3/library/functions.html#type)()  $\rightarrow$  type | [None](https://docs.python.org/3/library/constants.html#None)

Get the dataset model type.

**Return type**

[type](https://docs.python.org/3/library/functions.html#type) | None

### classmethod get\_item\_type()  $\rightarrow$  [str](https://docs.python.org/3/library/stdtypes.html#str)

Get the type string. **Return type** [str](https://docs.python.org/3/library/stdtypes.html#str)

classmethod get\_item\_type\_class(*item\_type: [str](https://docs.python.org/3/library/stdtypes.html#str)*) → [Type](https://docs.python.org/3/library/typing.html#typing.Type)

Get the type for a type string.

**Parameters item\_type**  $(str)$  $(str)$  $(str)$  – The type string. **Return type**

Type

classmethod get\_item\_types()  $\rightarrow$  [list\[](https://docs.python.org/3/library/stdtypes.html#list)[str\]](https://docs.python.org/3/library/stdtypes.html#str)

Get all type strings. **Return type** [list](https://docs.python.org/3/library/stdtypes.html#list)[\[str\]](https://docs.python.org/3/library/stdtypes.html#str)

label: [str](https://docs.python.org/3/library/stdtypes.html#str)

shape: [dict\[](https://docs.python.org/3/library/stdtypes.html#dict)[str,](https://docs.python.org/3/library/stdtypes.html#str) ModelItemType[[SpectralShape](#page-194-0)]]

type: [str](https://docs.python.org/3/library/stdtypes.html#str)

## **16.1.3 cli**

### **Modules**

[glotaran.cli.commands](#page-217-0)

[glotaran.cli.main](#page-225-0) The glotaran CLI main function.

### <span id="page-217-0"></span>**commands**

### **Modules**

[glotaran.cli.commands.explore](#page-217-1)

[glotaran.cli.commands.export](#page-218-0)

[glotaran.cli.commands.optimize](#page-218-1)

[glotaran.cli.commands.pluginlist](#page-218-2)

[glotaran.cli.commands.print](#page-218-3)

[glotaran.cli.commands.util](#page-219-0)

[glotaran.cli.commands.validate](#page-225-1)

### <span id="page-217-1"></span>**explore**

### **Functions**

### **Summary**

[export](#page-217-2) Exports data from netCDF4 to ascii.

### **export**

<span id="page-217-2"></span>glotaran.cli.commands.explore.export(*filename: [str](https://docs.python.org/3/library/stdtypes.html#str)*, *select*, *out: [str](https://docs.python.org/3/library/stdtypes.html#str)*, *name: [str](https://docs.python.org/3/library/stdtypes.html#str)*) Exports data from netCDF4 to ascii.

<span id="page-218-0"></span>**export**

<span id="page-218-1"></span>**optimize**

### **Functions**

**Summary**

[optimize\\_cmd](#page-218-4) Optimizes a model.

### **optimize\_cmd**

<span id="page-218-4"></span>glotaran.cli.commands.optimize.optimize\_cmd(*dataformat: [str](https://docs.python.org/3/library/stdtypes.html#str)*, *data: [list](https://docs.python.org/3/library/stdtypes.html#list)[\[str\]](https://docs.python.org/3/library/stdtypes.html#str)*, *out: [str](https://docs.python.org/3/library/stdtypes.html#str)*, *outformat: [str](https://docs.python.org/3/library/stdtypes.html#str)*, *nfev: [int](https://docs.python.org/3/library/functions.html#int)*, *nnls: [bool](https://docs.python.org/3/library/functions.html#bool)*, *yes: [bool](https://docs.python.org/3/library/functions.html#bool)*, *parameters\_file: [str](https://docs.python.org/3/library/stdtypes.html#str)*, *model\_file: [str](https://docs.python.org/3/library/stdtypes.html#str)*, *scheme\_file: [str](https://docs.python.org/3/library/stdtypes.html#str)*)

Optimizes a model. e.g.: glotaran optimize –

### <span id="page-218-2"></span>**pluginlist**

### **Functions**

**Summary**

[plugin\\_list\\_cmd](#page-218-5) Prints a list of installed plugins.

### **plugin\_list\_cmd**

```
glotaran.cli.commands.pluginlist.plugin_list_cmd()
    Prints a list of installed plugins.
```
### <span id="page-218-3"></span>**print**

### **Functions**

### **Summary**

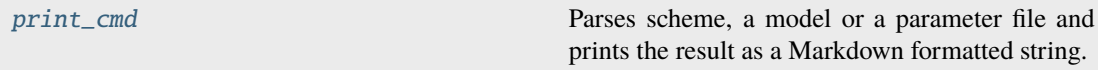

### **print\_cmd**

<span id="page-219-1"></span>glotaran.cli.commands.print.print\_cmd(*parameters\_file: [str](https://docs.python.org/3/library/stdtypes.html#str)*, *model\_file: [str](https://docs.python.org/3/library/stdtypes.html#str)*, *scheme\_file: [str](https://docs.python.org/3/library/stdtypes.html#str)*) Parses scheme, a model or a parameter file and prints the result as a Markdown formatted string.

### <span id="page-219-0"></span>**util**

### **Functions**

### **Summary**

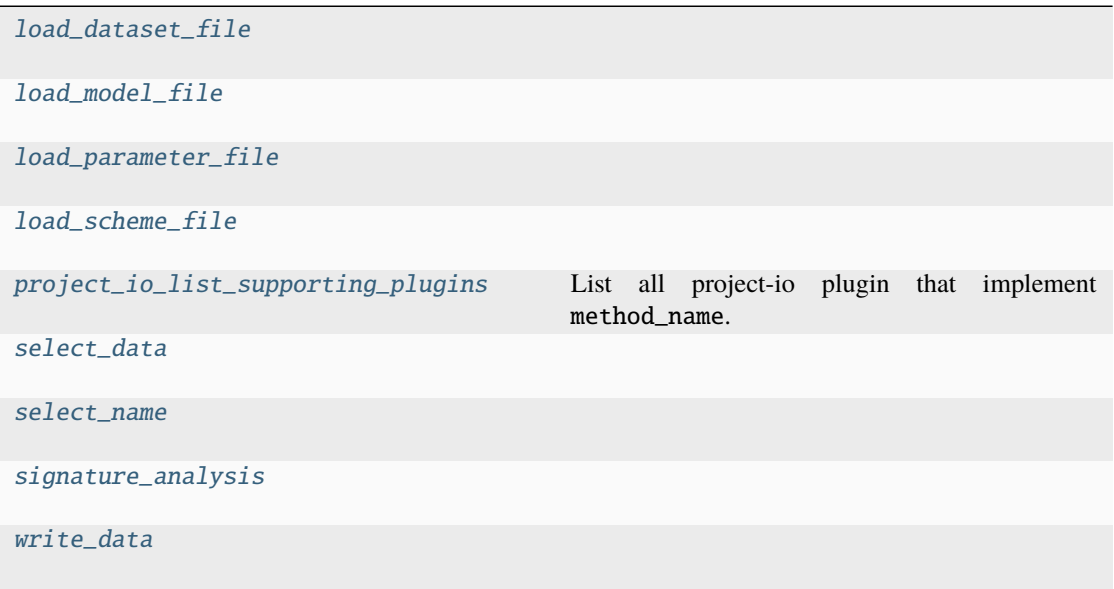

### **load\_dataset\_file**

<span id="page-219-2"></span>glotaran.cli.commands.util.load\_dataset\_file(*filename*, *fmt=None*, *verbose=False*)

### **load\_model\_file**

<span id="page-219-3"></span>glotaran.cli.commands.util.load\_model\_file(*filename*, *verbose=False*)

### **load\_parameter\_file**

<span id="page-220-0"></span>glotaran.cli.commands.util.load\_parameter\_file(*filename*, *fmt=None*, *verbose=False*)

### **load\_scheme\_file**

<span id="page-220-1"></span>glotaran.cli.commands.util.load\_scheme\_file(*filename*, *verbose=False*)

### **project\_io\_list\_supporting\_plugins**

<span id="page-220-2"></span>glotaran.cli.commands.util.project\_io\_list\_supporting\_plugins(*method\_name: [str](https://docs.python.org/3/library/stdtypes.html#str)*, *block\_list: [Iterable](https://docs.python.org/3/library/collections.abc.html#collections.abc.Iterable)[\[str\]](https://docs.python.org/3/library/stdtypes.html#str) | [None](https://docs.python.org/3/library/constants.html#None) =*  $None$ )  $\rightarrow$  [Iterable\[](https://docs.python.org/3/library/collections.abc.html#collections.abc.Iterable)[str\]](https://docs.python.org/3/library/stdtypes.html#str)

List all project-io plugin that implement method\_name.

### **Parameters**

- method\_name  $(str)$  $(str)$  $(str)$  Name of the method which should be supported.
- block\_list (*Iterable* [ $str$ ]) Iterable of plugin names which should be omitted.

#### **select\_data**

<span id="page-220-3"></span>glotaran.cli.commands.util.select\_data(*data*, *dim*, *selection*)

### **select\_name**

<span id="page-220-4"></span>glotaran.cli.commands.util.select\_name(*filename*, *dataset*)

### **signature\_analysis**

<span id="page-220-5"></span>glotaran.cli.commands.util.signature\_analysis(*cmd*)

### **write\_data**

<span id="page-220-6"></span>glotaran.cli.commands.util.write\_data(*data*, *out*)

### **Classes**

**Summary**

[ValOrRangeOrList](#page-221-0)

### **ValOrRangeOrList**

<span id="page-221-0"></span>class glotaran.cli.commands.util.ValOrRangeOrList Bases: ParamType

### **Attributes Summary**

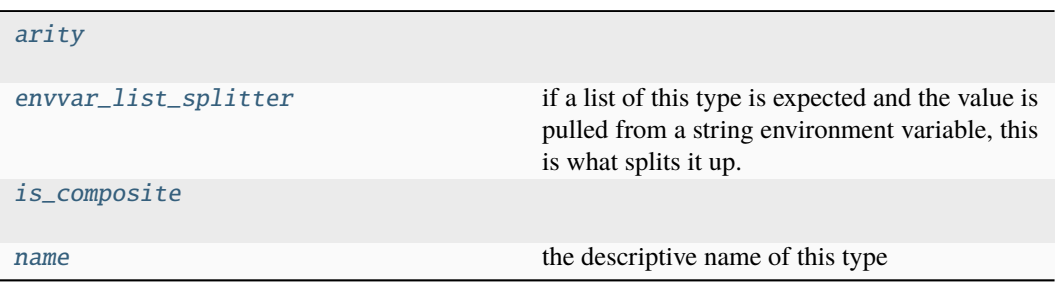

### **arity**

ValOrRangeOrList.arity: t.ClassVar[\[int\]](https://docs.python.org/3/library/functions.html#int) = 1

#### **envvar\_list\_splitter**

ValOrRangeOrList.envvar\_list\_splitter: t.ClassVar[t.Optional[\[str\]](https://docs.python.org/3/library/stdtypes.html#str)] = None

if a list of this type is expected and the value is pulled from a string environment variable, this is what splits it up. *None* means any whitespace. For all parameters the general rule is that whitespace splits them up. The exception are paths and files which are split by os.path. pathsep by default (":" on Unix and ";" on Windows).

### **is\_composite**

```
ValOrRangeOrList.is_composite: t.ClassVar[bool] = False
```
#### **name**

ValOrRangeOrList.name: [str](https://docs.python.org/3/library/stdtypes.html#str) = 'number or range or list' the descriptive name of this type

#### **Methods Summary**

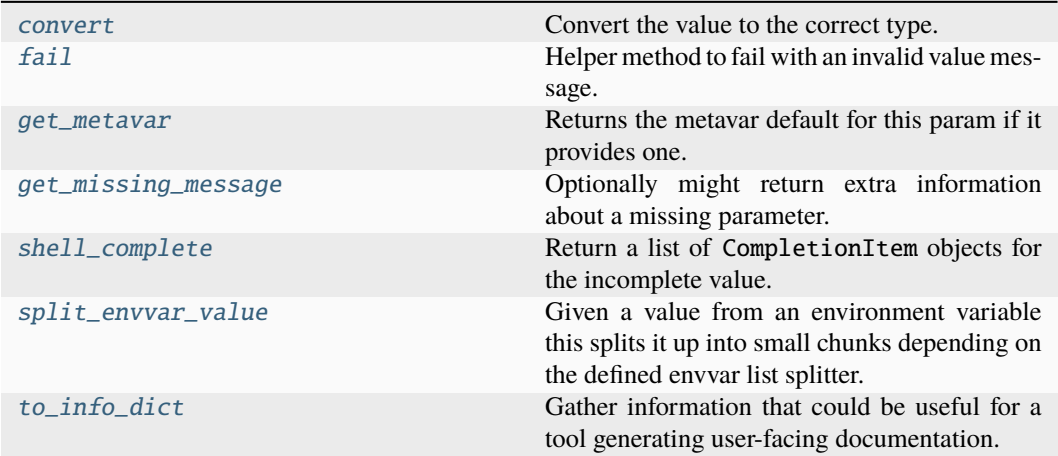

#### **convert**

#### ValOrRangeOrList.convert(*value*, *param*, *ctx*)

Convert the value to the correct type. This is not called if the value is None (the missing value).

This must accept string values from the command line, as well as values that are already the correct type. It may also convert other compatible types.

The param and ctx arguments may be None in certain situations, such as when converting prompt input.

If the value cannot be converted, call  $fail()$  with a descriptive message.

**Parameters**

- **value** The value to convert.
- param The parameter that is using this type to convert its value. May be None.
- ctx The current context that arrived at this value. May be None.

### **fail**

ValOrRangeOrList.fail(*message: [str](https://docs.python.org/3/library/stdtypes.html#str)*, *param:* [Parameter](#page-422-0) *| [None](https://docs.python.org/3/library/constants.html#None) = None*, *ctx: Context | [None](https://docs.python.org/3/library/constants.html#None) = None*) → t.NoReturn

Helper method to fail with an invalid value message.

### **get\_metavar**

ValOrRangeOrList.get\_metavar(*param:* [Parameter](#page-422-0)) → [str](https://docs.python.org/3/library/stdtypes.html#str) | [None](https://docs.python.org/3/library/constants.html#None) Returns the metavar default for this param if it provides one.

### **get\_missing\_message**

ValOrRangeOrList.get\_missing\_message(*param:* [Parameter](#page-422-0)) → [str](https://docs.python.org/3/library/stdtypes.html#str) | [None](https://docs.python.org/3/library/constants.html#None)

Optionally might return extra information about a missing parameter.

New in version 2.0.

### **shell\_complete**

ValOrRangeOrList.shell\_complete(*ctx: Context*, *param:* [Parameter,](#page-422-0) *incomplete: [str](https://docs.python.org/3/library/stdtypes.html#str)*) → [List\[](https://docs.python.org/3/library/typing.html#typing.List)CompletionItem]

Return a list of CompletionItem objects for the incomplete value. Most types do not provide completions, but some do, and this allows custom types to provide custom completions as well.

**Parameters**

- ctx Invocation context for this command.
- **param** The parameter that is requesting completion.
- incomplete Value being completed. May be empty.

New in version 8.0.

### **split\_envvar\_value**

### ValOrRangeOrList.split\_envvar\_value(*rv: [str](https://docs.python.org/3/library/stdtypes.html#str)*) → [Sequence\[](https://docs.python.org/3/library/typing.html#typing.Sequence)[str\]](https://docs.python.org/3/library/stdtypes.html#str)

Given a value from an environment variable this splits it up into small chunks depending on the defined envvar list splitter.

If the splitter is set to *None*, which means that whitespace splits, then leading and trailing whitespace is ignored. Otherwise, leading and trailing splitters usually lead to empty items being included.

### **to\_info\_dict**

### ValOrRangeOrList.to\_info\_dict()  $\rightarrow$  [Dict](https://docs.python.org/3/library/typing.html#typing.Dict)[\[str,](https://docs.python.org/3/library/stdtypes.html#str) [Any\]](https://docs.python.org/3/library/typing.html#typing.Any)

Gather information that could be useful for a tool generating user-facing documentation.

Use click.Context.to\_info\_dict() to traverse the entire CLI structure.

New in version 8.0.

### **Methods Documentation**

### <span id="page-224-0"></span>arity: t.ClassVar[\[int\]](https://docs.python.org/3/library/functions.html#int) = 1

<span id="page-224-4"></span>convert(*value*, *param*, *ctx*)

Convert the value to the correct type. This is not called if the value is None (the missing value).

This must accept string values from the command line, as well as values that are already the correct type. It may also convert other compatible types.

The param and ctx arguments may be None in certain situations, such as when converting prompt input.

If the value cannot be converted, call  $fail()$  with a descriptive message.

**Parameters**

- **value** The value to convert.
- **param** The parameter that is using this type to convert its value. May be None.
- ctx The current context that arrived at this value. May be None.

#### <span id="page-224-1"></span>envvar\_list\_splitter: t.ClassVar[t.Optional[\[str\]](https://docs.python.org/3/library/stdtypes.html#str)] = None

if a list of this type is expected and the value is pulled from a string environment variable, this is what splits it up. *None* means any whitespace. For all parameters the general rule is that whitespace splits them up. The exception are paths and files which are split by os.path. pathsep by default (":" on Unix and ";" on Windows).

- <span id="page-224-5"></span>fail(*message: [str](https://docs.python.org/3/library/stdtypes.html#str)*, *param:* [Parameter](#page-422-0) *| [None](https://docs.python.org/3/library/constants.html#None) = None*, *ctx: Context | [None](https://docs.python.org/3/library/constants.html#None) = None*) → t.NoReturn Helper method to fail with an invalid value message.
- <span id="page-224-6"></span> $get\_metavar(*param:* Parameter) \rightarrow str | None$  $get\_metavar(*param:* Parameter) \rightarrow str | None$  $get\_metavar(*param:* Parameter) \rightarrow str | None$  $get\_metavar(*param:* Parameter) \rightarrow str | None$  $get\_metavar(*param:* Parameter) \rightarrow str | None$  $get\_metavar(*param:* Parameter) \rightarrow str | None$

Returns the metavar default for this param if it provides one.

```
get_missing_message(param: Parameter) → str | None
```
Optionally might return extra information about a missing parameter.

New in version 2.0.

### <span id="page-224-2"></span>is\_composite: t.ClassVar[\[bool\]](https://docs.python.org/3/library/functions.html#bool) = False

### <span id="page-224-3"></span>name: [str](https://docs.python.org/3/library/stdtypes.html#str) = 'number or range or list'

the descriptive name of this type

```
shell_complete(ctx: Context, param: Parameter, incomplete: str) → List[CompletionItem]
```
Return a list of CompletionItem objects for the incomplete value. Most types do not provide completions, but some do, and this allows custom types to provide custom completions as well. **Parameters**

- ctx Invocation context for this command.
- **param** The parameter that is requesting completion.
- **incomplete** Value being completed. May be empty.

New in version 8.0.

### <span id="page-224-9"></span>split\_envvar\_value(*rv: [str](https://docs.python.org/3/library/stdtypes.html#str)*) → [Sequence\[](https://docs.python.org/3/library/typing.html#typing.Sequence)[str\]](https://docs.python.org/3/library/stdtypes.html#str)

Given a value from an environment variable this splits it up into small chunks depending on the defined envvar list splitter.

<span id="page-224-10"></span>If the splitter is set to *None*, which means that whitespace splits, then leading and trailing whitespace is ignored. Otherwise, leading and trailing splitters usually lead to empty items being included.

### to\_info\_dict()  $\rightarrow$  [Dict](https://docs.python.org/3/library/typing.html#typing.Dict)[\[str,](https://docs.python.org/3/library/stdtypes.html#str) [Any\]](https://docs.python.org/3/library/typing.html#typing.Any)

Gather information that could be useful for a tool generating user-facing documentation. Use click.Context.to\_info\_dict() to traverse the entire CLI structure. New in version 8.0.

### <span id="page-225-1"></span>**validate**

## **Functions**

### **Summary**

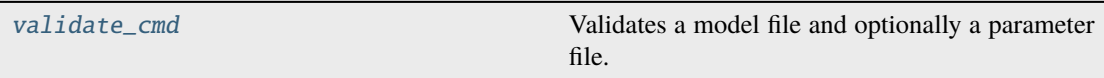

*scheme\_file: [str](https://docs.python.org/3/library/stdtypes.html#str)*)

### **validate\_cmd**

<span id="page-225-2"></span>glotaran.cli.commands.validate.validate\_cmd(*parameters\_file: [str](https://docs.python.org/3/library/stdtypes.html#str)*, *model\_file: [str](https://docs.python.org/3/library/stdtypes.html#str)*,

Validates a model file and optionally a parameter file.

### **main**

<span id="page-225-0"></span>glotaran.cli.main = <Cli main>

The glotaran CLI main function.

### **16.1.4 deprecation**

Deprecation helpers and place to put deprecated implementations till removing.

### **Modules**

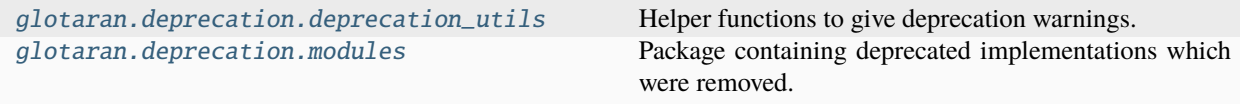

### <span id="page-226-0"></span>**deprecation\_utils**

Helper functions to give deprecation warnings.

### **Functions**

### **Summary**

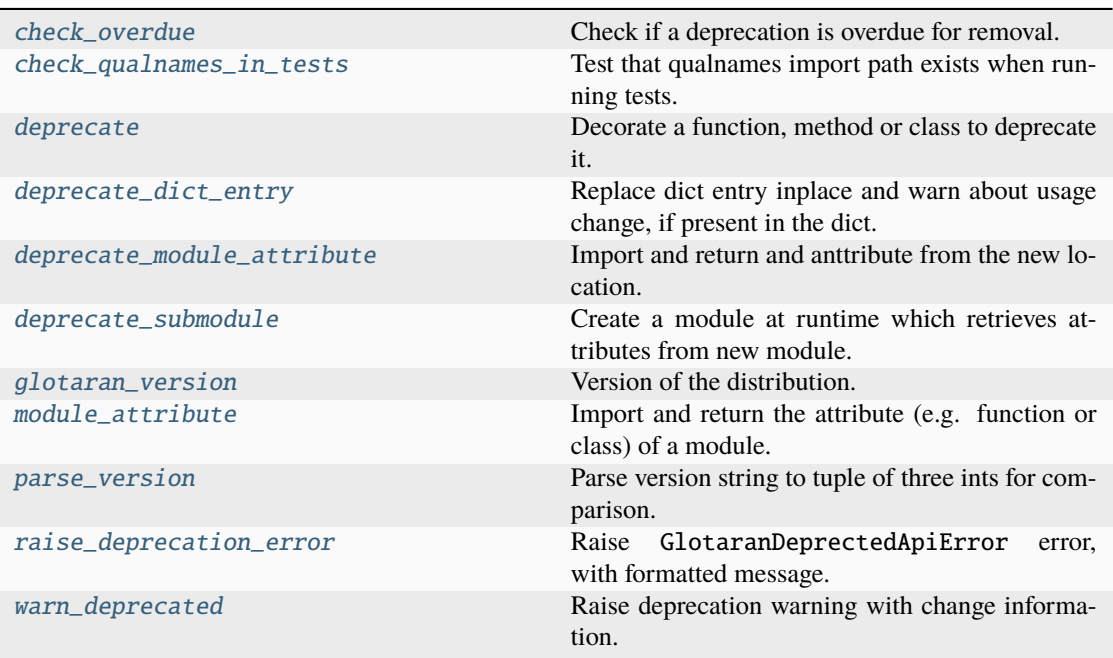

### **check\_overdue**

<span id="page-226-1"></span>glotaran.deprecation.deprecation\_utils.check\_overdue(*deprecated\_qual\_name\_usage: [str](https://docs.python.org/3/library/stdtypes.html#str)*, *to\_be\_removed\_in\_version: [str](https://docs.python.org/3/library/stdtypes.html#str)*)  $\rightarrow$  [None](https://docs.python.org/3/library/constants.html#None)

Check if a deprecation is overdue for removal.

### **Parameters**

- deprecated\_qual\_name\_usage  $(str)$  $(str)$  $(str)$  Old usage with fully qualified name e.g.: 'glotaran.read\_model\_from\_yaml(model\_yml\_str)'
- to\_be\_removed\_in\_version  $(str)$  $(str)$  $(str)$  Version the support for this usage will be removed.

### **Raises**

OverDueDeprecation – If the current version is greater or equal to to\_be\_removed\_in\_version.

### **check\_qualnames\_in\_tests**

<span id="page-227-0"></span>glotaran.deprecation.deprecation\_utils.check\_qualnames\_in\_tests(*qual\_names:*

*Sequence[\[str\]](https://docs.python.org/3/library/stdtypes.html#str)*, *importable\_indices: Sequence[\[int\]](https://docs.python.org/3/library/functions.html#int)*)

Test that qualnames import path exists when running tests.

All deprecations should be tested anyway in order to get the proper errors when a deprecation is overdue. This helperfunction also helps to ensure that at least the import paths (qual\_names) of the old and new usage exist.

#### **Parameters**

- qual\_names (Sequence [\[str\]](https://docs.python.org/3/library/stdtypes.html#str)) Sequence of fully qualified module attribute names, optionally with call arguments.
- **importable\_indices** (Sequence[\[int\]](https://docs.python.org/3/library/functions.html#int)) Indices of corresponding to qual\_names indicating how to slice each qual\_name split at ., for the import and attribute checking.

### **See also:**

[warn\\_deprecated](#page-234-0), [deprecate](#page-227-1)

### **deprecate**

<span id="page-227-1"></span>glotaran.deprecation.deprecation\_utils.deprecate(*\**, *deprecated\_qual\_name\_usage: [str](https://docs.python.org/3/library/stdtypes.html#str)*,

*new\_qual\_name\_usage: [str](https://docs.python.org/3/library/stdtypes.html#str)*, *to\_be\_removed\_in\_version: [str](https://docs.python.org/3/library/stdtypes.html#str)*, *has\_glotaran\_replacement: [bool](https://docs.python.org/3/library/functions.html#bool) = True*, *importable\_indices: [tuple\[](https://docs.python.org/3/library/stdtypes.html#tuple)[int,](https://docs.python.org/3/library/functions.html#int) [int\]](https://docs.python.org/3/library/functions.html#int) = (1,*  $1$ )  $\rightarrow$  [Callable\[](https://docs.python.org/3/library/collections.abc.html#collections.abc.Callable)[DecoratedCallable], DecoratedCallable]

Decorate a function, method or class to deprecate it.

This raises deprecation warning with old / new usage information and end of support version.

- deprecated\_qual\_name\_usage  $(str) Old$  $(str) Old$  $(str) Old$  usage with fully qualified name e.g.: 'glotaran.read\_model\_from\_yaml(model\_yml\_str)'
- new\_qual\_name\_usage  $(str)$  $(str)$  $(str)$  New usage as fully qualified name e.g.: 'glotaran.io.load\_model(model\_yml\_str, format\_name="yml\_str")'
- to\_be\_removed\_in\_version  $(str)$  $(str)$  $(str)$  Version the support for this usage will be removed.
- has\_glotaran\_replacement ([bool](https://docs.python.org/3/library/functions.html#bool)) Whether or not this functionality has a replacement in core pyglotaran. This will be mapped to the second entry of check\_qualnames in [warn\\_deprecated\(\)](#page-234-0).
- importable\_indices (Sequence[\[int\]](https://docs.python.org/3/library/functions.html#int)) Indices from right for most nested item which is importable for deprecated\_qual\_name\_usage and new\_qual\_name\_usage after splitting at .. This is used when the old or new usage is a method or mapping access. E.g. let deprecated\_qual\_name\_usage be package.module.class.mapping["key"], then you would use

importable\_indices=(2, 1), this way func:*check\_qualnames\_in\_tests* will import package.module.class and check if class has an attribute mapping. Default

#### **Returns**

Original function or class throwing a Deprecation warning when used.

#### **Return type**

DecoratedCallable

### **Raises**

**OverDueDeprecation** – If the current version is greater or equal to to\_be\_removed\_in\_version.

#### **See also:**

[warn\\_deprecated](#page-234-0), [deprecate\\_module\\_attribute](#page-230-0), [deprecate\\_submodule](#page-231-0), [check\\_qualnames\\_in\\_tests](#page-227-0)

#### **Examples**

This is the way the old read\_parameters\_from\_yaml\_file was deprecated and the usage of load\_model was promoted instead.

Listing 1: glotaran/deprecation/modules/glotaran\_root.py

```
@deprecate(
   deprecated_qualname_usage="glotaran.read_parameters_from_yaml_
˓→file(model_path)",
   new_qualname_usage="glotaran.io.load_model(model_path)",
   to_be_removed_in_version="0.6.0",
)
def read_parameters_from_yaml_file(model_path: str):
   return load_model(model_path)
```
#### **deprecate\_dict\_entry**

```
glotaran.deprecation.deprecation_utils.deprecate_dict_entry(*, dict_to_check: Muta-
                                                                         bleMapping[Hashable,
                                                                         Any], deprecated_usage:
                                                                         str, new_usage: str,
                                                                         to_be_removed_in_version:
                                                                         str, swap_keys:
                                                                         tuple[Hashable,
                                                                         Hashable] | None =
                                                                         None, replace_rules:
                                                                         tuple[Mapping[Hashable,
                                                                         Any],
                                                                         Mapping[Hashable,
                                                                         Any]] | None = None,
                                                                         stacklevel: int = 3) \rightarrowNone
```
Replace dict entry inplace and warn about usage change, if present in the dict.

- dict\_to\_check (MutableMapping [Hashable, Any]) Dict which should be checked.
- deprecated\_usage  $(str)$  $(str)$  $(str)$  Old usage to inform user (only used in warning).
- new\_usage  $(str)$  $(str)$  $(str)$  New usage to inform user (only used in warning).
- to\_be\_removed\_in\_version  $(str)$  $(str)$  $(str)$  Version the support for this usage will be removed.
- swap\_keys ([tuple\[](https://docs.python.org/3/library/stdtypes.html#tuple)Hashable, Hashable]) (old\_key, new\_key), dict\_to\_check[new\_key] will be assigned the value dict\_to\_check[old\_key] and old\_key will be removed from the dict. by default None
- replace\_rules (Mapping[Hashable, [tuple\[](https://docs.python.org/3/library/stdtypes.html#tuple)Any, Any]]) ({old\_key: old\_value}, {new\_key: new\_value}), If dict\_to\_check[old\_key] has the value old\_value, dict\_to\_check[new\_key] it will be set to new\_value. old\_key will be removed from the dict if old\_key and new\_key aren't equal. by default None
- stacklevel  $(int)$  $(int)$  $(int)$  Stack at which the warning should be shown as raise., by default 3

#### **Raises**

- [ValueError](https://docs.python.org/3/library/exceptions.html#ValueError) If both swap\_keys and replace\_rules are None (default) or not None.
- OverDueDeprecation If the current version is greater or equal to to\_be\_removed\_in\_version.

### **See also:**

[warn\\_deprecated](#page-234-0)

### **Notes**

To prevent confusion exactly one of replace\_rules and swap\_keys needs to be passed.

#### **Examples**

For readability sake the warnings won't be shown in the examples.

Swapping key names:

```
\gg dict_to_check = {"foo": 123}
>>> deprecate_dict_entry(
        dict_to_check=dict_to_check,
        deprecated_usage="foo",
       new_usage="bar",
        to_be_removed_in_version="0.6.0",
        swap_keys=("foo", "bar")
   )
>>> dict_to_check
{"bar": 123}
```
Changing values:

```
\gg dict_to_check = {"foo": 123}
>>> deprecate_dict_entry(
        dict_to_check=dict_to_check,
        deprecated_usage="foo: 123",
        new_usage="foo: 123.0",
        to_be_removed_in_version="0.6.0",
        replace_rules=({"foo": 123}, {"foo": 123.0})
    \lambda>>> dict_to_check
{"foo": 123.0}
```
Swapping key names AND changing values:

```
>>> dict_to_check = {"type": "kinetic-spectrum"}
>>> deprecate_dict_entry(
        dict_to_check=dict_to_check,
        deprecated_usage="type: kinectic-spectrum",
        new_usage="default_megacomplex: decay",
        to_be_removed_in_version="0.6.0",
        replace_rules=({"type": "kinetic-spectrum"}, {"default_megacomplex
ightharpoonup": "decay"})
    \lambda>>> dict_to_check
{"default_megacomplex": "decay"}
```
### **deprecate\_module\_attribute**

<span id="page-230-0"></span>glotaran.deprecation.deprecation\_utils.deprecate\_module\_attribute(*\**, *depre-*

*cated\_qual\_name: [str](https://docs.python.org/3/library/stdtypes.html#str)*, *new\_qual\_name: [str](https://docs.python.org/3/library/stdtypes.html#str)*, *to\_be\_removed\_in\_version: [str](https://docs.python.org/3/library/stdtypes.html#str)*, *module\_load\_overwrite:*  $str = '') \rightarrow Any$  $str = '') \rightarrow Any$  $str = '') \rightarrow Any$ 

Import and return and anttribute from the new location.

This needs to be wrapped in the definition of a module wide \_\_getattr\_\_ function so it won't throw warnings all the time (see example).

- deprecated\_qual\_name  $(str)$  $(str)$  $(str)$  Fully qualified name of the deprecated attribute e.g.: glotaran.ParameterGroup
- new\_qual\_name  $(str)$  $(str)$  $(str)$  Fully qualified name of the new attribute e.g.: glotaran. parameter.ParameterGroup
- to\_be\_removed\_in\_version  $(str)$  $(str)$  $(str)$  Version the support for this usage will be removed.
- module\_load\_overwrite  $(str)$  $(str)$  $(str)$  Overwrite the location the functionality will be set from. This allows preserving functionality without polluting a new module with code just for the sake of it. By default ''

#### **Returns**

Module attribute from its new location.

### **Return type**

Any

### **Raises**

```
OverDueDeprecation – If the current version is greater or equal to
to_be_removed_in_version.
```
### **See also:**

[deprecate](#page-227-1), [warn\\_deprecated](#page-234-0), [deprecate\\_submodule](#page-231-0)

### **Examples**

When deprecating the usage of ParameterGroup the root of glotaran and promoting to import it from glotaran.parameter the following code was added to the root \_\_init\_\_.py.

```
Listing 2: glotaran/__init__.py
```

```
def __getattr__(attribute_name: str):
    from glotaran.deprecation import deprecate_module_attribute
    if attribute_name == "ParameterGroup":
        return deprecate_module_attribute(
            deprecated_qual_name="glotaran.ParameterGroup",
            new_qual_name="glotaran.parameter.ParameterGroup",
            to_be_removed_in_version="0.6.0",
        )
    raise AttributeError(f"module {__name__} has no attribute {attribute_
\rightarrowname}")
```
### **deprecate\_submodule**

<span id="page-231-0"></span>glotaran.deprecation.deprecation\_utils.deprecate\_submodule(*\**,

*deprecated\_module\_name: [str](https://docs.python.org/3/library/stdtypes.html#str)*, *new\_module\_name: [str](https://docs.python.org/3/library/stdtypes.html#str)*, *to\_be\_removed\_in\_version: [str](https://docs.python.org/3/library/stdtypes.html#str)*, *module\_load\_overwrite:*  $str = '') \rightarrow \text{module}$  $str = '') \rightarrow \text{module}$ 

Create a module at runtime which retrieves attributes from new module.

When moving a module, create a variable with the modules name in the parent packages  $\text{\_init}\_\text{\_}$ . py, so imports will be redirected to the new module location and a deprecation warning will be given, to help the user adjust the outdated code. Each time an attribute is retrieved there will be a deprecation warning.

### **Parameters**

• deprecated\_module\_name  $(str)$  $(str)$  $(str)$  – Fully qualified name of the deprecated module e.g.: 'glotaran.analysis.result'

- new\_module\_name  $(str)$  $(str)$  $(str)$  Fully qualified name of the new module e.g.: 'glotaran.project.result'
- to\_be\_removed\_in\_version  $(str)$  $(str)$  $(str)$  Version the support for this usage will be removed.
- module\_load\_overwrite  $(str)$  $(str)$  $(str)$  Overwrite the location for the new module the deprecated functionality is loaded from. This allows preserving functionality without polluting a new module with code just for the sake of it. By default ''

### **Returns**

Module containing

#### **Return type**

ModuleType

#### **Raises**

```
OverDueDeprecation – If the current version is greater or equal to
to_be_removed_in_version.
```
#### **See also:**

[deprecate](#page-227-1), [deprecate\\_module\\_attribute](#page-230-0)

### **Examples**

When moving the module result from glotaran.analysis.result to glotaran.project. result the following code was added to the old parent packages (glotaran.analysis) \_\_init\_\_. py.

```
Listing 3: glotaran/analysis/__init__.py
```

```
from glotaran.deprecation.deprecation_utils import deprecate_submodule
result = deprecate_submodule(
   deprecated_module_name="glotaran.analysis.result",
   new_module_name="glotaran.project.result",
   to_be_removed_in_version="0.6.0",
)
```
### **glotaran\_version**

<span id="page-232-0"></span>glotaran.deprecation.deprecation\_utils.glotaran\_version()  $\rightarrow$  [str](https://docs.python.org/3/library/stdtypes.html#str)

Version of the distribution.

This is basically the same as glotaran.\_\_version\_\_ but independent from glotaran. This way all of the deprecation functionality can be used even in glotaran.\_\_init\_\_.py without moving the import below the definition of \_\_version\_\_ or causing a circular import issue.

#### **Returns**

The version string.

### **Return type** [str](https://docs.python.org/3/library/stdtypes.html#str)

### **module\_attribute**

```
glotaran.deprecation.deprecation_utils.module_attribute(module_qual_name: str,
                                                                  attribute_name: str) \rightarrowAny
```
Import and return the attribute (e.g. function or class) of a module.

This is basically the same as from module\_name import attribute\_name as return\_value where this function returns return\_value.

#### **Parameters**

- module qual name  $(str)$  $(str)$  $(str)$  Fully qualified name for a module e.g. glotaran. model.base\_model
- attribute\_name  $(str)$  $(str)$  $(str)$  Name of the attribute e.g. Model

### **Returns**

Attribute of the module, e.g. a function or class.

### **Return type**

Any

### **parse\_version**

<span id="page-233-1"></span>glotaran.deprecation.deprecation\_utils.parse\_version(*version\_str: [str](https://docs.python.org/3/library/stdtypes.html#str)*) → [tuple\[](https://docs.python.org/3/library/stdtypes.html#tuple)[int,](https://docs.python.org/3/library/functions.html#int) [int,](https://docs.python.org/3/library/functions.html#int)

[int\]](https://docs.python.org/3/library/functions.html#int)

Parse version string to tuple of three ints for comparison.

### **Parameters** version\_str ([str](https://docs.python.org/3/library/stdtypes.html#str)) – Fully qualified version string of the form 'major.minor.patch'.

# **Returns**

Version as tuple.

### **Return type** [tuple\[](https://docs.python.org/3/library/stdtypes.html#tuple)[int,](https://docs.python.org/3/library/functions.html#int) [int,](https://docs.python.org/3/library/functions.html#int) [int\]](https://docs.python.org/3/library/functions.html#int)

### **Raises**

- [ValueError](https://docs.python.org/3/library/exceptions.html#ValueError) If version\_str has less that three elements separated by ..
- Value Error If version str 's first three elements can not be casted to int.

### **raise\_deprecation\_error**

<span id="page-233-2"></span>glotaran.deprecation.deprecation\_utils.raise\_deprecation\_error(*\**, *depre-*

*cated\_qual\_name\_usage: [str](https://docs.python.org/3/library/stdtypes.html#str)*, *new\_qual\_name\_usage: [str](https://docs.python.org/3/library/stdtypes.html#str)*, *to\_be\_removed\_in\_version:*  $str) \rightarrow NoReturn$  $str) \rightarrow NoReturn$ 

Raise GlotaranDeprectedApiError error, with formatted message.

This should only be used if there is no reasonable way to keep the deprecated usage functional!

- deprecated\_qual\_name\_usage  $(str)$  $(str)$  $(str)$  Old usage with fully qualified name e.g.: 'glotaran.read\_model\_from\_yaml(model\_yml\_str)'
- new\_qual\_name\_usage  $(str)$  $(str)$  $(str)$  New usage as fully qualified name e.g.: 'glotaran.io.load\_model(model\_yml\_str, format\_name="yml\_str")'
- to\_be\_removed\_in\_version  $(str)$  $(str)$  $(str)$  Version the support for this usage will be removed.

**Raises**

- OverDueDeprecation If the current version is greater or equal to to\_be\_removed\_in\_version.
- GlotaranDeprecatedApiError If OverDueDeprecation wasn't raised before.

### **warn\_deprecated**

<span id="page-234-0"></span>glotaran.deprecation.deprecation\_utils.warn\_deprecated(*\**,

*deprecated\_qual\_name\_usage: [str](https://docs.python.org/3/library/stdtypes.html#str)*, *new\_qual\_name\_usage: [str](https://docs.python.org/3/library/stdtypes.html#str)*, *to\_be\_removed\_in\_version: [str](https://docs.python.org/3/library/stdtypes.html#str)*, *check\_qual\_names: [tuple](https://docs.python.org/3/library/stdtypes.html#tuple)[\[bool,](https://docs.python.org/3/library/functions.html#bool) [bool\]](https://docs.python.org/3/library/functions.html#bool) = (True, True)*, *stacklevel: [int](https://docs.python.org/3/library/functions.html#int) = 2*, *importable\_indices:*  $tuple(int, int] = (1, 1) \rightarrow \text{None}$  $tuple(int, int] = (1, 1) \rightarrow \text{None}$  $tuple(int, int] = (1, 1) \rightarrow \text{None}$  $tuple(int, int] = (1, 1) \rightarrow \text{None}$  $tuple(int, int] = (1, 1) \rightarrow \text{None}$  $tuple(int, int] = (1, 1) \rightarrow \text{None}$  $tuple(int, int] = (1, 1) \rightarrow \text{None}$ 

Raise deprecation warning with change information.

The change information are old / new usage information and end of support version.

- deprecated\_qual\_name\_usage  $(str) Old$  $(str) Old$  $(str) Old$  usage with fully qualified name e.g.: 'glotaran.read\_model\_from\_yaml(model\_yml\_str)'
- new\_qual\_name\_usage ([str](https://docs.python.org/3/library/stdtypes.html#str)) New usage as fully qualified name e.g.: 'glotaran.io.load\_model(model\_yml\_str, format\_name="yml\_str")'
- to\_be\_removed\_in\_version  $(str)$  $(str)$  $(str)$  Version the support for this usage will be removed.
- check\_qual\_names ([tuple\[](https://docs.python.org/3/library/stdtypes.html#tuple)[bool,](https://docs.python.org/3/library/functions.html#bool) [bool\]](https://docs.python.org/3/library/functions.html#bool)) Whether or not to check for the existence deprecated\_qual\_name\_usage and deprecated\_qual\_name\_usage
	- **–** Set the first value to False to prevent infinite recursion error when changing a module attribute import.
	- **–** Set the second value to False if the new usage in in a different package or there is none.
- stacklevel  $(int)$  $(int)$  $(int)$  Stack at which the warning should be shown as raise. Default:  $\mathcal{D}$
- importable\_indices ([tuple\[](https://docs.python.org/3/library/stdtypes.html#tuple)[int,](https://docs.python.org/3/library/functions.html#int) [int\]](https://docs.python.org/3/library/functions.html#int)) Indices from right for most nested item which is importable for deprecated\_qual\_name\_usage and new\_qual\_name\_usage after splitting at .. This is used when the old or new usage is a method or mapping access. E.g. let deprecated\_qual\_name\_usage be package.module.class.mapping["key"], then you would use importable\_indices=(2, 1), this way func:*check\_qualnames\_in\_tests* will import package.module.class and check if class has an attribute mapping.

#### **Raises**

```
OverDueDeprecation – If the current version is greater or equal to
to_be_removed_in_version.
```
#### **See also:**

```
deprecatedeprecate_module_attributedeprecate_submodule,
check_qualnames_in_tests
```
#### **Examples**

This is the way the old read\_parameters\_from\_yaml\_file could deprecated and the usage of load\_model being promoted instead.

Listing 4: glotaran/deprecation/modules/glotaran\_root.py

```
def read_parameters_from_yaml_file(model_path: str):
    warn_deprecated(
        deprecated_qual_name_usage="glotaran.read_parameters_from_yaml_
˓→file(model_path)",
        new_qual_name_usage="glotaran.io.load_model.load_model(model_path)
˓→",
        to_be_removed_in_version="0.6.0",
    \lambdareturn load_model(model_path)
```
### **Exceptions**

### **Exception Summary**

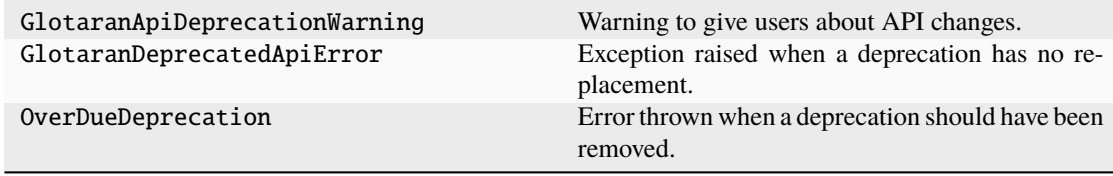

### **GlotaranApiDeprecationWarning**

exception glotaran.deprecation.deprecation\_utils.GlotaranApiDeprecationWarning Warning to give users about API changes.

**See also:**

[deprecate](#page-227-1), [warn\\_deprecated](#page-234-0), [deprecate\\_module\\_attribute](#page-230-0), [deprecate\\_submodule](#page-231-0), [deprecate\\_dict\\_entry](#page-228-0)

### **GlotaranDeprecatedApiError**

```
exception glotaran.deprecation.deprecation_utils.GlotaranDeprecatedApiError
```
Exception raised when a deprecation has no replacement.

**See also:**

[deprecate](#page-227-1), [warn\\_deprecated](#page-234-0), [deprecate\\_module\\_attribute](#page-230-0), [deprecate\\_submodule](#page-231-0), [deprecate\\_dict\\_entry](#page-228-0)

### **OverDueDeprecation**

exception glotaran.deprecation.deprecation\_utils.OverDueDeprecation

Error thrown when a deprecation should have been removed.

**See also:**

```
deprecate, warn_deprecated, deprecate_module_attribute, deprecate_submodule,
deprecate_dict_entry
```
#### <span id="page-236-0"></span>**modules**

Package containing deprecated implementations which were removed.

To keep things organized the filenames should be like the relative import path from glotaran root, but with \_ instead of .. E.g. glotaran.analysis.scheme would map to analysis\_scheme.py

The only exceptions to this rule are the root \_\_init\_\_.py which is named glotaran\_root.py and testing changed imports which should be placed in test\_changed\_imports.py.

### **Modules**

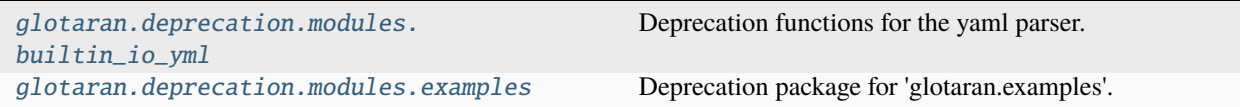

### <span id="page-236-1"></span>**builtin\_io\_yml**

Deprecation functions for the yaml parser.

### **Functions**

### **Summary**

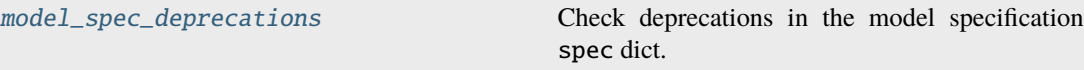

### **model\_spec\_deprecations**

#### <span id="page-237-1"></span>glotaran.deprecation.modules.builtin\_io\_yml.model\_spec\_deprecations(*spec:*

*MutableMapping[Any,*  $Any$ *)*  $\rightarrow$  [None](https://docs.python.org/3/library/constants.html#None)

Check deprecations in the model specification spec dict.

**Parameters**

spec (MutableMapping[Any, Any]) – Model specification dictionary

### <span id="page-237-0"></span>**examples**

Deprecation package for 'glotaran.examples'.

### **Modules**

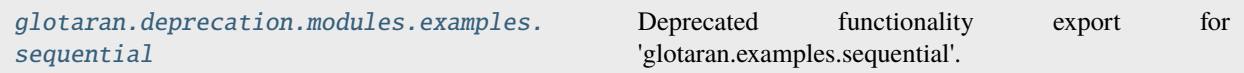

### <span id="page-237-2"></span>**sequential**

Deprecated functionality export for 'glotaran.examples.sequential'.

## **16.1.5 io**

Functions for data IO.

### **Note:**

Since Io functionality is purely plugin based this package mostly reexports functions from the glotaran. plugin\_system from a common place.

### **Modules**

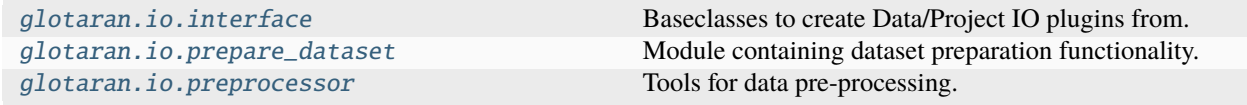

### <span id="page-238-0"></span>**interface**

Baseclasses to create Data/Project IO plugins from.

The main purpose of those classes are to guarantee a consistent API via typechecker like mypy and demonstarate with methods are accessed by highlevel convenience functions for a given type of plugin.

To add additional options to a method, those options need to be keyword only arguments. See: [https://www.python.](https://www.python.org/dev/peps/pep-3102/) [org/dev/peps/pep-3102/](https://www.python.org/dev/peps/pep-3102/)

### **Classes**

### **Summary**

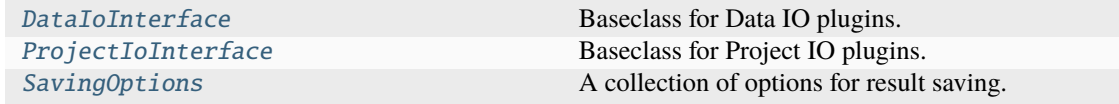

### **DataIoInterface**

<span id="page-238-1"></span>class glotaran.io.interface.DataIoInterface(*format\_name: [str](https://docs.python.org/3/library/stdtypes.html#str)*)

Bases: [object](https://docs.python.org/3/library/functions.html#object)

Baseclass for Data IO plugins.

Initialize a Data IO plugin with the name of the format.

**Parameters**

**format\_name**  $(str)$  $(str)$  $(str)$  – Name of the supported format an instance uses.

### **Methods Summary**

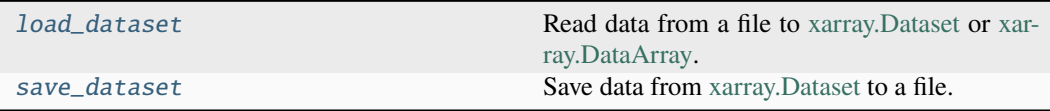

### **load\_dataset**

DataIoInterface.load\_dataset(*file\_name: [str](https://docs.python.org/3/library/stdtypes.html#str)*) → xr.Dataset | xr.DataArray

Read data from a file to [xarray.Dataset](https://xarray.pydata.org/en/stable/generated/xarray.Dataset.html) or [xarray.DataArray.](https://xarray.pydata.org/en/stable/generated/xarray.DataArray.html)

```
NOT IMPLEMENTED
   Parameters
      file_name str) – File containing the data.
   Returns
      Data loaded from the file.
    Return type
     xr.Dataset|xr.DataArray
```
### **save\_dataset**

DataIoInterface.save\_dataset(*dataset: xr.Dataset | xr.DataArray*, *file\_name: [str](https://docs.python.org/3/library/stdtypes.html#str)*)

Save data from [xarray.Dataset](https://xarray.pydata.org/en/stable/generated/xarray.Dataset.html) to a file.

### **NOT IMPLEMENTED**

### **Parameters**

- dataset  $(xr.Dataset)$  Dataset to be saved to file.
- file\_name  $(str)$  $(str)$  $(str)$  File to write the data to.

### **Methods Documentation**

<span id="page-239-1"></span>load\_dataset(*file\_name: [str](https://docs.python.org/3/library/stdtypes.html#str)*) → xr.Dataset | xr.DataArray

Read data from a file to [xarray.Dataset](https://xarray.pydata.org/en/stable/generated/xarray.Dataset.html) or [xarray.DataArray.](https://xarray.pydata.org/en/stable/generated/xarray.DataArray.html)

**NOT IMPLEMENTED Parameters** file\_name  $(str)$  $(str)$  $(str)$  – File containing the data. **Returns** Data loaded from the file. **Return type** xr.Dataset|xr.DataArray

<span id="page-239-2"></span>save\_dataset(*dataset: xr.Dataset | xr.DataArray*, *file\_name: [str](https://docs.python.org/3/library/stdtypes.html#str)*)

Save data from [xarray.Dataset](https://xarray.pydata.org/en/stable/generated/xarray.Dataset.html) to a file.

### **NOT IMPLEMENTED**

### **Parameters**

- dataset  $(xr.Dataset)$  Dataset to be saved to file.
- file\_name  $(str)$  $(str)$  $(str)$  File to write the data to.

### **ProjectIoInterface**

<span id="page-239-0"></span>class glotaran.io.interface.ProjectIoInterface(*format\_name: [str](https://docs.python.org/3/library/stdtypes.html#str)*)

Bases: [object](https://docs.python.org/3/library/functions.html#object)

Baseclass for Project IO plugins.

Initialize a Project IO plugin with the name of the format.

#### **Parameters**

**format\_name**  $(str)$  $(str)$  $(str)$  – Name of the supported format an instance uses.

### **Methods Summary**

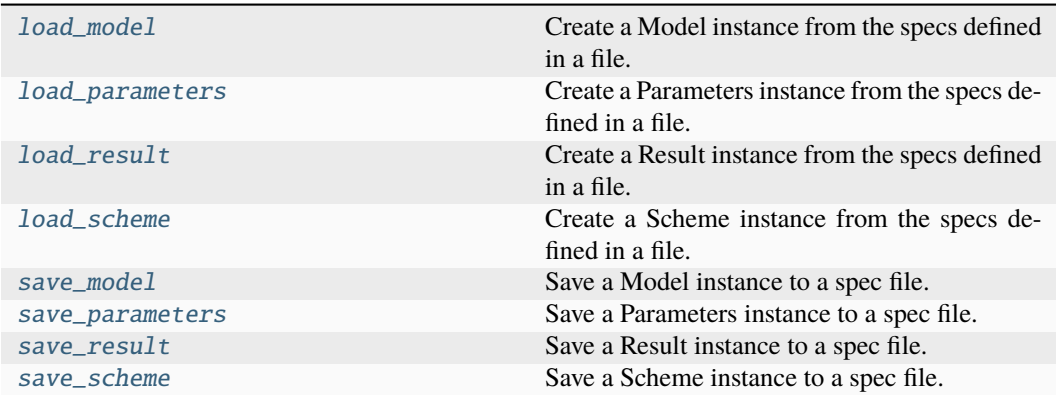

### **load\_model**

ProjectIoInterface.load\_model(*file\_name: [str](https://docs.python.org/3/library/stdtypes.html#str)*) → *[Model](#page-332-0)*

Create a Model instance from the specs defined in a file.

```
NOT IMPLEMENTED
   Parameters
      file_name str) – File containing the model specs.
   Returns
     Model instance created from the file.
   Return type
     Model
```
### **load\_parameters**

ProjectIoInterface.load\_parameters(*file\_name: [str](https://docs.python.org/3/library/stdtypes.html#str)*) → *[Parameters](#page-434-0)* Create a Parameters instance from the specs defined in a file.

**NOT IMPLEMENTED Parameters** file\_name  $(str)$  $(str)$  $(str)$  – File containing the parameter specs. **Returns** Parameters instance created from the file. **Return type** *[Parameters](#page-434-0)*

### **load\_result**

ProjectIoInterface.load\_result(*result\_path: [str](https://docs.python.org/3/library/stdtypes.html#str)*) → *[Result](#page-528-0)*

Create a Result instance from the specs defined in a file.

**NOT IMPLEMENTED Parameters** result\_path  $(str)$  $(str)$  $(str)$  – Path containing the result data. **Returns** Result instance created from the file. **Return type** *[Result](#page-528-0)*

### **load\_scheme**

ProjectIoInterface.load\_scheme(*file\_name: [str](https://docs.python.org/3/library/stdtypes.html#str)*) → *[Scheme](#page-541-0)*

Create a Scheme instance from the specs defined in a file.

**NOT IMPLEMENTED**

### **Parameters**

**file\_name**  $(str)$  $(str)$  $(str)$  – File containing the parameter specs. **Returns**

• *Scheme* – Scheme instance created from the file.

- **.. # noqa** (*DAR202*)
- **.. # noqa** (*DAR401*)

### **save\_model**

ProjectIoInterface.save\_model(*model:* [Model,](#page-332-0) *file\_name: [str](https://docs.python.org/3/library/stdtypes.html#str)*)

Save a Model instance to a spec file.

### **NOT IMPLEMENTED**

#### **Parameters**

- model ([Model](#page-332-0)) Model instance to save to specs file.
- file\_name  $(str)$  $(str)$  $(str)$  File to write the model specs to.

#### **save\_parameters**

ProjectIoInterface.save\_parameters(*parameters:* [Parameters,](#page-434-0) *file\_name: [str](https://docs.python.org/3/library/stdtypes.html#str)*)

Save a Parameters instance to a spec file.

#### **NOT IMPLEMENTED**

- parameters ([Parameters](#page-434-0)) Parameters instance to save to specs file.
- file\_name  $(str)$  $(str)$  $(str)$  File to write the parameter specs to.

#### **save\_result**

```
ProjectIoInterface.save_result(result: Result, result_path: str, *, saving_options:
                                       SavingOptions = SavingOptions(data_filter=None,
                                       data_format='nc', parameter_format='csv', report=True))
                                       \rightarrowlist[str]
```
Save a Result instance to a spec file.

**NOT IMPLEMENTED**

#### **Parameters**

- result ([Result](#page-528-0)) Result instance to save to specs file.
- result\_path  $(str)$  $(str)$  $(str)$  Path to write the result data to.
- saving\_options ([SavingOptions](#page-244-0)) Options for the saved result.

#### **save\_scheme**

ProjectIoInterface.save\_scheme(*scheme:* [Scheme,](#page-541-0) *file\_name: [str](https://docs.python.org/3/library/stdtypes.html#str)*)

Save a Scheme instance to a spec file.

### **NOT IMPLEMENTED**

**Parameters**

- scheme ([Scheme](#page-541-0)) Scheme instance to save to specs file.
- file\_name  $(str)$  $(str)$  $(str)$  File to write the scheme specs to.

### **Methods Documentation**

<span id="page-242-0"></span> $load_model(file_name: str) \rightarrow Model$  $load_model(file_name: str) \rightarrow Model$  $load_model(file_name: str) \rightarrow Model$  $load_model(file_name: str) \rightarrow Model$ 

Create a Model instance from the specs defined in a file.

**NOT IMPLEMENTED**

### **Parameters**

file\_name  $(str)$  $(str)$  $(str)$  – File containing the model specs.

### **Returns**

Model instance created from the file.

**Return type**

*[Model](#page-332-0)*

#### <span id="page-242-1"></span>load\_parameters(*file\_name: [str](https://docs.python.org/3/library/stdtypes.html#str)*) → *[Parameters](#page-434-0)*

Create a Parameters instance from the specs defined in a file.

**NOT IMPLEMENTED**

### **Parameters**

**file\_name**  $(str)$  $(str)$  $(str)$  – File containing the parameter specs. **Returns**

Parameters instance created from the file.

**Return type** *[Parameters](#page-434-0)*

<span id="page-242-2"></span>load\_result(*result\_path: [str](https://docs.python.org/3/library/stdtypes.html#str)*) → *[Result](#page-528-0)*

Create a Result instance from the specs defined in a file.

### **NOT IMPLEMENTED**

### **Parameters**

result\_path  $(str)$  $(str)$  $(str)$  – Path containing the result data.

### **Returns**

Result instance created from the file.

### **Return type**

*[Result](#page-528-0)*

### <span id="page-243-0"></span>load\_scheme(*file\_name: [str](https://docs.python.org/3/library/stdtypes.html#str)*) → *[Scheme](#page-541-0)*

Create a Scheme instance from the specs defined in a file.

#### **NOT IMPLEMENTED**

### **Parameters**

**file\_name**  $(str)$  $(str)$  $(str)$  – File containing the parameter specs.

### **Returns**

- *Scheme* Scheme instance created from the file.
- **.. # noqa** (*DAR202*)
- **.. # noqa** (*DAR401*)

#### <span id="page-243-1"></span>save\_model(*model:* [Model,](#page-332-0) *file\_name: [str](https://docs.python.org/3/library/stdtypes.html#str)*)

Save a Model instance to a spec file.

#### **NOT IMPLEMENTED**

#### **Parameters**

- model ([Model](#page-332-0)) Model instance to save to specs file.
- file\_name  $(str)$  $(str)$  $(str)$  File to write the model specs to.

<span id="page-243-2"></span>save\_parameters(*parameters:* [Parameters,](#page-434-0) *file\_name: [str](https://docs.python.org/3/library/stdtypes.html#str)*)

Save a Parameters instance to a spec file.

### **NOT IMPLEMENTED**

#### **Parameters**

- parameters ([Parameters](#page-434-0)) Parameters instance to save to specs file.
- file\_name  $(str)$  $(str)$  $(str)$  File to write the parameter specs to.

# <span id="page-243-3"></span>save\_result(*result:* [Result,](#page-528-0) *result\_path: [str](https://docs.python.org/3/library/stdtypes.html#str)*, *\**, *saving\_options:* [SavingOptions](#page-244-0) *=*

*SavingOptions(data\_filter=None, data\_format='nc', parameter\_format='csv',*  $report=True$ )  $\rightarrow$  [list\[](https://docs.python.org/3/library/stdtypes.html#list)[str\]](https://docs.python.org/3/library/stdtypes.html#str)

Save a Result instance to a spec file.

### **NOT IMPLEMENTED**

#### **Parameters**

- result ([Result](#page-528-0)) Result instance to save to specs file.
- result\_path  $(str)$  $(str)$  $(str)$  Path to write the result data to.
- saving\_options ([SavingOptions](#page-244-0)) Options for the saved result.

### <span id="page-243-4"></span>save\_scheme(*scheme:* [Scheme,](#page-541-0) *file\_name: [str](https://docs.python.org/3/library/stdtypes.html#str)*)

Save a Scheme instance to a spec file.

### **NOT IMPLEMENTED**

- scheme ([Scheme](#page-541-0)) Scheme instance to save to specs file.
- file\_name  $(str)$  $(str)$  $(str)$  File to write the scheme specs to.

### **SavingOptions**

<span id="page-244-0"></span>class glotaran.io.interface.SavingOptions(*data\_filter: [list](https://docs.python.org/3/library/stdtypes.html#list)[\[str\]](https://docs.python.org/3/library/stdtypes.html#str) | [None](https://docs.python.org/3/library/constants.html#None) = None*, *data\_format: Literal['nc'] = 'nc'*, *parameter\_format: Literal['csv'] = 'csv'*, *report: [bool](https://docs.python.org/3/library/functions.html#bool) = True*)

Bases: [object](https://docs.python.org/3/library/functions.html#object)

A collection of options for result saving.

### **Attributes Summary**

[data\\_filter](#page-245-1)

[data\\_format](#page-245-2)

[parameter\\_format](#page-245-3)

[report](#page-245-4)

### **data\_filter**

SavingOptions.data\_filter: [list](https://docs.python.org/3/library/stdtypes.html#list)[\[str\]](https://docs.python.org/3/library/stdtypes.html#str) | [None](https://docs.python.org/3/library/constants.html#None) = None

### **data\_format**

SavingOptions.data\_format: Literal['nc'] = 'nc'

### **parameter\_format**

SavingOptions.parameter\_format: Literal['csv'] = 'csv'

### **report**

SavingOptions.report: [bool](https://docs.python.org/3/library/functions.html#bool) = True

### **Methods Summary**

### **Methods Documentation**

<span id="page-245-3"></span><span id="page-245-2"></span><span id="page-245-1"></span>data\_filter: [list\[](https://docs.python.org/3/library/stdtypes.html#list)[str\]](https://docs.python.org/3/library/stdtypes.html#str) | [None](https://docs.python.org/3/library/constants.html#None) = None data\_format: Literal['nc'] = 'nc' parameter\_format: Literal['csv'] = 'csv' report: [bool](https://docs.python.org/3/library/functions.html#bool) = True

#### <span id="page-245-4"></span><span id="page-245-0"></span>**prepare\_dataset**

Module containing dataset preparation functionality.

### **Functions**

#### **Summary**

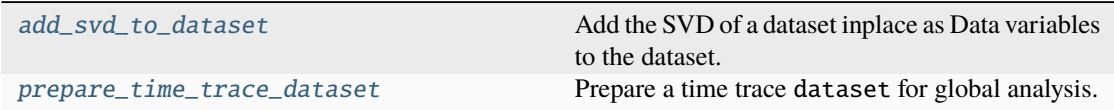

### **add\_svd\_to\_dataset**

<span id="page-245-5"></span>glotaran.io.prepare\_dataset.add\_svd\_to\_dataset(*dataset: xr.Dataset*, *name: [str](https://docs.python.org/3/library/stdtypes.html#str) = 'data'*, *lsv\_dim: Hashable = 'time'*, *rsv\_dim: Hashable = 'spectral'*, *data\_array:*  $xr.DataArray \mid None = None) \rightarrow None$  $xr.DataArray \mid None = None) \rightarrow None$  $xr.DataArray \mid None = None) \rightarrow None$ 

Add the SVD of a dataset inplace as Data variables to the dataset.

The SVD is only computed if it doesn't already exist on the dataset.

- dataset (xr. Dataset) Dataset the SVD values should be added to.
- name  $(str)$  $(str)$  $(str)$  Key to access the datarray inside of the dataset, by default "data"
- **lsv\_dim** (Hashable) Name of the dimension for the left singular value, by default "time"
- rsv\_dim (Hashable) Name of the dimension for the right singular value, by default "spectral"
- data\_array  $(xr)$ . DataArray | None) Dataarray to calculate the SVD for, when provided the data extraction from the dataset will be skipped, by default None

### **prepare\_time\_trace\_dataset**

<span id="page-246-1"></span>glotaran.io.prepare\_dataset.prepare\_time\_trace\_dataset(*dataset: [DataArray](https://docs.xarray.dev/en/stable/generated/xarray.DataArray.html#xarray.DataArray) | [Dataset](https://docs.xarray.dev/en/stable/generated/xarray.Dataset.html#xarray.Dataset)*, *weight: [ndarray](https://numpy.org/doc/stable/reference/generated/numpy.ndarray.html#numpy.ndarray) | [None](https://docs.python.org/3/library/constants.html#None) = None*, *irf: [ndarray](https://numpy.org/doc/stable/reference/generated/numpy.ndarray.html#numpy.ndarray) | [DataArray](https://docs.xarray.dev/en/stable/generated/xarray.DataArray.html#xarray.DataArray) | [None](https://docs.python.org/3/library/constants.html#None)*  $= None$ )  $\rightarrow$  [Dataset](https://docs.xarray.dev/en/stable/generated/xarray.Dataset.html#xarray.Dataset)

Prepare a time trace dataset for global analysis.

#### **Parameters**

- dataset  $(xr.$  DataArray  $|xr.$  Dataset  $)$  Dataset to add data to.
- weight  $(np.ndarray \mid None) A weight for the dataset.$
- irf (np.ndarray | xr.DataArray | None) An IRF for the dataset.

#### **Returns**

Original dataset with added SVD data and weight and/or irf data variables if provided.

#### **Return type**

xr.Dataset

### **Raises**

[ValueError](https://docs.python.org/3/library/exceptions.html#ValueError) – If an IRF with more than one dimensions was provided that isn't a [xarray.DataArray.](https://xarray.pydata.org/en/stable/generated/xarray.DataArray.html)

#### <span id="page-246-0"></span>**preprocessor**

Tools for data pre-processing.

### **Modules**

```
glotaran.io.preprocessor.pipeline A pre-processor pipeline for data.
glotaran.io.preprocessor.preprocessor A pre-processor pipeline for data.
```
### <span id="page-246-2"></span>**pipeline**

A pre-processor pipeline for data.

### **Classes**

### **Summary**

[PreProcessingPipeline](#page-247-0) A pipeline A pipeline for pre-processors.

### **PreProcessingPipeline**

<span id="page-247-0"></span>class glotaran.io.preprocessor.pipeline.PreProcessingPipeline(*\**, *actions:*

*[list\[](https://docs.python.org/3/library/stdtypes.html#list)*[CorrectBaselineValue](#page-276-0) *|* [CorrectBaselineAver](#page-261-1)[age](#page-261-1)*] = None*)

Bases: BaseModel

A pipeline for pre-processors.

Create a new model by parsing and validating input data from keyword arguments.

Raises [*ValidationError*][pydantic\_core.ValidationError] if the input data cannot be validated to form a valid model.

*\_\_init\_\_* uses *\_\_pydantic\_self\_\_* instead of the more common *self* for the first arg to allow *self* as a field name.

### **Attributes Summary**

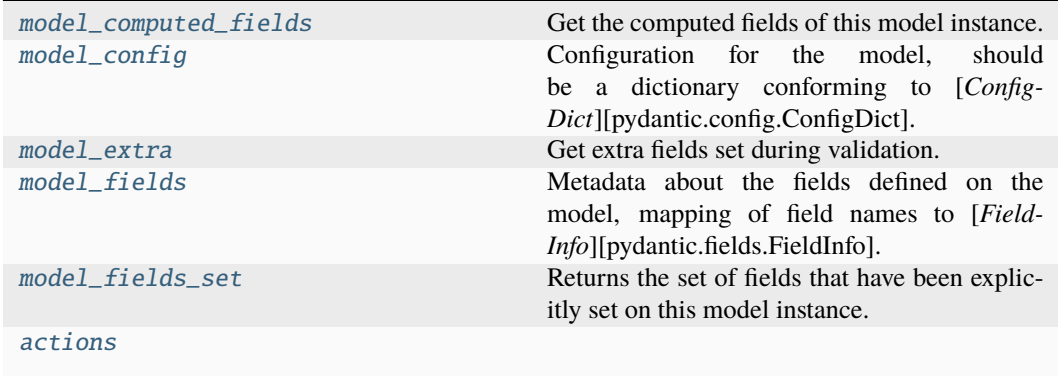

### **model\_computed\_fields**

PreProcessingPipeline.model\_computed\_fields

Get the computed fields of this model instance.

#### **Returns:**

A dictionary of computed field names and their corresponding *ComputedFieldInfo* objects.

### **model\_config**

### PreProcessingPipeline.model\_config: ClassVar[ConfigDict] = {}

Configuration for the model, should be a dictionary conforming to [*Config-Dict*][pydantic.config.ConfigDict].

### **model\_extra**

PreProcessingPipeline.model\_extra

Get extra fields set during validation.

### **Returns:**

A dictionary of extra fields, or *None* if *config.extra* is not set to *"allow"*.

### **model\_fields**

```
PreProcessingPipeline.model_fields: ClassVar[dict[str, FieldInfo]] =
{'actions': FieldInfo(annotation=list[Annotated[Union[CorrectBaselineValue,
CorrectBaselineAverage], FieldInfo(annotation=NoneType, required=True,
discriminator='action')]], required=False, default_factory=list)}
```
Metadata about the fields defined on the model, mapping of field names to [*Field-Info*][pydantic.fields.FieldInfo].

This replaces *Model.\_\_fields\_\_* from Pydantic V1.

### **model\_fields\_set**

```
PreProcessingPipeline.model_fields_set
```
Returns the set of fields that have been explicitly set on this model instance. **Returns:**

**A set of strings representing the fields that have been set,**

i.e. that were not filled from defaults.

### **actions**

PreProcessingPipeline.actions: [list\[](https://docs.python.org/3/library/stdtypes.html#list)PipelineAction]

## **Methods Summary**

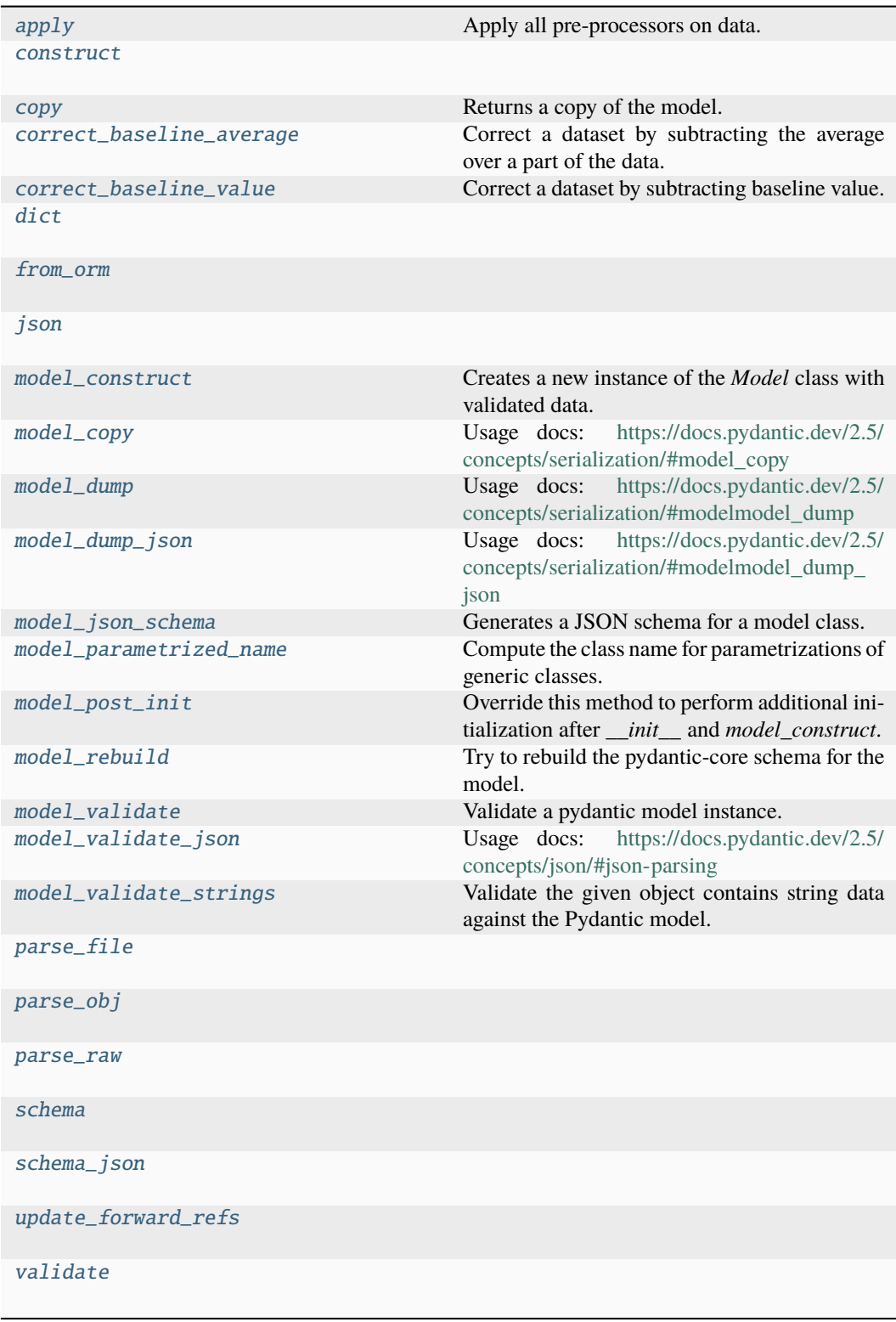

### **apply**

PreProcessingPipeline.apply(*original: [DataArray](https://docs.xarray.dev/en/stable/generated/xarray.DataArray.html#xarray.DataArray)*) → [DataArray](https://docs.xarray.dev/en/stable/generated/xarray.DataArray.html#xarray.DataArray)

Apply all pre-processors on data. **Parameters** original  $(xr.DataFrame) -$ The data to process. **Return type** xr.DataArray

#### **construct**

classmethod PreProcessingPipeline.construct(*\_fields\_set: [set](https://docs.python.org/3/library/stdtypes.html#set)[\[str\]](https://docs.python.org/3/library/stdtypes.html#str) | [None](https://docs.python.org/3/library/constants.html#None) = None*, *\*\*values: Any*) → *[Model](#page-332-0)*

#### **copy**

PreProcessingPipeline.copy(*\**, *include: AbstractSetIntStr | MappingIntStrAny | [None](https://docs.python.org/3/library/constants.html#None) = None*, *exclude: AbstractSetIntStr | MappingIntStrAny | [None](https://docs.python.org/3/library/constants.html#None) = None*, *update: [Dict](https://docs.python.org/3/library/typing.html#typing.Dict)[\[str,](https://docs.python.org/3/library/stdtypes.html#str) Any] | [None](https://docs.python.org/3/library/constants.html#None) = None*, *deep: [bool](https://docs.python.org/3/library/functions.html#bool) =*  $False$ )  $\rightarrow$  *[Model](#page-332-0)* 

Returns a copy of the model.

#### **!!! warning "Deprecated"**

This method is now deprecated; use *model\_copy* instead.

```
If you need include or exclude, use:
```

```
`py data = self.model_dump(include=include, exclude=exclude,
round_trip=True) data = {**data, **(update or {})} copied = self.
model_validate(data) `
```
#### **Args:**

#### **include: Optional set or mapping**

specifying which fields to include in the copied model.

**exclude: Optional set or mapping**

specifying which fields to exclude in the copied model.

# **update: Optional dictionary of field-value pairs to override field values**

in the copied model.

deep: If True, the values of fields that are Pydantic models will be deep copied. **Returns:**

A copy of the model with included, excluded and updated fields as specified.

### **correct\_baseline\_average**

PreProcessingPipeline.correct\_baseline\_average(*select: [dict](https://docs.python.org/3/library/stdtypes.html#dict)[\[str,](https://docs.python.org/3/library/stdtypes.html#str) [slice](https://docs.python.org/3/library/functions.html#slice) | [list\[](https://docs.python.org/3/library/stdtypes.html#list)[int\]](https://docs.python.org/3/library/functions.html#int) | [int\]](https://docs.python.org/3/library/functions.html#int) | [None](https://docs.python.org/3/library/constants.html#None) = None*, *exclude: [dict\[](https://docs.python.org/3/library/stdtypes.html#dict)[str,](https://docs.python.org/3/library/stdtypes.html#str) [slice](https://docs.python.org/3/library/functions.html#slice)*  $\left| \right|$  *[list\[](https://docs.python.org/3/library/stdtypes.html#list)[int\]](https://docs.python.org/3/library/functions.html#int)*  $\left| \right|$  *int]*  $\left| \right|$  *[None](https://docs.python.org/3/library/constants.html#None)*  $=$  *None* $\left| \right|$   $\rightarrow$ *[PreProcessingPipeline](#page-247-0)*

Correct a dataset by subtracting the average over a part of the data.

- **Parameters**
	- select ([dict](https://docs.python.org/3/library/stdtypes.html#dict)[\[str,](https://docs.python.org/3/library/stdtypes.html#str) [slice](https://docs.python.org/3/library/functions.html#slice) | [list\[](https://docs.python.org/3/library/stdtypes.html#list)[int\]](https://docs.python.org/3/library/functions.html#int) | int] | None) The selection to average as dictionary of dimension and indexer. The indexer can be a slice, a list or an integer value.

• exclude (dict [str. [slice](https://docs.python.org/3/library/functions.html#slice) | [list](https://docs.python.org/3/library/stdtypes.html#list) [\[int\]](https://docs.python.org/3/library/functions.html#int) | [int\]](https://docs.python.org/3/library/functions.html#int) | None) - Excluded regions from the average as dictionary of dimension and indexer. The indexer can be a slice, a list or an integer value.

#### **Return type**

*[PreProcessingPipeline](#page-247-0)*

#### **correct\_baseline\_value**

PreProcessingPipeline.correct\_baseline\_value(*value: [float](https://docs.python.org/3/library/functions.html#float)*) → *[PreProcessingPipeline](#page-247-0)*

Correct a dataset by subtracting baseline value.

**Parameters value**  $(fload)$  – The value to subtract. **Return type** *[PreProcessingPipeline](#page-247-0)*

#### **dict**

PreProcessingPipeline.dict(*\**, *include: IncEx = None*, *exclude: IncEx = None*, *by\_alias: [bool](https://docs.python.org/3/library/functions.html#bool) = False*, *exclude\_unset: [bool](https://docs.python.org/3/library/functions.html#bool) = False*, *exclude\_defaults:*  $bool = False$  $bool = False$ , *exclude\_none:*  $bool = False$ )  $\rightarrow$  [Dict](https://docs.python.org/3/library/typing.html#typing.Dict)[\[str,](https://docs.python.org/3/library/stdtypes.html#str) Any]

#### **from\_orm**

classmethod PreProcessingPipeline.from\_orm(*obj: Any*) → *[Model](#page-332-0)*

#### **json**

```
PreProcessingPipeline.json(*, include: IncEx = None, exclude: IncEx = None, by_alias:
                                 bool = False, exclude_unset: bool = False, exclude_defaults:
                                 bool = False, exclude_none: bool = False, encoder:
                                 Callable[[Any], Any] | None = PydanticUndefined,
                                 models_as_dict: bool = PydanticUndefined, **dumps_kwargs:
                                 Any) \rightarrowstr
```
#### **model\_construct**

```
classmethod PreProcessingPipeline.model_construct(_fields_set: set[str] | None =
                                                             None, **values: Any) \rightarrow Model
```
Creates a new instance of the *Model* class with validated data.

Creates a new model setting *\_\_dict\_\_* and *\_\_pydantic\_fields\_set\_\_* from trusted or pre-validated data. Default values are respected, but no other validation is performed. Behaves as if *Config.extra = 'allow'* was set since it adds all passed values

#### **Args:**

\_fields\_set: The set of field names accepted for the Model instance. values: Trusted or pre-validated data dictionary.

#### **Returns:**

A new instance of the *Model* class with validated data.
## **model\_copy**

PreProcessingPipeline.model\_copy(*\**, *update: [dict](https://docs.python.org/3/library/stdtypes.html#dict)[\[str,](https://docs.python.org/3/library/stdtypes.html#str) Any] | [None](https://docs.python.org/3/library/constants.html#None) = None*, *deep: [bool](https://docs.python.org/3/library/functions.html#bool) =*  $False$ )  $\rightarrow$  *[Model](#page-332-0)* 

Usage docs: [https://docs.pydantic.dev/2.5/concepts/serialization/#model\\_copy](https://docs.pydantic.dev/2.5/concepts/serialization/#model_copy)

Returns a copy of the model.

**Args:**

**update: Values to change/add in the new model. Note: the data is not validated** before creating the new model. You should trust this data.

deep: Set to *True* to make a deep copy of the model.

#### **Returns:**

New model instance.

## **model\_dump**

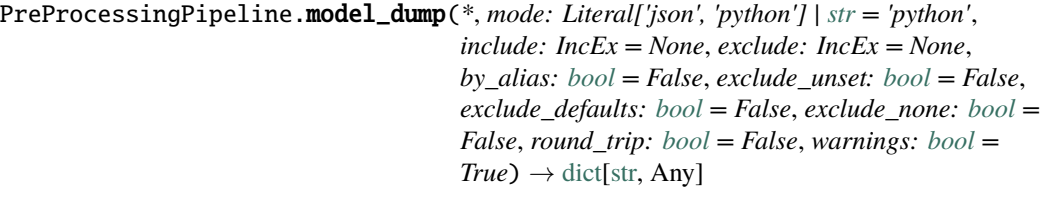

Usage docs: [https://docs.pydantic.dev/2.5/concepts/serialization/#modelmodel\\_dump](https://docs.pydantic.dev/2.5/concepts/serialization/#modelmodel_dump)

Generate a dictionary representation of the model, optionally specifying which fields to include or exclude.

# **Args:**

#### **mode: The mode in which** *to\_python* **should run.**

If mode is 'json', the dictionary will only contain JSON serializable types. If mode is 'python', the dictionary may contain any Python objects.

include: A list of fields to include in the output. exclude: A list of fields to exclude from the output. by\_alias: Whether to use the field's alias in the dictionary key if defined. exclude\_unset: Whether to exclude fields that have not been explicitly set. exclude\_defaults: Whether to exclude fields that are set to their default value from the output. exclude none: Whether to exclude fields that have a value of *None* from the output. round\_trip: Whether to enable serialization and deserialization round-trip support. warnings: Whether to log warnings when invalid fields are encountered.

## **Returns:**

A dictionary representation of the model.

## **model\_dump\_json**

PreProcessingPipeline.model\_dump\_json(*\**, *indent: [int](https://docs.python.org/3/library/functions.html#int) | [None](https://docs.python.org/3/library/constants.html#None) = None*, *include: IncEx = None*, *exclude: IncEx = None*, *by\_alias: [bool](https://docs.python.org/3/library/functions.html#bool) = False*, *exclude\_unset: [bool](https://docs.python.org/3/library/functions.html#bool) = False*, *exclude\_defaults: [bool](https://docs.python.org/3/library/functions.html#bool) = False*, *exclude\_none: [bool](https://docs.python.org/3/library/functions.html#bool) = False*, *round\_trip: [bool](https://docs.python.org/3/library/functions.html#bool) = False*, *warnings:*  $bool = True$  $bool = True$ )  $\rightarrow$  [str](https://docs.python.org/3/library/stdtypes.html#str)

Usage docs: [https://docs.pydantic.dev/2.5/concepts/serialization/#modelmodel\\_dump\\_json](https://docs.pydantic.dev/2.5/concepts/serialization/#modelmodel_dump_json)

Generates a JSON representation of the model using Pydantic's *to\_json* method.

#### **Args:**

indent: Indentation to use in the JSON output. If None is passed, the output will be compact. include: Field(s) to include in the JSON output. Can take either a string or set of strings. exclude: Field(s) to exclude from the JSON output. Can take either a string or set of strings. by\_alias: Whether to serialize using field aliases. exclude\_unset: Whether to exclude fields that have not been explicitly set. exclude\_defaults: Whether to exclude fields that have the default value. exclude\_none: Whether to exclude fields that have a value of *None*. round\_trip: Whether to use serialization/deserialization between JSON and class instance. warnings: Whether to show any warnings that occurred during serialization.

#### **Returns:**

A JSON string representation of the model.

## **model\_json\_schema**

```
classmethod PreProcessingPipeline.model_json_schema(by_alias: bool = True,
```
*ref\_template: str = '#/\$defs/{model}'*, *schema\_generator: type[~pydantic.json\_schema.GenerateJsonSchema] = <class 'pydantic.json\_schema.GenerateJsonSchema'>*, *mode: ~typing.Literal['validation'*, *'serialization'] = 'validation'*)  $\rightarrow$  [dict\[](https://docs.python.org/3/library/stdtypes.html#dict)[str,](https://docs.python.org/3/library/stdtypes.html#str) [Any\]](https://docs.python.org/3/library/typing.html#typing.Any)

Generates a JSON schema for a model class.

## **Args:**

by\_alias: Whether to use attribute aliases or not. ref\_template: The reference template. schema\_generator: To override the logic used to generate the JSON schema, as a subclass of

*GenerateJsonSchema* with your desired modifications

mode: The mode in which to generate the schema.

#### **Returns:**

The JSON schema for the given model class.

# **model\_parametrized\_name**

classmethod PreProcessingPipeline.model\_parametrized\_name(*params:*

*[tuple](https://docs.python.org/3/library/stdtypes.html#tuple)[\[type](https://docs.python.org/3/library/functions.html#type)[\[Any\]](https://docs.python.org/3/library/typing.html#typing.Any), ...]*)  $\rightarrow$  [str](https://docs.python.org/3/library/stdtypes.html#str)

Compute the class name for parametrizations of generic classes.

This method can be overridden to achieve a custom naming scheme for generic BaseModels. **Args:**

#### **params: Tuple of types of the class. Given a generic class**

*Model* with 2 type variables and a concrete model *Model[str, int]*, the value *(str, int)* would be passed to *params*.

## **Returns:**

String representing the new class where *params* are passed to *cls* as type variables.

#### **Raises:**

TypeError: Raised when trying to generate concrete names for non-generic models.

## **model\_post\_init**

PreProcessingPipeline.model\_post\_init(*\_BaseModel\_\_context: [Any](https://docs.python.org/3/library/typing.html#typing.Any)*) → [None](https://docs.python.org/3/library/constants.html#None)

Override this method to perform additional initialization after *\_\_init\_\_* and *model\_construct*. This is useful if you want to do some validation that requires the entire model to be initialized.

## **model\_rebuild**

classmethod PreProcessingPipeline.model\_rebuild(*\**, *force: [bool](https://docs.python.org/3/library/functions.html#bool) = False*, *raise\_errors:*

*[bool](https://docs.python.org/3/library/functions.html#bool) = True*, *\_parent\_namespace\_depth: [int](https://docs.python.org/3/library/functions.html#int) = 2*, *\_types\_namespace: [dict](https://docs.python.org/3/library/stdtypes.html#dict)[\[str,](https://docs.python.org/3/library/stdtypes.html#str) [Any\]](https://docs.python.org/3/library/typing.html#typing.Any) |*  $None = None$  $None = None$   $\rightarrow$  [bool](https://docs.python.org/3/library/functions.html#bool) | None

Try to rebuild the pydantic-core schema for the model.

This may be necessary when one of the annotations is a ForwardRef which could not be resolved during the initial attempt to build the schema, and automatic rebuilding fails. **Args:**

force: Whether to force the rebuilding of the model schema, defaults to *False*. raise\_errors: Whether to raise errors, defaults to *True*. \_parent\_namespace\_depth: The depth level of the parent namespace, defaults to 2. \_types\_namespace: The types namespace, defaults to *None*.

#### **Returns:**

Returns *None* if the schema is already "complete" and rebuilding was not required. If rebuilding \_was\_ required, returns *True* if rebuilding was successful, otherwise *False*.

#### **model\_validate**

```
classmethod PreProcessingPipeline.model_validate(obj: Any, *, strict: bool | None =
                                                        None, from_attributes: bool | None
                                                         = None, context: dict[str, Any] |
                                                        None = None Model
```
Validate a pydantic model instance.

#### **Args:**

obj: The object to validate. strict: Whether to raise an exception on invalid fields. from\_attributes: Whether to extract data from object attributes. context: Additional context to pass to the validator.

#### **Raises:**

ValidationError: If the object could not be validated.

#### **Returns:**

The validated model instance.

## **model\_validate\_json**

classmethod PreProcessingPipeline.model\_validate\_json(*json\_data: [str](https://docs.python.org/3/library/stdtypes.html#str) | [bytes](https://docs.python.org/3/library/stdtypes.html#bytes) | [bytearray](https://docs.python.org/3/library/stdtypes.html#bytearray)*, *\**, *strict: [bool](https://docs.python.org/3/library/functions.html#bool) | [None](https://docs.python.org/3/library/constants.html#None) = None*, *context: [dict](https://docs.python.org/3/library/stdtypes.html#dict)[\[str,](https://docs.python.org/3/library/stdtypes.html#str) Any] | [None](https://docs.python.org/3/library/constants.html#None) = None*) → *[Model](#page-332-0)*

Usage docs: <https://docs.pydantic.dev/2.5/concepts/json/#json-parsing>

Validate the given JSON data against the Pydantic model.

#### **Args:**

json\_data: The JSON data to validate. strict: Whether to enforce types strictly. context: Extra variables to pass to the validator.

#### **Returns:**

The validated Pydantic model.

### **Raises:**

ValueError: If *json\_data* is not a JSON string.

# **model\_validate\_strings**

classmethod PreProcessingPipeline.model\_validate\_strings(*obj: Any*, *\**, *strict: [bool](https://docs.python.org/3/library/functions.html#bool) | [None](https://docs.python.org/3/library/constants.html#None) = None*, *context:*  $\frac{dict}{str}$ *Any* $\frac{1}{1}$ *[None](https://docs.python.org/3/library/constants.html#None)* =  $None$ )  $\rightarrow$  *[Model](#page-332-0)* 

Validate the given object contains string data against the Pydantic model.

## **Args:**

obj: The object contains string data to validate. strict: Whether to enforce types strictly. context: Extra variables to pass to the validator.

## **Returns:**

The validated Pydantic model.

# **parse\_file**

```
classmethod PreProcessingPipeline.parse_file(path: str | Path, *, content_type: str |
                                                   None = None, encoding: str = 'utf8',
                                                   proto: DeprecatedParseProtocol | None
                                                   bool</i> = False) \rightarrowModel
```
## **parse\_obj**

classmethod PreProcessingPipeline.parse\_obj(*obj: Any*) → *[Model](#page-332-0)*

#### **parse\_raw**

classmethod PreProcessingPipeline.parse\_raw(*b: [str](https://docs.python.org/3/library/stdtypes.html#str) | [bytes](https://docs.python.org/3/library/stdtypes.html#bytes)*, *\**, *content\_type: [str](https://docs.python.org/3/library/stdtypes.html#str) | [None](https://docs.python.org/3/library/constants.html#None) = None*, *encoding: [str](https://docs.python.org/3/library/stdtypes.html#str) = 'utf8'*, *proto: DeprecatedParseProtocol | [None](https://docs.python.org/3/library/constants.html#None) = None*,  $allow\_pickle: bool = False) \rightarrow Model$  $allow\_pickle: bool = False) \rightarrow Model$  $allow\_pickle: bool = False) \rightarrow Model$  $allow\_pickle: bool = False) \rightarrow Model$ 

# **schema**

classmethod PreProcessingPipeline.schema(*by\_alias: [bool](https://docs.python.org/3/library/functions.html#bool) = True*, *ref\_template: [str](https://docs.python.org/3/library/stdtypes.html#str) = '#/\$defs/{model}'*) → [Dict](https://docs.python.org/3/library/typing.html#typing.Dict)[\[str,](https://docs.python.org/3/library/stdtypes.html#str) [Any\]](https://docs.python.org/3/library/typing.html#typing.Any)

## **schema\_json**

classmethod PreProcessingPipeline.schema\_json(*\**, *by\_alias: [bool](https://docs.python.org/3/library/functions.html#bool) = True*, *ref\_template: [str](https://docs.python.org/3/library/stdtypes.html#str) = '#/\$defs/{model}'*, *\*\*dumps\_kwargs: [Any](https://docs.python.org/3/library/typing.html#typing.Any)*) → [str](https://docs.python.org/3/library/stdtypes.html#str)

# **update\_forward\_refs**

classmethod PreProcessingPipeline.update\_forward\_refs(*\*\*localns: [Any](https://docs.python.org/3/library/typing.html#typing.Any)*) → [None](https://docs.python.org/3/library/constants.html#None)

## **validate**

classmethod PreProcessingPipeline.validate(*value: Any*) → *[Model](#page-332-0)*

## **Methods Documentation**

#### actions: [list\[](https://docs.python.org/3/library/stdtypes.html#list)PipelineAction]

apply(*original: [DataArray](https://docs.xarray.dev/en/stable/generated/xarray.DataArray.html#xarray.DataArray)*) → [DataArray](https://docs.xarray.dev/en/stable/generated/xarray.DataArray.html#xarray.DataArray) Apply all pre-processors on data. **Parameters** original  $(xr.$  DataArray) – The data to process. **Return type** xr.DataArray

classmethod construct(*\_fields\_set: [set](https://docs.python.org/3/library/stdtypes.html#set)[\[str\]](https://docs.python.org/3/library/stdtypes.html#str) | [None](https://docs.python.org/3/library/constants.html#None) = None*, *\*\*values: Any*) → *[Model](#page-332-0)*

copy(*\**, *include: AbstractSetIntStr | MappingIntStrAny | [None](https://docs.python.org/3/library/constants.html#None) = None*, *exclude: AbstractSetIntStr | MappingIntStrAny | [None](https://docs.python.org/3/library/constants.html#None) = None*, *update: [Dict\[](https://docs.python.org/3/library/typing.html#typing.Dict)[str,](https://docs.python.org/3/library/stdtypes.html#str) Any] | [None](https://docs.python.org/3/library/constants.html#None) = None*, *deep: [bool](https://docs.python.org/3/library/functions.html#bool) = False*) → *[Model](#page-332-0)*

Returns a copy of the model. **!!! warning "Deprecated"** This method is now deprecated; use *model\_copy* instead. If you need *include* or *exclude*, use:

```
`py data = self.model_dump(include=include, exclude=exclude,
round_trip=True) data = \{**data, **(update or \{\}\} copied = self.
model_validate(data) `
```
**Args:**

```
include: Optional set or mapping
```
specifying which fields to include in the copied model.

**exclude: Optional set or mapping**

specifying which fields to exclude in the copied model.

**update: Optional dictionary of field-value pairs to override field values** in the copied model.

deep: If True, the values of fields that are Pydantic models will be deep copied. **Returns:**

A copy of the model with included, excluded and updated fields as specified.

correct\_baseline\_average(*select: [dict\[](https://docs.python.org/3/library/stdtypes.html#dict)[str,](https://docs.python.org/3/library/stdtypes.html#str) [slice](https://docs.python.org/3/library/functions.html#slice) | [list\[](https://docs.python.org/3/library/stdtypes.html#list)[int\]](https://docs.python.org/3/library/functions.html#int) | [int\]](https://docs.python.org/3/library/functions.html#int) | [None](https://docs.python.org/3/library/constants.html#None) = None*, *exclude:*  $dict[str, slice | list[int] | int] | None = None) \rightarrow$  $dict[str, slice | list[int] | int] | None = None) \rightarrow$  $dict[str, slice | list[int] | int] | None = None) \rightarrow$  $dict[str, slice | list[int] | int] | None = None) \rightarrow$  $dict[str, slice | list[int] | int] | None = None) \rightarrow$  $dict[str, slice | list[int] | int] | None = None) \rightarrow$  $dict[str, slice | list[int] | int] | None = None) \rightarrow$  $dict[str, slice | list[int] | int] | None = None) \rightarrow$  $dict[str, slice | list[int] | int] | None = None) \rightarrow$  $dict[str, slice | list[int] | int] | None = None) \rightarrow$ *[PreProcessingPipeline](#page-247-0)*

Correct a dataset by subtracting the average over a part of the data.

# **Parameters**

- select ([dict](https://docs.python.org/3/library/stdtypes.html#dict)[\[str,](https://docs.python.org/3/library/stdtypes.html#str) [slice](https://docs.python.org/3/library/functions.html#slice) | [list\[](https://docs.python.org/3/library/stdtypes.html#list)[int\]](https://docs.python.org/3/library/functions.html#int) | int] | None) The selection to average as dictionary of dimension and indexer. The indexer can be a slice, a list or an integer value.
- exclude ([dict\[](https://docs.python.org/3/library/stdtypes.html#dict)[str,](https://docs.python.org/3/library/stdtypes.html#str) [slice](https://docs.python.org/3/library/functions.html#slice) | [list](https://docs.python.org/3/library/stdtypes.html#list)[\[int\]](https://docs.python.org/3/library/functions.html#int) | [int\]](https://docs.python.org/3/library/functions.html#int) | None) Excluded regions from the average as dictionary of dimension and indexer. The indexer can be a slice, a list or an integer value.

#### **Return type**

*[PreProcessingPipeline](#page-247-0)*

#### correct\_baseline\_value(*value: [float](https://docs.python.org/3/library/functions.html#float)*) → *[PreProcessingPipeline](#page-247-0)*

Correct a dataset by subtracting baseline value.

**Parameters**

**value**  $(fload)$  – The value to subtract.

#### **Return type**

*[PreProcessingPipeline](#page-247-0)*

 $\text{dict}(*, include: IncEx = None, exclude: IncEx = None, by alias: *bool* = False, exclude unset:$  $\text{dict}(*, include: IncEx = None, exclude: IncEx = None, by alias: *bool* = False, exclude unset:$  $\text{dict}(*, include: IncEx = None, exclude: IncEx = None, by alias: *bool* = False, exclude unset:$  $bool = False$  $bool = False$ ,  $exclude\_defaults$ :  $bool = False$ ,  $exclude\_none$ :  $bool = False$ )  $\rightarrow$  [Dict](https://docs.python.org/3/library/typing.html#typing.Dict)[\[str,](https://docs.python.org/3/library/stdtypes.html#str) Any]

#### classmethod from\_orm(*obj: Any*) → *[Model](#page-332-0)*

json(*\**, *include: IncEx = None*, *exclude: IncEx = None*, *by\_alias: [bool](https://docs.python.org/3/library/functions.html#bool) = False*, *exclude\_unset: [bool](https://docs.python.org/3/library/functions.html#bool) = False*, *exclude\_defaults: [bool](https://docs.python.org/3/library/functions.html#bool) = False*, *exclude\_none: [bool](https://docs.python.org/3/library/functions.html#bool) = False*, *encoder: [Callable\[](https://docs.python.org/3/library/typing.html#typing.Callable)[Any], Any] | [None](https://docs.python.org/3/library/constants.html#None) = PydanticUndefined*, *models\_as\_dict: [bool](https://docs.python.org/3/library/functions.html#bool) = PydanticUndefined*, *\*\*dumps\_kwargs: Any*) → [str](https://docs.python.org/3/library/stdtypes.html#str)

## property model\_computed\_fields: [dict](https://docs.python.org/3/library/stdtypes.html#dict)[\[str,](https://docs.python.org/3/library/stdtypes.html#str) ComputedFieldInfo]

Get the computed fields of this model instance. **Returns:**

A dictionary of computed field names and their corresponding *ComputedFieldInfo* objects.

## $model\_config: ClassVar[ConfigDict] = \{\}$

Configuration for the model, should be a dictionary conforming to [*Config-Dict*][pydantic.config.ConfigDict].

classmethod model\_construct( $\text{fields set: } set[str] | None = None, **values: Any) \rightarrow Model$  $\text{fields set: } set[str] | None = None, **values: Any) \rightarrow Model$  $\text{fields set: } set[str] | None = None, **values: Any) \rightarrow Model$  $\text{fields set: } set[str] | None = None, **values: Any) \rightarrow Model$  $\text{fields set: } set[str] | None = None, **values: Any) \rightarrow Model$  $\text{fields set: } set[str] | None = None, **values: Any) \rightarrow Model$  $\text{fields set: } set[str] | None = None, **values: Any) \rightarrow Model$  $\text{fields set: } set[str] | None = None, **values: Any) \rightarrow Model$ 

Creates a new instance of the *Model* class with validated data.

Creates a new model setting *\_\_dict\_\_* and *\_\_pydantic\_fields\_set\_\_* from trusted or pre-validated data. Default values are respected, but no other validation is performed. Behaves as if *Config.extra = 'allow'* was set since it adds all passed values

# **Args:**

\_fields\_set: The set of field names accepted for the Model instance. values: Trusted or pre-validated data dictionary.

#### **Returns:**

A new instance of the *Model* class with validated data.

 $\text{model\_copy}(*, update: dict[str, Any] \mid None = None, deep: bool = False) \rightarrow Model$  $\text{model\_copy}(*, update: dict[str, Any] \mid None = None, deep: bool = False) \rightarrow Model$  $\text{model\_copy}(*, update: dict[str, Any] \mid None = None, deep: bool = False) \rightarrow Model$  $\text{model\_copy}(*, update: dict[str, Any] \mid None = None, deep: bool = False) \rightarrow Model$  $\text{model\_copy}(*, update: dict[str, Any] \mid None = None, deep: bool = False) \rightarrow Model$  $\text{model\_copy}(*, update: dict[str, Any] \mid None = None, deep: bool = False) \rightarrow Model$  $\text{model\_copy}(*, update: dict[str, Any] \mid None = None, deep: bool = False) \rightarrow Model$  $\text{model\_copy}(*, update: dict[str, Any] \mid None = None, deep: bool = False) \rightarrow Model$  $\text{model\_copy}(*, update: dict[str, Any] \mid None = None, deep: bool = False) \rightarrow Model$ 

Usage docs: [https://docs.pydantic.dev/2.5/concepts/serialization/#model\\_copy](https://docs.pydantic.dev/2.5/concepts/serialization/#model_copy)

Returns a copy of the model.

**Args:**

# **update: Values to change/add in the new model. Note: the data is not validated** before creating the new model. You should trust this data.

deep: Set to *True* to make a deep copy of the model.

#### **Returns:**

New model instance.

model\_dump(*\**, *mode: Literal['json', 'python'] | [str](https://docs.python.org/3/library/stdtypes.html#str) = 'python'*, *include: IncEx = None*, *exclude:*  $IncEx = None, by \ alias: bool = False, exclude \ unsafe: bool = False,$  $IncEx = None, by \ alias: bool = False, exclude \ unsafe: bool = False,$  $IncEx = None, by \ alias: bool = False, exclude \ unsafe: bool = False,$ *exclude\_defaults: [bool](https://docs.python.org/3/library/functions.html#bool) = False*, *exclude\_none: [bool](https://docs.python.org/3/library/functions.html#bool) = False*, *round\_trip: [bool](https://docs.python.org/3/library/functions.html#bool) = False*, *warnings:*  $bool = True$  $bool = True$ )  $\rightarrow$  [dict](https://docs.python.org/3/library/stdtypes.html#dict)[\[str,](https://docs.python.org/3/library/stdtypes.html#str) Any]

Usage docs: [https://docs.pydantic.dev/2.5/concepts/serialization/#modelmodel\\_dump](https://docs.pydantic.dev/2.5/concepts/serialization/#modelmodel_dump)

Generate a dictionary representation of the model, optionally specifying which fields to include or exclude.

**Args:**

## **mode: The mode in which** *to\_python* **should run.**

If mode is 'json', the dictionary will only contain JSON serializable types. If mode is 'python', the dictionary may contain any Python objects.

include: A list of fields to include in the output. exclude: A list of fields to exclude from the output. by\_alias: Whether to use the field's alias in the dictionary key if defined. exclude\_unset: Whether to exclude fields that have not been explicitly set. exclude\_defaults: Whether to exclude fields that are set to their default value from the output. exclude\_none: Whether to exclude fields that have a value of *None* from the output. round\_trip: Whether to enable serialization and deserialization round-trip support. warnings: Whether to log warnings when invalid fields are encountered.

## **Returns:**

A dictionary representation of the model.

model\_dump\_json(*\**, *indent: [int](https://docs.python.org/3/library/functions.html#int) | [None](https://docs.python.org/3/library/constants.html#None) = None*, *include: IncEx = None*, *exclude: IncEx = None*, *by\_alias: [bool](https://docs.python.org/3/library/functions.html#bool) = False*, *exclude\_unset: [bool](https://docs.python.org/3/library/functions.html#bool) = False*, *exclude\_defaults: [bool](https://docs.python.org/3/library/functions.html#bool) = False*, *exclude\_none: [bool](https://docs.python.org/3/library/functions.html#bool) = False*, *round\_trip: [bool](https://docs.python.org/3/library/functions.html#bool) = False*, *warnings:*  $bool = True$  $bool = True$ )  $\rightarrow$  [str](https://docs.python.org/3/library/stdtypes.html#str)

Usage docs: [https://docs.pydantic.dev/2.5/concepts/serialization/#modelmodel\\_dump\\_json](https://docs.pydantic.dev/2.5/concepts/serialization/#modelmodel_dump_json)

Generates a JSON representation of the model using Pydantic's *to\_json* method.

#### **Args:**

indent: Indentation to use in the JSON output. If None is passed, the output will be compact. include: Field(s) to include in the JSON output. Can take either a string or set of strings. exclude: Field(s) to exclude from the JSON output. Can take either a string or set of strings. by alias: Whether to serialize using field aliases. exclude unset: Whether to exclude fields that have not been explicitly set. exclude\_defaults: Whether to exclude fields that have the default value. exclude none: Whether to exclude fields that have a value of *None*. round\_trip: Whether to use serialization/deserialization between JSON and class instance. warnings: Whether to show any warnings that occurred during serialization.

## **Returns:**

A JSON string representation of the model.

#### property model\_extra: [dict\[](https://docs.python.org/3/library/stdtypes.html#dict)[str,](https://docs.python.org/3/library/stdtypes.html#str) [Any\]](https://docs.python.org/3/library/typing.html#typing.Any) | [None](https://docs.python.org/3/library/constants.html#None)

Get extra fields set during validation.

**Returns:**

A dictionary of extra fields, or *None* if *config.extra* is not set to *"allow"*.

# model\_fields: ClassVar[\[dict](https://docs.python.org/3/library/stdtypes.html#dict)[\[str,](https://docs.python.org/3/library/stdtypes.html#str) FieldInfo]] = {'actions': FieldInfo(annotation=list[Annotated[Union[CorrectBaselineValue, CorrectBaselineAverage], FieldInfo(annotation=NoneType, required=True, discriminator='action')]], required=False, default\_factory=list)}

Metadata about the fields defined on the model, mapping of field names to [*Field-Info*][pydantic.fields.FieldInfo].

This replaces *Model.\_\_fields\_\_* from Pydantic V1.

#### property model\_fields\_set: [set\[](https://docs.python.org/3/library/stdtypes.html#set)[str\]](https://docs.python.org/3/library/stdtypes.html#str)

Returns the set of fields that have been explicitly set on this model instance. **Returns:**

## **A set of strings representing the fields that have been set,** i.e. that were not filled from defaults.

classmethod model\_json\_schema(*by\_alias: bool = True*, *ref\_template: str =*

*'#/\$defs/{model}'*, *schema\_generator: type[~pydantic.json\_schema.GenerateJsonSchema] = <class 'pydantic.json\_schema.GenerateJsonSchema'>*, *mode: ~typing.Literal['validation'*, *'serialization'] =*  $\text{'validation'}$   $\rightarrow$  [dict\[](https://docs.python.org/3/library/stdtypes.html#dict)[str,](https://docs.python.org/3/library/stdtypes.html#str) [Any\]](https://docs.python.org/3/library/typing.html#typing.Any)

Generates a JSON schema for a model class.

## **Args:**

by alias: Whether to use attribute aliases or not. ref template: The reference template. schema\_generator: To override the logic used to generate the JSON schema, as a subclass of

*GenerateJsonSchema* with your desired modifications

mode: The mode in which to generate the schema.

#### **Returns:**

The JSON schema for the given model class.

#### classmethod model\_parametrized\_name( $params: tuple[type[Any], ...]$  $params: tuple[type[Any], ...]$  $params: tuple[type[Any], ...]$  $params: tuple[type[Any], ...]$  $params: tuple[type[Any], ...]$ )  $\rightarrow$  [str](https://docs.python.org/3/library/stdtypes.html#str)

Compute the class name for parametrizations of generic classes.

This method can be overridden to achieve a custom naming scheme for generic BaseModels. **Args:**

#### **params: Tuple of types of the class. Given a generic class**

*Model* with 2 type variables and a concrete model *Model[str, int]*, the value *(str, int)* would be passed to *params*.

#### **Returns:**

String representing the new class where *params* are passed to *cls* as type variables.

#### **Raises:**

TypeError: Raised when trying to generate concrete names for non-generic models.

model\_post\_init(*\_BaseModel\_\_context: [Any](https://docs.python.org/3/library/typing.html#typing.Any)*) → [None](https://docs.python.org/3/library/constants.html#None)

Override this method to perform additional initialization after *\_\_init\_\_* and *model\_construct*. This is useful if you want to do some validation that requires the entire model to be initialized.

classmethod model\_rebuild(*\**, *force: [bool](https://docs.python.org/3/library/functions.html#bool) = False*, *raise\_errors: [bool](https://docs.python.org/3/library/functions.html#bool) = True*,

*\_parent\_namespace\_depth: [int](https://docs.python.org/3/library/functions.html#int) = 2*, *\_types\_namespace: [dict\[](https://docs.python.org/3/library/stdtypes.html#dict)[str,](https://docs.python.org/3/library/stdtypes.html#str)*  $Any \mid None = None \rightarrow bool \mid None$  $Any \mid None = None \rightarrow bool \mid None$  $Any \mid None = None \rightarrow bool \mid None$  $Any \mid None = None \rightarrow bool \mid None$  $Any \mid None = None \rightarrow bool \mid None$ 

Try to rebuild the pydantic-core schema for the model.

This may be necessary when one of the annotations is a ForwardRef which could not be resolved during the initial attempt to build the schema, and automatic rebuilding fails.

**Args:**

force: Whether to force the rebuilding of the model schema, defaults to *False*. raise\_errors: Whether to raise errors, defaults to *True*. \_parent\_namespace\_depth: The depth level of the parent namespace, defaults to 2. \_types\_namespace: The types namespace, defaults to *None*.

#### **Returns:**

Returns *None* if the schema is already "complete" and rebuilding was not required. If rebuilding \_was\_ required, returns *True* if rebuilding was successful, otherwise *False*.

classmethod model\_validate(*obj: Any*, *\**, *strict: [bool](https://docs.python.org/3/library/functions.html#bool) | [None](https://docs.python.org/3/library/constants.html#None) = None*, *from\_attributes: [bool](https://docs.python.org/3/library/functions.html#bool) |*  $None = None$  $None = None$ , *context:*  $dict[str, Any] | None = None$  $dict[str, Any] | None = None$  $dict[str, Any] | None = None$ )  $\rightarrow Model$  $\rightarrow Model$ 

Validate a pydantic model instance.

## **Args:**

obj: The object to validate. strict: Whether to raise an exception on invalid fields. from\_attributes: Whether to extract data from object attributes. context: Additional context to pass to the validator.

## **Raises:**

ValidationError: If the object could not be validated.

# **Returns:**

The validated model instance.

classmethod model\_validate\_json(*json\_data: [str](https://docs.python.org/3/library/stdtypes.html#str) | [bytes](https://docs.python.org/3/library/stdtypes.html#bytes) | [bytearray](https://docs.python.org/3/library/stdtypes.html#bytearray)*, *\**, *strict: [bool](https://docs.python.org/3/library/functions.html#bool) | [None](https://docs.python.org/3/library/constants.html#None) = [None](https://docs.python.org/3/library/constants.html#None), context:*  $dict[str, Any] | None = None) \rightarrow Model$  $dict[str, Any] | None = None) \rightarrow Model$  $dict[str, Any] | None = None) \rightarrow Model$  $dict[str, Any] | None = None) \rightarrow Model$ 

Usage docs: <https://docs.pydantic.dev/2.5/concepts/json/#json-parsing>

Validate the given JSON data against the Pydantic model.

#### **Args:**

json\_data: The JSON data to validate. strict: Whether to enforce types strictly. context: Extra variables to pass to the validator.

#### **Returns:**

The validated Pydantic model.

#### **Raises:**

ValueError: If *json\_data* is not a JSON string.

classmethod model\_validate\_strings(*obj: Any*, *\**, *strict: [bool](https://docs.python.org/3/library/functions.html#bool) | [None](https://docs.python.org/3/library/constants.html#None) = None*, *context:*  $dict[str, Any] | None = None) \rightarrow Model$  $dict[str, Any] | None = None) \rightarrow Model$  $dict[str, Any] | None = None) \rightarrow Model$  $dict[str, Any] | None = None) \rightarrow Model$  $dict[str, Any] | None = None) \rightarrow Model$  $dict[str, Any] | None = None) \rightarrow Model$ 

Validate the given object contains string data against the Pydantic model.

#### **Args:**

obj: The object contains string data to validate. strict: Whether to enforce types strictly. context: Extra variables to pass to the validator.

#### **Returns:**

The validated Pydantic model.

classmethod parse\_file(*path: [str](https://docs.python.org/3/library/stdtypes.html#str) | Path*, *\**, *content\_type: [str](https://docs.python.org/3/library/stdtypes.html#str) | [None](https://docs.python.org/3/library/constants.html#None) = None*, *encoding: [str](https://docs.python.org/3/library/stdtypes.html#str) = 'utf8'*, *proto: DeprecatedParseProtocol | [None](https://docs.python.org/3/library/constants.html#None) = None*, *allow\_pickle:*  $bool = False$  $bool = False$ )  $\rightarrow Model$  $\rightarrow Model$ 

classmethod parse\_obj(*obj: Any*) → *[Model](#page-332-0)*

classmethod parse\_raw( $b$ :  $str$  |  $bytes$ ,  $*$ ,  $content\_type$ :  $str$  |  $None = None$  $None = None$ ,  $encoding$ :  $str =$ *'utf8'*, *proto: DeprecatedParseProtocol | [None](https://docs.python.org/3/library/constants.html#None) = None*, *allow\_pickle:*  $bool = False$  $bool = False$ )  $\rightarrow Model$  $\rightarrow Model$ 

classmethod schema( $by\_alias: bool = True$  $by\_alias: bool = True$  $by\_alias: bool = True$ , *ref\_template:*  $str = \frac{\frac{1}{2}d}{s}$  $str = \frac{\frac{1}{2}d}{s}$ / ${model}$ )  $\rightarrow$  [Dict](https://docs.python.org/3/library/typing.html#typing.Dict)[\[str,](https://docs.python.org/3/library/stdtypes.html#str) [Any\]](https://docs.python.org/3/library/typing.html#typing.Any)

classmethod schema\_json(*\**, *by\_alias: [bool](https://docs.python.org/3/library/functions.html#bool) = True*, *ref\_template: [str](https://docs.python.org/3/library/stdtypes.html#str) = '#/\$defs/{model}'*, *\*\*dumps\_kwargs: [Any](https://docs.python.org/3/library/typing.html#typing.Any)*) → [str](https://docs.python.org/3/library/stdtypes.html#str)

classmethod update\_forward\_refs(*\*\*localns: [Any](https://docs.python.org/3/library/typing.html#typing.Any)*) → [None](https://docs.python.org/3/library/constants.html#None)

classmethod validate(*value: Any*) → *[Model](#page-332-0)*

#### **preprocessor**

A pre-processor pipeline for data.

# **Classes**

# **Summary**

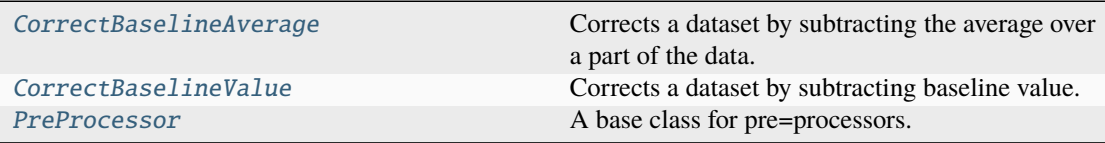

## **CorrectBaselineAverage**

<span id="page-261-0"></span>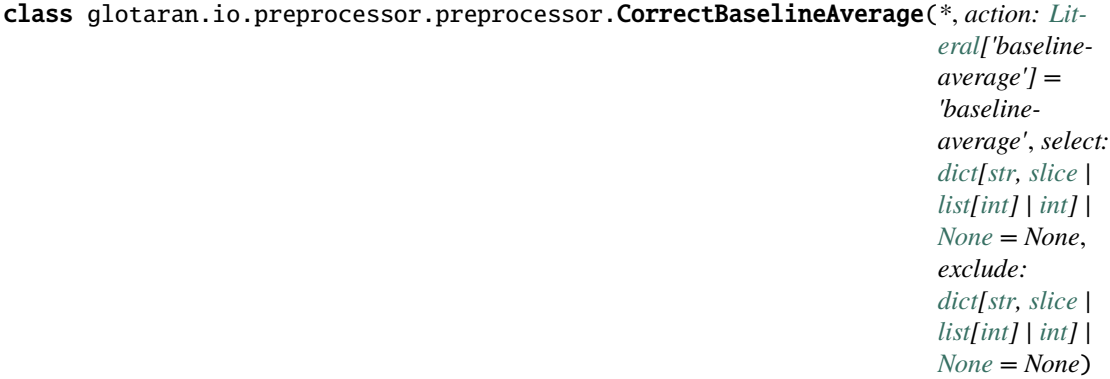

# Bases: [PreProcessor](#page-289-0)

Corrects a dataset by subtracting the average over a part of the data.

Create a new model by parsing and validating input data from keyword arguments.

Raises [*ValidationError*][pydantic\_core.ValidationError] if the input data cannot be validated to form a valid model.

*\_\_init\_\_* uses *\_\_pydantic\_self\_\_* instead of the more common *self* for the first arg to allow *self* as a field name.

## **Attributes Summary**

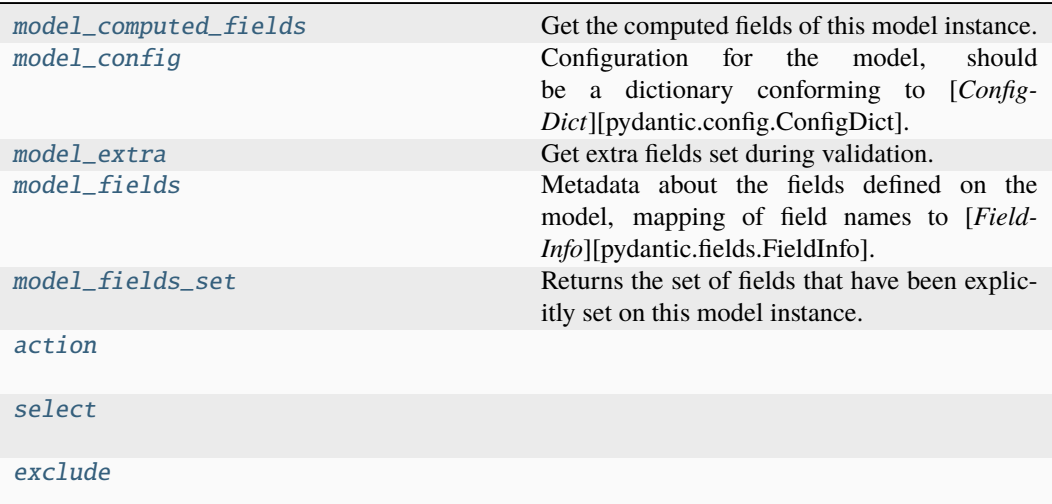

# **model\_computed\_fields**

# CorrectBaselineAverage.model\_computed\_fields

Get the computed fields of this model instance.

#### **Returns:**

A dictionary of computed field names and their corresponding *ComputedFieldInfo* objects.

## **model\_config**

# CorrectBaselineAverage.model\_config: ClassVar[ConfigDict] = {'arbitrary\_types\_allowed': True}

Configuration for the model, should be a dictionary conforming to [*Config-Dict*][pydantic.config.ConfigDict].

## **model\_extra**

# CorrectBaselineAverage.model\_extra

Get extra fields set during validation.

# **Returns:**

A dictionary of extra fields, or *None* if *config.extra* is not set to *"allow"*.

## **model\_fields**

```
CorrectBaselineAverage.model_fields: ClassVar[dict[str, FieldInfo]] =
{'action': FieldInfo(annotation=Literal['baseline-average'],
required=False, default='baseline-average'), 'exclude':
FieldInfo(annotation=Union[dict[str, Union[slice, list[int], int]],
NoneType], required=False), 'select': FieldInfo(annotation=Union[dict[str,
Union[slice, list[int], int]], NoneType], required=False)}
```
Metadata about the fields defined on the model, mapping of field names to [*Field-Info*][pydantic.fields.FieldInfo].

This replaces *Model.\_\_fields\_\_* from Pydantic V1.

# **model\_fields\_set**

CorrectBaselineAverage.model\_fields\_set

Returns the set of fields that have been explicitly set on this model instance. **Returns:**

**A set of strings representing the fields that have been set,** i.e. that were not filled from defaults.

## **action**

CorrectBaselineAverage.action: Literal['baseline-average']

## **select**

CorrectBaselineAverage.select: [dict](https://docs.python.org/3/library/stdtypes.html#dict)[\[str,](https://docs.python.org/3/library/stdtypes.html#str) [slice](https://docs.python.org/3/library/functions.html#slice) | [list](https://docs.python.org/3/library/stdtypes.html#list)[\[int\]](https://docs.python.org/3/library/functions.html#int) | [int\]](https://docs.python.org/3/library/functions.html#int) | [None](https://docs.python.org/3/library/constants.html#None)

## **exclude**

CorrectBaselineAverage.exclude: [dict](https://docs.python.org/3/library/stdtypes.html#dict)[\[str,](https://docs.python.org/3/library/stdtypes.html#str) [slice](https://docs.python.org/3/library/functions.html#slice) | [list](https://docs.python.org/3/library/stdtypes.html#list)[\[int\]](https://docs.python.org/3/library/functions.html#int) | [int\]](https://docs.python.org/3/library/functions.html#int) | [None](https://docs.python.org/3/library/constants.html#None)

# **Methods Summary**

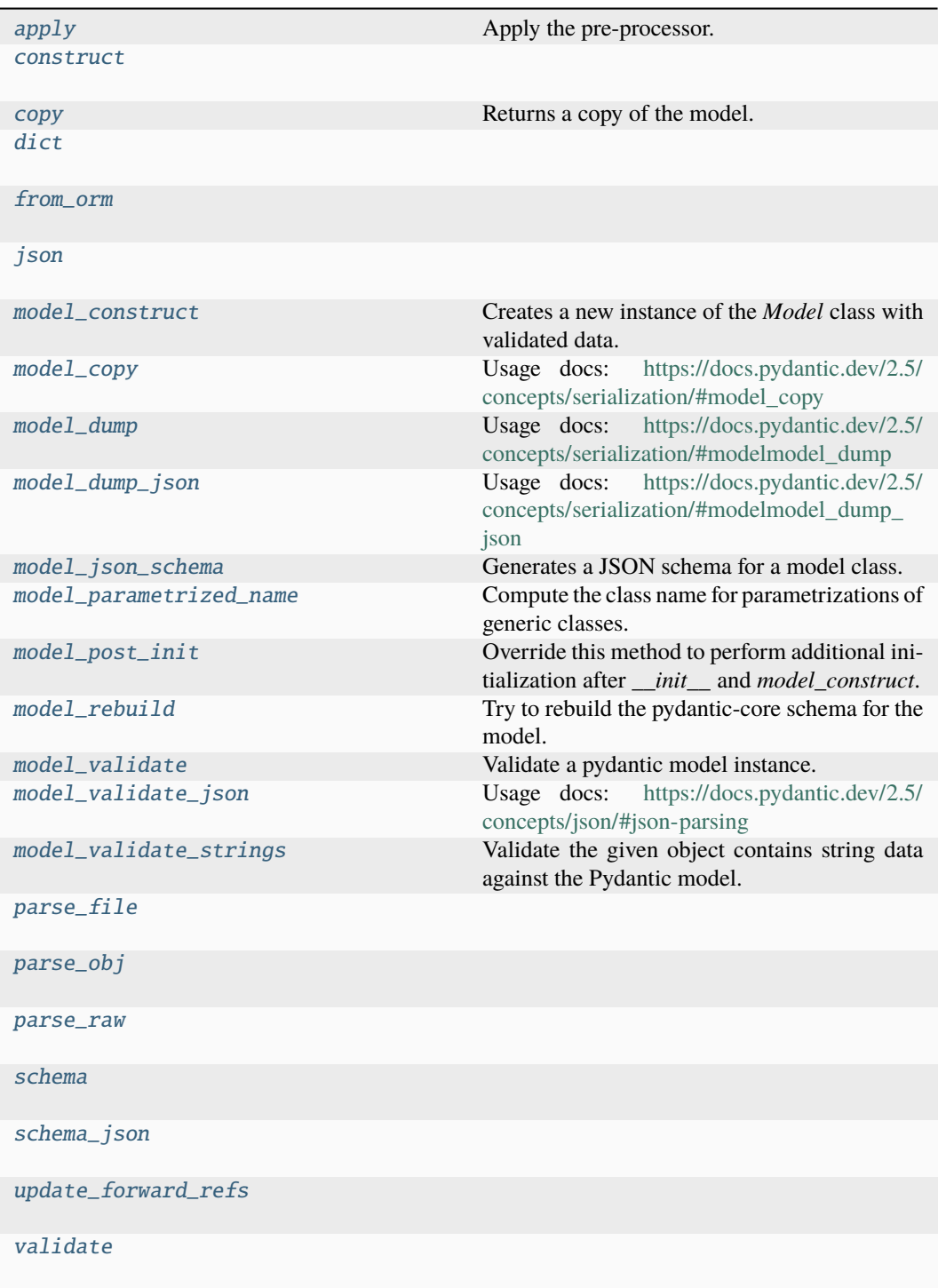

## **apply**

CorrectBaselineAverage.apply(*data: [DataArray](https://docs.xarray.dev/en/stable/generated/xarray.DataArray.html#xarray.DataArray)*) → [DataArray](https://docs.xarray.dev/en/stable/generated/xarray.DataArray.html#xarray.DataArray)

Apply the pre-processor. **Parameters**  $data (xr.DataArray) - The data to process.$ **Return type** xr.DataArray

## **construct**

classmethod CorrectBaselineAverage.construct(*\_fields\_set: [set](https://docs.python.org/3/library/stdtypes.html#set)[\[str\]](https://docs.python.org/3/library/stdtypes.html#str) | [None](https://docs.python.org/3/library/constants.html#None) = None*, *\*\*values: Any*) → *[Model](#page-332-0)*

#### **copy**

```
CorrectBaselineAverage.copy(*, include: AbstractSetIntStr | MappingIntStrAny | None =
                                   None, exclude: AbstractSetIntStr | MappingIntStrAny | None =
                                   None, update: Dict[str, Any] | None = None, deep: bool =
                                   False) \rightarrow Model
```
Returns a copy of the model.

## **!!! warning "Deprecated"**

This method is now deprecated; use *model\_copy* instead.

```
If you need include or exclude, use:
```

```
`py data = self.model_dump(include=include, exclude=exclude,
round_trip=True) data = {**data, **(update or {})} copied = self.
model_validate(data) `
```
#### **Args:**

**include: Optional set or mapping**

specifying which fields to include in the copied model.

**exclude: Optional set or mapping**

specifying which fields to exclude in the copied model.

## **update: Optional dictionary of field-value pairs to override field values** in the copied model.

deep: If True, the values of fields that are Pydantic models will be deep copied. **Returns:**

A copy of the model with included, excluded and updated fields as specified.

# **dict**

CorrectBaselineAverage.dict(*\**, *include: IncEx = None*, *exclude: IncEx = None*, *by\_alias: [bool](https://docs.python.org/3/library/functions.html#bool) = False*, *exclude\_unset: [bool](https://docs.python.org/3/library/functions.html#bool) = False*, *exclude\_defaults:*  $bool = False$  $bool = False$ , *exclude\_none:*  $bool = False$ )  $\rightarrow$  [Dict\[](https://docs.python.org/3/library/typing.html#typing.Dict)[str,](https://docs.python.org/3/library/stdtypes.html#str) Any]

## **from\_orm**

classmethod CorrectBaselineAverage.from\_orm(*obj: Any*) → *[Model](#page-332-0)*

## **json**

```
CorrectBaselineAverage.json(*, include: IncEx = None, exclude: IncEx = None, by_alias:
                                  bool = False, exclude_unset: bool = False, exclude_defaults:
                                   bool = False, exclude_none: bool = False, encoder:
                                   Callable[[Any], Any] | None = PydanticUndefined,
                                   models_as_dict: bool = PydanticUndefined,
                                   **dumps_kwargs: Any) \rightarrowstr
```
## **model\_construct**

```
classmethod CorrectBaselineAverage.model_construct(_fields_set: set[str] | None =
                                                         None, **values: Any) → Model
```
Creates a new instance of the *Model* class with validated data.

Creates a new model setting *\_\_dict\_\_* and *\_\_pydantic\_fields\_set\_\_* from trusted or pre-validated data. Default values are respected, but no other validation is performed. Behaves as if *Config.extra = 'allow'* was set since it adds all passed values

#### **Args:**

\_fields\_set: The set of field names accepted for the Model instance. values: Trusted or pre-validated data dictionary.

#### **Returns:**

A new instance of the *Model* class with validated data.

## **model\_copy**

CorrectBaselineAverage.model\_copy(*\**, *update: [dict](https://docs.python.org/3/library/stdtypes.html#dict)[\[str,](https://docs.python.org/3/library/stdtypes.html#str) Any] | [None](https://docs.python.org/3/library/constants.html#None) = None*, *deep: [bool](https://docs.python.org/3/library/functions.html#bool) =*  $False$ )  $\rightarrow$  *[Model](#page-332-0)* 

Usage docs: [https://docs.pydantic.dev/2.5/concepts/serialization/#model\\_copy](https://docs.pydantic.dev/2.5/concepts/serialization/#model_copy)

Returns a copy of the model.

**Args:**

## **update: Values to change/add in the new model. Note: the data is not validated** before creating the new model. You should trust this data.

deep: Set to *True* to make a deep copy of the model.

#### **Returns:**

New model instance.

#### **model\_dump**

CorrectBaselineAverage.model\_dump(*\**, *mode: Literal['json', 'python'] | [str](https://docs.python.org/3/library/stdtypes.html#str) = 'python'*,

*include: IncEx = None*, *exclude: IncEx = None*, *by\_alias: [bool](https://docs.python.org/3/library/functions.html#bool) = False*, *exclude\_unset: [bool](https://docs.python.org/3/library/functions.html#bool) = False*, *exclude\_defaults: [bool](https://docs.python.org/3/library/functions.html#bool) = False*, *exclude\_none: [bool](https://docs.python.org/3/library/functions.html#bool) = False*, *round\_trip: [bool](https://docs.python.org/3/library/functions.html#bool) = False*, *warnings: [bool](https://docs.python.org/3/library/functions.html#bool) =*  $True$ )  $\rightarrow$  [dict](https://docs.python.org/3/library/stdtypes.html#dict)[\[str,](https://docs.python.org/3/library/stdtypes.html#str) Any]

Usage docs: [https://docs.pydantic.dev/2.5/concepts/serialization/#modelmodel\\_dump](https://docs.pydantic.dev/2.5/concepts/serialization/#modelmodel_dump)

Generate a dictionary representation of the model, optionally specifying which fields to include or exclude.

#### **Args:**

#### **mode: The mode in which** *to\_python* **should run.**

If mode is 'json', the dictionary will only contain JSON serializable types. If mode is 'python', the dictionary may contain any Python objects.

include: A list of fields to include in the output. exclude: A list of fields to exclude from the output. by\_alias: Whether to use the field's alias in the dictionary key if defined. exclude\_unset: Whether to exclude fields that have not been explicitly set. exclude\_defaults: Whether to exclude fields that are set to their default value from the output. exclude\_none: Whether to exclude fields that have a value of *None* from the output. round\_trip: Whether to enable serialization and deserialization round-trip support. warnings: Whether to log warnings when invalid fields are encountered.

#### **Returns:**

A dictionary representation of the model.

# **model\_dump\_json**

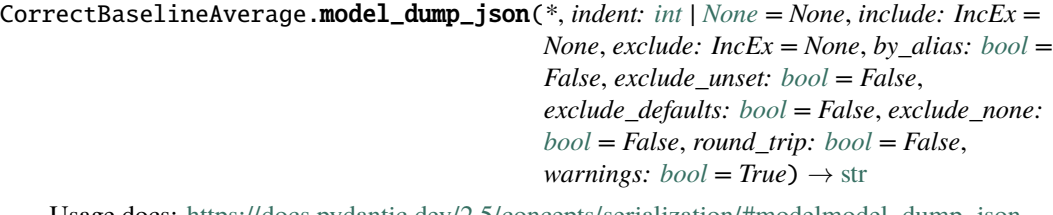

Usage docs: [https://docs.pydantic.dev/2.5/concepts/serialization/#modelmodel\\_dump\\_json](https://docs.pydantic.dev/2.5/concepts/serialization/#modelmodel_dump_json)

Generates a JSON representation of the model using Pydantic's *to\_json* method.

**Args:** indent: Indentation to use in the JSON output. If None is passed, the output will be compact. include: Field(s) to include in the JSON output. Can take either a string or set of strings. exclude: Field(s) to exclude from the JSON output. Can take either a string or set of strings. by\_alias: Whether to serialize using field aliases. exclude\_unset: Whether to exclude fields that have not been explicitly set. exclude\_defaults: Whether to exclude

fields that have the default value. exclude\_none: Whether to exclude fields that have a value of *None*. round\_trip: Whether to use serialization/deserialization between JSON and class instance. warnings: Whether to show any warnings that occurred during serialization.

#### **Returns:**

A JSON string representation of the model.

#### **model\_json\_schema**

classmethod CorrectBaselineAverage.model\_json\_schema(*by\_alias: bool = True*,

*ref\_template: str = '#/\$defs/{model}'*, *schema\_generator: type[~pydantic.json\_schema.GenerateJsonSchema] = <class 'pydantic.json\_schema.GenerateJsonSchema'>*, *mode: ~typing.Literal['validation'*, *'serialization'] =*  $\text{'validation'}$   $\rightarrow$  [dict](https://docs.python.org/3/library/stdtypes.html#dict)[\[str,](https://docs.python.org/3/library/stdtypes.html#str) [Any\]](https://docs.python.org/3/library/typing.html#typing.Any)

Generates a JSON schema for a model class.

## **Args:**

by\_alias: Whether to use attribute aliases or not. ref\_template: The reference template. schema\_generator: To override the logic used to generate the JSON schema, as a subclass of

*GenerateJsonSchema* with your desired modifications

mode: The mode in which to generate the schema.

#### **Returns:**

The JSON schema for the given model class.

## **model\_parametrized\_name**

#### classmethod CorrectBaselineAverage.model\_parametrized\_name(*params:*

*[tuple](https://docs.python.org/3/library/stdtypes.html#tuple)[\[type\[](https://docs.python.org/3/library/functions.html#type)[Any\]](https://docs.python.org/3/library/typing.html#typing.Any), ...]*)  $\rightarrow$  [str](https://docs.python.org/3/library/stdtypes.html#str)

Compute the class name for parametrizations of generic classes.

This method can be overridden to achieve a custom naming scheme for generic BaseModels. **Args:**

## **params: Tuple of types of the class. Given a generic class**

*Model* with 2 type variables and a concrete model *Model[str, int]*, the value *(str, int)* would be passed to *params*.

#### **Returns:**

String representing the new class where *params* are passed to *cls* as type variables.

# **Raises:**

TypeError: Raised when trying to generate concrete names for non-generic models.

#### **model\_post\_init**

```
CorrectBaselineAverage.model_post_init(_BaseModel__context: Any) → None
```
Override this method to perform additional initialization after *\_\_init\_\_* and *model\_construct*. This is useful if you want to do some validation that requires the entire model to be initialized.

#### **model\_rebuild**

classmethod CorrectBaselineAverage.model\_rebuild(*\**, *force: [bool](https://docs.python.org/3/library/functions.html#bool) = False*,

*raise\_errors: [bool](https://docs.python.org/3/library/functions.html#bool) = True*, *\_parent\_namespace\_depth: [int](https://docs.python.org/3/library/functions.html#int) = 2*, *\_types\_namespace: [dict](https://docs.python.org/3/library/stdtypes.html#dict)[\[str,](https://docs.python.org/3/library/stdtypes.html#str)*  $Any \mid None = None \rightarrow bool \mid$  $Any \mid None = None \rightarrow bool \mid$  $Any \mid None = None \rightarrow bool \mid$  $Any \mid None = None \rightarrow bool \mid$  $Any \mid None = None \rightarrow bool \mid$ [None](https://docs.python.org/3/library/constants.html#None)

Try to rebuild the pydantic-core schema for the model.

This may be necessary when one of the annotations is a ForwardRef which could not be resolved during the initial attempt to build the schema, and automatic rebuilding fails. **Args:**

force: Whether to force the rebuilding of the model schema, defaults to *False*. raise\_errors: Whether to raise errors, defaults to *True*. \_parent\_namespace\_depth: The depth level of the parent namespace, defaults to 2. \_types\_namespace: The types namespace, defaults to *None*.

#### **Returns:**

Returns *None* if the schema is already "complete" and rebuilding was not required. If rebuilding \_was\_ required, returns *True* if rebuilding was successful, otherwise *False*.

#### **model\_validate**

classmethod CorrectBaselineAverage.model\_validate(*obj: Any*, *\**, *strict: [bool](https://docs.python.org/3/library/functions.html#bool) | [None](https://docs.python.org/3/library/constants.html#None) = None*, *from\_attributes: [bool](https://docs.python.org/3/library/functions.html#bool) | [None](https://docs.python.org/3/library/constants.html#None) = None*, *context: [dict\[](https://docs.python.org/3/library/stdtypes.html#dict)[str,](https://docs.python.org/3/library/stdtypes.html#str)*  $Any \mid None = None \rightarrow Model$  $Any \mid None = None \rightarrow Model$  $Any \mid None = None \rightarrow Model$  $Any \mid None = None \rightarrow Model$ 

Validate a pydantic model instance.

#### **Args:**

obj: The object to validate. strict: Whether to raise an exception on invalid fields. from\_attributes: Whether to extract data from object attributes. context: Additional context to pass to the validator.

#### **Raises:**

ValidationError: If the object could not be validated.

#### **Returns:**

The validated model instance.

#### **model\_validate\_json**

classmethod CorrectBaselineAverage.model\_validate\_json(*json\_data: [str](https://docs.python.org/3/library/stdtypes.html#str) | [bytes](https://docs.python.org/3/library/stdtypes.html#bytes) |*

*[bytearray](https://docs.python.org/3/library/stdtypes.html#bytearray)*, *\**, *strict: [bool](https://docs.python.org/3/library/functions.html#bool) | [None](https://docs.python.org/3/library/constants.html#None) = None*, *context: [dict](https://docs.python.org/3/library/stdtypes.html#dict)[\[str,](https://docs.python.org/3/library/stdtypes.html#str) Any] | [None](https://docs.python.org/3/library/constants.html#None) =*  $None$ )  $\rightarrow$  *[Model](#page-332-0)* 

Usage docs: <https://docs.pydantic.dev/2.5/concepts/json/#json-parsing>

Validate the given JSON data against the Pydantic model.

#### **Args:**

json\_data: The JSON data to validate. strict: Whether to enforce types strictly. context: Extra variables to pass to the validator.

#### **Returns:**

The validated Pydantic model.

**Raises:**

ValueError: If *json\_data* is not a JSON string.

# **model\_validate\_strings**

```
classmethod CorrectBaselineAverage.model_validate_strings(obj: Any, *, strict:
                                                                     bool | None = None,
                                                                     context: dict[str, Any]
                                                                     None = None \rightarrowModel
```
Validate the given object contains string data against the Pydantic model.

**Args:**

obj: The object contains string data to validate. strict: Whether to enforce types strictly. context: Extra variables to pass to the validator.

#### **Returns:**

The validated Pydantic model.

## **parse\_file**

classmethod CorrectBaselineAverage.parse\_file(*path: [str](https://docs.python.org/3/library/stdtypes.html#str) | Path*, *\**, *content\_type: [str](https://docs.python.org/3/library/stdtypes.html#str) | [None](https://docs.python.org/3/library/constants.html#None) = None*, *encoding: [str](https://docs.python.org/3/library/stdtypes.html#str) = 'utf8'*, *proto: DeprecatedParseProtocol | [None](https://docs.python.org/3/library/constants.html#None) = None*, *allow\_pickle: [bool](https://docs.python.org/3/library/functions.html#bool) =*  $False$ )  $\rightarrow$  *[Model](#page-332-0)* 

# **parse\_obj**

classmethod CorrectBaselineAverage.parse\_obj(*obj: Any*) → *[Model](#page-332-0)*

## **parse\_raw**

classmethod CorrectBaselineAverage.parse\_raw(*b: [str](https://docs.python.org/3/library/stdtypes.html#str) | [bytes](https://docs.python.org/3/library/stdtypes.html#bytes)*, *\**, *content\_type: [str](https://docs.python.org/3/library/stdtypes.html#str) | [None](https://docs.python.org/3/library/constants.html#None) = None*, *encoding: [str](https://docs.python.org/3/library/stdtypes.html#str) = 'utf8'*, *proto: DeprecatedParseProtocol | [None](https://docs.python.org/3/library/constants.html#None) = None*, *allow\_pickle:*  $bool = False$  $bool = False$ )  $\rightarrow$ *[Model](#page-332-0)*

## **schema**

classmethod CorrectBaselineAverage.schema(*by\_alias: [bool](https://docs.python.org/3/library/functions.html#bool) = True*, *ref\_template: [str](https://docs.python.org/3/library/stdtypes.html#str) = '#/\$defs/{model}'*) → [Dict\[](https://docs.python.org/3/library/typing.html#typing.Dict)[str,](https://docs.python.org/3/library/stdtypes.html#str) [Any\]](https://docs.python.org/3/library/typing.html#typing.Any)

#### **schema\_json**

```
classmethod CorrectBaselineAverage.schema_json(*, by_alias: bool = True,
                                                      ref_template: str = '#/$defs/{model}',
                                                       **dumps_kwargs: Any) → str
```
## **update\_forward\_refs**

classmethod CorrectBaselineAverage.update\_forward\_refs(*\*\*localns: [Any](https://docs.python.org/3/library/typing.html#typing.Any)*) → [None](https://docs.python.org/3/library/constants.html#None)

#### **validate**

```
classmethod CorrectBaselineAverage.validate(value: Any) → Model
```
# **Methods Documentation**

## class Config

Bases: [object](https://docs.python.org/3/library/functions.html#object)

Config for BaseModel.

```
arbitrary_types_allowed = True
```
#### <span id="page-271-0"></span>action: Literal['baseline-average']

<span id="page-271-1"></span>apply(*data: [DataArray](https://docs.xarray.dev/en/stable/generated/xarray.DataArray.html#xarray.DataArray)*) → [DataArray](https://docs.xarray.dev/en/stable/generated/xarray.DataArray.html#xarray.DataArray)

Apply the pre-processor. **Parameters** data  $(xr.DataArray)$  – The data to process. **Return type** xr.DataArray

<span id="page-271-2"></span>classmethod construct(*\_fields\_set: [set](https://docs.python.org/3/library/stdtypes.html#set)[\[str\]](https://docs.python.org/3/library/stdtypes.html#str) | [None](https://docs.python.org/3/library/constants.html#None) = None*, *\*\*values: Any*) → *[Model](#page-332-0)*

<span id="page-271-3"></span>copy(*\**, *include: AbstractSetIntStr | MappingIntStrAny | [None](https://docs.python.org/3/library/constants.html#None) = None*, *exclude: AbstractSetIntStr | MappingIntStrAny | [None](https://docs.python.org/3/library/constants.html#None) = None*, *update: [Dict\[](https://docs.python.org/3/library/typing.html#typing.Dict)[str,](https://docs.python.org/3/library/stdtypes.html#str) Any] | [None](https://docs.python.org/3/library/constants.html#None) = None*, *deep: [bool](https://docs.python.org/3/library/functions.html#bool) =*  $False$ )  $\rightarrow$  *[Model](#page-332-0)* 

Returns a copy of the model.

## **!!! warning "Deprecated"**

This method is now deprecated; use *model\_copy* instead. If you need *include* or *exclude*, use:

```
`py data = self.model_dump(include=include, exclude=exclude,
round_trip=True) data = \{**data, **(update or \{\})\} copied = self.
model_validate(data) `
```
## **Args:**

#### **include: Optional set or mapping**

specifying which fields to include in the copied model.

## **exclude: Optional set or mapping**

specifying which fields to exclude in the copied model.

```
update: Optional dictionary of field-value pairs to override field values
  in the copied model.
```
deep: If True, the values of fields that are Pydantic models will be deep copied. **Returns:**

A copy of the model with included, excluded and updated fields as specified.

<span id="page-272-3"></span>dict(*\**, *include: IncEx = None*, *exclude: IncEx = None*, *by\_alias: [bool](https://docs.python.org/3/library/functions.html#bool) = False*, *exclude\_unset:*  $bool = False$  $bool = False$ ,  $exclude\_defaults$ :  $bool = False$ ,  $exclude\_none$ :  $bool = False$ )  $\rightarrow$   $Dict[str, Any]$  $Dict[str, Any]$  $Dict[str, Any]$ 

<span id="page-272-2"></span>exclude: [dict\[](https://docs.python.org/3/library/stdtypes.html#dict)[str,](https://docs.python.org/3/library/stdtypes.html#str) [slice](https://docs.python.org/3/library/functions.html#slice) | [list](https://docs.python.org/3/library/stdtypes.html#list)[\[int\]](https://docs.python.org/3/library/functions.html#int) | [int\]](https://docs.python.org/3/library/functions.html#int) | [None](https://docs.python.org/3/library/constants.html#None)

#### <span id="page-272-4"></span>classmethod from\_orm(*obj: Any*) → *[Model](#page-332-0)*

<span id="page-272-5"></span>json(*\**, *include: IncEx = None*, *exclude: IncEx = None*, *by\_alias: [bool](https://docs.python.org/3/library/functions.html#bool) = False*, *exclude\_unset: [bool](https://docs.python.org/3/library/functions.html#bool) = False*, *exclude\_defaults: [bool](https://docs.python.org/3/library/functions.html#bool) = False*, *exclude\_none: [bool](https://docs.python.org/3/library/functions.html#bool) = False*, *encoder: [Callable\[](https://docs.python.org/3/library/typing.html#typing.Callable)[Any], Any] | [None](https://docs.python.org/3/library/constants.html#None) = PydanticUndefined*, *models\_as\_dict: [bool](https://docs.python.org/3/library/functions.html#bool) = PydanticUndefined*, *\*\*dumps\_kwargs: Any*) → [str](https://docs.python.org/3/library/stdtypes.html#str)

#### <span id="page-272-0"></span>property model\_computed\_fields: [dict](https://docs.python.org/3/library/stdtypes.html#dict)[\[str,](https://docs.python.org/3/library/stdtypes.html#str) ComputedFieldInfo]

Get the computed fields of this model instance.

**Returns:**

A dictionary of computed field names and their corresponding *ComputedFieldInfo* objects.

#### <span id="page-272-1"></span>model\_config: ClassVar[ConfigDict] = {'arbitrary\_types\_allowed': True}

Configuration for the model, should be a dictionary conforming to [*Config-Dict*][pydantic.config.ConfigDict].

```
classmethod model_construct(_fields_set: set[str] | None = None, **values: Any) → Model
```
Creates a new instance of the *Model* class with validated data.

Creates a new model setting *\_\_dict\_\_* and *\_\_pydantic\_fields\_set\_\_* from trusted or pre-validated data. Default values are respected, but no other validation is performed. Behaves as if *Config.extra = 'allow'* was set since it adds all passed values

**Args:**

\_fields\_set: The set of field names accepted for the Model instance. values: Trusted or pre-validated data dictionary.

#### **Returns:**

A new instance of the *Model* class with validated data.

<span id="page-272-7"></span> $\text{model\_copy}(*, update: dict[str, Any] \mid None = None, deep: bool = False) \rightarrow Model$  $\text{model\_copy}(*, update: dict[str, Any] \mid None = None, deep: bool = False) \rightarrow Model$  $\text{model\_copy}(*, update: dict[str, Any] \mid None = None, deep: bool = False) \rightarrow Model$  $\text{model\_copy}(*, update: dict[str, Any] \mid None = None, deep: bool = False) \rightarrow Model$  $\text{model\_copy}(*, update: dict[str, Any] \mid None = None, deep: bool = False) \rightarrow Model$  $\text{model\_copy}(*, update: dict[str, Any] \mid None = None, deep: bool = False) \rightarrow Model$  $\text{model\_copy}(*, update: dict[str, Any] \mid None = None, deep: bool = False) \rightarrow Model$  $\text{model\_copy}(*, update: dict[str, Any] \mid None = None, deep: bool = False) \rightarrow Model$  $\text{model\_copy}(*, update: dict[str, Any] \mid None = None, deep: bool = False) \rightarrow Model$ 

Usage docs: [https://docs.pydantic.dev/2.5/concepts/serialization/#model\\_copy](https://docs.pydantic.dev/2.5/concepts/serialization/#model_copy)

Returns a copy of the model.

## **Args:**

#### **update: Values to change/add in the new model. Note: the data is not validated** before creating the new model. You should trust this data.

deep: Set to *True* to make a deep copy of the model.

#### **Returns:**

New model instance.

<span id="page-272-8"></span>model\_dump(*\**, *mode: Literal['json', 'python'] | [str](https://docs.python.org/3/library/stdtypes.html#str) = 'python'*, *include: IncEx = None*, *exclude: IncEx = None*, *by\_alias: [bool](https://docs.python.org/3/library/functions.html#bool) = False*, *exclude\_unset: [bool](https://docs.python.org/3/library/functions.html#bool) = False*, *exclude\_defaults: [bool](https://docs.python.org/3/library/functions.html#bool) = False*, *exclude\_none: [bool](https://docs.python.org/3/library/functions.html#bool) = False*, *round\_trip: [bool](https://docs.python.org/3/library/functions.html#bool) = False*, *warnings:*  $bool = True$  $bool = True$ )  $\rightarrow$  [dict](https://docs.python.org/3/library/stdtypes.html#dict)[\[str,](https://docs.python.org/3/library/stdtypes.html#str) Any]

Usage docs: [https://docs.pydantic.dev/2.5/concepts/serialization/#modelmodel\\_dump](https://docs.pydantic.dev/2.5/concepts/serialization/#modelmodel_dump)

Generate a dictionary representation of the model, optionally specifying which fields to include or exclude.

**Args:**

#### **mode: The mode in which** *to\_python* **should run.**

If mode is 'json', the dictionary will only contain JSON serializable types. If mode is 'python', the dictionary may contain any Python objects.

include: A list of fields to include in the output. exclude: A list of fields to exclude from the output. by\_alias: Whether to use the field's alias in the dictionary key if defined. exclude unset: Whether to exclude fields that have not been explicitly set. exclude defaults: Whether to exclude fields that are set to their default value from the output. exclude none: Whether to exclude fields that have a value of *None* from the output. round\_trip: Whether to enable serialization and deserialization round-trip support. warnings: Whether to log warnings when invalid fields are encountered.

## **Returns:**

A dictionary representation of the model.

<span id="page-273-3"></span>model\_dump\_json(*\**, *indent: [int](https://docs.python.org/3/library/functions.html#int) | [None](https://docs.python.org/3/library/constants.html#None) = None*, *include: IncEx = None*, *exclude: IncEx = None*, *by\_alias: [bool](https://docs.python.org/3/library/functions.html#bool) = False*, *exclude\_unset: [bool](https://docs.python.org/3/library/functions.html#bool) = False*, *exclude\_defaults: [bool](https://docs.python.org/3/library/functions.html#bool) = False*, *exclude\_none: [bool](https://docs.python.org/3/library/functions.html#bool) = False*, *round\_trip: [bool](https://docs.python.org/3/library/functions.html#bool) = False*, *warnings:*  $bool = True$  $bool = True$ )  $\rightarrow$  [str](https://docs.python.org/3/library/stdtypes.html#str)

Usage docs: [https://docs.pydantic.dev/2.5/concepts/serialization/#modelmodel\\_dump\\_json](https://docs.pydantic.dev/2.5/concepts/serialization/#modelmodel_dump_json)

Generates a JSON representation of the model using Pydantic's *to\_json* method. **Args:**

indent: Indentation to use in the JSON output. If None is passed, the output will be compact. include: Field(s) to include in the JSON output. Can take either a string or set of strings. exclude: Field(s) to exclude from the JSON output. Can take either a string or set of strings. by\_alias: Whether to serialize using field aliases. exclude\_unset: Whether to exclude fields that have not been explicitly set. exclude\_defaults: Whether to exclude fields that have the default value. exclude none: Whether to exclude fields that have a value of *None*. round\_trip: Whether to use serialization/deserialization between JSON and class instance. warnings: Whether to show any warnings that occurred during serialization.

#### **Returns:**

A JSON string representation of the model.

## <span id="page-273-0"></span>property model\_extra: [dict\[](https://docs.python.org/3/library/stdtypes.html#dict)[str,](https://docs.python.org/3/library/stdtypes.html#str) [Any\]](https://docs.python.org/3/library/typing.html#typing.Any) | [None](https://docs.python.org/3/library/constants.html#None)

Get extra fields set during validation.

**Returns:**

A dictionary of extra fields, or *None* if *config.extra* is not set to *"allow"*.

```
model_fields: ClassVar[dict[str, FieldInfo]] = {'action':
FieldInfo(annotation=Literal['baseline-average'], required=False,
default='baseline-average'), 'exclude':
FieldInfo(annotation=Union[dict[str, Union[slice, list[int], int]],
NoneType], required=False), 'select': FieldInfo(annotation=Union[dict[str,
Union[slice, list[int], int]], NoneType], required=False)}
```
Metadata about the fields defined on the model, mapping of field names to [*Field-Info*][pydantic.fields.FieldInfo].

This replaces *Model.\_\_fields\_\_* from Pydantic V1.

## <span id="page-273-4"></span><span id="page-273-2"></span>property model\_fields\_set: [set\[](https://docs.python.org/3/library/stdtypes.html#set)[str\]](https://docs.python.org/3/library/stdtypes.html#str)

Returns the set of fields that have been explicitly set on this model instance. **Returns:**

**A set of strings representing the fields that have been set,**

i.e. that were not filled from defaults.

classmethod model\_json\_schema(*by\_alias: bool = True*, *ref\_template: str = '#/\$defs/{model}'*, *schema\_generator: type[~pydantic.json\_schema.GenerateJsonSchema] = <class 'pydantic.json\_schema.GenerateJsonSchema'>*, *mode: ~typing.Literal['validation'*, *'serialization'] =*  $\text{'validation'}$   $\rightarrow$  [dict\[](https://docs.python.org/3/library/stdtypes.html#dict)[str,](https://docs.python.org/3/library/stdtypes.html#str) [Any\]](https://docs.python.org/3/library/typing.html#typing.Any)

Generates a JSON schema for a model class.

#### **Args:**

by\_alias: Whether to use attribute aliases or not. ref\_template: The reference template. schema\_generator: To override the logic used to generate the JSON schema, as a subclass of

*GenerateJsonSchema* with your desired modifications

mode: The mode in which to generate the schema.

#### **Returns:**

The JSON schema for the given model class.

#### <span id="page-274-0"></span>classmethod model\_parametrized\_name( $params: tuple[type(Any], ...]$  $params: tuple[type(Any], ...]$  $params: tuple[type(Any], ...]$  $params: tuple[type(Any], ...]$  $params: tuple[type(Any], ...]$ )  $\rightarrow$  [str](https://docs.python.org/3/library/stdtypes.html#str)

Compute the class name for parametrizations of generic classes.

This method can be overridden to achieve a custom naming scheme for generic BaseModels. **Args:**

## **params: Tuple of types of the class. Given a generic class**

*Model* with 2 type variables and a concrete model *Model[str, int]*, the value *(str, int)* would be passed to *params*.

#### **Returns:**

String representing the new class where *params* are passed to *cls* as type variables.

# **Raises:**

TypeError: Raised when trying to generate concrete names for non-generic models.

#### <span id="page-274-1"></span>model\_post\_init(*\_BaseModel\_\_context: [Any](https://docs.python.org/3/library/typing.html#typing.Any)*) → [None](https://docs.python.org/3/library/constants.html#None)

Override this method to perform additional initialization after *\_\_init\_\_* and *model\_construct*. This is useful if you want to do some validation that requires the entire model to be initialized.

<span id="page-274-2"></span>classmethod model\_rebuild(*\**, *force: [bool](https://docs.python.org/3/library/functions.html#bool) = False*, *raise\_errors: [bool](https://docs.python.org/3/library/functions.html#bool) = True*,

*\_parent\_namespace\_depth: [int](https://docs.python.org/3/library/functions.html#int) = 2*, *\_types\_namespace: [dict\[](https://docs.python.org/3/library/stdtypes.html#dict)[str,](https://docs.python.org/3/library/stdtypes.html#str)*  $Any \mid None = None \rightarrow bool \mid None$  $Any \mid None = None \rightarrow bool \mid None$  $Any \mid None = None \rightarrow bool \mid None$  $Any \mid None = None \rightarrow bool \mid None$  $Any \mid None = None \rightarrow bool \mid None$ 

Try to rebuild the pydantic-core schema for the model.

This may be necessary when one of the annotations is a ForwardRef which could not be resolved during the initial attempt to build the schema, and automatic rebuilding fails.

# **Args:**

force: Whether to force the rebuilding of the model schema, defaults to *False*. raise errors: Whether to raise errors, defaults to *True*. \_parent\_namespace\_depth: The depth level of the parent namespace, defaults to 2. \_types\_namespace: The types namespace, defaults to *None*.

#### **Returns:**

Returns *None* if the schema is already "complete" and rebuilding was not required. If rebuilding \_was\_ required, returns *True* if rebuilding was successful, otherwise *False*.

<span id="page-274-3"></span>classmethod model\_validate(*obj: Any*, *\**, *strict: [bool](https://docs.python.org/3/library/functions.html#bool) | [None](https://docs.python.org/3/library/constants.html#None) = None*, *from\_attributes: [bool](https://docs.python.org/3/library/functions.html#bool) |*  $None = None$  $None = None$ , *context:*  $dict[str, Any] | None = None$  $dict[str, Any] | None = None$  $dict[str, Any] | None = None$ )  $\rightarrow Model$  $\rightarrow Model$ 

Validate a pydantic model instance.

## **Args:**

obj: The object to validate. strict: Whether to raise an exception on invalid fields. from\_attributes: Whether to extract data from object attributes. context: Additional context to pass to the validator.

# <span id="page-275-1"></span>**Raises:** ValidationError: If the object could not be validated. **Returns:** The validated model instance. classmethod model\_validate\_json(*json\_data: [str](https://docs.python.org/3/library/stdtypes.html#str) | [bytes](https://docs.python.org/3/library/stdtypes.html#bytes) | [bytearray](https://docs.python.org/3/library/stdtypes.html#bytearray)*, *\**, *strict: [bool](https://docs.python.org/3/library/functions.html#bool) | [None](https://docs.python.org/3/library/constants.html#None) = None, context: [dict\[](https://docs.python.org/3/library/stdtypes.html#dict)[str,](https://docs.python.org/3/library/stdtypes.html#str) Any]*  $|$  *[None](https://docs.python.org/3/library/constants.html#None)* = *None* $) \rightarrow$  *[Model](#page-332-0)*

Usage docs: <https://docs.pydantic.dev/2.5/concepts/json/#json-parsing>

Validate the given JSON data against the Pydantic model.

#### **Args:**

json\_data: The JSON data to validate. strict: Whether to enforce types strictly. context: Extra variables to pass to the validator.

#### **Returns:**

The validated Pydantic model.

#### **Raises:**

ValueError: If *json\_data* is not a JSON string.

```
classmethod model_validate_strings(obj: Any, *, strict: bool | None = None, context:
                                  dict[str,NoneModel
```
Validate the given object contains string data against the Pydantic model.

## **Args:**

obj: The object contains string data to validate. strict: Whether to enforce types strictly. context: Extra variables to pass to the validator.

#### **Returns:**

The validated Pydantic model.

<span id="page-275-3"></span>classmethod parse\_file(*path: [str](https://docs.python.org/3/library/stdtypes.html#str) | Path*, *\**, *content\_type: [str](https://docs.python.org/3/library/stdtypes.html#str) | [None](https://docs.python.org/3/library/constants.html#None) = None*, *encoding: [str](https://docs.python.org/3/library/stdtypes.html#str) = 'utf8'*, *proto: DeprecatedParseProtocol | [None](https://docs.python.org/3/library/constants.html#None) = None*, *allow\_pickle:*  $bool = False$  $bool = False$ )  $\rightarrow Model$  $\rightarrow Model$ 

<span id="page-275-4"></span>classmethod parse\_obj(*obj: Any*) → *[Model](#page-332-0)*

- <span id="page-275-5"></span>classmethod parse\_raw( $b:$   $str$ |  $bytes,$  $bytes,$   $*$ ,  $content\_type:$   $str$ |  $None = None$  $None = None$ ,  $encoding:$   $str =$ *'utf8'*, *proto: DeprecatedParseProtocol | [None](https://docs.python.org/3/library/constants.html#None) = None*, *allow\_pickle:*  $bool = False$  $bool = False$ )  $\rightarrow Model$  $\rightarrow Model$
- <span id="page-275-6"></span>**classmethod schema**(*by\_alias: [bool](https://docs.python.org/3/library/functions.html#bool)* = True, *ref\_template: [str](https://docs.python.org/3/library/stdtypes.html#str)* = '#/\$defs/{model}')  $\rightarrow$  [Dict](https://docs.python.org/3/library/typing.html#typing.Dict)[\[str,](https://docs.python.org/3/library/stdtypes.html#str) [Any\]](https://docs.python.org/3/library/typing.html#typing.Any)

<span id="page-275-7"></span>classmethod schema\_json(*\**, *by\_alias: [bool](https://docs.python.org/3/library/functions.html#bool) = True*, *ref\_template: [str](https://docs.python.org/3/library/stdtypes.html#str) = '#/\$defs/{model}'*, *\*\*dumps\_kwargs: [Any](https://docs.python.org/3/library/typing.html#typing.Any)*) → [str](https://docs.python.org/3/library/stdtypes.html#str)

<span id="page-275-0"></span>select: [dict\[](https://docs.python.org/3/library/stdtypes.html#dict)[str,](https://docs.python.org/3/library/stdtypes.html#str) [slice](https://docs.python.org/3/library/functions.html#slice) | [list\[](https://docs.python.org/3/library/stdtypes.html#list)[int\]](https://docs.python.org/3/library/functions.html#int) | [int\]](https://docs.python.org/3/library/functions.html#int) | [None](https://docs.python.org/3/library/constants.html#None)

<span id="page-275-8"></span>classmethod update\_forward\_refs(*\*\*localns: [Any](https://docs.python.org/3/library/typing.html#typing.Any)*) → [None](https://docs.python.org/3/library/constants.html#None)

<span id="page-275-9"></span>classmethod validate(*value: Any*) → *[Model](#page-332-0)*

# **CorrectBaselineValue**

# <span id="page-276-0"></span>class glotaran.io.preprocessor.preprocessor.CorrectBaselineValue(*\**, *action:*

*[Literal\[](https://docs.python.org/3/library/typing.html#typing.Literal)'baselinevalue'] = 'baseline-value'*, *value: [float](https://docs.python.org/3/library/functions.html#float)*)

## Bases: [PreProcessor](#page-289-0)

Corrects a dataset by subtracting baseline value.

Create a new model by parsing and validating input data from keyword arguments.

Raises [*ValidationError*][pydantic\_core.ValidationError] if the input data cannot be validated to form a valid model.

*\_\_init\_\_* uses *\_\_pydantic\_self\_\_* instead of the more common *self* for the first arg to allow *self* as a field name.

# **Attributes Summary**

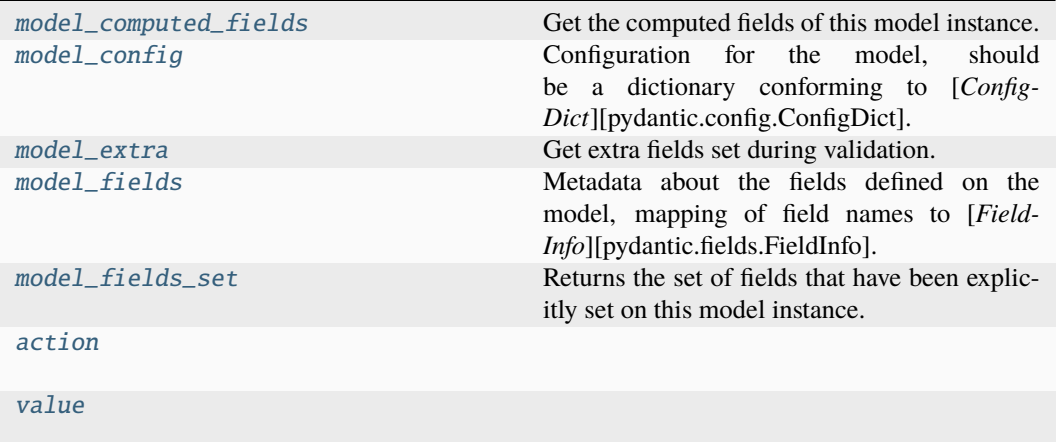

## **model\_computed\_fields**

CorrectBaselineValue.model\_computed\_fields

Get the computed fields of this model instance.

#### **Returns:**

A dictionary of computed field names and their corresponding *ComputedFieldInfo* objects.

# **model\_config**

# CorrectBaselineValue.model\_config: ClassVar[ConfigDict] = {'arbitrary\_types\_allowed': True}

Configuration for the model, should be a dictionary conforming to [*Config-Dict*][pydantic.config.ConfigDict].

#### **model\_extra**

## CorrectBaselineValue.model\_extra

Get extra fields set during validation. **Returns:** A dictionary of extra fields, or *None* if *config.extra* is not set to *"allow"*.

#### **model\_fields**

```
CorrectBaselineValue.model_fields: ClassVar[dict[str, FieldInfo]] =
{'action': FieldInfo(annotation=Literal['baseline-value'], required=False,
default='baseline-value'), 'value': FieldInfo(annotation=float,
required=True)}
```
Metadata about the fields defined on the model, mapping of field names to [*Field-Info*][pydantic.fields.FieldInfo].

This replaces *Model.\_\_fields\_\_* from Pydantic V1.

# **model\_fields\_set**

```
CorrectBaselineValue.model_fields_set
```
Returns the set of fields that have been explicitly set on this model instance. **Returns:**

**A set of strings representing the fields that have been set,**

i.e. that were not filled from defaults.

# **action**

CorrectBaselineValue.action: Literal['baseline-value']

## **value**

CorrectBaselineValue.value: [float](https://docs.python.org/3/library/functions.html#float)

# **Methods Summary**

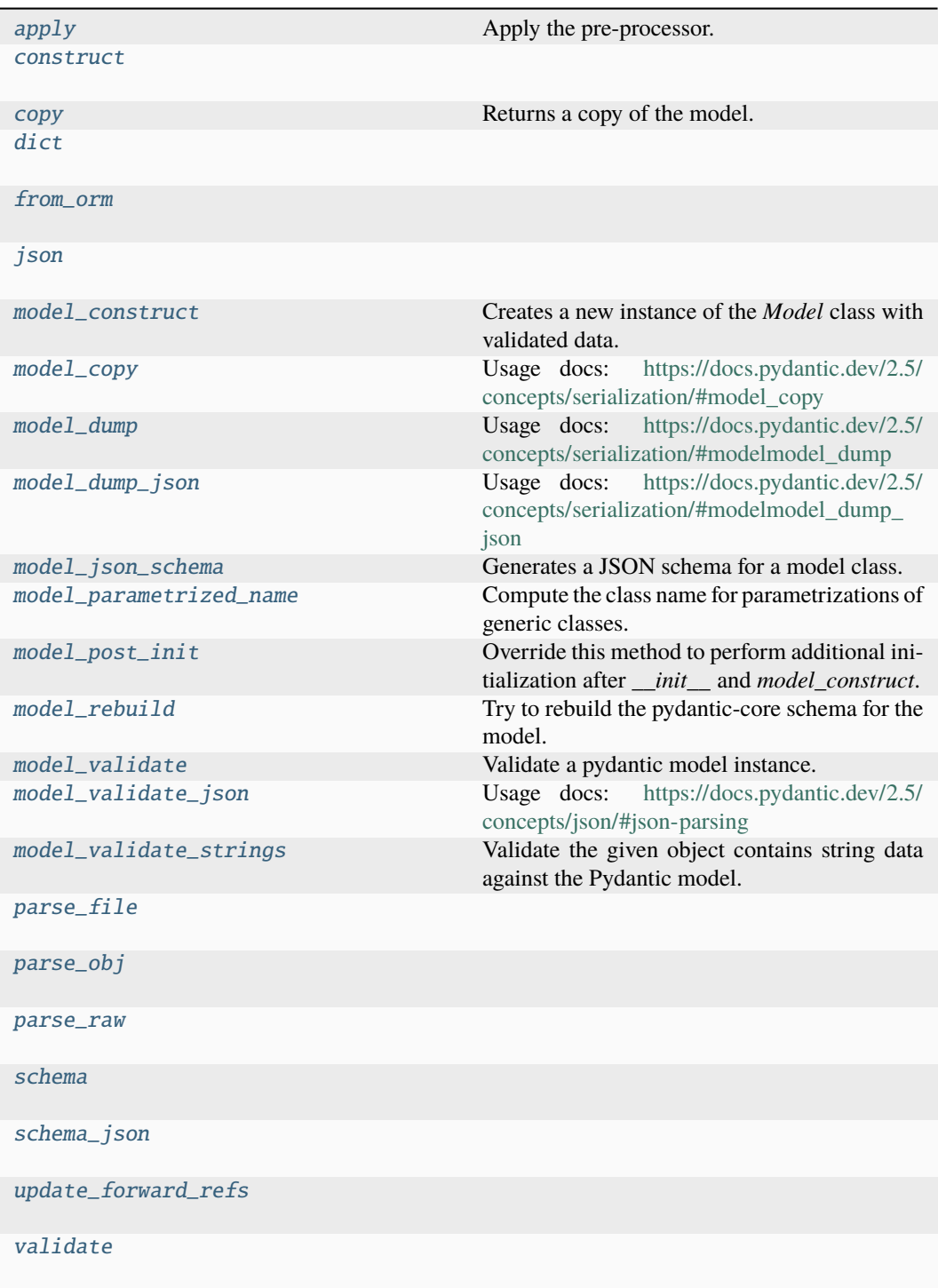

## **apply**

CorrectBaselineValue.apply(*data: [DataArray](https://docs.xarray.dev/en/stable/generated/xarray.DataArray.html#xarray.DataArray)*) → [DataArray](https://docs.xarray.dev/en/stable/generated/xarray.DataArray.html#xarray.DataArray)

Apply the pre-processor. **Parameters**  $data (xr.DataArray) - The data to process.$ **Return type** xr.DataArray

## **construct**

```
classmethod CorrectBaselineValue.construct(_fields_set: set[str] | None = None,
                                                 **values: Any) → Model
```
#### **copy**

CorrectBaselineValue.copy(*\**, *include: AbstractSetIntStr | MappingIntStrAny | [None](https://docs.python.org/3/library/constants.html#None) = None*, *exclude: AbstractSetIntStr | MappingIntStrAny | [None](https://docs.python.org/3/library/constants.html#None) = None*, *update: [Dict](https://docs.python.org/3/library/typing.html#typing.Dict)*[\[str,](https://docs.python.org/3/library/stdtypes.html#str) Any] | *[None](https://docs.python.org/3/library/constants.html#None)* = *None*, *deep: [bool](https://docs.python.org/3/library/functions.html#bool)* = *False*)  $\rightarrow$ *[Model](#page-332-0)*

Returns a copy of the model.

## **!!! warning "Deprecated"**

This method is now deprecated; use *model\_copy* instead.

```
If you need include or exclude, use:
```

```
`py data = self.model_dump(include=include, exclude=exclude,
round_trip=True) data = {**data, **(update or {})} copied = self.
model_validate(data) `
```
**Args:**

#### **include: Optional set or mapping**

specifying which fields to include in the copied model.

**exclude: Optional set or mapping**

specifying which fields to exclude in the copied model.

## **update: Optional dictionary of field-value pairs to override field values** in the copied model.

deep: If True, the values of fields that are Pydantic models will be deep copied. **Returns:**

A copy of the model with included, excluded and updated fields as specified.

# **dict**

CorrectBaselineValue.dict(*\**, *include: IncEx = None*, *exclude: IncEx = None*, *by\_alias: [bool](https://docs.python.org/3/library/functions.html#bool) = False*, *exclude\_unset: [bool](https://docs.python.org/3/library/functions.html#bool) = False*, *exclude\_defaults:*  $bool = False$  $bool = False$ , *exclude\_none:*  $bool = False$ )  $\rightarrow$  [Dict](https://docs.python.org/3/library/typing.html#typing.Dict)[\[str,](https://docs.python.org/3/library/stdtypes.html#str) Any]

## **from\_orm**

classmethod CorrectBaselineValue.from\_orm(*obj: Any*) → *[Model](#page-332-0)*

## **json**

```
CorrectBaselineValue.json(*, include: IncEx = None, exclude: IncEx = None, by_alias:
                                bool = False, exclude_unset: bool = False, exclude_defaults:
                                bool = False, exclude_none: bool = False, encoder:
                                Callable[[Any], Any] | None = PydanticUndefined,
                                models_as_dict: bool = PydanticUndefined, **dumps_kwargs:
                                Any) \rightarrowstr
```
# **model\_construct**

```
classmethod CorrectBaselineValue.model_construct(_fields_set: set[str] | None =
                                                       None, **values: Any) → Model
```
Creates a new instance of the *Model* class with validated data.

Creates a new model setting *\_\_dict\_\_* and *\_\_pydantic\_fields\_set\_\_* from trusted or pre-validated data. Default values are respected, but no other validation is performed. Behaves as if *Config.extra = 'allow'* was set since it adds all passed values

#### **Args:**

\_fields\_set: The set of field names accepted for the Model instance. values: Trusted or pre-validated data dictionary.

#### **Returns:**

A new instance of the *Model* class with validated data.

## **model\_copy**

CorrectBaselineValue.model\_copy(*\**, *update: [dict\[](https://docs.python.org/3/library/stdtypes.html#dict)[str,](https://docs.python.org/3/library/stdtypes.html#str) Any] | [None](https://docs.python.org/3/library/constants.html#None) = None*, *deep: [bool](https://docs.python.org/3/library/functions.html#bool) =*  $False$ )  $\rightarrow$  *[Model](#page-332-0)* 

Usage docs: [https://docs.pydantic.dev/2.5/concepts/serialization/#model\\_copy](https://docs.pydantic.dev/2.5/concepts/serialization/#model_copy)

Returns a copy of the model.

**Args:**

# **update: Values to change/add in the new model. Note: the data is not validated** before creating the new model. You should trust this data.

deep: Set to *True* to make a deep copy of the model.

## **Returns:**

New model instance.

## **model\_dump**

CorrectBaselineValue.model\_dump(*\**, *mode: Literal['json', 'python'] | [str](https://docs.python.org/3/library/stdtypes.html#str) = 'python'*, *include: IncEx* = *None*, *exclude: IncEx* = *None*, *by* alias:  $bool =$  $bool =$ *False*, *exclude\_unset: [bool](https://docs.python.org/3/library/functions.html#bool) = False*, *exclude\_defaults: [bool](https://docs.python.org/3/library/functions.html#bool) = False*, *exclude\_none: [bool](https://docs.python.org/3/library/functions.html#bool) = False*, *round\_trip:*  $bool = False$  $bool = False$ , *warnings:*  $bool = True$ )  $\rightarrow$  [dict\[](https://docs.python.org/3/library/stdtypes.html#dict)[str,](https://docs.python.org/3/library/stdtypes.html#str) Any]

Usage docs: [https://docs.pydantic.dev/2.5/concepts/serialization/#modelmodel\\_dump](https://docs.pydantic.dev/2.5/concepts/serialization/#modelmodel_dump)

Generate a dictionary representation of the model, optionally specifying which fields to include or exclude.

# **Args:**

## **mode: The mode in which** *to\_python* **should run.**

If mode is 'json', the dictionary will only contain JSON serializable types. If mode is 'python', the dictionary may contain any Python objects.

include: A list of fields to include in the output. exclude: A list of fields to exclude from the output. by\_alias: Whether to use the field's alias in the dictionary key if defined. exclude\_unset: Whether to exclude fields that have not been explicitly set. exclude\_defaults: Whether to exclude fields that are set to their default value from the output. exclude\_none: Whether to exclude fields that have a value of *None* from the output. round\_trip: Whether to enable serialization and deserialization round-trip support. warnings: Whether to log warnings when invalid fields are encountered.

#### **Returns:**

A dictionary representation of the model.

## **model\_dump\_json**

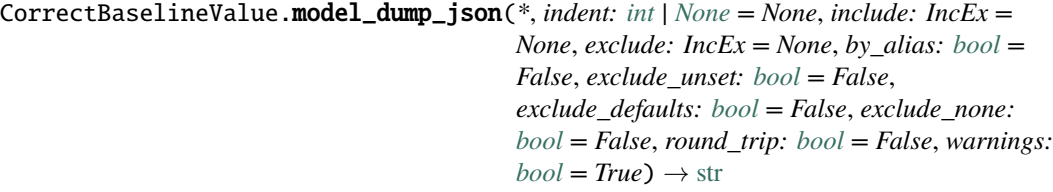

Usage docs: [https://docs.pydantic.dev/2.5/concepts/serialization/#modelmodel\\_dump\\_json](https://docs.pydantic.dev/2.5/concepts/serialization/#modelmodel_dump_json)

Generates a JSON representation of the model using Pydantic's *to\_json* method. **Args:**

indent: Indentation to use in the JSON output. If None is passed, the output will be compact. include: Field(s) to include in the JSON output. Can take either a string or set of strings. exclude: Field(s) to exclude from the JSON output. Can take either a string or set of strings. by\_alias: Whether to serialize using field aliases. exclude\_unset: Whether to exclude fields that have not been explicitly set. exclude\_defaults: Whether to exclude fields that have the default value. exclude\_none: Whether to exclude fields that have a value of *None*. round\_trip: Whether to use serialization/deserialization between JSON and class instance. warnings: Whether to show any warnings that occurred during serialization.

## **Returns:**

A JSON string representation of the model.

## **model\_json\_schema**

classmethod CorrectBaselineValue.model\_json\_schema(*by\_alias: bool = True*,

*ref\_template: str = '#/\$defs/{model}'*, *schema\_generator: type[~pydantic.json\_schema.GenerateJsonSchema] = <class 'pydantic.json\_schema.GenerateJsonSchema'>*, *mode: ~typing.Literal['validation'*, *'serialization'] = 'validation'*)  $\rightarrow$  [dict](https://docs.python.org/3/library/stdtypes.html#dict)[\[str,](https://docs.python.org/3/library/stdtypes.html#str) [Any\]](https://docs.python.org/3/library/typing.html#typing.Any)

Generates a JSON schema for a model class.

## **Args:**

by\_alias: Whether to use attribute aliases or not. ref\_template: The reference template. schema\_generator: To override the logic used to generate the JSON schema, as a subclass of

*GenerateJsonSchema* with your desired modifications

mode: The mode in which to generate the schema.

#### **Returns:**

The JSON schema for the given model class.

## **model\_parametrized\_name**

#### classmethod CorrectBaselineValue.model\_parametrized\_name(*params:*

*[tuple\[](https://docs.python.org/3/library/stdtypes.html#tuple)[type](https://docs.python.org/3/library/functions.html#type)[\[Any\]](https://docs.python.org/3/library/typing.html#typing.Any), ...]*)  $\rightarrow$  [str](https://docs.python.org/3/library/stdtypes.html#str)

Compute the class name for parametrizations of generic classes.

This method can be overridden to achieve a custom naming scheme for generic BaseModels. **Args:**

## **params: Tuple of types of the class. Given a generic class**

*Model* with 2 type variables and a concrete model *Model[str, int]*, the value *(str, int)* would be passed to *params*.

#### **Returns:**

String representing the new class where *params* are passed to *cls* as type variables.

# **Raises:**

TypeError: Raised when trying to generate concrete names for non-generic models.

#### **model\_post\_init**

```
CorrectBaselineValue.model_post_init(_BaseModel__context: Any) → None
```
Override this method to perform additional initialization after *\_\_init\_\_* and *model\_construct*. This is useful if you want to do some validation that requires the entire model to be initialized.

## **model\_rebuild**

classmethod CorrectBaselineValue.model\_rebuild(*\**, *force: [bool](https://docs.python.org/3/library/functions.html#bool) = False*, *raise\_errors:*

 $bool = True$  $bool = True$ , *\_parent\_namespace\_depth: [int](https://docs.python.org/3/library/functions.html#int) = 2*, *\_types\_namespace: [dict\[](https://docs.python.org/3/library/stdtypes.html#dict)[str,](https://docs.python.org/3/library/stdtypes.html#str) [Any\]](https://docs.python.org/3/library/typing.html#typing.Any) |*  $None = None$  $None = None$   $\rightarrow$  [bool](https://docs.python.org/3/library/functions.html#bool) | None

Try to rebuild the pydantic-core schema for the model.

This may be necessary when one of the annotations is a ForwardRef which could not be resolved during the initial attempt to build the schema, and automatic rebuilding fails.

**Args:**

force: Whether to force the rebuilding of the model schema, defaults to *False*. raise errors: Whether to raise errors, defaults to *True*. \_parent\_namespace\_depth: The depth level of the parent namespace, defaults to 2. \_types\_namespace: The types namespace, defaults to *None*.

#### **Returns:**

Returns *None* if the schema is already "complete" and rebuilding was not required. If rebuilding \_was\_ required, returns *True* if rebuilding was successful, otherwise *False*.

## **model\_validate**

```
classmethod CorrectBaselineValue.model_validate(obj: Any, *, strict: bool | None =
                                                       None, from_attributes: bool | None
                                                       = None, context: dict[str, Any] |
                                                       None = None Model
```
Validate a pydantic model instance.

#### **Args:**

obj: The object to validate. strict: Whether to raise an exception on invalid fields. from\_attributes: Whether to extract data from object attributes. context: Additional context to pass to the validator.

## **Raises:**

ValidationError: If the object could not be validated.

#### **Returns:**

The validated model instance.

## **model\_validate\_json**

classmethod CorrectBaselineValue.model\_validate\_json(*json\_data: [str](https://docs.python.org/3/library/stdtypes.html#str) | [bytes](https://docs.python.org/3/library/stdtypes.html#bytes) | [bytearray](https://docs.python.org/3/library/stdtypes.html#bytearray)*, *\**, *strict: [bool](https://docs.python.org/3/library/functions.html#bool) | [None](https://docs.python.org/3/library/constants.html#None) = None*, *context: [dict\[](https://docs.python.org/3/library/stdtypes.html#dict)[str,](https://docs.python.org/3/library/stdtypes.html#str) Any] | [None](https://docs.python.org/3/library/constants.html#None) = None*) → *[Model](#page-332-0)*

Usage docs: <https://docs.pydantic.dev/2.5/concepts/json/#json-parsing>

Validate the given JSON data against the Pydantic model.

#### **Args:**

json\_data: The JSON data to validate. strict: Whether to enforce types strictly. context: Extra variables to pass to the validator.

#### **Returns:**

The validated Pydantic model.

**Raises:**

ValueError: If *json\_data* is not a JSON string.

# **model\_validate\_strings**

```
classmethod CorrectBaselineValue.model_validate_strings(obj: Any, *, strict: bool |
                                                                      None = None, context:
                                                                      \frac{dict}{str}Any\frac{1}{1}None =
                                                                      None) → Model
```
Validate the given object contains string data against the Pydantic model.

# **Args:**

obj: The object contains string data to validate. strict: Whether to enforce types strictly. context: Extra variables to pass to the validator.

#### **Returns:**

The validated Pydantic model.

# **parse\_file**

classmethod CorrectBaselineValue.parse\_file(*path: [str](https://docs.python.org/3/library/stdtypes.html#str) | Path*, *\**, *content\_type: [str](https://docs.python.org/3/library/stdtypes.html#str) | [None](https://docs.python.org/3/library/constants.html#None) = None*, *encoding: [str](https://docs.python.org/3/library/stdtypes.html#str) = 'utf8'*, *proto: DeprecatedParseProtocol | [None](https://docs.python.org/3/library/constants.html#None)*  $= None, allow\_pickle: *bool* = False)$  $= None, allow\_pickle: *bool* = False)$  $= None, allow\_pickle: *bool* = False)$   $\rightarrow$ *[Model](#page-332-0)*

## **parse\_obj**

classmethod CorrectBaselineValue.parse\_obj(*obj: Any*) → *[Model](#page-332-0)*

## **parse\_raw**

classmethod CorrectBaselineValue.parse\_raw(*b: [str](https://docs.python.org/3/library/stdtypes.html#str) | [bytes](https://docs.python.org/3/library/stdtypes.html#bytes)*, *\**, *content\_type: [str](https://docs.python.org/3/library/stdtypes.html#str) | [None](https://docs.python.org/3/library/constants.html#None) = None*, *encoding: [str](https://docs.python.org/3/library/stdtypes.html#str) = 'utf8'*, *proto: DeprecatedParseProtocol | [None](https://docs.python.org/3/library/constants.html#None) = None*,  $allow\_pickle: bool = False$  $allow\_pickle: bool = False$  $allow\_pickle: bool = False$   $\rightarrow Model$  $\rightarrow Model$ 

## **schema**

classmethod CorrectBaselineValue.schema(*by\_alias: [bool](https://docs.python.org/3/library/functions.html#bool) = True*, *ref\_template: [str](https://docs.python.org/3/library/stdtypes.html#str) = '#/\$defs/{model}'*) → [Dict](https://docs.python.org/3/library/typing.html#typing.Dict)[\[str,](https://docs.python.org/3/library/stdtypes.html#str) [Any\]](https://docs.python.org/3/library/typing.html#typing.Any)

## **schema\_json**

classmethod CorrectBaselineValue.schema\_json(*\**, *by\_alias: [bool](https://docs.python.org/3/library/functions.html#bool) = True*, *ref\_template: [str](https://docs.python.org/3/library/stdtypes.html#str) = '#/\$defs/{model}'*, *\*\*dumps\_kwargs: [Any](https://docs.python.org/3/library/typing.html#typing.Any)*) → [str](https://docs.python.org/3/library/stdtypes.html#str)

## **update\_forward\_refs**

classmethod CorrectBaselineValue.update\_forward\_refs(*\*\*localns: [Any](https://docs.python.org/3/library/typing.html#typing.Any)*) → [None](https://docs.python.org/3/library/constants.html#None)

#### **validate**

classmethod CorrectBaselineValue.validate(*value: Any*) → *[Model](#page-332-0)*

# **Methods Documentation**

## class Config

Bases: [object](https://docs.python.org/3/library/functions.html#object)

Config for BaseModel.

## arbitrary\_types\_allowed = True

#### <span id="page-285-0"></span>action: Literal['baseline-value']

<span id="page-285-1"></span>apply(*data: [DataArray](https://docs.xarray.dev/en/stable/generated/xarray.DataArray.html#xarray.DataArray)*) → [DataArray](https://docs.xarray.dev/en/stable/generated/xarray.DataArray.html#xarray.DataArray)

Apply the pre-processor. **Parameters** data  $(xr.DataArray)$  – The data to process. **Return type** xr.DataArray

<span id="page-285-2"></span>classmethod construct(*\_fields\_set: [set](https://docs.python.org/3/library/stdtypes.html#set)[\[str\]](https://docs.python.org/3/library/stdtypes.html#str) | [None](https://docs.python.org/3/library/constants.html#None) = None*, *\*\*values: Any*) → *[Model](#page-332-0)*

<span id="page-285-3"></span>copy(*\**, *include: AbstractSetIntStr | MappingIntStrAny | [None](https://docs.python.org/3/library/constants.html#None) = None*, *exclude: AbstractSetIntStr | MappingIntStrAny | [None](https://docs.python.org/3/library/constants.html#None) = None*, *update: [Dict\[](https://docs.python.org/3/library/typing.html#typing.Dict)[str,](https://docs.python.org/3/library/stdtypes.html#str) Any] | [None](https://docs.python.org/3/library/constants.html#None) = None*, *deep: [bool](https://docs.python.org/3/library/functions.html#bool) =*  $False$ )  $\rightarrow$  *[Model](#page-332-0)* 

Returns a copy of the model.

# **!!! warning "Deprecated"**

This method is now deprecated; use *model\_copy* instead. If you need *include* or *exclude*, use:

```
`py data = self.model_dump(include=include, exclude=exclude,
round_trip=True) data = \{**data, **(update or \{\})\} copied = self.
model_validate(data) `
```
#### **Args:**

#### **include: Optional set or mapping**

specifying which fields to include in the copied model.

## **exclude: Optional set or mapping**

specifying which fields to exclude in the copied model.

```
update: Optional dictionary of field-value pairs to override field values
  in the copied model.
```
deep: If True, the values of fields that are Pydantic models will be deep copied. **Returns:**

A copy of the model with included, excluded and updated fields as specified.

<span id="page-286-2"></span>dict(*\**, *include: IncEx = None*, *exclude: IncEx = None*, *by\_alias: [bool](https://docs.python.org/3/library/functions.html#bool) = False*, *exclude\_unset:*  $bool = False$  $bool = False$ ,  $exclude\_defaults$ :  $bool = False$ ,  $exclude\_node\_none$ :  $bool = False$ )  $\rightarrow$   $Dict[str, Any]$  $Dict[str, Any]$  $Dict[str, Any]$ 

#### <span id="page-286-3"></span>classmethod from\_orm(*obj: Any*) → *[Model](#page-332-0)*

<span id="page-286-4"></span>json(*\**, *include: IncEx = None*, *exclude: IncEx = None*, *by\_alias: [bool](https://docs.python.org/3/library/functions.html#bool) = False*, *exclude\_unset: [bool](https://docs.python.org/3/library/functions.html#bool) = False*, *exclude\_defaults: [bool](https://docs.python.org/3/library/functions.html#bool) = False*, *exclude\_none: [bool](https://docs.python.org/3/library/functions.html#bool) = False*, *encoder: [Callable\[](https://docs.python.org/3/library/typing.html#typing.Callable)[Any], Any] | [None](https://docs.python.org/3/library/constants.html#None) = PydanticUndefined*, *models\_as\_dict: [bool](https://docs.python.org/3/library/functions.html#bool) = PydanticUndefined*, \*\**dumps\_kwargs: Any*)  $\rightarrow$  [str](https://docs.python.org/3/library/stdtypes.html#str)

#### <span id="page-286-0"></span>property model\_computed\_fields: [dict](https://docs.python.org/3/library/stdtypes.html#dict)[\[str,](https://docs.python.org/3/library/stdtypes.html#str) ComputedFieldInfo]

Get the computed fields of this model instance. **Returns:**

A dictionary of computed field names and their corresponding *ComputedFieldInfo* objects.

- <span id="page-286-1"></span>model\_config: ClassVar[ConfigDict] = {'arbitrary\_types\_allowed': True} Configuration for the model, should be a dictionary conforming to [*Config-Dict*][pydantic.config.ConfigDict].
- <span id="page-286-5"></span>**classmethod model\_construct**( $\text{fields set:} \text{ set}[str] | \text{None} = \text{None}, \text{**values:} \text{Any} \rightarrow \text{Model}$  $\text{fields set:} \text{ set}[str] | \text{None} = \text{None}, \text{**values:} \text{Any} \rightarrow \text{Model}$  $\text{fields set:} \text{ set}[str] | \text{None} = \text{None}, \text{**values:} \text{Any} \rightarrow \text{Model}$  $\text{fields set:} \text{ set}[str] | \text{None} = \text{None}, \text{**values:} \text{Any} \rightarrow \text{Model}$  $\text{fields set:} \text{ set}[str] | \text{None} = \text{None}, \text{**values:} \text{Any} \rightarrow \text{Model}$  $\text{fields set:} \text{ set}[str] | \text{None} = \text{None}, \text{**values:} \text{Any} \rightarrow \text{Model}$  $\text{fields set:} \text{ set}[str] | \text{None} = \text{None}, \text{**values:} \text{Any} \rightarrow \text{Model}$  $\text{fields set:} \text{ set}[str] | \text{None} = \text{None}, \text{**values:} \text{Any} \rightarrow \text{Model}$  $\text{fields set:} \text{ set}[str] | \text{None} = \text{None}, \text{**values:} \text{Any} \rightarrow \text{Model}$

Creates a new instance of the *Model* class with validated data.

Creates a new model setting *\_\_dict\_\_* and *\_\_pydantic\_fields\_set\_\_* from trusted or pre-validated data. Default values are respected, but no other validation is performed. Behaves as if *Config.extra = 'allow'* was set since it adds all passed values

#### **Args:**

\_fields\_set: The set of field names accepted for the Model instance. values: Trusted or pre-validated data dictionary.

#### **Returns:**

A new instance of the *Model* class with validated data.

<span id="page-286-6"></span> $\text{model\_copy}(*, update: dict[str, Any] \mid None = None, deep: bool = False) \rightarrow Model$  $\text{model\_copy}(*, update: dict[str, Any] \mid None = None, deep: bool = False) \rightarrow Model$  $\text{model\_copy}(*, update: dict[str, Any] \mid None = None, deep: bool = False) \rightarrow Model$  $\text{model\_copy}(*, update: dict[str, Any] \mid None = None, deep: bool = False) \rightarrow Model$  $\text{model\_copy}(*, update: dict[str, Any] \mid None = None, deep: bool = False) \rightarrow Model$  $\text{model\_copy}(*, update: dict[str, Any] \mid None = None, deep: bool = False) \rightarrow Model$  $\text{model\_copy}(*, update: dict[str, Any] \mid None = None, deep: bool = False) \rightarrow Model$  $\text{model\_copy}(*, update: dict[str, Any] \mid None = None, deep: bool = False) \rightarrow Model$  $\text{model\_copy}(*, update: dict[str, Any] \mid None = None, deep: bool = False) \rightarrow Model$ 

Usage docs: [https://docs.pydantic.dev/2.5/concepts/serialization/#model\\_copy](https://docs.pydantic.dev/2.5/concepts/serialization/#model_copy)

Returns a copy of the model.

# **Args:**

**update: Values to change/add in the new model. Note: the data is not validated** before creating the new model. You should trust this data.

deep: Set to *True* to make a deep copy of the model.

#### **Returns:**

New model instance.

<span id="page-286-7"></span>model\_dump(*\**, *mode: Literal['json', 'python'] | [str](https://docs.python.org/3/library/stdtypes.html#str) = 'python'*, *include: IncEx = None*, *exclude: IncEx = None*, *by\_alias: [bool](https://docs.python.org/3/library/functions.html#bool) = False*, *exclude\_unset: [bool](https://docs.python.org/3/library/functions.html#bool) = False*,  $e$ *xclude\_defaults:*  $b$ *ool* = False,  $e$ *xclude\_none:*  $b$ *ool* = False, *round\_trip:*  $b$ *ool* = *False*, *warnings:*  $bool = True$  $bool = True$ )  $\rightarrow$  [dict](https://docs.python.org/3/library/stdtypes.html#dict)[\[str,](https://docs.python.org/3/library/stdtypes.html#str) Any]

Usage docs: [https://docs.pydantic.dev/2.5/concepts/serialization/#modelmodel\\_dump](https://docs.pydantic.dev/2.5/concepts/serialization/#modelmodel_dump)

Generate a dictionary representation of the model, optionally specifying which fields to include or exclude.

**Args:**

## **mode: The mode in which** *to\_python* **should run.**

If mode is 'json', the dictionary will only contain JSON serializable types. If mode is 'python', the dictionary may contain any Python objects.

include: A list of fields to include in the output. exclude: A list of fields to exclude from the output. by\_alias: Whether to use the field's alias in the dictionary key if defined. exclude unset: Whether to exclude fields that have not been explicitly set. exclude defaults: Whether to exclude fields that are set to their default value from the output. exclude\_none: Whether to exclude fields that have a value of *None* from the output. round\_trip: Whether to enable serialization and deserialization round-trip support. warnings: Whether to log warnings when invalid fields are encountered.

#### **Returns:**

A dictionary representation of the model.

<span id="page-287-3"></span>model\_dump\_json(*\**, *indent: [int](https://docs.python.org/3/library/functions.html#int) | [None](https://docs.python.org/3/library/constants.html#None) = None*, *include: IncEx = None*, *exclude: IncEx = None*, *by\_alias: [bool](https://docs.python.org/3/library/functions.html#bool) = False*, *exclude\_unset: [bool](https://docs.python.org/3/library/functions.html#bool) = False*, *exclude\_defaults: [bool](https://docs.python.org/3/library/functions.html#bool) = False*, *exclude\_none: [bool](https://docs.python.org/3/library/functions.html#bool) = False*, *round\_trip: [bool](https://docs.python.org/3/library/functions.html#bool) = False*, *warnings:*  $bool = True$  $bool = True$   $\rightarrow$  [str](https://docs.python.org/3/library/stdtypes.html#str)

Usage docs: [https://docs.pydantic.dev/2.5/concepts/serialization/#modelmodel\\_dump\\_json](https://docs.pydantic.dev/2.5/concepts/serialization/#modelmodel_dump_json)

Generates a JSON representation of the model using Pydantic's *to\_json* method.

# **Args:**

indent: Indentation to use in the JSON output. If None is passed, the output will be compact. include: Field(s) to include in the JSON output. Can take either a string or set of strings. exclude: Field(s) to exclude from the JSON output. Can take either a string or set of strings. by alias: Whether to serialize using field aliases. exclude unset: Whether to exclude fields that have not been explicitly set. exclude\_defaults: Whether to exclude fields that have the default value. exclude none: Whether to exclude fields that have a value of *None*. round\_trip: Whether to use serialization/deserialization between JSON and class instance. warnings: Whether to show any warnings that occurred during serialization.

#### **Returns:**

A JSON string representation of the model.

## <span id="page-287-0"></span>property model\_extra: [dict\[](https://docs.python.org/3/library/stdtypes.html#dict)[str,](https://docs.python.org/3/library/stdtypes.html#str) [Any\]](https://docs.python.org/3/library/typing.html#typing.Any) | [None](https://docs.python.org/3/library/constants.html#None)

Get extra fields set during validation.

**Returns:**

A dictionary of extra fields, or *None* if *config.extra* is not set to *"allow"*.

```
model_fields: ClassVar[dict[str, FieldInfo]] = {'action':
FieldInfo(annotation=Literal['baseline-value'], required=False,
default='baseline-value'), 'value': FieldInfo(annotation=float,
required=True)}
```
Metadata about the fields defined on the model, mapping of field names to [*Field-Info*][pydantic.fields.FieldInfo].

This replaces *Model.\_\_fields\_\_* from Pydantic V1.

## <span id="page-287-2"></span>property model\_fields\_set: [set\[](https://docs.python.org/3/library/stdtypes.html#set)[str\]](https://docs.python.org/3/library/stdtypes.html#str)

Returns the set of fields that have been explicitly set on this model instance. **Returns:**

**A set of strings representing the fields that have been set,**

i.e. that were not filled from defaults.

<span id="page-287-4"></span>classmethod model\_json\_schema(*by\_alias: bool = True*, *ref\_template: str =*

*'#/\$defs/{model}'*, *schema\_generator: type[~pydantic.json\_schema.GenerateJsonSchema] = <class 'pydantic.json\_schema.GenerateJsonSchema'>*, *mode: ~typing.Literal['validation'*, *'serialization'] =*  $\text{'validation'}$   $\rightarrow$  [dict\[](https://docs.python.org/3/library/stdtypes.html#dict)[str,](https://docs.python.org/3/library/stdtypes.html#str) [Any\]](https://docs.python.org/3/library/typing.html#typing.Any)

Generates a JSON schema for a model class.
#### **Args:**

by\_alias: Whether to use attribute aliases or not. ref\_template: The reference template. schema generator: To override the logic used to generate the JSON schema, as a subclass of

*GenerateJsonSchema* with your desired modifications

mode: The mode in which to generate the schema.

#### **Returns:**

The JSON schema for the given model class.

#### classmethod model\_parametrized\_name(*params: [tuple](https://docs.python.org/3/library/stdtypes.html#tuple)[\[type\[](https://docs.python.org/3/library/functions.html#type)[Any\]](https://docs.python.org/3/library/typing.html#typing.Any)*, ...*]*)  $\rightarrow$  [str](https://docs.python.org/3/library/stdtypes.html#str)

Compute the class name for parametrizations of generic classes.

This method can be overridden to achieve a custom naming scheme for generic BaseModels. **Args:**

#### **params: Tuple of types of the class. Given a generic class**

*Model* with 2 type variables and a concrete model *Model[str, int]*, the value *(str, int)* would be passed to *params*.

#### **Returns:**

String representing the new class where *params* are passed to *cls* as type variables.

## **Raises:**

TypeError: Raised when trying to generate concrete names for non-generic models.

#### model\_post\_init(*\_BaseModel\_\_context: [Any](https://docs.python.org/3/library/typing.html#typing.Any)*) → [None](https://docs.python.org/3/library/constants.html#None)

Override this method to perform additional initialization after *\_\_init\_\_* and *model\_construct*. This is useful if you want to do some validation that requires the entire model to be initialized.

#### classmethod model\_rebuild(*\**, *force: [bool](https://docs.python.org/3/library/functions.html#bool) = False*, *raise\_errors: [bool](https://docs.python.org/3/library/functions.html#bool) = True*,

*\_parent\_namespace\_depth: [int](https://docs.python.org/3/library/functions.html#int) = 2*, *\_types\_namespace: [dict\[](https://docs.python.org/3/library/stdtypes.html#dict)[str,](https://docs.python.org/3/library/stdtypes.html#str)*  $Any \mid None = None \rightarrow bool \mid None$  $Any \mid None = None \rightarrow bool \mid None$  $Any \mid None = None \rightarrow bool \mid None$  $Any \mid None = None \rightarrow bool \mid None$  $Any \mid None = None \rightarrow bool \mid None$ 

Try to rebuild the pydantic-core schema for the model.

This may be necessary when one of the annotations is a ForwardRef which could not be resolved during the initial attempt to build the schema, and automatic rebuilding fails.

#### **Args:**

force: Whether to force the rebuilding of the model schema, defaults to *False*. raise\_errors: Whether to raise errors, defaults to *True*. \_parent\_namespace\_depth: The depth level of the parent namespace, defaults to 2. \_types\_namespace: The types namespace, defaults to *None*.

## **Returns:**

Returns *None* if the schema is already "complete" and rebuilding was not required. If rebuilding \_was\_ required, returns *True* if rebuilding was successful, otherwise *False*.

classmethod model\_validate(*obj: Any*, *\**, *strict: [bool](https://docs.python.org/3/library/functions.html#bool) | [None](https://docs.python.org/3/library/constants.html#None) = None*, *from\_attributes: [bool](https://docs.python.org/3/library/functions.html#bool) |*  $None = None$  $None = None$ , *context:*  $dict[str, Any] | None = None$  $dict[str, Any] | None = None$  $dict[str, Any] | None = None$ )  $\rightarrow Model$  $\rightarrow Model$ 

Validate a pydantic model instance.

# **Args:**

obj: The object to validate. strict: Whether to raise an exception on invalid fields. from\_attributes: Whether to extract data from object attributes. context: Additional context to pass to the validator.

#### **Raises:**

ValidationError: If the object could not be validated.

# **Returns:**

The validated model instance.

classmethod model\_validate\_json(*json\_data: [str](https://docs.python.org/3/library/stdtypes.html#str) | [bytes](https://docs.python.org/3/library/stdtypes.html#bytes) | [bytearray](https://docs.python.org/3/library/stdtypes.html#bytearray)*, *\**, *strict: [bool](https://docs.python.org/3/library/functions.html#bool) | [None](https://docs.python.org/3/library/constants.html#None) = None, context: [dict\[](https://docs.python.org/3/library/stdtypes.html#dict)[str,](https://docs.python.org/3/library/stdtypes.html#str) Any]*  $|$  *[None](https://docs.python.org/3/library/constants.html#None)* = *None* $) \rightarrow$  *[Model](#page-332-0)* 

Usage docs: <https://docs.pydantic.dev/2.5/concepts/json/#json-parsing>

Validate the given JSON data against the Pydantic model.

#### **Args:**

json\_data: The JSON data to validate. strict: Whether to enforce types strictly. context: Extra variables to pass to the validator.

#### **Returns:**

The validated Pydantic model.

# **Raises:**

ValueError: If *json\_data* is not a JSON string.

classmethod model\_validate\_strings(*obj: Any*, *\**, *strict: [bool](https://docs.python.org/3/library/functions.html#bool) | [None](https://docs.python.org/3/library/constants.html#None) = None*, *context:*  $dict[str, Any] | None = None) \rightarrow Model$  $dict[str, Any] | None = None) \rightarrow Model$  $dict[str, Any] | None = None) \rightarrow Model$  $dict[str, Any] | None = None) \rightarrow Model$  $dict[str, Any] | None = None) \rightarrow Model$  $dict[str, Any] | None = None) \rightarrow Model$ 

Validate the given object contains string data against the Pydantic model. **Args:**

obj: The object contains string data to validate. strict: Whether to enforce types strictly. context: Extra variables to pass to the validator.

## **Returns:**

The validated Pydantic model.

classmethod parse\_file(*path: [str](https://docs.python.org/3/library/stdtypes.html#str) | Path*, *\**, *content\_type: [str](https://docs.python.org/3/library/stdtypes.html#str) | [None](https://docs.python.org/3/library/constants.html#None) = None*, *encoding: [str](https://docs.python.org/3/library/stdtypes.html#str) = 'utf8'*, *proto: DeprecatedParseProtocol | [None](https://docs.python.org/3/library/constants.html#None) = None*, *allow\_pickle:*  $bool = False$  $bool = False$ )  $\rightarrow Model$  $\rightarrow Model$ 

classmethod parse\_obj(*obj: Any*) → *[Model](#page-332-0)*

**classmethod parse\_raw**(*b: [str](https://docs.python.org/3/library/stdtypes.html#str) | [bytes](https://docs.python.org/3/library/stdtypes.html#bytes), \*, content type: str | [None](https://docs.python.org/3/library/constants.html#None)* = *None, encoding: str* = *'utf8'*, *proto: DeprecatedParseProtocol | [None](https://docs.python.org/3/library/constants.html#None) = None*, *allow\_pickle:*  $bool = False$  $bool = False$ )  $\rightarrow Model$  $\rightarrow Model$ 

classmethod schema( $by\_alias: bool = True$  $by\_alias: bool = True$  $by\_alias: bool = True$ , *ref\_template:*  $str = \frac{\frac{1}{2}d}{s}$  $str = \frac{\frac{1}{2}d}{s}$  *and*  $d$ *l* $) \rightarrow$  [Dict](https://docs.python.org/3/library/typing.html#typing.Dict)[\[str,](https://docs.python.org/3/library/stdtypes.html#str) [Any\]](https://docs.python.org/3/library/typing.html#typing.Any)

classmethod schema\_json(*\**, *by\_alias: [bool](https://docs.python.org/3/library/functions.html#bool) = True*, *ref\_template: [str](https://docs.python.org/3/library/stdtypes.html#str) = '#/\$defs/{model}'*, *\*\*dumps\_kwargs: [Any](https://docs.python.org/3/library/typing.html#typing.Any)*) → [str](https://docs.python.org/3/library/stdtypes.html#str)

classmethod update\_forward\_refs(*\*\*localns: [Any](https://docs.python.org/3/library/typing.html#typing.Any)*) → [None](https://docs.python.org/3/library/constants.html#None)

classmethod validate(*value: Any*) → *[Model](#page-332-0)*

value: [float](https://docs.python.org/3/library/functions.html#float)

# **PreProcessor**

## class glotaran.io.preprocessor.preprocessor.PreProcessor

Bases: BaseModel, [ABC](https://docs.python.org/3/library/abc.html#abc.ABC)

A base class for pre=processors.

Create a new model by parsing and validating input data from keyword arguments.

Raises [*ValidationError*][pydantic\_core.ValidationError] if the input data cannot be validated to form a valid model.

*init\_\_uses \_\_pydantic\_self\_\_\_instead of the more common <i>self* for the first arg to allow *self* as a field name.

# **Attributes Summary**

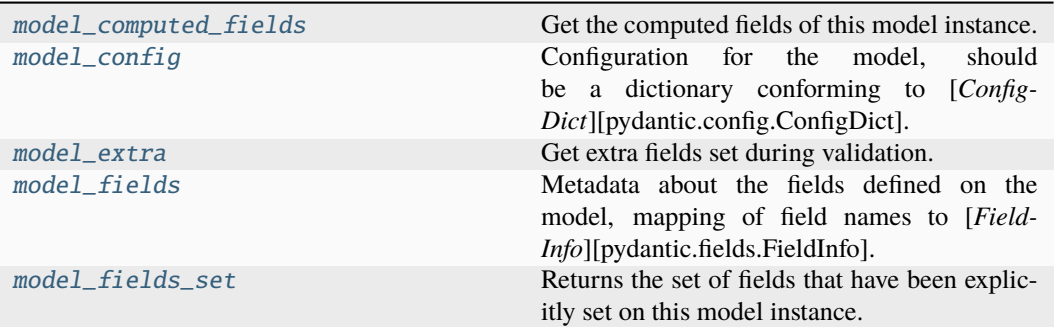

# **model\_computed\_fields**

## PreProcessor.model\_computed\_fields

Get the computed fields of this model instance.

#### **Returns:**

A dictionary of computed field names and their corresponding *ComputedFieldInfo* objects.

# **model\_config**

# PreProcessor.model\_config: ClassVar[ConfigDict] = {'arbitrary\_types\_allowed': True}

Configuration for the model, should be a dictionary conforming to [*Config-Dict*][pydantic.config.ConfigDict].

# **model\_extra**

## PreProcessor.model\_extra

Get extra fields set during validation.

# **Returns:**

A dictionary of extra fields, or *None* if *config.extra* is not set to *"allow"*.

# **model\_fields**

# PreProcessor.model\_fields: ClassVar[\[dict](https://docs.python.org/3/library/stdtypes.html#dict)[\[str,](https://docs.python.org/3/library/stdtypes.html#str) FieldInfo]] = {}

Metadata about the fields defined on the model, mapping of field names to [*Field-Info*][pydantic.fields.FieldInfo].

This replaces *Model.\_\_fields\_\_* from Pydantic V1.

# **model\_fields\_set**

# PreProcessor.model\_fields\_set

Returns the set of fields that have been explicitly set on this model instance. **Returns:**

# **A set of strings representing the fields that have been set,**

i.e. that were not filled from defaults.

# **Methods Summary**

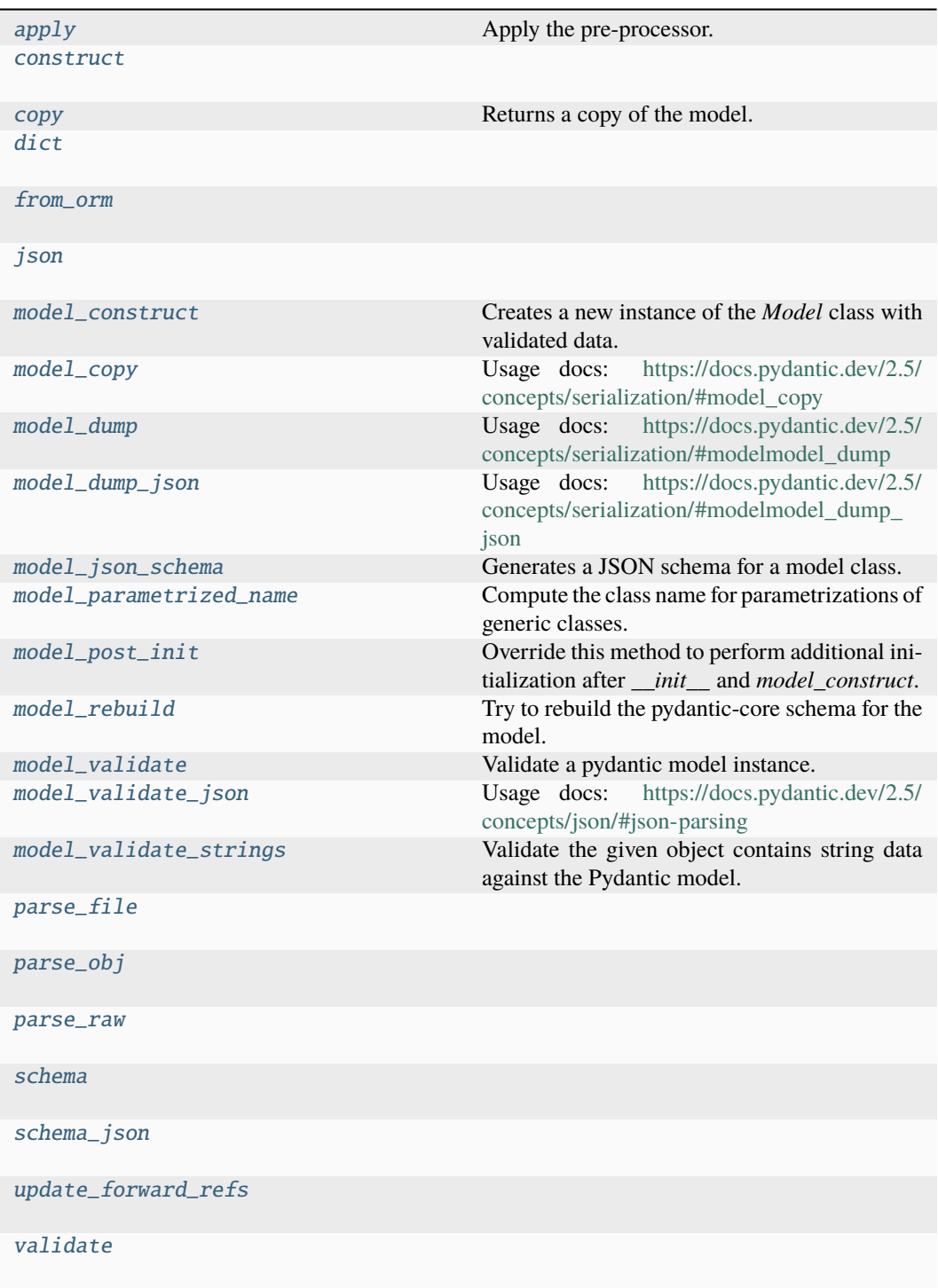

## **apply**

abstract PreProcessor.apply(*data: [DataArray](https://docs.xarray.dev/en/stable/generated/xarray.DataArray.html#xarray.DataArray)*) → [DataArray](https://docs.xarray.dev/en/stable/generated/xarray.DataArray.html#xarray.DataArray)

Apply the pre-processor.

**Parameters**  $data (xr.DataArray) - The data to process.$ **Returns** • *xr.DataArray*

• **.. # noqa** (*DAR202*)

## **construct**

classmethod PreProcessor.construct(*\_fields\_set: [set](https://docs.python.org/3/library/stdtypes.html#set)[\[str\]](https://docs.python.org/3/library/stdtypes.html#str) | [None](https://docs.python.org/3/library/constants.html#None) = None*, *\*\*values: Any*) → *[Model](#page-332-0)*

#### **copy**

PreProcessor.copy(*\**, *include: AbstractSetIntStr | MappingIntStrAny | [None](https://docs.python.org/3/library/constants.html#None) = None*, *exclude: AbstractSetIntStr | MappingIntStrAny | [None](https://docs.python.org/3/library/constants.html#None) = None*, *update: [Dict](https://docs.python.org/3/library/typing.html#typing.Dict)[\[str,](https://docs.python.org/3/library/stdtypes.html#str)*  $Any \mid None = None, deep: bool = False) \rightarrow Model$  $Any \mid None = None, deep: bool = False) \rightarrow Model$  $Any \mid None = None, deep: bool = False) \rightarrow Model$  $Any \mid None = None, deep: bool = False) \rightarrow Model$  $Any \mid None = None, deep: bool = False) \rightarrow Model$  $Any \mid None = None, deep: bool = False) \rightarrow Model$ 

Returns a copy of the model.

# **!!! warning "Deprecated"**

This method is now deprecated; use *model\_copy* instead.

If you need *include* or *exclude*, use:

```
`py data = self.model_dump(include=include, exclude=exclude,
round_trip=True) data = {**data, **(update or {})} copied = self.
model_validate(data) `
```
**Args:**

# **include: Optional set or mapping**

specifying which fields to include in the copied model.

**exclude: Optional set or mapping**

specifying which fields to exclude in the copied model.

## **update: Optional dictionary of field-value pairs to override field values** in the copied model.

deep: If True, the values of fields that are Pydantic models will be deep copied. **Returns:**

A copy of the model with included, excluded and updated fields as specified.

# **dict**

PreProcessor.dict(*\**, *include: IncEx = None*, *exclude: IncEx = None*, *by\_alias: [bool](https://docs.python.org/3/library/functions.html#bool) = False*, *exclude\_unset: [bool](https://docs.python.org/3/library/functions.html#bool) = False*, *exclude\_defaults: [bool](https://docs.python.org/3/library/functions.html#bool) = False*,  $\text{exclude\_none: } \text{bool} = \text{False}$  $\text{exclude\_none: } \text{bool} = \text{False}$  $\text{exclude\_none: } \text{bool} = \text{False}$ )  $\rightarrow$  [Dict\[](https://docs.python.org/3/library/typing.html#typing.Dict)[str,](https://docs.python.org/3/library/stdtypes.html#str) Any]

## **from\_orm**

classmethod PreProcessor.from\_orm(*obj: Any*) → *[Model](#page-332-0)*

# **json**

PreProcessor.json(*\**, *include: IncEx = None*, *exclude: IncEx = None*, *by\_alias: [bool](https://docs.python.org/3/library/functions.html#bool) = False*, *exclude\_unset: [bool](https://docs.python.org/3/library/functions.html#bool) = False*, *exclude\_defaults: [bool](https://docs.python.org/3/library/functions.html#bool) = False*, *exclude\_none: [bool](https://docs.python.org/3/library/functions.html#bool) = False*, *encoder: [Callable\[](https://docs.python.org/3/library/typing.html#typing.Callable)[Any], Any] | [None](https://docs.python.org/3/library/constants.html#None) = PydanticUndefined*, *models\_as\_dict: [bool](https://docs.python.org/3/library/functions.html#bool) = PydanticUndefined*, *\*\*dumps\_kwargs: Any*) → [str](https://docs.python.org/3/library/stdtypes.html#str)

# **model\_construct**

classmethod PreProcessor.model\_construct(*\_fields\_set: [set](https://docs.python.org/3/library/stdtypes.html#set)[\[str\]](https://docs.python.org/3/library/stdtypes.html#str) | [None](https://docs.python.org/3/library/constants.html#None) = None*, *\*\*values:*  $Any$   $\rightarrow$  *[Model](#page-332-0)* 

Creates a new instance of the *Model* class with validated data.

Creates a new model setting *\_\_dict\_\_* and *\_\_pydantic\_fields\_set\_\_* from trusted or pre-validated data. Default values are respected, but no other validation is performed. Behaves as if *Config.extra = 'allow'* was set since it adds all passed values

# **Args:**

\_fields\_set: The set of field names accepted for the Model instance. values: Trusted or pre-validated data dictionary.

## **Returns:**

A new instance of the *Model* class with validated data.

## **model\_copy**

PreProcessor.model\_copy(\*, *update:*  $dict[str, Any] | None = None, deep: bool = False) \rightarrow$  $dict[str, Any] | None = None, deep: bool = False) \rightarrow$  $dict[str, Any] | None = None, deep: bool = False) \rightarrow$  $dict[str, Any] | None = None, deep: bool = False) \rightarrow$  $dict[str, Any] | None = None, deep: bool = False) \rightarrow$  $dict[str, Any] | None = None, deep: bool = False) \rightarrow$  $dict[str, Any] | None = None, deep: bool = False) \rightarrow$ *[Model](#page-332-0)*

Usage docs: [https://docs.pydantic.dev/2.5/concepts/serialization/#model\\_copy](https://docs.pydantic.dev/2.5/concepts/serialization/#model_copy)

Returns a copy of the model.

**Args:**

# **update: Values to change/add in the new model. Note: the data is not validated**

before creating the new model. You should trust this data.

deep: Set to *True* to make a deep copy of the model.

## **Returns:**

New model instance.

## **model\_dump**

PreProcessor.model\_dump(*\**, *mode: Literal['json', 'python'] | [str](https://docs.python.org/3/library/stdtypes.html#str) = 'python'*, *include: IncEx =*

*None*, *exclude: IncEx = None*, *by\_alias: [bool](https://docs.python.org/3/library/functions.html#bool) = False*, *exclude\_unset: [bool](https://docs.python.org/3/library/functions.html#bool) = False*, *exclude\_defaults: [bool](https://docs.python.org/3/library/functions.html#bool) = False*, *exclude\_none: [bool](https://docs.python.org/3/library/functions.html#bool) = False*, *round\_trip: [bool](https://docs.python.org/3/library/functions.html#bool) = False*, *warnings:*  $bool = True$  $bool = True$ )  $\rightarrow$  [dict](https://docs.python.org/3/library/stdtypes.html#dict)[\[str,](https://docs.python.org/3/library/stdtypes.html#str) Any]

Usage docs: [https://docs.pydantic.dev/2.5/concepts/serialization/#modelmodel\\_dump](https://docs.pydantic.dev/2.5/concepts/serialization/#modelmodel_dump)

Generate a dictionary representation of the model, optionally specifying which fields to include or exclude.

# **Args:**

## **mode: The mode in which** *to\_python* **should run.**

If mode is 'json', the dictionary will only contain JSON serializable types. If mode is 'python', the dictionary may contain any Python objects.

include: A list of fields to include in the output. exclude: A list of fields to exclude from the output. by\_alias: Whether to use the field's alias in the dictionary key if defined. exclude\_unset: Whether to exclude fields that have not been explicitly set. exclude\_defaults: Whether to exclude fields that are set to their default value from the output. exclude\_none: Whether to exclude fields that have a value of *None* from the output. round\_trip: Whether to enable serialization and deserialization round-trip support. warnings: Whether to log warnings when invalid fields are encountered.

#### **Returns:**

A dictionary representation of the model.

## **model\_dump\_json**

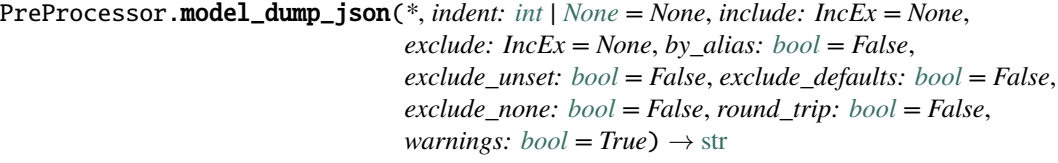

Usage docs: [https://docs.pydantic.dev/2.5/concepts/serialization/#modelmodel\\_dump\\_json](https://docs.pydantic.dev/2.5/concepts/serialization/#modelmodel_dump_json)

Generates a JSON representation of the model using Pydantic's *to\_json* method.

### **Args:**

indent: Indentation to use in the JSON output. If None is passed, the output will be compact. include: Field(s) to include in the JSON output. Can take either a string or set of strings. exclude: Field(s) to exclude from the JSON output. Can take either a string or set of strings. by\_alias: Whether to serialize using field aliases. exclude\_unset: Whether to exclude fields that have not been explicitly set. exclude\_defaults: Whether to exclude fields that have the default value. exclude\_none: Whether to exclude fields that have a value of *None*. round\_trip: Whether to use serialization/deserialization between JSON and class instance. warnings: Whether to show any warnings that occurred during serialization.

#### **Returns:**

A JSON string representation of the model.

# **model\_json\_schema**

classmethod PreProcessor.model\_json\_schema(*by\_alias: bool = True*, *ref\_template: str =*

*'#/\$defs/{model}'*, *schema\_generator: type[~pydantic.json\_schema.GenerateJsonSchema] = <class 'pydantic.json\_schema.GenerateJsonSchema'>*, *mode: ~typing.Literal['validation'*,  $'serialization'$ *]* =  $'validation'$ *)*  $\rightarrow$  [dict](https://docs.python.org/3/library/stdtypes.html#dict)[\[str,](https://docs.python.org/3/library/stdtypes.html#str) [Any\]](https://docs.python.org/3/library/typing.html#typing.Any)

Generates a JSON schema for a model class.

## **Args:**

by\_alias: Whether to use attribute aliases or not. ref\_template: The reference template. schema\_generator: To override the logic used to generate the JSON schema, as a subclass of

*GenerateJsonSchema* with your desired modifications

mode: The mode in which to generate the schema.

## **Returns:**

The JSON schema for the given model class.

# **model\_parametrized\_name**

## classmethod PreProcessor.model\_parametrized\_name(*params: [tuple](https://docs.python.org/3/library/stdtypes.html#tuple)[\[type\[](https://docs.python.org/3/library/functions.html#type)[Any\]](https://docs.python.org/3/library/typing.html#typing.Any), ...]*) →

[str](https://docs.python.org/3/library/stdtypes.html#str)

Compute the class name for parametrizations of generic classes.

This method can be overridden to achieve a custom naming scheme for generic BaseModels. **Args:**

## **params: Tuple of types of the class. Given a generic class**

*Model* with 2 type variables and a concrete model *Model[str, int]*, the value *(str, int)* would be passed to *params*.

## **Returns:**

String representing the new class where *params* are passed to *cls* as type variables. **Raises:**

TypeError: Raised when trying to generate concrete names for non-generic models.

## **model\_post\_init**

```
PreProcessor.model_post_init(_BaseModel__context: Any) → None
```
Override this method to perform additional initialization after *\_\_init\_\_* and *model\_construct*. This is useful if you want to do some validation that requires the entire model to be initialized.

# **model\_rebuild**

classmethod PreProcessor.model\_rebuild(*\**, *force: [bool](https://docs.python.org/3/library/functions.html#bool) = False*, *raise\_errors: [bool](https://docs.python.org/3/library/functions.html#bool) = True*, *parent namespace depth:*  $int = 2$  $int = 2$ , *\_types\_namespace: [dict](https://docs.python.org/3/library/stdtypes.html#dict)[\[str,](https://docs.python.org/3/library/stdtypes.html#str) [Any\]](https://docs.python.org/3/library/typing.html#typing.Any) | [None](https://docs.python.org/3/library/constants.html#None) =*  $None$ )  $\rightarrow$  [bool](https://docs.python.org/3/library/functions.html#bool) | None

Try to rebuild the pydantic-core schema for the model.

This may be necessary when one of the annotations is a ForwardRef which could not be resolved during the initial attempt to build the schema, and automatic rebuilding fails.

## **Args:**

force: Whether to force the rebuilding of the model schema, defaults to *False*. raise\_errors: Whether to raise errors, defaults to *True*. \_parent\_namespace\_depth: The depth level of the parent namespace, defaults to 2. \_types\_namespace: The types namespace, defaults to *None*.

## **Returns:**

Returns *None* if the schema is already "complete" and rebuilding was not required. If rebuilding \_was\_ required, returns *True* if rebuilding was successful, otherwise *False*.

## **model\_validate**

classmethod PreProcessor.model\_validate(*obj: Any*, *\**, *strict: [bool](https://docs.python.org/3/library/functions.html#bool) | [None](https://docs.python.org/3/library/constants.html#None) = None*, *from\_attributes: [bool](https://docs.python.org/3/library/functions.html#bool) | [None](https://docs.python.org/3/library/constants.html#None) = None*, *context:*  $dict[str, Any] | None = None) \rightarrow Model$  $dict[str, Any] | None = None) \rightarrow Model$  $dict[str, Any] | None = None) \rightarrow Model$  $dict[str, Any] | None = None) \rightarrow Model$  $dict[str, Any] | None = None) \rightarrow Model$  $dict[str, Any] | None = None) \rightarrow Model$ 

Validate a pydantic model instance.

#### **Args:**

obj: The object to validate. strict: Whether to raise an exception on invalid fields. from\_attributes: Whether to extract data from object attributes. context: Additional context to pass to the validator.

# **Raises:**

ValidationError: If the object could not be validated.

# **Returns:**

The validated model instance.

#### **model\_validate\_json**

classmethod PreProcessor.model\_validate\_json(*json\_data: [str](https://docs.python.org/3/library/stdtypes.html#str) | [bytes](https://docs.python.org/3/library/stdtypes.html#bytes) | [bytearray](https://docs.python.org/3/library/stdtypes.html#bytearray)*, *\**, *strict: [bool](https://docs.python.org/3/library/functions.html#bool) | [None](https://docs.python.org/3/library/constants.html#None) = None*, *context:*  $dict[str, Any] | None = None) \rightarrow Model$  $dict[str, Any] | None = None) \rightarrow Model$  $dict[str, Any] | None = None) \rightarrow Model$  $dict[str, Any] | None = None) \rightarrow Model$  $dict[str, Any] | None = None) \rightarrow Model$  $dict[str, Any] | None = None) \rightarrow Model$ 

Usage docs: <https://docs.pydantic.dev/2.5/concepts/json/#json-parsing>

Validate the given JSON data against the Pydantic model.

**Args:**

json\_data: The JSON data to validate. strict: Whether to enforce types strictly. context: Extra variables to pass to the validator.

**Returns:** The validated Pydantic model. **Raises:** ValueError: If *json\_data* is not a JSON string.

# **model\_validate\_strings**

```
classmethod PreProcessor.model_validate_strings(obj: Any, *, strict: bool | None =
                                                      None, context: dict[str, Any] | None
                                                      = None) Model
```
Validate the given object contains string data against the Pydantic model. **Args:**

obj: The object contains string data to validate. strict: Whether to enforce types strictly. context: Extra variables to pass to the validator.

#### **Returns:**

The validated Pydantic model.

## **parse\_file**

classmethod PreProcessor.parse\_file(*path: [str](https://docs.python.org/3/library/stdtypes.html#str) | Path*, *\**, *content\_type: [str](https://docs.python.org/3/library/stdtypes.html#str) | [None](https://docs.python.org/3/library/constants.html#None) = None*, *encoding: [str](https://docs.python.org/3/library/stdtypes.html#str) = 'utf8'*, *proto: DeprecatedParseProtocol | [None](https://docs.python.org/3/library/constants.html#None) = None*, *allow\_pickle:*  $bool = False$  $bool = False$ )  $\rightarrow Model$  $\rightarrow Model$ 

## **parse\_obj**

classmethod PreProcessor.parse\_obj(*obj: Any*) → *[Model](#page-332-0)*

#### **parse\_raw**

classmethod PreProcessor.parse\_raw(*b: [str](https://docs.python.org/3/library/stdtypes.html#str) | [bytes](https://docs.python.org/3/library/stdtypes.html#bytes)*, *\**, *content\_type: [str](https://docs.python.org/3/library/stdtypes.html#str) | [None](https://docs.python.org/3/library/constants.html#None) = None*, *encoding: [str](https://docs.python.org/3/library/stdtypes.html#str) = 'utf8'*, *proto: DeprecatedParseProtocol | [None](https://docs.python.org/3/library/constants.html#None) = None*,  $allow\_pickle: bool = False) \rightarrow Model$  $allow\_pickle: bool = False) \rightarrow Model$  $allow\_pickle: bool = False) \rightarrow Model$  $allow\_pickle: bool = False) \rightarrow Model$ 

## **schema**

classmethod PreProcessor.schema(*by\_alias: [bool](https://docs.python.org/3/library/functions.html#bool) = True*, *ref\_template: [str](https://docs.python.org/3/library/stdtypes.html#str) = '#/\$defs/{model}'*) → [Dict](https://docs.python.org/3/library/typing.html#typing.Dict)[\[str,](https://docs.python.org/3/library/stdtypes.html#str) [Any\]](https://docs.python.org/3/library/typing.html#typing.Any)

## **schema\_json**

classmethod PreProcessor.schema\_json(*\**, *by\_alias: [bool](https://docs.python.org/3/library/functions.html#bool) = True*, *ref\_template: [str](https://docs.python.org/3/library/stdtypes.html#str) =*  $'$ *#/\$defs/{model}'*, \*\**dumps\_kwargs: [Any](https://docs.python.org/3/library/typing.html#typing.Any)*}  $\rightarrow$  [str](https://docs.python.org/3/library/stdtypes.html#str)

# **update\_forward\_refs**

classmethod PreProcessor.update\_forward\_refs(*\*\*localns: [Any](https://docs.python.org/3/library/typing.html#typing.Any)*) → [None](https://docs.python.org/3/library/constants.html#None)

## **validate**

classmethod PreProcessor.validate(*value: Any*) → *[Model](#page-332-0)*

# **Methods Documentation**

# class Config

Bases: [object](https://docs.python.org/3/library/functions.html#object)

Config for BaseModel.

#### arbitrary\_types\_allowed = True

```
abstract apply(data: DataArray) → DataArray
```
Apply the pre-processor. **Parameters** data  $(xr.DataArray)$  – The data to process. **Returns** • *xr.DataArray* • **.. # noqa** (*DAR202*)

<span id="page-299-1"></span>classmethod construct( $fields$  *[set](https://docs.python.org/3/library/stdtypes.html#set):*  $set(str]$   $None = None$  $None = None$ ,  $**values: Any$ )  $\rightarrow Model$  $\rightarrow Model$ 

<span id="page-299-2"></span>copy(*\**, *include: AbstractSetIntStr | MappingIntStrAny | [None](https://docs.python.org/3/library/constants.html#None) = None*, *exclude: AbstractSetIntStr | MappingIntStrAny | [None](https://docs.python.org/3/library/constants.html#None) = None*, *update: [Dict\[](https://docs.python.org/3/library/typing.html#typing.Dict)[str,](https://docs.python.org/3/library/stdtypes.html#str) Any] | [None](https://docs.python.org/3/library/constants.html#None) = None*, *deep: [bool](https://docs.python.org/3/library/functions.html#bool) =*  $False$ )  $\rightarrow$  *[Model](#page-332-0)* 

## Returns a copy of the model.

# **!!! warning "Deprecated"**

This method is now deprecated; use *model\_copy* instead. If you need *include* or *exclude*, use:

```
`py data = self.model_dump(include=include, exclude=exclude,
round_trip=True) data = \{**data, **(update or \{\})\} copied = self.
model_validate(data) `
Args:
   include: Optional set or mapping
      specifying which fields to include in the copied model.
   exclude: Optional set or mapping
      specifying which fields to exclude in the copied model.
   update: Optional dictionary of field-value pairs to override field values
      in the copied model.
   deep: If True, the values of fields that are Pydantic models will be deep copied.
```
#### **Returns:**

A copy of the model with included, excluded and updated fields as specified.

<span id="page-300-2"></span>dict(*\**, *include: IncEx = None*, *exclude: IncEx = None*, *by\_alias: [bool](https://docs.python.org/3/library/functions.html#bool) = False*, *exclude\_unset:*  $bool = False$  $bool = False$ ,  $exclude\_defaults$ :  $bool = False$ ,  $exclude\_none$ :  $bool = False$ )  $\rightarrow$  [Dict](https://docs.python.org/3/library/typing.html#typing.Dict)[\[str,](https://docs.python.org/3/library/stdtypes.html#str) Any]

## <span id="page-300-3"></span>classmethod from\_orm(*obj: Any*) → *[Model](#page-332-0)*

<span id="page-300-4"></span>json(*\**, *include: IncEx = None*, *exclude: IncEx = None*, *by\_alias: [bool](https://docs.python.org/3/library/functions.html#bool) = False*, *exclude\_unset: [bool](https://docs.python.org/3/library/functions.html#bool) = False*, *exclude\_defaults: [bool](https://docs.python.org/3/library/functions.html#bool) = False*, *exclude\_none: [bool](https://docs.python.org/3/library/functions.html#bool) = False*, *encoder: [Callable\[](https://docs.python.org/3/library/typing.html#typing.Callable)[Any], Any] | [None](https://docs.python.org/3/library/constants.html#None) = PydanticUndefined*, *models\_as\_dict: [bool](https://docs.python.org/3/library/functions.html#bool) = PydanticUndefined*, *\*\*dumps\_kwargs: Any*) → [str](https://docs.python.org/3/library/stdtypes.html#str)

#### <span id="page-300-0"></span>property model\_computed\_fields: [dict](https://docs.python.org/3/library/stdtypes.html#dict)[\[str,](https://docs.python.org/3/library/stdtypes.html#str) ComputedFieldInfo]

Get the computed fields of this model instance.

#### **Returns:**

A dictionary of computed field names and their corresponding *ComputedFieldInfo* objects.

## <span id="page-300-1"></span>model\_config: ClassVar[ConfigDict] = {'arbitrary\_types\_allowed': True}

Configuration for the model, should be a dictionary conforming to [*Config-Dict*][pydantic.config.ConfigDict].

## <span id="page-300-5"></span>classmethod model\_construct(*\_fields\_set: [set](https://docs.python.org/3/library/stdtypes.html#set)[\[str\]](https://docs.python.org/3/library/stdtypes.html#str) | [None](https://docs.python.org/3/library/constants.html#None) = None*, *\*\*values: Any*) → *[Model](#page-332-0)*

Creates a new instance of the *Model* class with validated data.

Creates a new model setting *\_\_dict\_\_* and *\_\_pydantic\_fields\_set\_\_* from trusted or pre-validated data. Default values are respected, but no other validation is performed. Behaves as if *Config.extra = 'allow'* was set since it adds all passed values

## **Args:**

\_fields\_set: The set of field names accepted for the Model instance. values: Trusted or pre-validated data dictionary.

#### **Returns:**

A new instance of the *Model* class with validated data.

<span id="page-300-6"></span> $\text{model\_copy}(*, update: dict[str, Any] \mid None = None, deep: bool = False) \rightarrow Model$  $\text{model\_copy}(*, update: dict[str, Any] \mid None = None, deep: bool = False) \rightarrow Model$  $\text{model\_copy}(*, update: dict[str, Any] \mid None = None, deep: bool = False) \rightarrow Model$  $\text{model\_copy}(*, update: dict[str, Any] \mid None = None, deep: bool = False) \rightarrow Model$  $\text{model\_copy}(*, update: dict[str, Any] \mid None = None, deep: bool = False) \rightarrow Model$  $\text{model\_copy}(*, update: dict[str, Any] \mid None = None, deep: bool = False) \rightarrow Model$  $\text{model\_copy}(*, update: dict[str, Any] \mid None = None, deep: bool = False) \rightarrow Model$  $\text{model\_copy}(*, update: dict[str, Any] \mid None = None, deep: bool = False) \rightarrow Model$  $\text{model\_copy}(*, update: dict[str, Any] \mid None = None, deep: bool = False) \rightarrow Model$ 

Usage docs: [https://docs.pydantic.dev/2.5/concepts/serialization/#model\\_copy](https://docs.pydantic.dev/2.5/concepts/serialization/#model_copy)

Returns a copy of the model.

#### **Args:**

## **update: Values to change/add in the new model. Note: the data is not validated** before creating the new model. You should trust this data.

deep: Set to *True* to make a deep copy of the model.

## **Returns:**

New model instance.

<span id="page-300-7"></span>model\_dump(*\**, *mode: Literal['json', 'python'] | [str](https://docs.python.org/3/library/stdtypes.html#str) = 'python'*, *include: IncEx = None*, *exclude: IncEx = None*, *by\_alias: [bool](https://docs.python.org/3/library/functions.html#bool) = False*, *exclude\_unset: [bool](https://docs.python.org/3/library/functions.html#bool) = False*, *exclude\_defaults: [bool](https://docs.python.org/3/library/functions.html#bool) = False*, *exclude\_none: [bool](https://docs.python.org/3/library/functions.html#bool) = False*, *round\_trip: [bool](https://docs.python.org/3/library/functions.html#bool) =*

*False*, *warnings:*  $bool = True$  $bool = True$ )  $\rightarrow$  [dict](https://docs.python.org/3/library/stdtypes.html#dict)[\[str,](https://docs.python.org/3/library/stdtypes.html#str) Any]

Usage docs: [https://docs.pydantic.dev/2.5/concepts/serialization/#modelmodel\\_dump](https://docs.pydantic.dev/2.5/concepts/serialization/#modelmodel_dump)

Generate a dictionary representation of the model, optionally specifying which fields to include or exclude.

**Args:**

#### **mode: The mode in which** *to\_python* **should run.**

If mode is 'json', the dictionary will only contain JSON serializable types. If mode is 'python', the dictionary may contain any Python objects.

include: A list of fields to include in the output. exclude: A list of fields to exclude from the output. by\_alias: Whether to use the field's alias in the dictionary key if defined. exclude unset: Whether to exclude fields that have not been explicitly set. exclude defaults: Whether to exclude fields that are set to their default value from the output. exclude\_none: Whether to exclude fields that have a value of *None* from the output. round\_trip: Whether to enable serialization and deserialization round-trip support. warnings: Whether to log warnings when invalid fields are encountered.

#### **Returns:**

A dictionary representation of the model.

<span id="page-301-3"></span>model\_dump\_json(*\**, *indent: [int](https://docs.python.org/3/library/functions.html#int) | [None](https://docs.python.org/3/library/constants.html#None) = None*, *include: IncEx = None*, *exclude: IncEx = None*, *by\_alias: [bool](https://docs.python.org/3/library/functions.html#bool) = False*, *exclude\_unset: [bool](https://docs.python.org/3/library/functions.html#bool) = False*, *exclude\_defaults: [bool](https://docs.python.org/3/library/functions.html#bool) = False*, *exclude\_none: [bool](https://docs.python.org/3/library/functions.html#bool) = False*, *round\_trip: [bool](https://docs.python.org/3/library/functions.html#bool) = False*, *warnings:*  $bool = True$  $bool = True$   $\rightarrow$  [str](https://docs.python.org/3/library/stdtypes.html#str)

Usage docs: [https://docs.pydantic.dev/2.5/concepts/serialization/#modelmodel\\_dump\\_json](https://docs.pydantic.dev/2.5/concepts/serialization/#modelmodel_dump_json)

Generates a JSON representation of the model using Pydantic's *to\_json* method.

# **Args:**

indent: Indentation to use in the JSON output. If None is passed, the output will be compact. include: Field(s) to include in the JSON output. Can take either a string or set of strings. exclude: Field(s) to exclude from the JSON output. Can take either a string or set of strings. by alias: Whether to serialize using field aliases. exclude unset: Whether to exclude fields that have not been explicitly set. exclude\_defaults: Whether to exclude fields that have the default value. exclude none: Whether to exclude fields that have a value of *None*. round\_trip: Whether to use serialization/deserialization between JSON and class instance. warnings: Whether to show any warnings that occurred during serialization.

#### **Returns:**

A JSON string representation of the model.

## <span id="page-301-0"></span>property model\_extra: [dict\[](https://docs.python.org/3/library/stdtypes.html#dict)[str,](https://docs.python.org/3/library/stdtypes.html#str) [Any\]](https://docs.python.org/3/library/typing.html#typing.Any) | [None](https://docs.python.org/3/library/constants.html#None)

Get extra fields set during validation.

## **Returns:**

A dictionary of extra fields, or *None* if *config.extra* is not set to *"allow"*.

# <span id="page-301-1"></span>model\_fields: ClassVar[\[dict](https://docs.python.org/3/library/stdtypes.html#dict)[\[str,](https://docs.python.org/3/library/stdtypes.html#str) FieldInfo]] = {}

Metadata about the fields defined on the model, mapping of field names to [*Field-Info*][pydantic.fields.FieldInfo].

This replaces *Model.\_\_fields\_\_* from Pydantic V1.

#### <span id="page-301-2"></span>property model\_fields\_set: [set\[](https://docs.python.org/3/library/stdtypes.html#set)[str\]](https://docs.python.org/3/library/stdtypes.html#str)

Returns the set of fields that have been explicitly set on this model instance. **Returns:**

**A set of strings representing the fields that have been set,**

i.e. that were not filled from defaults.

<span id="page-301-4"></span>classmethod model\_json\_schema(*by\_alias: bool = True*, *ref\_template: str =*

*'#/\$defs/{model}'*, *schema\_generator: type[~pydantic.json\_schema.GenerateJsonSchema] = <class 'pydantic.json\_schema.GenerateJsonSchema'>*, *mode: ~typing.Literal['validation'*, *'serialization'] =*  $\text{'validation'}$   $\rightarrow$  [dict\[](https://docs.python.org/3/library/stdtypes.html#dict)[str,](https://docs.python.org/3/library/stdtypes.html#str) [Any\]](https://docs.python.org/3/library/typing.html#typing.Any)

Generates a JSON schema for a model class.

#### **Args:**

by alias: Whether to use attribute aliases or not. ref template: The reference template.

schema generator: To override the logic used to generate the JSON schema, as a subclass of

*GenerateJsonSchema* with your desired modifications

mode: The mode in which to generate the schema.

# **Returns:**

The JSON schema for the given model class.

#### <span id="page-302-0"></span>classmethod model\_parametrized\_name(*params: [tuple](https://docs.python.org/3/library/stdtypes.html#tuple)[\[type\[](https://docs.python.org/3/library/functions.html#type)[Any\]](https://docs.python.org/3/library/typing.html#typing.Any)*, ...*]*)  $\rightarrow$  [str](https://docs.python.org/3/library/stdtypes.html#str)

Compute the class name for parametrizations of generic classes.

This method can be overridden to achieve a custom naming scheme for generic BaseModels. **Args:**

### **params: Tuple of types of the class. Given a generic class**

*Model* with 2 type variables and a concrete model *Model[str, int]*, the value *(str, int)* would be passed to *params*.

#### **Returns:**

String representing the new class where *params* are passed to *cls* as type variables. **Raises:**

TypeError: Raised when trying to generate concrete names for non-generic models.

#### <span id="page-302-1"></span>model\_post\_init(*\_BaseModel\_\_context: [Any](https://docs.python.org/3/library/typing.html#typing.Any)*) → [None](https://docs.python.org/3/library/constants.html#None)

Override this method to perform additional initialization after *\_\_init\_\_* and *model\_construct*. This is useful if you want to do some validation that requires the entire model to be initialized.

#### <span id="page-302-2"></span>classmethod model\_rebuild(*\**, *force: [bool](https://docs.python.org/3/library/functions.html#bool) = False*, *raise\_errors: [bool](https://docs.python.org/3/library/functions.html#bool) = True*,

*\_parent\_namespace\_depth: [int](https://docs.python.org/3/library/functions.html#int) = 2*, *\_types\_namespace: [dict\[](https://docs.python.org/3/library/stdtypes.html#dict)[str,](https://docs.python.org/3/library/stdtypes.html#str)*  $Any \mid None = None \rightarrow bool \mid None$  $Any \mid None = None \rightarrow bool \mid None$  $Any \mid None = None \rightarrow bool \mid None$  $Any \mid None = None \rightarrow bool \mid None$  $Any \mid None = None \rightarrow bool \mid None$ 

Try to rebuild the pydantic-core schema for the model.

This may be necessary when one of the annotations is a ForwardRef which could not be resolved during the initial attempt to build the schema, and automatic rebuilding fails.

# **Args:**

force: Whether to force the rebuilding of the model schema, defaults to *False*. raise\_errors: Whether to raise errors, defaults to *True*. \_parent\_namespace\_depth: The depth level of the parent namespace, defaults to 2. Lypes namespace: The types namespace, defaults to *None*.

#### **Returns:**

Returns *None* if the schema is already "complete" and rebuilding was not required. If rebuilding \_was\_ required, returns *True* if rebuilding was successful, otherwise *False*.

<span id="page-302-3"></span>classmethod model\_validate(*obj: Any*, *\**, *strict: [bool](https://docs.python.org/3/library/functions.html#bool) | [None](https://docs.python.org/3/library/constants.html#None) = None*, *from\_attributes: [bool](https://docs.python.org/3/library/functions.html#bool) |*  $None = None$  $None = None$ , *context:*  $dict[str, Any] | None = None$  $dict[str, Any] | None = None$  $dict[str, Any] | None = None$ )  $\rightarrow Model$  $\rightarrow Model$ 

Validate a pydantic model instance.

#### **Args:**

obj: The object to validate. strict: Whether to raise an exception on invalid fields. from\_attributes: Whether to extract data from object attributes. context: Additional context to pass to the validator.

#### **Raises:**

ValidationError: If the object could not be validated.

#### **Returns:**

The validated model instance.

<span id="page-302-4"></span>classmethod model\_validate\_json(*json\_data: [str](https://docs.python.org/3/library/stdtypes.html#str) | [bytes](https://docs.python.org/3/library/stdtypes.html#bytes) | [bytearray](https://docs.python.org/3/library/stdtypes.html#bytearray)*, *\**, *strict: [bool](https://docs.python.org/3/library/functions.html#bool) | [None](https://docs.python.org/3/library/constants.html#None) = None, context: [dict\[](https://docs.python.org/3/library/stdtypes.html#dict)[str,](https://docs.python.org/3/library/stdtypes.html#str) Any]*  $|\text{None} = \text{None}\rangle \rightarrow \text{Model}$  $|\text{None} = \text{None}\rangle \rightarrow \text{Model}$  $|\text{None} = \text{None}\rangle \rightarrow \text{Model}$  $|\text{None} = \text{None}\rangle \rightarrow \text{Model}$  $|\text{None} = \text{None}\rangle \rightarrow \text{Model}$ 

Usage docs: <https://docs.pydantic.dev/2.5/concepts/json/#json-parsing>

Validate the given JSON data against the Pydantic model.

**Args:**

```
json_data: The JSON data to validate. strict: Whether to enforce types strictly. context:
        Extra variables to pass to the validator.
    Returns:
        The validated Pydantic model.
    Raises:
        ValueError: If json_data is not a JSON string.
classmethod model_validate_strings(obj: Any, *, strict: bool | None = None, context:
                                            dict[str,None = None ModelValidate the given object contains string data against the Pydantic model.
    Args:
        obj: The object contains string data to validate. strict: Whether to enforce types strictly.
        context: Extra variables to pass to the validator.
    Returns:
        The validated Pydantic model.
classmethod parse_file(path: str | Path, *, content_type: str | None = None, encoding: str =
                             'utf8', proto: DeprecatedParseProtocol | None = None, allow_pickle:
                            bool = False) Modelclassmethod parse_obj(obj: Any) → Model
classmethod parse_raw(b: str | bytes, *, content_type: str | None = None, encoding: str =
                           'utf8', proto: DeprecatedParseProtocol | None = None, allow_pickle:
                           bool = False) Modelclassmethod schema(bool = True, ref_template: str = \frac{\frac{1}{4}\frac{1}{8}defs}{model}) \rightarrowDict[str,
                        Any]
classmethod schema_json(*, by_alias: bool = True, ref_template: str = '#/$defs/{model}',
```
*\*\*dumps\_kwargs: [Any](https://docs.python.org/3/library/typing.html#typing.Any)*) → [str](https://docs.python.org/3/library/stdtypes.html#str)

<span id="page-303-6"></span><span id="page-303-5"></span><span id="page-303-4"></span><span id="page-303-3"></span><span id="page-303-2"></span>classmethod update\_forward\_refs(*\*\*localns: [Any](https://docs.python.org/3/library/typing.html#typing.Any)*) → [None](https://docs.python.org/3/library/constants.html#None)

classmethod validate(*value: Any*) → *[Model](#page-332-0)*

# <span id="page-303-7"></span>**16.1.6 model**

The glotaran model package.

# **Modules**

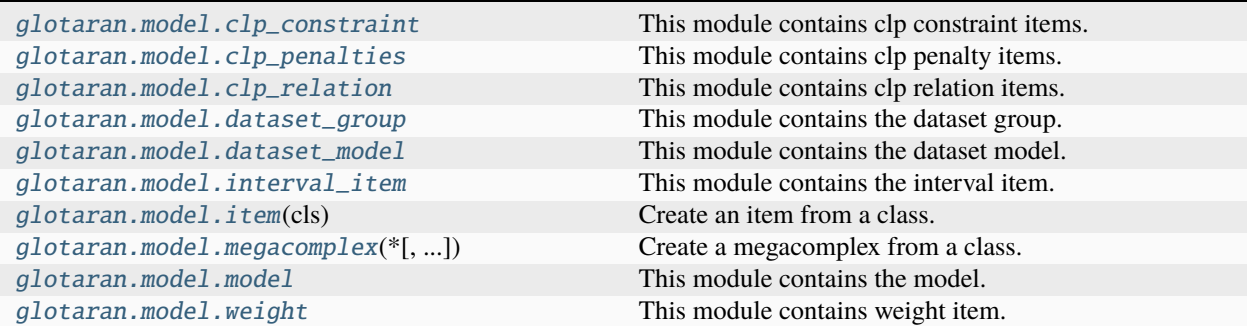

# <span id="page-304-0"></span>**clp\_constraint**

This module contains clp constraint items.

# **Classes**

# **Summary**

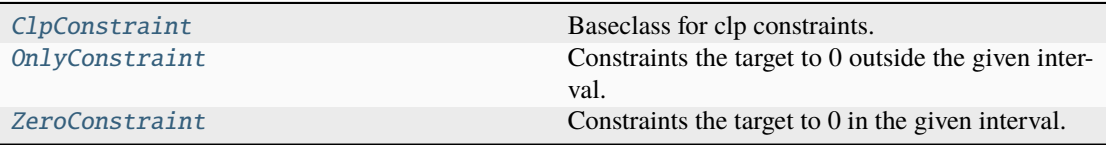

# **ClpConstraint**

<span id="page-304-1"></span>class glotaran.model.clp\_constraint.ClpConstraint(*\**, *interval: [tuple\[](https://docs.python.org/3/library/stdtypes.html#tuple)[float,](https://docs.python.org/3/library/functions.html#float) [float\]](https://docs.python.org/3/library/functions.html#float) | [list\[](https://docs.python.org/3/library/stdtypes.html#list)[tuple](https://docs.python.org/3/library/stdtypes.html#tuple)[\[float,](https://docs.python.org/3/library/functions.html#float) [float\]](https://docs.python.org/3/library/functions.html#float)] | [None](https://docs.python.org/3/library/constants.html#None) = None*, *type: [str](https://docs.python.org/3/library/stdtypes.html#str)*, *target: [str](https://docs.python.org/3/library/stdtypes.html#str)*)

Bases: TypedItem, [IntervalItem](#page-330-1)

Baseclass for clp constraints.

There are two types: zero and equal. See the documentation of the respective classes for details.

Method generated by attrs for class ClpConstraint.

# **Attributes Summary**

[target](#page-306-0)

[type](#page-306-1)

[interval](#page-306-2)

# **target**

ClpConstraint.target: [str](https://docs.python.org/3/library/stdtypes.html#str)

# **type**

ClpConstraint.type: [str](https://docs.python.org/3/library/stdtypes.html#str)

# **interval**

```
ClpConstraint.interval: tuple[float, float] | list[tuple[float, float]] |
None
```
## **Methods Summary**

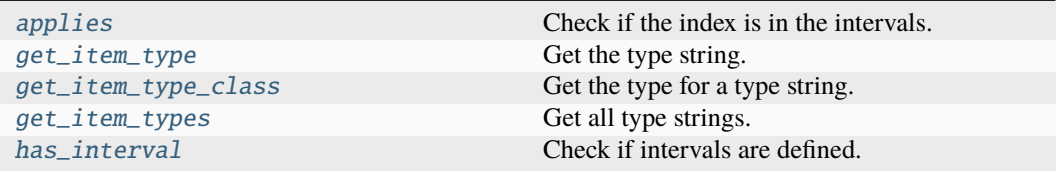

# **applies**

```
ClpConstraint.applies(index: float | None) → bool
    Check if the index is in the intervals.
        Parameters
          index (flost) – The index.
        Return type
          bool
```
# **get\_item\_type**

```
classmethod straint.get_time_type() \rightarrow strGet the type string.
```
**Return type** [str](https://docs.python.org/3/library/stdtypes.html#str)

# **get\_item\_type\_class**

```
classmethod ClpConstraint.get_item_type_class(item_type: str) → Type
```
Get the type for a type string. **Parameters item\_type**  $(str)$  $(str)$  $(str)$  – The type string. **Return type** Type

# **get\_item\_types**

classmethod ClpConstraint.get\_item\_types() → [list](https://docs.python.org/3/library/stdtypes.html#list)[\[str\]](https://docs.python.org/3/library/stdtypes.html#str) Get all type strings. **Return type**

[list](https://docs.python.org/3/library/stdtypes.html#list)[\[str\]](https://docs.python.org/3/library/stdtypes.html#str)

## **has\_interval**

 $ClpConstraint.has_interestval() \rightarrow bool$  $ClpConstraint.has_interestval() \rightarrow bool$ Check if intervals are defined. **Return type** [bool](https://docs.python.org/3/library/functions.html#bool)

# **Methods Documentation**

<span id="page-306-3"></span>applies(*index: [float](https://docs.python.org/3/library/functions.html#float) | [None](https://docs.python.org/3/library/constants.html#None)*) → [bool](https://docs.python.org/3/library/functions.html#bool) Check if the index is in the intervals. **Parameters index**  $(fload)$  – The index. **Return type** [bool](https://docs.python.org/3/library/functions.html#bool)

<span id="page-306-4"></span>classmethod get\_item\_type()  $\rightarrow$  [str](https://docs.python.org/3/library/stdtypes.html#str)

Get the type string. **Return type** [str](https://docs.python.org/3/library/stdtypes.html#str)

<span id="page-306-5"></span>classmethod get\_item\_type\_class(*item\_type: [str](https://docs.python.org/3/library/stdtypes.html#str)*) → [Type](https://docs.python.org/3/library/typing.html#typing.Type)

Get the type for a type string. **Parameters item\_type**  $(str)$  $(str)$  $(str)$  – The type string. **Return type** Type

## <span id="page-306-6"></span>classmethod get\_item\_types()  $\rightarrow$  [list\[](https://docs.python.org/3/library/stdtypes.html#list)[str\]](https://docs.python.org/3/library/stdtypes.html#str)

Get all type strings. **Return type** [list](https://docs.python.org/3/library/stdtypes.html#list)[\[str\]](https://docs.python.org/3/library/stdtypes.html#str)

<span id="page-306-7"></span>has\_interval()  $\rightarrow$  [bool](https://docs.python.org/3/library/functions.html#bool) Check if intervals are defined. **Return type**

[bool](https://docs.python.org/3/library/functions.html#bool)

<span id="page-306-2"></span>interval: [tuple\[](https://docs.python.org/3/library/stdtypes.html#tuple)[float,](https://docs.python.org/3/library/functions.html#float) [float\]](https://docs.python.org/3/library/functions.html#float) | [list](https://docs.python.org/3/library/stdtypes.html#list)[\[tuple](https://docs.python.org/3/library/stdtypes.html#tuple)[\[float,](https://docs.python.org/3/library/functions.html#float) [float\]](https://docs.python.org/3/library/functions.html#float)] | [None](https://docs.python.org/3/library/constants.html#None)

<span id="page-306-0"></span>target: [str](https://docs.python.org/3/library/stdtypes.html#str)

<span id="page-306-1"></span>type: [str](https://docs.python.org/3/library/stdtypes.html#str)

# **OnlyConstraint**

<span id="page-307-0"></span>class glotaran.model.clp\_constraint.OnlyConstraint(*\**, *interval: [tuple](https://docs.python.org/3/library/stdtypes.html#tuple)[\[float,](https://docs.python.org/3/library/functions.html#float) [float\]](https://docs.python.org/3/library/functions.html#float) | [list\[](https://docs.python.org/3/library/stdtypes.html#list)[tuple\[](https://docs.python.org/3/library/stdtypes.html#tuple)[float,](https://docs.python.org/3/library/functions.html#float) [float\]](https://docs.python.org/3/library/functions.html#float)] | [None](https://docs.python.org/3/library/constants.html#None) = None*, *target: [str](https://docs.python.org/3/library/stdtypes.html#str)*, *type: [str](https://docs.python.org/3/library/stdtypes.html#str) = 'only'*)

Bases: [ZeroConstraint](#page-309-0)

Constraints the target to 0 outside the given interval.

Method generated by attrs for class OnlyConstraint.

# **Attributes Summary**

[type](#page-309-1)

[target](#page-309-2)

[interval](#page-309-3)

## **type**

OnlyConstraint.type: [str](https://docs.python.org/3/library/stdtypes.html#str)

# **target**

OnlyConstraint.target: [str](https://docs.python.org/3/library/stdtypes.html#str)

# **interval**

OnlyConstraint.interval: [tuple\[](https://docs.python.org/3/library/stdtypes.html#tuple)[float,](https://docs.python.org/3/library/functions.html#float) [float\]](https://docs.python.org/3/library/functions.html#float) | [list\[](https://docs.python.org/3/library/stdtypes.html#list)[tuple](https://docs.python.org/3/library/stdtypes.html#tuple)[\[float,](https://docs.python.org/3/library/functions.html#float) [float\]](https://docs.python.org/3/library/functions.html#float)] | [None](https://docs.python.org/3/library/constants.html#None)

# **Methods Summary**

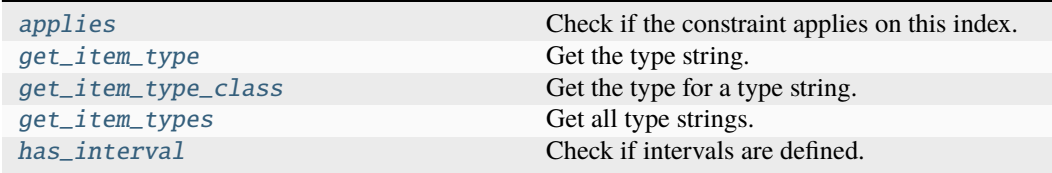

# **applies**

OnlyConstraint.applies(*index: [float](https://docs.python.org/3/library/functions.html#float) | [None](https://docs.python.org/3/library/constants.html#None)*) → [bool](https://docs.python.org/3/library/functions.html#bool) Check if the constraint applies on this index. **Parameters** index  $(flost)$  – The index. **Return type** [bool](https://docs.python.org/3/library/functions.html#bool)

# **get\_item\_type**

classmethod OnlyCon[str](https://docs.python.org/3/library/stdtypes.html#str)aint.get\_item\_type()  $\rightarrow$  str Get the type string. **Return type**

[str](https://docs.python.org/3/library/stdtypes.html#str)

## **get\_item\_type\_class**

classmethod OnlyConstraint.get\_item\_type\_class(*item\_type: [str](https://docs.python.org/3/library/stdtypes.html#str)*) → [Type](https://docs.python.org/3/library/typing.html#typing.Type)

Get the type for a type string. **Parameters item\_type**  $(str)$  $(str)$  $(str)$  – The type string. **Return type** Type

# **get\_item\_types**

classmethod OnlyConstraint.get\_item\_types() → [list\[](https://docs.python.org/3/library/stdtypes.html#list)[str\]](https://docs.python.org/3/library/stdtypes.html#str) Get all type strings. **Return type** [list](https://docs.python.org/3/library/stdtypes.html#list)[\[str\]](https://docs.python.org/3/library/stdtypes.html#str)

# **has\_interval**

OnlyConstraint.has\_interval()  $\rightarrow$  [bool](https://docs.python.org/3/library/functions.html#bool) Check if intervals are defined. **Return type** [bool](https://docs.python.org/3/library/functions.html#bool)

# **Methods Documentation**

```
applies(index: float | None) → bool
         Check if the constraint applies on this index.
             Parameters
                index (fload) – The index.
             Return type
               bool
     classmethod get_item_type() \rightarrowstr
         Get the type string.
             Return type
               str
     classmethod get_item_type_class(item_type: str) → Type
         Get the type for a type string.
             Parameters
                item_type str) – The type string.
             Return type
               Type
     classmethod get_item_types() \rightarrowlist[str]
         Get all type strings.
             Return type
               list[str]
     has_interval() \rightarrowbool
         Check if intervals are defined.
             Return type
               bool
     interval: tuple[float, float] | list[tuple[float, float]] | None
     target: str
     type: str
ZeroConstraint
```

```
class glotaran.model.clp_constraint.ZeroConstraint(*, interval: tuple[float, float] |
                                                                list[tuple[float, float]] | None = None,
                                                                target: str, type: str = 'zero')
```
Bases: [ClpConstraint](#page-304-1)

Constraints the target to 0 in the given interval.

Method generated by attrs for class ZeroConstraint.

# **Attributes Summary**

[type](#page-312-1)

[target](#page-312-2)

[interval](#page-312-3)

# **type**

ZeroConstraint.type: [str](https://docs.python.org/3/library/stdtypes.html#str)

# **target**

ZeroConstraint.target: [str](https://docs.python.org/3/library/stdtypes.html#str)

# **interval**

ZeroConstraint.interval: [tuple\[](https://docs.python.org/3/library/stdtypes.html#tuple)[float,](https://docs.python.org/3/library/functions.html#float) [float\]](https://docs.python.org/3/library/functions.html#float) | [list\[](https://docs.python.org/3/library/stdtypes.html#list)[tuple](https://docs.python.org/3/library/stdtypes.html#tuple)[\[float,](https://docs.python.org/3/library/functions.html#float) float]] | [None](https://docs.python.org/3/library/constants.html#None)

# **Methods Summary**

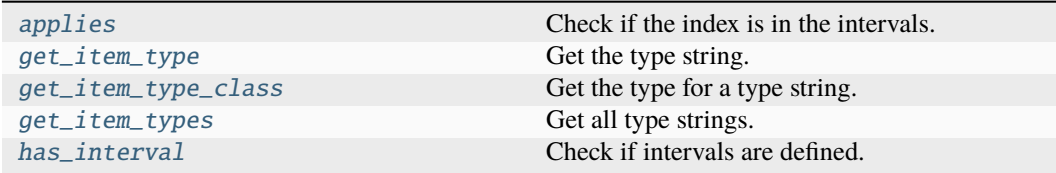

# **applies**

ZeroConstraint.applies(*index: [float](https://docs.python.org/3/library/functions.html#float) | [None](https://docs.python.org/3/library/constants.html#None)*) → [bool](https://docs.python.org/3/library/functions.html#bool) Check if the index is in the intervals. **Parameters**  $index (float) - The index.$  $index (float) - The index.$  $index (float) - The index.$ 

**Return type** [bool](https://docs.python.org/3/library/functions.html#bool)

# **get\_item\_type**

classmethod ZeroCon[str](https://docs.python.org/3/library/stdtypes.html#str)aint.get\_item\_type()  $\rightarrow$  str

Get the type string. **Return type** [str](https://docs.python.org/3/library/stdtypes.html#str)

# **get\_item\_type\_class**

classmethod ZeroConstraint.get\_item\_type\_class(*item\_type: [str](https://docs.python.org/3/library/stdtypes.html#str)*) → [Type](https://docs.python.org/3/library/typing.html#typing.Type)

Get the type for a type string. **Parameters item\_type**  $(str)$  $(str)$  $(str)$  – The type string. **Return type** Type

## **get\_item\_types**

classmethod ZeroConstraint.get\_item\_types() → [list\[](https://docs.python.org/3/library/stdtypes.html#list)[str\]](https://docs.python.org/3/library/stdtypes.html#str) Get all type strings. **Return type** [list](https://docs.python.org/3/library/stdtypes.html#list)[\[str\]](https://docs.python.org/3/library/stdtypes.html#str)

## **has\_interval**

```
ZeroConstraint.has_interval() \rightarrowbool
    Check if intervals are defined.
        Return type
          bool
```
# **Methods Documentation**

<span id="page-311-0"></span>applies(*index: [float](https://docs.python.org/3/library/functions.html#float) | [None](https://docs.python.org/3/library/constants.html#None)*) → [bool](https://docs.python.org/3/library/functions.html#bool) Check if the index is in the intervals. **Parameters**  $index (float) - The index.$  $index (float) - The index.$  $index (float) - The index.$ **Return type** [bool](https://docs.python.org/3/library/functions.html#bool)

## <span id="page-311-1"></span>classmethod get\_item\_type()  $\rightarrow$  [str](https://docs.python.org/3/library/stdtypes.html#str)

Get the type string. **Return type** [str](https://docs.python.org/3/library/stdtypes.html#str)

<span id="page-311-2"></span>classmethod get\_item\_type\_class(*item\_type: [str](https://docs.python.org/3/library/stdtypes.html#str)*) → [Type](https://docs.python.org/3/library/typing.html#typing.Type)

Get the type for a type string. **Parameters item\_type**  $(str)$  $(str)$  $(str)$  – The type string.

<span id="page-312-5"></span><span id="page-312-4"></span>**Return type** Type  $classmethod get\_item\_types() \rightarrow list[str]$  $classmethod get\_item\_types() \rightarrow list[str]$  $classmethod get\_item\_types() \rightarrow list[str]$ Get all type strings. **Return type** [list](https://docs.python.org/3/library/stdtypes.html#list)[\[str\]](https://docs.python.org/3/library/stdtypes.html#str)  $has\_interval() \rightarrow bool$  $has\_interval() \rightarrow bool$ Check if intervals are defined. **Return type** [bool](https://docs.python.org/3/library/functions.html#bool) interval: [tuple\[](https://docs.python.org/3/library/stdtypes.html#tuple)[float,](https://docs.python.org/3/library/functions.html#float) [float\]](https://docs.python.org/3/library/functions.html#float) | [list](https://docs.python.org/3/library/stdtypes.html#list)[\[tuple](https://docs.python.org/3/library/stdtypes.html#tuple)[\[float,](https://docs.python.org/3/library/functions.html#float) [float\]](https://docs.python.org/3/library/functions.html#float)] | [None](https://docs.python.org/3/library/constants.html#None) target: [str](https://docs.python.org/3/library/stdtypes.html#str) type: [str](https://docs.python.org/3/library/stdtypes.html#str)

# <span id="page-312-3"></span><span id="page-312-2"></span><span id="page-312-1"></span><span id="page-312-0"></span>**clp\_penalties**

This module contains clp penalty items.

# **Classes**

## **Summary**

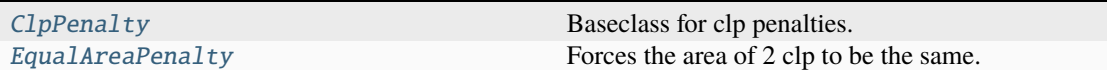

# **ClpPenalty**

<span id="page-312-6"></span>class glotaran.model.clp\_penalties.ClpPenalty(*\**, *type: [str](https://docs.python.org/3/library/stdtypes.html#str)*)

Bases: TypedItem

Baseclass for clp penalties.

Method generated by attrs for class ClpPenalty.

# **Attributes Summary**

[type](#page-314-1)

# **type**

ClpPenalty.type: [str](https://docs.python.org/3/library/stdtypes.html#str)

# **Methods Summary**

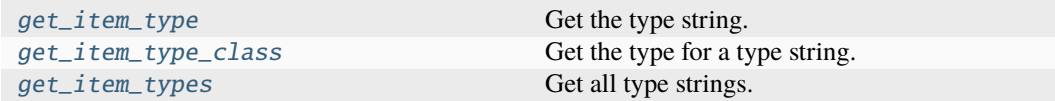

# **get\_item\_type**

```
\texttt{classmethod} ClpPenalty.get_item_type() \rightarrowstr
    Get the type string.
         Return type
            str
```
## **get\_item\_type\_class**

classmethod ClpPenalty.get\_item\_type\_class(*item\_type: [str](https://docs.python.org/3/library/stdtypes.html#str)*) → [Type](https://docs.python.org/3/library/typing.html#typing.Type) Get the type for a type string. **Parameters item\_type**  $(str)$  $(str)$  $(str)$  – The type string. **Return type** Type

# **get\_item\_types**

 $classmethod$  ClpPenalty.get\_item\_types()  $\rightarrow$  [list\[](https://docs.python.org/3/library/stdtypes.html#list)[str\]](https://docs.python.org/3/library/stdtypes.html#str) Get all type strings. **Return type**

[list](https://docs.python.org/3/library/stdtypes.html#list)[\[str\]](https://docs.python.org/3/library/stdtypes.html#str)

# **Methods Documentation**

```
classmethod strGet the type string.
     Return type
```
[str](https://docs.python.org/3/library/stdtypes.html#str)

<span id="page-313-2"></span><span id="page-313-1"></span>classmethod get\_item\_type\_class(*item\_type: [str](https://docs.python.org/3/library/stdtypes.html#str)*) → [Type](https://docs.python.org/3/library/typing.html#typing.Type)

Get the type for a type string. **Parameters item\_type**  $(str)$  $(str)$  $(str)$  – The type string. **Return type** Type

classmethod get\_item\_types()  $\rightarrow$  [list\[](https://docs.python.org/3/library/stdtypes.html#list)[str\]](https://docs.python.org/3/library/stdtypes.html#str) Get all type strings. **Return type** [list](https://docs.python.org/3/library/stdtypes.html#list)[\[str\]](https://docs.python.org/3/library/stdtypes.html#str)

<span id="page-314-1"></span>type: [str](https://docs.python.org/3/library/stdtypes.html#str)

# **EqualAreaPenalty**

```
class glotaran.model.clp_penalties.EqualAreaPenalty(*, type: str = 'equal_area', source:
                                                                  str, source_intervals:
                                                                  list[tuple[float, float]], target: str,
                                                                  target_intervals: list[tuple[float,
                                                                  float]], parameter: Parameter | str,
                                                                  weight: float)
```
Bases: [ClpPenalty](#page-312-6)

Forces the area of 2 clp to be the same.

An equal area constraint adds a the difference of the sum of a compartments in the e matrix in one or more intervals to the scaled sum of the e matrix of one or more target compartments to residual. The additional residual is scaled with the weight.

Method generated by attrs for class EqualAreaPenalty.

# **Attributes Summary**

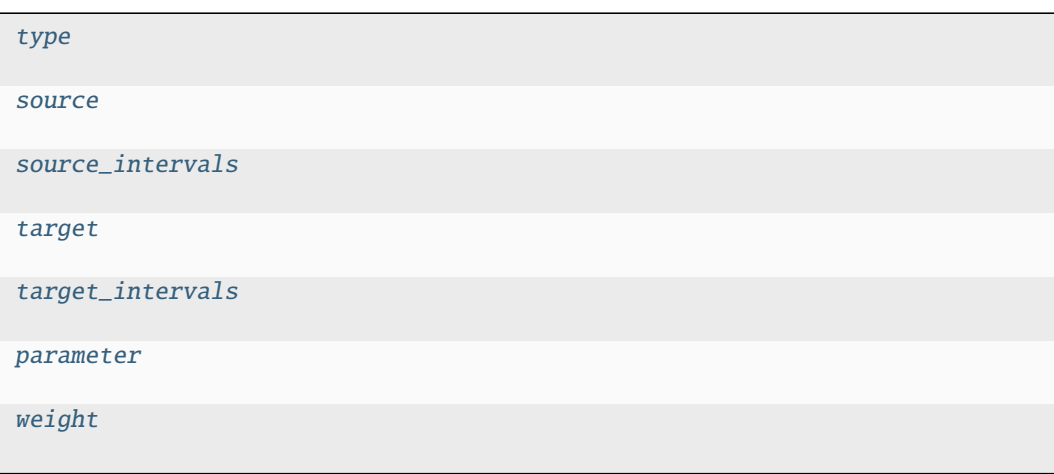

# **type**

EqualAreaPenalty.type: [str](https://docs.python.org/3/library/stdtypes.html#str)

# **source**

EqualAreaPenalty.source: [str](https://docs.python.org/3/library/stdtypes.html#str)

# **source\_intervals**

EqualAreaPenalty.source\_intervals: [list\[](https://docs.python.org/3/library/stdtypes.html#list)[tuple](https://docs.python.org/3/library/stdtypes.html#tuple)[\[float,](https://docs.python.org/3/library/functions.html#float) [float\]](https://docs.python.org/3/library/functions.html#float)]

# **target**

EqualAreaPenalty.target: [str](https://docs.python.org/3/library/stdtypes.html#str)

# **target\_intervals**

EqualAreaPenalty.target\_intervals: [list\[](https://docs.python.org/3/library/stdtypes.html#list)[tuple](https://docs.python.org/3/library/stdtypes.html#tuple)[\[float,](https://docs.python.org/3/library/functions.html#float) [float\]](https://docs.python.org/3/library/functions.html#float)]

# **parameter**

EqualAreaPenalty.parameter: ParameterType

## **weight**

EqualAreaPenalty.weight: [float](https://docs.python.org/3/library/functions.html#float)

# **Methods Summary**

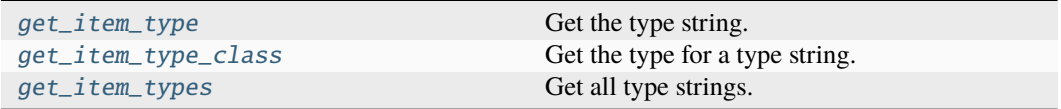

# **get\_item\_type**

classmethod EqualAreaPenalty.get\_item\_type()  $\rightarrow$  [str](https://docs.python.org/3/library/stdtypes.html#str) Get the type string. **Return type** [str](https://docs.python.org/3/library/stdtypes.html#str)

# **get\_item\_type\_class**

```
classmethod EqualAreaPenalty.get_item_type_class(item_type: str) → Type
```
Get the type for a type string. **Parameters item\_type**  $(str)$  $(str)$  $(str)$  – The type string. **Return type** Type

# **get\_item\_types**

classmethod EqualAreaPenalty.get\_item\_types()  $\rightarrow$  [list\[](https://docs.python.org/3/library/stdtypes.html#list)[str\]](https://docs.python.org/3/library/stdtypes.html#str) Get all type strings. **Return type** [list](https://docs.python.org/3/library/stdtypes.html#list)[\[str\]](https://docs.python.org/3/library/stdtypes.html#str)

# **Methods Documentation**

```
str}Get the type string.
       Return type
         str
classmethod get_item_type_class(item_type: str) → Type
   Get the type for a type string.
       Parameters
         item_type str) – The type string.
       Return type
         Type
classmethod get_item_types() \rightarrowlist[str]
   Get all type strings.
       Return type
         list[str]
parameter: ParameterType
source: str
source_intervals: list[tuple[float, float]]
target: str
target_intervals: list[tuple[float, float]]
type: str
weight: float
```
# <span id="page-317-0"></span>**clp\_relation**

This module contains clp relation items.

# **Classes**

# **Summary**

[ClpRelation](#page-317-1) **Applies** a relation between two clps.

# **ClpRelation**

```
class glotaran.model.clp_relation.ClpRelation(*, interval: tuple[float, float] |
                                                          list[tuple[float, float]] | None = None,
                                                          source: str, target: str, parameter:
                                                          Parameter | str)
```
## Bases: [IntervalItem](#page-330-1)

Applies a relation between two clps.

The relation is applied as  $target = parameter * source$ .

Method generated by attrs for class ClpRelation.

# **Attributes Summary**

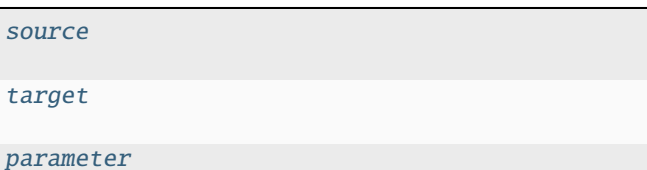

[interval](#page-319-4)

# **source**

ClpRelation.source: [str](https://docs.python.org/3/library/stdtypes.html#str)

# **target**

ClpRelation.target: [str](https://docs.python.org/3/library/stdtypes.html#str)

## **parameter**

ClpRelation.parameter: [Parameter](#page-422-0) | [str](https://docs.python.org/3/library/stdtypes.html#str)

# **interval**

ClpRelation.interval: [tuple](https://docs.python.org/3/library/stdtypes.html#tuple)[\[float,](https://docs.python.org/3/library/functions.html#float) [float\]](https://docs.python.org/3/library/functions.html#float) | [list\[](https://docs.python.org/3/library/stdtypes.html#list)[tuple](https://docs.python.org/3/library/stdtypes.html#tuple)[\[float,](https://docs.python.org/3/library/functions.html#float) [float\]](https://docs.python.org/3/library/functions.html#float)] | [None](https://docs.python.org/3/library/constants.html#None)

# **Methods Summary**

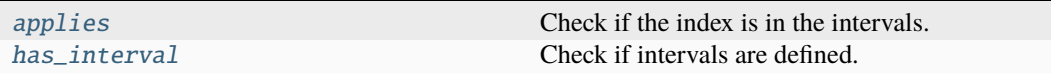

# **applies**

ClpRelation.applies(*index: [float](https://docs.python.org/3/library/functions.html#float) | [None](https://docs.python.org/3/library/constants.html#None)*) → [bool](https://docs.python.org/3/library/functions.html#bool)

Check if the index is in the intervals. **Parameters**  $index (float) - The index.$  $index (float) - The index.$  $index (float) - The index.$ **Return type** [bool](https://docs.python.org/3/library/functions.html#bool)

## **has\_interval**

 $ClpRelation.has\_interval() \rightarrow bool$  $ClpRelation.has\_interval() \rightarrow bool$ Check if intervals are defined. **Return type** [bool](https://docs.python.org/3/library/functions.html#bool)

# **Methods Documentation**

<span id="page-318-0"></span>applies(*index: [float](https://docs.python.org/3/library/functions.html#float) | [None](https://docs.python.org/3/library/constants.html#None)*) → [bool](https://docs.python.org/3/library/functions.html#bool)

<span id="page-318-1"></span>Check if the index is in the intervals. **Parameters** index  $(flost)$  – The index. **Return type** [bool](https://docs.python.org/3/library/functions.html#bool)

<span id="page-319-4"></span>has\_interval()  $\rightarrow$  [bool](https://docs.python.org/3/library/functions.html#bool) Check if intervals are defined. **Return type** [bool](https://docs.python.org/3/library/functions.html#bool) interval: [tuple\[](https://docs.python.org/3/library/stdtypes.html#tuple)[float,](https://docs.python.org/3/library/functions.html#float) [float\]](https://docs.python.org/3/library/functions.html#float) | [list](https://docs.python.org/3/library/stdtypes.html#list)[\[tuple](https://docs.python.org/3/library/stdtypes.html#tuple)[\[float,](https://docs.python.org/3/library/functions.html#float) [float\]](https://docs.python.org/3/library/functions.html#float)] | [None](https://docs.python.org/3/library/constants.html#None) parameter: [Parameter](#page-422-0) | [str](https://docs.python.org/3/library/stdtypes.html#str) source: [str](https://docs.python.org/3/library/stdtypes.html#str) target: [str](https://docs.python.org/3/library/stdtypes.html#str)

# <span id="page-319-3"></span><span id="page-319-2"></span><span id="page-319-1"></span><span id="page-319-0"></span>**dataset\_group**

This module contains the dataset group.

## **Classes**

#### **Summary**

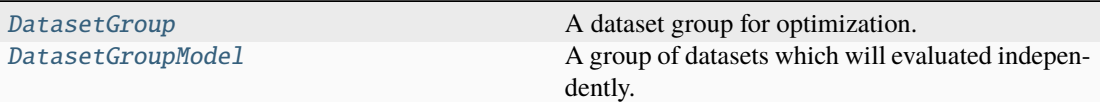

## **DatasetGroup**

<span id="page-319-5"></span>class glotaran.model.dataset\_group.DatasetGroup(*residual\_function:*

*Literal['variable\_projection', 'non\_negative\_least\_squares']*, *link\_clp: [bool](https://docs.python.org/3/library/functions.html#bool) | [None](https://docs.python.org/3/library/constants.html#None)*, *model:* [Model,](#page-332-0) *parameters:* [Parameters](#page-434-0) *| [None](https://docs.python.org/3/library/constants.html#None) = None*, *dataset\_models: [dict](https://docs.python.org/3/library/stdtypes.html#dict)[\[str,](https://docs.python.org/3/library/stdtypes.html#str)* [DatasetModel](#page-326-0)*] = \_Nothing.NOTHING*)

## Bases: [object](https://docs.python.org/3/library/functions.html#object)

A dataset group for optimization.

Method generated by attrs for class DatasetGroup.

#### **Attributes Summary**

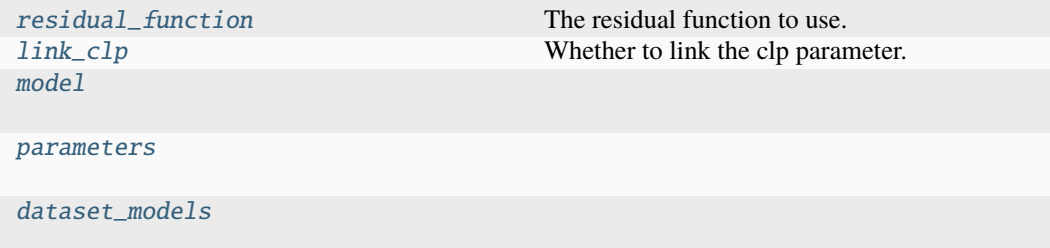

# **residual\_function**

```
DatasetGroup.residual_function: Literal['variable_projection',
'non_negative_least_squares']
```
The residual function to use.

# **link\_clp**

DatasetGroup.link\_clp: [bool](https://docs.python.org/3/library/functions.html#bool) | [None](https://docs.python.org/3/library/constants.html#None) Whether to link the clp parameter.

# **model**

DatasetGroup.model: [Model](#page-332-0)

## **parameters**

DatasetGroup.parameters: [Parameters](#page-434-0) | [None](https://docs.python.org/3/library/constants.html#None)

# **dataset\_models**

DatasetGroup.dataset\_models: [dict](https://docs.python.org/3/library/stdtypes.html#dict)[\[str,](https://docs.python.org/3/library/stdtypes.html#str) [DatasetModel](#page-326-0)]

# **Methods Summary**

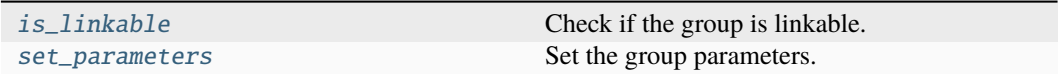

# **is\_linkable**

DatasetGroup.is\_linkable(*parameters:* [Parameters,](#page-434-0) *data: Mapping[\[str,](https://docs.python.org/3/library/stdtypes.html#str) xr.Dataset]*) → [bool](https://docs.python.org/3/library/functions.html#bool)

```
Check if the group is linkable.
   Parameters
     • parameters (Parameters) – A parameter set parameters.
      [str, xr.Dataset]) – A the data to link.
   Return type
     bool
```
## **set\_parameters**

DatasetGroup.set\_parameters(*parameters:* [Parameters](#page-434-0))

Set the group parameters. **Parameters** parameters ([Parameters](#page-434-0)) – The parameters.

# **Methods Documentation**

```
dataset_models: dict[str, DatasetModel]
```
<span id="page-321-6"></span>is\_linkable(*parameters:* [Parameters,](#page-434-0) *data: Mapping[\[str,](https://docs.python.org/3/library/stdtypes.html#str) xr.Dataset]*) → [bool](https://docs.python.org/3/library/functions.html#bool)

Check if the group is linkable.

**Parameters** • parameters ([Parameters](#page-434-0)) – A parameter set parameters. • data (Mapping [\[str,](https://docs.python.org/3/library/stdtypes.html#str)  $xr.Dataset$ ]) – A the data to link. **Return type**

[bool](https://docs.python.org/3/library/functions.html#bool)

<span id="page-321-2"></span>link\_clp: [bool](https://docs.python.org/3/library/functions.html#bool) | [None](https://docs.python.org/3/library/constants.html#None)

Whether to link the clp parameter.

<span id="page-321-3"></span>model: [Model](#page-332-0)

<span id="page-321-4"></span>parameters: [Parameters](#page-434-0) | [None](https://docs.python.org/3/library/constants.html#None)

# <span id="page-321-1"></span>residual\_function: Literal['variable\_projection', 'non\_negative\_least\_squares']

The residual function to use.

<span id="page-321-7"></span>set\_parameters(*parameters:* [Parameters](#page-434-0))

Set the group parameters. **Parameters** parameters ([Parameters](#page-434-0)) – The parameters.

# **DatasetGroupModel**

<span id="page-321-0"></span>class glotaran.model.dataset\_group.DatasetGroupModel(*\**, *label: [str](https://docs.python.org/3/library/stdtypes.html#str)*, *residual\_function: [Literal\[](https://docs.python.org/3/library/typing.html#typing.Literal)'variable\_projection',*

*'non\_negative\_least\_squares'] = 'variable\_projection'*, *link\_clp: [bool](https://docs.python.org/3/library/functions.html#bool) | [None](https://docs.python.org/3/library/constants.html#None) = None*)

Bases: ModelItem

A group of datasets which will evaluated independently.

Method generated by attrs for class DatasetGroupModel.

# **Attributes Summary**

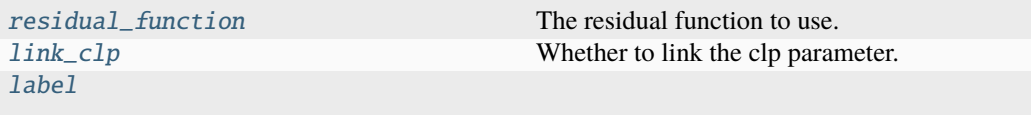

# **residual\_function**

DatasetGroupModel.residual\_function: [Literal\[](https://docs.python.org/3/library/typing.html#typing.Literal)'variable\_projection', 'non\_negative\_least\_squares']

The residual function to use.

# **link\_clp**

DatasetGroupModel.link\_clp: [bool](https://docs.python.org/3/library/functions.html#bool) | [None](https://docs.python.org/3/library/constants.html#None) Whether to link the clp parameter.

## **label**

DatasetGroupModel.label: [str](https://docs.python.org/3/library/stdtypes.html#str)

# **Methods Summary**

# **Methods Documentation**

<span id="page-322-3"></span>label: [str](https://docs.python.org/3/library/stdtypes.html#str)

<span id="page-322-2"></span>link\_clp: [bool](https://docs.python.org/3/library/functions.html#bool) | [None](https://docs.python.org/3/library/constants.html#None) Whether to link the clp parameter.

# <span id="page-322-1"></span>residual\_function: [Literal\[](https://docs.python.org/3/library/typing.html#typing.Literal)'variable\_projection', 'non\_negative\_least\_squares']

The residual function to use.

## <span id="page-322-0"></span>**dataset\_model**

This module contains the dataset model.

# **Functions**

## **Summary**

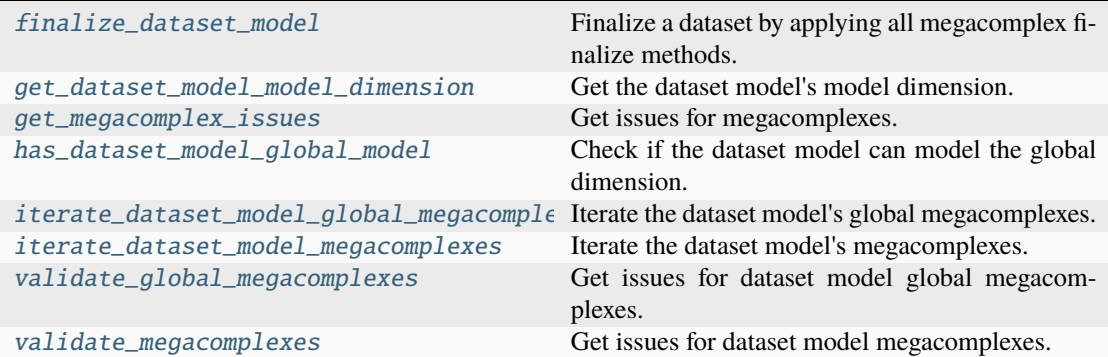

# **finalize\_dataset\_model**

# <span id="page-323-0"></span>glotaran.model.dataset\_model.finalize\_dataset\_model(*dataset\_model:* [DatasetModel,](#page-326-0) *dataset: [Dataset](https://docs.xarray.dev/en/stable/generated/xarray.Dataset.html#xarray.Dataset)*)

Finalize a dataset by applying all megacomplex finalize methods.

## **Parameters**

- dataset\_model ([DatasetModel](#page-326-0)) The dataset model.
- dataset  $(xr.DataFrame$ ataset) The dataset.

# **get\_dataset\_model\_model\_dimension**

<span id="page-323-1"></span>glotaran.model.dataset\_model.get\_dataset\_model\_model\_dimension(*dataset\_model:*

[DatasetModel](#page-326-0))  $\rightarrow$  [str](https://docs.python.org/3/library/stdtypes.html#str)

Get the dataset model's model dimension.

# **Parameters**

dataset\_model ([DatasetModel](#page-326-0)) - The dataset model.

#### **Return type**

[str](https://docs.python.org/3/library/stdtypes.html#str)

## **Raises**

[ValueError](https://docs.python.org/3/library/exceptions.html#ValueError) – Raised if the dataset model does not have megacomplexes or if it is not filled.
## **get\_megacomplex\_issues**

```
glotaran.model.dataset_model.get_megacomplex_issues(value: list[str | Megacomplex] |
                                                                None, model: Model, is_global:
                                                                bool) \rightarrowlist[ItemIssue]
```
Get issues for megacomplexes.

**Parameters**

- value (list [[str](https://docs.python.org/3/library/stdtypes.html#str) | Megacomplex] | None) A list of megacomplexes.
- model ([Model](#page-332-0)) The model.
- is\_global ([bool](https://docs.python.org/3/library/functions.html#bool)) Whether the megacomplexes are global.

#### **Return type**

[list\[](https://docs.python.org/3/library/stdtypes.html#list)ItemIssue]

## **has\_dataset\_model\_global\_model**

```
glotaran.model.dataset_model.has_dataset_model_global_model(dataset_model:
```

```
DatasetModel) \rightarrowbool
```
Check if the dataset model can model the global dimension.

```
Parameters
  DatasetModel) - The dataset model.
Return type
```
[bool](https://docs.python.org/3/library/functions.html#bool)

# **iterate\_dataset\_model\_global\_megacomplexes**

```
glotaran.model.dataset_model.iterate_dataset_model_global_megacomplexes(dataset_model:
```
[Dataset-](#page-326-0)[Model](#page-326-0))  $\rightarrow$ Generator[\[tuple\[](https://docs.python.org/3/library/stdtypes.html#tuple)*[Parameter](#page-422-0)* | [str](https://docs.python.org/3/library/stdtypes.html#str) | [None,](https://docs.python.org/3/library/constants.html#None) Megacomplex | [str\]](https://docs.python.org/3/library/stdtypes.html#str), [None,](https://docs.python.org/3/library/constants.html#None) [None\]](https://docs.python.org/3/library/constants.html#None)

Iterate the dataset model's global megacomplexes.

## **Parameters**

dataset\_model ([DatasetModel](#page-326-0)) - The dataset model.

## **Yields**

*tuple[Parameter | str | None, Megacomplex | str]* – A scale and megacomplex.

## **iterate\_dataset\_model\_megacomplexes**

## glotaran.model.dataset\_model.iterate\_dataset\_model\_megacomplexes(*dataset\_model:*

[DatasetModel](#page-326-0)) → Generator[\[tuple\[](https://docs.python.org/3/library/stdtypes.html#tuple)*[Parameter](#page-422-0)* | [str](https://docs.python.org/3/library/stdtypes.html#str) | [None,](https://docs.python.org/3/library/constants.html#None) Megacomplex | [str\]](https://docs.python.org/3/library/stdtypes.html#str), [None,](https://docs.python.org/3/library/constants.html#None) [None\]](https://docs.python.org/3/library/constants.html#None)

Iterate the dataset model's megacomplexes.

#### **Parameters**

dataset\_model ([DatasetModel](#page-326-0)) - The dataset model.

#### **Yields**

*tuple[Parameter | str | None, Megacomplex | str]* – A scale and megacomplex.

## **validate\_global\_megacomplexes**

glotaran.model.dataset\_model.validate\_global\_megacomplexes(*value: [list\[](https://docs.python.org/3/library/stdtypes.html#list)[str](https://docs.python.org/3/library/stdtypes.html#str) |*

*Megacomplex] | [None](https://docs.python.org/3/library/constants.html#None)*, *dataset\_model:* [DatasetModel,](#page-326-0) *model:* [Model,](#page-332-0) *parameters:* [Parameters](#page-434-0) *| [None](https://docs.python.org/3/library/constants.html#None)*) → [list\[](https://docs.python.org/3/library/stdtypes.html#list)ItemIssue]

Get issues for dataset model global megacomplexes.

#### **Parameters**

- value (list [[str](https://docs.python.org/3/library/stdtypes.html#str) | Megacomplex] | None) A list of megacomplexes.
- dataset\_model ([DatasetModel](#page-326-0)) The dataset model.
- model ([Model](#page-332-0)) The model.
- **parameters** ([Parameters](#page-434-0) | None, ) The parameters.

#### **Return type**

[list\[](https://docs.python.org/3/library/stdtypes.html#list)ItemIssue]

## **validate\_megacomplexes**

glotaran.model.dataset\_model.validate\_megacomplexes(*value: [list\[](https://docs.python.org/3/library/stdtypes.html#list)[str](https://docs.python.org/3/library/stdtypes.html#str) | Megacomplex]*, *dataset\_model:* [DatasetModel,](#page-326-0) *model:* [Model,](#page-332-0) *parameters:* [Parameters](#page-434-0) *| [None](https://docs.python.org/3/library/constants.html#None)*) → [list\[](https://docs.python.org/3/library/stdtypes.html#list)ItemIssue]

Get issues for dataset model megacomplexes.

#### **Parameters**

- value  $(list[str]$  $(list[str]$  $(list[str]$  $(list[str]$  Megacomplex]) A list of megacomplexes.
- dataset\_model ([DatasetModel](#page-326-0)) The dataset model.
- model ([Model](#page-332-0)) The model.

• parameters ([Parameters](#page-434-0) / None,) – The parameters.

**Return type**

[list\[](https://docs.python.org/3/library/stdtypes.html#list)ItemIssue]

## **Classes**

## **Summary**

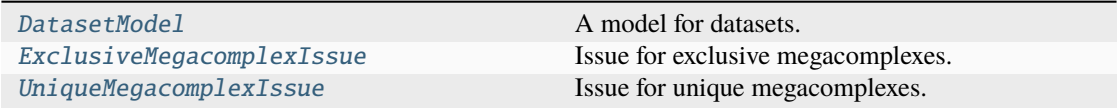

# **DatasetModel**

<span id="page-326-0"></span>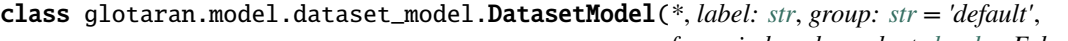

*force\_index\_dependent: [bool](https://docs.python.org/3/library/functions.html#bool) = False*, *megacomplex: [list\[](https://docs.python.org/3/library/stdtypes.html#list)Megacomplex | [str\]](https://docs.python.org/3/library/stdtypes.html#str)*, *megacomplex\_scale: [list\[](https://docs.python.org/3/library/stdtypes.html#list)*[Parameter](#page-422-0) *| [str\]](https://docs.python.org/3/library/stdtypes.html#str) | [None](https://docs.python.org/3/library/constants.html#None) = None*, *global\_megacomplex: [list\[](https://docs.python.org/3/library/stdtypes.html#list)Megacomplex | [str\]](https://docs.python.org/3/library/stdtypes.html#str) | [None](https://docs.python.org/3/library/constants.html#None) = None*, *global\_megacomplex\_scale: [list\[](https://docs.python.org/3/library/stdtypes.html#list)*[Parameter](#page-422-0) *| [str\]](https://docs.python.org/3/library/stdtypes.html#str) | [None](https://docs.python.org/3/library/constants.html#None) = None*, *scale:* [Parameter](#page-422-0) *| [str](https://docs.python.org/3/library/stdtypes.html#str) | [None](https://docs.python.org/3/library/constants.html#None) = None*)

Bases: ModelItem

A model for datasets.

Method generated by attrs for class DatasetModel.

# **Attributes Summary**

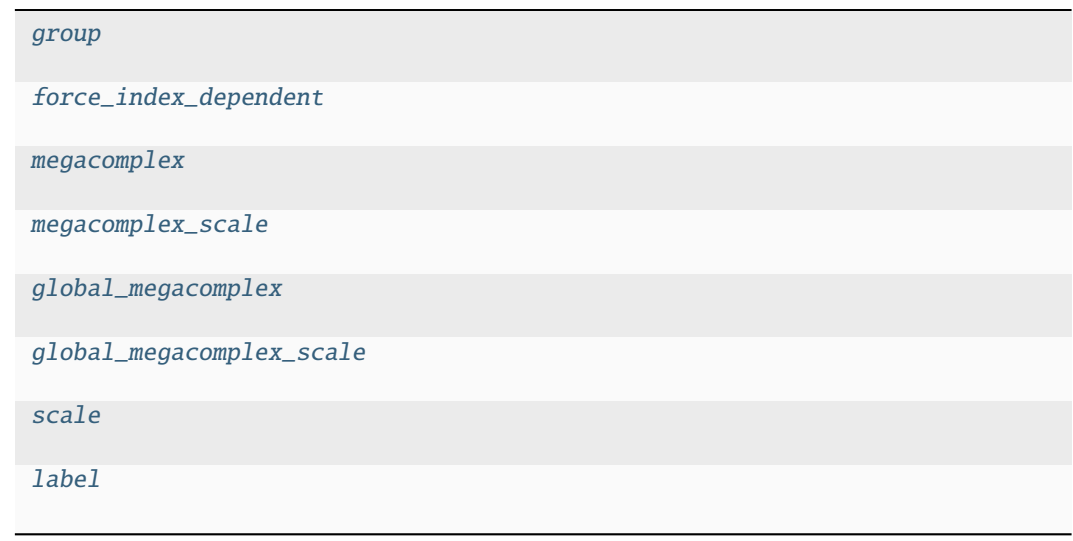

## **group**

DatasetModel.group: [str](https://docs.python.org/3/library/stdtypes.html#str)

# **force\_index\_dependent**

DatasetModel.force\_index\_dependent: [bool](https://docs.python.org/3/library/functions.html#bool)

# **megacomplex**

DatasetModel.megacomplex: [list\[](https://docs.python.org/3/library/stdtypes.html#list)Megacomplex | [str\]](https://docs.python.org/3/library/stdtypes.html#str)

## **megacomplex\_scale**

DatasetModel.megacomplex\_scale: [list\[](https://docs.python.org/3/library/stdtypes.html#list)[Parameter](#page-422-0) | [str\]](https://docs.python.org/3/library/stdtypes.html#str) | [None](https://docs.python.org/3/library/constants.html#None)

# **global\_megacomplex**

DatasetModel.global\_megacomplex: [list\[](https://docs.python.org/3/library/stdtypes.html#list)Megacomplex | [str\]](https://docs.python.org/3/library/stdtypes.html#str) | [None](https://docs.python.org/3/library/constants.html#None)

# **global\_megacomplex\_scale**

DatasetModel.global\_megacomplex\_scale: [list\[](https://docs.python.org/3/library/stdtypes.html#list)[Parameter](#page-422-0) | [str\]](https://docs.python.org/3/library/stdtypes.html#str) | [None](https://docs.python.org/3/library/constants.html#None)

# **scale**

DatasetModel.scale: [Parameter](#page-422-0) | [str](https://docs.python.org/3/library/stdtypes.html#str) | [None](https://docs.python.org/3/library/constants.html#None)

# **label**

DatasetModel.label: [str](https://docs.python.org/3/library/stdtypes.html#str)

# **Methods Summary**

## **Methods Documentation**

<span id="page-328-8"></span><span id="page-328-6"></span><span id="page-328-5"></span><span id="page-328-2"></span><span id="page-328-1"></span>force\_index\_dependent: [bool](https://docs.python.org/3/library/functions.html#bool) global\_megacomplex: [list\[](https://docs.python.org/3/library/stdtypes.html#list)Megacomplex | [str\]](https://docs.python.org/3/library/stdtypes.html#str) | [None](https://docs.python.org/3/library/constants.html#None) global\_megacomplex\_scale: [list\[](https://docs.python.org/3/library/stdtypes.html#list)[Parameter](#page-422-0) | [str\]](https://docs.python.org/3/library/stdtypes.html#str) | [None](https://docs.python.org/3/library/constants.html#None) group: [str](https://docs.python.org/3/library/stdtypes.html#str) label: [str](https://docs.python.org/3/library/stdtypes.html#str) megacomplex: [list\[](https://docs.python.org/3/library/stdtypes.html#list)Megacomplex | [str\]](https://docs.python.org/3/library/stdtypes.html#str) megacomplex\_scale: [list\[](https://docs.python.org/3/library/stdtypes.html#list)[Parameter](#page-422-0) | [str\]](https://docs.python.org/3/library/stdtypes.html#str) | [None](https://docs.python.org/3/library/constants.html#None) scale: [Parameter](#page-422-0) | [str](https://docs.python.org/3/library/stdtypes.html#str) | [None](https://docs.python.org/3/library/constants.html#None)

## <span id="page-328-7"></span><span id="page-328-4"></span><span id="page-328-3"></span>**ExclusiveMegacomplexIssue**

<span id="page-328-0"></span>class glotaran.model.dataset\_model.ExclusiveMegacomplexIssue(*label: [str](https://docs.python.org/3/library/stdtypes.html#str)*,

*megacomplex\_type: [str](https://docs.python.org/3/library/stdtypes.html#str)*, *is\_global: [bool](https://docs.python.org/3/library/functions.html#bool)*)

Bases: ItemIssue

Issue for exclusive megacomplexes.

Create an ExclusiveMegacomplexIssue.

## **Parameters**

- label  $(str)$  $(str)$  $(str)$  The megacomplex label.
- megacomplex\_type  $(str)$  $(str)$  $(str)$  The megacomplex type.
- is\_global ([bool](https://docs.python.org/3/library/functions.html#bool)) Whether the megacomplex is global.

## **Methods Summary**

[to\\_string](#page-329-1) Get the issue as string.

# **to\_string**

ExclusiveMegacomplexIssue.to\_[str](https://docs.python.org/3/library/stdtypes.html#str)ing()  $\rightarrow$  str

Get the issue as string. **Return type** [str](https://docs.python.org/3/library/stdtypes.html#str)

# **Methods Documentation**

<span id="page-329-1"></span>to\_[str](https://docs.python.org/3/library/stdtypes.html#str)ing()  $\rightarrow$  str Get the issue as string. **Return type** [str](https://docs.python.org/3/library/stdtypes.html#str)

## **UniqueMegacomplexIssue**

<span id="page-329-0"></span>class glotaran.model.dataset\_model.UniqueMegacomplexIssue(*label: [str](https://docs.python.org/3/library/stdtypes.html#str)*,

*megacomplex\_type: [str](https://docs.python.org/3/library/stdtypes.html#str)*, *is\_global: [bool](https://docs.python.org/3/library/functions.html#bool)*)

Bases: ItemIssue

Issue for unique megacomplexes.

Create a UniqueMegacomplexIssue.

#### **Parameters**

- label  $(str)$  $(str)$  $(str)$  The megacomplex label.
- megacomplex\_type  $(str)$  $(str)$  $(str)$  The megacomplex type.
- is\_global ([bool](https://docs.python.org/3/library/functions.html#bool)) Whether the megacomplex is global.

## **Methods Summary**

[to\\_string](#page-329-2) Get the issue as string.

## **to\_string**

UniqueMegacomplexIssue.to\_string()

Get the issue as string. **Return type** [str](https://docs.python.org/3/library/stdtypes.html#str)

## **Methods Documentation**

<span id="page-329-2"></span>to\_string() Get the issue as string. **Return type** [str](https://docs.python.org/3/library/stdtypes.html#str)

# **interval\_item**

This module contains the interval item.

## **Classes**

## **Summary**

[IntervalItem](#page-330-0) An item with an interval.

# **IntervalItem**

<span id="page-330-0"></span>class glotaran.model.interval\_item.IntervalItem(*\**, *interval: [tuple\[](https://docs.python.org/3/library/stdtypes.html#tuple)[float,](https://docs.python.org/3/library/functions.html#float) [float\]](https://docs.python.org/3/library/functions.html#float) | [list](https://docs.python.org/3/library/stdtypes.html#list)[\[tuple\[](https://docs.python.org/3/library/stdtypes.html#tuple)[float,](https://docs.python.org/3/library/functions.html#float) [float\]](https://docs.python.org/3/library/functions.html#float)] | [None](https://docs.python.org/3/library/constants.html#None) = None*)

Bases: Item

An item with an interval.

Method generated by attrs for class IntervalItem.

# **Attributes Summary**

[interval](#page-331-0)

## **interval**

IntervalItem.interval: [tuple\[](https://docs.python.org/3/library/stdtypes.html#tuple)[float,](https://docs.python.org/3/library/functions.html#float) [float\]](https://docs.python.org/3/library/functions.html#float) | [list](https://docs.python.org/3/library/stdtypes.html#list)[\[tuple](https://docs.python.org/3/library/stdtypes.html#tuple)[\[float,](https://docs.python.org/3/library/functions.html#float) [float\]](https://docs.python.org/3/library/functions.html#float)] | [None](https://docs.python.org/3/library/constants.html#None)

# **Methods Summary**

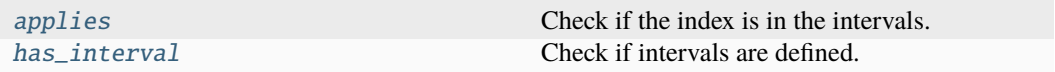

## **applies**

IntervalItem.applies(*index: [float](https://docs.python.org/3/library/functions.html#float) | [None](https://docs.python.org/3/library/constants.html#None)*) → [bool](https://docs.python.org/3/library/functions.html#bool) Check if the index is in the intervals. **Parameters** index  $(flost)$  – The index. **Return type** [bool](https://docs.python.org/3/library/functions.html#bool)

**has\_interval**

IntervalItem.has\_interval()  $\rightarrow$  [bool](https://docs.python.org/3/library/functions.html#bool) Check if intervals are defined. **Return type** [bool](https://docs.python.org/3/library/functions.html#bool)

## **Methods Documentation**

<span id="page-331-1"></span>applies(*index: [float](https://docs.python.org/3/library/functions.html#float) | [None](https://docs.python.org/3/library/constants.html#None)*) → [bool](https://docs.python.org/3/library/functions.html#bool)

Check if the index is in the intervals. **Parameters**  $index (float) - The index.$  $index (float) - The index.$  $index (float) - The index.$ **Return type** [bool](https://docs.python.org/3/library/functions.html#bool)

<span id="page-331-2"></span>has interval()  $\rightarrow$  [bool](https://docs.python.org/3/library/functions.html#bool)

Check if intervals are defined. **Return type**

[bool](https://docs.python.org/3/library/functions.html#bool)

interval: [tuple\[](https://docs.python.org/3/library/stdtypes.html#tuple)[float,](https://docs.python.org/3/library/functions.html#float) [float\]](https://docs.python.org/3/library/functions.html#float) | [list](https://docs.python.org/3/library/stdtypes.html#list)[\[tuple](https://docs.python.org/3/library/stdtypes.html#tuple)[\[float,](https://docs.python.org/3/library/functions.html#float) [float\]](https://docs.python.org/3/library/functions.html#float)] | [None](https://docs.python.org/3/library/constants.html#None)

## <span id="page-331-0"></span>**item**

```
glotaran.model.item(cls: type[ItemT]) → type[ItemT]
     Create an item from a class.
```
**Parameters** cls  $(type[ItemT])$  $(type[ItemT])$  $(type[ItemT])$  – The class.

**Return type** [type\[](https://docs.python.org/3/library/functions.html#type)ItemT]

# **megacomplex**

glotaran.model.megacomplex(*\**, *dataset\_model\_type: [type\[](https://docs.python.org/3/library/functions.html#type)*[DatasetModel](#page-326-0)*] | [None](https://docs.python.org/3/library/constants.html#None) = None*, *exclusive: [bool](https://docs.python.org/3/library/functions.html#bool) = False*, *unique:*  $bool = False$  $bool = False$ )  $\rightarrow$  Callable

Create a megacomplex from a class.

## **Parameters**

- dataset\_model\_[type](https://docs.python.org/3/library/functions.html#type)  $(type)$  The dataset model type.
- exclusive ([bool](https://docs.python.org/3/library/functions.html#bool)) Whether the megacomplex is exclusive.
- unique  $(bool)$  $(bool)$  $(bool)$  Whether the megacomplex is unique.

## **Return type**

Callable

# **model**

This module contains the model.

## **Classes**

## **Summary**

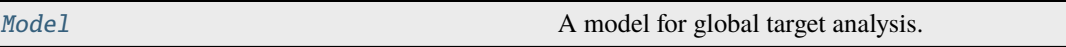

# **Model**

```
class glotaran.model.model.Model(*, clp_penalties=_Nothing.NOTHING,
                                     clp_constraints=_Nothing.NOTHING,
                                     clp_relations=_Nothing.NOTHING, dataset_groups: dict[str,
                                     DatasetGroupModel | Any] = _Nothing.NOTHING, dataset:
                                     dict[str, DatasetModel], megacomplex=_Nothing.NOTHING,
                                     weights=_Nothing.NOTHING)
```
Bases: [object](https://docs.python.org/3/library/functions.html#object)

A model for global target analysis.

Method generated by attrs for class Model.

# **Attributes Summary**

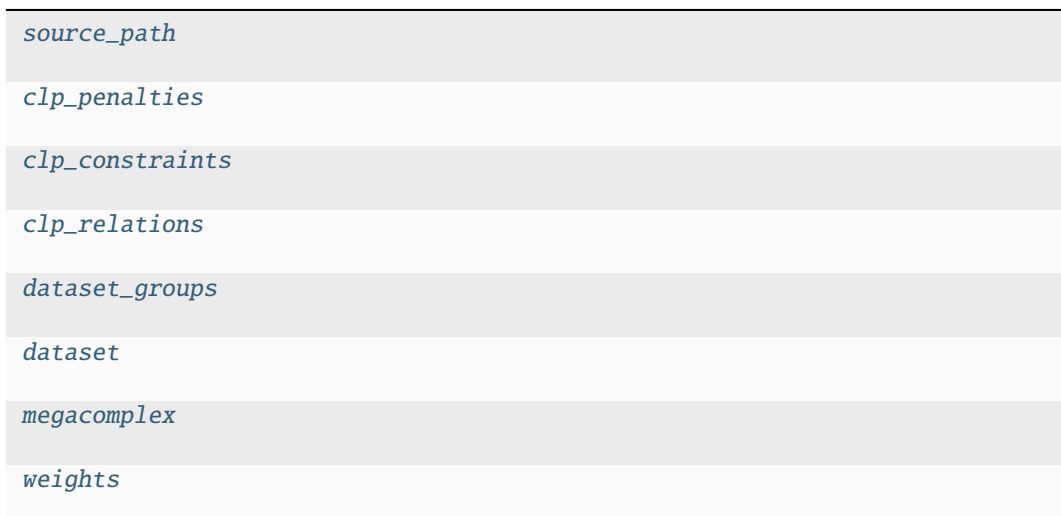

# **source\_path**

Model.source\_path: [str](https://docs.python.org/3/library/stdtypes.html#str) | [None](https://docs.python.org/3/library/constants.html#None)

# **clp\_penalties**

Model.clp\_penalties: [list\[](https://docs.python.org/3/library/stdtypes.html#list)[ClpPenalty](#page-312-0)]

**clp\_constraints**

Model.clp\_constraints: [list\[](https://docs.python.org/3/library/stdtypes.html#list)[ClpConstraint](#page-304-0)]

## **clp\_relations**

Model.clp\_relations: [list\[](https://docs.python.org/3/library/stdtypes.html#list)[ClpRelation](#page-317-0)]

# **dataset\_groups**

Model.dataset\_groups: [dict\[](https://docs.python.org/3/library/stdtypes.html#dict)[str,](https://docs.python.org/3/library/stdtypes.html#str) [DatasetGroupModel](#page-321-0)]

# **dataset**

Model.dataset: [dict](https://docs.python.org/3/library/stdtypes.html#dict)[\[str,](https://docs.python.org/3/library/stdtypes.html#str) [DatasetModel](#page-326-0)]

## **megacomplex**

Model.megacomplex: [dict](https://docs.python.org/3/library/stdtypes.html#dict)[\[str,](https://docs.python.org/3/library/stdtypes.html#str) Megacomplex]

# **weights**

Model.weights: [list\[](https://docs.python.org/3/library/stdtypes.html#list)[Weight](#page-340-1)]

# **Methods Summary**

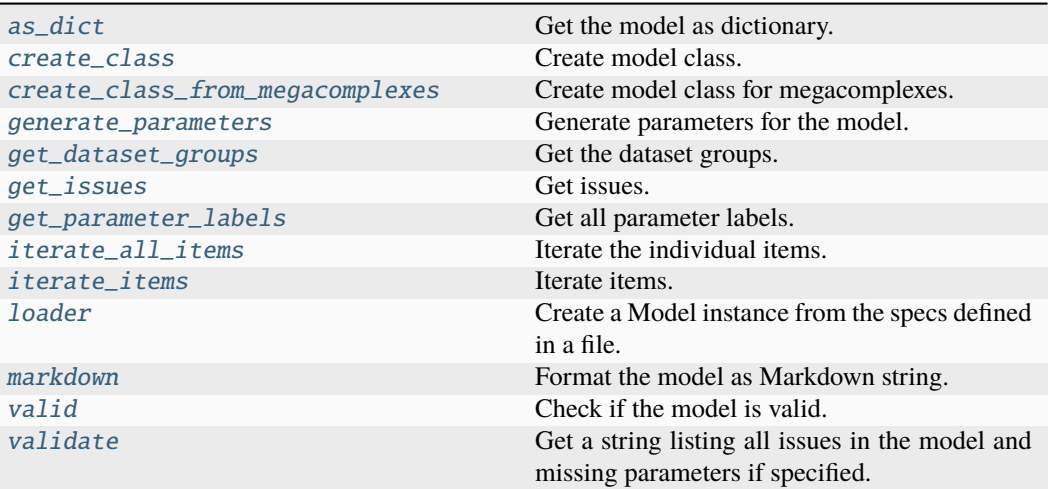

# **as\_dict**

 $Model.as\_dict() \rightarrow dict$  $Model.as\_dict() \rightarrow dict$  $Model.as\_dict() \rightarrow dict$ 

Get the model as dictionary. **Return type** [dict](https://docs.python.org/3/library/stdtypes.html#dict)

## **create\_class**

classmethod Model.create\_class(*attributes: [dict](https://docs.python.org/3/library/stdtypes.html#dict)[\[str,](https://docs.python.org/3/library/stdtypes.html#str) Attribute]*) → [type\[](https://docs.python.org/3/library/functions.html#type)*[Model](#page-332-0)*] Create model class. **Parameters** attributes  $(dict[str, Attribute])$  $(dict[str, Attribute])$  $(dict[str, Attribute])$  $(dict[str, Attribute])$  – The model attributes. **Return type** [type\[](https://docs.python.org/3/library/functions.html#type)*[Model](#page-332-0)*]

## **create\_class\_from\_megacomplexes**

classmethod Model.create\_class\_from\_megacomplexes(*megacomplexes: [Iterable](https://docs.python.org/3/library/collections.abc.html#collections.abc.Iterable)[\[type\[](https://docs.python.org/3/library/functions.html#type)Megacomplex]]*) → [type\[](https://docs.python.org/3/library/functions.html#type)*[Model](#page-332-0)*] Create model class for megacomplexes. **Parameters**

megacomplexes ([list](https://docs.python.org/3/library/stdtypes.html#list)[\[type\[](https://docs.python.org/3/library/functions.html#type)Megacomplex]]) – The megacomplexes. **Return type** [type\[](https://docs.python.org/3/library/functions.html#type)*[Model](#page-332-0)*]

## **generate\_parameters**

Model.generate\_parameters() → *[Parameters](#page-434-0)*

Generate parameters for the model.

# **Returns**

- *Parameters* The generated parameters.
- **.. # noqa** (*D414*)

## **get\_dataset\_groups**

Model.get\_dataset\_groups() → [dict\[](https://docs.python.org/3/library/stdtypes.html#dict)[str,](https://docs.python.org/3/library/stdtypes.html#str) *[DatasetGroup](#page-319-0)*] Get the dataset groups. **Return type** [dict\[](https://docs.python.org/3/library/stdtypes.html#dict)[str,](https://docs.python.org/3/library/stdtypes.html#str) *[DatasetGroup](#page-319-0)*] **Raises** ModelError – Raised if a dataset group is unknown.

## **get\_issues**

Model.get\_issues(\*, *parameters:* [Parameters](#page-434-0) *| [None](https://docs.python.org/3/library/constants.html#None)* = *None*)  $\rightarrow$  [list\[](https://docs.python.org/3/library/stdtypes.html#list)ItemIssue] Get issues. **Parameters** parameters ([Parameters](#page-434-0) / None) - The parameters. **Return type** [list\[](https://docs.python.org/3/library/stdtypes.html#list)ItemIssue]

## **get\_parameter\_labels**

```
Model.get_parameter_labels() \rightarrowset[str]
```
Get all parameter labels. **Return type** [set](https://docs.python.org/3/library/stdtypes.html#set)[\[str\]](https://docs.python.org/3/library/stdtypes.html#str)

## **iterate\_all\_items**

 $Model$ .iterate\_all\_items()  $\rightarrow$  [Generator\[](https://docs.python.org/3/library/collections.abc.html#collections.abc.Generator)Item, [None,](https://docs.python.org/3/library/constants.html#None) [None\]](https://docs.python.org/3/library/constants.html#None) Iterate the individual items. **Yields** *Item* – The individual item.

## **iterate\_items**

```
Model.iterate_items() \rightarrowGenerator[tuple[str,dict[list[None,None]
```
Iterate items.

**Yields**

*tuple[str, dict[str, Item] | list[Item]]* – The name of the item and the individual items of the type.

# **loader**

[Model](#page-332-0).loader(*format\_name: [str](https://docs.python.org/3/library/stdtypes.html#str)* | *[None](https://docs.python.org/3/library/constants.html#None)* = *None*, \*\**kwargs: Any*)  $\rightarrow$  *Model* 

Create a Model instance from the specs defined in a file.

## **Parameters**

- file\_name (Str0rPath) File containing the model specs.
- **format\_name**  $(str)$  $(str)$  $(str)$  Format the file is in, if not provided it will be inferred from the file extension.
- \*\*kwargs (Any) Additional keyword arguments passes to the load\_model implementation of the project io plugin.

## **Returns**

Model instance created from the file.

**Return type** *[Model](#page-332-0)*

## **markdown**

Model.markdown(*parameters:* [Parameters](#page-434-0) *| [None](https://docs.python.org/3/library/constants.html#None) = None*, *initial\_parameters:* [Parameters](#page-434-0) *| [None](https://docs.python.org/3/library/constants.html#None)*  $= None, base\_heading\_level: int = 1) \rightarrow MarkdownStr$  $= None, base\_heading\_level: int = 1) \rightarrow MarkdownStr$  $= None, base\_heading\_level: int = 1) \rightarrow MarkdownStr$  $= None, base\_heading\_level: int = 1) \rightarrow MarkdownStr$ 

Format the model as Markdown string.

Parameters will be included if specified.

## **Parameters**

- parameters ([Parameters](#page-434-0) / None) Parameter to include.
- initial\_parameters ([Parameters](#page-434-0) / None) Initial values for the parameters.
- base\_heading\_level  $(int)$  $(int)$  $(int)$  Base heading level of the markdown sections.

E.g.:

- **–** If it is 1 the string will start with '# Model'.
- **–** If it is 3 the string will start with '### Model'.

## **Return type**

*[MarkdownStr](#page-564-0)*

# **valid**

Model.valid(*parameters:* [Parameters](#page-434-0)  $| None = None$  $| None = None$  $| None = None$ )  $\rightarrow$  [bool](https://docs.python.org/3/library/functions.html#bool)

Check if the model is valid.

#### **Parameters**

parameters ([Parameters](#page-434-0) / None) – The parameters.

#### **Return type** [bool](https://docs.python.org/3/library/functions.html#bool)

#### **validate**

Model.validate(*parameters:* [Parameters](#page-434-0) *| [None](https://docs.python.org/3/library/constants.html#None) = None*, *raise\_exception: [bool](https://docs.python.org/3/library/functions.html#bool) = False*) → *[MarkdownStr](#page-564-0)*

Get a string listing all issues in the model and missing parameters if specified.

#### **Parameters**

- parameters ([Parameters](#page-434-0) / None) The parameters.
- raise\_exception ([bool](https://docs.python.org/3/library/functions.html#bool)) Whether to raise an exception on failed validation.

## **Return type**

*[MarkdownStr](#page-564-0)*

#### **Raises**

ModelError – Raised if validation fails and raise\_exception is true.

# **Methods Documentation**

## <span id="page-337-3"></span> $as\_dict() \rightarrow dict$  $as\_dict() \rightarrow dict$  $as\_dict() \rightarrow dict$

Get the model as dictionary.

#### **Return type**

[dict](https://docs.python.org/3/library/stdtypes.html#dict)

#### <span id="page-337-1"></span>clp\_constraints: [list\[](https://docs.python.org/3/library/stdtypes.html#list)[ClpConstraint](#page-304-0)]

## <span id="page-337-0"></span>clp\_penalties: [list\[](https://docs.python.org/3/library/stdtypes.html#list)[ClpPenalty](#page-312-0)]

## <span id="page-337-2"></span>clp\_relations: [list\[](https://docs.python.org/3/library/stdtypes.html#list)[ClpRelation](#page-317-0)]

<span id="page-337-4"></span>classmethod create\_class(*attributes: [dict](https://docs.python.org/3/library/stdtypes.html#dict)[\[str,](https://docs.python.org/3/library/stdtypes.html#str) Attribute]*) → [type\[](https://docs.python.org/3/library/functions.html#type)*[Model](#page-332-0)*]

Create model class.

# **Parameters**

attributes  $(dict[str, Attribute])$  $(dict[str, Attribute])$  $(dict[str, Attribute])$  $(dict[str, Attribute])$  – The model attributes.

# **Return type**

[type\[](https://docs.python.org/3/library/functions.html#type)*[Model](#page-332-0)*]

## <span id="page-337-5"></span>classmethod create\_class\_from\_megacomplexes(*megacomplexes:*

*[Iterable](https://docs.python.org/3/library/collections.abc.html#collections.abc.Iterable)[\[type\[](https://docs.python.org/3/library/functions.html#type)Megacomplex]]*) → [type\[](https://docs.python.org/3/library/functions.html#type)*[Model](#page-332-0)*]

Create model class for megacomplexes.

#### **Parameters**

megacomplexes ([list\[](https://docs.python.org/3/library/stdtypes.html#list)[type\[](https://docs.python.org/3/library/functions.html#type)Megacomplex]]) – The megacomplexes.

## **Return type**

[type\[](https://docs.python.org/3/library/functions.html#type)*[Model](#page-332-0)*]

<span id="page-338-1"></span>dataset: [dict\[](https://docs.python.org/3/library/stdtypes.html#dict)[str,](https://docs.python.org/3/library/stdtypes.html#str) [DatasetModel](#page-326-0)]

## <span id="page-338-0"></span>dataset\_groups: [dict](https://docs.python.org/3/library/stdtypes.html#dict)[\[str,](https://docs.python.org/3/library/stdtypes.html#str) [DatasetGroupModel](#page-321-0)]

#### <span id="page-338-2"></span>generate\_parameters() → *[Parameters](#page-434-0)*

Generate parameters for the model.

#### **Returns**

- *Parameters* The generated parameters.
- **.. # noqa** (*D414*)

#### <span id="page-338-3"></span>get\_dataset\_groups() → [dict\[](https://docs.python.org/3/library/stdtypes.html#dict)[str,](https://docs.python.org/3/library/stdtypes.html#str) *[DatasetGroup](#page-319-0)*]

Get the dataset groups.

## **Return type**

[dict\[](https://docs.python.org/3/library/stdtypes.html#dict)[str,](https://docs.python.org/3/library/stdtypes.html#str) *[DatasetGroup](#page-319-0)*]

**Raises**

ModelError – Raised if a dataset group is unknown.

<span id="page-338-4"></span> $get\_issues(*, parameters: Parameters:$  $get\_issues(*, parameters: Parameters:$  $get\_issues(*, parameters: Parameters:$  *[None](https://docs.python.org/3/library/constants.html#None)* = *None*  $) \rightarrow list[ItemIsue]$  $) \rightarrow list[ItemIsue]$  $) \rightarrow list[ItemIsue]$ 

Get issues.

## **Parameters** parameters ([Parameters](#page-434-0) / None) – The parameters.

## **Return type** [list\[](https://docs.python.org/3/library/stdtypes.html#list)ItemIssue]

# <span id="page-338-5"></span> $get\_parameter\_labels() \rightarrow set[str]$  $get\_parameter\_labels() \rightarrow set[str]$  $get\_parameter\_labels() \rightarrow set[str]$

Get all parameter labels.

## **Return type**

[set](https://docs.python.org/3/library/stdtypes.html#set)[\[str\]](https://docs.python.org/3/library/stdtypes.html#str)

#### <span id="page-338-6"></span> $\text{iterate\_all\_items}() \rightarrow \text{Generator}[\text{Item}, \text{None}, \text{None}]$

Iterate the individual items.

# **Yields**

*Item* – The individual item.

<span id="page-338-7"></span>**iterate\_items()**  $\rightarrow$  [Generator](https://docs.python.org/3/library/collections.abc.html#collections.abc.Generator)[\[tuple\[](https://docs.python.org/3/library/stdtypes.html#tuple)[str,](https://docs.python.org/3/library/stdtypes.html#str) [dict](https://docs.python.org/3/library/stdtypes.html#dict)[\[str,](https://docs.python.org/3/library/stdtypes.html#str) Item] | [list\[](https://docs.python.org/3/library/stdtypes.html#list)Item]], [None,](https://docs.python.org/3/library/constants.html#None) [None\]](https://docs.python.org/3/library/constants.html#None)

Iterate items.

## **Yields**

*tuple[str, dict[str, Item] | list[Item]]* – The name of the item and the individual items of the type.

<span id="page-338-8"></span>**loader**(*format\_name: [str](https://docs.python.org/3/library/stdtypes.html#str)* | *[None](https://docs.python.org/3/library/constants.html#None)* = *None*, \*\**kwargs: Any*)  $\rightarrow$  *[Model](#page-332-0)* 

Create a Model instance from the specs defined in a file.

#### **Parameters**

• file\_name (StrOrPath) – File containing the model specs.

- **format\_name**  $(str)$  $(str)$  $(str)$  Format the file is in, if not provided it will be inferred from the file extension.
- \*\*kwargs (Any) Additional keyword arguments passes to the load\_model implementation of the project io plugin.

## **Returns**

Model instance created from the file.

#### **Return type**

*[Model](#page-332-0)*

<span id="page-339-2"></span>markdown(*parameters:* [Parameters](#page-434-0) *| [None](https://docs.python.org/3/library/constants.html#None) = None*, *initial\_parameters:* [Parameters](#page-434-0) *| [None](https://docs.python.org/3/library/constants.html#None) = None*, *base\_heading\_level: [int](https://docs.python.org/3/library/functions.html#int)* =  $I$ )  $\rightarrow$  *[MarkdownStr](#page-564-0)* 

Format the model as Markdown string.

Parameters will be included if specified.

#### **Parameters**

- parameters ([Parameters](#page-434-0) / None) Parameter to include.
- initial\_parameters ([Parameters](#page-434-0) | None) Initial values for the parameters.
- base\_heading\_level  $(int)$  $(int)$  $(int)$  Base heading level of the markdown sections.

E.g.:

- **–** If it is 1 the string will start with '# Model'.
- **–** If it is 3 the string will start with '### Model'.

#### **Return type**

*[MarkdownStr](#page-564-0)*

<span id="page-339-1"></span>megacomplex: [dict\[](https://docs.python.org/3/library/stdtypes.html#dict)[str,](https://docs.python.org/3/library/stdtypes.html#str) Megacomplex]

#### <span id="page-339-0"></span>source\_path: [str](https://docs.python.org/3/library/stdtypes.html#str) | [None](https://docs.python.org/3/library/constants.html#None)

<span id="page-339-3"></span>**valid**(*parameters:* [Parameters](#page-434-0)  $| None = None$  $| None = None$  $| None = None$ )  $\rightarrow$  [bool](https://docs.python.org/3/library/functions.html#bool)

Check if the model is valid.

#### **Parameters**

parameters ([Parameters](#page-434-0) / None) – The parameters.

## **Return type**

[bool](https://docs.python.org/3/library/functions.html#bool)

<span id="page-339-4"></span>validate(*parameters:* [Parameters](#page-434-0) *| [None](https://docs.python.org/3/library/constants.html#None) = None*, *raise\_exception: [bool](https://docs.python.org/3/library/functions.html#bool) = False*) → *[MarkdownStr](#page-564-0)*

Get a string listing all issues in the model and missing parameters if specified.

#### **Parameters**

- parameters ([Parameters](#page-434-0) / None) The parameters.
- raise\_exception ([bool](https://docs.python.org/3/library/functions.html#bool)) Whether to raise an exception on failed validation.

#### **Return type**

*[MarkdownStr](#page-564-0)*

#### **Raises**

ModelError – Raised if validation fails and raise\_exception is true.

weights: [list\[](https://docs.python.org/3/library/stdtypes.html#list)[Weight](#page-340-1)]

# <span id="page-340-0"></span>**Exceptions**

**Exception Summary**

ModelError **Raised when a model contains errors.** 

## **ModelError**

exception glotaran.model.model.ModelError(*error: [str](https://docs.python.org/3/library/stdtypes.html#str)*)

Raised when a model contains errors.

Create a model error.

**Parameters** error  $(str)$  $(str)$  $(str)$  – The error string.

## **weight**

This module contains weight item.

## **Classes**

## **Summary**

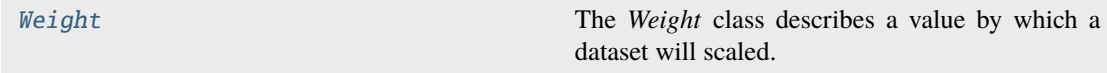

## **Weight**

<span id="page-340-1"></span>class glotaran.model.weight.Weight(*\**, *datasets: [list](https://docs.python.org/3/library/stdtypes.html#list)[\[str\]](https://docs.python.org/3/library/stdtypes.html#str)*, *global\_interval: [tuple](https://docs.python.org/3/library/stdtypes.html#tuple)[\[float,](https://docs.python.org/3/library/functions.html#float) [float\]](https://docs.python.org/3/library/functions.html#float) | [None](https://docs.python.org/3/library/constants.html#None) = None*, *model\_interval: [tuple\[](https://docs.python.org/3/library/stdtypes.html#tuple)[float,](https://docs.python.org/3/library/functions.html#float) [float\]](https://docs.python.org/3/library/functions.html#float) | [None](https://docs.python.org/3/library/constants.html#None) = None*, *value: [float](https://docs.python.org/3/library/functions.html#float)*)

Bases: Item

The *Weight* class describes a value by which a dataset will scaled.

*global\_interval* and *model\_interval* are optional. The whole range of the dataset will be used if not set.

Method generated by attrs for class Weight.

# **Attributes Summary**

[datasets](#page-341-0)

[global\\_interval](#page-341-1)

[model\\_interval](#page-341-2)

[value](#page-341-3)

# **datasets**

Weight.datasets: [list\[](https://docs.python.org/3/library/stdtypes.html#list)[str\]](https://docs.python.org/3/library/stdtypes.html#str)

# **global\_interval**

Weight.global\_interval: [tuple](https://docs.python.org/3/library/stdtypes.html#tuple)[\[float,](https://docs.python.org/3/library/functions.html#float) [float\]](https://docs.python.org/3/library/functions.html#float) | [None](https://docs.python.org/3/library/constants.html#None)

**model\_interval**

Weight.model\_interval: [tuple](https://docs.python.org/3/library/stdtypes.html#tuple)[\[float,](https://docs.python.org/3/library/functions.html#float) [float\]](https://docs.python.org/3/library/functions.html#float) | [None](https://docs.python.org/3/library/constants.html#None)

**value**

Weight.value: [float](https://docs.python.org/3/library/functions.html#float)

# **Methods Summary**

# **Methods Documentation**

<span id="page-341-3"></span><span id="page-341-2"></span><span id="page-341-1"></span><span id="page-341-0"></span>datasets: [list](https://docs.python.org/3/library/stdtypes.html#list)[\[str\]](https://docs.python.org/3/library/stdtypes.html#str) global\_interval: [tuple\[](https://docs.python.org/3/library/stdtypes.html#tuple)[float,](https://docs.python.org/3/library/functions.html#float) [float\]](https://docs.python.org/3/library/functions.html#float) | [None](https://docs.python.org/3/library/constants.html#None) model\_interval: [tuple\[](https://docs.python.org/3/library/stdtypes.html#tuple)[float,](https://docs.python.org/3/library/functions.html#float) [float\]](https://docs.python.org/3/library/functions.html#float) | [None](https://docs.python.org/3/library/constants.html#None) value: [float](https://docs.python.org/3/library/functions.html#float)

# **16.1.7 optimization**

This package contains functions for optimization.

# **Modules**

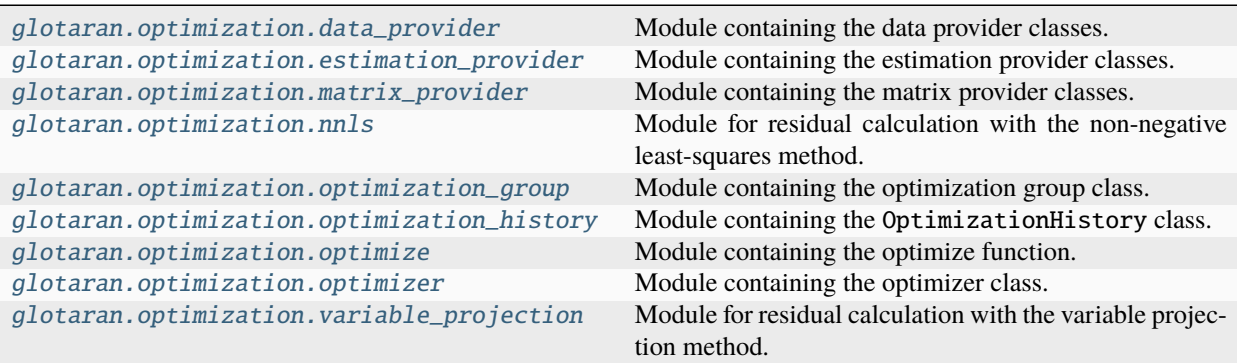

## <span id="page-342-0"></span>**data\_provider**

Module containing the data provider classes.

# **Classes**

# **Summary**

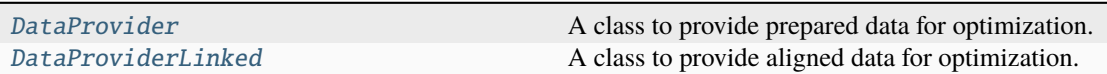

## **DataProvider**

<span id="page-342-1"></span>class glotaran.optimization.data\_provider.DataProvider(*scheme:* [Scheme,](#page-541-0)

*dataset\_group:* [DatasetGroup](#page-319-0))

## Bases: [object](https://docs.python.org/3/library/functions.html#object)

A class to provide prepared data for optimization.

Initialize a data provider for a scheme and a dataset\_group.

## **Parameters**

- scheme ([Scheme](#page-541-0)) The optimization scheme.
- dataset\_group ([DatasetGroup](#page-319-0)) The dataset group.

## **Methods Summary**

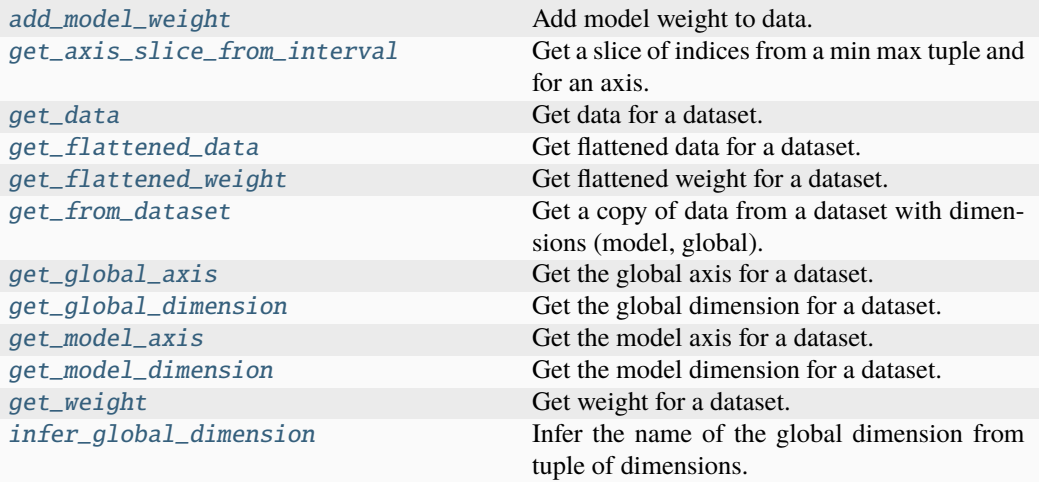

# **add\_model\_weight**

DataProvider.add\_model\_weight(*model:* [Model,](#page-332-0) *dataset\_label: [str](https://docs.python.org/3/library/stdtypes.html#str)*, *model\_dimension: [str](https://docs.python.org/3/library/stdtypes.html#str)*, *global\_dimension: [str](https://docs.python.org/3/library/stdtypes.html#str)*)

Add model weight to data.

#### **Parameters**

- model ([Model](#page-332-0)) The model.
- dataset\_label  $(str)$  $(str)$  $(str)$  The label of the data.
- model\_dimension  $(str)$  $(str)$  $(str)$  The model dimension.
- global\_dimension  $(str)$  $(str)$  $(str)$  The global dimension.

## **get\_axis\_slice\_from\_interval**

# static DataProvider.get\_axis\_slice\_from\_interval(*interval: [tuple\[](https://docs.python.org/3/library/stdtypes.html#tuple)[float,](https://docs.python.org/3/library/functions.html#float) [float\]](https://docs.python.org/3/library/functions.html#float)*, *axis:*

 $ArrayLike$ )  $\rightarrow$  [slice](https://docs.python.org/3/library/functions.html#slice)

Get a slice of indices from a min max tuple and for an axis.

## **Parameters**

- interval  $(tuple[float, float])$  $(tuple[float, float])$  $(tuple[float, float])$  $(tuple[float, float])$  $(tuple[float, float])$  $(tuple[float, float])$  The min max tuple.
- axis  $(ArrayLike)$  The axis to slice.

#### **Returns**

The slice of indices.

# **Return type**

[slice](https://docs.python.org/3/library/functions.html#slice)

# **get\_data**

DataProvider.get\_data(*dataset\_label: [str](https://docs.python.org/3/library/stdtypes.html#str)*) → ArrayLike

Get data for a dataset.

**Parameters**

dataset\_label  $(str)$  $(str)$  $(str)$  – The label of the data.

**Returns**

The data.

**Return type** ArrayLike

## **get\_flattened\_data**

DataProvider.get\_flattened\_data(*dataset\_label: [str](https://docs.python.org/3/library/stdtypes.html#str)*) → ArrayLike

Get flattened data for a dataset.

**Parameters** dataset\_label  $(str)$  $(str)$  $(str)$  – The label of the data.

**Returns**

The flattened data.

**Return type** ArrayLike

## **get\_flattened\_weight**

DataProvider.get\_flattened\_weight(*dataset\_label: [str](https://docs.python.org/3/library/stdtypes.html#str)*) → ArrayLike | [None](https://docs.python.org/3/library/constants.html#None)

Get flattened weight for a dataset.

# **Parameters**

dataset\_label  $(str)$  $(str)$  $(str)$  – The label of the data.

# **Returns**

The flattened weight.

# **Return type**

ArrayLike | None

## **get\_from\_dataset**

static DataProvider.get\_from\_dataset(*dataset: xr.Dataset*, *name: [str](https://docs.python.org/3/library/stdtypes.html#str)*, *model\_dimension: [str](https://docs.python.org/3/library/stdtypes.html#str)*, *global\_dimension: [str](https://docs.python.org/3/library/stdtypes.html#str)*) → ArrayLike | [None](https://docs.python.org/3/library/constants.html#None)

Get a copy of data from a dataset with dimensions (model, global).

## **Parameters**

- dataset  $(xr.Dataset)$  The dataset to retrieve from.
- **name**  $(str)$  $(str)$  $(str)$  The name of the data to retrieve.
- model\_dimension  $(str)$  $(str)$  $(str)$  The model dimension.
- global\_dimension  $(str)$  $(str)$  $(str)$  The global dimension.

**Returns**

The copy of the data. None if name is not present in dataset.

**Return type**

ArrayLike | None

## **get\_global\_axis**

DataProvider.get\_global\_axis(*dataset\_label: [str](https://docs.python.org/3/library/stdtypes.html#str)*) → ArrayLike

Get the global axis for a dataset.

**Parameters**

dataset\_label  $(str)$  $(str)$  $(str)$  – The label of the data.

**Returns**

The global axis.

**Return type**

ArrayLike

#### **get\_global\_dimension**

DataProvider.get\_global\_dimension(*dataset\_label: [str](https://docs.python.org/3/library/stdtypes.html#str)*) → [str](https://docs.python.org/3/library/stdtypes.html#str)

Get the global dimension for a dataset.

# **Parameters** dataset\_label  $(str)$  $(str)$  $(str)$  – The label of the data.

**Returns** The global dimension.

**Return type** [str](https://docs.python.org/3/library/stdtypes.html#str)

## **get\_model\_axis**

DataProvider.get\_model\_axis(*dataset\_label: [str](https://docs.python.org/3/library/stdtypes.html#str)*) → ArrayLike

Get the model axis for a dataset.

# **Parameters**

dataset\_label  $(str)$  $(str)$  $(str)$  – The label of the data.

# **Returns**

The model axis.

# **Return type**

ArrayLike

## **get\_model\_dimension**

```
DataProvider.get_model_dimension(dataset_label: str) → str
```
Get the model dimension for a dataset.

#### **Parameters**

dataset\_label  $(str)$  $(str)$  $(str)$  – The label of the data.

#### **Returns**

The model dimension.

**Return type**

[str](https://docs.python.org/3/library/stdtypes.html#str)

## **get\_weight**

DataProvider.get\_weight(*dataset\_label: [str](https://docs.python.org/3/library/stdtypes.html#str)*) → ArrayLike | [None](https://docs.python.org/3/library/constants.html#None)

Get weight for a dataset.

**Parameters** dataset\_label  $(str)$  $(str)$  $(str)$  – The label of the data.

## **Returns** The weight.

**Return type** ArrayLike | None

## **infer\_global\_dimension**

static DataProvider.infer\_global\_dimension(*model\_dimension: [str](https://docs.python.org/3/library/stdtypes.html#str)*, *dimensions:*  $tuple[str] \rightarrow str$  $tuple[str] \rightarrow str$  $tuple[str] \rightarrow str$  $tuple[str] \rightarrow str$ 

Infer the name of the global dimension from tuple of dimensions.

#### **Parameters**

- model\_dimension  $(str)$  $(str)$  $(str)$  The model dimension.
- dimensions  $(tuple[str])$  $(tuple[str])$  $(tuple[str])$  $(tuple[str])$  The dimensions tuple to infer from.

## **Returns**

The inferred name of the global dimension.

#### **Return type**

[str](https://docs.python.org/3/library/stdtypes.html#str)

## **Methods Documentation**

<span id="page-346-0"></span>add\_model\_weight(*model:* [Model,](#page-332-0) *dataset\_label: [str](https://docs.python.org/3/library/stdtypes.html#str)*, *model\_dimension: [str](https://docs.python.org/3/library/stdtypes.html#str)*, *global\_dimension: [str](https://docs.python.org/3/library/stdtypes.html#str)*)

Add model weight to data.

#### **Parameters**

- model ([Model](#page-332-0)) The model.
- dataset\_label  $(str)$  $(str)$  $(str)$  The label of the data.
- model\_dimension  $(str)$  $(str)$  $(str)$  The model dimension.
- global\_dimension  $(str)$  $(str)$  $(str)$  The global dimension.

<span id="page-347-0"></span>static get\_axis\_slice\_from\_interval(*interval: [tuple\[](https://docs.python.org/3/library/stdtypes.html#tuple)[float,](https://docs.python.org/3/library/functions.html#float) [float\]](https://docs.python.org/3/library/functions.html#float)*, *axis: ArrayLike*) →

[slice](https://docs.python.org/3/library/functions.html#slice)

Get a slice of indices from a min max tuple and for an axis.

#### **Parameters**

- interval  $(tuple[float, float])$  $(tuple[float, float])$  $(tuple[float, float])$  $(tuple[float, float])$  $(tuple[float, float])$  $(tuple[float, float])$  The min max tuple.
- axis  $(ArrayLike)$  The axis to slice.
- **Returns**

The slice of indices.

#### **Return type**

[slice](https://docs.python.org/3/library/functions.html#slice)

#### <span id="page-347-1"></span>get\_data(*dataset\_label: [str](https://docs.python.org/3/library/stdtypes.html#str)*) → ArrayLike

Get data for a dataset.

#### **Parameters**

dataset\_label  $(str)$  $(str)$  $(str)$  – The label of the data.

## **Returns**

The data.

#### **Return type** ArrayLike

## <span id="page-347-2"></span>get\_flattened\_data(*dataset\_label: [str](https://docs.python.org/3/library/stdtypes.html#str)*) → ArrayLike

Get flattened data for a dataset.

## **Parameters** dataset\_label  $(str)$  $(str)$  $(str)$  – The label of the data.

#### **Returns**

The flattened data.

# **Return type**

ArrayLike

#### <span id="page-347-3"></span>get\_flattened\_weight(*dataset\_label: [str](https://docs.python.org/3/library/stdtypes.html#str)*) → ArrayLike | [None](https://docs.python.org/3/library/constants.html#None)

Get flattened weight for a dataset.

#### **Parameters**

dataset\_label  $(str)$  $(str)$  $(str)$  – The label of the data.

## **Returns**

The flattened weight.

#### **Return type**

ArrayLike | None

## <span id="page-347-4"></span>static get\_from\_dataset(*dataset: xr.Dataset*, *name: [str](https://docs.python.org/3/library/stdtypes.html#str)*, *model\_dimension: [str](https://docs.python.org/3/library/stdtypes.html#str)*, *global\_dimension: [str](https://docs.python.org/3/library/stdtypes.html#str)*) → ArrayLike | [None](https://docs.python.org/3/library/constants.html#None)

Get a copy of data from a dataset with dimensions (model, global).

#### **Parameters**

• dataset  $(xr.Dataset)$  – The dataset to retrieve from.

- **name**  $(str)$  $(str)$  $(str)$  The name of the data to retrieve.
- model\_dimension  $(str)$  $(str)$  $(str)$  The model dimension.
- global\_dimension  $(str)$  $(str)$  $(str)$  The global dimension.

# **Returns**

The copy of the data. None if name is not present in dataset.

# **Return type**

ArrayLike | None

<span id="page-348-0"></span>get\_global\_axis(*dataset\_label: [str](https://docs.python.org/3/library/stdtypes.html#str)*) → ArrayLike

Get the global axis for a dataset.

**Parameters** dataset\_label  $(str)$  $(str)$  $(str)$  – The label of the data.

#### **Returns**

The global axis.

# **Return type**

ArrayLike

# <span id="page-348-1"></span>get\_global\_dimension(*dataset\_label: [str](https://docs.python.org/3/library/stdtypes.html#str)*) → [str](https://docs.python.org/3/library/stdtypes.html#str)

Get the global dimension for a dataset.

# **Parameters**

dataset\_label  $(str)$  $(str)$  $(str)$  – The label of the data.

#### **Returns**

The global dimension.

# **Return type**

[str](https://docs.python.org/3/library/stdtypes.html#str)

## <span id="page-348-2"></span>get\_model\_axis(*dataset\_label: [str](https://docs.python.org/3/library/stdtypes.html#str)*) → ArrayLike

Get the model axis for a dataset.

#### **Parameters**

dataset\_label  $(str)$  $(str)$  $(str)$  – The label of the data.

# **Returns**

The model axis.

# **Return type**

ArrayLike

## <span id="page-348-3"></span> $get_model\_dimension(dataset label: str) \rightarrow str$  $get_model\_dimension(dataset label: str) \rightarrow str$  $get_model\_dimension(dataset label: str) \rightarrow str$

Get the model dimension for a dataset.

# **Parameters**

dataset\_label  $(str)$  $(str)$  $(str)$  – The label of the data.

#### **Returns**

The model dimension.

## **Return type**

[str](https://docs.python.org/3/library/stdtypes.html#str)

<span id="page-348-4"></span>get\_weight(*dataset\_label: [str](https://docs.python.org/3/library/stdtypes.html#str)*) → ArrayLike | [None](https://docs.python.org/3/library/constants.html#None) Get weight for a dataset.

# **Parameters**

dataset\_label  $(str)$  $(str)$  $(str)$  – The label of the data.

## **Returns**

The weight.

## **Return type**

ArrayLike | None

# <span id="page-349-1"></span>static infer\_global\_dimension(*model\_dimension: [str](https://docs.python.org/3/library/stdtypes.html#str)*, *dimensions: [tuple](https://docs.python.org/3/library/stdtypes.html#tuple)[\[str\]](https://docs.python.org/3/library/stdtypes.html#str)*) → [str](https://docs.python.org/3/library/stdtypes.html#str)

Infer the name of the global dimension from tuple of dimensions.

## **Parameters**

• model\_dimension  $(str)$  $(str)$  $(str)$  – The model dimension.

• dimensions  $(tuple [str])$  $(tuple [str])$  $(tuple [str])$  – The dimensions tuple to infer from.

# **Returns**

The inferred name of the global dimension.

## **Return type**

[str](https://docs.python.org/3/library/stdtypes.html#str)

## **DataProviderLinked**

## <span id="page-349-0"></span>class glotaran.optimization.data\_provider.DataProviderLinked(*scheme:* [Scheme,](#page-541-0) *dataset\_group:* [DatasetGroup](#page-319-0))

Bases: [DataProvider](#page-342-1)

A class to provide aligned data for optimization.

Initialize a linked data provider for a scheme and a dataset\_group.

## **Parameters**

- scheme ([Scheme](#page-541-0)) The optimization scheme.
- dataset\_group ([DatasetGroup](#page-319-0)) The dataset group.

## **Attributes Summary**

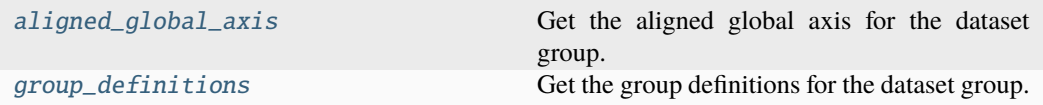

# **aligned\_global\_axis**

# DataProviderLinked.aligned\_global\_axis

Get the aligned global axis for the dataset group.

## **Returns**

The aligned global axis.

## **Return type** ArrayLike

# **group\_definitions**

# DataProviderLinked.group\_definitions

Get the group definitions for the dataset group.

# **Returns**

The group definitions.

# **Return type**

[dict\[](https://docs.python.org/3/library/stdtypes.html#dict)[str,](https://docs.python.org/3/library/stdtypes.html#str) [list](https://docs.python.org/3/library/stdtypes.html#list)[\[str\]](https://docs.python.org/3/library/stdtypes.html#str)]

# **Methods Summary**

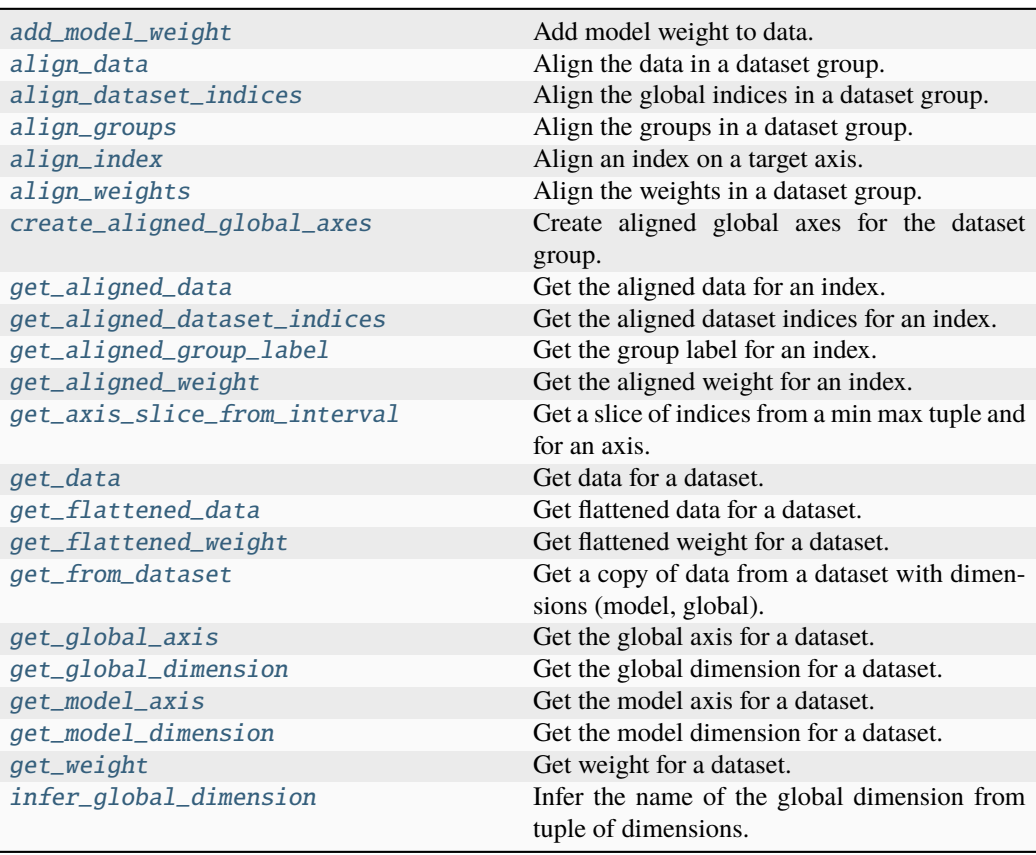

# **add\_model\_weight**

DataProviderLinked.add\_model\_weight(*model:* [Model,](#page-332-0) *dataset\_label: [str](https://docs.python.org/3/library/stdtypes.html#str)*,

*model\_dimension: [str](https://docs.python.org/3/library/stdtypes.html#str)*, *global\_dimension: [str](https://docs.python.org/3/library/stdtypes.html#str)*)

Add model weight to data.

#### **Parameters**

- model ([Model](#page-332-0)) The model.
- dataset\_label  $(str)$  $(str)$  $(str)$  The label of the data.
- model\_dimension  $(str)$  $(str)$  $(str)$  The model dimension.
- global\_dimension  $(str)$  $(str)$  $(str)$  The global dimension.

## **align\_data**

DataProviderLinked.align\_data(*aligned\_global\_axes: [dict\[](https://docs.python.org/3/library/stdtypes.html#dict)[str,](https://docs.python.org/3/library/stdtypes.html#str) ArrayLike]*) → [tuple\[](https://docs.python.org/3/library/stdtypes.html#tuple)ArrayLike, [list\[](https://docs.python.org/3/library/stdtypes.html#list)ArrayLike]]

Align the data in a dataset group.

# **Parameters**

aligned\_global\_axes ([dict\[](https://docs.python.org/3/library/stdtypes.html#dict)[str,](https://docs.python.org/3/library/stdtypes.html#str) ArrayLike]) - The aligned global axes.

## **Returns**

The aligned global axis and data.

## **Return type** [tuple\[](https://docs.python.org/3/library/stdtypes.html#tuple)ArrayLike, [list\[](https://docs.python.org/3/library/stdtypes.html#list)ArrayLike]]

## **align\_dataset\_indices**

```
DataProviderLinked.align_dataset_indices(aligned_global_axes: dict[str, ArrayLike])
                                                   \rightarrowlist[ArrayLike]
```
Align the global indices in a dataset group.

## **Parameters**

aligned\_global\_axes  $(dict[str, ArrayLike])$  $(dict[str, ArrayLike])$  $(dict[str, ArrayLike])$  $(dict[str, ArrayLike])$  – The aligned global axes.

## **Returns**

- *list[ArrayLike]*
- *The aligned dataset indices.*

## **align\_groups**

static DataProviderLinked.align\_groups(*aligned\_global\_axes: [dict\[](https://docs.python.org/3/library/stdtypes.html#dict)[str,](https://docs.python.org/3/library/stdtypes.html#str) ArrayLike]*) → [tuple\[](https://docs.python.org/3/library/stdtypes.html#tuple)ArrayLike, [dict\[](https://docs.python.org/3/library/stdtypes.html#dict)[str,](https://docs.python.org/3/library/stdtypes.html#str) [list](https://docs.python.org/3/library/stdtypes.html#list)[\[str\]](https://docs.python.org/3/library/stdtypes.html#str)]]

Align the groups in a dataset group.

**Parameters** aligned\_global\_axes ([dict\[](https://docs.python.org/3/library/stdtypes.html#dict)[str,](https://docs.python.org/3/library/stdtypes.html#str) ArrayLike]) – The aligned global axes.

#### **Returns**

The aligned grouplabels and group definitions.

### **Return type**

[tuple\[](https://docs.python.org/3/library/stdtypes.html#tuple)ArrayLike, [dict\[](https://docs.python.org/3/library/stdtypes.html#dict)[str,](https://docs.python.org/3/library/stdtypes.html#str) [list](https://docs.python.org/3/library/stdtypes.html#list)[\[str\]](https://docs.python.org/3/library/stdtypes.html#str)]]

#### **align\_index**

static DataProviderLinked.align\_index(*index: [int](https://docs.python.org/3/library/functions.html#int)*, *target\_axis: ArrayLike*, *tolerance: [float](https://docs.python.org/3/library/functions.html#float)*, *method: Literal['nearest', 'backward', 'forward'*] $) \rightarrow \text{int}$  $) \rightarrow \text{int}$  $) \rightarrow \text{int}$ 

Align an index on a target axis.

## **Parameters**

- index  $(int)$  $(int)$  $(int)$  The index to align.
- target\_axis (ArrayLike) The axis to align the index on.
- tolerance  $(fload)$  The alignment tolerance.
- method (Literal["nearest", "backward", "forward"]) The alignment method.

#### **Returns**

The aligned index.

**Return type**

[int](https://docs.python.org/3/library/functions.html#int)

#### **align\_weights**

```
DataProviderLinked.align_weights(aligned_global_axes: dict[str, ArrayLike]) →
                                       list[ArrayLike | None]
```
Align the weights in a dataset group.

#### **Parameters**

aligned\_global\_axes ([dict\[](https://docs.python.org/3/library/stdtypes.html#dict)[str,](https://docs.python.org/3/library/stdtypes.html#str) ArrayLike]) - The aligned global axes.

#### **Returns**

The aligned weights.

# **Return type**

[list\[](https://docs.python.org/3/library/stdtypes.html#list)ArrayLike | None]

## **create\_aligned\_global\_axes**

DataProviderLinked.create\_aligned\_global\_axes(*scheme:* [Scheme](#page-541-0)) → [dict\[](https://docs.python.org/3/library/stdtypes.html#dict)[str,](https://docs.python.org/3/library/stdtypes.html#str) ArrayLike]

Create aligned global axes for the dataset group.

#### **Parameters**

scheme ([Scheme](#page-541-0)) – The optimization scheme.

## **Returns**

The aligned global axes.

**Return type** [dict\[](https://docs.python.org/3/library/stdtypes.html#dict)[str,](https://docs.python.org/3/library/stdtypes.html#str) ArrayLike]

**Raises**

AlignDatasetError - Raised when dataset alignment is ambiguous.

## **get\_aligned\_data**

DataProviderLinked.get\_aligned\_data(*index: [int](https://docs.python.org/3/library/functions.html#int)*) → ArrayLike

Get the aligned data for an index.

**Parameters**

index  $(int)$  $(int)$  $(int)$  – The index on the aligned global axis.

**Returns**

The aligned data.

**Return type**

ArrayLike

## **get\_aligned\_dataset\_indices**

DataProviderLinked.get\_aligned\_dataset\_indices(*index: [int](https://docs.python.org/3/library/functions.html#int)*) → ArrayLike

Get the aligned dataset indices for an index.

## **Parameters**

index  $(int)$  $(int)$  $(int)$  – The index on the aligned global axis.

## **Returns**

The aligned dataset indices.

# **Return type**

ArrayLike

# **get\_aligned\_group\_label**

DataProviderLinked.get\_aligned\_group\_label(*index: [int](https://docs.python.org/3/library/functions.html#int)*) → [str](https://docs.python.org/3/library/stdtypes.html#str)

Get the group label for an index.

# **Parameters**

index  $(int)$  $(int)$  $(int)$  – The index on the aligned global axis.

## **Returns**

The aligned group label.

#### **Return type**

[str](https://docs.python.org/3/library/stdtypes.html#str)

# **get\_aligned\_weight**

DataProviderLinked.get\_aligned\_weight(*index: [int](https://docs.python.org/3/library/functions.html#int)*) → ArrayLike | [None](https://docs.python.org/3/library/constants.html#None)

Get the aligned weight for an index.

**Parameters**

index  $(int)$  $(int)$  $(int)$  – The index on the aligned global axis.

**Returns** The aligned weight.

**Return type** ArrayLike | None

## **get\_axis\_slice\_from\_interval**

static DataProviderLinked.get\_axis\_slice\_from\_interval(*interval: [tuple\[](https://docs.python.org/3/library/stdtypes.html#tuple)[float,](https://docs.python.org/3/library/functions.html#float) [float\]](https://docs.python.org/3/library/functions.html#float)*, *axis: ArrayLike*)  $\rightarrow$  [slice](https://docs.python.org/3/library/functions.html#slice)

Get a slice of indices from a min max tuple and for an axis.

## **Parameters**

- interval  $(tuple[float, float])$  $(tuple[float, float])$  $(tuple[float, float])$  $(tuple[float, float])$  $(tuple[float, float])$  $(tuple[float, float])$  The min max tuple.
- axis  $(ArravLike)$  The axis to slice.

## **Returns**

The slice of indices.

# **Return type**

[slice](https://docs.python.org/3/library/functions.html#slice)

## **get\_data**

DataProviderLinked.get\_data(*dataset\_label: [str](https://docs.python.org/3/library/stdtypes.html#str)*) → ArrayLike Get data for a dataset.

## **Parameters**

dataset\_label  $(str)$  $(str)$  $(str)$  – The label of the data.

# **Returns**

The data.

## **Return type** ArrayLike

# **get\_flattened\_data**

DataProviderLinked.get\_flattened\_data(*dataset\_label: [str](https://docs.python.org/3/library/stdtypes.html#str)*) → ArrayLike

Get flattened data for a dataset.

## **Parameters**

dataset\_label  $(str)$  $(str)$  $(str)$  – The label of the data.

**Returns** The flattened data.

#### **Return type** ArrayLike

## **get\_flattened\_weight**

DataProviderLinked.get\_flattened\_weight(*dataset\_label: [str](https://docs.python.org/3/library/stdtypes.html#str)*) → ArrayLike | [None](https://docs.python.org/3/library/constants.html#None)

Get flattened weight for a dataset.

**Parameters** dataset\_label  $(str)$  $(str)$  $(str)$  – The label of the data.

#### **Returns**

The flattened weight.

**Return type** ArrayLike | None

## **get\_from\_dataset**

static DataProviderLinked.get\_from\_dataset(*dataset: xr.Dataset*, *name: [str](https://docs.python.org/3/library/stdtypes.html#str)*, *model\_dimension: [str](https://docs.python.org/3/library/stdtypes.html#str)*, *global\_dimension: [str](https://docs.python.org/3/library/stdtypes.html#str)*) → ArrayLike | [None](https://docs.python.org/3/library/constants.html#None)

Get a copy of data from a dataset with dimensions (model, global).

## **Parameters**

- dataset  $(xr.DataFrame$ ataset) The dataset to retrieve from.
- **name**  $(str)$  $(str)$  $(str)$  The name of the data to retrieve.
- model\_dimension  $(str)$  $(str)$  $(str)$  The model dimension.
- global\_dimension  $(str)$  $(str)$  $(str)$  The global dimension.

## **Returns**

The copy of the data. None if name is not present in dataset.

## **Return type**

ArrayLike | None

## **get\_global\_axis**

DataProviderLinked.get\_global\_axis(*dataset\_label: [str](https://docs.python.org/3/library/stdtypes.html#str)*) → ArrayLike

Get the global axis for a dataset.

#### **Parameters**

dataset\_label  $(str)$  $(str)$  $(str)$  – The label of the data.

**Returns** The global axis.

**Return type** ArrayLike

# **get\_global\_dimension**

DataProviderLinked.get\_global\_dimension(*dataset\_label: [str](https://docs.python.org/3/library/stdtypes.html#str)*) → [str](https://docs.python.org/3/library/stdtypes.html#str)

Get the global dimension for a dataset.

## **Parameters** dataset\_label  $(str)$  $(str)$  $(str)$  – The label of the data.

#### **Returns**

The global dimension.

## **Return type**

[str](https://docs.python.org/3/library/stdtypes.html#str)

## **get\_model\_axis**

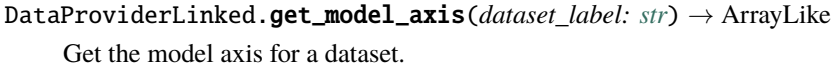

# **Parameters**

dataset\_label  $(str)$  $(str)$  $(str)$  – The label of the data.

## **Returns**

The model axis.

# **Return type**

ArrayLike

## **get\_model\_dimension**

DataProviderLinked.get\_model\_dimension(*dataset\_label: [str](https://docs.python.org/3/library/stdtypes.html#str)*) → [str](https://docs.python.org/3/library/stdtypes.html#str)

Get the model dimension for a dataset.

# **Parameters**

dataset\_label  $(str)$  $(str)$  $(str)$  – The label of the data.

## **Returns**

The model dimension.

# **Return type**

[str](https://docs.python.org/3/library/stdtypes.html#str)

## **get\_weight**

DataProviderLinked.get\_weight(*dataset\_label: [str](https://docs.python.org/3/library/stdtypes.html#str)*) → ArrayLike | [None](https://docs.python.org/3/library/constants.html#None)

Get weight for a dataset.

**Parameters**

dataset\_label  $(str)$  $(str)$  $(str)$  – The label of the data.

**Returns** The weight.

**Return type** ArrayLike | None

## **infer\_global\_dimension**

static DataProviderLinked.infer\_global\_dimension(*model\_dimension: [str](https://docs.python.org/3/library/stdtypes.html#str)*, *dimensions:*  $tuple[str] \rightarrow str$  $tuple[str] \rightarrow str$  $tuple[str] \rightarrow str$  $tuple[str] \rightarrow str$ 

Infer the name of the global dimension from tuple of dimensions.

## **Parameters**

- model\_dimension  $(str)$  $(str)$  $(str)$  The model dimension.
- dimensions  $(tuple[str])$  $(tuple[str])$  $(tuple[str])$  $(tuple[str])$  The dimensions tuple to infer from.

# **Returns**

The inferred name of the global dimension.

**Return type**

[str](https://docs.python.org/3/library/stdtypes.html#str)

#### **Methods Documentation**

<span id="page-357-0"></span>add\_model\_weight(*model:* [Model,](#page-332-0) *dataset\_label: [str](https://docs.python.org/3/library/stdtypes.html#str)*, *model\_dimension: [str](https://docs.python.org/3/library/stdtypes.html#str)*, *global\_dimension: [str](https://docs.python.org/3/library/stdtypes.html#str)*)

Add model weight to data.

#### **Parameters**

- model ([Model](#page-332-0)) The model.
- dataset\_label  $(str)$  $(str)$  $(str)$  The label of the data.
- model\_dimension  $(str)$  $(str)$  $(str)$  The model dimension.
- global\_dimension  $(str)$  $(str)$  $(str)$  The global dimension.

<span id="page-357-1"></span>align\_data(*aligned\_global\_axes: [dict](https://docs.python.org/3/library/stdtypes.html#dict)[\[str,](https://docs.python.org/3/library/stdtypes.html#str) ArrayLike]*) → [tuple\[](https://docs.python.org/3/library/stdtypes.html#tuple)ArrayLike, [list\[](https://docs.python.org/3/library/stdtypes.html#list)ArrayLike]] Align the data in a dataset group.

#### **Parameters**

aligned\_global\_axes  $(dict[str, ArrayLike])$  $(dict[str, ArrayLike])$  $(dict[str, ArrayLike])$  $(dict[str, ArrayLike])$  – The aligned global axes.

#### **Returns**

The aligned global axis and data.

#### <span id="page-357-2"></span>**Return type**

[tuple\[](https://docs.python.org/3/library/stdtypes.html#tuple)ArrayLike, [list\[](https://docs.python.org/3/library/stdtypes.html#list)ArrayLike]]

align\_dataset\_indices(*aligned\_global\_axes: [dict\[](https://docs.python.org/3/library/stdtypes.html#dict)[str,](https://docs.python.org/3/library/stdtypes.html#str) ArrayLike]*) → [list\[](https://docs.python.org/3/library/stdtypes.html#list)ArrayLike]

Align the global indices in a dataset group.

**Parameters**

```
aligned_global_axes dict[str, ArrayLike]) – The aligned global axes.
```
**Returns**

- *list[ArrayLike]*
- *The aligned dataset indices.*

```
static align_groups(aligned_global_axes: dict[str, ArrayLike]) → tuple[ArrayLike, dict[str,
                        list[str]]]
```
Align the groups in a dataset group.

## **Parameters**

```
dict[str, ArrayLike]) - The aligned global axes.
```
#### **Returns**

The aligned grouplabels and group definitions.

#### **Return type**

[tuple\[](https://docs.python.org/3/library/stdtypes.html#tuple)ArrayLike, [dict\[](https://docs.python.org/3/library/stdtypes.html#dict)[str,](https://docs.python.org/3/library/stdtypes.html#str) [list](https://docs.python.org/3/library/stdtypes.html#list)[\[str\]](https://docs.python.org/3/library/stdtypes.html#str)]]

<span id="page-358-2"></span>static align\_index(*index: [int](https://docs.python.org/3/library/functions.html#int)*, *target\_axis: ArrayLike*, *tolerance: [float](https://docs.python.org/3/library/functions.html#float)*, *method: Literal['nearest', 'backward', 'forward']*)  $\rightarrow$  [int](https://docs.python.org/3/library/functions.html#int)

Align an index on a target axis.

#### **Parameters**

- index  $(int)$  $(int)$  $(int)$  The index to align.
- target\_axis  $(ArrayLike)$  The axis to align the index on.
- tolerance  $(f$ loat) The alignment tolerance.
- method (Literal ["nearest", "backward", "forward"]) The alignment method.

# **Returns**

The aligned index.

#### **Return type**

[int](https://docs.python.org/3/library/functions.html#int)

<span id="page-358-3"></span>align\_weights(*aligned\_global\_axes: [dict](https://docs.python.org/3/library/stdtypes.html#dict)[\[str,](https://docs.python.org/3/library/stdtypes.html#str) ArrayLike]*) → [list\[](https://docs.python.org/3/library/stdtypes.html#list)ArrayLike | [None\]](https://docs.python.org/3/library/constants.html#None)

Align the weights in a dataset group.

## **Parameters**

aligned\_global\_axes  $(dict[str, ArrayLike])$  $(dict[str, ArrayLike])$  $(dict[str, ArrayLike])$  $(dict[str, ArrayLike])$  – The aligned global axes.

#### **Returns**

The aligned weights.

#### **Return type**

[list\[](https://docs.python.org/3/library/stdtypes.html#list)ArrayLike | None]

# <span id="page-358-0"></span>property aligned\_global\_axis: ArrayLike

Get the aligned global axis for the dataset group.

### **Returns**

The aligned global axis.

## **Return type**

ArrayLike

## <span id="page-359-0"></span>create\_aligned\_global\_axes(*scheme:* [Scheme](#page-541-0)) → [dict\[](https://docs.python.org/3/library/stdtypes.html#dict)[str,](https://docs.python.org/3/library/stdtypes.html#str) ArrayLike]

Create aligned global axes for the dataset group.

#### **Parameters**

scheme ([Scheme](#page-541-0)) – The optimization scheme.

## **Returns**

The aligned global axes.

## **Return type**

[dict\[](https://docs.python.org/3/library/stdtypes.html#dict)[str,](https://docs.python.org/3/library/stdtypes.html#str) ArrayLike]

## **Raises**

AlignDatasetError - Raised when dataset alignment is ambiguous.

## <span id="page-359-1"></span>get\_aligned\_data(*index: [int](https://docs.python.org/3/library/functions.html#int)*) → ArrayLike

Get the aligned data for an index.

# **Parameters**

**index**  $(int)$  $(int)$  $(int)$  – The index on the aligned global axis.

## **Returns**

The aligned data.

## **Return type**

ArrayLike

### <span id="page-359-2"></span>get\_aligned\_dataset\_indices(*index: [int](https://docs.python.org/3/library/functions.html#int)*) → ArrayLike

Get the aligned dataset indices for an index.

## **Parameters**

**index**  $(int)$  $(int)$  $(int)$  – The index on the aligned global axis.

## **Returns**

The aligned dataset indices.

## **Return type** ArrayLike

#### <span id="page-359-3"></span>get\_aligned\_group\_label(*index: [int](https://docs.python.org/3/library/functions.html#int)*) → [str](https://docs.python.org/3/library/stdtypes.html#str)

Get the group label for an index.

# **Parameters**

index  $(int)$  $(int)$  $(int)$  – The index on the aligned global axis.

### **Returns**

The aligned group label.

#### **Return type**

[str](https://docs.python.org/3/library/stdtypes.html#str)

#### <span id="page-359-4"></span>get\_aligned\_weight(*index: [int](https://docs.python.org/3/library/functions.html#int)*) → ArrayLike | [None](https://docs.python.org/3/library/constants.html#None)

Get the aligned weight for an index.

# **Parameters**

index  $(int)$  $(int)$  $(int)$  – The index on the aligned global axis.

#### **Returns**

The aligned weight.
#### **Return type**

ArrayLike | None

```
static get_axis_slice_from_interval(interval: tuple[float, float], axis: ArrayLike) →
                                       slice
```
Get a slice of indices from a min max tuple and for an axis.

#### **Parameters**

- $\cdot$  interval ([tuple\[](https://docs.python.org/3/library/stdtypes.html#tuple)[float,](https://docs.python.org/3/library/functions.html#float) [float\]](https://docs.python.org/3/library/functions.html#float)) The min max tuple.
- axis  $(ArrayLike)$  The axis to slice.

# **Returns**

The slice of indices.

#### **Return type**

[slice](https://docs.python.org/3/library/functions.html#slice)

#### get\_data(*dataset\_label: [str](https://docs.python.org/3/library/stdtypes.html#str)*) → ArrayLike

Get data for a dataset.

# **Parameters** dataset\_label  $(str)$  $(str)$  $(str)$  – The label of the data.

# **Returns**

The data.

### **Return type** ArrayLike

#### get\_flattened\_data(*dataset\_label: [str](https://docs.python.org/3/library/stdtypes.html#str)*) → ArrayLike

Get flattened data for a dataset.

# **Parameters** dataset\_label  $(str)$  $(str)$  $(str)$  – The label of the data.

#### **Returns**

The flattened data.

# **Return type**

ArrayLike

# get\_flattened\_weight(*dataset\_label: [str](https://docs.python.org/3/library/stdtypes.html#str)*) → ArrayLike | [None](https://docs.python.org/3/library/constants.html#None)

Get flattened weight for a dataset.

# **Parameters**

dataset\_label  $(str)$  $(str)$  $(str)$  – The label of the data.

#### **Returns**

The flattened weight.

# **Return type**

ArrayLike | None

static get\_from\_dataset(*dataset: xr.Dataset*, *name: [str](https://docs.python.org/3/library/stdtypes.html#str)*, *model\_dimension: [str](https://docs.python.org/3/library/stdtypes.html#str)*,  $global\_dimension: str$  $global\_dimension: str$ )  $\rightarrow$  ArrayLike | [None](https://docs.python.org/3/library/constants.html#None)

Get a copy of data from a dataset with dimensions (model, global).

#### **Parameters**

- dataset  $(xr.DataFrame$ ataset) The dataset to retrieve from.
- **name**  $(str)$  $(str)$  $(str)$  The name of the data to retrieve.
- model\_dimension  $(str)$  $(str)$  $(str)$  The model dimension.
- global\_dimension  $(str)$  $(str)$  $(str)$  The global dimension.

#### **Returns**

The copy of the data. None if name is not present in dataset.

**Return type** ArrayLike | None

#### get\_global\_axis(*dataset\_label: [str](https://docs.python.org/3/library/stdtypes.html#str)*) → ArrayLike

Get the global axis for a dataset.

**Parameters**

dataset\_label  $(str)$  $(str)$  $(str)$  – The label of the data.

#### **Returns**

The global axis.

**Return type** ArrayLike

#### get\_global\_dimension(*dataset\_label: [str](https://docs.python.org/3/library/stdtypes.html#str)*) → [str](https://docs.python.org/3/library/stdtypes.html#str)

Get the global dimension for a dataset.

### **Parameters** dataset\_label  $(str)$  $(str)$  $(str)$  – The label of the data.

**Returns** The global dimension.

#### **Return type**

[str](https://docs.python.org/3/library/stdtypes.html#str)

#### get\_model\_axis(*dataset\_label: [str](https://docs.python.org/3/library/stdtypes.html#str)*) → ArrayLike

Get the model axis for a dataset.

# **Parameters** dataset\_label  $(str)$  $(str)$  $(str)$  – The label of the data.

# **Returns**

The model axis.

### **Return type** ArrayLike

get\_model\_dimension(*dataset\_label: [str](https://docs.python.org/3/library/stdtypes.html#str)*) → [str](https://docs.python.org/3/library/stdtypes.html#str)

Get the model dimension for a dataset.

# **Parameters**

dataset\_label  $(str)$  $(str)$  $(str)$  – The label of the data.

# **Returns**

The model dimension.

#### **Return type**

[str](https://docs.python.org/3/library/stdtypes.html#str)

## get\_weight(*dataset\_label: [str](https://docs.python.org/3/library/stdtypes.html#str)*) → ArrayLike | [None](https://docs.python.org/3/library/constants.html#None)

Get weight for a dataset.

# **Parameters**

dataset\_label  $(str)$  $(str)$  $(str)$  – The label of the data.

**Returns**

The weight.

**Return type** ArrayLike | None

# property group\_definitions: [dict](https://docs.python.org/3/library/stdtypes.html#dict)[\[str,](https://docs.python.org/3/library/stdtypes.html#str) [list](https://docs.python.org/3/library/stdtypes.html#list)[\[str\]](https://docs.python.org/3/library/stdtypes.html#str)]

Get the group definitions for the dataset group.

# **Returns**

The group definitions.

# **Return type**

[dict\[](https://docs.python.org/3/library/stdtypes.html#dict)[str,](https://docs.python.org/3/library/stdtypes.html#str) [list](https://docs.python.org/3/library/stdtypes.html#list)[\[str\]](https://docs.python.org/3/library/stdtypes.html#str)]

static infer\_global\_dimension(*model\_dimension: [str](https://docs.python.org/3/library/stdtypes.html#str)*, *dimensions: [tuple](https://docs.python.org/3/library/stdtypes.html#tuple)[\[str\]](https://docs.python.org/3/library/stdtypes.html#str)*) → [str](https://docs.python.org/3/library/stdtypes.html#str)

Infer the name of the global dimension from tuple of dimensions.

# **Parameters**

- model\_dimension  $(str)$  $(str)$  $(str)$  The model dimension.
- dimensions  $(tuple [str])$  $(tuple [str])$  $(tuple [str])$  The dimensions tuple to infer from.

### **Returns**

The inferred name of the global dimension.

# **Return type**

[str](https://docs.python.org/3/library/stdtypes.html#str)

# **Exceptions**

# **Exception Summary**

AlignDatasetError Indicates that datasets can not be aligned.

# **AlignDatasetError**

# exception glotaran.optimization.data\_provider.AlignDatasetError

Indicates that datasets can not be aligned.

Initialize a AlignDatasetError.

# **estimation\_provider**

Module containing the estimation provider classes.

# **Classes**

### **Summary**

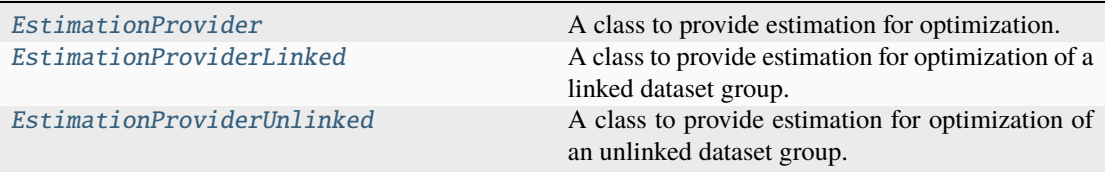

# **EstimationProvider**

<span id="page-363-0"></span>class glotaran.optimization.estimation\_provider.EstimationProvider(*dataset\_group:* [DatasetGroup](#page-319-0))

#### Bases: [object](https://docs.python.org/3/library/functions.html#object)

A class to provide estimation for optimization.

Initialize an estimation provider for a dataset group.

### **Parameters**

dataset\_group ([DatasetGroup](#page-319-0)) - The dataset group.

#### **Raises**

UnsupportedResidualFunctionError – Raised when residual function of the group dataset group is unsupported.

# **Attributes Summary**

[group](#page-367-1) Get the dataset group.

# **group**

EstimationProvider.group

Get the dataset group.

#### **Returns**

The dataset group.

**Return type** *[DatasetGroup](#page-319-0)*

# **Methods Summary**

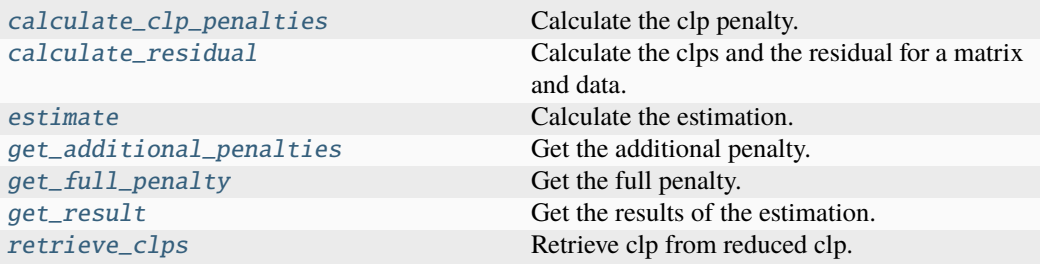

### **calculate\_clp\_penalties**

EstimationProvider.calculate\_clp\_penalties(*clp\_labels: [list\[list](https://docs.python.org/3/library/stdtypes.html#list)[\[str\]](https://docs.python.org/3/library/stdtypes.html#str)]*, *clps: [list\[](https://docs.python.org/3/library/stdtypes.html#list)[ndarray\]](https://numpy.org/doc/stable/reference/generated/numpy.ndarray.html#numpy.ndarray)*, *global\_axis: [ndarray](https://numpy.org/doc/stable/reference/generated/numpy.ndarray.html#numpy.ndarray)*) → [list\[](https://docs.python.org/3/library/stdtypes.html#list)[float\]](https://docs.python.org/3/library/functions.html#float)

Calculate the clp penalty.

# **Parameters**

- clp\_labels ([list\[list\[](https://docs.python.org/3/library/stdtypes.html#list)[str\]](https://docs.python.org/3/library/stdtypes.html#str)]) The clp labels.
- $\text{c}$ lps ([list\[](https://docs.python.org/3/library/stdtypes.html#list)ArrayLike]) The clps.
- global\_axis (ArrayLike) The global axis.

#### **Returns**

The clp penalty.

# **Return type**

[list\[](https://docs.python.org/3/library/stdtypes.html#list)[float\]](https://docs.python.org/3/library/functions.html#float)

# **calculate\_residual**

EstimationProvider.calculate\_residual(*matrix: ArrayLike*, *data: ArrayLike*) → [tuple\[](https://docs.python.org/3/library/stdtypes.html#tuple)ArrayLike, ArrayLike]

Calculate the clps and the residual for a matrix and data.

### **Parameters**

- matrix (ArrayLike) The matrix.
- $\bullet$  data (ArrayLike) The data.

# **Returns**

The estimated clp and residual.

# **Return type**

[tuple\[](https://docs.python.org/3/library/stdtypes.html#tuple)ArrayLike, ArrayLike]

# **estimate**

EstimationProvider.estimate() Calculate the estimation.

# **get\_additional\_penalties**

EstimationProvider.get\_additional\_penalties()  $\rightarrow$  [list](https://docs.python.org/3/library/stdtypes.html#list)[\[float\]](https://docs.python.org/3/library/functions.html#float) Get the additional penalty.

- **Returns** The additional penalty.
- **Return type** [list\[](https://docs.python.org/3/library/stdtypes.html#list)[float\]](https://docs.python.org/3/library/functions.html#float)

### **get\_full\_penalty**

EstimationProvider.get\_full\_penalty()  $\rightarrow$  ArrayLike Get the full penalty.

#### **Returns**

- *ArrayLike* The clp penalty.
- **.. # noqa** (*DAR202*)
- **.. # noqa** (*DAR401*)

# **get\_result**

EstimationProvider.get\_result()  $\rightarrow$  [tuple\[](https://docs.python.org/3/library/stdtypes.html#tuple)[dict](https://docs.python.org/3/library/stdtypes.html#dict)[\[str,](https://docs.python.org/3/library/stdtypes.html#str) [DataArray\]](https://docs.xarray.dev/en/stable/generated/xarray.DataArray.html#xarray.DataArray), dict[str, DataArray]] Get the results of the estimation.

# **Returns**

- *tuple[dict[str, xr.DataArray], dict[str, xr.DataArray]]* A tuple of the estimated clps and residuals.
- **.. # noqa** (*DAR202*)
- **.. # noqa** (*DAR401*)

# **retrieve\_clps**

EstimationProvider.retrieve\_clps(clp\_labels: [list](https://docs.python.org/3/library/stdtypes.html#list)[\[str\]](https://docs.python.org/3/library/stdtypes.html#str), reduced\_clp\_labels: [list\[](https://docs.python.org/3/library/stdtypes.html#list)[str\]](https://docs.python.org/3/library/stdtypes.html#str), *reduced\_clps: ArrayLike*, *index: [int](https://docs.python.org/3/library/functions.html#int)*) → ArrayLike

Retrieve clp from reduced clp.

# **Parameters**

- clp\_labels  $(list[str])$  $(list[str])$  $(list[str])$  $(list[str])$  The original clp labels.
- reduced\_clp\_labels ([list](https://docs.python.org/3/library/stdtypes.html#list)[\[str\]](https://docs.python.org/3/library/stdtypes.html#str)) The reduced clp labels.
- reduced\_clps (ArrayLike) The reduced clps.
- index  $(int)$  $(int)$  $(int)$  The index on the global axis.

# **Returns**

The retrieved clps.

#### **Return type**

ArrayLike

# **Methods Documentation**

<span id="page-366-0"></span>calculate\_clp\_penalties(*clp\_labels: [list\[list\[](https://docs.python.org/3/library/stdtypes.html#list)[str\]](https://docs.python.org/3/library/stdtypes.html#str)]*, *clps: [list\[](https://docs.python.org/3/library/stdtypes.html#list)[ndarray\]](https://numpy.org/doc/stable/reference/generated/numpy.ndarray.html#numpy.ndarray)*, *global\_axis: [ndarray](https://numpy.org/doc/stable/reference/generated/numpy.ndarray.html#numpy.ndarray)*) → [list](https://docs.python.org/3/library/stdtypes.html#list)[\[float\]](https://docs.python.org/3/library/functions.html#float)

Calculate the clp penalty.

# **Parameters**

- clp\_labels ([list\[list\[](https://docs.python.org/3/library/stdtypes.html#list)[str\]](https://docs.python.org/3/library/stdtypes.html#str)]) The clp labels.
- $\text{c}$ lps ([list\[](https://docs.python.org/3/library/stdtypes.html#list)ArrayLike]) The clps.
- global\_axis (ArrayLike) The global axis.

# **Returns**

The clp penalty.

**Return type** [list\[](https://docs.python.org/3/library/stdtypes.html#list)[float\]](https://docs.python.org/3/library/functions.html#float)

<span id="page-366-1"></span>calculate\_residual(*matrix: ArrayLike*, *data: ArrayLike*) → [tuple\[](https://docs.python.org/3/library/stdtypes.html#tuple)ArrayLike, ArrayLike]

Calculate the clps and the residual for a matrix and data.

# **Parameters**

- matrix  $(ArrayLike)$  The matrix.
- data  $(ArrayLike)$  The data.

# **Returns**

The estimated clp and residual.

# **Return type**

[tuple\[](https://docs.python.org/3/library/stdtypes.html#tuple)ArrayLike, ArrayLike]

### <span id="page-366-2"></span>estimate()

Calculate the estimation.

# <span id="page-366-3"></span> $get\_additional\_penalties() \rightarrow list[float]$  $get\_additional\_penalties() \rightarrow list[float]$  $get\_additional\_penalties() \rightarrow list[float]$

Get the additional penalty.

# **Returns**

The additional penalty.

# **Return type**

[list\[](https://docs.python.org/3/library/stdtypes.html#list)[float\]](https://docs.python.org/3/library/functions.html#float)

# <span id="page-366-4"></span> $get\_full\_penalty() \rightarrow ArrayLike$

Get the full penalty.

# **Returns**

• *ArrayLike* – The clp penalty.

- **.. # noqa** (*DAR202*)
- **.. # noqa** (*DAR401*)

<span id="page-367-2"></span> $get\_result() \rightarrow tuple[dict[str, DataArray], dict[str, DataArray]]$  $get\_result() \rightarrow tuple[dict[str, DataArray], dict[str, DataArray]]$  $get\_result() \rightarrow tuple[dict[str, DataArray], dict[str, DataArray]]$  $get\_result() \rightarrow tuple[dict[str, DataArray], dict[str, DataArray]]$  $get\_result() \rightarrow tuple[dict[str, DataArray], dict[str, DataArray]]$  $get\_result() \rightarrow tuple[dict[str, DataArray], dict[str, DataArray]]$  $get\_result() \rightarrow tuple[dict[str, DataArray], dict[str, DataArray]]$  $get\_result() \rightarrow tuple[dict[str, DataArray], dict[str, DataArray]]$  $get\_result() \rightarrow tuple[dict[str, DataArray], dict[str, DataArray]]$  $get\_result() \rightarrow tuple[dict[str, DataArray], dict[str, DataArray]]$ 

Get the results of the estimation.

### **Returns**

- *tuple[dict[str, xr.DataArray], dict[str, xr.DataArray]]* A tuple of the estimated clps and residuals.
- **.. # noqa** (*DAR202*)
- **.. # noqa** (*DAR401*)

# <span id="page-367-1"></span>property group: [DatasetGroup](#page-319-0)

Get the dataset group.

# **Returns**

The dataset group.

# **Return type**

*[DatasetGroup](#page-319-0)*

<span id="page-367-3"></span>retrieve\_clps(*clp\_labels: [list\[](https://docs.python.org/3/library/stdtypes.html#list)[str\]](https://docs.python.org/3/library/stdtypes.html#str)*, *reduced\_clp\_labels: [list\[](https://docs.python.org/3/library/stdtypes.html#list)[str\]](https://docs.python.org/3/library/stdtypes.html#str)*, *reduced\_clps: ArrayLike*, *index: [int](https://docs.python.org/3/library/functions.html#int)*) → ArrayLike

Retrieve clp from reduced clp.

### **Parameters**

- clp\_labels  $(list[str])$  $(list[str])$  $(list[str])$  $(list[str])$  The original clp labels.
- reduced\_clp\_labels ([list](https://docs.python.org/3/library/stdtypes.html#list)[\[str\]](https://docs.python.org/3/library/stdtypes.html#str)) The reduced clp labels.
- reduced\_clps (ArrayLike) The reduced clps.
- index  $(int)$  $(int)$  $(int)$  The index on the global axis.

#### **Returns**

The retrieved clps.

# **Return type**

ArrayLike

# **EstimationProviderLinked**

<span id="page-367-0"></span>class glotaran.optimization.estimation\_provider.EstimationProviderLinked(*dataset\_group:*

[Dataset-](#page-319-0)[Group,](#page-319-0) *data\_provider:* [Dat](#page-349-0)[aProvider](#page-349-0)-[Linked,](#page-349-0) *matrix\_provider:* [Matrix-](#page-387-0)[Provider-](#page-387-0)[Linked](#page-387-0))

#### Bases: [EstimationProvider](#page-363-0)

A class to provide estimation for optimization of a linked dataset group.

Initialize an estimation provider for a linked dataset group.

### **Parameters**

- dataset\_group ([DatasetGroup](#page-319-0)) The dataset group.
- data\_provider ([DataProviderLinked](#page-349-0)) The data provider.
- matrix\_provider ([MatrixProviderLinked](#page-387-0)) The matrix provider.

### **Attributes Summary**

[group](#page-371-0) Get the dataset group.

# **group**

EstimationProviderLinked.group

Get the dataset group.

**Returns** The dataset group.

**Return type** *[DatasetGroup](#page-319-0)*

### **Methods Summary**

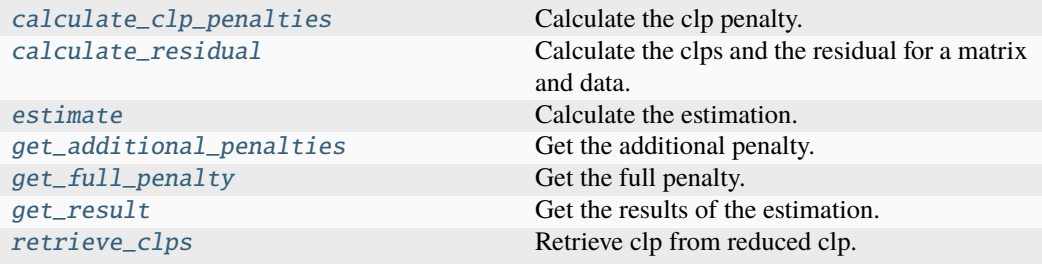

# **calculate\_clp\_penalties**

EstimationProviderLinked.calculate\_clp\_penalties(*clp\_labels: [list\[list\[](https://docs.python.org/3/library/stdtypes.html#list)[str\]](https://docs.python.org/3/library/stdtypes.html#str)]*, *clps: [list](https://docs.python.org/3/library/stdtypes.html#list)[\[ndarray\]](https://numpy.org/doc/stable/reference/generated/numpy.ndarray.html#numpy.ndarray)*, *global\_axis:*  $ndarray$ )  $\rightarrow$  [list](https://docs.python.org/3/library/stdtypes.html#list)[\[float\]](https://docs.python.org/3/library/functions.html#float)

Calculate the clp penalty.

# **Parameters**

• clp\_labels ([list\[list\[](https://docs.python.org/3/library/stdtypes.html#list)[str\]](https://docs.python.org/3/library/stdtypes.html#str)]) – The clp labels.

•  $\text{cbps}(\text{list}[\text{ArrayList}]) - \text{The clos.}$ 

• global\_axis (ArrayLike) – The global axis.

**Returns**

The clp penalty.

**Return type** [list\[](https://docs.python.org/3/library/stdtypes.html#list)[float\]](https://docs.python.org/3/library/functions.html#float)

### **calculate\_residual**

```
EstimationProviderLinked.calculate_residual(matrix: ArrayLike, data: ArrayLike) →
                                             tuple[ArrayLike, ArrayLike]
```
Calculate the clps and the residual for a matrix and data.

**Parameters**

• matrix (ArrayLike) - The matrix.

• data  $(ArrayLike)$  – The data.

**Returns**

The estimated clp and residual.

**Return type** [tuple\[](https://docs.python.org/3/library/stdtypes.html#tuple)ArrayLike, ArrayLike]

#### **estimate**

EstimationProviderLinked.estimate() Calculate the estimation.

# **get\_additional\_penalties**

EstimationProviderLinked.get\_additional\_penalties()  $\rightarrow$  [list\[](https://docs.python.org/3/library/stdtypes.html#list)[float\]](https://docs.python.org/3/library/functions.html#float)

Get the additional penalty.

# **Returns**

The additional penalty.

# **Return type**

[list\[](https://docs.python.org/3/library/stdtypes.html#list)[float\]](https://docs.python.org/3/library/functions.html#float)

# **get\_full\_penalty**

EstimationProviderLinked.get\_full\_penalty()  $\rightarrow$  ArrayLike Get the full penalty.

# **Returns**

The clp penalty.

**Return type** ArrayLike

#### **get\_result**

EstimationProviderLinked.get\_result()  $\rightarrow$  [tuple\[](https://docs.python.org/3/library/stdtypes.html#tuple)[dict](https://docs.python.org/3/library/stdtypes.html#dict)[\[str,](https://docs.python.org/3/library/stdtypes.html#str) [DataArray\]](https://docs.xarray.dev/en/stable/generated/xarray.DataArray.html#xarray.DataArray), [dict\[](https://docs.python.org/3/library/stdtypes.html#dict)[str,](https://docs.python.org/3/library/stdtypes.html#str) [DataArray\]](https://docs.xarray.dev/en/stable/generated/xarray.DataArray.html#xarray.DataArray)]

Get the results of the estimation.

**Returns** A tuple of the estimated clps and residuals.

**Return type**

[tuple\[](https://docs.python.org/3/library/stdtypes.html#tuple)[dict](https://docs.python.org/3/library/stdtypes.html#dict)[\[str,](https://docs.python.org/3/library/stdtypes.html#str) xr.DataArray], [dict](https://docs.python.org/3/library/stdtypes.html#dict)[\[str,](https://docs.python.org/3/library/stdtypes.html#str) xr.DataArray]]

# **retrieve\_clps**

EstimationProviderLinked.retrieve\_clps(*clp\_labels: [list](https://docs.python.org/3/library/stdtypes.html#list)[\[str\]](https://docs.python.org/3/library/stdtypes.html#str)*, *reduced\_clp\_labels: [list\[](https://docs.python.org/3/library/stdtypes.html#list)[str\]](https://docs.python.org/3/library/stdtypes.html#str)*, *reduced\_clps: ArrayLike*, *index: [int](https://docs.python.org/3/library/functions.html#int)*)  $\rightarrow$  ArrayLike

Retrieve clp from reduced clp.

## **Parameters**

- $clp\_labels$  ([list\[](https://docs.python.org/3/library/stdtypes.html#list)[str\]](https://docs.python.org/3/library/stdtypes.html#str)) The original clp labels.
- reduced\_clp\_labels  $(list[str])$  $(list[str])$  $(list[str])$  $(list[str])$  The reduced clp labels.
- reduced\_clps (ArrayLike) The reduced clps.
- index  $(int)$  $(int)$  $(int)$  The index on the global axis.

# **Returns**

The retrieved clps.

# **Return type**

ArrayLike

### **Methods Documentation**

<span id="page-370-0"></span>calculate\_clp\_penalties(*clp\_labels: [list\[list\[](https://docs.python.org/3/library/stdtypes.html#list)[str\]](https://docs.python.org/3/library/stdtypes.html#str)]*, *clps: [list\[](https://docs.python.org/3/library/stdtypes.html#list)[ndarray\]](https://numpy.org/doc/stable/reference/generated/numpy.ndarray.html#numpy.ndarray)*, *global\_axis:*  $ndarray$ )  $\rightarrow$  [list](https://docs.python.org/3/library/stdtypes.html#list)[\[float\]](https://docs.python.org/3/library/functions.html#float)

Calculate the clp penalty.

# **Parameters**

- clp\_labels ([list\[list\[](https://docs.python.org/3/library/stdtypes.html#list)[str\]](https://docs.python.org/3/library/stdtypes.html#str)]) The clp labels.
- $\text{cbps}(\text{list}[\text{ArrayList}]) \text{The clos.}$
- global\_axis (ArrayLike) The global axis.

# **Returns**

The clp penalty.

# **Return type**

[list\[](https://docs.python.org/3/library/stdtypes.html#list)[float\]](https://docs.python.org/3/library/functions.html#float)

<span id="page-370-1"></span>calculate\_residual(*matrix: ArrayLike*, *data: ArrayLike*) → [tuple\[](https://docs.python.org/3/library/stdtypes.html#tuple)ArrayLike, ArrayLike] Calculate the clps and the residual for a matrix and data.

#### **Parameters**

- matrix  $(ArravLike)$  The matrix.
- data  $(ArrayLike)$  The data.

# **Returns**

The estimated clp and residual.

# **Return type**

[tuple\[](https://docs.python.org/3/library/stdtypes.html#tuple)ArrayLike, ArrayLike]

#### <span id="page-371-1"></span>estimate()

Calculate the estimation.

#### <span id="page-371-2"></span> $get\_additional\_penalties() \rightarrow list[float]$  $get\_additional\_penalties() \rightarrow list[float]$  $get\_additional\_penalties() \rightarrow list[float]$

Get the additional penalty.

#### **Returns**

The additional penalty.

#### **Return type** [list\[](https://docs.python.org/3/library/stdtypes.html#list)[float\]](https://docs.python.org/3/library/functions.html#float)

#### <span id="page-371-3"></span> $get\_full\_penalty() \rightarrow ArrayLike$

Get the full penalty.

# **Returns**

The clp penalty.

# **Return type** ArrayLike

#### <span id="page-371-4"></span> $get\_result() \rightarrow tuple[dict[str, DataArray], dict[str, DataArray]]$  $get\_result() \rightarrow tuple[dict[str, DataArray], dict[str, DataArray]]$  $get\_result() \rightarrow tuple[dict[str, DataArray], dict[str, DataArray]]$  $get\_result() \rightarrow tuple[dict[str, DataArray], dict[str, DataArray]]$  $get\_result() \rightarrow tuple[dict[str, DataArray], dict[str, DataArray]]$  $get\_result() \rightarrow tuple[dict[str, DataArray], dict[str, DataArray]]$  $get\_result() \rightarrow tuple[dict[str, DataArray], dict[str, DataArray]]$  $get\_result() \rightarrow tuple[dict[str, DataArray], dict[str, DataArray]]$  $get\_result() \rightarrow tuple[dict[str, DataArray], dict[str, DataArray]]$  $get\_result() \rightarrow tuple[dict[str, DataArray], dict[str, DataArray]]$

Get the results of the estimation.

### **Returns**

A tuple of the estimated clps and residuals.

#### **Return type**

[tuple\[](https://docs.python.org/3/library/stdtypes.html#tuple)[dict](https://docs.python.org/3/library/stdtypes.html#dict)[\[str,](https://docs.python.org/3/library/stdtypes.html#str) xr.DataArray], [dict](https://docs.python.org/3/library/stdtypes.html#dict)[\[str,](https://docs.python.org/3/library/stdtypes.html#str) xr.DataArray]]

# <span id="page-371-0"></span>property group: [DatasetGroup](#page-319-0)

Get the dataset group.

# **Returns**

The dataset group.

#### **Return type**

*[DatasetGroup](#page-319-0)*

# <span id="page-371-5"></span>retrieve\_clps(*clp\_labels: [list\[](https://docs.python.org/3/library/stdtypes.html#list)[str\]](https://docs.python.org/3/library/stdtypes.html#str)*, *reduced\_clp\_labels: [list\[](https://docs.python.org/3/library/stdtypes.html#list)[str\]](https://docs.python.org/3/library/stdtypes.html#str)*, *reduced\_clps: ArrayLike*, *index: [int](https://docs.python.org/3/library/functions.html#int)*) → ArrayLike

Retrieve clp from reduced clp.

# **Parameters**

- clp\_labels  $(list[str])$  $(list[str])$  $(list[str])$  $(list[str])$  The original clp labels.
- reduced\_clp\_labels ([list](https://docs.python.org/3/library/stdtypes.html#list)[\[str\]](https://docs.python.org/3/library/stdtypes.html#str)) The reduced clp labels.
- **reduced\_clps** (*ArrayLike*) The reduced clps.
- index  $(int)$  $(int)$  $(int)$  The index on the global axis.

# **Returns**

The retrieved clps.

# **Return type** ArrayLike

# **EstimationProviderUnlinked**

<span id="page-372-0"></span>class glotaran.optimization.estimation\_provider.EstimationProviderUnlinked(*dataset\_group:*

[Datase](#page-319-0)t-[Group,](#page-319-0) *data\_provider:* [Dat](#page-342-0)[aProvider,](#page-342-0) *matrix\_provider:* [Ma](#page-396-0)[trix-](#page-396-0)[Provide](#page-396-0)rUn[linked](#page-396-0))

# Bases: [EstimationProvider](#page-363-0)

A class to provide estimation for optimization of an unlinked dataset group.

Initialize an estimation provider for an unlinked dataset group.

# **Parameters**

- dataset\_group ([DatasetGroup](#page-319-0)) The dataset group.
- data\_provider ([DataProvider](#page-342-0)) The data provider.
- matrix\_provider ([MatrixProviderUnlinked](#page-396-0)) The matrix provider.

# **Attributes Summary**

[group](#page-376-0) Get the dataset group.

# **group**

EstimationProviderUnlinked.group Get the dataset group.

> **Returns** The dataset group.

# **Return type** *[DatasetGroup](#page-319-0)*

**16.1. glotaran 369**

# **Methods Summary**

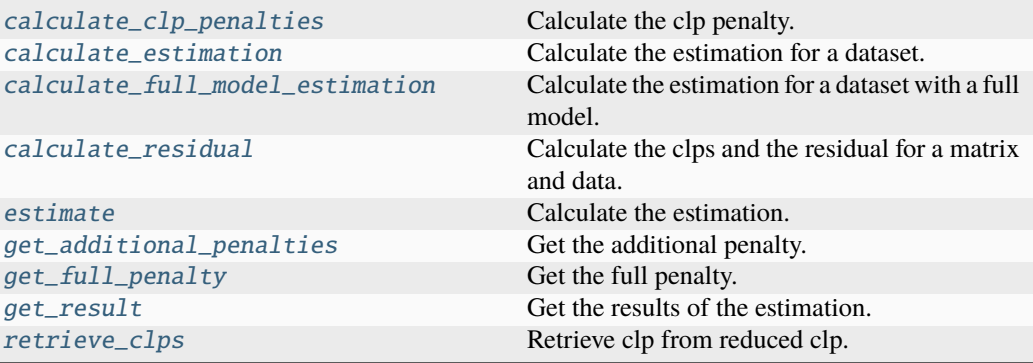

# **calculate\_clp\_penalties**

EstimationProviderUnlinked.calculate\_clp\_penalties(*clp\_labels: [list\[list](https://docs.python.org/3/library/stdtypes.html#list)[\[str\]](https://docs.python.org/3/library/stdtypes.html#str)]*, *clps: [list\[](https://docs.python.org/3/library/stdtypes.html#list)[ndarray\]](https://numpy.org/doc/stable/reference/generated/numpy.ndarray.html#numpy.ndarray)*, *global\_axis: [ndarray](https://numpy.org/doc/stable/reference/generated/numpy.ndarray.html#numpy.ndarray)*) → [list\[](https://docs.python.org/3/library/stdtypes.html#list)[float\]](https://docs.python.org/3/library/functions.html#float)

Calculate the clp penalty.

# **Parameters**

- clp\_labels (list [list [[str\]](https://docs.python.org/3/library/stdtypes.html#str)]) The clp labels.
- clps (list [ArrayLike]) The clps.
- global\_axis (ArrayLike) The global axis.

# **Returns**

The clp penalty.

**Return type** [list\[](https://docs.python.org/3/library/stdtypes.html#list)[float\]](https://docs.python.org/3/library/functions.html#float)

## **calculate\_estimation**

EstimationProviderUnlinked.calculate\_estimation(*dataset\_model:* [DatasetModel](#page-326-0))

Calculate the estimation for a dataset.

# **Parameters**

dataset\_model ([DatasetModel](#page-326-0)) - The dataset model.

# **calculate\_full\_model\_estimation**

EstimationProviderUnlinked.calculate\_full\_model\_estimation(*dataset\_model:* [DatasetModel](#page-326-0))

Calculate the estimation for a dataset with a full model.

#### **Parameters**

dataset\_model ([DatasetModel](#page-326-0)) - The dataset model.

### **calculate\_residual**

EstimationProviderUnlinked.calculate\_residual(*matrix: ArrayLike*, *data: ArrayLike*)  $\rightarrow$  [tuple\[](https://docs.python.org/3/library/stdtypes.html#tuple)ArrayLike, ArrayLike]

Calculate the clps and the residual for a matrix and data.

**Parameters**

- matrix  $(ArrayLike)$  The matrix.
- data  $(ArrayLike)$  The data.

#### **Returns**

The estimated clp and residual.

# **Return type**

[tuple\[](https://docs.python.org/3/library/stdtypes.html#tuple)ArrayLike, ArrayLike]

# **estimate**

```
EstimationProviderUnlinked.estimate()
Calculate the estimation.
```
# **get\_additional\_penalties**

EstimationProviderUnlinked.get\_additional\_penalties()  $\rightarrow$  [list](https://docs.python.org/3/library/stdtypes.html#list)[\[float\]](https://docs.python.org/3/library/functions.html#float)

Get the additional penalty.

# **Returns**

The additional penalty.

# **Return type**

[list\[](https://docs.python.org/3/library/stdtypes.html#list)[float\]](https://docs.python.org/3/library/functions.html#float)

#### **get\_full\_penalty**

EstimationProviderUnlinked.get\_full\_penalty()  $\rightarrow$  ArrayLike Get the full penalty.

#### **Returns**

The clp penalty.

# **Return type**

ArrayLike

# **get\_result**

EstimationProviderUnlinked.get\_result()  $\rightarrow$  [tuple\[](https://docs.python.org/3/library/stdtypes.html#tuple)[dict](https://docs.python.org/3/library/stdtypes.html#dict)[\[str,](https://docs.python.org/3/library/stdtypes.html#str) [list](https://docs.python.org/3/library/stdtypes.html#list)[\[DataArray\]](https://docs.xarray.dev/en/stable/generated/xarray.DataArray.html#xarray.DataArray)], dict[str, [list\[](https://docs.python.org/3/library/stdtypes.html#list)[DataArray\]](https://docs.xarray.dev/en/stable/generated/xarray.DataArray.html#xarray.DataArray)]]

Get the results of the estimation.

**Returns** A tuple of the estimated clps and residuals.

**Return type**

[tuple\[](https://docs.python.org/3/library/stdtypes.html#tuple)[dict](https://docs.python.org/3/library/stdtypes.html#dict)[\[str,](https://docs.python.org/3/library/stdtypes.html#str) xr.DataArray], [dict](https://docs.python.org/3/library/stdtypes.html#dict)[\[str,](https://docs.python.org/3/library/stdtypes.html#str) xr.DataArray]]

# **retrieve\_clps**

EstimationProviderUnlinked.retrieve\_clps(*clp\_labels: [list\[](https://docs.python.org/3/library/stdtypes.html#list)[str\]](https://docs.python.org/3/library/stdtypes.html#str)*, *reduced\_clp\_labels: [list](https://docs.python.org/3/library/stdtypes.html#list)[\[str\]](https://docs.python.org/3/library/stdtypes.html#str)*, *reduced\_clps: ArrayLike*, *index:*  $int$ )  $\rightarrow$  ArrayLike

Retrieve clp from reduced clp.

#### **Parameters**

- $clp\_labels$  ([list\[](https://docs.python.org/3/library/stdtypes.html#list)[str\]](https://docs.python.org/3/library/stdtypes.html#str)) The original clp labels.
- reduced\_clp\_labels  $(list[str])$  $(list[str])$  $(list[str])$  $(list[str])$  The reduced clp labels.
- reduced\_clps (ArrayLike) The reduced clps.
- index  $(int)$  $(int)$  $(int)$  The index on the global axis.

# **Returns**

The retrieved clps.

# **Return type**

ArrayLike

# **Methods Documentation**

<span id="page-375-0"></span>calculate\_clp\_penalties(*clp\_labels: [list\[list\[](https://docs.python.org/3/library/stdtypes.html#list)[str\]](https://docs.python.org/3/library/stdtypes.html#str)]*, *clps: [list\[](https://docs.python.org/3/library/stdtypes.html#list)[ndarray\]](https://numpy.org/doc/stable/reference/generated/numpy.ndarray.html#numpy.ndarray)*, *global\_axis:*  $ndarray$ )  $\rightarrow$  [list](https://docs.python.org/3/library/stdtypes.html#list)[\[float\]](https://docs.python.org/3/library/functions.html#float)

Calculate the clp penalty.

#### **Parameters**

- clp\_labels ([list\[list\[](https://docs.python.org/3/library/stdtypes.html#list)[str\]](https://docs.python.org/3/library/stdtypes.html#str)]) The clp labels.
- $\text{cbps}(\text{list}[\text{ArrayList}]) \text{The clos.}$
- global\_axis (ArrayLike) The global axis.

# **Returns**

The clp penalty.

# **Return type**

[list\[](https://docs.python.org/3/library/stdtypes.html#list)[float\]](https://docs.python.org/3/library/functions.html#float)

# <span id="page-375-1"></span>calculate\_estimation(*dataset\_model:* [DatasetModel](#page-326-0))

Calculate the estimation for a dataset.

## **Parameters**

dataset\_model ([DatasetModel](#page-326-0)) - The dataset model.

#### <span id="page-376-1"></span>calculate\_full\_model\_estimation(*dataset\_model:* [DatasetModel](#page-326-0))

Calculate the estimation for a dataset with a full model.

### **Parameters**

dataset\_model ([DatasetModel](#page-326-0)) - The dataset model.

<span id="page-376-2"></span>calculate\_residual(*matrix: ArrayLike*, *data: ArrayLike*) → [tuple\[](https://docs.python.org/3/library/stdtypes.html#tuple)ArrayLike, ArrayLike]

Calculate the clps and the residual for a matrix and data.

# **Parameters**

• matrix  $(ArrayLike)$  – The matrix.

• data  $(ArravLike)$  – The data.

### **Returns**

The estimated clp and residual.

#### **Return type**

[tuple\[](https://docs.python.org/3/library/stdtypes.html#tuple)ArrayLike, ArrayLike]

#### <span id="page-376-3"></span>estimate()

Calculate the estimation.

#### <span id="page-376-4"></span> $get\_additional\_penalties() \rightarrow list[float]$  $get\_additional\_penalties() \rightarrow list[float]$  $get\_additional\_penalties() \rightarrow list[float]$

Get the additional penalty.

#### **Returns**

The additional penalty.

#### **Return type** [list\[](https://docs.python.org/3/library/stdtypes.html#list)[float\]](https://docs.python.org/3/library/functions.html#float)

#### <span id="page-376-5"></span> $get\_full\_penalty() \rightarrow ArrayLike$

Get the full penalty.

#### **Returns**

The clp penalty.

# **Return type**

ArrayLike

# <span id="page-376-6"></span> $get\_result() \rightarrow tuple[dict[str, list[DataArray]], dict[str, list[DataArray]]]$  $get\_result() \rightarrow tuple[dict[str, list[DataArray]], dict[str, list[DataArray]]]$  $get\_result() \rightarrow tuple[dict[str, list[DataArray]], dict[str, list[DataArray]]]$  $get\_result() \rightarrow tuple[dict[str, list[DataArray]], dict[str, list[DataArray]]]$  $get\_result() \rightarrow tuple[dict[str, list[DataArray]], dict[str, list[DataArray]]]$  $get\_result() \rightarrow tuple[dict[str, list[DataArray]], dict[str, list[DataArray]]]$  $get\_result() \rightarrow tuple[dict[str, list[DataArray]], dict[str, list[DataArray]]]$  $get\_result() \rightarrow tuple[dict[str, list[DataArray]], dict[str, list[DataArray]]]$  $get\_result() \rightarrow tuple[dict[str, list[DataArray]], dict[str, list[DataArray]]]$  $get\_result() \rightarrow tuple[dict[str, list[DataArray]], dict[str, list[DataArray]]]$

Get the results of the estimation.

# **Returns**

A tuple of the estimated clps and residuals.

#### **Return type**

[tuple\[](https://docs.python.org/3/library/stdtypes.html#tuple)[dict](https://docs.python.org/3/library/stdtypes.html#dict)[\[str,](https://docs.python.org/3/library/stdtypes.html#str) xr.DataArray], [dict](https://docs.python.org/3/library/stdtypes.html#dict)[\[str,](https://docs.python.org/3/library/stdtypes.html#str) xr.DataArray]]

#### <span id="page-376-0"></span>property group: [DatasetGroup](#page-319-0)

Get the dataset group.

# **Returns**

The dataset group.

# <span id="page-376-7"></span>**Return type**

*[DatasetGroup](#page-319-0)*

retrieve\_clps(*clp\_labels: [list\[](https://docs.python.org/3/library/stdtypes.html#list)[str\]](https://docs.python.org/3/library/stdtypes.html#str)*, *reduced\_clp\_labels: [list\[](https://docs.python.org/3/library/stdtypes.html#list)[str\]](https://docs.python.org/3/library/stdtypes.html#str)*, *reduced\_clps: ArrayLike*, *index: [int](https://docs.python.org/3/library/functions.html#int)*) → ArrayLike

Retrieve clp from reduced clp.

#### **Parameters**

- clp\_labels ([list\[](https://docs.python.org/3/library/stdtypes.html#list)[str\]](https://docs.python.org/3/library/stdtypes.html#str)) The original clp labels.
- reduced\_clp\_labels ([list](https://docs.python.org/3/library/stdtypes.html#list)[\[str\]](https://docs.python.org/3/library/stdtypes.html#str)) The reduced clp labels.
- reduced\_clps (ArrayLike) The reduced clps.
- index  $(int)$  $(int)$  $(int)$  The index on the global axis.

# **Returns**

The retrieved clps.

# **Return type**

ArrayLike

# **Exceptions**

# **Exception Summary**

UnsupportedResidualFunctionError Indicates that the residual function is unsupported.

# **UnsupportedResidualFunctionError**

exception glotaran.optimization.estimation\_provider.UnsupportedResidualFunctionError(*residual\_function:*

*[str](https://docs.python.org/3/library/stdtypes.html#str)*)

Indicates that the residual function is unsupported.

Initialize an UnsupportedMethodError.

**Parameters** residual\_function ([str](https://docs.python.org/3/library/stdtypes.html#str)) – The unsupported residual\_function.

### **matrix\_provider**

Module containing the matrix provider classes.

### **Classes**

# **Summary**

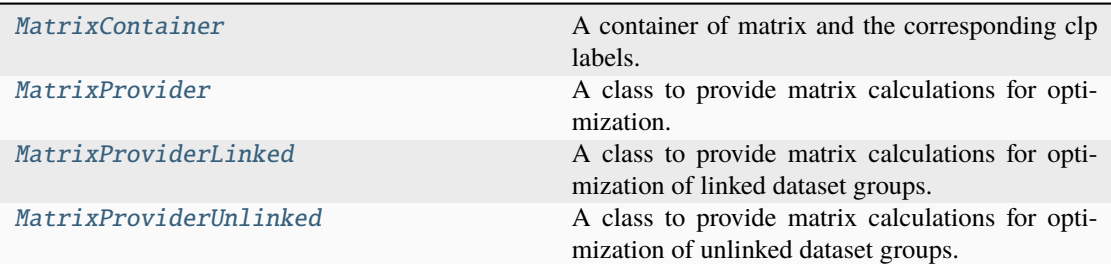

# **MatrixContainer**

<span id="page-378-0"></span>class glotaran.optimization.matrix\_provider.MatrixContainer(*clp\_labels: [list](https://docs.python.org/3/library/stdtypes.html#list)[\[str\]](https://docs.python.org/3/library/stdtypes.html#str)*,

*matrix: [ndarray](https://numpy.org/doc/stable/reference/generated/numpy.ndarray.html#numpy.ndarray)*)

### Bases: [object](https://docs.python.org/3/library/functions.html#object)

A container of matrix and the corresponding clp labels.

# **Attributes Summary**

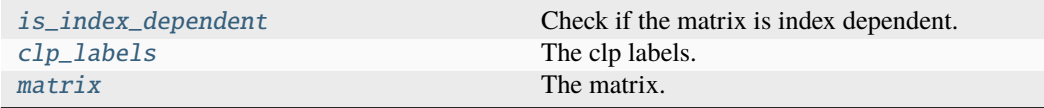

# **is\_index\_dependent**

# MatrixContainer.is\_index\_dependent

Check if the matrix is index dependent.

# **Returns**

Whether the matrix is index dependent.

# **Return type**

[bool](https://docs.python.org/3/library/functions.html#bool)

# **clp\_labels**

# MatrixContainer.clp\_labels: [list](https://docs.python.org/3/library/stdtypes.html#list)[\[str\]](https://docs.python.org/3/library/stdtypes.html#str) The clp labels.

# **matrix**

MatrixContainer.matrix: [ndarray](https://numpy.org/doc/stable/reference/generated/numpy.ndarray.html#numpy.ndarray) The matrix.

# **Methods Summary**

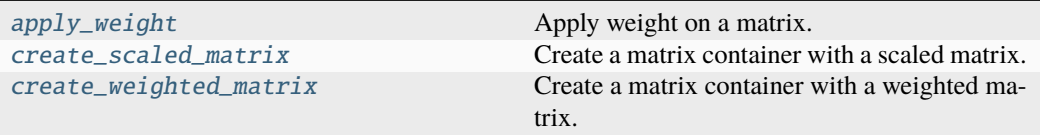

# **apply\_weight**

static MatrixContainer.apply\_weight(*matrix: ArrayLike*, *weight: ArrayLike*) → ArrayLike

Apply weight on a matrix.

**Parameters**

- matrix (ArrayLike) The matrix.
- weight (ArrayLike) The weight.

# **Returns**

The weighted matrix.

#### **Return type**

ArrayLike

#### **create\_scaled\_matrix**

MatrixContainer.create\_scaled\_matrix(*scale: [float](https://docs.python.org/3/library/functions.html#float)*) → *[MatrixContainer](#page-378-0)*

Create a matrix container with a scaled matrix.

### **Parameters** scale  $(float)$  $(float)$  $(float)$  – The scale.

# **Returns**

The scaled matrix.

#### **Return type**

*[MatrixContainer](#page-378-0)*

# **create\_weighted\_matrix**

MatrixContainer.create\_weighted\_matrix(*weight: ArrayLike*) → *[MatrixContainer](#page-378-0)*

Create a matrix container with a weighted matrix.

**Parameters**

weight (ArrayLike) – The weight.

**Returns** The weighted matrix.

**Return type** *[MatrixContainer](#page-378-0)*

# **Methods Documentation**

<span id="page-380-2"></span>static apply\_weight(*matrix: ArrayLike*, *weight: ArrayLike*) → ArrayLike

Apply weight on a matrix.

#### **Parameters**

- matrix (ArrayLike) The matrix.
- weight (ArrayLike) The weight.

#### **Returns**

The weighted matrix.

**Return type**

ArrayLike

# <span id="page-380-1"></span>clp\_labels: [list](https://docs.python.org/3/library/stdtypes.html#list)[\[str\]](https://docs.python.org/3/library/stdtypes.html#str)

The clp labels.

# <span id="page-380-3"></span>create\_scaled\_matrix(*scale: [float](https://docs.python.org/3/library/functions.html#float)*) → *[MatrixContainer](#page-378-0)*

Create a matrix container with a scaled matrix.

# **Parameters**

scale  $(f$ loat) – The scale.

### **Returns**

The scaled matrix.

# **Return type**

*[MatrixContainer](#page-378-0)*

#### <span id="page-380-4"></span>create\_weighted\_matrix(*weight: ArrayLike*) → *[MatrixContainer](#page-378-0)*

Create a matrix container with a weighted matrix.

## **Parameters**

weight (ArrayLike) – The weight.

# **Returns**

The weighted matrix.

# <span id="page-380-0"></span>**Return type**

*[MatrixContainer](#page-378-0)*

#### property is\_index\_dependent: [bool](https://docs.python.org/3/library/functions.html#bool)

Check if the matrix is index dependent.

**Returns** Whether the matrix is index dependent.

**Return type** [bool](https://docs.python.org/3/library/functions.html#bool)

<span id="page-381-1"></span>matrix: [ndarray](https://numpy.org/doc/stable/reference/generated/numpy.ndarray.html#numpy.ndarray)

The matrix.

# **MatrixProvider**

### <span id="page-381-0"></span>class glotaran.optimization.matrix\_provider.MatrixProvider(*dataset\_group:* [DatasetGroup](#page-319-0))

Bases: [object](https://docs.python.org/3/library/functions.html#object)

A class to provide matrix calculations for optimization.

Initialize a matrix provider for a dataset group.

**Parameters** dataset\_group ([DatasetGroup](#page-319-0)) - The dataset group.

#### **Attributes Summary**

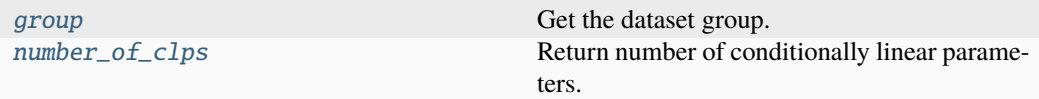

# **group**

#### MatrixProvider.group

Get the dataset group.

# **Returns**

The dataset group.

# **Return type**

*[DatasetGroup](#page-319-0)*

#### **number\_of\_clps**

# MatrixProvider.number\_of\_clps

Return number of conditionally linear parameters.

#### **Raises**

[NotImplementedError](https://docs.python.org/3/library/exceptions.html#NotImplementedError) – This property needs to be implemented by subclasses.

#### **See also:**

[MatrixProviderUnlinked](#page-396-0), [MatrixProviderLinked](#page-387-0)

# **Methods Summary**

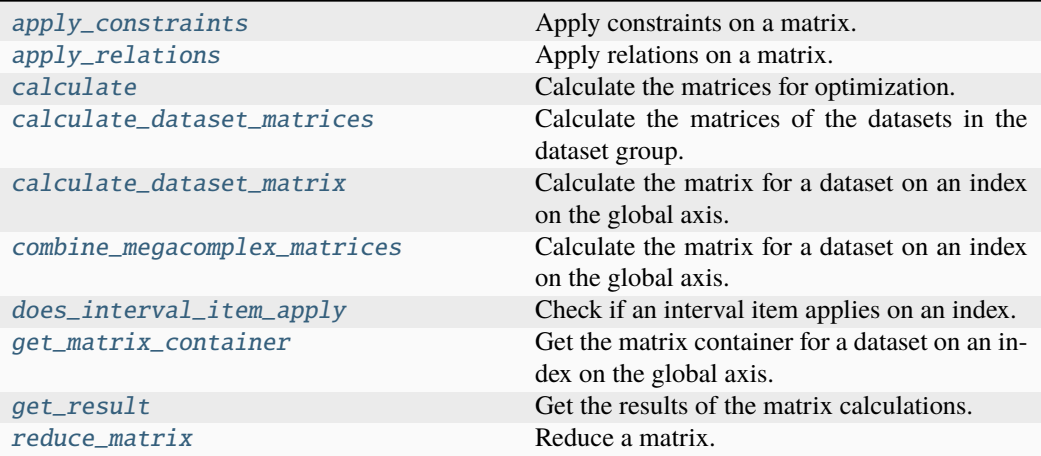

# **apply\_constraints**

MatrixProvider.apply\_constraints(*matrices: [list\[](https://docs.python.org/3/library/stdtypes.html#list)*[MatrixContainer](#page-378-0)*]*, *global\_axis: ArrayLike*) → [list\[](https://docs.python.org/3/library/stdtypes.html#list)*[MatrixContainer](#page-378-0)*]

Apply constraints on a matrix.

**Parameters**

• matrices (list [[MatrixContainer](#page-378-0)], ) - The matrices.

• global\_axis (ArrayLike) – The global axis.

#### **Returns**

The resulting matrix container.

#### **Return type**

*[MatrixContainer](#page-378-0)*

### **apply\_relations**

MatrixProvider.apply\_relations(*matrices: [list\[](https://docs.python.org/3/library/stdtypes.html#list)*[MatrixContainer](#page-378-0)*]*, *global\_axis: ArrayLike*) → [list\[](https://docs.python.org/3/library/stdtypes.html#list)*[MatrixContainer](#page-378-0)*]

Apply relations on a matrix.

#### **Parameters**

- matrices (list [[MatrixContainer](#page-378-0)], ) The matrices.
- global\_axis (ArrayLike) The global axis.

# **Returns**

The resulting matrix container.

# **Return type**

*[MatrixContainer](#page-378-0)*

# **calculate**

```
MatrixProvider.calculate()
```
Calculate the matrices for optimization.

# **calculate\_dataset\_matrices**

MatrixProvider.calculate\_dataset\_matrices()

Calculate the matrices of the datasets in the dataset group.

### **calculate\_dataset\_matrix**

static MatrixProvider.calculate\_dataset\_matrix(*dataset\_model:* [DatasetModel,](#page-326-0) *global\_axis: ArrayLike*, *model\_axis: ArrayLike*, *global\_matrix: [bool](https://docs.python.org/3/library/functions.html#bool) =*

*False*) → *[MatrixContainer](#page-378-0)*

Calculate the matrix for a dataset on an index on the global axis.

# **Parameters**

- dataset\_model ([DatasetModel](#page-326-0)) The dataset model.
- global\_axis (ArrayLike) The global axis.
- model\_axis (ArrayLike) The model axis.
- global\_matrix ([bool](https://docs.python.org/3/library/functions.html#bool)) Calculate the global megacomplexes if *True*.

### **Returns**

The resulting matrix container.

# **Return type**

*[MatrixContainer](#page-378-0)*

# **combine\_megacomplex\_matrices**

static MatrixProvider.combine\_megacomplex\_matrices(*matrix\_left: ArrayLike*,

*matrix\_right: ArrayLike*, *clp\_labels\_left: [list\[](https://docs.python.org/3/library/stdtypes.html#list)[str\]](https://docs.python.org/3/library/stdtypes.html#str)*, *clp\_labels\_right: [list](https://docs.python.org/3/library/stdtypes.html#list)[\[str\]](https://docs.python.org/3/library/stdtypes.html#str)*) → [tuple](https://docs.python.org/3/library/stdtypes.html#tuple)[\[list\[](https://docs.python.org/3/library/stdtypes.html#list)[str\]](https://docs.python.org/3/library/stdtypes.html#str), ArrayLike]

Calculate the matrix for a dataset on an index on the global axis.

# **Parameters**

- matrix\_left (ArrayLike) The left matrix.
- matrix\_right (ArrayLike) The right matrix.
- $clp\_labels\_left$  ([list\[](https://docs.python.org/3/library/stdtypes.html#list)[str\]](https://docs.python.org/3/library/stdtypes.html#str)) The left clp labels.
- $clp\_labels\_right$  ([list\[](https://docs.python.org/3/library/stdtypes.html#list)[str\]](https://docs.python.org/3/library/stdtypes.html#str)) The right clp labels.

#### **Returns**

The combined clp labels and matrix.

#### **Return type**

[tuple\[](https://docs.python.org/3/library/stdtypes.html#tuple)[list\[](https://docs.python.org/3/library/stdtypes.html#list)[str\]](https://docs.python.org/3/library/stdtypes.html#str), ArrayLike]

# **does\_interval\_item\_apply**

static MatrixProvider.does\_interval\_item\_apply(*prop:* [IntervalItem,](#page-330-0) *index: [int](https://docs.python.org/3/library/functions.html#int) |*  $None$ )  $\rightarrow$  [bool](https://docs.python.org/3/library/functions.html#bool)

Check if an interval item applies on an index.

# **Parameters**

• prop ([IntervalItem](#page-330-0)) – The interval property.

• index  $(int \mid None)$  $(int \mid None)$  $(int \mid None)$  – The index to check.

# **Returns**

Whether the property applies.

# **Return type**

[bool](https://docs.python.org/3/library/functions.html#bool)

# **get\_matrix\_container**

MatrixProvider.get\_matrix\_container(*dataset\_label: [str](https://docs.python.org/3/library/stdtypes.html#str)*) → *[MatrixContainer](#page-378-0)*

Get the matrix container for a dataset on an index on the global axis.

# **Parameters**

dataset\_label  $(str)$  $(str)$  $(str)$  – The label of the dataset.

### **Returns**

The matrix container.

### **Return type** *[MatrixContainer](#page-378-0)*

#### **get\_result**

MatrixProvider.get\_result()  $\rightarrow$  [tuple](https://docs.python.org/3/library/stdtypes.html#tuple)[\[dict](https://docs.python.org/3/library/stdtypes.html#dict)[\[str,](https://docs.python.org/3/library/stdtypes.html#str) [DataArray\]](https://docs.xarray.dev/en/stable/generated/xarray.DataArray.html#xarray.DataArray), [dict\[](https://docs.python.org/3/library/stdtypes.html#dict)[str,](https://docs.python.org/3/library/stdtypes.html#str) DataArray]]

Get the results of the matrix calculations.

### **Returns**

- *tuple[dict[str, xr.DataArray], dict[str, xr.DataArray]]* A tuple of the matrices and global matrices.
- **.. # noqa** (*DAR202*)
- **.. # noqa** (*DAR401*)

#### **reduce\_matrix**

MatrixProvider.reduce\_matrix(*matrix:* [MatrixContainer,](#page-378-0) *global\_axis: ArrayLike*) → [list\[](https://docs.python.org/3/library/stdtypes.html#list)*[MatrixContainer](#page-378-0)*]

Reduce a matrix.

Applies constraints and relations.

**Parameters**

- matrix ([MatrixContainer](#page-378-0)) The matrix.
- global\_axis (ArrayLike) The global axis.

#### **Returns**

The resulting matrix container.

# **Return type**

*[MatrixContainer](#page-378-0)*

### **Methods Documentation**

<span id="page-385-0"></span>apply\_constraints(*matrices: [list\[](https://docs.python.org/3/library/stdtypes.html#list)*[MatrixContainer](#page-378-0)*]*, *global\_axis: ArrayLike*) → [list\[](https://docs.python.org/3/library/stdtypes.html#list)*[MatrixContainer](#page-378-0)*]

Apply constraints on a matrix.

# **Parameters**

- matrices (list [[MatrixContainer](#page-378-0)], ) The matrices.
- global\_axis (ArrayLike) The global axis.

#### **Returns**

The resulting matrix container.

#### **Return type**

*[MatrixContainer](#page-378-0)*

<span id="page-385-1"></span>apply\_relations(*matrices: [list\[](https://docs.python.org/3/library/stdtypes.html#list)*[MatrixContainer](#page-378-0)*]*, *global\_axis: ArrayLike*) → [list\[](https://docs.python.org/3/library/stdtypes.html#list)*[MatrixContainer](#page-378-0)*]

Apply relations on a matrix.

#### **Parameters**

- matrices (list [[MatrixContainer](#page-378-0)], ) The matrices.
- global\_axis (ArrayLike) The global axis.

# **Returns**

The resulting matrix container.

# **Return type**

*[MatrixContainer](#page-378-0)*

#### <span id="page-385-2"></span>calculate()

Calculate the matrices for optimization.

#### <span id="page-385-4"></span><span id="page-385-3"></span>calculate\_dataset\_matrices()

Calculate the matrices of the datasets in the dataset group.

static calculate\_dataset\_matrix(*dataset\_model:* [DatasetModel,](#page-326-0) *global\_axis: ArrayLike*, *model\_axis: ArrayLike*, *global\_matrix: [bool](https://docs.python.org/3/library/functions.html#bool) = False*) → *[MatrixContainer](#page-378-0)*

Calculate the matrix for a dataset on an index on the global axis.

#### **Parameters**

- dataset\_model ([DatasetModel](#page-326-0)) The dataset model.
- global\_axis (ArrayLike) The global axis.
- model\_axis  $(ArrayListe)$  The model axis.
- global\_matrix ([bool](https://docs.python.org/3/library/functions.html#bool)) Calculate the global megacomplexes if *True*.

#### **Returns**

The resulting matrix container.

#### **Return type**

*[MatrixContainer](#page-378-0)*

<span id="page-386-0"></span>static combine\_megacomplex\_matrices(*matrix\_left: ArrayLike*, *matrix\_right: ArrayLike*, *clp\_labels\_left: [list](https://docs.python.org/3/library/stdtypes.html#list)[\[str\]](https://docs.python.org/3/library/stdtypes.html#str)*, *clp\_labels\_right:*  $list[str]$  $list[str]$ )  $\rightarrow$  [tuple\[](https://docs.python.org/3/library/stdtypes.html#tuple)list[str], ArrayLike]

Calculate the matrix for a dataset on an index on the global axis.

# **Parameters**

- matrix\_left (ArrayLike) The left matrix.
- matrix\_right (ArrayLike) The right matrix.
- $clp\_labels\_left$  ([list\[](https://docs.python.org/3/library/stdtypes.html#list)[str\]](https://docs.python.org/3/library/stdtypes.html#str)) The left clp labels.
- clp\_labels\_right ([list\[](https://docs.python.org/3/library/stdtypes.html#list)[str\]](https://docs.python.org/3/library/stdtypes.html#str)) The right clp labels.

#### **Returns**

The combined clp labels and matrix.

#### **Return type**

[tuple\[](https://docs.python.org/3/library/stdtypes.html#tuple)[list\[](https://docs.python.org/3/library/stdtypes.html#list)[str\]](https://docs.python.org/3/library/stdtypes.html#str), ArrayLike]

<span id="page-386-1"></span>static does\_interval\_item\_apply(*prop:* [IntervalItem,](#page-330-0) *index: [int](https://docs.python.org/3/library/functions.html#int) | [None](https://docs.python.org/3/library/constants.html#None)*) → [bool](https://docs.python.org/3/library/functions.html#bool)

Check if an interval item applies on an index.

#### **Parameters**

- prop ([IntervalItem](#page-330-0)) The interval property.
- index ([int](https://docs.python.org/3/library/functions.html#int) | None) The index to check.

# **Returns**

Whether the property applies.

#### **Return type** [bool](https://docs.python.org/3/library/functions.html#bool)

## <span id="page-386-2"></span>get\_matrix\_container(*dataset\_label: [str](https://docs.python.org/3/library/stdtypes.html#str)*) → *[MatrixContainer](#page-378-0)*

Get the matrix container for a dataset on an index on the global axis.

#### **Parameters**

dataset\_label  $(str)$  $(str)$  $(str)$  – The label of the dataset.

#### **Returns**

The matrix container.

#### **Return type**

*[MatrixContainer](#page-378-0)*

<span id="page-387-3"></span> $get\_result() \rightarrow tuple[dict[str, DataArray], dict[str, DataArray]]$  $get\_result() \rightarrow tuple[dict[str, DataArray], dict[str, DataArray]]$  $get\_result() \rightarrow tuple[dict[str, DataArray], dict[str, DataArray]]$  $get\_result() \rightarrow tuple[dict[str, DataArray], dict[str, DataArray]]$  $get\_result() \rightarrow tuple[dict[str, DataArray], dict[str, DataArray]]$  $get\_result() \rightarrow tuple[dict[str, DataArray], dict[str, DataArray]]$  $get\_result() \rightarrow tuple[dict[str, DataArray], dict[str, DataArray]]$  $get\_result() \rightarrow tuple[dict[str, DataArray], dict[str, DataArray]]$  $get\_result() \rightarrow tuple[dict[str, DataArray], dict[str, DataArray]]$  $get\_result() \rightarrow tuple[dict[str, DataArray], dict[str, DataArray]]$ 

Get the results of the matrix calculations.

### **Returns**

- *tuple[dict[str, xr.DataArray], dict[str, xr.DataArray]]* A tuple of the matrices and global matrices.
- **.. # noqa** (*DAR202*)
- **.. # noqa** (*DAR401*)

## <span id="page-387-1"></span>property group: [DatasetGroup](#page-319-0)

Get the dataset group.

#### **Returns**

The dataset group.

#### **Return type**

*[DatasetGroup](#page-319-0)*

#### <span id="page-387-2"></span>property number\_of\_clps: [int](https://docs.python.org/3/library/functions.html#int)

Return number of conditionally linear parameters.

#### **Raises**

[NotImplementedError](https://docs.python.org/3/library/exceptions.html#NotImplementedError) – This property needs to be implemented by subclasses.

# **See also:**

[MatrixProviderUnlinked](#page-396-0), [MatrixProviderLinked](#page-387-0)

<span id="page-387-4"></span>reduce\_matrix(*matrix:* [MatrixContainer,](#page-378-0) *global\_axis: ArrayLike*) → [list\[](https://docs.python.org/3/library/stdtypes.html#list)*[MatrixContainer](#page-378-0)*]

Reduce a matrix.

Applies constraints and relations.

#### **Parameters**

• matrix ([MatrixContainer](#page-378-0)) – The matrix.

• global\_axis  $(ArrayLike)$  – The global axis.

#### **Returns**

The resulting matrix container.

# **Return type**

*[MatrixContainer](#page-378-0)*

# **MatrixProviderLinked**

<span id="page-387-0"></span>class glotaran.optimization.matrix\_provider.MatrixProviderLinked(*group:*

[DatasetGroup,](#page-319-0) *data\_provider:* [DataProvider-](#page-349-0)[Linked](#page-349-0))

Bases: [MatrixProvider](#page-381-0)

A class to provide matrix calculations for optimization of linked dataset groups.

Initialize a matrix provider for a linked dataset group.

#### **Parameters**

- dataset\_group ([DatasetGroup](#page-319-0)) The dataset group.
- data\_provider ([DataProviderLinked](#page-349-0)) The data provider.

# **Attributes Summary**

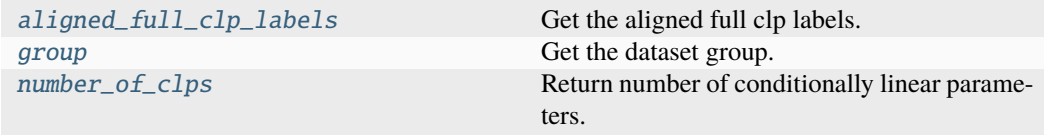

# **aligned\_full\_clp\_labels**

MatrixProviderLinked.aligned\_full\_clp\_labels Get the aligned full clp labels. **Returns** The full aligned clp labels. **Return type** [list\[list\[](https://docs.python.org/3/library/stdtypes.html#list)[str\]](https://docs.python.org/3/library/stdtypes.html#str)]

#### **group**

MatrixProviderLinked.group Get the dataset group.

#### **Returns**

The dataset group.

# **Return type**

*[DatasetGroup](#page-319-0)*

# **number\_of\_clps**

MatrixProviderLinked.number\_of\_clps

Return number of conditionally linear parameters.

# **Return type**

[int](https://docs.python.org/3/library/functions.html#int)

# **Methods Summary**

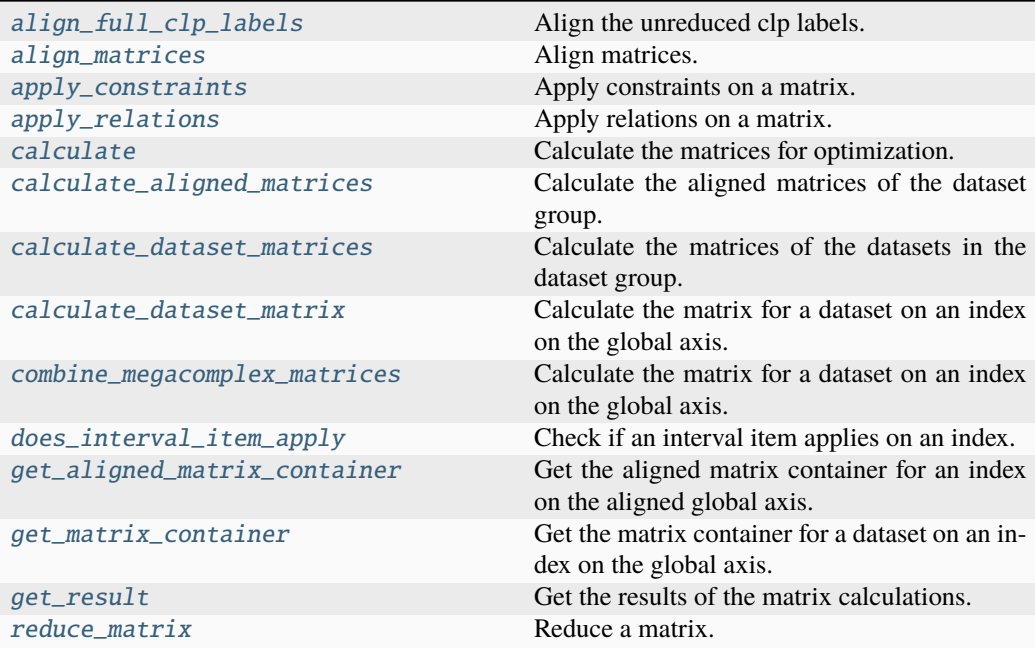

# **align\_full\_clp\_labels**

# MatrixProviderLinked.align\_full\_clp\_labels()  $\rightarrow$  [dict\[](https://docs.python.org/3/library/stdtypes.html#dict)[str,](https://docs.python.org/3/library/stdtypes.html#str) [list](https://docs.python.org/3/library/stdtypes.html#list)[\[str\]](https://docs.python.org/3/library/stdtypes.html#str)]

Align the unreduced clp labels.

# **Returns**

The aligned clp for every group.

# **Return type**

[dict\[](https://docs.python.org/3/library/stdtypes.html#dict)[str,](https://docs.python.org/3/library/stdtypes.html#str) [list](https://docs.python.org/3/library/stdtypes.html#list)[\[str\]](https://docs.python.org/3/library/stdtypes.html#str)]

# **align\_matrices**

static MatrixProviderLinked.align\_matrices(*matrices: [list\[](https://docs.python.org/3/library/stdtypes.html#list)*[MatrixContainer](#page-378-0)*]*, *scales: [list\[](https://docs.python.org/3/library/stdtypes.html#list)[float\]](https://docs.python.org/3/library/functions.html#float)*) → *[MatrixContainer](#page-378-0)*

Align matrices.

# **Parameters**

- matrices (list [[MatrixContainer](#page-378-0)]) The matrices to align.
- scales  $(list[float])$  $(list[float])$  $(list[float])$  $(list[float])$  The scales of the matrices.

# **Returns**

The aligned matrix container.

# **Return type**

*[MatrixContainer](#page-378-0)*

# **apply\_constraints**

MatrixProviderLinked.apply\_constraints(*matrices: [list\[](https://docs.python.org/3/library/stdtypes.html#list)*[MatrixContainer](#page-378-0)*]*, *global\_axis: ArrayLike*) → [list\[](https://docs.python.org/3/library/stdtypes.html#list)*[MatrixContainer](#page-378-0)*]

Apply constraints on a matrix.

# **Parameters**

- matrices (list [[MatrixContainer](#page-378-0)], ) The matrices.
- global\_axis (ArrayLike) The global axis.

# **Returns**

The resulting matrix container.

# **Return type**

*[MatrixContainer](#page-378-0)*

# **apply\_relations**

MatrixProviderLinked.apply\_relations(*matrices: [list\[](https://docs.python.org/3/library/stdtypes.html#list)*[MatrixContainer](#page-378-0)*]*, *global\_axis: ArrayLike*) → [list\[](https://docs.python.org/3/library/stdtypes.html#list)*[MatrixContainer](#page-378-0)*]

Apply relations on a matrix.

# **Parameters**

- matrices (list [[MatrixContainer](#page-378-0)], ) The matrices.
- global\_axis (ArrayLike) The global axis.

# **Returns**

The resulting matrix container.

# **Return type**

*[MatrixContainer](#page-378-0)*

# **calculate**

# MatrixProviderLinked.calculate()

Calculate the matrices for optimization.

# **calculate\_aligned\_matrices**

# MatrixProviderLinked.calculate\_aligned\_matrices() Calculate the aligned matrices of the dataset group.

#### **calculate\_dataset\_matrices**

# MatrixProviderLinked.calculate\_dataset\_matrices()

Calculate the matrices of the datasets in the dataset group.

# **calculate\_dataset\_matrix**

static MatrixProviderLinked.calculate\_dataset\_matrix(*dataset\_model:*

[DatasetModel,](#page-326-0) *global\_axis: ArrayLike*, *model\_axis: ArrayLike*, *global\_matrix:*  $bool = False$  $bool = False$ )  $\rightarrow$ *[MatrixContainer](#page-378-0)*

Calculate the matrix for a dataset on an index on the global axis.

## **Parameters**

- dataset\_model ([DatasetModel](#page-326-0)) The dataset model.
- global\_axis  $(ArrayLike)$  The global axis.
- model\_axis (ArrayLike) The model axis.
- global\_matrix ([bool](https://docs.python.org/3/library/functions.html#bool)) Calculate the global megacomplexes if *True*.

# **Returns**

The resulting matrix container.

**Return type** *[MatrixContainer](#page-378-0)*

#### **combine\_megacomplex\_matrices**

static MatrixProviderLinked.combine\_megacomplex\_matrices(*matrix\_left: ArrayLike*,

*matrix\_right: ArrayLike*, *clp\_labels\_left: [list\[](https://docs.python.org/3/library/stdtypes.html#list)[str\]](https://docs.python.org/3/library/stdtypes.html#str)*, *clp\_labels\_right:*  $list[str]$  $list[str]$ )  $\rightarrow$ [tuple](https://docs.python.org/3/library/stdtypes.html#tuple)[\[list\[](https://docs.python.org/3/library/stdtypes.html#list)[str\]](https://docs.python.org/3/library/stdtypes.html#str), ArrayLike]

Calculate the matrix for a dataset on an index on the global axis.

# **Parameters**

- matrix\_left (ArrayLike) The left matrix.
- matrix\_right (ArrayLike) The right matrix.
- $clp\_labels\_left$  ([list\[](https://docs.python.org/3/library/stdtypes.html#list)[str\]](https://docs.python.org/3/library/stdtypes.html#str)) The left clp labels.
- $clp\_labels\_right$  ([list\[](https://docs.python.org/3/library/stdtypes.html#list)[str\]](https://docs.python.org/3/library/stdtypes.html#str)) The right clp labels.

#### **Returns**

The combined clp labels and matrix.

#### **Return type**

[tuple\[](https://docs.python.org/3/library/stdtypes.html#tuple)[list\[](https://docs.python.org/3/library/stdtypes.html#list)[str\]](https://docs.python.org/3/library/stdtypes.html#str), ArrayLike]

# **does\_interval\_item\_apply**

static MatrixProviderLinked.does\_interval\_item\_apply(*prop:* [IntervalItem,](#page-330-0) *index:*

 $int | None$  $int | None$  $int | None$   $\rightarrow$  [bool](https://docs.python.org/3/library/functions.html#bool)

Check if an interval item applies on an index.

#### **Parameters**

• prop ([IntervalItem](#page-330-0)) – The interval property.

• index  $(int \mid None)$  $(int \mid None)$  $(int \mid None)$  – The index to check.

# **Returns**

Whether the property applies.

# **Return type**

[bool](https://docs.python.org/3/library/functions.html#bool)

### **get\_aligned\_matrix\_container**

MatrixProviderLinked.get\_aligned\_matrix\_container(*global\_index: [int](https://docs.python.org/3/library/functions.html#int)*) → *[MatrixContainer](#page-378-0)*

Get the aligned matrix container for an index on the aligned global axis.

# **Parameters**

global\_index  $(int)$  $(int)$  $(int)$  – The index on the global axis.

### **Returns**

The matrix container.

# **Return type** *[MatrixContainer](#page-378-0)*

# **get\_matrix\_container**

MatrixProviderLinked.get\_matrix\_container(*dataset\_label: [str](https://docs.python.org/3/library/stdtypes.html#str)*) → *[MatrixContainer](#page-378-0)*

Get the matrix container for a dataset on an index on the global axis.

# **Parameters**

dataset\_label  $(str)$  $(str)$  $(str)$  – The label of the dataset.

# **Returns**

The matrix container.

# **Return type**

*[MatrixContainer](#page-378-0)*

### **get\_result**

MatrixProviderLinked.get\_result()  $\rightarrow$  [tuple\[](https://docs.python.org/3/library/stdtypes.html#tuple)[dict\[](https://docs.python.org/3/library/stdtypes.html#dict)[str,](https://docs.python.org/3/library/stdtypes.html#str) [DataArray\]](https://docs.xarray.dev/en/stable/generated/xarray.DataArray.html#xarray.DataArray), [dict](https://docs.python.org/3/library/stdtypes.html#dict)[\[str,](https://docs.python.org/3/library/stdtypes.html#str) DataArray]] Get the results of the matrix calculations.

#### **Returns**

- *tuple[dict[str, xr.DataArray], dict[str, xr.DataArray]]* A tuple of the matrices and global matrices.
- **.. # noqa** (*DAR202*)
- **.. # noqa** (*DAR401*)

# **reduce\_matrix**

```
MatrixProviderLinked.reduce_matrix(matrix: MatrixContainer, global_axis: ArrayLike)
                                    → list[MatrixContainer]
```
Reduce a matrix.

Applies constraints and relations.

#### **Parameters**

- matrix ([MatrixContainer](#page-378-0)) The matrix.
- global\_axis (ArrayLike) The global axis.

# **Returns**

The resulting matrix container.

# **Return type**

*[MatrixContainer](#page-378-0)*

# **Methods Documentation**

# <span id="page-393-1"></span> $align\_full\_clp\_labels() \rightarrow dict[str, list[str]]$  $align\_full\_clp\_labels() \rightarrow dict[str, list[str]]$  $align\_full\_clp\_labels() \rightarrow dict[str, list[str]]$  $align\_full\_clp\_labels() \rightarrow dict[str, list[str]]$  $align\_full\_clp\_labels() \rightarrow dict[str, list[str]]$  $align\_full\_clp\_labels() \rightarrow dict[str, list[str]]$  $align\_full\_clp\_labels() \rightarrow dict[str, list[str]]$

Align the unreduced clp labels.

# **Returns**

The aligned clp for every group.

#### **Return type**

[dict\[](https://docs.python.org/3/library/stdtypes.html#dict)[str,](https://docs.python.org/3/library/stdtypes.html#str) [list](https://docs.python.org/3/library/stdtypes.html#list)[\[str\]](https://docs.python.org/3/library/stdtypes.html#str)]

<span id="page-393-2"></span>static align\_matrices(*matrices: [list\[](https://docs.python.org/3/library/stdtypes.html#list)*[MatrixContainer](#page-378-0)*]*, *scales: [list\[](https://docs.python.org/3/library/stdtypes.html#list)[float\]](https://docs.python.org/3/library/functions.html#float)*) → *[MatrixContainer](#page-378-0)*

Align matrices.

# **Parameters**

- matrices (list [[MatrixContainer](#page-378-0)]) The matrices to align.
- scales  $(list[float])$  $(list[float])$  $(list[float])$  $(list[float])$  The scales of the matrices.

#### **Returns**

The aligned matrix container.

#### <span id="page-393-0"></span>**Return type**

*[MatrixContainer](#page-378-0)*

# property aligned\_full\_clp\_labels: [list\[list\[](https://docs.python.org/3/library/stdtypes.html#list)[str\]](https://docs.python.org/3/library/stdtypes.html#str)]

Get the aligned full clp labels.

# **Returns**

The full aligned clp labels.

### **Return type**

[list\[list\[](https://docs.python.org/3/library/stdtypes.html#list)[str\]](https://docs.python.org/3/library/stdtypes.html#str)]

<span id="page-394-0"></span>apply\_constraints(*matrices: [list\[](https://docs.python.org/3/library/stdtypes.html#list)*[MatrixContainer](#page-378-0)*]*, *global\_axis: ArrayLike*) → [list\[](https://docs.python.org/3/library/stdtypes.html#list)*[MatrixContainer](#page-378-0)*]

Apply constraints on a matrix.

#### **Parameters**

• matrices (list [[MatrixContainer](#page-378-0)], ) - The matrices.

• global\_axis (ArrayLike) – The global axis.

#### **Returns**

The resulting matrix container.

# **Return type**

*[MatrixContainer](#page-378-0)*

<span id="page-394-1"></span>apply\_relations(*matrices: [list\[](https://docs.python.org/3/library/stdtypes.html#list)*[MatrixContainer](#page-378-0)*]*, *global\_axis: ArrayLike*) → [list\[](https://docs.python.org/3/library/stdtypes.html#list)*[MatrixContainer](#page-378-0)*]

Apply relations on a matrix.

#### **Parameters**

- matrices (list [[MatrixContainer](#page-378-0)], ) The matrices.
- global\_axis (ArrayLike) The global axis.

# **Returns**

The resulting matrix container.

#### **Return type**

*[MatrixContainer](#page-378-0)*

# <span id="page-394-2"></span>calculate()

Calculate the matrices for optimization.

#### <span id="page-394-3"></span>calculate\_aligned\_matrices()

Calculate the aligned matrices of the dataset group.

# <span id="page-394-4"></span>calculate\_dataset\_matrices()

Calculate the matrices of the datasets in the dataset group.

#### <span id="page-394-5"></span>static calculate\_dataset\_matrix(*dataset\_model:* [DatasetModel,](#page-326-0) *global\_axis: ArrayLike*, *model\_axis: ArrayLike*, *global\_matrix: [bool](https://docs.python.org/3/library/functions.html#bool) = False*) → *[MatrixContainer](#page-378-0)*

Calculate the matrix for a dataset on an index on the global axis.

# **Parameters**

- dataset\_model ([DatasetModel](#page-326-0)) The dataset model.
- global\_axis (ArrayLike) The global axis.
- model\_axis (ArrayLike) The model axis.
- global\_matrix ([bool](https://docs.python.org/3/library/functions.html#bool)) Calculate the global megacomplexes if *True*.

#### **Returns**

The resulting matrix container.

# **Return type**

*[MatrixContainer](#page-378-0)*

<span id="page-395-0"></span>static combine\_megacomplex\_matrices(*matrix\_left: ArrayLike*, *matrix\_right: ArrayLike*, *clp\_labels\_left: [list](https://docs.python.org/3/library/stdtypes.html#list)[\[str\]](https://docs.python.org/3/library/stdtypes.html#str)*, *clp\_labels\_right:*  $list[str]$  $list[str]$ )  $\rightarrow$  [tuple\[](https://docs.python.org/3/library/stdtypes.html#tuple)list[str], ArrayLike]

Calculate the matrix for a dataset on an index on the global axis.

#### **Parameters**

- matrix\_left (ArrayLike) The left matrix.
- matrix\_right (ArrayLike) The right matrix.
- clp\_labels\_left ([list\[](https://docs.python.org/3/library/stdtypes.html#list)[str\]](https://docs.python.org/3/library/stdtypes.html#str)) The left clp labels.
- clp\_labels\_right ([list\[](https://docs.python.org/3/library/stdtypes.html#list)[str\]](https://docs.python.org/3/library/stdtypes.html#str)) The right clp labels.

# **Returns**

The combined clp labels and matrix.

#### **Return type**

[tuple\[](https://docs.python.org/3/library/stdtypes.html#tuple)[list\[](https://docs.python.org/3/library/stdtypes.html#list)[str\]](https://docs.python.org/3/library/stdtypes.html#str), ArrayLike]

<span id="page-395-1"></span>static does\_interval\_item\_apply(*prop:* [IntervalItem,](#page-330-0) *index: [int](https://docs.python.org/3/library/functions.html#int) | [None](https://docs.python.org/3/library/constants.html#None)*) → [bool](https://docs.python.org/3/library/functions.html#bool)

Check if an interval item applies on an index.

# **Parameters**

• prop ([IntervalItem](#page-330-0)) – The interval property.

• index  $(int \mid None)$  $(int \mid None)$  $(int \mid None)$  – The index to check.

#### **Returns**

Whether the property applies.

# **Return type**

[bool](https://docs.python.org/3/library/functions.html#bool)

#### <span id="page-395-2"></span>get\_aligned\_matrix\_container(*global\_index: [int](https://docs.python.org/3/library/functions.html#int)*) → *[MatrixContainer](#page-378-0)*

Get the aligned matrix container for an index on the aligned global axis.

#### **Parameters**

 $global_index(int) - The index on the global axis.$  $global_index(int) - The index on the global axis.$  $global_index(int) - The index on the global axis.$ 

# **Returns**

The matrix container.

### **Return type**

*[MatrixContainer](#page-378-0)*

#### <span id="page-395-3"></span>get\_matrix\_container(*dataset\_label: [str](https://docs.python.org/3/library/stdtypes.html#str)*) → *[MatrixContainer](#page-378-0)*

Get the matrix container for a dataset on an index on the global axis.

# **Parameters**

dataset\_label  $(str)$  $(str)$  $(str)$  – The label of the dataset.

# **Returns**

The matrix container.
#### **Return type**

*[MatrixContainer](#page-378-0)*

#### $get\_result() \rightarrow tuple[dict[str, DataArray], dict[str, DataArray]]$  $get\_result() \rightarrow tuple[dict[str, DataArray], dict[str, DataArray]]$  $get\_result() \rightarrow tuple[dict[str, DataArray], dict[str, DataArray]]$  $get\_result() \rightarrow tuple[dict[str, DataArray], dict[str, DataArray]]$  $get\_result() \rightarrow tuple[dict[str, DataArray], dict[str, DataArray]]$  $get\_result() \rightarrow tuple[dict[str, DataArray], dict[str, DataArray]]$  $get\_result() \rightarrow tuple[dict[str, DataArray], dict[str, DataArray]]$  $get\_result() \rightarrow tuple[dict[str, DataArray], dict[str, DataArray]]$  $get\_result() \rightarrow tuple[dict[str, DataArray], dict[str, DataArray]]$  $get\_result() \rightarrow tuple[dict[str, DataArray], dict[str, DataArray]]$

Get the results of the matrix calculations.

### **Returns**

- *tuple[dict[str, xr.DataArray], dict[str, xr.DataArray]]* A tuple of the matrices and global matrices.
- **.. # noqa** (*DAR202*)
- **.. # noqa** (*DAR401*)

### property group: [DatasetGroup](#page-319-0)

Get the dataset group.

#### **Returns**

The dataset group.

#### **Return type**

*[DatasetGroup](#page-319-0)*

#### property number\_of\_clps: [int](https://docs.python.org/3/library/functions.html#int)

Return number of conditionally linear parameters.

#### **Return type**

[int](https://docs.python.org/3/library/functions.html#int)

reduce\_matrix(*matrix:* [MatrixContainer,](#page-378-0) *global\_axis: ArrayLike*) → [list\[](https://docs.python.org/3/library/stdtypes.html#list)*[MatrixContainer](#page-378-0)*]

Reduce a matrix.

Applies constraints and relations.

#### **Parameters**

- matrix ([MatrixContainer](#page-378-0)) The matrix.
- global\_axis (ArrayLike) The global axis.

#### **Returns**

The resulting matrix container.

### **Return type**

*[MatrixContainer](#page-378-0)*

#### **MatrixProviderUnlinked**

class glotaran.optimization.matrix\_provider.MatrixProviderUnlinked(*group:*

[DatasetGroup,](#page-319-0) *data\_provider:* [DataProvider](#page-342-0))

#### Bases: [MatrixProvider](#page-381-0)

A class to provide matrix calculations for optimization of unlinked dataset groups.

Initialize a matrix provider for an unlinked dataset group.

# **Parameters**

• dataset\_group ([DatasetGroup](#page-319-0)) – The dataset group.

• data\_provider ([DataProvider](#page-342-0)) – The data provider.

# **Attributes Summary**

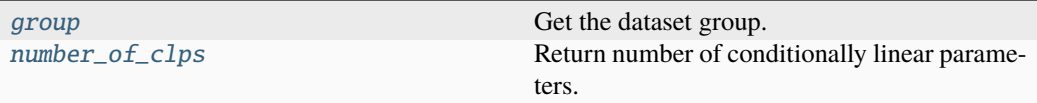

# **group**

MatrixProviderUnlinked.group

Get the dataset group.

# **Returns**

The dataset group.

# **Return type**

*[DatasetGroup](#page-319-0)*

**number\_of\_clps**

MatrixProviderUnlinked.number\_of\_clps

Return number of conditionally linear parameters.

**Return type** [int](https://docs.python.org/3/library/functions.html#int)

# **Methods Summary**

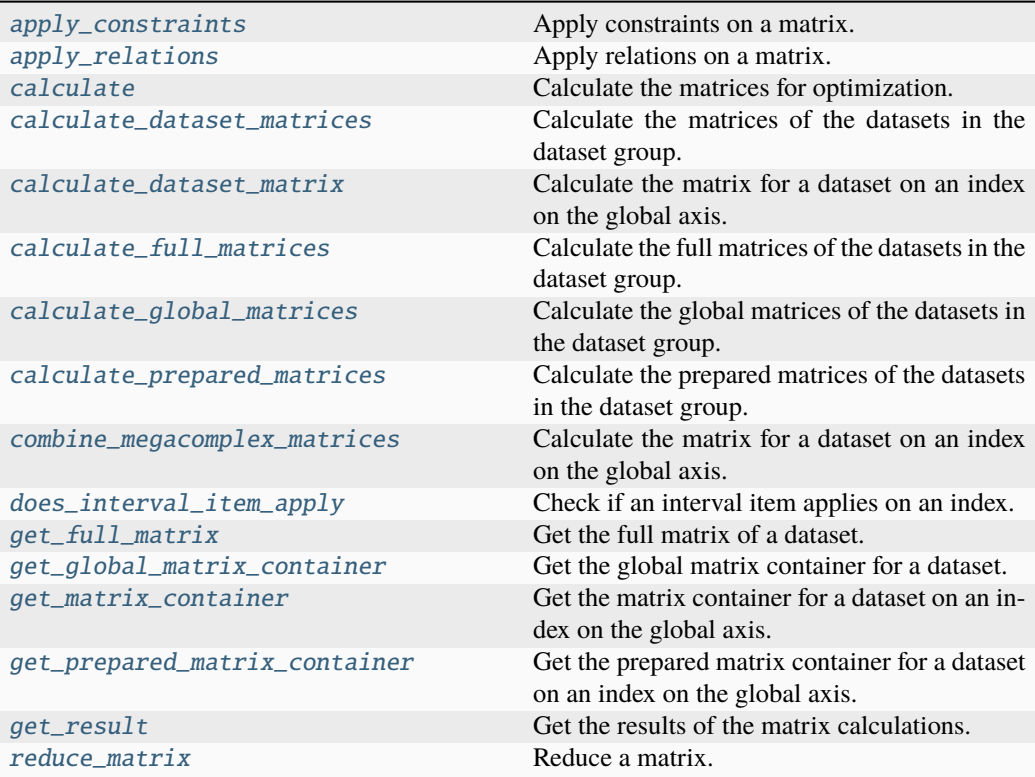

# **apply\_constraints**

MatrixProviderUnlinked.apply\_constraints(*matrices: [list\[](https://docs.python.org/3/library/stdtypes.html#list)*[MatrixContainer](#page-378-0)*]*, *global\_axis: ArrayLike*) → [list\[](https://docs.python.org/3/library/stdtypes.html#list)*[MatrixContainer](#page-378-0)*]

Apply constraints on a matrix.

# **Parameters**

- matrices (list [[MatrixContainer](#page-378-0)], ) The matrices.
- global\_axis (ArrayLike) The global axis.

### **Returns**

The resulting matrix container.

# **Return type**

*[MatrixContainer](#page-378-0)*

### **apply\_relations**

MatrixProviderUnlinked.apply\_relations(*matrices: [list\[](https://docs.python.org/3/library/stdtypes.html#list)*[MatrixContainer](#page-378-0)*]*, *global\_axis: ArrayLike*) → [list\[](https://docs.python.org/3/library/stdtypes.html#list)*[MatrixContainer](#page-378-0)*]

Apply relations on a matrix.

#### **Parameters**

- matrices (list [[MatrixContainer](#page-378-0)], ) The matrices.
- global\_axis (ArrayLike) The global axis.

#### **Returns**

The resulting matrix container.

# **Return type**

*[MatrixContainer](#page-378-0)*

# **calculate**

```
MatrixProviderUnlinked.calculate()
Calculate the matrices for optimization.
```
### **calculate\_dataset\_matrices**

MatrixProviderUnlinked.calculate\_dataset\_matrices()

Calculate the matrices of the datasets in the dataset group.

### **calculate\_dataset\_matrix**

static MatrixProviderUnlinked.calculate\_dataset\_matrix(*dataset\_model:*

[DatasetModel,](#page-326-0) *global\_axis: ArrayLike*, *model\_axis: ArrayLike*, *global\_matrix: [bool](https://docs.python.org/3/library/functions.html#bool) =*  $False$ )  $\rightarrow$ *[MatrixContainer](#page-378-0)*

Calculate the matrix for a dataset on an index on the global axis.

#### **Parameters**

- dataset\_model ([DatasetModel](#page-326-0)) The dataset model.
- global\_axis (ArrayLike) The global axis.
- model\_axis  $(ArrayListe)$  The model axis.
- global\_matrix ([bool](https://docs.python.org/3/library/functions.html#bool)) Calculate the global megacomplexes if *True*.

#### **Returns**

The resulting matrix container.

### **Return type**

*[MatrixContainer](#page-378-0)*

# **calculate\_full\_matrices**

MatrixProviderUnlinked.calculate\_full\_matrices() Calculate the full matrices of the datasets in the dataset group.

# **calculate\_global\_matrices**

MatrixProviderUnlinked.calculate\_global\_matrices() Calculate the global matrices of the datasets in the dataset group.

# **calculate\_prepared\_matrices**

MatrixProviderUnlinked.calculate\_prepared\_matrices() Calculate the prepared matrices of the datasets in the dataset group.

# **combine\_megacomplex\_matrices**

static MatrixProviderUnlinked.combine\_megacomplex\_matrices(*matrix\_left:*

*ArrayLike*, *matrix\_right: ArrayLike*, *clp\_labels\_left: [list](https://docs.python.org/3/library/stdtypes.html#list)[\[str\]](https://docs.python.org/3/library/stdtypes.html#str)*, *clp\_labels\_right:*  $list[str]$  $list[str]$ )  $\rightarrow$ [tuple\[](https://docs.python.org/3/library/stdtypes.html#tuple)[list\[](https://docs.python.org/3/library/stdtypes.html#list)[str\]](https://docs.python.org/3/library/stdtypes.html#str), ArrayLike]

Calculate the matrix for a dataset on an index on the global axis.

#### **Parameters**

- matrix\_left (ArrayLike) The left matrix.
- matrix\_right (ArrayLike) The right matrix.
- clp\_labels\_left ([list\[](https://docs.python.org/3/library/stdtypes.html#list)[str\]](https://docs.python.org/3/library/stdtypes.html#str)) The left clp labels.
- clp\_labels\_right ([list\[](https://docs.python.org/3/library/stdtypes.html#list)[str\]](https://docs.python.org/3/library/stdtypes.html#str)) The right clp labels.

# **Returns**

The combined clp labels and matrix.

# **Return type**

[tuple\[](https://docs.python.org/3/library/stdtypes.html#tuple)[list\[](https://docs.python.org/3/library/stdtypes.html#list)[str\]](https://docs.python.org/3/library/stdtypes.html#str), ArrayLike]

# **does\_interval\_item\_apply**

# static MatrixProviderUnlinked.does\_interval\_item\_apply(*prop:* [IntervalItem,](#page-330-0) *index:*  $int | None$  $int | None$  $int | None$   $\rightarrow$  [bool](https://docs.python.org/3/library/functions.html#bool)

Check if an interval item applies on an index.

#### **Parameters**

- prop ([IntervalItem](#page-330-0)) The interval property.
- index  $(int / None)$  $(int / None)$  $(int / None)$  The index to check.

#### **Returns**

Whether the property applies.

### **Return type**

[bool](https://docs.python.org/3/library/functions.html#bool)

# **get\_full\_matrix**

```
MatrixProviderUnlinked.get_full_matrix(dataset_label: str) → ArrayLike
 Get the full matrix of a dataset.
```
**Parameters**

dataset\_label  $(str)$  $(str)$  $(str)$  – The label of the dataset.

# **Returns**

The matrix.

### **Return type** ArrayLike

## **get\_global\_matrix\_container**

```
MatrixProviderUnlinked.get_global_matrix_container(dataset_label: str) →
                                                   MatrixContainer
```
Get the global matrix container for a dataset.

# **Parameters**

dataset\_label  $(str)$  $(str)$  $(str)$  – The label of the dataset.

### **Returns**

The matrix container.

# **Return type**

*[MatrixContainer](#page-378-0)*

# **get\_matrix\_container**

MatrixProviderUnlinked.get\_matrix\_container(*dataset\_label: [str](https://docs.python.org/3/library/stdtypes.html#str)*) → *[MatrixContainer](#page-378-0)*

Get the matrix container for a dataset on an index on the global axis.

**Parameters**

dataset\_label  $(str)$  $(str)$  $(str)$  – The label of the dataset.

**Returns** The matrix container.

**Return type** *[MatrixContainer](#page-378-0)*

# **get\_prepared\_matrix\_container**

MatrixProviderUnlinked.get\_prepared\_matrix\_container(*dataset\_label: [str](https://docs.python.org/3/library/stdtypes.html#str)*, *global\_index: [int](https://docs.python.org/3/library/functions.html#int)*) → *[MatrixContainer](#page-378-0)*

Get the prepared matrix container for a dataset on an index on the global axis.

# **Parameters**

• dataset\_label  $(str)$  $(str)$  $(str)$  – The label of the dataset.

• global\_index  $(int)$  $(int)$  $(int)$  – The index on the global axis.

### **Returns**

The matrix container.

# **Return type**

*[MatrixContainer](#page-378-0)*

# **get\_result**

MatrixProviderUnlinked.get\_result()  $\rightarrow$  [tuple\[](https://docs.python.org/3/library/stdtypes.html#tuple)[dict](https://docs.python.org/3/library/stdtypes.html#dict)[\[str,](https://docs.python.org/3/library/stdtypes.html#str) [DataArray\]](https://docs.xarray.dev/en/stable/generated/xarray.DataArray.html#xarray.DataArray), dict[str, DataArray]] Get the results of the matrix calculations.

# **Returns**

- *tuple[dict[str, xr.DataArray], dict[str, xr.DataArray]]* A tuple of the matrices and global matrices.
- **.. # noqa** (*DAR202*)
- **.. # noqa** (*DAR401*)

#### **reduce\_matrix**

MatrixProviderUnlinked.reduce\_matrix(*matrix:* [MatrixContainer,](#page-378-0) *global\_axis: ArrayLike*) → [list\[](https://docs.python.org/3/library/stdtypes.html#list)*[MatrixContainer](#page-378-0)*]

Reduce a matrix.

Applies constraints and relations.

**Parameters**

• matrix ([MatrixContainer](#page-378-0)) – The matrix.

• global\_axis (ArrayLike) – The global axis.

#### **Returns**

The resulting matrix container.

### **Return type**

*[MatrixContainer](#page-378-0)*

#### **Methods Documentation**

<span id="page-403-0"></span>apply\_constraints(*matrices: [list\[](https://docs.python.org/3/library/stdtypes.html#list)*[MatrixContainer](#page-378-0)*]*, *global\_axis: ArrayLike*) → [list\[](https://docs.python.org/3/library/stdtypes.html#list)*[MatrixContainer](#page-378-0)*]

Apply constraints on a matrix.

### **Parameters**

- matrices (list [[MatrixContainer](#page-378-0)], ) The matrices.
- global\_axis (ArrayLike) The global axis.

#### **Returns**

The resulting matrix container.

#### **Return type**

*[MatrixContainer](#page-378-0)*

<span id="page-403-1"></span>apply\_relations(*matrices: [list\[](https://docs.python.org/3/library/stdtypes.html#list)*[MatrixContainer](#page-378-0)*]*, *global\_axis: ArrayLike*) → [list\[](https://docs.python.org/3/library/stdtypes.html#list)*[MatrixContainer](#page-378-0)*]

Apply relations on a matrix.

#### **Parameters**

- matrices (list [[MatrixContainer](#page-378-0)], ) The matrices.
- global\_axis (ArrayLike) The global axis.

### **Returns**

The resulting matrix container.

# **Return type**

*[MatrixContainer](#page-378-0)*

#### <span id="page-403-2"></span>calculate()

Calculate the matrices for optimization.

#### <span id="page-403-4"></span><span id="page-403-3"></span>calculate\_dataset\_matrices()

Calculate the matrices of the datasets in the dataset group.

static calculate\_dataset\_matrix(*dataset\_model:* [DatasetModel,](#page-326-0) *global\_axis: ArrayLike*, *model\_axis: ArrayLike*, *global\_matrix: [bool](https://docs.python.org/3/library/functions.html#bool) = False*) → *[MatrixContainer](#page-378-0)*

Calculate the matrix for a dataset on an index on the global axis.

#### **Parameters**

- dataset\_model ([DatasetModel](#page-326-0)) The dataset model.
- global\_axis (ArrayLike) The global axis.
- model\_axis  $(ArrayListe)$  The model axis.
- global\_matrix ([bool](https://docs.python.org/3/library/functions.html#bool)) Calculate the global megacomplexes if *True*.

### **Returns**

The resulting matrix container.

#### **Return type**

*[MatrixContainer](#page-378-0)*

# <span id="page-404-0"></span>calculate\_full\_matrices()

Calculate the full matrices of the datasets in the dataset group.

#### <span id="page-404-1"></span>calculate\_global\_matrices()

Calculate the global matrices of the datasets in the dataset group.

#### <span id="page-404-2"></span>calculate\_prepared\_matrices()

Calculate the prepared matrices of the datasets in the dataset group.

<span id="page-404-3"></span>static combine\_megacomplex\_matrices(*matrix\_left: ArrayLike*, *matrix\_right: ArrayLike*, *clp\_labels\_left: [list](https://docs.python.org/3/library/stdtypes.html#list)[\[str\]](https://docs.python.org/3/library/stdtypes.html#str)*, *clp\_labels\_right:*  $list[str]$  $list[str]$ )  $\rightarrow$  [tuple\[](https://docs.python.org/3/library/stdtypes.html#tuple)list[str], ArrayLike]

Calculate the matrix for a dataset on an index on the global axis.

#### **Parameters**

- matrix\_left (ArrayLike) The left matrix.
- matrix\_right (ArrayLike) The right matrix.
- $clp\_labels\_left(list[str])$  $clp\_labels\_left(list[str])$  $clp\_labels\_left(list[str])$  $clp\_labels\_left(list[str])$  The left clp labels.
- clp\_labels\_right ([list\[](https://docs.python.org/3/library/stdtypes.html#list)[str\]](https://docs.python.org/3/library/stdtypes.html#str)) The right clp labels.

#### **Returns**

The combined clp labels and matrix.

# **Return type**

[tuple\[](https://docs.python.org/3/library/stdtypes.html#tuple)[list\[](https://docs.python.org/3/library/stdtypes.html#list)[str\]](https://docs.python.org/3/library/stdtypes.html#str), ArrayLike]

### <span id="page-404-4"></span>static does\_interval\_item\_apply(*prop:* [IntervalItem,](#page-330-0) *index: [int](https://docs.python.org/3/library/functions.html#int) | [None](https://docs.python.org/3/library/constants.html#None)*) → [bool](https://docs.python.org/3/library/functions.html#bool)

Check if an interval item applies on an index.

#### **Parameters**

- prop ([IntervalItem](#page-330-0)) The interval property.
- $index(int | None) The index to check.$  $index(int | None) The index to check.$  $index(int | None) The index to check.$

#### **Returns**

Whether the property applies.

#### **Return type**

[bool](https://docs.python.org/3/library/functions.html#bool)

#### <span id="page-405-0"></span>get\_full\_matrix(*dataset\_label: [str](https://docs.python.org/3/library/stdtypes.html#str)*) → ArrayLike

Get the full matrix of a dataset.

### **Parameters**

dataset\_label  $(str)$  $(str)$  $(str)$  – The label of the dataset.

### **Returns**

The matrix.

#### **Return type**

ArrayLike

#### <span id="page-405-1"></span>get\_global\_matrix\_container(*dataset\_label: [str](https://docs.python.org/3/library/stdtypes.html#str)*) → *[MatrixContainer](#page-378-0)*

Get the global matrix container for a dataset.

# **Parameters**

dataset\_label  $(str)$  $(str)$  $(str)$  – The label of the dataset.

#### **Returns**

The matrix container.

#### **Return type**

*[MatrixContainer](#page-378-0)*

#### <span id="page-405-2"></span>get\_matrix\_container(*dataset\_label: [str](https://docs.python.org/3/library/stdtypes.html#str)*) → *[MatrixContainer](#page-378-0)*

Get the matrix container for a dataset on an index on the global axis.

# **Parameters**

dataset\_label  $(str)$  $(str)$  $(str)$  – The label of the dataset.

#### **Returns**

The matrix container.

# **Return type**

*[MatrixContainer](#page-378-0)*

### <span id="page-405-3"></span>get\_prepared\_matrix\_container(*dataset\_label: [str](https://docs.python.org/3/library/stdtypes.html#str)*, *global\_index: [int](https://docs.python.org/3/library/functions.html#int)*) → *[MatrixContainer](#page-378-0)*

Get the prepared matrix container for a dataset on an index on the global axis.

### **Parameters**

- dataset\_label  $(str)$  $(str)$  $(str)$  The label of the dataset.
- global\_index  $(int)$  $(int)$  $(int)$  The index on the global axis.

### **Returns**

The matrix container.

# **Return type**

*[MatrixContainer](#page-378-0)*

#### <span id="page-405-4"></span> $get\_result() \rightarrow tuple[dict[str, DataArray], dict[str, DataArray]]$  $get\_result() \rightarrow tuple[dict[str, DataArray], dict[str, DataArray]]$  $get\_result() \rightarrow tuple[dict[str, DataArray], dict[str, DataArray]]$  $get\_result() \rightarrow tuple[dict[str, DataArray], dict[str, DataArray]]$  $get\_result() \rightarrow tuple[dict[str, DataArray], dict[str, DataArray]]$  $get\_result() \rightarrow tuple[dict[str, DataArray], dict[str, DataArray]]$  $get\_result() \rightarrow tuple[dict[str, DataArray], dict[str, DataArray]]$  $get\_result() \rightarrow tuple[dict[str, DataArray], dict[str, DataArray]]$  $get\_result() \rightarrow tuple[dict[str, DataArray], dict[str, DataArray]]$  $get\_result() \rightarrow tuple[dict[str, DataArray], dict[str, DataArray]]$

Get the results of the matrix calculations.

## **Returns**

- *tuple[dict[str, xr.DataArray], dict[str, xr.DataArray]]* A tuple of the matrices and global matrices.
- **.. # noqa** (*DAR202*)

• **.. # noqa** (*DAR401*)

#### <span id="page-406-0"></span>property group: [DatasetGroup](#page-319-0)

Get the dataset group.

# **Returns**

The dataset group.

# **Return type**

*[DatasetGroup](#page-319-0)*

#### <span id="page-406-1"></span>property number\_of\_clps: [int](https://docs.python.org/3/library/functions.html#int)

Return number of conditionally linear parameters.

#### **Return type**

[int](https://docs.python.org/3/library/functions.html#int)

<span id="page-406-2"></span>reduce\_matrix(*matrix:* [MatrixContainer,](#page-378-0) *global\_axis: ArrayLike*) → [list\[](https://docs.python.org/3/library/stdtypes.html#list)*[MatrixContainer](#page-378-0)*]

Reduce a matrix.

Applies constraints and relations.

# **Parameters**

- matrix ([MatrixContainer](#page-378-0)) The matrix.
- global\_axis (ArrayLike) The global axis.

### **Returns**

The resulting matrix container.

#### **Return type**

*[MatrixContainer](#page-378-0)*

### **nnls**

Module for residual calculation with the non-negative least-squares method.

# **Functions**

#### **Summary**

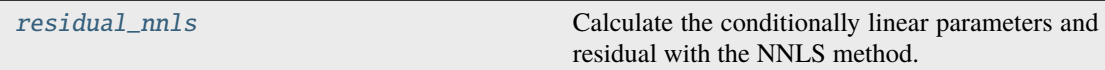

#### **residual\_nnls**

<span id="page-406-3"></span>glotaran.optimization.nnls.residual\_nnls(*matrix: ArrayLike*, *data: ArrayLike*) → [tuple\[](https://docs.python.org/3/library/stdtypes.html#tuple)ArrayLike, ArrayLike]

Calculate the conditionally linear parameters and residual with the NNLS method.

NNLS stands for 'non-negative least-squares'.

# **Parameters**

• matrix (ArrayLike) – The model matrix.

• data (ArrayLike) – The data to analyze.

# **Returns**

The clps and the residual.

**Return type** [tuple\[](https://docs.python.org/3/library/stdtypes.html#tuple)ArrayLike, ArrayLike]

# **optimization\_group**

Module containing the optimization group class.

# **Classes**

#### **Summary**

[OptimizationGroup](#page-407-0) A class to optimize a dataset group.

### **OptimizationGroup**

<span id="page-407-0"></span>class glotaran.optimization.optimization\_group.OptimizationGroup(*scheme:* [Scheme,](#page-541-0) *dataset\_group:* [DatasetGroup](#page-319-0))

Bases: [object](https://docs.python.org/3/library/functions.html#object)

A class to optimize a dataset group.

Initialize an optimization group for a dataset group.

#### **Parameters**

- scheme ([Scheme](#page-541-0)) The optimization scheme.
- dataset\_group ([DatasetGroup](#page-319-0)) The dataset group.

### **Attributes Summary**

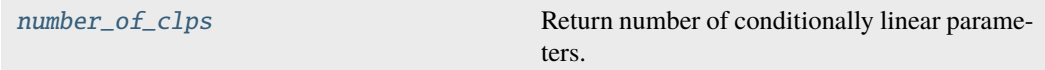

### **number\_of\_clps**

# OptimizationGroup.number\_of\_clps

Return number of conditionally linear parameters.

# **Return type**

[int](https://docs.python.org/3/library/functions.html#int)

### **Methods Summary**

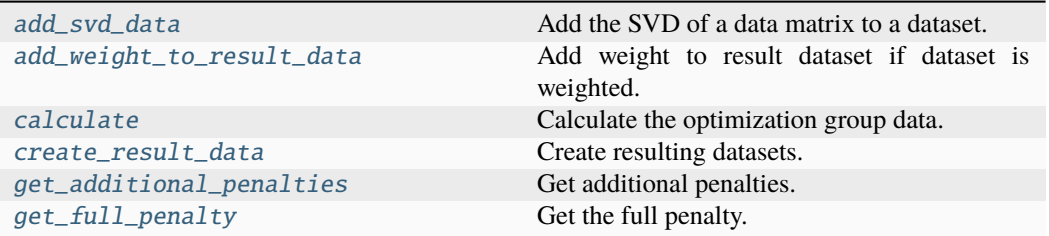

### **add\_svd\_data**

static OptimizationGroup.add\_svd\_data(*name: [str](https://docs.python.org/3/library/stdtypes.html#str)*, *dataset: [Dataset](https://docs.xarray.dev/en/stable/generated/xarray.Dataset.html#xarray.Dataset)*, *lsv\_dim: [str](https://docs.python.org/3/library/stdtypes.html#str)*, *rsv\_dim: [str](https://docs.python.org/3/library/stdtypes.html#str)*)

Add the SVD of a data matrix to a dataset.

#### **Parameters**

- **name**  $(str)$  $(str)$  $(str)$  Name of the data matrix.
- dataset  $(xr.DataFrame$ ataset) Dataset containing the data, which will be updated with the SVD values.
- **lsv\_dim**  $(str)$  $(str)$  $(str)$  The dimension name of the left singular vectors.
- $\text{rsv\_dim}(\text{str})$  $\text{rsv\_dim}(\text{str})$  $\text{rsv\_dim}(\text{str})$  The dimension name of the right singular vectors.

### **add\_weight\_to\_result\_data**

# OptimizationGroup.add\_weight\_to\_result\_data(*dataset\_label: [str](https://docs.python.org/3/library/stdtypes.html#str)*, *result\_dataset: [Dataset](https://docs.xarray.dev/en/stable/generated/xarray.Dataset.html#xarray.Dataset)*)

Add weight to result dataset if dataset is weighted.

#### **Parameters**

- dataset\_label  $(str)$  $(str)$  $(str)$  The label of the data.
- result\_dataset (xr.Dataset) The label of the data.

# **calculate**

OptimizationGroup.calculate(*parameters:* [Parameters](#page-434-0))

Calculate the optimization group data.

# **Parameters** parameters ([Parameters](#page-434-0)) – The parameters.

#### **create\_result\_data**

#### $\text{OptimizationGroup}$ . create\_result\_data()  $\rightarrow$  [dict](https://docs.python.org/3/library/stdtypes.html#dict)[\[str,](https://docs.python.org/3/library/stdtypes.html#str) [Dataset\]](https://docs.xarray.dev/en/stable/generated/xarray.Dataset.html#xarray.Dataset)

Create resulting datasets.

#### **Returns**

The datasets with the results.

#### **Return type**

[dict\[](https://docs.python.org/3/library/stdtypes.html#dict)[str,](https://docs.python.org/3/library/stdtypes.html#str) xr.Dataset]

### **get\_additional\_penalties**

 $\texttt{OptimizationGroup.get\_additional\_penalties()} \rightarrow \text{list[float]}$  $\texttt{OptimizationGroup.get\_additional\_penalties()} \rightarrow \text{list[float]}$  $\texttt{OptimizationGroup.get\_additional\_penalties()} \rightarrow \text{list[float]}$  $\texttt{OptimizationGroup.get\_additional\_penalties()} \rightarrow \text{list[float]}$ 

Get additional penalties.

#### **Returns** The additional penalties.

**Return type**

[list\[](https://docs.python.org/3/library/stdtypes.html#list)[float\]](https://docs.python.org/3/library/functions.html#float)

### **get\_full\_penalty**

 $\text{OptimizationGroup.get\_full\_penalty}() \rightarrow \text{ArrayLike}$ Get the full penalty.

> **Returns** The full penalty.

### **Return type** ArrayLike

### **Methods Documentation**

<span id="page-409-0"></span>static add\_svd\_data(*name: [str](https://docs.python.org/3/library/stdtypes.html#str)*, *dataset: [Dataset](https://docs.xarray.dev/en/stable/generated/xarray.Dataset.html#xarray.Dataset)*, *lsv\_dim: [str](https://docs.python.org/3/library/stdtypes.html#str)*, *rsv\_dim: [str](https://docs.python.org/3/library/stdtypes.html#str)*)

Add the SVD of a data matrix to a dataset.

#### **Parameters**

- **name**  $(str)$  $(str)$  $(str)$  Name of the data matrix.
- dataset  $(xr.Dataset) Dataset$  containing the data, which will be updated with the SVD values.
- **lsv\_dim**  $(str)$  $(str)$  $(str)$  The dimension name of the left singular vectors.
- rsv\_dim  $(str)$  $(str)$  $(str)$  The dimension name of the right singular vectors.

<span id="page-409-2"></span><span id="page-409-1"></span>add\_weight\_to\_result\_data(*dataset\_label: [str](https://docs.python.org/3/library/stdtypes.html#str)*, *result\_dataset: [Dataset](https://docs.xarray.dev/en/stable/generated/xarray.Dataset.html#xarray.Dataset)*)

Add weight to result dataset if dataset is weighted.

#### **Parameters**

- dataset\_label  $(str)$  $(str)$  $(str)$  The label of the data.
- result\_dataset (xr.Dataset) The label of the data.

calculate(*parameters:* [Parameters](#page-434-0))

Calculate the optimization group data.

**Parameters**

parameters ([Parameters](#page-434-0)) – The parameters.

# <span id="page-410-1"></span>create\_result\_data() → [dict\[](https://docs.python.org/3/library/stdtypes.html#dict)[str,](https://docs.python.org/3/library/stdtypes.html#str) [Dataset\]](https://docs.xarray.dev/en/stable/generated/xarray.Dataset.html#xarray.Dataset)

Create resulting datasets.

### **Returns**

The datasets with the results.

# **Return type**

[dict\[](https://docs.python.org/3/library/stdtypes.html#dict)[str,](https://docs.python.org/3/library/stdtypes.html#str) xr.Dataset]

### <span id="page-410-2"></span> $get\_additional\_penalties() \rightarrow list[float]$  $get\_additional\_penalties() \rightarrow list[float]$  $get\_additional\_penalties() \rightarrow list[float]$

Get additional penalties.

# **Returns**

The additional penalties.

### **Return type** [list\[](https://docs.python.org/3/library/stdtypes.html#list)[float\]](https://docs.python.org/3/library/functions.html#float)

<span id="page-410-3"></span> $get\_full\_penalty() \rightarrow ArrayLike$ 

Get the full penalty.

### **Returns** The full penalty.

**Return type**

ArrayLike

# <span id="page-410-0"></span>property number\_of\_clps: [int](https://docs.python.org/3/library/functions.html#int)

Return number of conditionally linear parameters.

# **Return type**

[int](https://docs.python.org/3/library/functions.html#int)

# **optimization\_history**

Module containing the OptimizationHistory class.

# **Classes**

# **Summary**

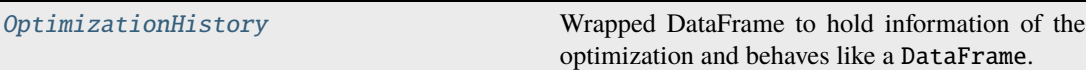

# **OptimizationHistory**

<span id="page-411-0"></span>class glotaran.optimization.optimization\_history.OptimizationHistory(*data=None*,

*source\_path: StrOrPath | [None](https://docs.python.org/3/library/constants.html#None) = None*)

Bases: [object](https://docs.python.org/3/library/functions.html#object)

Wrapped DataFrame to hold information of the optimization and behaves like a DataFrame.

Ref.: <https://stackoverflow.com/a/65375904/3990615>

Ensure DataFrame has the correct columns, is numeric and has iteration as index.

### **Attributes Summary**

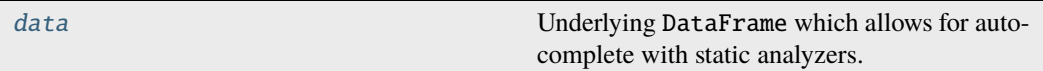

### **data**

#### OptimizationHistory.data

Underlying DataFrame which allows for autocomplete with static analyzers.

**Returns**

DataFrame containing OptimizationHistory data.

**Return type** pd.DataFrame

#### **Methods Summary**

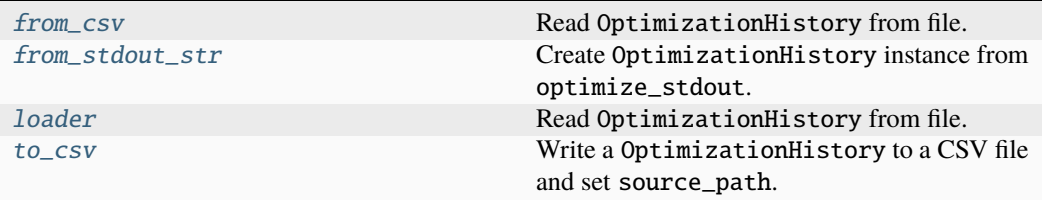

#### **from\_csv**

classmethod OptimizationHistory.from\_csv(*path: StrOrPath*) → *[OptimizationHistory](#page-411-0)* Read OptimizationHistory from file.

**Parameters**

 $path (StrOrPath) - The path to the  $csv$  file.$ 

**Returns**

OptimizationHistory read from file.

**Return type** *[OptimizationHistory](#page-411-0)*

#### **from\_stdout\_str**

classmethod OptimizationHistory.from\_stdout\_str(*optimize\_stdout: [str](https://docs.python.org/3/library/stdtypes.html#str)*) → *[OptimizationHistory](#page-411-0)*

Create OptimizationHistory instance from optimize\_stdout.

### **Parameters**

optimize\_stdout ([str](https://docs.python.org/3/library/stdtypes.html#str)) – SciPy optimization stdout string, read out via TeeContext.read().

#### **Returns**

OptimizationHistory instance created by parsing optimize\_stdout.

## **Return type**

*[OptimizationHistory](#page-411-0)*

#### **loader**

classmethod OptimizationHistory.loader(*path: StrOrPath*) → *[OptimizationHistory](#page-411-0)* Read OptimizationHistory from file.

# **Parameters**

path (StrOrPath) – The path to the csv file.

# **Returns**

OptimizationHistory read from file.

### **Return type**

*[OptimizationHistory](#page-411-0)*

#### **to\_csv**

OptimizationHistory.to\_csv(*path: StrOrPath*, *delimiter: [str](https://docs.python.org/3/library/stdtypes.html#str) = ','*)

Write a OptimizationHistory to a CSV file and set source\_path.

#### **Parameters**

- path  $(StrOrPath)$  The path to the CSV file.
- delimiter  $(str)$  $(str)$  $(str)$  The delimiter of the CSV file.

# **Methods Documentation**

### <span id="page-413-0"></span>property data: DataFrame

Underlying DataFrame which allows for autocomplete with static analyzers.

#### **Returns**

DataFrame containing OptimizationHistory data.

# **Return type**

pd.DataFrame

#### <span id="page-413-1"></span>classmethod from\_csv(*path: StrOrPath*) → *[OptimizationHistory](#page-411-0)*

Read OptimizationHistory from file.

**Parameters path**  $(StrOrPath)$  – The path to the csv file.

#### **Returns**

OptimizationHistory read from file.

#### **Return type**

*[OptimizationHistory](#page-411-0)*

### <span id="page-413-2"></span>classmethod from\_stdout\_str(*optimize\_stdout: [str](https://docs.python.org/3/library/stdtypes.html#str)*) → *[OptimizationHistory](#page-411-0)*

Create OptimizationHistory instance from optimize\_stdout.

### **Parameters**

optimize\_stdout ([str](https://docs.python.org/3/library/stdtypes.html#str)) - SciPy optimization stdout string, read out via TeeContext.read().

# **Returns**

OptimizationHistory instance created by parsing optimize\_stdout.

#### **Return type**

*[OptimizationHistory](#page-411-0)*

#### <span id="page-413-3"></span>classmethod loader(*path: StrOrPath*) → *[OptimizationHistory](#page-411-0)*

Read OptimizationHistory from file.

#### **Parameters**

**path**  $(St \cdot \text{forPath})$  – The path to the csv file.

#### **Returns**

OptimizationHistory read from file.

# **Return type**

*[OptimizationHistory](#page-411-0)*

#### <span id="page-413-4"></span>to\_csv(*path: StrOrPath*, *delimiter: [str](https://docs.python.org/3/library/stdtypes.html#str) = ','*)

Write a OptimizationHistory to a CSV file and set source\_path.

#### **Parameters**

- path  $(StrOrPath)$  The path to the CSV file.
- delimiter  $(str)$  $(str)$  $(str)$  The delimiter of the CSV file.

# **optimize**

Module containing the optimize function.

# **Functions**

**Summary**

[optimize](#page-414-0) Optimize a scheme.

# **optimize**

<span id="page-414-0"></span>glotaran.optimization.optimize.optimize(*scheme:* [Scheme,](#page-541-0) *verbose: [bool](https://docs.python.org/3/library/functions.html#bool) = True*,  $raise\_exception: **bool** = False) \rightarrow Result$  $raise\_exception: **bool** = False) \rightarrow Result$  $raise\_exception: **bool** = False) \rightarrow Result$  $raise\_exception: **bool** = False) \rightarrow Result$ 

Optimize a scheme.

#### **Parameters**

- scheme ([Scheme](#page-541-0)) The optimization scheme.
- verbose ([bool](https://docs.python.org/3/library/functions.html#bool)) Deactivate printing of logs if *False*.
- raise\_exception ([bool](https://docs.python.org/3/library/functions.html#bool)) Raise exceptions during optimizations instead of gracefully exiting if *True*.

### **Returns**

The result of the optimization.

### **Return type**

*[Result](#page-528-0)*

# **optimizer**

Module containing the optimizer class.

# **Classes**

# **Summary**

[Optimizer](#page-415-0) A class to optimize a scheme.

### **Optimizer**

<span id="page-415-0"></span>class glotaran.optimization.optimizer.Optimizer(*scheme:* [Scheme,](#page-541-0) *verbose: [bool](https://docs.python.org/3/library/functions.html#bool) = True*, *raise\_exception: [bool](https://docs.python.org/3/library/functions.html#bool) = False*)

Bases: [object](https://docs.python.org/3/library/functions.html#object)

A class to optimize a scheme.

Initialize an optimization group for a dataset group.

### **Parameters**

- scheme ([Scheme](#page-541-0)) The optimization scheme.
- verbose ([bool](https://docs.python.org/3/library/functions.html#bool)) Deactivate printing of logs if *False*.
- raise\_exception ([bool](https://docs.python.org/3/library/functions.html#bool)) Raise exceptions during optimizations instead of gracefully exiting if *True*.

#### **Raises**

- MissingDatasetsError Raised if datasets are missing.
- ParameterNotInitializedError Raised if the scheme parameters are *None*.
- UnsupportedMethodError Raised if the optimization method is unsupported.

### **Methods Summary**

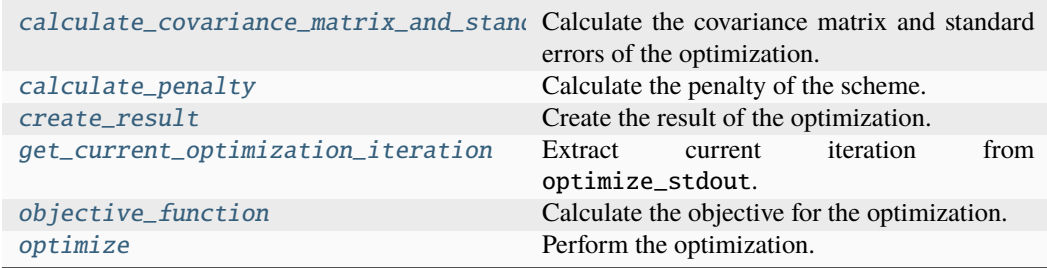

# **calculate\_covariance\_matrix\_and\_standard\_errors**

Optimizer.calculate\_covariance\_matrix\_and\_standard\_errors(*jacobian: ArrayLike*, *root\_mean\_square\_error:*  $fload$ )  $\rightarrow$  ArrayLike

Calculate the covariance matrix and standard errors of the optimization.

#### **Parameters**

- **jacobian** (ArrayLike) The jacobian matrix.
- root\_mean\_square\_error  $(float)$  $(float)$  $(float)$  The root mean square error.

# **Returns**

The covariance matrix.

# **Return type**

ArrayLike

# **calculate\_penalty**

Optimizer.calculate\_penalty()  $\rightarrow$  ArrayLike

Calculate the penalty of the scheme.

**Returns** The penalty.

**Return type** ArrayLike

#### **create\_result**

```
Optimizer.create_result() → Result
```
Create the result of the optimization.

### **Returns**

The result of the optimization.

**Return type** *[Result](#page-528-0)*

# **Raises**

InitialParameterError - Raised if the initial parameters could not be evaluated.

#### **get\_current\_optimization\_iteration**

static Optimizer.get\_current\_optimization\_iteration(*optimize\_stdout: [str](https://docs.python.org/3/library/stdtypes.html#str)*) → [int](https://docs.python.org/3/library/functions.html#int) Extract current iteration from optimize\_stdout.

#### **Parameters**

optimize\_stdout  $(str)$  $(str)$  $(str)$  – SciPy optimization stdout string, read out via TeeContext.read().

#### **Returns**

Current iteration (0 if pattern did not match).

# **Return type**

[int](https://docs.python.org/3/library/functions.html#int)

# **objective\_function**

```
Optimizer.objective_function(parameters: ArrayLike) → ArrayLike
```
Calculate the objective for the optimization.

#### **Parameters**

parameters (ArrayLike) – the parameters provided by the optimizer.

#### **Returns**

The objective for the optimizer.

#### **Return type** ArrayLike

#### **optimize**

Optimizer.optimize()

Perform the optimization.

#### **Raises**

[Exception](https://docs.python.org/3/library/exceptions.html#Exception) – Raised if an exception occurs during optimization and raise\_exception is *True*.

### **Methods Documentation**

<span id="page-417-0"></span>calculate\_covariance\_matrix\_and\_standard\_errors(*jacobian: ArrayLike*, *root\_mean\_square\_error: [float](https://docs.python.org/3/library/functions.html#float)*) → ArrayLike

Calculate the covariance matrix and standard errors of the optimization.

### **Parameters**

- **jacobian** (ArrayLike) The jacobian matrix.
- root\_mean\_square\_error  $(fload)$  The root mean square error.

#### **Returns**

The covariance matrix.

#### **Return type**

ArrayLike

# <span id="page-417-1"></span> $\texttt{calculate\_penalty()} \rightarrow \text{ArrayLike}$

Calculate the penalty of the scheme.

#### **Returns**

The penalty.

#### **Return type** ArrayLike

<span id="page-417-2"></span>create\_result() → *[Result](#page-528-0)*

Create the result of the optimization.

### **Returns**

The result of the optimization.

### **Return type**

*[Result](#page-528-0)*

### **Raises**

**InitialParameterError** – Raised if the initial parameters could not be evaluated.

# <span id="page-417-3"></span>static get\_current\_optimization\_iteration(*optimize\_stdout: [str](https://docs.python.org/3/library/stdtypes.html#str)*) → [int](https://docs.python.org/3/library/functions.html#int)

Extract current iteration from optimize\_stdout.

#### **Parameters**

optimize\_stdout  $(str)$  $(str)$  $(str)$  – SciPy optimization stdout string, read out via TeeContext.read().

# **Returns**

Current iteration (0 if pattern did not match).

#### **Return type**

[int](https://docs.python.org/3/library/functions.html#int)

### <span id="page-418-0"></span>objective\_function(*parameters: ArrayLike*) → ArrayLike

Calculate the objective for the optimization.

#### **Parameters**

parameters (ArrayLike) – the parameters provided by the optimizer.

#### **Returns**

The objective for the optimizer.

#### **Return type** ArrayLike

<span id="page-418-1"></span>optimize()

Perform the optimization.

# **Raises**

[Exception](https://docs.python.org/3/library/exceptions.html#Exception) – Raised if an exception occurs during optimization and raise\_exception is *True*.

### **Exceptions**

# **Exception Summary**

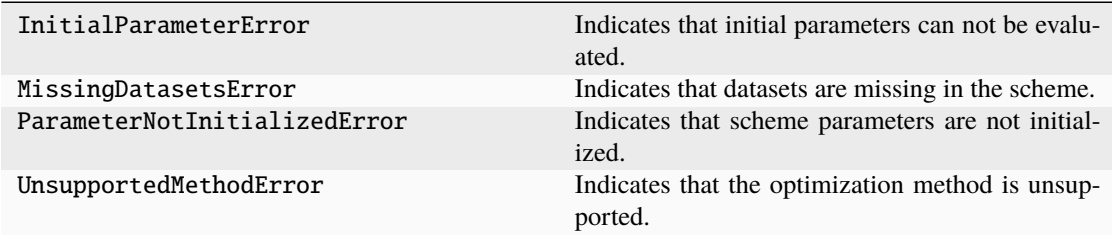

# **InitialParameterError**

### exception glotaran.optimization.optimizer.InitialParameterError

Indicates that initial parameters can not be evaluated.

Initialize a InitialParameterError.

### **MissingDatasetsError**

### exception glotaran.optimization.optimizer.MissingDatasetsError(*missing\_datasets:*

*[list\[](https://docs.python.org/3/library/stdtypes.html#list)[str\]](https://docs.python.org/3/library/stdtypes.html#str)*)

Indicates that datasets are missing in the scheme.

Initialize a MissingDatasetsError.

**Parameters** missing\_datasets  $(list[str])$  $(list[str])$  $(list[str])$  $(list[str])$  – The missing datasets.

# **ParameterNotInitializedError**

```
exception glotaran.optimization.optimizer.ParameterNotInitializedError
 Indicates that scheme parameters are not initialized.
```
Initialize a ParameterNotInitializedError.

#### **UnsupportedMethodError**

exception glotaran.optimization.optimizer.UnsupportedMethodError(*method: [str](https://docs.python.org/3/library/stdtypes.html#str)*) Indicates that the optimization method is unsupported.

Initialize an UnsupportedMethodError.

**Parameters method**  $(str)$  $(str)$  $(str)$  – The unsupported method.

# **variable\_projection**

Module for residual calculation with the variable projection method.

# **Functions**

### **Summary**

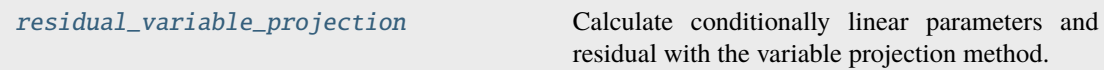

### **residual\_variable\_projection**

<span id="page-419-0"></span>glotaran.optimization.variable\_projection.residual\_variable\_projection(*matrix: ArrayLike*, *data: ArrayLike*)  $\rightarrow$  [tu](https://docs.python.org/3/library/stdtypes.html#tuple)[ple\[](https://docs.python.org/3/library/stdtypes.html#tuple)ArrayLike, ArrayLike]

Calculate conditionally linear parameters and residual with the variable projection method.

**Parameters**

- matrix (ArrayLike) The model matrix.
- data (ArrayLike) The data to analyze.

# **Returns**

The clps and the residual.

# **Return type**

[tuple\[](https://docs.python.org/3/library/stdtypes.html#tuple)ArrayLike, ArrayLike]

# **16.1.8 parameter**

The glotaran parameter package.

# **Modules**

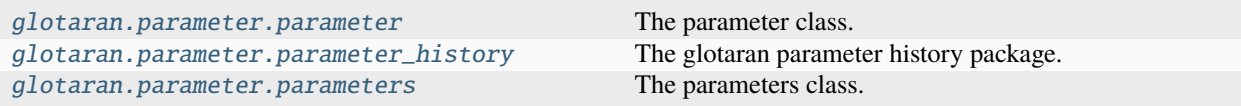

### <span id="page-420-0"></span>**parameter**

The parameter class.

# **Functions**

### **Summary**

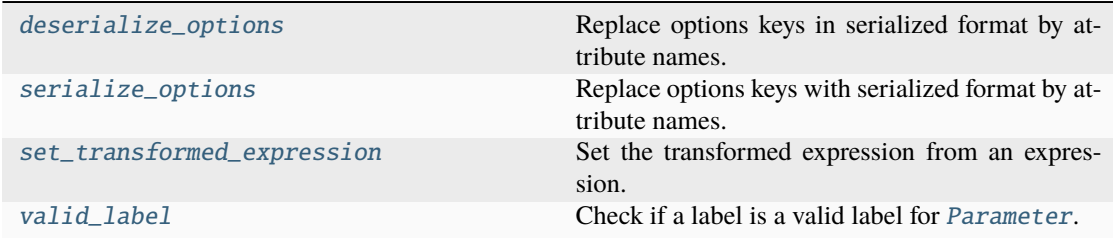

### **deserialize\_options**

<span id="page-420-1"></span>glotaran.parameter.parameter.deserialize\_options(*options: [dict\[](https://docs.python.org/3/library/stdtypes.html#dict)[str,](https://docs.python.org/3/library/stdtypes.html#str) [Any\]](https://docs.python.org/3/library/typing.html#typing.Any)*) → [dict](https://docs.python.org/3/library/stdtypes.html#dict)[\[str,](https://docs.python.org/3/library/stdtypes.html#str) [Any\]](https://docs.python.org/3/library/typing.html#typing.Any) Replace options keys in serialized format by attribute names.

**Parameters**

options  $(dict[str, Any])$  $(dict[str, Any])$  $(dict[str, Any])$  $(dict[str, Any])$  – The serialized options.

#### **Returns**

The deserialized options.

**Return type** [dict\[](https://docs.python.org/3/library/stdtypes.html#dict)[str,](https://docs.python.org/3/library/stdtypes.html#str) Any]

### **serialize\_options**

<span id="page-421-0"></span>glotaran.parameter.parameter.serialize\_options(*options: [dict](https://docs.python.org/3/library/stdtypes.html#dict)[\[str,](https://docs.python.org/3/library/stdtypes.html#str) [Any\]](https://docs.python.org/3/library/typing.html#typing.Any)*) → [dict](https://docs.python.org/3/library/stdtypes.html#dict)[\[str,](https://docs.python.org/3/library/stdtypes.html#str) [Any\]](https://docs.python.org/3/library/typing.html#typing.Any) Replace options keys with serialized format by attribute names.

> **Parameters** options  $(dict[str, Any])$  $(dict[str, Any])$  $(dict[str, Any])$  $(dict[str, Any])$  – The options.

**Returns** The serialized options.

**Return type** [dict\[](https://docs.python.org/3/library/stdtypes.html#dict)[str,](https://docs.python.org/3/library/stdtypes.html#str) Any]

### **set\_transformed\_expression**

<span id="page-421-1"></span>glotaran.parameter.parameter.set\_transformed\_expression(*parameter:* [Parameter,](#page-422-0) *attribute: Attribute*, *expression: [str](https://docs.python.org/3/library/stdtypes.html#str) | [None](https://docs.python.org/3/library/constants.html#None)*)

Set the transformed expression from an expression.

#### **Parameters**

- parameter ([Parameter](#page-422-0)) The [Parameter](#page-422-0) instance
- attribute (Attribute) The label field.
- expression  $(str \mid None)$  $(str \mid None)$  $(str \mid None)$  The expression value.

### **valid\_label**

<span id="page-421-2"></span>glotaran.parameter.parameter.valid\_label(*parameter:* [Parameter,](#page-422-0) *attribute: Attribute*, *label:*

*[str](https://docs.python.org/3/library/stdtypes.html#str)*)

Check if a label is a valid label for [Parameter](#page-422-0).

#### **Parameters**

- parameter ([Parameter](#page-422-0)) The [Parameter](#page-422-0) instance
- attribute (Attribute) The label field.
- label  $(str)$  $(str)$  $(str)$  The label value.

#### **Raises**

[ValueError](https://docs.python.org/3/library/exceptions.html#ValueError) – Raise when the label is not valid.

# **Classes**

**Summary**

[Parameter](#page-422-0) **A** parameter **A** parameter for optimization.

# **Parameter**

<span id="page-422-0"></span>class glotaran.parameter.parameter.Parameter(*label*, *value=nan*, *standard\_error: [float](https://docs.python.org/3/library/functions.html#float) = nan*, *expression: [str](https://docs.python.org/3/library/stdtypes.html#str) | [None](https://docs.python.org/3/library/constants.html#None) = None*, *maximum: [float](https://docs.python.org/3/library/functions.html#float) = inf* , *minimum: [float](https://docs.python.org/3/library/functions.html#float) = -inf* , *non\_negative: [bool](https://docs.python.org/3/library/functions.html#bool) = False*, *vary: [bool](https://docs.python.org/3/library/functions.html#bool) = True*)

Bases: \_SupportsArray

A parameter for optimization.

Method generated by attrs for class Parameter.

# **Attributes Summary**

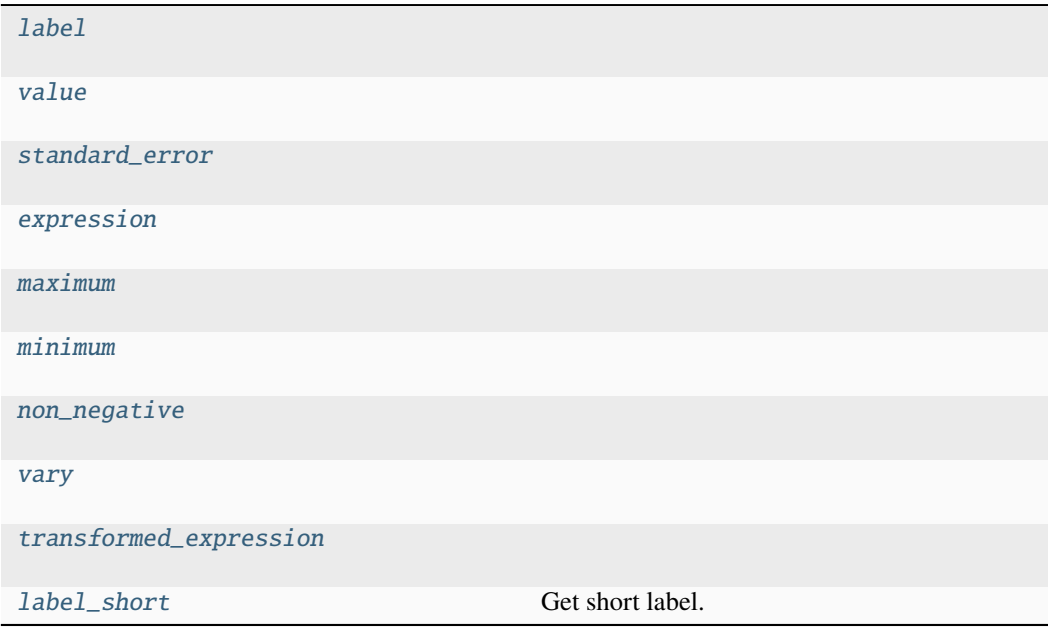

# **label**

Parameter.label: [str](https://docs.python.org/3/library/stdtypes.html#str)

# **value**

Parameter.value: [float](https://docs.python.org/3/library/functions.html#float)

# **standard\_error**

Parameter.standard\_error: [float](https://docs.python.org/3/library/functions.html#float)

### **expression**

Parameter.expression: [str](https://docs.python.org/3/library/stdtypes.html#str) | [None](https://docs.python.org/3/library/constants.html#None)

# **maximum**

Parameter.maximum: [float](https://docs.python.org/3/library/functions.html#float)

# **minimum**

Parameter.minimum: [float](https://docs.python.org/3/library/functions.html#float)

### **non\_negative**

Parameter.non\_negative: [bool](https://docs.python.org/3/library/functions.html#bool)

# **vary**

Parameter.vary: [bool](https://docs.python.org/3/library/functions.html#bool)

### **transformed\_expression**

Parameter.transformed\_expression: [str](https://docs.python.org/3/library/stdtypes.html#str) | [None](https://docs.python.org/3/library/constants.html#None)

# **label\_short**

### Parameter.label\_short

Get short label.

#### **Returns**

The short label.

#### **Return type** [str](https://docs.python.org/3/library/stdtypes.html#str)

#### **Methods Summary**

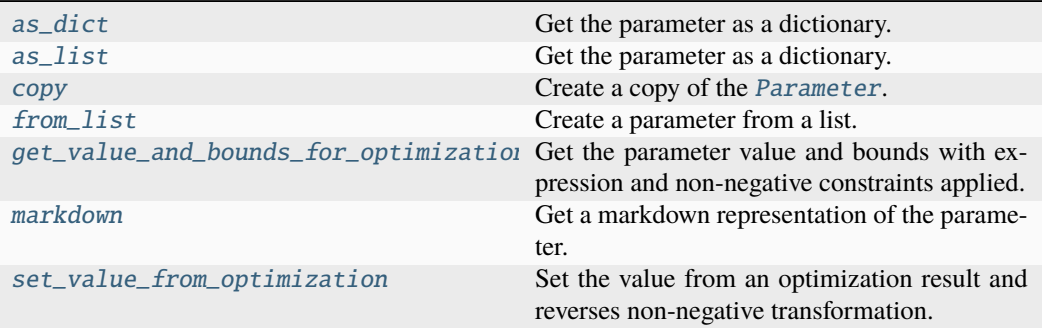

# **as\_dict**

Parameter.as\_[dict](https://docs.python.org/3/library/stdtypes.html#dict)()  $\rightarrow$  dict[\[str,](https://docs.python.org/3/library/stdtypes.html#str) [Any\]](https://docs.python.org/3/library/typing.html#typing.Any)

Get the parameter as a dictionary.

### **Returns**

The parameter as dictionary.

#### **Return type**

[dict\[](https://docs.python.org/3/library/stdtypes.html#dict)[str,](https://docs.python.org/3/library/stdtypes.html#str) Any]

### **as\_list**

Parameter.as\_list(*label\_short: [bool](https://docs.python.org/3/library/functions.html#bool) = False*) → [list\[](https://docs.python.org/3/library/stdtypes.html#list)[str](https://docs.python.org/3/library/stdtypes.html#str) | [float](https://docs.python.org/3/library/functions.html#float) | [dict\[](https://docs.python.org/3/library/stdtypes.html#dict)[str,](https://docs.python.org/3/library/stdtypes.html#str) [Any\]](https://docs.python.org/3/library/typing.html#typing.Any)]

Get the parameter as a dictionary.

# **Parameters**

**label\_short** ([bool](https://docs.python.org/3/library/functions.html#bool)) – If true, the label will be replaced by the shortened label.

### **Returns**

The parameter as dictionary.

# **Return type**

[dict\[](https://docs.python.org/3/library/stdtypes.html#dict)[str,](https://docs.python.org/3/library/stdtypes.html#str) Any]

#### **copy**

#### Parameter.copy() → *[Parameter](#page-422-0)*

Create a copy of the [Parameter](#page-422-0).

#### **Returns**

A copy of the [Parameter](#page-422-0).

# **Return type** *[Parameter](#page-422-0)*

#### **from\_list**

classmethod Parameter.from\_list(*values: [list](https://docs.python.org/3/library/stdtypes.html#list)[\[Any\]](https://docs.python.org/3/library/typing.html#typing.Any)*, *\**, *default\_options: [dict\[](https://docs.python.org/3/library/stdtypes.html#dict)[str,](https://docs.python.org/3/library/stdtypes.html#str) [Any\]](https://docs.python.org/3/library/typing.html#typing.Any) |*  $None = None$  $None = None$   $\rightarrow$  *[Parameter](#page-422-0)* 

Create a parameter from a list.

#### **Parameters**

- values  $(iist[Any])$  The list of parameter definitions.
- default\_options  $(dict[str, Any]$  $(dict[str, Any]$  $(dict[str, Any]$  $(dict[str, Any]$  | None) A dictionary of default options.

# **Returns**

The created [Parameter](#page-422-0).

#### **Return type**

*[Parameter](#page-422-0)*

#### **get\_value\_and\_bounds\_for\_optimization**

#### Parameter.get\_value\_and\_bounds\_for\_optimization() → [tuple](https://docs.python.org/3/library/stdtypes.html#tuple)[\[float,](https://docs.python.org/3/library/functions.html#float) [float,](https://docs.python.org/3/library/functions.html#float) [float\]](https://docs.python.org/3/library/functions.html#float)

Get the parameter value and bounds with expression and non-negative constraints applied.

### **Returns**

A tuple containing the value, the lower and the upper bound.

#### **Return type**

[tuple\[](https://docs.python.org/3/library/stdtypes.html#tuple)[float,](https://docs.python.org/3/library/functions.html#float) [float,](https://docs.python.org/3/library/functions.html#float) [float\]](https://docs.python.org/3/library/functions.html#float)

# **markdown**

Parameter.markdown(*all\_parameters:* [Parameters](#page-434-0) *| [None](https://docs.python.org/3/library/constants.html#None) = None*, *initial\_parameters:* [Parameters](#page-434-0) *| [None](https://docs.python.org/3/library/constants.html#None) = None*) → *[MarkdownStr](#page-564-0)*

Get a markdown representation of the parameter.

### **Parameters**

- all\_parameters ([Parameters](#page-434-0) / None) A parameter group containing the whole parameter set (used for expression lookup).
- initial\_parameters ([Parameters](#page-434-0) / None) The initial parameter.

### **Returns**

The parameter as markdown string.

#### **Return type**

*[MarkdownStr](#page-564-0)*

### **set\_value\_from\_optimization**

#### Parameter.set\_value\_from\_optimization(*value: [float](https://docs.python.org/3/library/functions.html#float)*)

Set the value from an optimization result and reverses non-negative transformation.

**Parameters value**  $(fload)$  – Value from optimization.

### **Methods Documentation**

<span id="page-426-1"></span> $as\_dict() \rightarrow dict[str, Any]$  $as\_dict() \rightarrow dict[str, Any]$  $as\_dict() \rightarrow dict[str, Any]$  $as\_dict() \rightarrow dict[str, Any]$  $as\_dict() \rightarrow dict[str, Any]$ 

Get the parameter as a dictionary.

**Returns** The parameter as dictionary.

#### **Return type** [dict\[](https://docs.python.org/3/library/stdtypes.html#dict)[str,](https://docs.python.org/3/library/stdtypes.html#str) Any]

<span id="page-426-2"></span> $\text{as\_list}(\text{label\_short:} \text{bool} = \text{False}) \rightarrow \text{list}[\text{str} \mid \text{float} \mid \text{dict}[\text{str}, \text{Any}]]$  $\text{as\_list}(\text{label\_short:} \text{bool} = \text{False}) \rightarrow \text{list}[\text{str} \mid \text{float} \mid \text{dict}[\text{str}, \text{Any}]]$  $\text{as\_list}(\text{label\_short:} \text{bool} = \text{False}) \rightarrow \text{list}[\text{str} \mid \text{float} \mid \text{dict}[\text{str}, \text{Any}]]$  $\text{as\_list}(\text{label\_short:} \text{bool} = \text{False}) \rightarrow \text{list}[\text{str} \mid \text{float} \mid \text{dict}[\text{str}, \text{Any}]]$  $\text{as\_list}(\text{label\_short:} \text{bool} = \text{False}) \rightarrow \text{list}[\text{str} \mid \text{float} \mid \text{dict}[\text{str}, \text{Any}]]$  $\text{as\_list}(\text{label\_short:} \text{bool} = \text{False}) \rightarrow \text{list}[\text{str} \mid \text{float} \mid \text{dict}[\text{str}, \text{Any}]]$  $\text{as\_list}(\text{label\_short:} \text{bool} = \text{False}) \rightarrow \text{list}[\text{str} \mid \text{float} \mid \text{dict}[\text{str}, \text{Any}]]$ 

Get the parameter as a dictionary.

#### **Parameters**

**label\_short** ([bool](https://docs.python.org/3/library/functions.html#bool)) – If true, the label will be replaced by the shortened label.

### **Returns**

The parameter as dictionary.

#### **Return type**

[dict\[](https://docs.python.org/3/library/stdtypes.html#dict)[str,](https://docs.python.org/3/library/stdtypes.html#str) Any]

### <span id="page-426-3"></span> $copy() \rightarrow Parameter$  $copy() \rightarrow Parameter$

Create a copy of the [Parameter](#page-422-0).

#### **Returns**

A copy of the [Parameter](#page-422-0).

# **Return type**

### *[Parameter](#page-422-0)*

<span id="page-426-0"></span>expression: [str](https://docs.python.org/3/library/stdtypes.html#str) | [None](https://docs.python.org/3/library/constants.html#None)

<span id="page-426-4"></span>classmethod from\_list(*values: [list\[](https://docs.python.org/3/library/stdtypes.html#list)[Any\]](https://docs.python.org/3/library/typing.html#typing.Any)*, *\**, *default\_options: [dict](https://docs.python.org/3/library/stdtypes.html#dict)[\[str,](https://docs.python.org/3/library/stdtypes.html#str) [Any\]](https://docs.python.org/3/library/typing.html#typing.Any) | [None](https://docs.python.org/3/library/constants.html#None) = None*) → *[Parameter](#page-422-0)*

Create a parameter from a list.

#### **Parameters**

- values  $(iist[Any])$  The list of parameter definitions.
- default\_options ([dict\[](https://docs.python.org/3/library/stdtypes.html#dict)[str,](https://docs.python.org/3/library/stdtypes.html#str) Any] | None) A dictionary of default options.

### **Returns**

The created [Parameter](#page-422-0).

#### **Return type**

*[Parameter](#page-422-0)*

#### <span id="page-427-9"></span> $get_value_and_bounds_for_optimization() \rightarrow tuple[float, float, float]$  $get_value_and_bounds_for_optimization() \rightarrow tuple[float, float, float]$  $get_value_and_bounds_for_optimization() \rightarrow tuple[float, float, float]$  $get_value_and_bounds_for_optimization() \rightarrow tuple[float, float, float]$  $get_value_and_bounds_for_optimization() \rightarrow tuple[float, float, float]$

Get the parameter value and bounds with expression and non-negative constraints applied.

#### **Returns**

A tuple containing the value, the lower and the upper bound.

# **Return type**

[tuple\[](https://docs.python.org/3/library/stdtypes.html#tuple)[float,](https://docs.python.org/3/library/functions.html#float) [float,](https://docs.python.org/3/library/functions.html#float) [float\]](https://docs.python.org/3/library/functions.html#float)

# <span id="page-427-0"></span>label: [str](https://docs.python.org/3/library/stdtypes.html#str)

#### <span id="page-427-8"></span>property label\_short: [str](https://docs.python.org/3/library/stdtypes.html#str)

Get short label.

### **Returns**

The short label.

#### **Return type**

[str](https://docs.python.org/3/library/stdtypes.html#str)

<span id="page-427-10"></span>markdown(*all\_parameters:* [Parameters](#page-434-0) *| [None](https://docs.python.org/3/library/constants.html#None) = None*, *initial\_parameters:* [Parameters](#page-434-0) *| [None](https://docs.python.org/3/library/constants.html#None) = None*) → *[MarkdownStr](#page-564-0)*

Get a markdown representation of the parameter.

#### **Parameters**

- all\_parameters ([Parameters](#page-434-0) / None) A parameter group containing the whole parameter set (used for expression lookup).
- initial\_parameters ([Parameters](#page-434-0) / None) The initial parameter.

#### **Returns**

The parameter as markdown string.

#### **Return type** *[MarkdownStr](#page-564-0)*

<span id="page-427-3"></span>maximum: [float](https://docs.python.org/3/library/functions.html#float)

<span id="page-427-4"></span>minimum: [float](https://docs.python.org/3/library/functions.html#float)

#### <span id="page-427-5"></span>non\_negative: [bool](https://docs.python.org/3/library/functions.html#bool)

#### <span id="page-427-11"></span>set\_value\_from\_optimization(*value: [float](https://docs.python.org/3/library/functions.html#float)*)

Set the value from an optimization result and reverses non-negative transformation.

**Parameters**

**value**  $(f$ loat) – Value from optimization.

#### <span id="page-427-2"></span>standard\_error: [float](https://docs.python.org/3/library/functions.html#float)

<span id="page-427-7"></span>transformed\_expression: [str](https://docs.python.org/3/library/stdtypes.html#str) | [None](https://docs.python.org/3/library/constants.html#None)

<span id="page-427-1"></span>value: [float](https://docs.python.org/3/library/functions.html#float)

<span id="page-427-6"></span>vary: [bool](https://docs.python.org/3/library/functions.html#bool)

# <span id="page-428-0"></span>**parameter\_history**

The glotaran parameter history package.

### **Classes**

### **Summary**

[ParameterHistory](#page-428-1) A class representing a history of parameters.

### **ParameterHistory**

<span id="page-428-1"></span>class glotaran.parameter.parameter\_history.ParameterHistory

Bases: [object](https://docs.python.org/3/library/functions.html#object)

A class representing a history of parameters.

### **Attributes Summary**

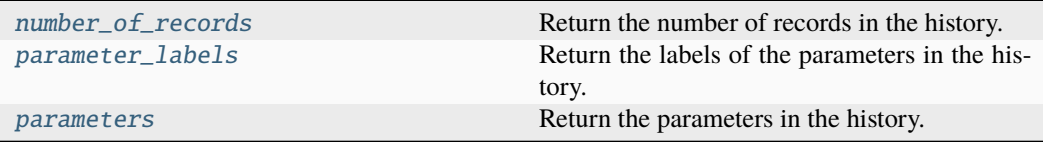

# **number\_of\_records**

### ParameterHistory.number\_of\_records

Return the number of records in the history.

# **Returns**

The number of records.

## **Return type**

[int](https://docs.python.org/3/library/functions.html#int)

### **parameter\_labels**

# ParameterHistory.parameter\_labels

Return the labels of the parameters in the history.

# **Returns**

A list of parameter labels.

# **Return type**

[list\[](https://docs.python.org/3/library/stdtypes.html#list)[str\]](https://docs.python.org/3/library/stdtypes.html#str)

#### **parameters**

### ParameterHistory.parameters

Return the parameters in the history.

#### **Returns**

A list of parameters in the history.

### **Return type**

[list\[](https://docs.python.org/3/library/stdtypes.html#list)np.ndarray]

#### **Methods Summary**

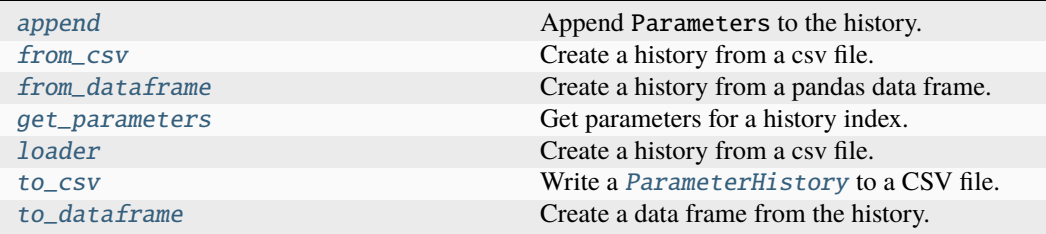

# **append**

ParameterHistory.append(*parameters:* [Parameters,](#page-434-0) *current\_iteration: [int](https://docs.python.org/3/library/functions.html#int) = 0*) Append Parameters to the history.

#### **Parameters**

- parameters ([Parameters](#page-434-0)) The group to append.
- current\_iteration ([int](https://docs.python.org/3/library/functions.html#int)) Current iteration of the optimizer.

#### **Raises**

[ValueError](https://docs.python.org/3/library/exceptions.html#ValueError) – Raised if the parameter labels differs from previous.

#### **from\_csv**

### classmethod ParameterHistory.from\_csv(*path: [str](https://docs.python.org/3/library/stdtypes.html#str)*) → *[ParameterHistory](#page-428-1)*

Create a history from a csv file.

# **Parameters**

**path**  $(str)$  $(str)$  $(str)$  – The path to the csv file.

# **Returns**

The created history.

### **Return type**

*[ParameterHistory](#page-428-1)*

### **from\_dataframe**

```
classmethod ParameterHistory.from_dataframe(history_df: DataFrame) →
                                           ParameterHistory
```
Create a history from a pandas data frame.

**Parameters** history\_df (pd.DataFrame) – The source data frame.

**Returns** The created history.

**Return type** *[ParameterHistory](#page-428-1)*

#### **get\_parameters**

ParameterHistory.get\_parameters(*index: [int](https://docs.python.org/3/library/functions.html#int)*) → [ndarray](https://numpy.org/doc/stable/reference/generated/numpy.ndarray.html#numpy.ndarray)

Get parameters for a history index.

### **Parameters**

 $index (int) - The history index.$  $index (int) - The history index.$  $index (int) - The history index.$ 

**Returns**

The parameter values at the history index as array.

**Return type** np.ndarray

#### **loader**

classmethod ParameterHistory.loader(*path: [str](https://docs.python.org/3/library/stdtypes.html#str)*) → *[ParameterHistory](#page-428-1)*

Create a history from a csv file.

### **Parameters**

**path**  $(str)$  $(str)$  $(str)$  – The path to the csv file.

#### **Returns**

The created history.

#### **Return type**

*[ParameterHistory](#page-428-1)*

#### **to\_csv**

ParameterHistory.to\_csv(*file\_name: [str](https://docs.python.org/3/library/stdtypes.html#str) | PathLike[\[str\]](https://docs.python.org/3/library/stdtypes.html#str)*, *delimiter: [str](https://docs.python.org/3/library/stdtypes.html#str) = ','*) Write a [ParameterHistory](#page-428-1) to a CSV file.

#### **Parameters**

- file\_name  $(str)$  $(str)$  $(str)$  The path to the CSV file.
- delimiter  $(str)$  $(str)$  $(str)$  The delimiter of the CSV file.

#### **to\_dataframe**

#### ParameterHistory.to\_dataframe()  $\rightarrow$  DataFrame

Create a data frame from the history.

### **Returns**

The created data frame.

#### **Return type**

pd.DataFrame

#### **Methods Documentation**

<span id="page-431-0"></span>append(*parameters:* [Parameters,](#page-434-0) *current\_iteration: [int](https://docs.python.org/3/library/functions.html#int) = 0*)

Append Parameters to the history.

#### **Parameters**

• parameters ([Parameters](#page-434-0)) – The group to append.

• current\_iteration ([int](https://docs.python.org/3/library/functions.html#int)) – Current iteration of the optimizer.

#### **Raises**

[ValueError](https://docs.python.org/3/library/exceptions.html#ValueError) – Raised if the parameter labels differs from previous.

#### <span id="page-431-1"></span>classmethod from\_csv(*path: [str](https://docs.python.org/3/library/stdtypes.html#str)*) → *[ParameterHistory](#page-428-1)*

Create a history from a csv file.

### **Parameters**

**path**  $(str)$  $(str)$  $(str)$  – The path to the csv file.

#### **Returns**

The created history.

# **Return type**

*[ParameterHistory](#page-428-1)*

#### <span id="page-431-2"></span>classmethod from\_dataframe(*history\_df: DataFrame*) → *[ParameterHistory](#page-428-1)*

Create a history from a pandas data frame.

# **Parameters**

history\_df (pd.DataFrame) – The source data frame.

### **Returns**

The created history.

#### **Return type**

*[ParameterHistory](#page-428-1)*

#### <span id="page-431-3"></span>get\_parameters(*index: [int](https://docs.python.org/3/library/functions.html#int)*) → [ndarray](https://numpy.org/doc/stable/reference/generated/numpy.ndarray.html#numpy.ndarray)

Get parameters for a history index.

# **Parameters**

index  $(int)$  $(int)$  $(int)$  – The history index.

#### **Returns**

The parameter values at the history index as array.

# <span id="page-431-4"></span>**Return type**

np.ndarray
### classmethod loader(*path: [str](https://docs.python.org/3/library/stdtypes.html#str)*) → *[ParameterHistory](#page-428-0)*

Create a history from a csv file.

# **Parameters**

**path**  $(str)$  $(str)$  $(str)$  – The path to the csv file.

### **Returns**

The created history.

### **Return type**

*[ParameterHistory](#page-428-0)*

# property number\_of\_records: [int](https://docs.python.org/3/library/functions.html#int)

Return the number of records in the history.

**Returns**

The number of records.

### **Return type**

[int](https://docs.python.org/3/library/functions.html#int)

# property parameter\_labels: [list](https://docs.python.org/3/library/stdtypes.html#list)[\[str\]](https://docs.python.org/3/library/stdtypes.html#str)

Return the labels of the parameters in the history.

### **Returns**

A list of parameter labels.

# **Return type**

[list\[](https://docs.python.org/3/library/stdtypes.html#list)[str\]](https://docs.python.org/3/library/stdtypes.html#str)

# property parameters: [list\[](https://docs.python.org/3/library/stdtypes.html#list)[ndarray\]](https://numpy.org/doc/stable/reference/generated/numpy.ndarray.html#numpy.ndarray)

Return the parameters in the history.

### **Returns**

A list of parameters in the history.

### **Return type**

[list\[](https://docs.python.org/3/library/stdtypes.html#list)np.ndarray]

# to\_csv(*file\_name: [str](https://docs.python.org/3/library/stdtypes.html#str) | PathLike[\[str\]](https://docs.python.org/3/library/stdtypes.html#str)*, *delimiter: [str](https://docs.python.org/3/library/stdtypes.html#str) = ','*)

Write a [ParameterHistory](#page-428-0) to a CSV file.

# **Parameters**

• file\_name  $(str)$  $(str)$  $(str)$  – The path to the CSV file.

• delimiter  $(str)$  $(str)$  $(str)$  – The delimiter of the CSV file.

# to\_dataframe()  $\rightarrow$  DataFrame

Create a data frame from the history.

# **Returns**

The created data frame.

# **Return type**

pd.DataFrame

### **parameters**

The parameters class.

# **Functions**

### **Summary**

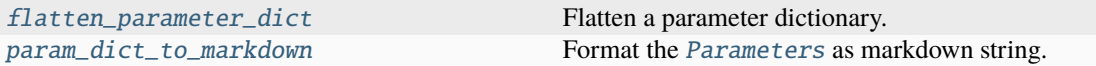

# **flatten\_parameter\_dict**

<span id="page-433-0"></span>glotaran.parameter.parameters.flatten\_parameter\_dict(*parameter\_dict: [dict](https://docs.python.org/3/library/stdtypes.html#dict)*) → [Generator](https://docs.python.org/3/library/collections.abc.html#collections.abc.Generator)[\[tuple\[](https://docs.python.org/3/library/stdtypes.html#tuple)[str,](https://docs.python.org/3/library/stdtypes.html#str) [list\[](https://docs.python.org/3/library/stdtypes.html#list)[Any\]](https://docs.python.org/3/library/typing.html#typing.Any), [dict](https://docs.python.org/3/library/stdtypes.html#dict)[\[str,](https://docs.python.org/3/library/stdtypes.html#str) [Any\]](https://docs.python.org/3/library/typing.html#typing.Any) | [None\]](https://docs.python.org/3/library/constants.html#None), [None,](https://docs.python.org/3/library/constants.html#None) [None\]](https://docs.python.org/3/library/constants.html#None)

Flatten a parameter dictionary.

### **Parameters**

**parameter\_[dict](https://docs.python.org/3/library/stdtypes.html#dict)**  $(dict)$  – The parameter dictionary.

### **Yields**

*tuple[str, list[Any], dict | None* – The concatenated keys, the parameter definition and default options.

# **param\_dict\_to\_markdown**

```
glotaran.parameter.parameters.param_dict_to_markdown(parameters: dict | list,
                                                                  float_format: str = '.3e', depth: int
                                                                   = 0, label: str | None = None ) \rightarrowMarkdownStr
```
Format the [Parameters](#page-434-0) as markdown string.

This is done by recursing the nested [Parameters](#page-434-0) tree.

### **Parameters**

- parameters  $(dict \mid list)$  $(dict \mid list)$  $(dict \mid list)$  $(dict \mid list)$  $(dict \mid list)$  The parameter dict or list.
- float\_format  $(str)$  $(str)$  $(str)$  Format string for floating point numbers, by default ".3e"
- depth  $(int)$  $(int)$  $(int)$  The depth of the parameter dict.
- label  $(str \mid None)$  $(str \mid None)$  $(str \mid None)$  The label of the parameter dict.

# **Returns**

The markdown representation as string.

### **Return type**

*[MarkdownStr](#page-564-0)*

# **Classes**

**Summary**

[Parameters](#page-434-0) A container for Parameter.

# **Parameters**

<span id="page-434-0"></span>class glotaran.parameter.parameters.Parameters(*parameters: [dict\[](https://docs.python.org/3/library/stdtypes.html#dict)[str,](https://docs.python.org/3/library/stdtypes.html#str)* [Parameter](#page-422-0)*]*)

Bases: [object](https://docs.python.org/3/library/functions.html#object)

A container for Parameter.

Create [Parameters](#page-434-0).

**Parameters**

parameters ([dict\[](https://docs.python.org/3/library/stdtypes.html#dict)[str,](https://docs.python.org/3/library/stdtypes.html#str) [Parameter](#page-422-0)]) - A parameter list containing parameters

**Returns**

The created [Parameters](#page-434-0).

**Return type** 'Parameters'

# **Attributes Summary**

[labels](#page-442-0) List of all labels.

# **labels**

Parameters.labels List of all labels.

> **Return type** [list\[](https://docs.python.org/3/library/stdtypes.html#list)[str\]](https://docs.python.org/3/library/stdtypes.html#str)

# **Methods Summary**

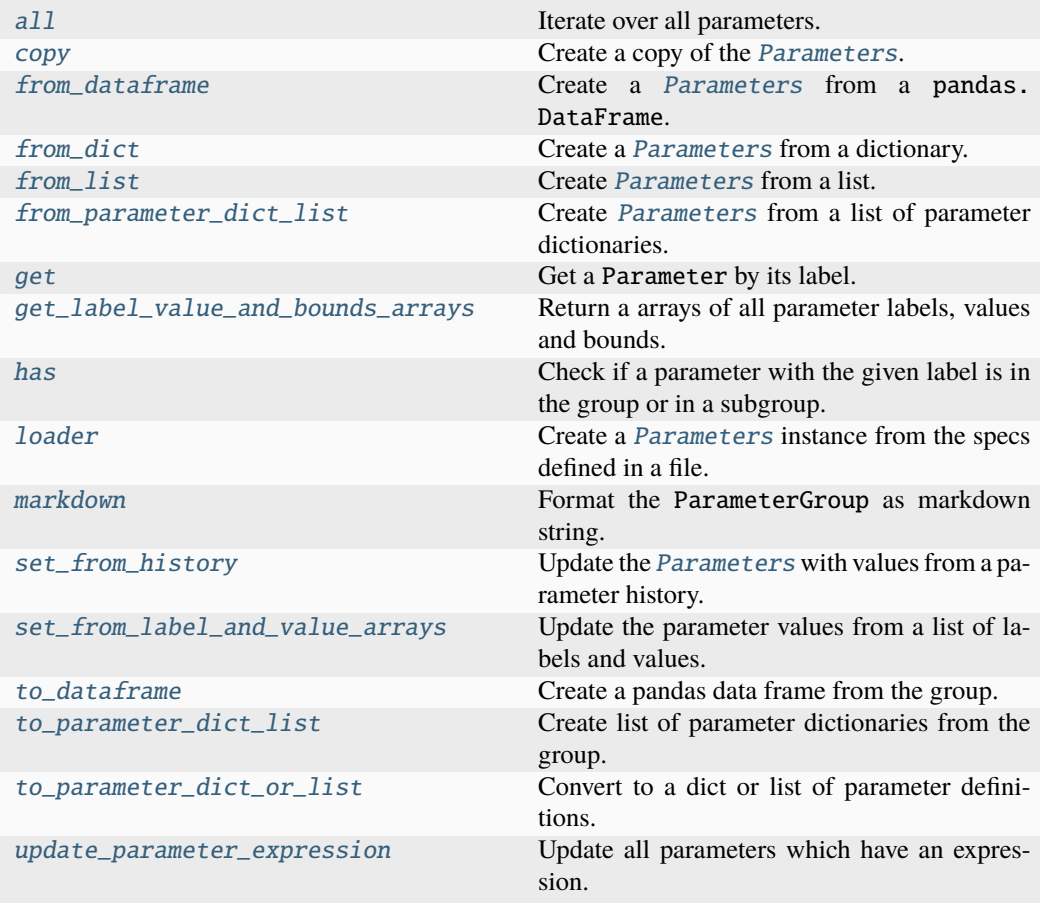

# **all**

Parameters.all() → [Generator\[](https://docs.python.org/3/library/collections.abc.html#collections.abc.Generator)*[Parameter](#page-422-0)*, [None,](https://docs.python.org/3/library/constants.html#None) [None\]](https://docs.python.org/3/library/constants.html#None) Iterate over all parameters.

### **Yields**

*Parameter* – A parameter in the parameters.

# **copy**

Parameters.copy() → *[Parameters](#page-434-0)*

Create a copy of the [Parameters](#page-434-0).

### **Returns**

- *Parameters* A copy of the [Parameters](#page-434-0).
- **.. # noqa** (*D414*)

# **from\_dataframe**

```
classmethod Parameters.from_dataframe(df: DataFrame, source: str = 'DataFrame') \rightarrowParameters
```
Create a [Parameters](#page-434-0) from a pandas.DataFrame.

### **Parameters**

- **df**  $(pd.DataFrame)$  The source data frame.
- source  $(str)$  $(str)$  $(str)$  Optional name of the source file, used for error messages.

### **Raises**

[ValueError](https://docs.python.org/3/library/exceptions.html#ValueError) – Raised if the columns 'label' or 'value' doesn't exist. Also raised if the columns 'minimum', 'maximum' or 'values' contain non numeric values or if the columns 'non-negative' or 'vary' are no boolean.

# **Returns**

- *Parameters* The created parameter group.
- **.. # noqa** (*D414*)

### **from\_dict**

classmethod Parameters.from\_dict(*parameter\_dict: [dict](https://docs.python.org/3/library/stdtypes.html#dict)[\[str,](https://docs.python.org/3/library/stdtypes.html#str) [dict\[](https://docs.python.org/3/library/stdtypes.html#dict)[str,](https://docs.python.org/3/library/stdtypes.html#str) [Any\]](https://docs.python.org/3/library/typing.html#typing.Any) | [list](https://docs.python.org/3/library/stdtypes.html#list)[\[float](https://docs.python.org/3/library/functions.html#float) | [list\[](https://docs.python.org/3/library/stdtypes.html#list)[Any\]](https://docs.python.org/3/library/typing.html#typing.Any)]]*) → *[Parameters](#page-434-0)*

Create a [Parameters](#page-434-0) from a dictionary.

### **Parameters**

parameter\_dict ([dict\[](https://docs.python.org/3/library/stdtypes.html#dict)[str,](https://docs.python.org/3/library/stdtypes.html#str) dict[str, Any] | [list\[](https://docs.python.org/3/library/stdtypes.html#list)[float](https://docs.python.org/3/library/functions.html#float) | [list\[](https://docs.python.org/3/library/stdtypes.html#list)Any]]]) – A parameter dictionary containing parameters.

**Returns**

- *Parameters* The created [Parameters](#page-434-0)
- **.. # noqa** (*D414*)

# **from\_list**

```
classmethod Parameters.from_list(parameter_list: list[float | int | str | list[Any] | dict[str,
                                         Any]]) → Parameters
```
Create [Parameters](#page-434-0) from a list.

### **Parameters**

```
parameter_listfloat | list [Any]]) – A parameter list contain-
ing parameters
```
# **Returns**

- *Parameters* The created [Parameters](#page-434-0).
- **.. # noqa** (*D414*)

# **from\_parameter\_dict\_list**

classmethod Parameters.from\_parameter\_dict\_list(*parameter\_dict\_list: [list](https://docs.python.org/3/library/stdtypes.html#list)[\[dict](https://docs.python.org/3/library/stdtypes.html#dict)[\[str,](https://docs.python.org/3/library/stdtypes.html#str) [Any\]](https://docs.python.org/3/library/typing.html#typing.Any)]*) → *[Parameters](#page-434-0)*

Create [Parameters](#page-434-0) from a list of parameter dictionaries.

#### **Parameters**

parameter\_dict\_list ([list\[](https://docs.python.org/3/library/stdtypes.html#list)[dict](https://docs.python.org/3/library/stdtypes.html#dict)[\[str,](https://docs.python.org/3/library/stdtypes.html#str) Any]]) - A list of parameter dictionaries.

# **Returns**

- *Parameters* The created [Parameters](#page-434-0).
- **.. # noqa** (*D414*)

# **get**

Parameters.get(*label: [str](https://docs.python.org/3/library/stdtypes.html#str)*) → *[Parameter](#page-422-0)*

Get a Parameter by its label.

### **Parameters**

**label**  $(str)$  $(str)$  $(str)$  – The label of the parameter, with its path in a ParameterGroup prepended.

**Returns**

The parameter.

# **Return type**

*[Parameter](#page-422-0)*

### **Raises**

ParameterNotFoundException – Raised if no parameter with the given label exists.

### **get\_label\_value\_and\_bounds\_arrays**

Parameters.get\_label\_value\_and\_bounds\_arrays(*exclude\_non\_vary: [bool](https://docs.python.org/3/library/functions.html#bool) = False*) → [tuple](https://docs.python.org/3/library/stdtypes.html#tuple)[\[list](https://docs.python.org/3/library/stdtypes.html#list)[\[str\]](https://docs.python.org/3/library/stdtypes.html#str), [ndarray,](https://numpy.org/doc/stable/reference/generated/numpy.ndarray.html#numpy.ndarray) [ndarray,](https://numpy.org/doc/stable/reference/generated/numpy.ndarray.html#numpy.ndarray)

[ndarray\]](https://numpy.org/doc/stable/reference/generated/numpy.ndarray.html#numpy.ndarray)

Return a arrays of all parameter labels, values and bounds.

# **Parameters**

exclude\_non\_vary ([bool](https://docs.python.org/3/library/functions.html#bool)) – If true, parameters with *vary=False* are excluded.

### **Returns**

A tuple containing a list of parameter labels and an array of the values, lower and upper bounds.

# **Return type**

[tuple\[](https://docs.python.org/3/library/stdtypes.html#tuple)[list\[](https://docs.python.org/3/library/stdtypes.html#list)[str\]](https://docs.python.org/3/library/stdtypes.html#str), np.ndarray, np.ndarray, np.ndarray]

# Parameters.has(*label: [str](https://docs.python.org/3/library/stdtypes.html#str)*) → [bool](https://docs.python.org/3/library/functions.html#bool)

Check if a parameter with the given label is in the group or in a subgroup.

### **Parameters**

**label**  $(str)$  $(str)$  $(str)$  – The label of the parameter, with its path in a ParameterGroup prepended.

# **Returns**

Whether a parameter with the given label exists in the group.

# **Return type**

[bool](https://docs.python.org/3/library/functions.html#bool)

# **loader**

**has**

Parameters.loader(*format\_name: [str](https://docs.python.org/3/library/stdtypes.html#str) | [None](https://docs.python.org/3/library/constants.html#None) = None*, *\*\*kwargs*) → *[Parameters](#page-434-0)*

Create a [Parameters](#page-434-0) instance from the specs defined in a file.

### **Parameters**

- file\_name (StrOrPath) File containing the parameter specs.
- format\_name  $(str \mid None)$  $(str \mid None)$  $(str \mid None)$  Format the file is in, if not provided it will be inferred from the file extension.
- \*\*kwargs (Any) Additional keyword arguments passes to the load\_parameters implementation of the project io plugin.

### **Returns**

- *Parameters* [Parameters](#page-434-0) instance created from the file.
- **.. # noqa** (*D414*)

# **markdown**

Parameters.markdown(*float\_format: [str](https://docs.python.org/3/library/stdtypes.html#str) = '.3e'*) → *[MarkdownStr](#page-564-0)*

Format the ParameterGroup as markdown string.

This is done by recursing the nested ParameterGroup tree.

# **Parameters**

**float\_format**  $(str)$  $(str)$  $(str)$  – Format string for floating point numbers, by default  $"3e"$ 

# **Returns**

The markdown representation as string.

### **Return type**

*[MarkdownStr](#page-564-0)*

# **set\_from\_history**

Parameters.set\_from\_history(*history:* [ParameterHistory,](#page-428-0) *index: [int](https://docs.python.org/3/library/functions.html#int)*)

Update the [Parameters](#page-434-0) with values from a parameter history.

# **Parameters**

- history ([ParameterHistory](#page-428-0)) The parameter history.
- index  $(int)$  $(int)$  $(int)$  The history index.

# **set\_from\_label\_and\_value\_arrays**

```
Parameters.set_from_label_and_value_arrays(labels: list[str], values: ndarray)
```
Update the parameter values from a list of labels and values.

# **Parameters**

• labels  $(list[str] - A$  $(list[str] - A$  $(list[str] - A$  $(list[str] - A$  list of parameter labels.

• values  $(np.ndarray)$  – An array of parameter values.

### **Raises**

[ValueError](https://docs.python.org/3/library/exceptions.html#ValueError) – Raised if the size of the labels does not match the stize of values.

# **to\_dataframe**

# Parameters.to\_dataframe()  $\rightarrow$  DataFrame

Create a pandas data frame from the group.

# **Returns**

The created data frame.

**Return type** pd.DataFrame

# **to\_parameter\_dict\_list**

# Parameters.to\_parameter\_dict\_[list](https://docs.python.org/3/library/stdtypes.html#list)()  $\rightarrow$  list[\[dict](https://docs.python.org/3/library/stdtypes.html#dict)[\[str,](https://docs.python.org/3/library/stdtypes.html#str) [Any\]](https://docs.python.org/3/library/typing.html#typing.Any)]

Create list of parameter dictionaries from the group.

# **Returns**

A list of parameter dictionaries.

# **Return type**

[list\[](https://docs.python.org/3/library/stdtypes.html#list)[dict\[](https://docs.python.org/3/library/stdtypes.html#dict)[str,](https://docs.python.org/3/library/stdtypes.html#str) Any]]

# **to\_parameter\_dict\_or\_list**

Parameters.to\_parameter\_dict\_or\_list(*serialize\_parameters: [bool](https://docs.python.org/3/library/functions.html#bool) = False*) → [dict](https://docs.python.org/3/library/stdtypes.html#dict) | [list](https://docs.python.org/3/library/stdtypes.html#list)

Convert to a dict or list of parameter definitions.

### **Parameters**

serialize\_parameters ([bool](https://docs.python.org/3/library/functions.html#bool)) – If true, the parameters will be serialized into list representation.

# **Returns**

A dict or list of parameter definitions.

# **Return type**

[dict](https://docs.python.org/3/library/stdtypes.html#dict) | [list](https://docs.python.org/3/library/stdtypes.html#list)

### **update\_parameter\_expression**

### Parameters.update\_parameter\_expression()

Update all parameters which have an expression.

**Raises**

[ValueError](https://docs.python.org/3/library/exceptions.html#ValueError) – Raised if an expression evaluates to a non-numeric value.

### **Methods Documentation**

```
Parameter, \text{None}, \text{None}]
```
Iterate over all parameters.

### **Yields**

*Parameter* – A parameter in the parameters.

### <span id="page-440-1"></span> $copy() \rightarrow Parameters$  $copy() \rightarrow Parameters$

Create a copy of the [Parameters](#page-434-0).

# **Returns**

- *Parameters* A copy of the [Parameters](#page-434-0).
- **.. # noqa** (*D414*)

<span id="page-440-2"></span>classmethod from\_dataframe(*df: DataFrame*, *source: [str](https://docs.python.org/3/library/stdtypes.html#str) = 'DataFrame'*) → *[Parameters](#page-434-0)*

Create a [Parameters](#page-434-0) from a pandas.DataFrame.

### **Parameters**

- **df** ( $pd$ . DataFrame) The source data frame.
- source  $(str)$  $(str)$  $(str)$  Optional name of the source file, used for error messages.

### **Raises**

[ValueError](https://docs.python.org/3/library/exceptions.html#ValueError) – Raised if the columns 'label' or 'value' doesn't exist. Also raised if the columns 'minimum', 'maximum' or 'values' contain non numeric values or if the columns 'non-negative' or 'vary' are no boolean.

#### <span id="page-440-3"></span>**Returns**

- *Parameters* The created parameter group.
- **.. # noqa** (*D414*)

classmethod from dict (parameter dict: [dict\[](https://docs.python.org/3/library/stdtypes.html#dict)[str,](https://docs.python.org/3/library/stdtypes.html#str) [dict](https://docs.python.org/3/library/stdtypes.html#dict)[\[str,](https://docs.python.org/3/library/stdtypes.html#str) [Any\]](https://docs.python.org/3/library/typing.html#typing.Any) | *[list](https://docs.python.org/3/library/stdtypes.html#list)*[*[float](https://docs.python.org/3/library/functions.html#float)* | *list*[*Any]]]*)  $\rightarrow$ *[Parameters](#page-434-0)*

Create a [Parameters](#page-434-0) from a dictionary.

### **Parameters**

parameter\_dict ([dict\[](https://docs.python.org/3/library/stdtypes.html#dict)[str,](https://docs.python.org/3/library/stdtypes.html#str) dict[str, Any] | [list\[](https://docs.python.org/3/library/stdtypes.html#list)[float](https://docs.python.org/3/library/functions.html#float) | list [Any]]]) – A parameter dictionary containing parameters.

**Returns**

- *Parameters* The created [Parameters](#page-434-0)
- **.. # noqa** (*D414*)
- <span id="page-441-0"></span>classmethod from\_list(*parameter\_list: [list](https://docs.python.org/3/library/stdtypes.html#list)[\[float](https://docs.python.org/3/library/functions.html#float) | [int](https://docs.python.org/3/library/functions.html#int) | [str](https://docs.python.org/3/library/stdtypes.html#str) | [list](https://docs.python.org/3/library/stdtypes.html#list)[\[Any\]](https://docs.python.org/3/library/typing.html#typing.Any) | [dict\[](https://docs.python.org/3/library/stdtypes.html#dict)[str,](https://docs.python.org/3/library/stdtypes.html#str) [Any\]](https://docs.python.org/3/library/typing.html#typing.Any)]*) → *[Parameters](#page-434-0)*

Create [Parameters](#page-434-0) from a list.

### **Parameters**

**parameter\_list** (list [[float](https://docs.python.org/3/library/functions.html#float) | list [Any]]) – A parameter list containing parameters

### **Returns**

- *Parameters* The created [Parameters](#page-434-0).
- **.. # noqa** (*D414*)

### <span id="page-441-1"></span>classmethod from\_parameter\_dict\_list(*parameter\_dict\_list: [list\[](https://docs.python.org/3/library/stdtypes.html#list)[dict\[](https://docs.python.org/3/library/stdtypes.html#dict)[str,](https://docs.python.org/3/library/stdtypes.html#str) [Any\]](https://docs.python.org/3/library/typing.html#typing.Any)]*) → *[Parameters](#page-434-0)*

Create [Parameters](#page-434-0) from a list of parameter dictionaries.

### **Parameters**

parameter\_dict\_list ([list\[](https://docs.python.org/3/library/stdtypes.html#list)[dict](https://docs.python.org/3/library/stdtypes.html#dict)[\[str,](https://docs.python.org/3/library/stdtypes.html#str) Any]]) - A list of parameter dictionaries.

### **Returns**

- *Parameters* The created [Parameters](#page-434-0).
- **.. # noqa** (*D414*)

### <span id="page-441-2"></span> $get(label: str)\rightarrow Parameter$  $get(label: str)\rightarrow Parameter$  $get(label: str)\rightarrow Parameter$  $get(label: str)\rightarrow Parameter$

Get a Parameter by its label.

### **Parameters**

**label**  $(str)$  $(str)$  $(str)$  – The label of the parameter, with its path in a ParameterGroup prepended.

# **Returns**

The parameter.

### **Return type**

*[Parameter](#page-422-0)*

# **Raises**

ParameterNotFoundException – Raised if no parameter with the given label exists.

<span id="page-441-3"></span>get\_label\_value\_and\_bounds\_arrays(*exclude\_non\_vary: [bool](https://docs.python.org/3/library/functions.html#bool) = False*) → [tuple\[](https://docs.python.org/3/library/stdtypes.html#tuple)[list](https://docs.python.org/3/library/stdtypes.html#list)[\[str\]](https://docs.python.org/3/library/stdtypes.html#str), [ndarray,](https://numpy.org/doc/stable/reference/generated/numpy.ndarray.html#numpy.ndarray) [ndarray,](https://numpy.org/doc/stable/reference/generated/numpy.ndarray.html#numpy.ndarray) [ndarray\]](https://numpy.org/doc/stable/reference/generated/numpy.ndarray.html#numpy.ndarray)

Return a arrays of all parameter labels, values and bounds.

### **Parameters**

exclude\_non\_vary ([bool](https://docs.python.org/3/library/functions.html#bool)) – If true, parameters with *vary=False* are excluded.

### **Returns**

A tuple containing a list of parameter labels and an array of the values, lower and upper bounds.

### **Return type**

[tuple\[](https://docs.python.org/3/library/stdtypes.html#tuple)[list\[](https://docs.python.org/3/library/stdtypes.html#list)[str\]](https://docs.python.org/3/library/stdtypes.html#str), np.ndarray, np.ndarray, np.ndarray]

### <span id="page-442-1"></span> $\textbf{has}(label:str) \rightarrow \text{bool}$  $\textbf{has}(label:str) \rightarrow \text{bool}$  $\textbf{has}(label:str) \rightarrow \text{bool}$  $\textbf{has}(label:str) \rightarrow \text{bool}$  $\textbf{has}(label:str) \rightarrow \text{bool}$

Check if a parameter with the given label is in the group or in a subgroup.

### **Parameters**

**label**  $(str)$  $(str)$  $(str)$  – The label of the parameter, with its path in a ParameterGroup prepended.

### **Returns**

Whether a parameter with the given label exists in the group.

### **Return type**

[bool](https://docs.python.org/3/library/functions.html#bool)

# <span id="page-442-0"></span>property labels: [list\[](https://docs.python.org/3/library/stdtypes.html#list)[str\]](https://docs.python.org/3/library/stdtypes.html#str)

List of all labels.

# **Return type**

[list\[](https://docs.python.org/3/library/stdtypes.html#list)[str\]](https://docs.python.org/3/library/stdtypes.html#str)

<span id="page-442-2"></span>**loader**(*format\_name: [str](https://docs.python.org/3/library/stdtypes.html#str)* | *[None](https://docs.python.org/3/library/constants.html#None)* = *None*, \*\**kwargs*)  $\rightarrow$  *[Parameters](#page-434-0)* 

Create a [Parameters](#page-434-0) instance from the specs defined in a file.

### **Parameters**

- file\_name (StrOrPath) File containing the parameter specs.
- format\_name  $(str \mid None)$  $(str \mid None)$  $(str \mid None)$  Format the file is in, if not provided it will be inferred from the file extension.
- \*\*kwargs (Any) Additional keyword arguments passes to the load\_parameters implementation of the project io plugin.

### **Returns**

- *Parameters* [Parameters](#page-434-0) instance created from the file.
- **.. # noqa** (*D414*)

<span id="page-442-3"></span> $\text{markdown}(\text{float\_format: str} = '3e') \rightarrow \text{MarkdownStr}$  $\text{markdown}(\text{float\_format: str} = '3e') \rightarrow \text{MarkdownStr}$  $\text{markdown}(\text{float\_format: str} = '3e') \rightarrow \text{MarkdownStr}$  $\text{markdown}(\text{float\_format: str} = '3e') \rightarrow \text{MarkdownStr}$  $\text{markdown}(\text{float\_format: str} = '3e') \rightarrow \text{MarkdownStr}$ 

Format the ParameterGroup as markdown string.

This is done by recursing the nested ParameterGroup tree.

### **Parameters**

**float\_format**  $(str)$  $(str)$  $(str)$  – Format string for floating point numbers, by default ".3e"

### **Returns**

The markdown representation as string.

# <span id="page-442-4"></span>**Return type**

*[MarkdownStr](#page-564-0)*

### set\_from\_history(*history:* [ParameterHistory,](#page-428-0) *index: [int](https://docs.python.org/3/library/functions.html#int)*)

Update the [Parameters](#page-434-0) with values from a parameter history.

### **Parameters**

- history ([ParameterHistory](#page-428-0)) The parameter history.
- index  $(int)$  $(int)$  $(int)$  The history index.

### <span id="page-443-0"></span>set\_from\_label\_and\_value\_arrays(*labels: [list\[](https://docs.python.org/3/library/stdtypes.html#list)[str\]](https://docs.python.org/3/library/stdtypes.html#str)*, *values: [ndarray](https://numpy.org/doc/stable/reference/generated/numpy.ndarray.html#numpy.ndarray)*)

Update the parameter values from a list of labels and values.

# **Parameters**

- labels  $(list[str] A$  $(list[str] A$  $(list[str] A$  $(list[str] A$  list of parameter labels.
- values  $(np.dataray)$  An array of parameter values.

#### **Raises**

[ValueError](https://docs.python.org/3/library/exceptions.html#ValueError) – Raised if the size of the labels does not match the stize of values.

### <span id="page-443-1"></span>to\_dataframe()  $\rightarrow$  DataFrame

Create a pandas data frame from the group.

# **Returns**

The created data frame.

**Return type** pd.DataFrame

### <span id="page-443-2"></span>to\_parameter\_dict\_list()  $\rightarrow$  [list\[](https://docs.python.org/3/library/stdtypes.html#list)[dict\[](https://docs.python.org/3/library/stdtypes.html#dict)[str,](https://docs.python.org/3/library/stdtypes.html#str) [Any\]](https://docs.python.org/3/library/typing.html#typing.Any)]

Create list of parameter dictionaries from the group.

# **Returns**

A list of parameter dictionaries.

### **Return type**

[list\[](https://docs.python.org/3/library/stdtypes.html#list)[dict\[](https://docs.python.org/3/library/stdtypes.html#dict)[str,](https://docs.python.org/3/library/stdtypes.html#str) Any]]

### <span id="page-443-3"></span>to\_parameter\_dict\_or\_list(*serialize\_parameters: [bool](https://docs.python.org/3/library/functions.html#bool) = False*) → [dict](https://docs.python.org/3/library/stdtypes.html#dict) | [list](https://docs.python.org/3/library/stdtypes.html#list)

Convert to a dict or list of parameter definitions.

### **Parameters**

serialize\_parameters ([bool](https://docs.python.org/3/library/functions.html#bool)) – If true, the parameters will be serialized into list representation.

### **Returns**

A dict or list of parameter definitions.

### **Return type**

[dict](https://docs.python.org/3/library/stdtypes.html#dict) | [list](https://docs.python.org/3/library/stdtypes.html#list)

### <span id="page-443-4"></span>update\_parameter\_expression()

Update all parameters which have an expression.

### **Raises**

[ValueError](https://docs.python.org/3/library/exceptions.html#ValueError) – Raised if an expression evaluates to a non-numeric value.

# **Exceptions**

# **Exception Summary**

ParameterNotFoundException Raised when a Parameter is not found.

# **ParameterNotFoundException**

exception glotaran.parameter.parameters.ParameterNotFoundException(*label: [str](https://docs.python.org/3/library/stdtypes.html#str)*) Raised when a Parameter is not found.

# **16.1.9 plugin\_system**

Plugin system package containing all plugin related implementations.

# **Modules**

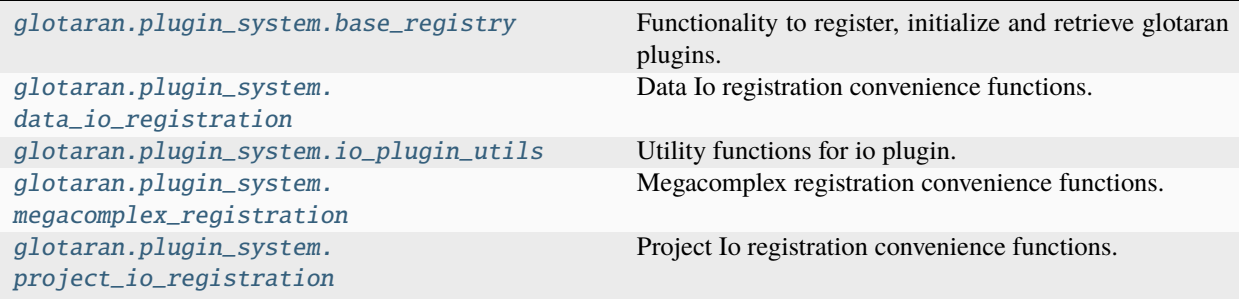

# <span id="page-444-0"></span>**base\_registry**

Functionality to register, initialize and retrieve glotaran plugins.

Since this module is imported at the root  $\text{\_init}\text{\_}$ .py file all other glotaran imports should be used for typechecking only in the 'if TYPE\_CHECKING' block. This is to prevent issues with circular imports.

# **Functions**

# **Summary**

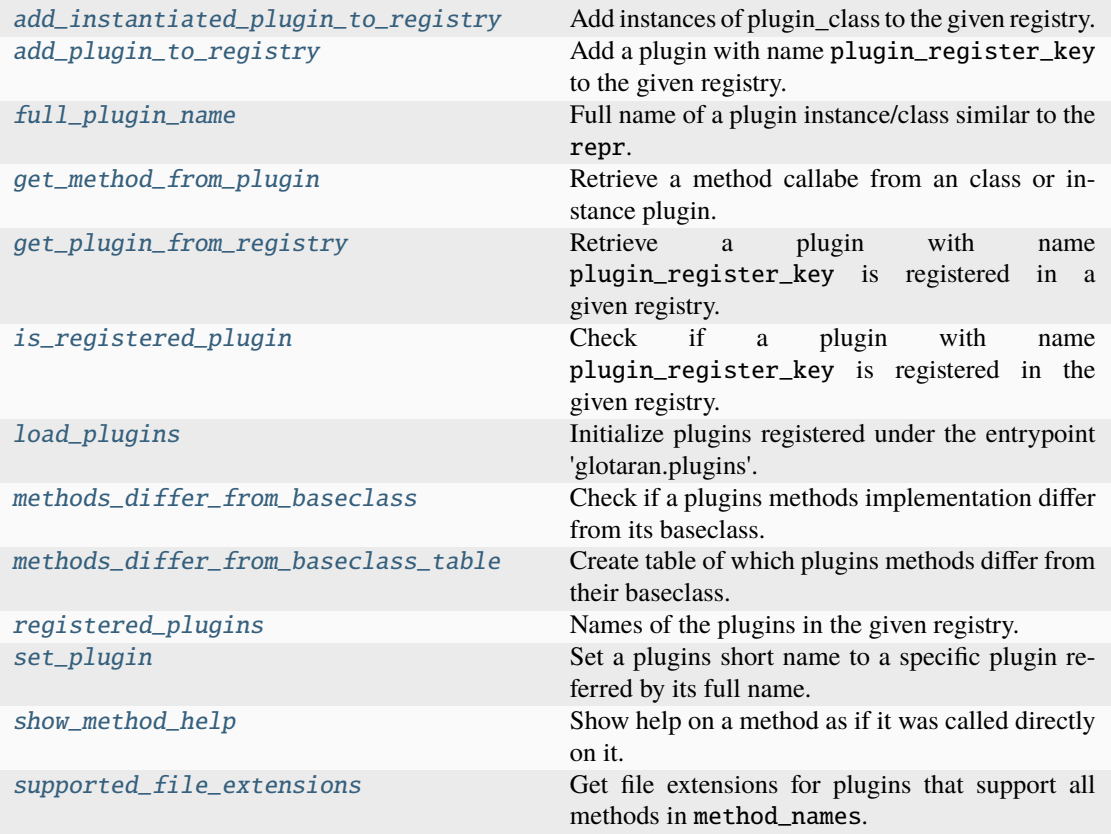

# **add\_instantiated\_plugin\_to\_registry**

<span id="page-445-0"></span>glotaran.plugin\_system.base\_registry.add\_instantiated\_plugin\_to\_registry(*plugin\_register\_keys:*

*[str](https://docs.python.org/3/library/stdtypes.html#str) | [list\[](https://docs.python.org/3/library/stdtypes.html#list)[str\]](https://docs.python.org/3/library/stdtypes.html#str)*, *plugin\_class: [type\[](https://docs.python.org/3/library/functions.html#type)\_PluginInstantiableType]*, *plugin\_registry: MutableMapping[\[str,](https://docs.python.org/3/library/stdtypes.html#str) \_PluginInstantiable-Type]*, *plugin\_set\_func\_name:*  $str) \rightarrow$  $str) \rightarrow$ [None](https://docs.python.org/3/library/constants.html#None)

Add instances of plugin\_class to the given registry.

**Parameters**

- plugin\_register\_keys  $(str \mid list[str])$  $(str \mid list[str])$  $(str \mid list[str])$  $(str \mid list[str])$  $(str \mid list[str])$  $(str \mid list[str])$  Name/-s of the plugin under which it is registered.
- plugin\_class ([type\[](https://docs.python.org/3/library/functions.html#type)\_PluginInstantiableType]) Pluginclass which should be instantiated with plugin\_register\_keys and added to the registry.
- plugin\_registry  $(MutableMapping[str,$  $(MutableMapping[str,$ \_PluginInstantiableType]) – Registry the plugin should be added to.
- plugin\_set\_func\_name  $(str)$  $(str)$  $(str)$  Name of the function used to pin a plugin.

**See also:**

add\_plugin\_to\_register

# **add\_plugin\_to\_registry**

<span id="page-446-0"></span>glotaran.plugin\_system.base\_registry.add\_plugin\_to\_registry(*plugin\_register\_key: [str](https://docs.python.org/3/library/stdtypes.html#str)*, *plugin: \_PluginType*, *plugin\_registry: MutableMapping[\[str,](https://docs.python.org/3/library/stdtypes.html#str) \_PluginType]*, *plugin\_set\_func\_name: [str](https://docs.python.org/3/library/stdtypes.html#str)*, *instance\_identifier:*  $str = '') \rightarrow \text{None}$  $str = '') \rightarrow \text{None}$  $str = '') \rightarrow \text{None}$  $str = '') \rightarrow \text{None}$ 

Add a plugin with name plugin\_register\_key to the given registry.

In addition it also adds the plugin with it full import path name as key, which allows for a better reproducibility in case there are conflicting plugins.

# **Parameters**

- plugin\_register\_key  $(str)$  $(str)$  $(str)$  Name of the plugin under which it is registered.
- plugin ( $_$ pluginType) Plugin to be added to the registry.
- plugin\_registry (MutableMapping[\[str,](https://docs.python.org/3/library/stdtypes.html#str)  $_$ PluginType]) Registry the plugin should be added to.
- plugin\_set\_func\_name  $(str)$  $(str)$  $(str)$  Name of the function used to pin a plugin.
- instance\_identifier  $(str)$  $(str)$  $(str)$  Used to differentiate between plugin instances (e.g. different format for IO plugins)

# **Raises**

[ValueError](https://docs.python.org/3/library/exceptions.html#ValueError) – If plugin\_register\_key has the character '.' in it.

### **See also:**

add\_instantiated\_plugin\_to\_register, [full\\_plugin\\_name](#page-447-0)

# **full\_plugin\_name**

<span id="page-447-0"></span>glotaran.plugin\_system.base\_registry.full\_plugin\_name(*plugin: [object](https://docs.python.org/3/library/functions.html#object) | [type](https://docs.python.org/3/library/functions.html#type)[\[object\]](https://docs.python.org/3/library/functions.html#object)*) →

[str](https://docs.python.org/3/library/stdtypes.html#str)

Full name of a plugin instance/class similar to the repr.

**Parameters**

plugin ([object](https://docs.python.org/3/library/functions.html#object) | [type\[](https://docs.python.org/3/library/functions.html#type)[object\]](https://docs.python.org/3/library/functions.html#object)) – plugin instance/class

# **Examples**

```
>>> from glotaran.builtin.io.sdt.sdt_file_reader import SdtDataIo
>>> full_plugin_name(SdtDataIo)
"glotaran.builtin.io.sdt.sdt_file_reader.SdtDataIo"
>>> full_plugin_name(SdtDataIo("sdt"))
"glotaran.builtin.io.sdt.sdt_file_reader.SdtDataIo"
```
# **Returns**

Full name of the plugin.

**Return type** [str](https://docs.python.org/3/library/stdtypes.html#str)

# **get\_method\_from\_plugin**

<span id="page-447-1"></span>glotaran.plugin\_system.base\_registry.get\_method\_from\_plugin(*plugin: [object](https://docs.python.org/3/library/functions.html#object) | [type](https://docs.python.org/3/library/functions.html#type)[\[object\]](https://docs.python.org/3/library/functions.html#object)*, *method\_name: [str](https://docs.python.org/3/library/stdtypes.html#str)*) →

Callable[..., Any]

Retrieve a method callabe from an class or instance plugin.

# **Parameters**

- plugin ([object](https://docs.python.org/3/library/functions.html#object) | [type\[](https://docs.python.org/3/library/functions.html#type)[object\]](https://docs.python.org/3/library/functions.html#object), ) Plugin instance or class.
- method\_name  $(str)$  $(str)$  $(str)$  Method name, e.g. load\_megacomplex.

### **Returns**

Method callable.

# **Return type**

Callable[..., Any]

# **Raises**

- [ValueError](https://docs.python.org/3/library/exceptions.html#ValueError) If plugin has an attribute with that name but it isn't callable.
- [ValueError](https://docs.python.org/3/library/exceptions.html#ValueError) If plugin misses the attribute.

# **get\_plugin\_from\_registry**

<span id="page-448-0"></span>glotaran.plugin\_system.base\_registry.get\_plugin\_from\_registry(*plugin\_register\_key: [str](https://docs.python.org/3/library/stdtypes.html#str)*, *plugin\_registry:*

*MutableMapping[\[str,](https://docs.python.org/3/library/stdtypes.html#str) \_PluginType]*, *not\_found\_error\_message:*  $str$ )  $\rightarrow$  PluginType

Retrieve a plugin with name plugin\_register\_key is registered in a given registry.

# **Parameters**

- plugin\_register\_key  $(str)$  $(str)$  $(str)$  Name of the plugin under which it is registered.
- plugin\_registry (MutableMapping[\[str,](https://docs.python.org/3/library/stdtypes.html#str) \_PluginType]) Registry to search in.
- not\_found\_error\_message  $(str)$  $(str)$  $(str)$  Error message to be shown if the plugin wasn't found.

# **Returns**

Plugin from the plugin Registry.

### **Return type**

\_PluginType

### **Raises**

[ValueError](https://docs.python.org/3/library/exceptions.html#ValueError) – If there was no plugin registered under the name plugin\_register\_key.

# **is\_registered\_plugin**

<span id="page-448-1"></span>glotaran.plugin\_system.base\_registry.is\_registered\_plugin(*plugin\_register\_key: [str](https://docs.python.org/3/library/stdtypes.html#str)*, *plugin\_registry: MutableMapping[\[str,](https://docs.python.org/3/library/stdtypes.html#str)*  $_$  $\rightarrow$  *[bool](https://docs.python.org/3/library/functions.html#bool)* 

Check if a plugin with name plugin\_register\_key is registered in the given registry.

### **Parameters**

- plugin\_register\_key  $(str)$  $(str)$  $(str)$  Name of the plugin under which it is registered.
- plugin\_registry (MutableMapping[\[str,](https://docs.python.org/3/library/stdtypes.html#str) \_PluginType]) Registry to search in.

### **Returns**

Whether or not a plugin is in the registry.

**Return type**

[bool](https://docs.python.org/3/library/functions.html#bool)

# **load\_plugins**

### <span id="page-449-0"></span>glotaran.plugin\_system.base\_registry.load\_plugins()

Initialize plugins registered under the entrypoint 'glotaran.plugins'.

For an entry point to be considered a glotaran plugin it just needs to start with 'glotaran.plugins', which allows for an easy extendability.

Currently used builtin entrypoints are:

- glotaran.plugins.data\_io
- glotaran.plugins.megacomplex
- glotaran.plugins.project\_io

### **methods\_differ\_from\_baseclass**

<span id="page-449-1"></span>glotaran.plugin\_system.base\_registry.methods\_differ\_from\_baseclass(*method\_names:*

*[str](https://docs.python.org/3/library/stdtypes.html#str) | Sequence[\[str\]](https://docs.python.org/3/library/stdtypes.html#str)*, *plugin: Generic-PluginInstance | [type\[](https://docs.python.org/3/library/functions.html#type)GenericPluginInstance]*, *base\_class: [type\[](https://docs.python.org/3/library/functions.html#type)GenericPluginInstance]*)  $\rightarrow$ Generator[\[bool,](https://docs.python.org/3/library/functions.html#bool) [None,](https://docs.python.org/3/library/constants.html#None) [None\]](https://docs.python.org/3/library/constants.html#None)

Check if a plugins methods implementation differ from its baseclass.

Based on the assumption that base\_class didn't implement the methods (e.g. DataIoInterface or ProjectIoInterface), this can be used to to create a 'supported methods' list.

### **Parameters**

- method\_names  $(str \mid list[str])$  $(str \mid list[str])$  $(str \mid list[str])$  $(str \mid list[str])$  $(str \mid list[str])$  $(str \mid list[str])$  Name|s of the method|s
- plugin (GenericPluginInstance | [type\[](https://docs.python.org/3/library/functions.html#type)GenericPluginInstance]) – Plugin class or instance.
- base\_class (type [GenericPluginInstance]) Base class the plugin inherited from.

### **Yields**

*bool* – Whether or not a plugins method differs from the implementation in base\_class.

### **methods\_differ\_from\_baseclass\_table**

<span id="page-450-0"></span>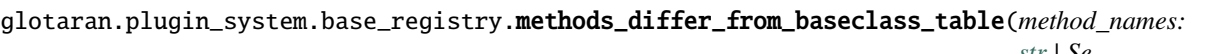

*[str](https://docs.python.org/3/library/stdtypes.html#str) | Sequence[\[str\]](https://docs.python.org/3/library/stdtypes.html#str)*, *plugin\_registry\_keys: [str](https://docs.python.org/3/library/stdtypes.html#str) | Sequence[\[str\]](https://docs.python.org/3/library/stdtypes.html#str)*, *get\_plugin\_function: Callable[[\[str\]](https://docs.python.org/3/library/stdtypes.html#str), Generic-PluginInstance | [type\[](https://docs.python.org/3/library/functions.html#type)GenericPluginInstance]]*, *base\_class: [type\[](https://docs.python.org/3/library/functions.html#type)GenericPluginInstance]*, *plugin\_names:*  $bool =$  $bool =$ *False*)  $\rightarrow$ Generator[\[list](https://docs.python.org/3/library/stdtypes.html#list)[\[str](https://docs.python.org/3/library/stdtypes.html#str) | [bool\]](https://docs.python.org/3/library/functions.html#bool), [None,](https://docs.python.org/3/library/constants.html#None) [None\]](https://docs.python.org/3/library/constants.html#None)

Create table of which plugins methods differ from their baseclass.

This uses the assumption that all plugins have the same base\_class.

The main purpose of this function is to show the user which plugin implements which methods differently than its baseclass.

Based on the assumption that base\_class didn't implement the methods (e.g. DataIoInterface or ProjectIoInterface), this can be used to to create a 'supported methods' table.

### **Parameters**

- method\_names ([str](https://docs.python.org/3/library/stdtypes.html#str) | list [[str\]](https://docs.python.org/3/library/stdtypes.html#str)) Name|s of the method|s.
- plugin\_regi[str](https://docs.python.org/3/library/stdtypes.html#str)y\_keys  $(str \mid list[str]) Keys$  $(str \mid list[str]) Keys$  $(str \mid list[str]) Keys$  $(str \mid list[str]) Keys$  the plugins are registered under (e.g. return value of the implementation of func:*registered\_plugins*)
- get\_plugin\_function (Callable[[\[str\]](https://docs.python.org/3/library/stdtypes.html#str), GenericPluginInstance | [type\[](https://docs.python.org/3/library/functions.html#type)GenericPluginInstance]]) – Function to get plugin from plugin registry.
- base\_class (type [GenericPluginInstance]) Base class the plugin inherited from.
- plugin\_names ([bool](https://docs.python.org/3/library/functions.html#bool)) Whether or not to add the names of the plugins to the lists.

### **Yields**

*list[str | bool]* – Row with the first value being the plugin\_registry\_key and the others whether or not a plugins method differs from base\_class.

# **See also:**

[methods\\_differ\\_from\\_baseclass](#page-449-1)

# **registered\_plugins**

```
glotaran.plugin_system.base_registry.registered_plugins(plugin_registry:
                                                                    MutableMapping[str,
                                                                    _PluginType], full_names:
                                                                    bool = False) \rightarrowlist[str]
```
Names of the plugins in the given registry.

# **Parameters**

- plugin\_registry (MutableMapping[\[str,](https://docs.python.org/3/library/stdtypes.html#str) \_PluginType]) Registry to search in.
- full\_names ([bool](https://docs.python.org/3/library/functions.html#bool)) Whether to display the full names the plugins are registered under as well.

### **Returns**

List of plugin names in plugin\_registry.

# **Return type**

[list](https://docs.python.org/3/library/stdtypes.html#list)[\[str\]](https://docs.python.org/3/library/stdtypes.html#str)

# **set\_plugin**

<span id="page-451-1"></span>glotaran.plugin\_system.base\_registry.set\_plugin(*plugin\_register\_key: [str](https://docs.python.org/3/library/stdtypes.html#str)*, *full\_plugin\_name: [str](https://docs.python.org/3/library/stdtypes.html#str)*, *plugin\_registry: MutableMapping[\[str,](https://docs.python.org/3/library/stdtypes.html#str) \_PluginType]*, *plugin\_register\_key\_name: [str](https://docs.python.org/3/library/stdtypes.html#str) = 'format\_name'*)  $\rightarrow$  [None](https://docs.python.org/3/library/constants.html#None)

Set a plugins short name to a specific plugin referred by its full name.

This can be used to ensure that a specific plugin is used in case there are conflicting plugins installed.

# **Parameters**

- plugin\_register\_key  $(str)$  $(str)$  $(str)$  Name of the plugin under which it is registered.
- full\_plugin\_name  $(str)$  $(str)$  $(str)$  Full name (import path) of the registered plugin.
- plugin\_registry (MutableMapping[\[str,](https://docs.python.org/3/library/stdtypes.html#str)  $_$ PluginType]) Registry the plugin should be set in to.
- plugin\_register\_key\_name ([str](https://docs.python.org/3/library/stdtypes.html#str)) Name of the arg passed plugin\_register\_key in the function that implements set\_plugin.

**Raises**

- [ValueError](https://docs.python.org/3/library/exceptions.html#ValueError) If plugin\_register\_key has the character '.' in it.
- [ValueError](https://docs.python.org/3/library/exceptions.html#ValueError) If there isn't a registered plugin with the key full\_plugin\_name.

### **See also:**

[add\\_plugin\\_to\\_registry](#page-446-0), [full\\_plugin\\_name](#page-447-0)

# show method help

<span id="page-452-0"></span>glotaran.plugin\_system.base\_registry.show\_method\_help(*plugin: [object](https://docs.python.org/3/library/functions.html#object) | [type](https://docs.python.org/3/library/functions.html#type)[\[object\]](https://docs.python.org/3/library/functions.html#object)*, *method\_name:*  $str$   $\rightarrow$  [None](https://docs.python.org/3/library/constants.html#None)

Show help on a method as if it was called directly on it.

### **Parameters**

- plugin ([object](https://docs.python.org/3/library/functions.html#object) | [type\[](https://docs.python.org/3/library/functions.html#type)[object\]](https://docs.python.org/3/library/functions.html#object),  $)$  Plugin instance or class.
- method\_name  $(str)$  $(str)$  $(str)$  Method name, e.g. load megacomplex.

# **supported\_file\_extensions**

```
glotaran.plugin_system.base_registry.supported_file_extensions(method_names: str |
                                                                            Sequence[str],
                                                                            plugin_registry_keys:
                                                                            str | Sequence[str],
                                                                            get_plugin_function:
                                                                            Callable[[str],
                                                                            GenericPluginIn-
                                                                            stance |
                                                                            type[GenericPluginInstance]],
                                                                            base_class:
                                                                            type[GenericPluginInstance])
                                                                            \rightarrow[str,
                                                                            None, None]
```
Get file extensions for plugins that support all methods in method\_names.

### **Parameters**

- method\_names  $(str \mid list[str])$  $(str \mid list[str])$  $(str \mid list[str])$  $(str \mid list[str])$  $(str \mid list[str])$  $(str \mid list[str])$  Namels of the methodls.
- plugin\_regi[str](https://docs.python.org/3/library/stdtypes.html#str)y\_keys  $(str \mid list[str]) Keys$  $(str \mid list[str]) Keys$  $(str \mid list[str]) Keys$  $(str \mid list[str]) Keys$  the plugins are registered under (e.g. return value of the implementation of func:*registered\_plugins*)
- get\_plugin\_function (Callable[[\[str\]](https://docs.python.org/3/library/stdtypes.html#str), GenericPluginInstance | type [GenericPluginInstance]]) – Function to get plugin from plugin registry.
- base\_class ([type\[](https://docs.python.org/3/library/functions.html#type)GenericPluginInstance]) Base class the plugin inherited from.

### **Yields**

*Generator[str, None, None]* – File extension supported by all methods in method\_names.

# **See also:**

[methods\\_differ\\_from\\_baseclass](#page-449-1), [methods\\_differ\\_from\\_baseclass\\_table](#page-450-0)

# **Exceptions**

# **Exception Summary**

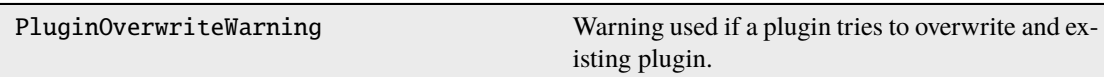

# **PluginOverwriteWarning**

exception glotaran.plugin\_system.base\_registry.PluginOverwriteWarning(*\*args: Any*,

*old\_key: [str](https://docs.python.org/3/library/stdtypes.html#str)*, *old\_plugin: [object](https://docs.python.org/3/library/functions.html#object) | [type\[](https://docs.python.org/3/library/functions.html#type)[object\]](https://docs.python.org/3/library/functions.html#object)*, *new\_plugin: [object](https://docs.python.org/3/library/functions.html#object) | [type\[](https://docs.python.org/3/library/functions.html#type)[object\]](https://docs.python.org/3/library/functions.html#object)*, *plugin\_set\_func\_name: [str](https://docs.python.org/3/library/stdtypes.html#str)*)

Warning used if a plugin tries to overwrite and existing plugin.

Use old and new plugin and keys to give verbose warning message.

# **Parameters**

- old\_key  $(str)$  $(str)$  $(str)$  Old registry key.
- old\_plugin ([object](https://docs.python.org/3/library/functions.html#object) | [type\[](https://docs.python.org/3/library/functions.html#type)[object\]](https://docs.python.org/3/library/functions.html#object)) Old plugin ('registry[old\_key]').
- new\_plugin ([object](https://docs.python.org/3/library/functions.html#object) | [type\[](https://docs.python.org/3/library/functions.html#type)[object\]](https://docs.python.org/3/library/functions.html#object)) New Plugin ('registry[new\_key]').
- plugin\_set\_func\_name  $(str)$  $(str)$  $(str)$  Name of the function used to pin a plugin.
- \*args (Any) Additional args passed to the super constructor.

# <span id="page-453-0"></span>**data\_io\_registration**

Data Io registration convenience functions.

**Note:** The [call-arg] type error would be raised since the base methods doesn't have a \*\*kwargs argument, but we rather ignore this error here, than adding \*\*kwargs to the base method and causing an [override] type error in the plugins implementation.

# **Functions**

# **Summary**

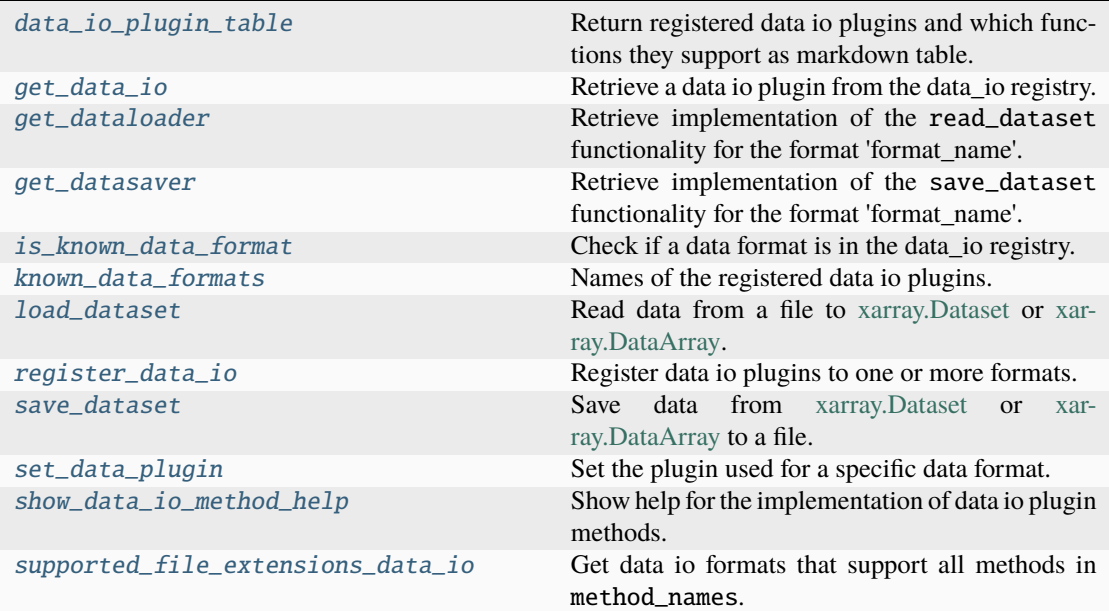

# **data\_io\_plugin\_table**

<span id="page-454-0"></span>glotaran.plugin\_system.data\_io\_registration.data\_io\_plugin\_table(*\**, *plugin\_names: [bool](https://docs.python.org/3/library/functions.html#bool) = False*, *full\_names: [bool](https://docs.python.org/3/library/functions.html#bool) =*  $False$ )  $\rightarrow$ *[MarkdownStr](#page-564-0)*

Return registered data io plugins and which functions they support as markdown table.

This is especially useful when you work with new plugins.

### **Parameters**

- plugin\_names ([bool](https://docs.python.org/3/library/functions.html#bool)) Whether or not to add the names of the plugins to the table.
- full\_names ([bool](https://docs.python.org/3/library/functions.html#bool)) Whether to display the full names the plugins are registered under as well.

# **Returns**

Markdown table of data io plugins.

# **Return type**

*[MarkdownStr](#page-564-0)*

### **get\_data\_io**

<span id="page-455-0"></span>glotaran.plugin\_system.data\_io\_registration.get\_data\_io(*format\_name: [str](https://docs.python.org/3/library/stdtypes.html#str)*) → *[DataIoInterface](#page-238-0)*

Retrieve a data io plugin from the data\_io registry.

### **Parameters**

**format\_name**  $(str)$  $(str)$  $(str)$  – Name of the data io plugin under which it is registered.

### **Returns**

Data io plugin instance.

**Return type** *[DataIoInterface](#page-238-0)*

### **get\_dataloader**

<span id="page-455-1"></span>glotaran.plugin\_system.data\_io\_registration.get\_dataloader(*format\_name: [str](https://docs.python.org/3/library/stdtypes.html#str)*) → DataLoader

Retrieve implementation of the read\_dataset functionality for the format 'format\_name'.

This allows to get the proper help and autocomplete for the function, which is especially valuable if the function provides additional options.

### **Parameters**

**format\_name**  $(str)$  $(str)$  $(str)$  – Format the dataloader should be able to read.

### **Returns**

Function to load data of format format\_name as [xarray.Dataset](https://xarray.pydata.org/en/stable/generated/xarray.Dataset.html) or [xar](https://xarray.pydata.org/en/stable/generated/xarray.DataArray.html)[ray.DataArray.](https://xarray.pydata.org/en/stable/generated/xarray.DataArray.html)

# **Return type**

DataLoader

### **get\_datasaver**

<span id="page-455-2"></span>glotaran.plugin\_system.data\_io\_registration.get\_datasaver(*format\_name: [str](https://docs.python.org/3/library/stdtypes.html#str)*) → DataSaver

Retrieve implementation of the save\_dataset functionality for the format 'format\_name'.

This allows to get the proper help and autocomplete for the function, which is especially valuable if the function provides additional options.

# **Parameters**

**format\_name**  $(str)$  $(str)$  $(str)$  – Format the datawriter should be able to write.

### **Returns**

Function to write xarray. Dataset to the format format\_name.

# **Return type**

DataSaver

# **is\_known\_data\_format**

```
glotaran.plugin_system.data_io_registration.is_known_data_format(format_name: str)
                                                                           \rightarrowbool
```
Check if a data format is in the data\_io registry.

**Parameters**

format\_name ([str](https://docs.python.org/3/library/stdtypes.html#str)) – Name of the data io plugin under which it is registered.

**Returns**

Whether or not the data format is a registered data io plugins.

**Return type** [bool](https://docs.python.org/3/library/functions.html#bool)

### **known\_data\_formats**

<span id="page-456-1"></span>glotaran.plugin\_system.data\_io\_registration.known\_data\_formats(*full\_names: [bool](https://docs.python.org/3/library/functions.html#bool) =*  $False$ )  $\rightarrow$  [list](https://docs.python.org/3/library/stdtypes.html#list)[\[str\]](https://docs.python.org/3/library/stdtypes.html#str)

Names of the registered data io plugins.

**Parameters**

 $full\_names (bool)$  $full\_names (bool)$  $full\_names (bool)$  – Whether to display the full names the plugins are registered under as well.

**Returns** List of registered data io plugins.

**Return type** [list](https://docs.python.org/3/library/stdtypes.html#list)[\[str\]](https://docs.python.org/3/library/stdtypes.html#str)

# **load\_dataset**

<span id="page-456-2"></span>glotaran.plugin\_system.data\_io\_registration.load\_dataset(*file\_name: StrOrPath*, *format\_name: [str](https://docs.python.org/3/library/stdtypes.html#str) | [None](https://docs.python.org/3/library/constants.html#None) = None*, *\*\*kwargs: Any*) → xr.Dataset

Read data from a file to [xarray.Dataset](https://xarray.pydata.org/en/stable/generated/xarray.Dataset.html) or [xarray.DataArray.](https://xarray.pydata.org/en/stable/generated/xarray.DataArray.html)

### **Parameters**

- file\_name  $(StrOrPath)$  File containing the data.
- format\_name  $(str)$  $(str)$  $(str)$  Format the file is in, if not provided it will be inferred from the file extension.
- \*\*kwargs (Any) Additional keyword arguments passes to the read\_dataset implementation of the data io plugin. If you aren't sure about those use get\_dataloader to get the implementation with the proper help and autocomplete.

### **Returns**

Data loaded from the file.

# **Return type**

xr.Dataset

# **register\_data\_io**

<span id="page-457-0"></span>glotaran.plugin\_system.data\_io\_registration.register\_data\_io(*format\_names: [str](https://docs.python.org/3/library/stdtypes.html#str) |*

 $list[str]$  $list[str]$ )  $\rightarrow$ Callable[[\[type\[](https://docs.python.org/3/library/functions.html#type)*[DataIoInterface](#page-238-0)*]], [type\[](https://docs.python.org/3/library/functions.html#type)*[DataIoInterface](#page-238-0)*]]

Register data io plugins to one or more formats.

Decorate a data io plugin class with @register\_data\_io(format\_name|[\*format\_names]) to add it to the registry.

# **Parameters**

**format\_names** ([str](https://docs.python.org/3/library/stdtypes.html#str) | [list\[](https://docs.python.org/3/library/stdtypes.html#list)[str\]](https://docs.python.org/3/library/stdtypes.html#str)) – Name of the data io plugin under which it is registered.

### **Returns**

Inner decorator function.

# **Return type**

Callable[[\[type\[](https://docs.python.org/3/library/functions.html#type)*[DataIoInterface](#page-238-0)*]], [type\[](https://docs.python.org/3/library/functions.html#type)*[DataIoInterface](#page-238-0)*]]

# **Examples**

```
>>> @register_data_io("my_format_1")
... class MyDataIo1(DataIoInterface):
... pass
```

```
>>> @register_data_io(["my_format_1", "my_format_1_alias"])
... class MyDataIo2(DataIoInterface):
... pass
```
### **save\_dataset**

<span id="page-457-1"></span>glotaran.plugin\_system.data\_io\_registration.save\_dataset(*dataset: xr.Dataset |*

*xr.DataArray*, *file\_name: StrOrPath*, *format\_name: [str](https://docs.python.org/3/library/stdtypes.html#str) | [None](https://docs.python.org/3/library/constants.html#None) = None*, *\**, *data\_filters: [list\[](https://docs.python.org/3/library/stdtypes.html#list)[str\]](https://docs.python.org/3/library/stdtypes.html#str) | [None](https://docs.python.org/3/library/constants.html#None) = None*, *allow\_overwrite: [bool](https://docs.python.org/3/library/functions.html#bool) = False*, *update\_source\_path: [bool](https://docs.python.org/3/library/functions.html#bool) = True*, *\*\*kwargs: Any*)  $\rightarrow$  [None](https://docs.python.org/3/library/constants.html#None)

Save data from [xarray.Dataset](https://xarray.pydata.org/en/stable/generated/xarray.Dataset.html) or [xarray.DataArray](https://xarray.pydata.org/en/stable/generated/xarray.DataArray.html) to a file.

# **Parameters**

- dataset  $(xr.$  Dataset  $| xr.$  DataArray $)$  Data to be written to file.
- file\_name  $(StrOrPath)$  File to write the data to.
- format\_name  $(str)$  $(str)$  $(str)$  Format the file should be in, if not provided it will be inferred from the file extension.
- data\_filters  $(list[str]$  $(list[str]$  $(list[str]$  / None) Optional list of items in the dataset to be saved.
- allow\_overwrite  $(bool)$  $(bool)$  $(bool)$  Whether or not to allow overwriting existing files, by default False
- update\_source\_path ([bool](https://docs.python.org/3/library/functions.html#bool)) Whether or not to update the source\_path attribute to file\_name when saving. by default True
- \*\*kwargs (Any) Additional keyword arguments passes to the write\_dataset implementation of the data io plugin. If you aren't sure about those use get\_datasaver to get the implementation with the proper help and autocomplete.

# **set\_data\_plugin**

```
glotaran.plugin_system.data_io_registration.set_data_plugin(format_name: str,
                                                                      full_plugin_name: str)
                                                                      \rightarrowNone
```
Set the plugin used for a specific data format.

This function is useful when you want to resolve conflicts of installed plugins or overwrite the plugin used for a specific format.

Effected functions:

- [load\\_dataset\(\)](#page-456-2)
- [save\\_dataset\(\)](#page-457-1)

### **Parameters**

- format\_name  $(str)$  $(str)$  $(str)$  Format name used to refer to the plugin when used for save and load functions.
- full\_plugin\_name  $(str)$  $(str)$  $(str)$  Full name (import path) of the registered plugin.

# show data io method help

<span id="page-458-1"></span>glotaran.plugin\_system.data\_io\_registration.show\_data\_io\_method\_help(*format\_name:*

*[str](https://docs.python.org/3/library/stdtypes.html#str)*, *method\_name: Literal['load\_dataset', 'save\_dataset']*)  $\rightarrow$  [None](https://docs.python.org/3/library/constants.html#None)

Show help for the implementation of data io plugin methods.

# **Parameters**

- format\_name  $(str)$  $(str)$  $(str)$  Format the method should support.
- method\_name ({'load\_dataset', 'save\_dataset'}) Method name

# **supported\_file\_extensions\_data\_io**

<span id="page-459-1"></span>glotaran.plugin\_system.data\_io\_registration.supported\_file\_extensions\_data\_io(*method\_names:*

*[str](https://docs.python.org/3/library/stdtypes.html#str) | Sequence[\[str\]](https://docs.python.org/3/library/stdtypes.html#str)*)  $\rightarrow$ Generator[\[str,](https://docs.python.org/3/library/stdtypes.html#str) [None,](https://docs.python.org/3/library/constants.html#None) [None\]](https://docs.python.org/3/library/constants.html#None)

Get data io formats that support all methods in method\_names.

### **Parameters**

**method\_names** ([str](https://docs.python.org/3/library/stdtypes.html#str) | Sequence [\[str\]](https://docs.python.org/3/library/stdtypes.html#str)) – Names of Methods that need to support the file extension.

### **Yields**

*Generator[str, None, None]* – File extension supported by all methods in method\_names.

### **See also:**

supported\_file\_extensions, DATA\_IO\_METHODS

# <span id="page-459-0"></span>**io\_plugin\_utils**

Utility functions for io plugin.

# **Functions**

# **Summary**

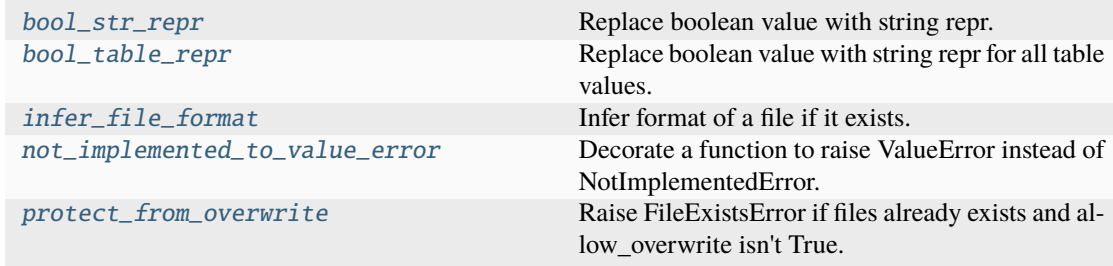

# **bool\_str\_repr**

```
glotaran.plugin_system.io_plugin_utils.bool_str_repr(value: Any, true_repr: str = '*',
                                                                  false repr: str = ' /') \rightarrowAny
```
Replace boolean value with string repr.

This function is a helper for table representation (e.g. with tabulate) of boolean values.

# **Parameters**

- value  $(Any)$  Arbitrary value
- true\_repr  $(str)$  $(str)$  $(str)$  Desired repr for True, by default "\*"
- false\_repr  $(str)$  $(str)$  $(str)$  Desired repr for False, by default "/"

### **Returns**

Original value or desired repr for bool

#### **Return type**

Any

# **Examples**

```
>>> table_data = [["foo", True, False], ["bar", False, True]]
>>> print(tabulate(map(lambda x: map(bool_table_repr, x), table_data)))
--foo * /
bar / *- - -
```
### **bool\_table\_repr**

<span id="page-460-1"></span>glotaran.plugin\_system.io\_plugin\_utils.bool\_table\_repr(*table\_data:*

*Iterable[Iterable[Any]]*,  $true\_repr: str = '*/, false\_repr:$  $true\_repr: str = '*/, false\_repr:$  $true\_repr: str = '*/, false\_repr:$  $str = '$  $str = '$ / $\rightarrow$ Iterator[Iterator[Any]]

Replace boolean value with string repr for all table values.

This function is an implementation of  $bool\_str\_repr()$  for a 2D table, for easy usage with tabulate.

### **Parameters**

- table\_data (Iterable[Iterable[Any]]) Data of the table e.g. a list of lists.
- true\_repr  $(str)$  $(str)$  $(str)$  Desired repr for True, by default "\*"
- false\_repr  $(str)$  $(str)$  $(str)$  Desired repr for False, by default "/"

### **Returns**

table\_data with original values or desired repr for bool

### **Return type**

Iterator[Iterator[Any]]

### **See also:**

[bool\\_str\\_repr](#page-460-0)

### **Examples**

```
>>> table_data = [["foo", True, False], ["bar", False, True]]
>>> print(tabulate(bool_table_repr(table_data))
--- - -
foo * /
bar / *--- - -
```
# **infer\_file\_format**

<span id="page-461-0"></span>glotaran.plugin\_system.io\_plugin\_utils.infer\_file\_format(*file\_path: StrOrPath*, *\**, *needs\_to\_exist: [bool](https://docs.python.org/3/library/functions.html#bool) = True*, *allow\_folder=False* $) \rightarrow str$  $) \rightarrow str$ 

Infer format of a file if it exists.

### **Parameters**

- file\_path (StrOrPath) Path/str to the file.
- needs\_to\_exist ([bool](https://docs.python.org/3/library/functions.html#bool)) Whether or not a file need to exists for an successful format inferring. While write functions don't need the file to exists, load functions do.
- allow\_folder ([bool](https://docs.python.org/3/library/functions.html#bool)) Whether or not to allow the format to be folder. This is only used in save\_result.

### **Returns**

File extension without the leading dot.

**Return type**

[str](https://docs.python.org/3/library/stdtypes.html#str)

**Raises**

- [ValueError](https://docs.python.org/3/library/exceptions.html#ValueError) If file doesn't exists.
- [ValueError](https://docs.python.org/3/library/exceptions.html#ValueError) If file has no extension.

### **not\_implemented\_to\_value\_error**

<span id="page-461-1"></span>glotaran.plugin\_system.io\_plugin\_utils.not\_implemented\_to\_value\_error(*func: DecoratedFunc*)

 $\rightarrow$ 

DecoratedFunc

Decorate a function to raise ValueError instead of NotImplementedError.

This decorator is supposed to be used on functions which call functions that might raise a NotImplementedError, but raise ValueError instead with the same error text.

### **Parameters**

func (DecoratedFunc) – Function to be decorated.

**Returns** Wrapped function.

**Return type** DecoratedFunc

# **protect\_from\_overwrite**

<span id="page-462-1"></span>glotaran.plugin\_system.io\_plugin\_utils.protect\_from\_overwrite(*path: [str](https://docs.python.org/3/library/stdtypes.html#str) | [PathLike](https://docs.python.org/3/library/os.html#os.PathLike)[\[str\]](https://docs.python.org/3/library/stdtypes.html#str)*, *\**, *allow\_overwrite: [bool](https://docs.python.org/3/library/functions.html#bool)*  $= False$ )  $\rightarrow$  [None](https://docs.python.org/3/library/constants.html#None)

Raise FileExistsError if files already exists and allow\_overwrite isn't True.

As a side effect this also creates the parent directory of a file if it does not exist.

### **Parameters**

- path  $(str)$  $(str)$  $(str)$  Path to a file or folder.
- allow\_overwrite ([bool](https://docs.python.org/3/library/functions.html#bool)) Whether or not to allow overwriting existing files, by default False

**Raises**

- [FileExistsError](https://docs.python.org/3/library/exceptions.html#FileExistsError) If path points to an existing file.
- [FileExistsError](https://docs.python.org/3/library/exceptions.html#FileExistsError) If path points to an existing folder which is not empty.

# <span id="page-462-0"></span>**megacomplex\_registration**

Megacomplex registration convenience functions.

# **Functions**

# **Summary**

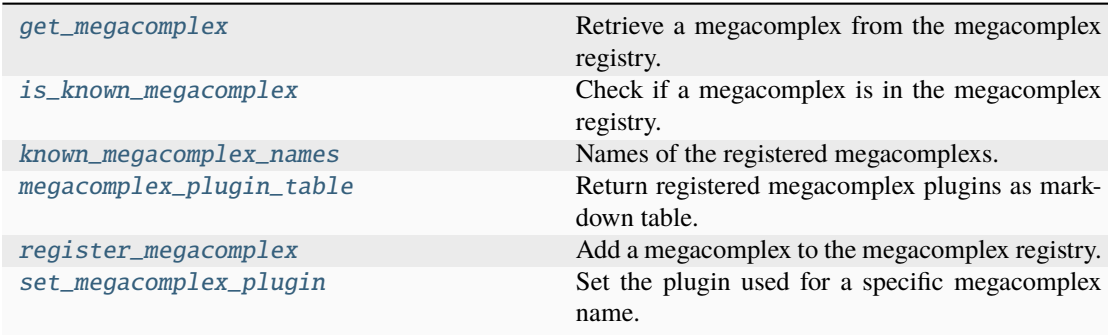

# **get\_megacomplex**

<span id="page-463-0"></span>glotaran.plugin\_system.megacomplex\_registration.get\_megacomplex(*megacomplex\_type:*  $str$ )  $\rightarrow$ [type\[](https://docs.python.org/3/library/functions.html#type)Megacomplex]

Retrieve a megacomplex from the megacomplex registry.

**Parameters**  $megacomplex_type (str) - Name of the megacomplex under which it is registered.$  $megacomplex_type (str) - Name of the megacomplex under which it is registered.$  $megacomplex_type (str) - Name of the megacomplex under which it is registered.$ 

**Returns** Megacomplex class

**Return type** [type\[](https://docs.python.org/3/library/functions.html#type)Megacomplex]

# **is\_known\_megacomplex**

<span id="page-463-1"></span>glotaran.plugin\_system.megacomplex\_registration.is\_known\_megacomplex(*megacomplex\_type:*  $str$ )  $\rightarrow$  [bool](https://docs.python.org/3/library/functions.html#bool)

Check if a megacomplex is in the megacomplex registry.

### **Parameters**

**megacomplex\_type**  $(str)$  $(str)$  $(str)$  – Name of the megacomplex under which it is registered.

#### **Returns**

Whether or not the megacomplex is registered.

**Return type** [bool](https://docs.python.org/3/library/functions.html#bool)

# **known\_megacomplex\_names**

<span id="page-463-2"></span>glotaran.plugin\_system.megacomplex\_registration.known\_megacomplex\_names(*full\_names:*

*[bool](https://docs.python.org/3/library/functions.html#bool) =*  $False$ )  $\rightarrow$ [list\[](https://docs.python.org/3/library/stdtypes.html#list)[str\]](https://docs.python.org/3/library/stdtypes.html#str)

Names of the registered megacomplexs.

# **Parameters**

full\_names ([bool](https://docs.python.org/3/library/functions.html#bool)) – Whether to display the full names the plugins are registered under as well.

**Returns**

List of registered megacomplexs.

# **Return type**

[list](https://docs.python.org/3/library/stdtypes.html#list)[\[str\]](https://docs.python.org/3/library/stdtypes.html#str)

# **megacomplex\_plugin\_table**

# <span id="page-464-0"></span>glotaran.plugin\_system.megacomplex\_registration.megacomplex\_plugin\_table(*\**, *plu-*

*gin\_names:*  $bool =$  $bool =$ *False*, *full\_names: [bool](https://docs.python.org/3/library/functions.html#bool) = False*)  $\rightarrow$ *[Mark](#page-564-0)[downStr](#page-564-0)*

Return registered megacomplex plugins as markdown table.

This is especially useful when you work with new plugins.

### **Parameters**

- plugin\_names ([bool](https://docs.python.org/3/library/functions.html#bool)) Whether or not to add the names of the plugins to the table.
- full\_names ([bool](https://docs.python.org/3/library/functions.html#bool)) Whether to display the full names the plugins are registered under as well.

### **Returns**

Markdown table of megacomplexnames.

# **Return type**

*[MarkdownStr](#page-564-0)*

### **register\_megacomplex**

<span id="page-464-1"></span>glotaran.plugin\_system.megacomplex\_registration.register\_megacomplex(*megacomplex\_type: [str](https://docs.python.org/3/library/stdtypes.html#str)*, *megacom-*

*plex: [type\[](https://docs.python.org/3/library/functions.html#type)Megacomplex]*)  $\rightarrow$  [None](https://docs.python.org/3/library/constants.html#None)

Add a megacomplex to the megacomplex registry.

### **Parameters**

- megacomplex\_type  $(str)$  $(str)$  $(str)$  Name of the megacomplex under which it is registered.
- megacomplex (type [Megacomplex]) megacomplex class to be registered.

# set megacomplex plugin

<span id="page-465-1"></span>glotaran.plugin\_system.megacomplex\_registration.set\_megacomplex\_plugin(*megacomplex\_name:*

*[str](https://docs.python.org/3/library/stdtypes.html#str)*, *full\_plugin\_name:*  $str) \rightarrow$  $str) \rightarrow$ [None](https://docs.python.org/3/library/constants.html#None)

Set the plugin used for a specific megacomplex name.

This function is useful when you want to resolve conflicts of installed plugins or overwrite the plugin used for a specific megacomplex name.

Effected functions:

• optimize()

# **Parameters**

- megacomplex\_name  $(str)$  $(str)$  $(str)$  Name of the megacomplex to use the plugin for.
- full\_plugin\_name  $(str)$  $(str)$  $(str)$  Full name (import path) of the registered plugin.

# <span id="page-465-0"></span>**project\_io\_registration**

Project Io registration convenience functions.

**Note:** The [call-arg] type error would be raised since the base methods doesn't have a \*\*kwargs argument, but we rather ignore this error here, than adding \*\*kwargs to the base method and causing an [override] type error in the plugins implementation.

# **Functions**

# **Summary**

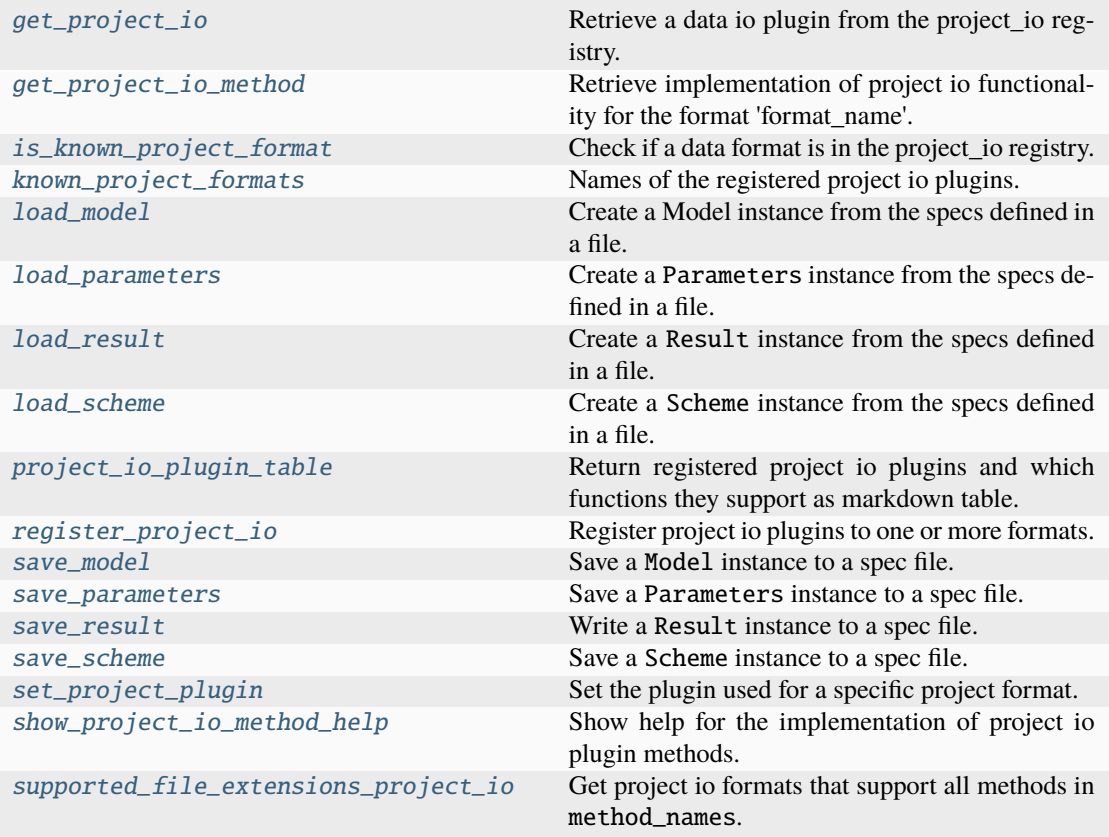

# **get\_project\_io**

```
glotaran.plugin_system.project_io_registration.get_project_io(format_name: str) →
                                                                  ProjectIoInterface
```
Retrieve a data io plugin from the project\_io registry.

### **Parameters**

**format\_name**  $(str)$  $(str)$  $(str)$  – Name of the data io plugin under which it is registered.

# **Returns**

Project io plugin instance.

# **Return type**

*[ProjectIoInterface](#page-239-0)*

# **get\_project\_io\_method**

<span id="page-467-0"></span>glotaran.plugin\_system.project\_io\_registration.get\_project\_io\_method(*format\_name:*

*[str](https://docs.python.org/3/library/stdtypes.html#str)*, *method\_name: ProjectIoMethods*)  $\rightarrow$ Callable[..., Any]

Retrieve implementation of project io functionality for the format 'format\_name'.

This allows to get the proper help and autocomplete for the function, which is especially valuable if the function provides additional options.

### **Parameters**

- format\_name  $(str)$  $(str)$  $(str)$  Format the dataloader should be able to read.
- method\_name ({'load\_model', 'write\_model', 'load\_parameters', 'write\_parameters', 'load\_scheme', 'write\_scheme', 'load\_result', 'write\_result'}) – Method name, e.g. load\_model.

### **Returns**

The function which is called in the background by the convenience functions.

**Return type**

Callable[..., Any]

# **is\_known\_project\_format**

```
glotaran.plugin_system.project_io_registration.is_known_project_format(format_name:
```
 $str) \rightarrow$  $str) \rightarrow$ [bool](https://docs.python.org/3/library/functions.html#bool)

Check if a data format is in the project\_io registry.

### **Parameters**

**format\_name**  $(str)$  $(str)$  $(str)$  – Name of the project io plugin under which it is registered.

### **Returns**

Whether or not the data format is a registered project io plugin.

# **Return type**

[bool](https://docs.python.org/3/library/functions.html#bool)

# **known\_project\_formats**

```
glotaran.plugin_system.project_io_registration.known_project_formats(full_names:
                                                                                 bool = False)
                                                                                 \rightarrowlist[str]
```
Names of the registered project io plugins.

### **Parameters**

full\_names ([bool](https://docs.python.org/3/library/functions.html#bool)) – Whether to display the full names the plugins are registered under as well.
**Returns**

List of registered project io plugins.

**Return type**

[list](https://docs.python.org/3/library/stdtypes.html#list)[\[str\]](https://docs.python.org/3/library/stdtypes.html#str)

### **load\_model**

```
glotaran.plugin_system.project_io_registration.load_model(file_name: StrOrPath,
                                                               format_name: str | None =
                                                               None, **kwargs: Any) →
                                                               Model
```
Create a Model instance from the specs defined in a file.

### **Parameters**

- file\_name (StrOrPath) File containing the model specs.
- format\_name  $(str)$  $(str)$  $(str)$  Format the file is in, if not provided it will be inferred from the file extension.
- \*\*kwargs (Any) Additional keyword arguments passes to the load\_model implementation of the project io plugin.

#### **Returns**

Model instance created from the file.

**Return type**

*[Model](#page-332-0)*

### **load\_parameters**

```
glotaran.plugin_system.project_io_registration.load_parameters(file_name: StrOrPath,
                                                                    format_name: str |
```
*[None](https://docs.python.org/3/library/constants.html#None) = None*, *\*\*kwargs*) → *[Parameters](#page-434-0)*

Create a Parameters instance from the specs defined in a file.

#### **Parameters**

- file\_name (StrOrPath) File containing the parameter specs.
- format\_name  $(str \mid None)$  $(str \mid None)$  $(str \mid None)$  Format the file is in, if not provided it will be inferred from the file extension.
- \*\*kwargs (Any) Additional keyword arguments passes to the load\_parameters implementation of the project io plugin.

#### **Returns**

- *Parameters* Parameters instance created from the file.
- **.. # noqa** (*D414*)

## **load\_result**

<span id="page-469-1"></span>glotaran.plugin\_system.project\_io\_registration.load\_result(*result\_path: StrOrPath*,

*format\_name: [str](https://docs.python.org/3/library/stdtypes.html#str) | [None](https://docs.python.org/3/library/constants.html#None) = None*, *\*\*kwargs: Any*) → *[Result](#page-528-0)*

Create a Result instance from the specs defined in a file.

#### **Parameters**

- result\_path (StrOrPath) Path containing the result data.
- format\_name  $(str \mid None)$  $(str \mid None)$  $(str \mid None)$  Format the result is in, if not provided and it is a file it will be inferred from the file extension.
- \*\*kwargs (Any) Additional keyword arguments passes to the load\_result implementation of the project io plugin.

#### **Returns**

Result instance created from the saved format.

#### **Return type**

*[Result](#page-528-0)*

### **load\_scheme**

```
glotaran.plugin_system.project_io_registration.load_scheme(file_name: StrOrPath,
```
*format\_name: [str](https://docs.python.org/3/library/stdtypes.html#str) | [None](https://docs.python.org/3/library/constants.html#None) = None*, *\*\*kwargs: Any*) → *[Scheme](#page-541-0)*

Create a Scheme instance from the specs defined in a file.

### **Parameters**

- file\_name  $(StrOrPath)$  File containing the parameter specs.
- format\_name  $(str \mid None)$  $(str \mid None)$  $(str \mid None)$  Format the file is in, if not provided it will be inferred from the file extension.
- \*\*kwargs (Any) Additional keyword arguments passes to the load\_scheme implementation of the project io plugin.

### **Returns**

Scheme instance created from the file.

#### **Return type**

*[Scheme](#page-541-0)*

# **project\_io\_plugin\_table**

glotaran.plugin\_system.project\_io\_registration.project\_io\_plugin\_table(*\**, *plu-*

```
gin_names:
bpool =False,
full_names:
bool =
False) \rightarrowMarkdown-
Str
```
Return registered project io plugins and which functions they support as markdown table.

This is especially useful when you work with new plugins.

### **Parameters**

- plugin\_names ([bool](https://docs.python.org/3/library/functions.html#bool)) Whether or not to add the names of the plugins to the table.
- full\_names ([bool](https://docs.python.org/3/library/functions.html#bool)) Whether to display the full names the plugins are registered under as well.

### **Returns**

Markdown table of project io plugins.

**Return type** *[MarkdownStr](#page-564-0)*

### **register\_project\_io**

```
glotaran.plugin_system.project_io_registration.register_project_io(format_names:
```
 $str$  *| [list](https://docs.python.org/3/library/stdtypes.html#list)*[\[str\]](https://docs.python.org/3/library/stdtypes.html#str) $) \rightarrow$ Callable[[\[type\[](https://docs.python.org/3/library/functions.html#type)*[ProjectIoInterface](#page-239-0)*]], [type\[](https://docs.python.org/3/library/functions.html#type)*[ProjectIoInterface](#page-239-0)*]]

Register project io plugins to one or more formats.

Decorate a project io plugin class with @register\_project\_io(format\_name|[\*format\_names]) to add it to the registry.

# **Parameters**

**format\_names** ([str](https://docs.python.org/3/library/stdtypes.html#str) | [list\[](https://docs.python.org/3/library/stdtypes.html#list)[str\]](https://docs.python.org/3/library/stdtypes.html#str)) – Name of the project io plugin under which it is registered.

### **Returns**

Inner decorator function.

# **Return type**

Callable[[\[type\[](https://docs.python.org/3/library/functions.html#type)*[ProjectIoInterface](#page-239-0)*]], [type\[](https://docs.python.org/3/library/functions.html#type)*[ProjectIoInterface](#page-239-0)*]]

### **Examples**

```
>>> @register_project_io("my_format_1")
... class MyProjectIo1(ProjectIoInterface):
... pass
>>> @register_project_io(["my_format_1", "my_format_1_alias"])
... class MyProjectIo2(ProjectIoInterface):
... pass
```
### **save\_model**

<span id="page-471-0"></span>glotaran.plugin\_system.project\_io\_registration.save\_model(*model:* [Model,](#page-332-0) *file\_name: StrOrPath*, *format\_name:*

 $str$  | *[None](https://docs.python.org/3/library/constants.html#None)* = *None*,  $*$ , *allow\_overwrite: [bool](https://docs.python.org/3/library/functions.html#bool) = False*, *update\_source\_path: [bool](https://docs.python.org/3/library/functions.html#bool) = True*, *\*\*kwargs:*  $Any$ )  $\rightarrow$  [None](https://docs.python.org/3/library/constants.html#None)

Save a Model instance to a spec file.

### **Parameters**

- **model** ([Model](#page-332-0)) Model instance to save to specs file.
- file\_name (Str0rPath) File to write the model specs to.
- format\_name  $(str \mid None)$  $(str \mid None)$  $(str \mid None)$  Format the file should be in, if not provided it will be inferred from the file extension.
- allow\_overwrite  $(bool)$  $(bool)$  $(bool)$  Whether or not to allow overwriting existing files, by default False
- update\_source\_path ([bool](https://docs.python.org/3/library/functions.html#bool)) Whether or not to update the source\_path attribute to file\_name when saving. by default True
- \*\*kwargs (Any) Additional keyword arguments passes to the save\_model implementation of the project io plugin.

### **save\_parameters**

<span id="page-471-1"></span>glotaran.plugin\_system.project\_io\_registration.save\_parameters(*parameters:*

[Parameters,](#page-434-0) *file\_name: StrOrPath*, *format\_name: [str](https://docs.python.org/3/library/stdtypes.html#str) | [None](https://docs.python.org/3/library/constants.html#None) = None*, *\**, *allow\_overwrite: [bool](https://docs.python.org/3/library/functions.html#bool) = False*, *update\_source\_path: [bool](https://docs.python.org/3/library/functions.html#bool) = True*, *\*\*kwargs: Any*) → [None](https://docs.python.org/3/library/constants.html#None)

Save a Parameters instance to a spec file.

#### **Parameters**

- parameters ([Parameters](#page-434-0)) Parameters instance to save to specs file.
- file\_name (StrOrPath) File to write the parameter specs to.
- format\_name  $(str \mid None)$  $(str \mid None)$  $(str \mid None)$  Format the file should be in, if not provided it will be inferred from the file extension.
- allow\_overwrite  $(bool)$  $(bool)$  $(bool)$  Whether or not to allow overwriting existing files, by default False
- update\_source\_path ([bool](https://docs.python.org/3/library/functions.html#bool)) Whether or not to update the source\_path attribute to file\_name when saving. by default True
- \*\*kwargs (Any) Additional keyword arguments passes to the save\_parameters implementation of the project io plugin.

#### save result

<span id="page-472-0"></span>glotaran.plugin\_system.project\_io\_registration.save\_result(*result:* [Result,](#page-528-0) *result\_path:*

*StrOrPath*, *format\_name:*  $str$  | *[None](https://docs.python.org/3/library/constants.html#None)* = *None*,  $*$ , *allow\_overwrite: [bool](https://docs.python.org/3/library/functions.html#bool) = False*, *update\_source\_path: [bool](https://docs.python.org/3/library/functions.html#bool) = True*, *saving\_options:* [SavingOptions](#page-244-0) *= SavingOptions(data\_filter=None, data\_format='nc', parameter\_format='csv', report=True)*, *\*\*kwargs:*  $Any$ )  $\rightarrow$  [list\[](https://docs.python.org/3/library/stdtypes.html#list)[str\]](https://docs.python.org/3/library/stdtypes.html#str)

Write a Result instance to a spec file.

#### **Parameters**

- result ([Result](#page-528-0)) Result instance to write.
- result\_path  $(StrOrPath)$  Path to write the result data to.
- format\_name ( $str$  | None) Format the result should be saved in, if not provided and it is a file it will be inferred from the file extension.
- allow\_overwrite ([bool](https://docs.python.org/3/library/functions.html#bool)) Whether or not to allow overwriting existing files, by default False
- update\_source\_path  $(bool)$  $(bool)$  $(bool)$  Whether or not to update the source\_path attribute to result\_path when saving. by default True
- saving\_options ([SavingOptions](#page-244-0)) Options for the saved result.
- \*\* kwargs (Any) Additional keyword arguments passes to the save\_result implementation of the project io plugin.

#### **Returns**

List of file paths which were saved.

#### **Return type**

[list](https://docs.python.org/3/library/stdtypes.html#list)[\[str\]](https://docs.python.org/3/library/stdtypes.html#str) | None

#### **save\_scheme**

<span id="page-473-0"></span>glotaran.plugin\_system.project\_io\_registration.save\_scheme(*scheme:* [Scheme,](#page-541-0)

*file\_name: StrOrPath*, *format\_name: [str](https://docs.python.org/3/library/stdtypes.html#str) | [None](https://docs.python.org/3/library/constants.html#None) = None*, *\**, *allow\_overwrite: [bool](https://docs.python.org/3/library/functions.html#bool) = False*, *update\_source\_path: [bool](https://docs.python.org/3/library/functions.html#bool) = True*, *\*\*kwargs: Any*)  $\rightarrow$  [None](https://docs.python.org/3/library/constants.html#None)

Save a Scheme instance to a spec file.

#### **Parameters**

- scheme ([Scheme](#page-541-0)) Scheme instance to save to specs file.
- file\_name  $(StrOrPath)$  File to write the scheme specs to.
- format\_name  $(str \mid None)$  $(str \mid None)$  $(str \mid None)$  Format the file should be in, if not provided it will be inferred from the file extension.
- allow\_overwrite ([bool](https://docs.python.org/3/library/functions.html#bool)) Whether or not to allow overwriting existing files, by default False
- update\_source\_path ([bool](https://docs.python.org/3/library/functions.html#bool)) Whether or not to update the source\_path attribute to file\_name when saving. by default True
- \*\*kwargs (Any) Additional keyword arguments passes to the save\_scheme implementation of the project io plugin.

# **set\_project\_plugin**

glotaran.plugin\_system.project\_io\_registration.set\_project\_plugin(*format\_name: [str](https://docs.python.org/3/library/stdtypes.html#str)*, *full\_plugin\_name:*  $str$ )  $\rightarrow$  [None](https://docs.python.org/3/library/constants.html#None)

Set the plugin used for a specific project format.

This function is useful when you want to resolve conflicts of installed plugins or overwrite the plugin used for a specific format.

Effected functions:

- [load\\_model\(\)](#page-468-0)
- [save\\_model\(\)](#page-471-0)
- [load\\_parameters\(\)](#page-468-1)
- [save\\_parameters\(\)](#page-471-1)
- [load\\_scheme\(\)](#page-469-0)
- [save\\_scheme\(\)](#page-473-0)
- load result()
- [save\\_result\(\)](#page-472-0)

#### **Parameters**

- **format\_name**  $(str)$  $(str)$  $(str)$  Format name used to refer to the plugin when used for save and load functions.
- full\_plugin\_name  $(str)$  $(str)$  $(str)$  Full name (import path) of the registered plugin.

# **show\_project\_io\_method\_help**

glotaran.plugin\_system.project\_io\_registration.show\_project\_io\_method\_help(*format\_name:*

*[str](https://docs.python.org/3/library/stdtypes.html#str)*, *method\_name: ProjectIoMethods*)  $\rightarrow$ [None](https://docs.python.org/3/library/constants.html#None)

Show help for the implementation of project io plugin methods.

#### **Parameters**

- format\_name  $(str)$  $(str)$  $(str)$  Format the method should support.
- method\_name ({'load\_model', 'write\_model', 'load\_parameters', 'write\_parameters', 'load\_scheme', 'write\_scheme', 'load\_result', 'write\_result'}) – Method name.

### **supported\_file\_extensions\_project\_io**

glotaran.plugin\_system.project\_io\_registration.supported\_file\_extensions\_project\_io(*method\_names:*

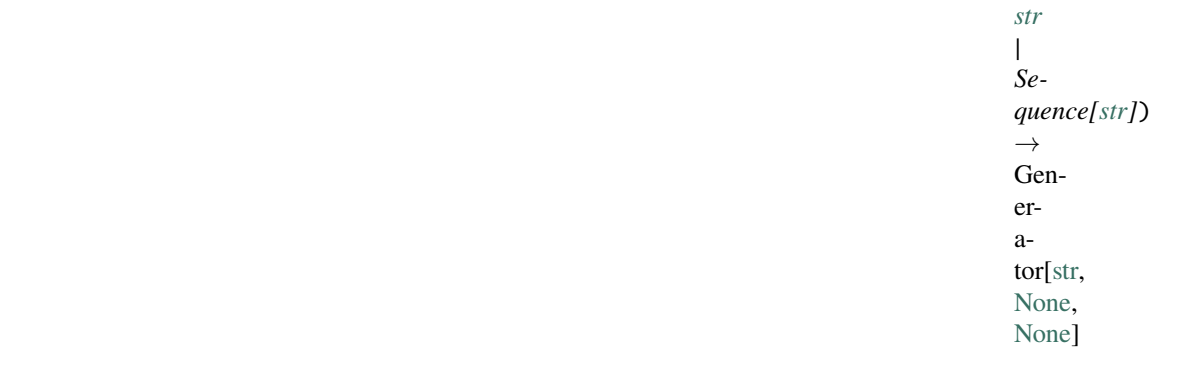

Get project io formats that support all methods in method\_names.

### **Parameters**

```
method_namesstr[str]) – Names of Methods that need to sup-
port the file extension.
```
### **Yields**

*Generator[str, None, None]* – File extension supported by all methods in method\_names.

#### **See also:**

supported\_file\_extensions, PROJECT\_IO\_METHODS

# **16.1.10 project**

The glotaran project package.

# **Modules**

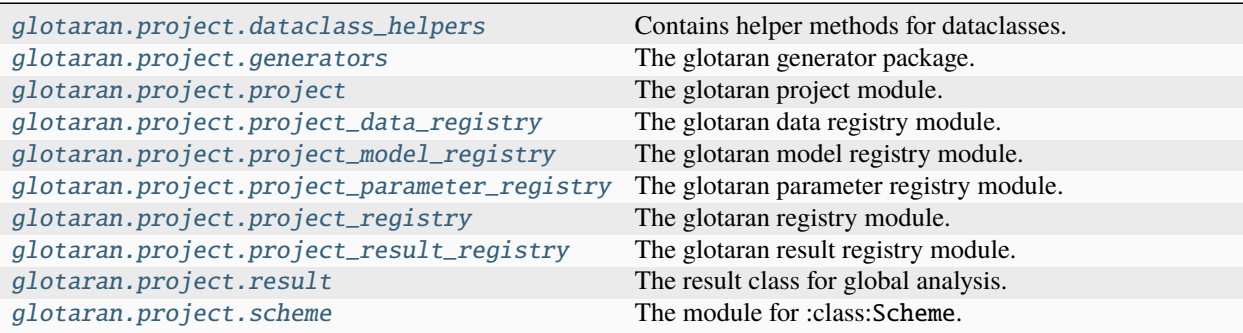

# <span id="page-475-0"></span>**dataclass\_helpers**

Contains helper methods for dataclasses.

# **Functions**

# **Summary**

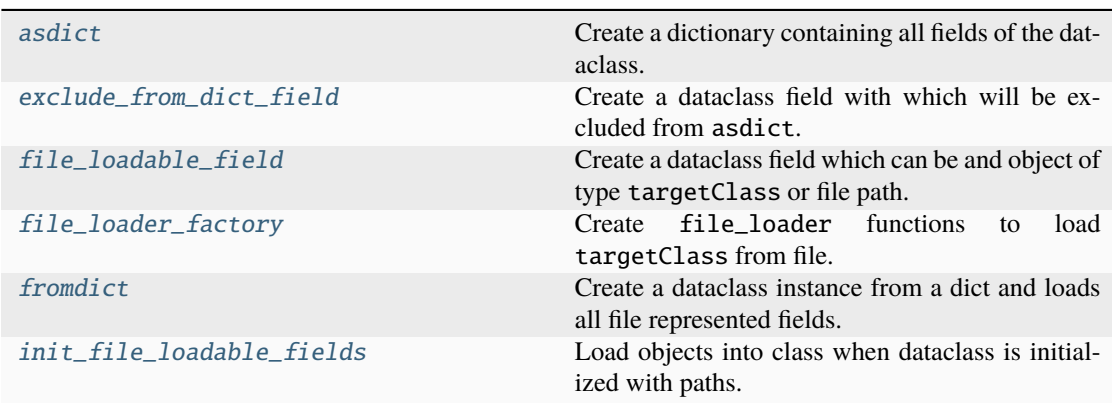

# **asdict**

```
glotaran.project.dataclass_helpers.asdict(dataclass: DataclassInstance, folder: Path |
                                                   None = None \rightarrowdict[str, Any]
```
Create a dictionary containing all fields of the dataclass.

# **Parameters**

• dataclass (DataclassInstance) – A dataclass instance.

• folder (Path | None) – Parent folder of FileLoadable fields. by default None

#### **Returns**

The dataclass represented as a dictionary.

### **Return type**

[dict\[](https://docs.python.org/3/library/stdtypes.html#dict)[str,](https://docs.python.org/3/library/stdtypes.html#str) Any]

# **exclude\_from\_dict\_field**

<span id="page-476-0"></span>glotaran.project.dataclass\_helpers.exclude\_from\_dict\_field(*default: DefaultType = <dataclasses.\_MISSING\_TYPE object>*) → DefaultType

Create a dataclass field with which will be excluded from asdict.

**Parameters** default (DefaultType) - The default value of the field.

**Returns** The created field.

**Return type** DefaultType

### **file\_loadable\_field**

<span id="page-476-1"></span>glotaran.project.dataclass\_helpers.file\_loadable\_field(*targetClass: [type\[](https://docs.python.org/3/library/functions.html#type)FileLoadable]*, *\**, *is\_wrapper\_class=False* $) \rightarrow$ FileLoadable

Create a dataclass field which can be and object of type targetClass or file path.

#### **Parameters**

- targetClass (type [FileLoadable]) Class the resulting value should be an instance of.
- is\_wrapper\_class ([bool](https://docs.python.org/3/library/functions.html#bool)) Whether or not targetClass is a wrapper class, so the isinstance check will be ignored and instead the responsibility for supported types lies at the implementation of the loader.

### **Notes**

This also requires to add init\_file\_loadable\_fields in the \_\_post\_init\_\_ method.

**Returns**

Instance of targetClass.

# **Return type**

FileLoadable

# **See also:**

[init\\_file\\_loadable\\_fields](#page-478-1)

# **file\_loader\_factory**

<span id="page-477-0"></span>glotaran.project.dataclass\_helpers.file\_loader\_factory(*targetClass:*

*[type\[](https://docs.python.org/3/library/functions.html#type)FileLoadable]*, *\**, *is\_wrapper\_class: [bool](https://docs.python.org/3/library/functions.html#bool) =*  $False$ )  $\rightarrow$ Callable[[FileLoadable | [str](https://docs.python.org/3/library/stdtypes.html#str) | Path], FileLoadable]

Create file\_loader functions to load targetClass from file.

#### **Parameters**

- targetClass ([type\[](https://docs.python.org/3/library/functions.html#type)FileLoadable]) Class the loader function should return an instance of.
- is\_wrapper\_class ([bool](https://docs.python.org/3/library/functions.html#bool)) Whether or not targetClass is a wrapper class, so the isinstance check will be ignored and instead the responsibility for supported types lies at the implementation of the loader.

#### **Returns**

**file\_loader** – Function to load FileLoadable from source file or return instance if already loaded.

### **Return type**

Callable[[FileLoadable | [str](https://docs.python.org/3/library/stdtypes.html#str) | Path], FileLoadable]

### **fromdict**

<span id="page-477-1"></span>glotaran.project.dataclass\_helpers.fromdict(*dataclass\_type: [type\[](https://docs.python.org/3/library/functions.html#type)DataclassInstanceType]*, *dataclass\_dict: [dict\[](https://docs.python.org/3/library/stdtypes.html#dict)[str,](https://docs.python.org/3/library/stdtypes.html#str) Any]*, *folder: Path |*  $None = None$  $None = None$   $\rightarrow$  DataclassInstanceType

Create a dataclass instance from a dict and loads all file represented fields.

### **Parameters**

- dataclass\_type ([type\[](https://docs.python.org/3/library/functions.html#type)DataclassInstanceType]) A dataclass type.
- dataclass\_dict  $(dict[str, Any]) A dict$  $(dict[str, Any]) A dict$  $(dict[str, Any]) A dict$  $(dict[str, Any]) A dict$  for instancing the the dataclass.
- folder  $(Path)$  The root folder for file paths. If None file paths are consider absolute.

# **Returns**

Created instance of dataclass\_type.

### **Return type**

DataclassInstanceType

# **init\_file\_loadable\_fields**

```
glotaran.project.dataclass_helpers.init_file_loadable_fields(dataclass_instance:
                                                                  DataclassInstance)
```
Load objects into class when dataclass is initialized with paths.

If the class has file\_loadable fields, this needs be called in the \_\_post\_init\_\_ method of that class.

## **Parameters**

dataclass\_instance (DataclassInstance) – Instance of the dataclass being initialized. When used inside of \_\_post\_init\_\_ for the class itself use self.

**See also:**

[file\\_loadable\\_field](#page-476-1)

### <span id="page-478-0"></span>**generators**

The glotaran generator package.

# **Modules**

[glotaran.project.generators.generator](#page-478-2) The glotaran generator module.

### <span id="page-478-2"></span>**generator**

The glotaran generator module.

# **Functions**

# **Summary**

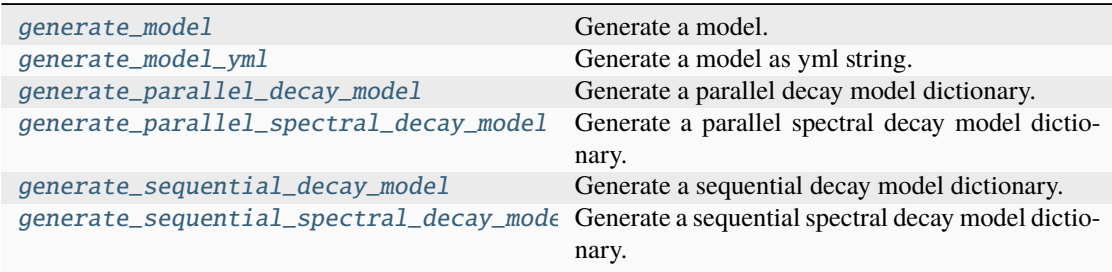

### **generate\_model**

<span id="page-479-0"></span>glotaran.project.generators.generator.generate\_model(*\**, *generator\_name: [str](https://docs.python.org/3/library/stdtypes.html#str)*, *generator\_arguments:* [GeneratorArguments](#page-482-0)) → *[Model](#page-332-0)*

Generate a model.

**Parameters**

- generator\_name  $(str)$  $(str)$  $(str)$  The generator to use.
- generator\_arguments ([GeneratorArguments](#page-482-0)) Arguments for the generator.

# **Returns**

The generated model

# **Return type**

*[Model](#page-332-0)*

### **See also:**

```
generate_parallel_decay_model, generate_parallel_spectral_decay_model,
generate_sequential_decay_model, generate_sequential_spectral_decay_model
```
#### **Raises**

[ValueError](https://docs.python.org/3/library/exceptions.html#ValueError) – Raised when an unknown generator is specified.

### **generate\_model\_yml**

<span id="page-479-1"></span>glotaran.project.generators.generator.generate\_model\_yml(*\**, *generator\_name: [str](https://docs.python.org/3/library/stdtypes.html#str)*, *generator\_arguments:* [GeneratorArguments](#page-482-0))  $\rightarrow$  [str](https://docs.python.org/3/library/stdtypes.html#str)

Generate a model as yml string.

### **Parameters**

- generator\_name  $(str)$  $(str)$  $(str)$  The generator to use.
- generator\_arguments ([GeneratorArguments](#page-482-0)) Arguments for the generator.

### **Returns**

The generated model yml string.

#### **Return type**

[str](https://docs.python.org/3/library/stdtypes.html#str)

### **See also:**

```
generate_parallel_decay_model, generate_parallel_spectral_decay_model,
generate_sequential_decay_model, generate_sequential_spectral_decay_model
```
### **Raises**

[ValueError](https://docs.python.org/3/library/exceptions.html#ValueError) – Raised when an unknown generator is specified.

# **generate\_parallel\_decay\_model**

### <span id="page-480-0"></span>glotaran.project.generators.generator.generate\_parallel\_decay\_model(*\**,

*nr\_compartments:*  $int = 1$  $int = 1$ , *irf*: *[bool](https://docs.python.org/3/library/functions.html#bool) = False*)  $\rightarrow$  [dict](https://docs.python.org/3/library/stdtypes.html#dict)[\[str,](https://docs.python.org/3/library/stdtypes.html#str) [Any\]](https://docs.python.org/3/library/typing.html#typing.Any)

Generate a parallel decay model dictionary.

### **Parameters**

- $nr\_)$  The number of compartments.
- irf ([bool](https://docs.python.org/3/library/functions.html#bool)) Whether to add a gaussian irf.

### **Returns**

The generated model dictionary.

### **Return type**

[dict\[](https://docs.python.org/3/library/stdtypes.html#dict)[str,](https://docs.python.org/3/library/stdtypes.html#str) Any]

### **generate\_parallel\_spectral\_decay\_model**

<span id="page-480-1"></span>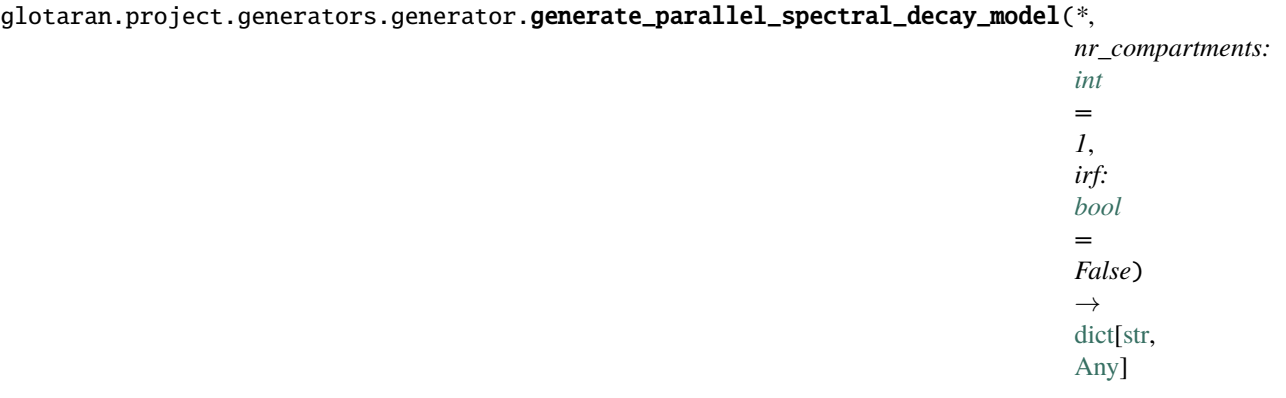

Generate a parallel spectral decay model dictionary.

#### **Parameters**

- **nr\_compartments** ([int](https://docs.python.org/3/library/functions.html#int)) The number of compartments.
- $irf(bool)$  $irf(bool)$  $irf(bool)$  Whether to add a gaussian irf.

#### **Returns**

The generated model dictionary.

### **Return type**

[dict\[](https://docs.python.org/3/library/stdtypes.html#dict)[str,](https://docs.python.org/3/library/stdtypes.html#str) Any]

# **generate\_sequential\_decay\_model**

### <span id="page-481-0"></span>glotaran.project.generators.generator.generate\_sequential\_decay\_model(*nr\_compartments:*

 $int = 1$  $int = 1$ , *irf*:  $bool =$  $bool =$  $False$ )  $\rightarrow$ [dict](https://docs.python.org/3/library/stdtypes.html#dict)[\[str,](https://docs.python.org/3/library/stdtypes.html#str) [Any\]](https://docs.python.org/3/library/typing.html#typing.Any)

Generate a sequential decay model dictionary.

#### **Parameters**

- **nr\_compartments** ([int](https://docs.python.org/3/library/functions.html#int)) The number of compartments.
- irf ([bool](https://docs.python.org/3/library/functions.html#bool)) Whether to add a gaussian irf.

# **Returns**

The generated model dictionary.

### **Return type**

[dict\[](https://docs.python.org/3/library/stdtypes.html#dict)[str,](https://docs.python.org/3/library/stdtypes.html#str) Any]

# **generate\_sequential\_spectral\_decay\_model**

<span id="page-481-1"></span>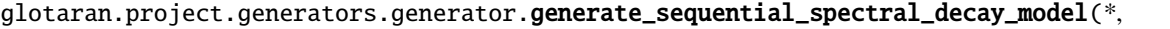

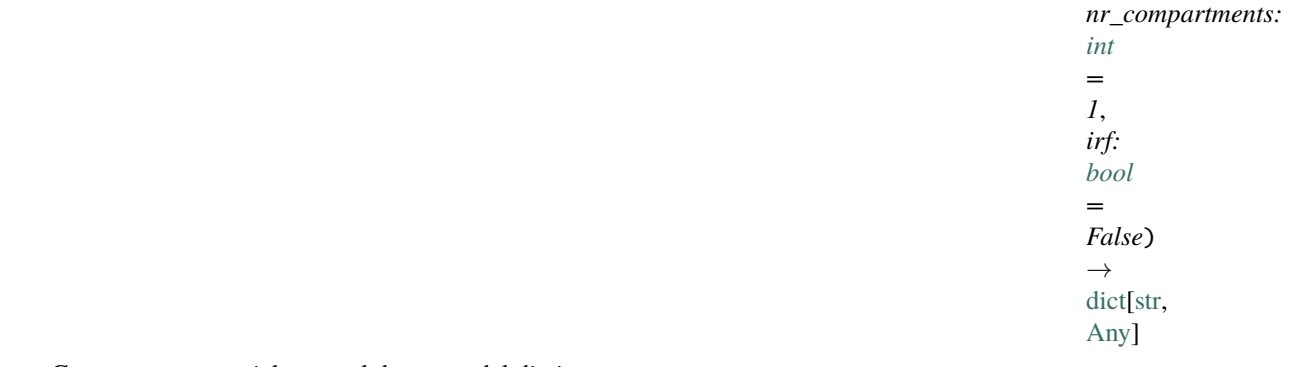

Generate a sequential spectral decay model dictionary.

#### **Parameters**

- **nr\_compartments** ([int](https://docs.python.org/3/library/functions.html#int)) The number of compartments.
- irf ([bool](https://docs.python.org/3/library/functions.html#bool)) Whether to add a gaussian irf.

#### **Returns**

The generated model dictionary.

### **Return type**

[dict\[](https://docs.python.org/3/library/stdtypes.html#dict)[str,](https://docs.python.org/3/library/stdtypes.html#str) Any]

# **Classes**

### **Summary**

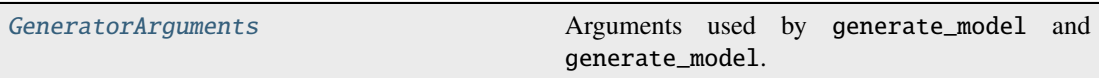

# **GeneratorArguments**

<span id="page-482-0"></span>class glotaran.project.generators.generator.GeneratorArguments

Bases: [TypedDict](https://docs.python.org/3/library/typing.html#typing.TypedDict)

Arguments used by generate\_model and generate\_model.

**Parameters**

- $nr\_computments(int) The number of compartments.$  $nr\_computments(int) The number of compartments.$  $nr\_computments(int) The number of compartments.$
- irf ([bool](https://docs.python.org/3/library/functions.html#bool)) Whether to add a gaussian irf.

### **See also:**

[generate\\_model](#page-479-0), [generate\\_model\\_yml](#page-479-1)

### **Attributes Summary**

[nr\\_compartments](#page-485-1)

[irf](#page-485-2)

### **nr\_compartments**

GeneratorArguments.nr\_compartments: [int](https://docs.python.org/3/library/functions.html#int)

# **irf**

GeneratorArguments.irf: [bool](https://docs.python.org/3/library/functions.html#bool)

# **Methods Summary**

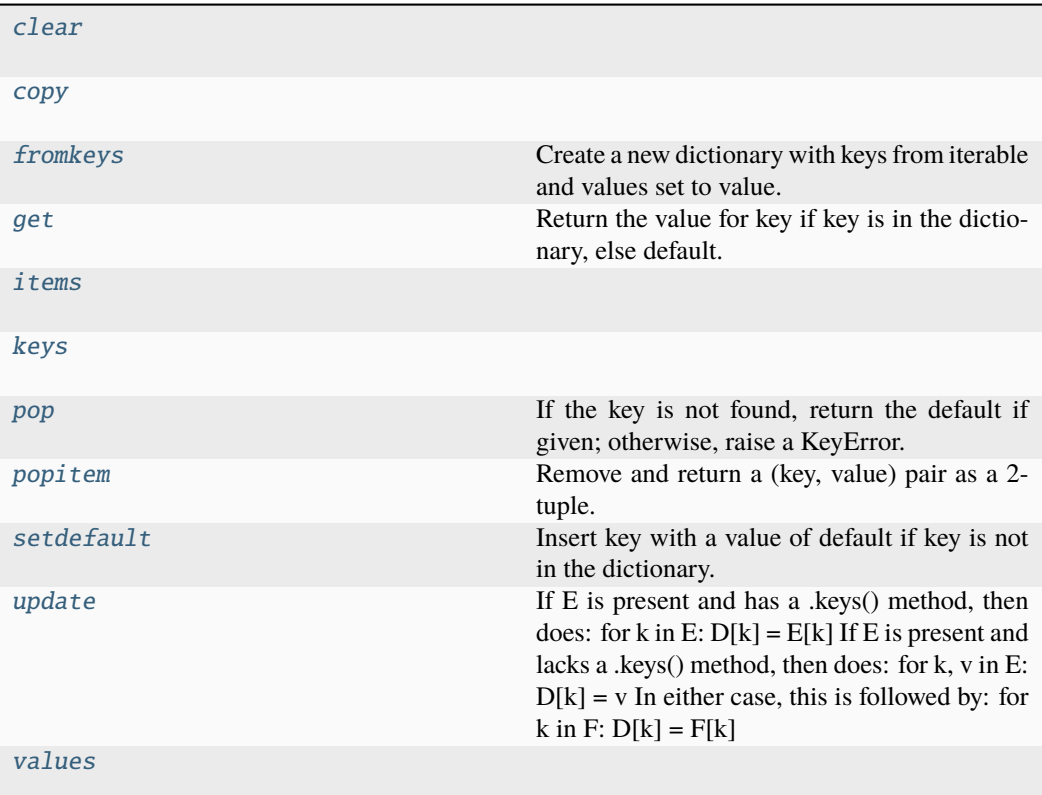

# **clear**

<code>GeneratorArguments.clear</code> ()  $\rightarrow$  None. Remove all items from D.

# **copy**

GeneratorArguments.copy()  $\rightarrow$  a shallow copy of D

# **fromkeys**

GeneratorArguments.fromkeys(*iterable*, *value=None*, */* ) Create a new dictionary with keys from iterable and values set to value.

# **get**

```
GeneratorArguments.get(key, default=None, / )
     Return the value for key if key is in the dictionary, else default.
```
# **items**

GeneratorArguments.items()  $\rightarrow$  a set-like object providing a view on D's items

#### **keys**

GeneratorArguments.keys()  $\rightarrow$  a set-like object providing a view on D's keys

### **pop**

GeneratorArguments.pop(*key*, *default=<unrepresentable>*, */* ) If the key is not found, return the default if given; otherwise, raise a KeyError.

#### **popitem**

```
GeneratorArguments.popitem(/ )
```
Remove and return a (key, value) pair as a 2-tuple.

Pairs are returned in LIFO (last-in, first-out) order. Raises KeyError if the dict is empty.

#### **setdefault**

```
GeneratorArguments.setdefault(key, default=None, / )
```
Insert key with a value of default if key is not in the dictionary.

Return the value for key if key is in the dictionary, else default.

### **update**

GeneratorArguments.update( $[E, ]^{**}F$ )  $\rightarrow$  None. Update D from dict/iterable E and F.

If E is present and has a .keys() method, then does: for k in E:  $D[k] = E[k]$  If E is present and lacks a .keys() method, then does: for k, v in E:  $D[k] = v$  In either case, this is followed by: for k in  $F: D[k] = F[k]$ 

### **values**

GeneratorArguments.values()  $\rightarrow$  an object providing a view on D's values

#### **Methods Documentation**

<span id="page-485-3"></span>**clear**()  $\rightarrow$  None. Remove all items from D.

<span id="page-485-4"></span> $copy() \rightarrow a$  shallow copy of D

<span id="page-485-5"></span>fromkeys(*iterable*, *value=None*, */* )

Create a new dictionary with keys from iterable and values set to value.

<span id="page-485-6"></span>get(*key*, *default=None*, */* )

Return the value for key if key is in the dictionary, else default.

<span id="page-485-2"></span>irf: [bool](https://docs.python.org/3/library/functions.html#bool)

<span id="page-485-7"></span>**items**()  $\rightarrow$  a set-like object providing a view on D's items

<span id="page-485-8"></span>**keys**()  $\rightarrow$  a set-like object providing a view on D's keys

```
nr_compartments: int
```

```
pop(key, default=<unrepresentable>, / )
```
If the key is not found, return the default if given; otherwise, raise a KeyError.

#### <span id="page-485-10"></span>popitem(*/* )

Remove and return a (key, value) pair as a 2-tuple.

Pairs are returned in LIFO (last-in, first-out) order. Raises KeyError if the dict is empty.

<span id="page-485-11"></span>setdefault(*key*, *default=None*, */* )

Insert key with a value of default if key is not in the dictionary.

Return the value for key if key is in the dictionary, else default.

<span id="page-485-12"></span>**update**( $[E, ]^{**}F$ )  $\rightarrow$  None. Update D from dict/iterable E and F.

If E is present and has a .keys() method, then does: for k in E:  $D[k] = E[k]$  If E is present and lacks a .keys() method, then does: for k, v in E:  $D[k] = v$  In either case, this is followed by: for k in  $F: D[k] = F[k]$ 

**values**()  $\rightarrow$  an object providing a view on D's values

### <span id="page-485-13"></span><span id="page-485-0"></span>**project**

The glotaran project module.

# **Classes**

# **Summary**

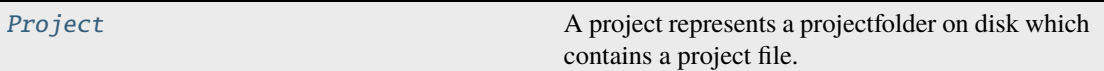

# **Project**

<span id="page-486-0"></span>class glotaran.project.project.Project(*file: [Path](https://docs.python.org/3/library/pathlib.html#pathlib.Path)*, *folder: [Path](https://docs.python.org/3/library/pathlib.html#pathlib.Path) | [None](https://docs.python.org/3/library/constants.html#None) = None*)

Bases: [object](https://docs.python.org/3/library/functions.html#object)

A project represents a projectfolder on disk which contains a project file.

A project file is a file in *yml* format with name *project.gta*

# **Attributes Summary**

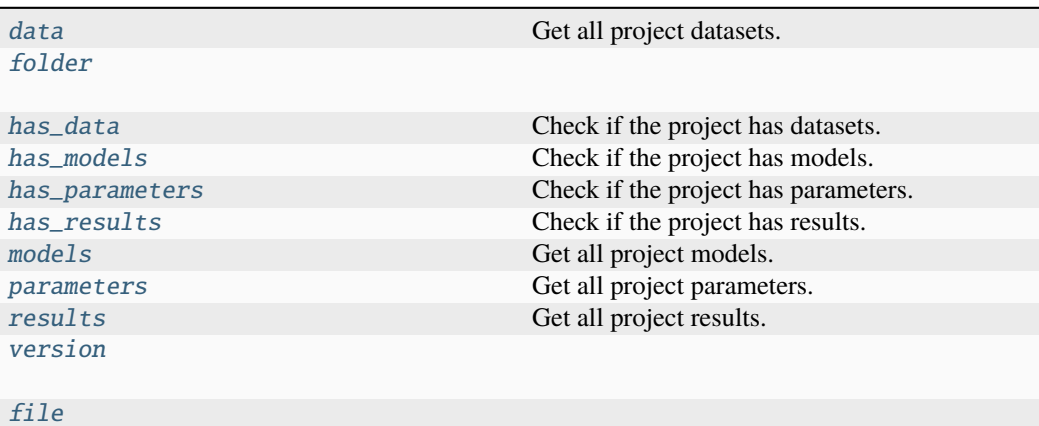

# **data**

# Project.data

Get all project datasets.

### **Returns** The models of the datasets.

**Return type** Mapping[\[str,](https://docs.python.org/3/library/stdtypes.html#str) Path]

# **folder**

Project.folder: [Path](https://docs.python.org/3/library/pathlib.html#pathlib.Path) = None

# **has\_data**

#### Project.has\_data

Check if the project has datasets.

# **Returns**

Whether the project has datasets.

#### **Return type** [bool](https://docs.python.org/3/library/functions.html#bool)

# **has\_models**

# Project.has\_models

Check if the project has models.

# **Returns**

Whether the project has models.

# **Return type**

[bool](https://docs.python.org/3/library/functions.html#bool)

### **has\_parameters**

### Project.has\_parameters

Check if the project has parameters.

### **Returns**

Whether the project has parameters.

### **Return type**

[bool](https://docs.python.org/3/library/functions.html#bool)

# **has\_results**

# Project.has\_results

Check if the project has results.

# **Returns**

Whether the project has results.

# **Return type**

[bool](https://docs.python.org/3/library/functions.html#bool)

# **models**

# Project.models

Get all project models.

# **Returns**

The models of the project.

# **Return type** Mapping[\[str,](https://docs.python.org/3/library/stdtypes.html#str) Path]

# **parameters**

# Project.parameters

Get all project parameters.

# **Returns** The parameters of the project.

# **Return type** Mapping[\[str,](https://docs.python.org/3/library/stdtypes.html#str) Path]

# **results**

Project.results Get all project results.

> **Returns** The results of the project.

**Return type** Mapping[\[str,](https://docs.python.org/3/library/stdtypes.html#str) Path]

# **version**

Project.version: [str](https://docs.python.org/3/library/stdtypes.html#str)

# **file**

Project.file: [Path](https://docs.python.org/3/library/pathlib.html#pathlib.Path)

### **Methods Summary**

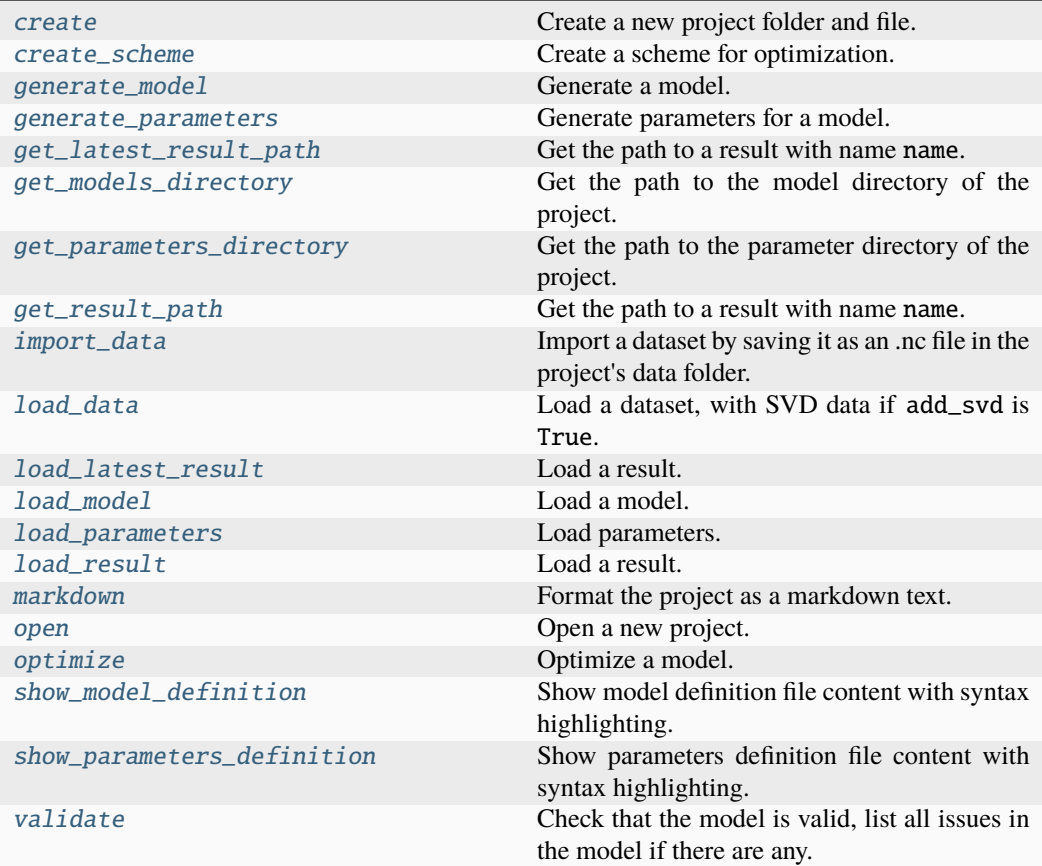

### **create**

static Project.create(*folder: [str](https://docs.python.org/3/library/stdtypes.html#str) | [Path](https://docs.python.org/3/library/pathlib.html#pathlib.Path)*, *allow\_overwrite: [bool](https://docs.python.org/3/library/functions.html#bool) = False*) → *[Project](#page-486-0)*

Create a new project folder and file.

### **Parameters**

- folder ([str](https://docs.python.org/3/library/stdtypes.html#str) | Path | None) The folder where the project will be created. If None, the current work directory will be used.
- allow\_overwrite ([bool](https://docs.python.org/3/library/functions.html#bool)) Whether to overwrite an existing project file.

### **Returns**

The created project.

#### **Return type**

*[Project](#page-486-0)*

# **Raises**

[FileExistsError](https://docs.python.org/3/library/exceptions.html#FileExistsError) – Raised if the project file already exists and *allow\_overwrite=False*.

### **create\_scheme**

```
Project.create_scheme(model_name: str, parameters_name: str,
```
*maximum\_number\_function\_evaluations: [int](https://docs.python.org/3/library/functions.html#int) | [None](https://docs.python.org/3/library/constants.html#None) = None*, *clp\_link\_tolerance: [float](https://docs.python.org/3/library/functions.html#float) = 0.0*, *data\_lookup\_override: Mapping[\[str,](https://docs.python.org/3/library/stdtypes.html#str)*  $LoadableDatasets \mid None = None \rightarrow Scheme$  $LoadableDatasets \mid None = None \rightarrow Scheme$  $LoadableDatasets \mid None = None \rightarrow Scheme$  $LoadableDatasets \mid None = None \rightarrow Scheme$ 

Create a scheme for optimization.

#### **Parameters**

- model\_name  $(str)$  $(str)$  $(str)$  The model to optimize.
- parameters\_name  $(str)$  $(str)$  $(str)$  The initial parameters.
- maximum\_number\_function\_evaluations ([int](https://docs.python.org/3/library/functions.html#int) | None) The maximum number of function evaluations.
- clp\_link\_tolerance ([float](https://docs.python.org/3/library/functions.html#float)) The CLP link tolerance.
- data\_lookup\_override (Mapping[\[str,](https://docs.python.org/3/library/stdtypes.html#str) LoadableDataset] | None) – Allows to bypass the default dataset lookup in the project data folder and use a different dataset for the optimization without changing the model. This is especially useful when working with preprocessed data. Defaults to None.

### **Returns**

The created scheme.

**Return type** *[Scheme](#page-541-0)*

#### **generate\_model**

Project.generate\_model(*model\_name: [str](https://docs.python.org/3/library/stdtypes.html#str)*, *generator\_name: [str](https://docs.python.org/3/library/stdtypes.html#str)*, *generator\_arguments: [dict\[](https://docs.python.org/3/library/stdtypes.html#dict)[str,](https://docs.python.org/3/library/stdtypes.html#str) [Any\]](https://docs.python.org/3/library/typing.html#typing.Any)*, *\**, *allow\_overwrite: [bool](https://docs.python.org/3/library/functions.html#bool) = False*, *ignore\_existing: [bool](https://docs.python.org/3/library/functions.html#bool) = False*)

Generate a model.

### **Parameters**

- model\_name  $(str)$  $(str)$  $(str)$  The name of the model.
- generator\_name  $(str)$  $(str)$  $(str)$  The generator for the model.
- generator\_arguments  $(dict[str, Any])$  $(dict[str, Any])$  $(dict[str, Any])$  $(dict[str, Any])$  Arguments for the generator.
- allow\_overwrite ([bool](https://docs.python.org/3/library/functions.html#bool)) Whether to overwrite an existing model.
- ignore\_existing ([bool](https://docs.python.org/3/library/functions.html#bool)) Whether to ignore generation of a model file if it already exists.

#### **generate\_parameters**

Project.generate\_parameters(*model\_name: [str](https://docs.python.org/3/library/stdtypes.html#str)*, *parameters\_name: [str](https://docs.python.org/3/library/stdtypes.html#str) | [None](https://docs.python.org/3/library/constants.html#None) = None*, *\**, *format\_name: [Literal\[](https://docs.python.org/3/library/typing.html#typing.Literal)'yml', 'yaml', 'csv'] = 'csv'*, *allow\_overwrite: [bool](https://docs.python.org/3/library/functions.html#bool) = False*, *ignore\_existing: [bool](https://docs.python.org/3/library/functions.html#bool) = False*)

Generate parameters for a model.

#### **Parameters**

- model\_name  $(str)$  $(str)$  $(str)$  The model.
- parameters\_name  $(str \mid None)$  $(str \mid None)$  $(str \mid None)$  The name of the parameters. If None it will be <model\_name>\_parameters.
- format\_name (Literal["yml", "yaml", "csv"]) The parameter format.
- allow\_overwrite ([bool](https://docs.python.org/3/library/functions.html#bool)) Whether to overwrite existing parameters.
- ignore\_existing ([bool](https://docs.python.org/3/library/functions.html#bool)) Whether to ignore generation of a parameter file if it already exists.

#### **get\_latest\_result\_path**

Project.get\_latest\_result\_path(*result\_name: [str](https://docs.python.org/3/library/stdtypes.html#str)*) → [Path](https://docs.python.org/3/library/pathlib.html#pathlib.Path)

Get the path to a result with name name.

```
Parameters
   result_name str) – The name of the result.
```
#### **Returns**

The path to the result.

#### **Return type** Path

**Raises**

[ValueError](https://docs.python.org/3/library/exceptions.html#ValueError) – Raised if result does not exist.

# **get\_models\_directory**

#### Project.get\_models\_directory()  $\rightarrow$  [Path](https://docs.python.org/3/library/pathlib.html#pathlib.Path)

Get the path to the model directory of the project.

### **Returns**

The path to the project's model directory.

### **Return type**

Path

### **get\_parameters\_directory**

#### Project.get\_parameters\_directory()  $\rightarrow$  [Path](https://docs.python.org/3/library/pathlib.html#pathlib.Path)

Get the path to the parameter directory of the project.

#### **Returns**

The path to the project's parameter directory.

**Return type**

Path

### **get\_result\_path**

Project.get\_result\_path(*result\_name: [str](https://docs.python.org/3/library/stdtypes.html#str)*, *\**, *latest: [bool](https://docs.python.org/3/library/functions.html#bool) = False*) → [Path](https://docs.python.org/3/library/pathlib.html#pathlib.Path)

Get the path to a result with name name.

#### **Parameters**

- result\_name  $(str)$  $(str)$  $(str)$  The name of the result.
- latest ([bool](https://docs.python.org/3/library/functions.html#bool)) Flag to deactivate warning about using latest result. Defaults to False

#### **Returns**

The path to the result.

**Return type** Path

### **Raises**

[ValueError](https://docs.python.org/3/library/exceptions.html#ValueError) – Raised if result does not exist.

### **import\_data**

```
Project.import_data(dataset: LoadableDataset | Mapping[str, LoadableDataset],
                        dataset_name: str | None = None, allow_overwrite: bool = False,
                        ignore_existing: bool = True)
```
Import a dataset by saving it as an .nc file in the project's data folder.

### **Parameters**

- dataset (LoadableDataset) Dataset instance or path to a dataset.
- dataset\_name  $(str \mid None)$  $(str \mid None)$  $(str \mid None)$  The name of the dataset (needs to be provided when dataset is an xarray instance). Defaults to None.
- allow\_overwrite ([bool](https://docs.python.org/3/library/functions.html#bool)) Whether to overwrite an existing dataset.
- ignore\_existing ([bool](https://docs.python.org/3/library/functions.html#bool)) Whether to skip import if the dataset already exists and allow\_overwrite is False. Defaults to True.

### **load\_data**

Project.load\_data(*dataset\_name: [str](https://docs.python.org/3/library/stdtypes.html#str)*, *\**, *add\_svd: [bool](https://docs.python.org/3/library/functions.html#bool) = False*, *lsv\_dim: Hashable = 'time'*, *rsv\_dim: Hashable = 'spectral'*)  $\rightarrow$  xr.Dataset

Load a dataset, with SVD data if add\_svd is True.

#### **Parameters**

- dataset\_name  $(str)$  $(str)$  $(str)$  The name of the dataset.
- add\_svd ([bool](https://docs.python.org/3/library/functions.html#bool)) Whether or not to calculate and add SVD data. Defaults to False.
- **lsv\_dim** (Hashable) Dimension of the left singular vectors. Defaults to "time".
- rsv\_dim (Hashable) Dimension of the right singular vectors. Defaults to "spectral",

#### **Returns**

The loaded dataset, with SVD data if add\_svd is True.

#### **Return type**

xr.Dataset

#### **Raises**

[ValueError](https://docs.python.org/3/library/exceptions.html#ValueError) – Raised if the dataset does not exist.

### **load\_latest\_result**

#### Project.load\_latest\_result(*result\_name: [str](https://docs.python.org/3/library/stdtypes.html#str)*) → *[Result](#page-528-0)*

Load a result.

#### **Parameters**

result\_name  $(str)$  $(str)$  $(str)$  – The name of the result.

#### **Returns**

The loaded result.

# **Return type**

*[Result](#page-528-0)*

# **Raises**

[ValueError](https://docs.python.org/3/library/exceptions.html#ValueError) – Raised if result does not exist.

#### **load\_model**

Project.load\_model(*model\_name: [str](https://docs.python.org/3/library/stdtypes.html#str)*) → *[Model](#page-332-0)*

Load a model.

### **Parameters**

 $model_name (str)$  $model_name (str)$  $model_name (str)$  – The name of the model.

# **Returns**

The loaded model.

# **Return type**

*[Model](#page-332-0)*

**Raises**

[ValueError](https://docs.python.org/3/library/exceptions.html#ValueError) – Raised if the model does not exist.

### **load\_parameters**

Project.load\_parameters(*parameters\_name: [str](https://docs.python.org/3/library/stdtypes.html#str)*) → *[Parameters](#page-434-0)*

Load parameters.

### **Parameters**

**parameters\_name**  $(str)$  $(str)$  $(str)$  – The name of the parameters.

### **Raises**

[ValueError](https://docs.python.org/3/library/exceptions.html#ValueError) – Raised if parameters do not exist.

#### **Returns**

The loaded parameters.

#### **Return type**

*[Parameters](#page-434-0)*

#### **load\_result**

Project.load\_result(*result\_name: [str](https://docs.python.org/3/library/stdtypes.html#str)*, *\**, *latest: [bool](https://docs.python.org/3/library/functions.html#bool) = False*) → *[Result](#page-528-0)*

Load a result.

#### **Parameters**

- result\_name  $(str)$  $(str)$  $(str)$  The name of the result.
- latest ([bool](https://docs.python.org/3/library/functions.html#bool)) Flag to deactivate warning about using latest result. Defaults to False

#### **Returns**

The loaded result.

# **Return type**

*[Result](#page-528-0)*

### **Raises**

[ValueError](https://docs.python.org/3/library/exceptions.html#ValueError) – Raised if result does not exist.

#### **markdown**

#### Project.markdown() → *[MarkdownStr](#page-564-0)*

Format the project as a markdown text.

### **Returns**

**MarkdownStr** – The markdown string.

# **Return type**

[str](https://docs.python.org/3/library/stdtypes.html#str)

#### **open**

classmethod Project.open(*project\_folder\_or\_file: [str](https://docs.python.org/3/library/stdtypes.html#str) | [Path](https://docs.python.org/3/library/pathlib.html#pathlib.Path)*, *create\_if\_not\_exist: [bool](https://docs.python.org/3/library/functions.html#bool) =*  $True$ )  $\rightarrow$  *[Project](#page-486-0)* 

Open a new project.

#### **Parameters**

- project\_folder\_or\_file  $(str \mid Path)$  $(str \mid Path)$  $(str \mid Path)$  The path to a project folder or file.
- **create\_if\_not\_exist** ([bool](https://docs.python.org/3/library/functions.html#bool)) Create the project if not existent.

### **Returns**

The project instance.

# **Return type**

*[Project](#page-486-0)*

#### **Raises**

[FileNotFoundError](https://docs.python.org/3/library/exceptions.html#FileNotFoundError) – Raised when the project file does not not exist and *create\_if\_not\_exist* is *False*.

#### **optimize**

```
Project.optimize(model_name: str, parameters_name: str, result_name: str | None = None,
                    maximum_number_function_evaluations: int | None = None,
                    clp_link_tolerance: float = 0.0, data_lookup_override: Mapping[str,
                    LoadableDataset | None = None Result
```
Optimize a model.

#### **Parameters**

- model\_name  $(str)$  $(str)$  $(str)$  The model to optimize.
- parameters\_name  $(str)$  $(str)$  $(str)$  The initial parameters.
- result\_name  $(str \mid None)$  $(str \mid None)$  $(str \mid None)$  The name of the result.
- maximum\_number\_function\_evaluations ([int](https://docs.python.org/3/library/functions.html#int) | None) The maximum number of function evaluations.
- clp\_link\_tolerance ([float](https://docs.python.org/3/library/functions.html#float)) The CLP link tolerance.
- data\_lookup\_override (Mapping[\[str,](https://docs.python.org/3/library/stdtypes.html#str) LoadableDataset] | None) – Allows to bypass the default dataset lookup in the project data folder and use a different dataset for the optimization without changing the model. This is especially useful when working with preprocessed data. Defaults to None.

#### **Returns**

Result of the optimization.

#### **Return type**

*[Result](#page-528-0)*

### **show\_model\_definition**

Project.show\_model\_definition(*model\_name: [str](https://docs.python.org/3/library/stdtypes.html#str), syntax: str* | *[None](https://docs.python.org/3/library/constants.html#None)* = *None*)  $\rightarrow$ *[MarkdownStr](#page-564-0)*

Show model definition file content with syntax highlighting.

#### **Parameters**

- model\_name  $(str)$  $(str)$  $(str)$  The name of the model.
- syntax  $(str \mid None)$  $(str \mid None)$  $(str \mid None)$  Syntax used for syntax highlighting. Defaults to None which means that the syntax is inferred based on the file extension. Pass the value "" to deactivate syntax highlighting.

#### **Returns**

Model definition file content with syntax highlighting to render in ipython.

#### **Return type**

*[MarkdownStr](#page-564-0)*

#### **show\_parameters\_definition**

Project.show\_parameters\_definition(*parameters\_name: [str](https://docs.python.org/3/library/stdtypes.html#str)*, *syntax: [str](https://docs.python.org/3/library/stdtypes.html#str) | [None](https://docs.python.org/3/library/constants.html#None) = None*, *\**,  $as\_dataframe: \text{bool} \mid \text{None} = \text{None} \rightarrow \rightarrow$  $as\_dataframe: \text{bool} \mid \text{None} = \text{None} \rightarrow \rightarrow$  $as\_dataframe: \text{bool} \mid \text{None} = \text{None} \rightarrow \rightarrow$  $as\_dataframe: \text{bool} \mid \text{None} = \text{None} \rightarrow \rightarrow$  $as\_dataframe: \text{bool} \mid \text{None} = \text{None} \rightarrow \rightarrow$ *[MarkdownStr](#page-564-0)* | DataFrame

Show parameters definition file content with syntax highlighting.

#### **Parameters**

- parameters\_name  $(str)$  $(str)$  $(str)$  The name of the parameters.
- syntax  $(str \mid None)$  $(str \mid None)$  $(str \mid None)$  Syntax used for syntax highlighting. Defaults to None which means that the syntax is inferred based on the file extension. Pass the value "" to deactivate syntax highlighting.
- as\_dataframe ([bool](https://docs.python.org/3/library/functions.html#bool) | None) Whether or not to show the Parameters definition as pandas.DataFrame (mostly useful for non string formats). Defaults to None which means that it will be inferred to True for known non string formats like xlsx.

#### **Returns**

Parameters definition file content with syntax highlighting to render in ipython.

#### **Return type**

*[MarkdownStr](#page-564-0)* | pd.DataFrame

# **validate**

Project.validate(*model\_name: [str](https://docs.python.org/3/library/stdtypes.html#str)*, *parameters\_name: [str](https://docs.python.org/3/library/stdtypes.html#str) | [None](https://docs.python.org/3/library/constants.html#None) = None*) → *[MarkdownStr](#page-564-0)* Check that the model is valid, list all issues in the model if there are any.

If parameters\_name also consider the Parameters when validating.

#### **Parameters**

• model\_name  $(str)$  $(str)$  $(str)$  – The name of the model to validate.

• parameters\_name ([str](https://docs.python.org/3/library/stdtypes.html#str) | None) – The name of the parameters to use when validating. Defaults to None which means that parameters are not considered when validating the model.

### **Returns**

Text indicating if the model is valid or not.

### **Return type**

*[MarkdownStr](#page-564-0)*

# **Methods Documentation**

<span id="page-497-1"></span>**static create**(*folder: [str](https://docs.python.org/3/library/stdtypes.html#str)*  $|Path, allow_overwrite:  $bool = False$  $|Path, allow_overwrite:  $bool = False$  $|Path, allow_overwrite:  $bool = False$  $|Path, allow_overwrite:  $bool = False$  $|Path, allow_overwrite:  $bool = False$ )  $\rightarrow Project$  $\rightarrow Project$$$$$$ 

Create a new project folder and file.

#### **Parameters**

- folder ([str](https://docs.python.org/3/library/stdtypes.html#str) | Path | None) The folder where the project will be created. If None, the current work directory will be used.
- allow\_overwrite ([bool](https://docs.python.org/3/library/functions.html#bool)) Whether to overwrite an existing project file.

### **Returns**

The created project.

# **Return type**

*[Project](#page-486-0)*

#### **Raises**

[FileExistsError](https://docs.python.org/3/library/exceptions.html#FileExistsError) – Raised if the project file already exists and *allow\_overwrite=False*.

#### <span id="page-497-2"></span>create\_scheme(*model\_name: [str](https://docs.python.org/3/library/stdtypes.html#str)*, *parameters\_name: [str](https://docs.python.org/3/library/stdtypes.html#str)*,

*maximum\_number\_function\_evaluations: [int](https://docs.python.org/3/library/functions.html#int) | [None](https://docs.python.org/3/library/constants.html#None) = None*, *clp\_link\_tolerance: [float](https://docs.python.org/3/library/functions.html#float) = 0.0*, *data\_lookup\_override: Mapping[\[str,](https://docs.python.org/3/library/stdtypes.html#str)*  $LoadableDatasets] | None = None) \rightarrow Scheme$  $LoadableDatasets] | None = None) \rightarrow Scheme$  $LoadableDatasets] | None = None) \rightarrow Scheme$  $LoadableDatasets] | None = None) \rightarrow Scheme$ 

Create a scheme for optimization.

### **Parameters**

- model\_name  $(str)$  $(str)$  $(str)$  The model to optimize.
- parameters\_name  $(str)$  $(str)$  $(str)$  The initial parameters.
- maximum\_number\_function\_evaluations ([int](https://docs.python.org/3/library/functions.html#int) | None) The maximum number of function evaluations.
- clp\_link\_tolerance ([float](https://docs.python.org/3/library/functions.html#float)) The CLP link tolerance.
- data\_lookup\_override (Mapping[\[str,](https://docs.python.org/3/library/stdtypes.html#str) LoadableDataset] | None) – Allows to bypass the default dataset lookup in the project data folder and use a different dataset for the optimization without changing the model. This is especially useful when working with preprocessed data. Defaults to None.

#### **Returns**

The created scheme.

#### <span id="page-497-0"></span>**Return type**

*[Scheme](#page-541-0)*

#### property data: [Mapping\[](https://docs.python.org/3/library/collections.abc.html#collections.abc.Mapping)[str,](https://docs.python.org/3/library/stdtypes.html#str) [Path\]](https://docs.python.org/3/library/pathlib.html#pathlib.Path)

Get all project datasets.

**Returns**

The models of the datasets.

**Return type**

Mapping[\[str,](https://docs.python.org/3/library/stdtypes.html#str) Path]

### <span id="page-498-1"></span>file: [Path](https://docs.python.org/3/library/pathlib.html#pathlib.Path)

<span id="page-498-0"></span>folder: [Path](https://docs.python.org/3/library/pathlib.html#pathlib.Path) = None

<span id="page-498-2"></span>generate\_model(*model\_name: [str](https://docs.python.org/3/library/stdtypes.html#str)*, *generator\_name: [str](https://docs.python.org/3/library/stdtypes.html#str)*, *generator\_arguments: [dict](https://docs.python.org/3/library/stdtypes.html#dict)[\[str,](https://docs.python.org/3/library/stdtypes.html#str) [Any\]](https://docs.python.org/3/library/typing.html#typing.Any)*, *\**, *allow\_overwrite: [bool](https://docs.python.org/3/library/functions.html#bool) = False*, *ignore\_existing: [bool](https://docs.python.org/3/library/functions.html#bool) = False*)

Generate a model.

#### **Parameters**

- model\_name  $(str)$  $(str)$  $(str)$  The name of the model.
- generator\_name  $(str)$  $(str)$  $(str)$  The generator for the model.
- generator\_arguments  $(dict[str, Any])$  $(dict[str, Any])$  $(dict[str, Any])$  $(dict[str, Any])$  Arguments for the generator.
- allow\_overwrite ([bool](https://docs.python.org/3/library/functions.html#bool)) Whether to overwrite an existing model.
- ignore\_existing ([bool](https://docs.python.org/3/library/functions.html#bool)) Whether to ignore generation of a model file if it already exists.

<span id="page-498-3"></span>generate\_parameters(*model\_name: [str](https://docs.python.org/3/library/stdtypes.html#str)*, *parameters\_name: [str](https://docs.python.org/3/library/stdtypes.html#str) | [None](https://docs.python.org/3/library/constants.html#None) = None*, *\**,

*format\_name: [Literal\[](https://docs.python.org/3/library/typing.html#typing.Literal)'yml', 'yaml', 'csv'] = 'csv'*, *allow\_overwrite: [bool](https://docs.python.org/3/library/functions.html#bool) = False*, *ignore\_existing: [bool](https://docs.python.org/3/library/functions.html#bool) = False*)

Generate parameters for a model.

### **Parameters**

- model\_name  $(str)$  $(str)$  $(str)$  The model.
- parameters\_name  $(str \mid None)$  $(str \mid None)$  $(str \mid None)$  The name of the parameters. If None it will be <model\_name>\_parameters.
- format\_name  $(Literal['yml'', 'yaml'', 'csv'J)$  The parameter format.
- allow\_overwrite ([bool](https://docs.python.org/3/library/functions.html#bool)) Whether to overwrite existing parameters.
- ignore\_existing ([bool](https://docs.python.org/3/library/functions.html#bool)) Whether to ignore generation of a parameter file if it already exists.

#### <span id="page-498-4"></span>get\_latest\_result\_path(*result\_name: [str](https://docs.python.org/3/library/stdtypes.html#str)*) → [Path](https://docs.python.org/3/library/pathlib.html#pathlib.Path)

Get the path to a result with name name.

# **Parameters**

result\_name  $(str)$  $(str)$  $(str)$  – The name of the result.

### **Returns**

The path to the result.

# **Return type**

Path

### <span id="page-498-5"></span>**Raises**

[ValueError](https://docs.python.org/3/library/exceptions.html#ValueError) – Raised if result does not exist.

#### $get\_models\_directory() \rightarrow Path$  $get\_models\_directory() \rightarrow Path$

Get the path to the model directory of the project.

#### **Returns**

The path to the project's model directory.

#### **Return type**

Path

# <span id="page-499-4"></span> $get\_parameters\_directory() \rightarrow Path$  $get\_parameters\_directory() \rightarrow Path$

Get the path to the parameter directory of the project.

#### **Returns**

The path to the project's parameter directory.

### **Return type**

Path

<span id="page-499-5"></span>get\_result\_path(*result\_name: [str](https://docs.python.org/3/library/stdtypes.html#str)*, *\**, *latest: [bool](https://docs.python.org/3/library/functions.html#bool) = False*) → [Path](https://docs.python.org/3/library/pathlib.html#pathlib.Path)

Get the path to a result with name name.

### **Parameters**

- result\_name  $(str)$  $(str)$  $(str)$  The name of the result.
- latest ([bool](https://docs.python.org/3/library/functions.html#bool)) Flag to deactivate warning about using latest result. Defaults to False

# **Returns**

The path to the result.

# **Return type**

Path

#### **Raises**

[ValueError](https://docs.python.org/3/library/exceptions.html#ValueError) – Raised if result does not exist.

#### <span id="page-499-0"></span>property has\_data: [bool](https://docs.python.org/3/library/functions.html#bool)

Check if the project has datasets.

# **Returns**

Whether the project has datasets.

# **Return type**

[bool](https://docs.python.org/3/library/functions.html#bool)

### <span id="page-499-1"></span>property has\_models: [bool](https://docs.python.org/3/library/functions.html#bool)

Check if the project has models.

# **Returns**

Whether the project has models.

### **Return type**

[bool](https://docs.python.org/3/library/functions.html#bool)

### <span id="page-499-2"></span>property has\_parameters: [bool](https://docs.python.org/3/library/functions.html#bool)

Check if the project has parameters.

#### **Returns**

Whether the project has parameters.

#### <span id="page-499-3"></span>**Return type**

[bool](https://docs.python.org/3/library/functions.html#bool)

#### property has\_results: [bool](https://docs.python.org/3/library/functions.html#bool)

Check if the project has results.

### **Returns**

Whether the project has results.

### **Return type**

[bool](https://docs.python.org/3/library/functions.html#bool)

<span id="page-500-0"></span>import\_data(*dataset: LoadableDataset | Mapping[\[str,](https://docs.python.org/3/library/stdtypes.html#str) LoadableDataset]*, *dataset\_name: [str](https://docs.python.org/3/library/stdtypes.html#str) | [None](https://docs.python.org/3/library/constants.html#None) = None*, *allow\_overwrite: [bool](https://docs.python.org/3/library/functions.html#bool) = False*, *ignore\_existing: [bool](https://docs.python.org/3/library/functions.html#bool) = True*)

Import a dataset by saving it as an .nc file in the project's data folder.

# **Parameters**

- dataset (LoadableDataset) Dataset instance or path to a dataset.
- dataset\_name  $(str \mid None)$  $(str \mid None)$  $(str \mid None)$  The name of the dataset (needs to be provided when dataset is an xarray instance). Defaults to None.
- allow\_overwrite  $(bool)$  $(bool)$  $(bool)$  Whether to overwrite an existing dataset.
- ignore\_existing ([bool](https://docs.python.org/3/library/functions.html#bool)) Whether to skip import if the dataset already exists and allow\_overwrite is False. Defaults to True.

<span id="page-500-1"></span>load\_data(*dataset\_name: [str](https://docs.python.org/3/library/stdtypes.html#str)*, *\**, *add\_svd: [bool](https://docs.python.org/3/library/functions.html#bool) = False*, *lsv\_dim: Hashable = 'time'*, *rsv\_dim:*  $Hashable = 'spectral') \rightarrow xr.Dataset$ 

Load a dataset, with SVD data if add\_svd is True.

#### **Parameters**

- dataset\_name  $(str)$  $(str)$  $(str)$  The name of the dataset.
- add\_svd ([bool](https://docs.python.org/3/library/functions.html#bool)) Whether or not to calculate and add SVD data. Defaults to False.
- **lsv\_dim** (Hashable) Dimension of the left singular vectors. Defaults to "time".
- rsv\_dim (Hashable) Dimension of the right singular vectors. Defaults to "spectral",

### **Returns**

The loaded dataset, with SVD data if add\_svd is True.

### **Return type**

xr.Dataset

### **Raises**

[ValueError](https://docs.python.org/3/library/exceptions.html#ValueError) – Raised if the dataset does not exist.

### <span id="page-500-2"></span>load\_latest\_result(*result\_name: [str](https://docs.python.org/3/library/stdtypes.html#str)*) → *[Result](#page-528-0)*

Load a result.

### **Parameters**

result\_name  $(str)$  $(str)$  $(str)$  – The name of the result.

# **Returns**

The loaded result.

# **Return type**

*[Result](#page-528-0)*

**Raises**

[ValueError](https://docs.python.org/3/library/exceptions.html#ValueError) – Raised if result does not exist.

<span id="page-501-1"></span>load\_model(*model\_name: [str](https://docs.python.org/3/library/stdtypes.html#str)*) → *[Model](#page-332-0)*

Load a model.

#### **Parameters**

 $model_name (str)$  $model_name (str)$  $model_name (str)$  – The name of the model.

### **Returns**

The loaded model.

#### **Return type**

*[Model](#page-332-0)*

### **Raises**

[ValueError](https://docs.python.org/3/library/exceptions.html#ValueError) – Raised if the model does not exist.

<span id="page-501-2"></span>load\_parameters(*parameters\_name: [str](https://docs.python.org/3/library/stdtypes.html#str)*) → *[Parameters](#page-434-0)*

### Load parameters.

#### **Parameters**

**parameters\_name**  $(str)$  $(str)$  $(str)$  – The name of the parameters.

#### **Raises**

[ValueError](https://docs.python.org/3/library/exceptions.html#ValueError) – Raised if parameters do not exist.

#### **Returns**

The loaded parameters.

#### **Return type**

*[Parameters](#page-434-0)*

#### <span id="page-501-3"></span>**load\_result**(*result\_name: [str](https://docs.python.org/3/library/stdtypes.html#str), \*, latest: [bool](https://docs.python.org/3/library/functions.html#bool)* =  $False$ )  $\rightarrow$   $Result$

Load a result.

#### **Parameters**

- result\_name  $(str)$  $(str)$  $(str)$  The name of the result.
- latest ([bool](https://docs.python.org/3/library/functions.html#bool)) Flag to deactivate warning about using latest result. Defaults to False

# **Returns**

The loaded result.

# **Return type**

*[Result](#page-528-0)*

# **Raises**

[ValueError](https://docs.python.org/3/library/exceptions.html#ValueError) – Raised if result does not exist.

# <span id="page-501-4"></span>markdown() → *[MarkdownStr](#page-564-0)*

Format the project as a markdown text.

### **Returns**

**MarkdownStr** – The markdown string.

#### <span id="page-501-0"></span>**Return type**

[str](https://docs.python.org/3/library/stdtypes.html#str)

#### property models: [Mapping\[](https://docs.python.org/3/library/collections.abc.html#collections.abc.Mapping)[str,](https://docs.python.org/3/library/stdtypes.html#str) [Path\]](https://docs.python.org/3/library/pathlib.html#pathlib.Path)

Get all project models.

#### **Returns**

The models of the project.

#### **Return type**

Mapping[\[str,](https://docs.python.org/3/library/stdtypes.html#str) Path]

<span id="page-502-1"></span>**classmethod open**(*project folder or file: [str](https://docs.python.org/3/library/stdtypes.html#str)* | *[Path](https://docs.python.org/3/library/pathlib.html#pathlib.Path), create if not exist: [bool](https://docs.python.org/3/library/functions.html#bool)* = True)  $\rightarrow$ *[Project](#page-486-0)*

Open a new project.

#### **Parameters**

- project\_folder\_or\_file  $(str \mid Path)$  $(str \mid Path)$  $(str \mid Path)$  The path to a project folder or file.
- **create\_if\_not\_exist** ([bool](https://docs.python.org/3/library/functions.html#bool)) Create the project if not existent.

### **Returns**

The project instance.

# **Return type**

*[Project](#page-486-0)*

#### **Raises**

[FileNotFoundError](https://docs.python.org/3/library/exceptions.html#FileNotFoundError) – Raised when the project file does not not exist and *create\_if\_not\_exist* is *False*.

<span id="page-502-2"></span>optimize(*model\_name: [str](https://docs.python.org/3/library/stdtypes.html#str)*, *parameters\_name: [str](https://docs.python.org/3/library/stdtypes.html#str)*, *result\_name: [str](https://docs.python.org/3/library/stdtypes.html#str) | [None](https://docs.python.org/3/library/constants.html#None) = None*,

*maximum\_number\_function\_evaluations: [int](https://docs.python.org/3/library/functions.html#int) | [None](https://docs.python.org/3/library/constants.html#None) = None*, *clp\_link\_tolerance: [float](https://docs.python.org/3/library/functions.html#float)*  $= 0.0$ , *data\_lookup\_override: Mapping*[\[str,](https://docs.python.org/3/library/stdtypes.html#str) *LoadableDataset]* | *[None](https://docs.python.org/3/library/constants.html#None)* = None)  $\rightarrow$ *[Result](#page-528-0)*

Optimize a model.

### **Parameters**

- model\_name  $(str)$  $(str)$  $(str)$  The model to optimize.
- parameters\_name  $(str)$  $(str)$  $(str)$  The initial parameters.
- result\_name ([str](https://docs.python.org/3/library/stdtypes.html#str) | None) The name of the result.
- maximum\_number\_function\_evaluations ([int](https://docs.python.org/3/library/functions.html#int) | None) The maximum number of function evaluations.
- clp\_link\_tolerance ([float](https://docs.python.org/3/library/functions.html#float)) The CLP link tolerance.
- data\_lookup\_override (Mapping[\[str,](https://docs.python.org/3/library/stdtypes.html#str) LoadableDataset] | None) – Allows to bypass the default dataset lookup in the project data folder and use a different dataset for the optimization without changing the model. This is especially useful when working with preprocessed data. Defaults to None.

#### **Returns**

Result of the optimization.

# **Return type**

*[Result](#page-528-0)*

### <span id="page-502-0"></span>property parameters: [Mapping](https://docs.python.org/3/library/collections.abc.html#collections.abc.Mapping)[\[str,](https://docs.python.org/3/library/stdtypes.html#str) [Path\]](https://docs.python.org/3/library/pathlib.html#pathlib.Path)

Get all project parameters.

**Returns**

The parameters of the project.

**Return type**

Mapping[\[str,](https://docs.python.org/3/library/stdtypes.html#str) Path]

### <span id="page-503-0"></span>property results: [Mapping\[](https://docs.python.org/3/library/collections.abc.html#collections.abc.Mapping)[str,](https://docs.python.org/3/library/stdtypes.html#str) [Path\]](https://docs.python.org/3/library/pathlib.html#pathlib.Path)

Get all project results.

#### **Returns**

The results of the project.

#### **Return type**

Mapping[\[str,](https://docs.python.org/3/library/stdtypes.html#str) Path]

<span id="page-503-1"></span>show\_model\_definition(*model\_name: [str](https://docs.python.org/3/library/stdtypes.html#str)*, *syntax: [str](https://docs.python.org/3/library/stdtypes.html#str) | [None](https://docs.python.org/3/library/constants.html#None) = None*) → *[MarkdownStr](#page-564-0)*

Show model definition file content with syntax highlighting.

#### **Parameters**

- model\_name  $(str)$  $(str)$  $(str)$  The name of the model.
- syntax  $(str \mid None)$  $(str \mid None)$  $(str \mid None)$  Syntax used for syntax highlighting. Defaults to None which means that the syntax is inferred based on the file extension. Pass the value "" to deactivate syntax highlighting.

#### **Returns**

Model definition file content with syntax highlighting to render in ipython.

#### **Return type**

*[MarkdownStr](#page-564-0)*

<span id="page-503-2"></span>show\_parameters\_definition(*parameters\_name: [str](https://docs.python.org/3/library/stdtypes.html#str)*, *syntax: [str](https://docs.python.org/3/library/stdtypes.html#str) | [None](https://docs.python.org/3/library/constants.html#None) = None*, *\**,  $as\_dataframe: \text{bool} \mid \text{None} = \text{None} \rightarrow \text{MarkdownStr} \mid$  $as\_dataframe: \text{bool} \mid \text{None} = \text{None} \rightarrow \text{MarkdownStr} \mid$  $as\_dataframe: \text{bool} \mid \text{None} = \text{None} \rightarrow \text{MarkdownStr} \mid$  $as\_dataframe: \text{bool} \mid \text{None} = \text{None} \rightarrow \text{MarkdownStr} \mid$  $as\_dataframe: \text{bool} \mid \text{None} = \text{None} \rightarrow \text{MarkdownStr} \mid$  $as\_dataframe: \text{bool} \mid \text{None} = \text{None} \rightarrow \text{MarkdownStr} \mid$  $as\_dataframe: \text{bool} \mid \text{None} = \text{None} \rightarrow \text{MarkdownStr} \mid$ DataFrame

Show parameters definition file content with syntax highlighting.

#### **Parameters**

- parameters\_name  $(str)$  $(str)$  $(str)$  The name of the parameters.
- syntax  $(str \mid None)$  $(str \mid None)$  $(str \mid None)$  Syntax used for syntax highlighting. Defaults to None which means that the syntax is inferred based on the file extension. Pass the value "" to deactivate syntax highlighting.
- as\_dataframe ([bool](https://docs.python.org/3/library/functions.html#bool) | None) Whether or not to show the Parameters definition as pandas.DataFrame (mostly useful for non string formats). Defaults to None which means that it will be inferred to True for known non string formats like xlsx.

#### **Returns**

Parameters definition file content with syntax highlighting to render in ipython.

#### **Return type**

*[MarkdownStr](#page-564-0)* | pd.DataFrame

<span id="page-503-3"></span>**validate**(*model name: [str](https://docs.python.org/3/library/stdtypes.html#str), parameters name: str*  $|$  *[None](https://docs.python.org/3/library/constants.html#None)* = *None*)  $\rightarrow$  *[MarkdownStr](#page-564-0)* 

Check that the model is valid, list all issues in the model if there are any.

If parameters\_name also consider the Parameters when validating.

#### **Parameters**
- model\_name  $(str)$  $(str)$  $(str)$  The name of the model to validate.
- parameters\_name  $(str \mid None)$  $(str \mid None)$  $(str \mid None)$  The name of the parameters to use when validating. Defaults to None which means that parameters are not considered when validating the model.

# **Returns**

Text indicating if the model is valid or not.

# **Return type**

*[MarkdownStr](#page-564-0)*

version: [str](https://docs.python.org/3/library/stdtypes.html#str)

# **project\_data\_registry**

The glotaran data registry module.

# **Classes**

# **Summary**

[ProjectDataRegistry](#page-504-0) A registry A registry for data.

# **ProjectDataRegistry**

<span id="page-504-0"></span>class glotaran.project.project\_data\_registry.ProjectDataRegistry(*directory: [Path](https://docs.python.org/3/library/pathlib.html#pathlib.Path)*)

Bases: [ProjectRegistry](#page-518-0)

A registry for data.

Initialize a data registry.

**Parameters** directory  $(Path)$  – The registry directory.

# **Attributes Summary**

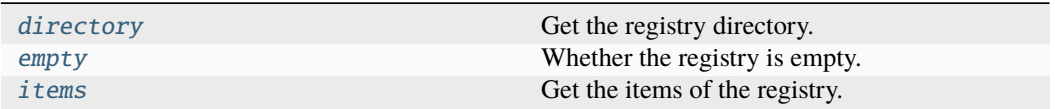

# **directory**

# ProjectDataRegistry.directory

Get the registry directory.

### **Returns**

The registry directory.

# **Return type** Path

### **empty**

ProjectDataRegistry.empty Whether the registry is empty.

### **Returns** Whether the registry is empty.

### **Return type**

[bool](https://docs.python.org/3/library/functions.html#bool)

# **items**

# ProjectDataRegistry.items

Get the items of the registry.

# **Returns** The items of the registry.

### **Return type** *[ItemMapping](#page-517-0)*

# **Methods Summary**

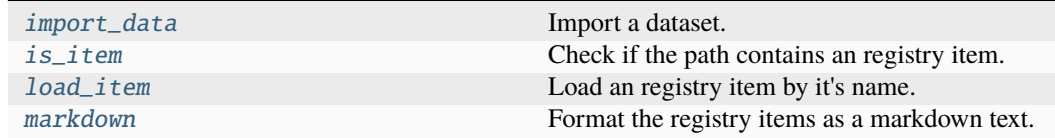

# **import\_data**

ProjectDataRegistry.import\_data(*dataset: [str](https://docs.python.org/3/library/stdtypes.html#str) | [Path](https://docs.python.org/3/library/pathlib.html#pathlib.Path) | [Dataset](https://docs.xarray.dev/en/stable/generated/xarray.Dataset.html#xarray.Dataset) | [DataArray](https://docs.xarray.dev/en/stable/generated/xarray.DataArray.html#xarray.DataArray)*, *dataset\_name: [str](https://docs.python.org/3/library/stdtypes.html#str) | [None](https://docs.python.org/3/library/constants.html#None) = None*, *allow\_overwrite: [bool](https://docs.python.org/3/library/functions.html#bool) = False*, *ignore\_existing: [bool](https://docs.python.org/3/library/functions.html#bool) = False*)

Import a dataset.

### **Parameters**

• dataset ([str](https://docs.python.org/3/library/stdtypes.html#str) | Path | xr.Dataset | xr.DataArray) - Dataset instance or path to a dataset.

- dataset\_name  $(str \mid None)$  $(str \mid None)$  $(str \mid None)$  The name of the dataset (needs to be provided when dataset is an xarray instance). Defaults to None.
- allow\_overwrite ([bool](https://docs.python.org/3/library/functions.html#bool)) Whether to overwrite an existing dataset.
- ignore\_existing ([bool](https://docs.python.org/3/library/functions.html#bool)) Whether to ignore import if the dataset already exists.

### **Raises**

[ValueError](https://docs.python.org/3/library/exceptions.html#ValueError) – When importing from xarray object and not providing a name.

### **is\_item**

ProjectDataRegistry.is\_item(*path: [Path](https://docs.python.org/3/library/pathlib.html#pathlib.Path)*) → [bool](https://docs.python.org/3/library/functions.html#bool)

Check if the path contains an registry item.

# **Parameters**

**path**  $(Path)$  – The path to check.

# **Returns**

Whether the path contains an item.

### **Return type**

[bool](https://docs.python.org/3/library/functions.html#bool)

### **load\_item**

### ProjectDataRegistry.load\_item(*name: [str](https://docs.python.org/3/library/stdtypes.html#str)*) → [Any](https://docs.python.org/3/library/typing.html#typing.Any)

Load an registry item by it's name.

**Parameters name**  $(str)$  $(str)$  $(str)$  – The item name.

#### **Returns**

The loaded item.

### **Return type**

Any

### **Raises**

[ValueError](https://docs.python.org/3/library/exceptions.html#ValueError) – Raise if the item does not exist.

### **markdown**

ProjectDataRegistry.markdown(*join\_indentation: [int](https://docs.python.org/3/library/functions.html#int) = 0*) → *[MarkdownStr](#page-564-0)*

Format the registry items as a markdown text.

### **Parameters**

**join\_indentation**  $(int)$  $(int)$  $(int)$  – Number of whitespaces to indent when joining the parts. This is intended to be used with dedent when used in an indented f-string. Defaults to 0.

#### **Returns**

**MarkdownStr** – The markdown string.

### **Return type**

[str](https://docs.python.org/3/library/stdtypes.html#str)

# **Methods Documentation**

### <span id="page-507-0"></span>property directory: [Path](https://docs.python.org/3/library/pathlib.html#pathlib.Path)

Get the registry directory.

# **Returns**

The registry directory.

### **Return type** Path

### <span id="page-507-1"></span>property empty: [bool](https://docs.python.org/3/library/functions.html#bool)

Whether the registry is empty.

### **Returns**

Whether the registry is empty.

# **Return type**

[bool](https://docs.python.org/3/library/functions.html#bool)

<span id="page-507-3"></span>import\_data(*dataset: [str](https://docs.python.org/3/library/stdtypes.html#str) | [Path](https://docs.python.org/3/library/pathlib.html#pathlib.Path) | [Dataset](https://docs.xarray.dev/en/stable/generated/xarray.Dataset.html#xarray.Dataset) | [DataArray](https://docs.xarray.dev/en/stable/generated/xarray.DataArray.html#xarray.DataArray)*, *dataset\_name: [str](https://docs.python.org/3/library/stdtypes.html#str) | [None](https://docs.python.org/3/library/constants.html#None) = None*, *allow\_overwrite: [bool](https://docs.python.org/3/library/functions.html#bool) = False*, *ignore\_existing: [bool](https://docs.python.org/3/library/functions.html#bool) = False*)

Import a dataset.

### **Parameters**

- dataset ([str](https://docs.python.org/3/library/stdtypes.html#str) | Path | xr.Dataset | xr.DataArray) Dataset instance or path to a dataset.
- dataset\_name  $(str \mid None)$  $(str \mid None)$  $(str \mid None)$  The name of the dataset (needs to be provided when dataset is an xarray instance). Defaults to None.
- allow\_overwrite ([bool](https://docs.python.org/3/library/functions.html#bool)) Whether to overwrite an existing dataset.
- **ignore\_existing** ([bool](https://docs.python.org/3/library/functions.html#bool)) Whether to ignore import if the dataset already exists.

### **Raises**

[ValueError](https://docs.python.org/3/library/exceptions.html#ValueError) – When importing from xarray object and not providing a name.

# <span id="page-507-4"></span>is\_item(*path: [Path](https://docs.python.org/3/library/pathlib.html#pathlib.Path)*) → [bool](https://docs.python.org/3/library/functions.html#bool)

Check if the path contains an registry item.

### **Parameters**

**path**  $(Path)$  – The path to check.

### **Returns**

Whether the path contains an item.

### **Return type**

[bool](https://docs.python.org/3/library/functions.html#bool)

### <span id="page-507-2"></span>property items: [ItemMapping](#page-517-0)

Get the items of the registry.

# **Returns**

The items of the registry.

# <span id="page-507-5"></span>**Return type**

*[ItemMapping](#page-517-0)*

load\_item(*name: [str](https://docs.python.org/3/library/stdtypes.html#str)*) → [Any](https://docs.python.org/3/library/typing.html#typing.Any)

Load an registry item by it's name.

### **Parameters**

**name**  $(str)$  $(str)$  $(str)$  – The item name.

### **Returns**

The loaded item.

### **Return type**

Any

# **Raises**

[ValueError](https://docs.python.org/3/library/exceptions.html#ValueError) – Raise if the item does not exist.

### <span id="page-508-0"></span> $\text{markdown}(join\_indentation: int = 0) \rightarrow \text{MarkdownStr}$  $\text{markdown}(join\_indentation: int = 0) \rightarrow \text{MarkdownStr}$  $\text{markdown}(join\_indentation: int = 0) \rightarrow \text{MarkdownStr}$  $\text{markdown}(join\_indentation: int = 0) \rightarrow \text{MarkdownStr}$  $\text{markdown}(join\_indentation: int = 0) \rightarrow \text{MarkdownStr}$

Format the registry items as a markdown text.

# **Parameters**

**join\_indentation**  $(int)$  $(int)$  $(int)$  – Number of whitespaces to indent when joining the parts. This is intended to be used with dedent when used in an indented f-string. Defaults to 0.

# **Returns**

**MarkdownStr** – The markdown string.

# **Return type**

[str](https://docs.python.org/3/library/stdtypes.html#str)

# **project\_model\_registry**

The glotaran model registry module.

# **Classes**

# **Summary**

[ProjectModelRegistry](#page-508-1) A registry A registry for models.

# **ProjectModelRegistry**

<span id="page-508-1"></span>class glotaran.project.project\_model\_registry.ProjectModelRegistry(*directory: [Path](https://docs.python.org/3/library/pathlib.html#pathlib.Path)*)

Bases: [ProjectRegistry](#page-518-0)

A registry for models.

Initialize a model registry.

**Parameters** directory  $(Path)$  – The registry directory.

# **Attributes Summary**

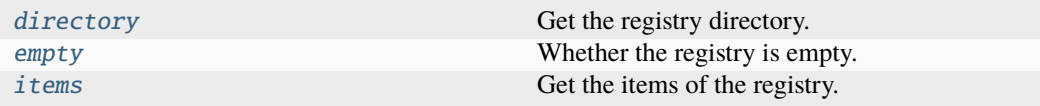

# **directory**

ProjectModelRegistry.directory

Get the registry directory.

**Returns** The registry directory.

**Return type** Path

### **empty**

ProjectModelRegistry.empty Whether the registry is empty.

> **Returns** Whether the registry is empty.

**Return type** [bool](https://docs.python.org/3/library/functions.html#bool)

# **items**

ProjectModelRegistry.items Get the items of the registry.

# **Returns**

The items of the registry.

# **Return type**

*[ItemMapping](#page-517-0)*

### **Methods Summary**

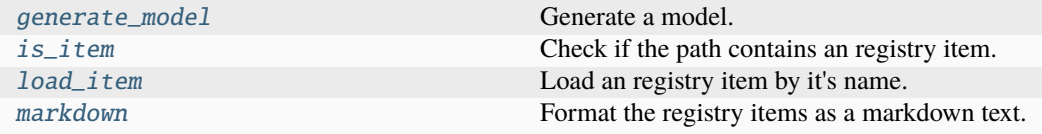

### **generate\_model**

ProjectModelRegistry.generate\_model(*name: [str](https://docs.python.org/3/library/stdtypes.html#str)*, *generator\_name: [str](https://docs.python.org/3/library/stdtypes.html#str)*,

*generator\_arguments:* [GeneratorArguments,](#page-482-0) *\**, *allow\_overwrite: [bool](https://docs.python.org/3/library/functions.html#bool) = False*, *ignore\_existing: [bool](https://docs.python.org/3/library/functions.html#bool) = False*)

Generate a model.

**Parameters**

- **name**  $(str)$  $(str)$  $(str)$  The name of the model.
- generator\_name  $(str)$  $(str)$  $(str)$  The generator for the model.
- generator\_arguments ([GeneratorArguments](#page-482-0)) Arguments for the generator.
- allow\_overwrite ([bool](https://docs.python.org/3/library/functions.html#bool)) Whether to overwrite an existing model.
- ignore\_existing ([bool](https://docs.python.org/3/library/functions.html#bool)) Whether to ignore generation of a model file if it already exists.

### **Raises**

[FileExistsError](https://docs.python.org/3/library/exceptions.html#FileExistsError) – Raised if model is already existing and *allow\_overwrite=False*.

### **is\_item**

```
ProjectModelRegistry.is_item(path: Path) → bool
```
Check if the path contains an registry item.

**Parameters**

**path**  $(Path)$  – The path to check.

### **Returns**

Whether the path contains an item.

### **Return type**

[bool](https://docs.python.org/3/library/functions.html#bool)

### **load\_item**

```
ProjectModelRegistry.load_item(name: str) → Any
```
Load an registry item by it's name.

### **Parameters**

**name**  $(str)$  $(str)$  $(str)$  – The item name.

# **Returns**

The loaded item.

# **Return type**

Any

### **Raises**

[ValueError](https://docs.python.org/3/library/exceptions.html#ValueError) – Raise if the item does not exist.

# **markdown**

ProjectModelRegistry.markdown(*join\_indentation: [int](https://docs.python.org/3/library/functions.html#int) = 0*) → *[MarkdownStr](#page-564-0)*

Format the registry items as a markdown text.

### **Parameters**

**join\_indentation**  $(int)$  $(int)$  $(int)$  – Number of whitespaces to indent when joining the parts. This is intended to be used with dedent when used in an indented f-string. Defaults to 0.

**Returns**

**MarkdownStr** – The markdown string.

### **Return type**

[str](https://docs.python.org/3/library/stdtypes.html#str)

# **Methods Documentation**

# <span id="page-511-0"></span>property directory: [Path](https://docs.python.org/3/library/pathlib.html#pathlib.Path)

Get the registry directory.

### **Returns**

The registry directory.

### **Return type** Path

# <span id="page-511-1"></span>property empty: [bool](https://docs.python.org/3/library/functions.html#bool)

Whether the registry is empty.

### **Returns**

Whether the registry is empty.

# **Return type**

[bool](https://docs.python.org/3/library/functions.html#bool)

```
generate_model(name: str, generator_name: str, generator_arguments: GeneratorArguments,
                  *, allow_overwrite: bool = False, ignore_existing: bool = False)
```
Generate a model.

### **Parameters**

- **name**  $(str)$  $(str)$  $(str)$  The name of the model.
- generator\_name  $(str)$  $(str)$  $(str)$  The generator for the model.
- generator\_arguments ([GeneratorArguments](#page-482-0)) Arguments for the generator.
- allow\_overwrite  $(bool)$  $(bool)$  $(bool)$  Whether to overwrite an existing model.
- ignore\_existing ([bool](https://docs.python.org/3/library/functions.html#bool)) Whether to ignore generation of a model file if it already exists.

### <span id="page-511-3"></span>**Raises**

[FileExistsError](https://docs.python.org/3/library/exceptions.html#FileExistsError) – Raised if model is already existing and *allow\_overwrite=False*.

 $is$ <sub>*i*</sub>tem(*path*:  $Path$ )  $\rightarrow$  [bool](https://docs.python.org/3/library/functions.html#bool)

Check if the path contains an registry item.

**Parameters**

**path**  $(Path)$  – The path to check.

**Returns**

Whether the path contains an item.

**Return type**

[bool](https://docs.python.org/3/library/functions.html#bool)

### <span id="page-512-0"></span>property items: [ItemMapping](#page-517-0)

Get the items of the registry.

**Returns**

The items of the registry.

**Return type** *[ItemMapping](#page-517-0)*

<span id="page-512-1"></span>load\_item(*name: [str](https://docs.python.org/3/library/stdtypes.html#str)*) → [Any](https://docs.python.org/3/library/typing.html#typing.Any)

Load an registry item by it's name.

**Parameters name**  $(str)$  $(str)$  $(str)$  – The item name.

**Returns**

The loaded item.

**Return type**

Any

**Raises**

[ValueError](https://docs.python.org/3/library/exceptions.html#ValueError) – Raise if the item does not exist.

<span id="page-512-2"></span> $\text{markdown}(join\_indentation: int = 0) \rightarrow \text{MarkdownStr}$  $\text{markdown}(join\_indentation: int = 0) \rightarrow \text{MarkdownStr}$  $\text{markdown}(join\_indentation: int = 0) \rightarrow \text{MarkdownStr}$  $\text{markdown}(join\_indentation: int = 0) \rightarrow \text{MarkdownStr}$  $\text{markdown}(join\_indentation: int = 0) \rightarrow \text{MarkdownStr}$ 

Format the registry items as a markdown text.

# **Parameters**

**join\_indentation**  $(int)$  $(int)$  $(int)$  – Number of whitespaces to indent when joining the parts. This is intended to be used with dedent when used in an indented f-string. Defaults to 0.

# **Returns**

**MarkdownStr** – The markdown string.

### **Return type**

[str](https://docs.python.org/3/library/stdtypes.html#str)

### **project\_parameter\_registry**

The glotaran parameter registry module.

# **Classes**

# **Summary**

[ProjectParameterRegistry](#page-513-0) A registry A registry for parameters.

# **ProjectParameterRegistry**

<span id="page-513-0"></span>class glotaran.project.project\_parameter\_registry.ProjectParameterRegistry(*directory:*

*[Path](https://docs.python.org/3/library/pathlib.html#pathlib.Path)*)

Bases: [ProjectRegistry](#page-518-0)

A registry for parameters.

Initialize a parameter registry.

**Parameters**

directory (Path) – The registry directory.

### **Attributes Summary**

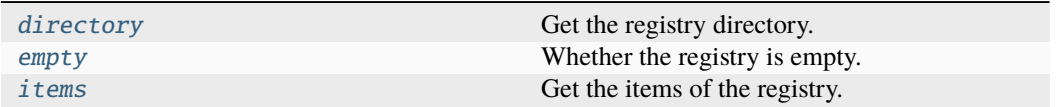

# **directory**

ProjectParameterRegistry.directory

Get the registry directory.

**Returns** The registry directory.

**Return type** Path

# **empty**

ProjectParameterRegistry.empty Whether the registry is empty.

**Returns**

Whether the registry is empty.

# **Return type**

[bool](https://docs.python.org/3/library/functions.html#bool)

# **items**

# ProjectParameterRegistry.items

Get the items of the registry.

### **Returns**

The items of the registry.

# **Return type**

*[ItemMapping](#page-517-0)*

### **Methods Summary**

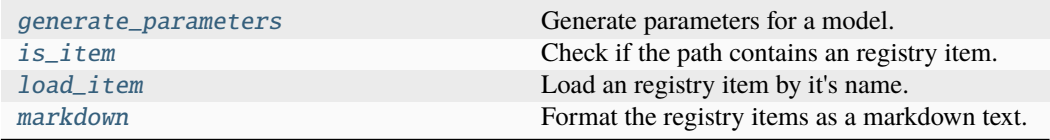

### **generate\_parameters**

ProjectParameterRegistry.generate\_parameters(*model:* [Model,](#page-332-0) *name: [str](https://docs.python.org/3/library/stdtypes.html#str) | [None](https://docs.python.org/3/library/constants.html#None)*, *\**, *format\_name: [Literal\[](https://docs.python.org/3/library/typing.html#typing.Literal)'yml', 'yaml', 'csv'] = 'csv'*, *allow\_overwrite: [bool](https://docs.python.org/3/library/functions.html#bool) = False*, *ignore\_existing: [bool](https://docs.python.org/3/library/functions.html#bool) = False*)

Generate parameters for a model.

### **Parameters**

- model ([Model](#page-332-0)) The model.
- name  $(str \mid None)$  $(str \mid None)$  $(str \mid None)$  The name of the parameters.
- format\_name  $(Literal['yml", 'yaml", 'csv''])$  The parameter format.
- allow\_overwrite ([bool](https://docs.python.org/3/library/functions.html#bool)) Whether to overwrite existing parameters.
- ignore\_existing ([bool](https://docs.python.org/3/library/functions.html#bool)) Whether to ignore generation of a parameter file if it already exists.

### **Raises**

```
FileExistsError – Raised if parameters is already existing and al-
low_overwrite=False.
```
# **is\_item**

ProjectParameterRegistry.is\_item(*path: [Path](https://docs.python.org/3/library/pathlib.html#pathlib.Path)*) → [bool](https://docs.python.org/3/library/functions.html#bool)

Check if the path contains an registry item.

# **Parameters**

**path**  $(Path)$  – The path to check.

# **Returns**

Whether the path contains an item.

### **Return type**

[bool](https://docs.python.org/3/library/functions.html#bool)

# **load\_item**

ProjectParameterRegistry.load\_item(*name: [str](https://docs.python.org/3/library/stdtypes.html#str)*) → [Any](https://docs.python.org/3/library/typing.html#typing.Any)

Load an registry item by it's name.

# **Parameters**

**name**  $(str)$  $(str)$  $(str)$  – The item name.

### **Returns**

The loaded item.

### **Return type**

Any

### **Raises**

[ValueError](https://docs.python.org/3/library/exceptions.html#ValueError) – Raise if the item does not exist.

### **markdown**

ProjectParameterRegistry.markdown(*join\_indentation: [int](https://docs.python.org/3/library/functions.html#int) = 0*) → *[MarkdownStr](#page-564-0)*

Format the registry items as a markdown text.

# **Parameters**

**join\_indentation** ([int](https://docs.python.org/3/library/functions.html#int)) – Number of whitespaces to indent when joining the parts. This is intended to be used with dedent when used in an indented f-string. Defaults to 0.

# **Returns**

**MarkdownStr** – The markdown string.

### **Return type**

[str](https://docs.python.org/3/library/stdtypes.html#str)

### **Methods Documentation**

# <span id="page-515-0"></span>property directory: [Path](https://docs.python.org/3/library/pathlib.html#pathlib.Path)

Get the registry directory.

# **Returns**

The registry directory.

### **Return type** Path

<span id="page-515-1"></span>property empty: [bool](https://docs.python.org/3/library/functions.html#bool)

Whether the registry is empty.

# **Returns**

Whether the registry is empty.

### <span id="page-515-2"></span>**Return type**

[bool](https://docs.python.org/3/library/functions.html#bool)

generate\_parameters(*model:* [Model,](#page-332-0) *name: [str](https://docs.python.org/3/library/stdtypes.html#str) | [None](https://docs.python.org/3/library/constants.html#None)*, *\**, *format\_name: [Literal\[](https://docs.python.org/3/library/typing.html#typing.Literal)'yml', 'yaml', 'csv'] = 'csv'*, *allow\_overwrite: [bool](https://docs.python.org/3/library/functions.html#bool) = False*, *ignore\_existing: [bool](https://docs.python.org/3/library/functions.html#bool) = False*)

Generate parameters for a model.

#### **Parameters**

- model ([Model](#page-332-0)) The model.
- name  $(str \mid None)$  $(str \mid None)$  $(str \mid None)$  The name of the parameters.
- format\_name  $(Literal['yml'', 'yaml'', 'csv'J)$  The parameter format.
- allow\_overwrite ([bool](https://docs.python.org/3/library/functions.html#bool)) Whether to overwrite existing parameters.
- ignore\_existing ([bool](https://docs.python.org/3/library/functions.html#bool)) Whether to ignore generation of a parameter file if it already exists.

### **Raises**

[FileExistsError](https://docs.python.org/3/library/exceptions.html#FileExistsError) – Raised if parameters is already existing and *allow\_overwrite=False*.

# <span id="page-516-1"></span>is\_item(*path: [Path](https://docs.python.org/3/library/pathlib.html#pathlib.Path)*) → [bool](https://docs.python.org/3/library/functions.html#bool)

Check if the path contains an registry item.

**Parameters**

**path**  $(Path)$  – The path to check.

**Returns**

Whether the path contains an item.

**Return type** [bool](https://docs.python.org/3/library/functions.html#bool)

# <span id="page-516-0"></span>property items: [ItemMapping](#page-517-0)

Get the items of the registry.

### **Returns**

The items of the registry.

# **Return type**

*[ItemMapping](#page-517-0)*

<span id="page-516-2"></span> $load\_item(name: str) \rightarrow Any$  $load\_item(name: str) \rightarrow Any$  $load\_item(name: str) \rightarrow Any$  $load\_item(name: str) \rightarrow Any$ 

Load an registry item by it's name.

### **Parameters**

**name**  $(str)$  $(str)$  $(str)$  – The item name.

# **Returns**

The loaded item.

### **Return type**

Any

#### **Raises**

[ValueError](https://docs.python.org/3/library/exceptions.html#ValueError) – Raise if the item does not exist.

# <span id="page-516-3"></span> $\text{markdown}(join\_indentation: int = 0) \rightarrow \text{MarkdownStr}$  $\text{markdown}(join\_indentation: int = 0) \rightarrow \text{MarkdownStr}$  $\text{markdown}(join\_indentation: int = 0) \rightarrow \text{MarkdownStr}$  $\text{markdown}(join\_indentation: int = 0) \rightarrow \text{MarkdownStr}$  $\text{markdown}(join\_indentation: int = 0) \rightarrow \text{MarkdownStr}$ Format the registry items as a markdown text.

### **Parameters**

**join\_indentation**  $(int)$  $(int)$  $(int)$  – Number of whitespaces to indent when joining the parts. This is intended to be used with dedent when used in an indented f-string. Defaults to 0.

# **Returns**

**MarkdownStr** – The markdown string.

# **Return type**

[str](https://docs.python.org/3/library/stdtypes.html#str)

# **project\_registry**

The glotaran registry module.

### **Classes**

### **Summary**

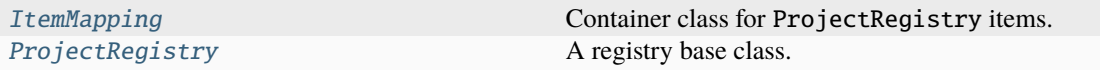

### **ItemMapping**

<span id="page-517-0"></span>class glotaran.project.project\_registry.ItemMapping(*data: [Mapping](https://docs.python.org/3/library/collections.abc.html#collections.abc.Mapping)[\[str,](https://docs.python.org/3/library/stdtypes.html#str) [Path\]](https://docs.python.org/3/library/pathlib.html#pathlib.Path)*, *item\_name: [str](https://docs.python.org/3/library/stdtypes.html#str)*)

### Bases: [Mapping](https://docs.python.org/3/library/collections.abc.html#collections.abc.Mapping)

Container class for ProjectRegistry items.

The main purpose of this class is to show a user friendly error when accessing none existing items.

Initialize class instance as wrapper around data.

### **Parameters**

- data (Mapping [\[str,](https://docs.python.org/3/library/stdtypes.html#str) Path]) Underlying data that are used for mapping.
- **item\_name**  $(str)$  $(str)$  $(str)$  Name of items in the registry used to format warning and exception (e.g. 'Parameters').

### **Methods Summary**

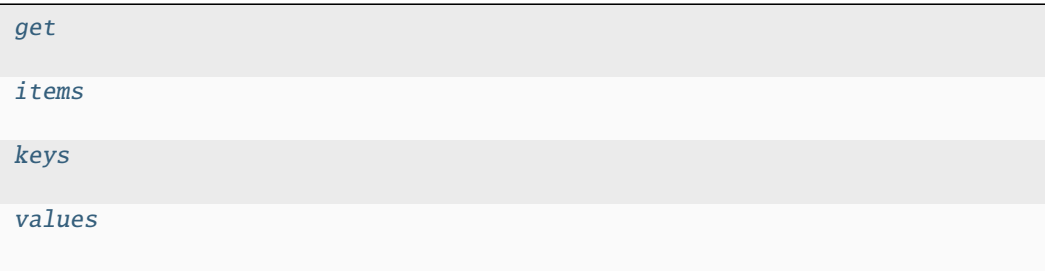

# **get**

ItemMapping.get( $k$ [,  $d$ ])  $\rightarrow$  D[k] if k in D, else d. d defaults to None.

# **items**

**ItemMapping.items()**  $\rightarrow$  a set-like object providing a view on D's items

# **keys**

ItemMapping.keys()  $\rightarrow$  a set-like object providing a view on D's keys

### **values**

ItemMapping.values()  $\rightarrow$  an object providing a view on D's values

# **Methods Documentation**

<span id="page-518-1"></span> $\textbf{get}(k[, d]) \rightarrow D[k]$  if k in D, else d. d defaults to None.

<span id="page-518-2"></span>**items**()  $\rightarrow$  a set-like object providing a view on D's items

<span id="page-518-3"></span>**keys**()  $\rightarrow$  a set-like object providing a view on D's keys

**values**()  $\rightarrow$  an object providing a view on D's values

# <span id="page-518-4"></span>**ProjectRegistry**

<span id="page-518-0"></span>class glotaran.project.project\_registry.ProjectRegistry(*directory: [Path](https://docs.python.org/3/library/pathlib.html#pathlib.Path)*, *file\_suffix: [str](https://docs.python.org/3/library/stdtypes.html#str) | [Iterable](https://docs.python.org/3/library/collections.abc.html#collections.abc.Iterable)[\[str\]](https://docs.python.org/3/library/stdtypes.html#str)*, *loader: [Callable](https://docs.python.org/3/library/collections.abc.html#collections.abc.Callable)*, *item\_name: [str](https://docs.python.org/3/library/stdtypes.html#str)*)

Bases: [object](https://docs.python.org/3/library/functions.html#object)

A registry base class.

Initialize a registry.

# **Parameters**

- $\cdot$  directory (Path) The registry directory.
- file\_suffix  $(str \mid Iterable[str])$  $(str \mid Iterable[str])$  $(str \mid Iterable[str])$  $(str \mid Iterable[str])$  $(str \mid Iterable[str])$  The suffixes of item files.
- loader (Callable) A loader for the registry items.
- item\_name  $(str)$  $(str)$  $(str)$  Name of items in the registry used to format warning and exception (e.g. 'Parameters').

# **Attributes Summary**

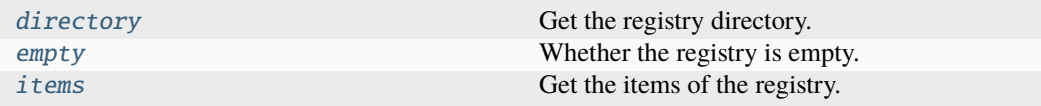

# **directory**

# ProjectRegistry.directory

Get the registry directory.

**Returns**

The registry directory.

**Return type** Path

### **empty**

# ProjectRegistry.empty

Whether the registry is empty.

# **Returns**

Whether the registry is empty.

# **Return type** [bool](https://docs.python.org/3/library/functions.html#bool)

# **items**

# ProjectRegistry.items

Get the items of the registry.

# **Returns**

The items of the registry.

# **Return type**

*[ItemMapping](#page-517-0)*

# **Methods Summary**

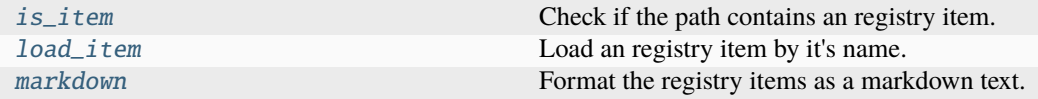

# **is\_item**

ProjectRegistry.is\_item(*path: [Path](https://docs.python.org/3/library/pathlib.html#pathlib.Path)*) → [bool](https://docs.python.org/3/library/functions.html#bool)

Check if the path contains an registry item.

### **Parameters**

**path**  $(Path)$  – The path to check.

**Returns** Whether the path contains an item.

**Return type** [bool](https://docs.python.org/3/library/functions.html#bool)

# **load\_item**

```
ProjectRegistry.load_item(name: str) → Any
```
Load an registry item by it's name.

# **Parameters**

**name**  $(str)$  $(str)$  $(str)$  – The item name.

# **Returns**

The loaded item.

**Return type** Any

# **Raises**

[ValueError](https://docs.python.org/3/library/exceptions.html#ValueError) – Raise if the item does not exist.

# **markdown**

ProjectRegistry.markdown(*join\_indentation: [int](https://docs.python.org/3/library/functions.html#int) = 0*) → *[MarkdownStr](#page-564-0)*

Format the registry items as a markdown text.

# **Parameters**

**join\_indentation**  $(int)$  $(int)$  $(int)$  – Number of whitespaces to indent when joining the parts. This is intended to be used with dedent when used in an indented f-string. Defaults to 0.

### **Returns**

**MarkdownStr** – The markdown string.

### **Return type**

[str](https://docs.python.org/3/library/stdtypes.html#str)

# **Methods Documentation**

### <span id="page-521-0"></span>property directory: [Path](https://docs.python.org/3/library/pathlib.html#pathlib.Path)

Get the registry directory.

# **Returns**

The registry directory.

### **Return type** Path

<span id="page-521-1"></span>property empty: [bool](https://docs.python.org/3/library/functions.html#bool)

Whether the registry is empty.

# **Returns**

Whether the registry is empty.

# **Return type**

[bool](https://docs.python.org/3/library/functions.html#bool)

# <span id="page-521-3"></span>is\_item(*path: [Path](https://docs.python.org/3/library/pathlib.html#pathlib.Path)*) → [bool](https://docs.python.org/3/library/functions.html#bool)

Check if the path contains an registry item.

**Parameters path**  $(Path)$  – The path to check.

### **Returns**

Whether the path contains an item.

**Return type** [bool](https://docs.python.org/3/library/functions.html#bool)

# <span id="page-521-2"></span>property items: [ItemMapping](#page-517-0)

Get the items of the registry.

# **Returns**

The items of the registry.

# **Return type**

*[ItemMapping](#page-517-0)*

### <span id="page-521-4"></span>load\_item(*name: [str](https://docs.python.org/3/library/stdtypes.html#str)*) → [Any](https://docs.python.org/3/library/typing.html#typing.Any)

Load an registry item by it's name.

### **Parameters**

**name**  $(str)$  $(str)$  $(str)$  – The item name.

# **Returns**

The loaded item.

### **Return type**

Any

# **Raises**

[ValueError](https://docs.python.org/3/library/exceptions.html#ValueError) – Raise if the item does not exist.

# <span id="page-521-5"></span> $\text{markdown}(join\_indentation: int = 0) \rightarrow \text{MarkdownStr}$  $\text{markdown}(join\_indentation: int = 0) \rightarrow \text{MarkdownStr}$  $\text{markdown}(join\_indentation: int = 0) \rightarrow \text{MarkdownStr}$  $\text{markdown}(join\_indentation: int = 0) \rightarrow \text{MarkdownStr}$  $\text{markdown}(join\_indentation: int = 0) \rightarrow \text{MarkdownStr}$

Format the registry items as a markdown text.

### **Parameters**

**join\_indentation**  $(int)$  $(int)$  $(int)$  – Number of whitespaces to indent when joining the

parts. This is intended to be used with dedent when used in an indented f-string. Defaults to 0.

### **Returns**

**MarkdownStr** – The markdown string.

# **Return type**

[str](https://docs.python.org/3/library/stdtypes.html#str)

# **Exceptions**

# **Exception Summary**

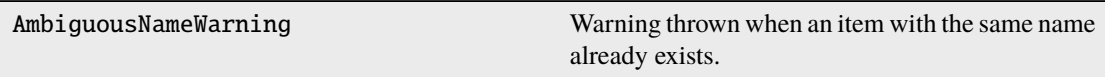

# **AmbiguousNameWarning**

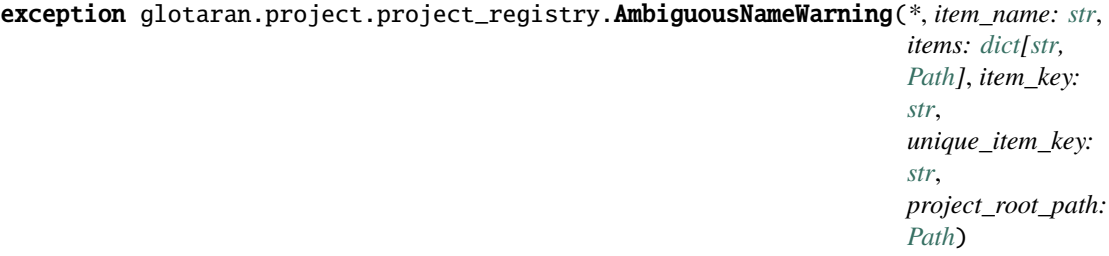

Warning thrown when an item with the same name already exists.

This is the case if two files with the same name but different extensions exist next to each other. Initialize AmbiguousNameWarning with a formatted message.

### **Parameters**

- item\_name  $(str)$  $(str)$  $(str)$  Name of items in the registry (e.g. 'Parameters').
- items  $(dict[str, Path]) (dict[str, Path]) (dict[str, Path]) (dict[str, Path]) -$ Known items at this iteration point.
- item\_key  $(str)$  $(str)$  $(str)$  Key that would have been used if the file names weren't ambiguous.
- unique\_item\_key  $(str)$  $(str)$  $(str)$  Unique key for the item with ambiguous file name.
- project\_root\_path (Path) Root path of the project.

# **project\_result\_registry**

The glotaran result registry module.

# **Classes**

**Summary**

[ProjectResultRegistry](#page-523-0) A registry A registry for results.

# **ProjectResultRegistry**

<span id="page-523-0"></span>class glotaran.project.project\_result\_registry.ProjectResultRegistry(*directory:*

*[Path](https://docs.python.org/3/library/pathlib.html#pathlib.Path)*)

Bases: [ProjectRegistry](#page-518-0)

A registry for results.

Initialize a result registry.

**Parameters** directory  $(Path)$  – The registry directory.

# **Attributes Summary**

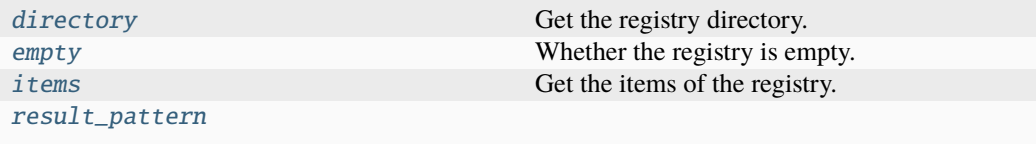

# **directory**

ProjectResultRegistry.directory

Get the registry directory.

# **Returns**

The registry directory.

**Return type** Path

# **empty**

# ProjectResultRegistry.empty

Whether the registry is empty.

### **Returns**

Whether the registry is empty.

### **Return type**

[bool](https://docs.python.org/3/library/functions.html#bool)

### **items**

# ProjectResultRegistry.items

Get the items of the registry.

**Returns** The items of the registry.

**Return type** *[ItemMapping](#page-517-0)*

# **result\_pattern**

ProjectResultRegistry.result\_pattern = re.compile('.+\_run\_\\d{4}\$')

# **Methods Summary**

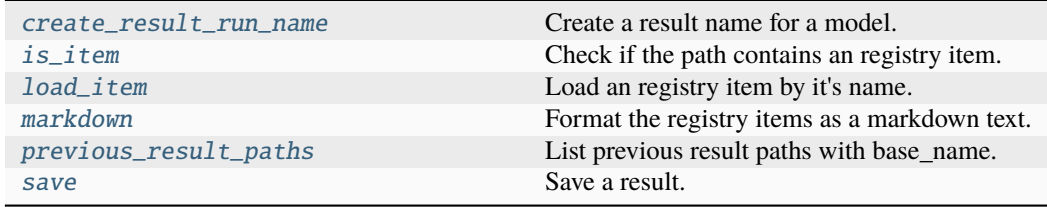

# **create\_result\_run\_name**

ProjectResultRegistry.create\_result\_run\_name(*base\_name: [str](https://docs.python.org/3/library/stdtypes.html#str)*) → [str](https://docs.python.org/3/library/stdtypes.html#str)

Create a result name for a model.

# **Parameters**

**base\_name**  $(str)$  $(str)$  $(str)$  – The base name for the result provided by user or derived from model name.

# **Returns**

Folder name for the new result to be saved in.

# **Return type**

[str](https://docs.python.org/3/library/stdtypes.html#str)

# **is\_item**

ProjectResultRegistry.is\_item(*path: [Path](https://docs.python.org/3/library/pathlib.html#pathlib.Path)*) → [bool](https://docs.python.org/3/library/functions.html#bool)

Check if the path contains an registry item.

### **Parameters**

**path**  $(Path)$  – The path to check.

### **Returns**

Whether the path contains an item.

### **Return type** [bool](https://docs.python.org/3/library/functions.html#bool)

# **load\_item**

```
ProjectResultRegistry.load_item(name: str) → Any
```
Load an registry item by it's name.

### **Parameters**

**name**  $(str)$  $(str)$  $(str)$  – The item name.

# **Returns**

The loaded item.

**Return type** Any

**Raises**

[ValueError](https://docs.python.org/3/library/exceptions.html#ValueError) – Raise if the item does not exist.

### **markdown**

ProjectResultRegistry.markdown(*join\_indentation: [int](https://docs.python.org/3/library/functions.html#int) = 0*) → *[MarkdownStr](#page-564-0)*

Format the registry items as a markdown text.

### **Parameters**

**join\_indentation**  $(int)$  $(int)$  $(int)$  – Number of whitespaces to indent when joining the parts. This is intended to be used with dedent when used in an indented f-string. Defaults to 0.

### **Returns**

**MarkdownStr** – The markdown string.

### **Return type**

[str](https://docs.python.org/3/library/stdtypes.html#str)

# **previous\_result\_paths**

```
ProjectResultRegistry.previous_result_paths(base_name: str) → list[Path]
```
List previous result paths with base\_name.

### **Parameters**

**base\_name**  $(str)$  $(str)$  $(str)$  – The base name for the result provided by user or derived from model name.

# **Returns**

Paths to previous results with name base\_name.

# **Return type**

[list\[](https://docs.python.org/3/library/stdtypes.html#list)Path]

# **save**

ProjectResultRegistry.save(*name: [str](https://docs.python.org/3/library/stdtypes.html#str)*, *result:* [Result](#page-528-1))

Save a result.

# **Parameters**

- **name**  $(str)$  $(str)$  $(str)$  The name of the result.
- result ([Result](#page-528-1)) The result to save.

### **Methods Documentation**

# <span id="page-526-2"></span>create\_result\_run\_name(*base\_name: [str](https://docs.python.org/3/library/stdtypes.html#str)*) → [str](https://docs.python.org/3/library/stdtypes.html#str)

Create a result name for a model.

### **Parameters**

**base\_name**  $(str)$  $(str)$  $(str)$  – The base name for the result provided by user or derived from model name.

### **Returns**

Folder name for the new result to be saved in.

# **Return type**

[str](https://docs.python.org/3/library/stdtypes.html#str)

### <span id="page-526-0"></span>property directory: [Path](https://docs.python.org/3/library/pathlib.html#pathlib.Path)

Get the registry directory.

### **Returns**

The registry directory.

### **Return type** Path

### <span id="page-526-1"></span>property empty: [bool](https://docs.python.org/3/library/functions.html#bool)

Whether the registry is empty.

# **Returns**

Whether the registry is empty.

### <span id="page-526-3"></span>**Return type**

[bool](https://docs.python.org/3/library/functions.html#bool)

 $is$ <sub>*i*</sub>tem(*path*:  $Path$ )  $\rightarrow$  [bool](https://docs.python.org/3/library/functions.html#bool)

Check if the path contains an registry item.

**Parameters**

**path**  $(Path)$  – The path to check.

**Returns**

Whether the path contains an item.

**Return type**

[bool](https://docs.python.org/3/library/functions.html#bool)

### <span id="page-527-0"></span>property items: [ItemMapping](#page-517-0)

Get the items of the registry.

**Returns**

The items of the registry.

**Return type** *[ItemMapping](#page-517-0)*

<span id="page-527-2"></span> $load\_item(name: str) \rightarrow Any$  $load\_item(name: str) \rightarrow Any$  $load\_item(name: str) \rightarrow Any$  $load\_item(name: str) \rightarrow Any$ 

Load an registry item by it's name.

**Parameters**

**name**  $(str)$  $(str)$  $(str)$  – The item name.

**Returns** The loaded item.

**Return type**

Any

**Raises**

[ValueError](https://docs.python.org/3/library/exceptions.html#ValueError) – Raise if the item does not exist.

<span id="page-527-3"></span> $\text{markdown}(join\_indentation: int = 0) \rightarrow \text{MarkdownStr}$  $\text{markdown}(join\_indentation: int = 0) \rightarrow \text{MarkdownStr}$  $\text{markdown}(join\_indentation: int = 0) \rightarrow \text{MarkdownStr}$  $\text{markdown}(join\_indentation: int = 0) \rightarrow \text{MarkdownStr}$  $\text{markdown}(join\_indentation: int = 0) \rightarrow \text{MarkdownStr}$ 

Format the registry items as a markdown text.

# **Parameters**

**join\_indentation** ([int](https://docs.python.org/3/library/functions.html#int)) – Number of whitespaces to indent when joining the parts. This is intended to be used with dedent when used in an indented f-string. Defaults to 0.

# **Returns**

**MarkdownStr** – The markdown string.

### **Return type**

[str](https://docs.python.org/3/library/stdtypes.html#str)

<span id="page-527-4"></span>previous\_result\_paths(*base\_name: [str](https://docs.python.org/3/library/stdtypes.html#str)*) → [list](https://docs.python.org/3/library/stdtypes.html#list)[\[Path\]](https://docs.python.org/3/library/pathlib.html#pathlib.Path)

List previous result paths with base\_name.

# **Parameters**

**base\_name**  $(str)$  $(str)$  $(str)$  – The base name for the result provided by user or derived from model name.

### **Returns**

Paths to previous results with name base\_name.

### <span id="page-527-1"></span>**Return type**

[list\[](https://docs.python.org/3/library/stdtypes.html#list)Path]

# result\_pattern = re.compile('.+\_run\_\\d{4}\$')

<span id="page-528-0"></span>save(*name: [str](https://docs.python.org/3/library/stdtypes.html#str)*, *result:* [Result](#page-528-1))

Save a result.

# **Parameters**

- **name**  $(str)$  $(str)$  $(str)$  The name of the result.
- result ([Result](#page-528-1)) The result to save.

# **result**

The result class for global analysis.

# **Classes**

# **Summary**

 $Result$  The result of a global analysis.

# **Result**

<span id="page-528-1"></span>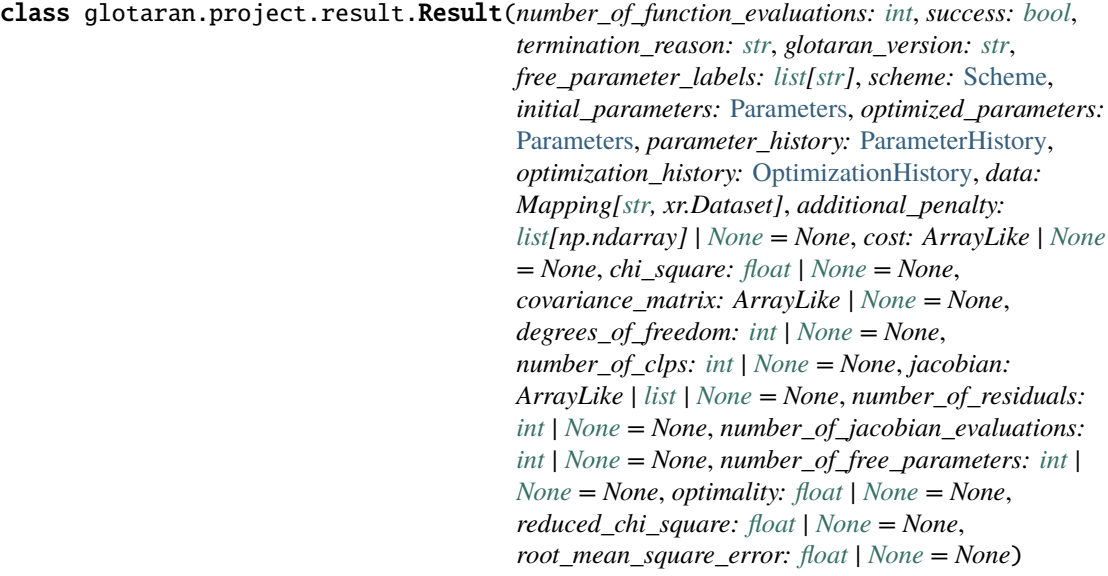

Bases: [object](https://docs.python.org/3/library/functions.html#object)

The result of a global analysis.

# **Attributes Summary**

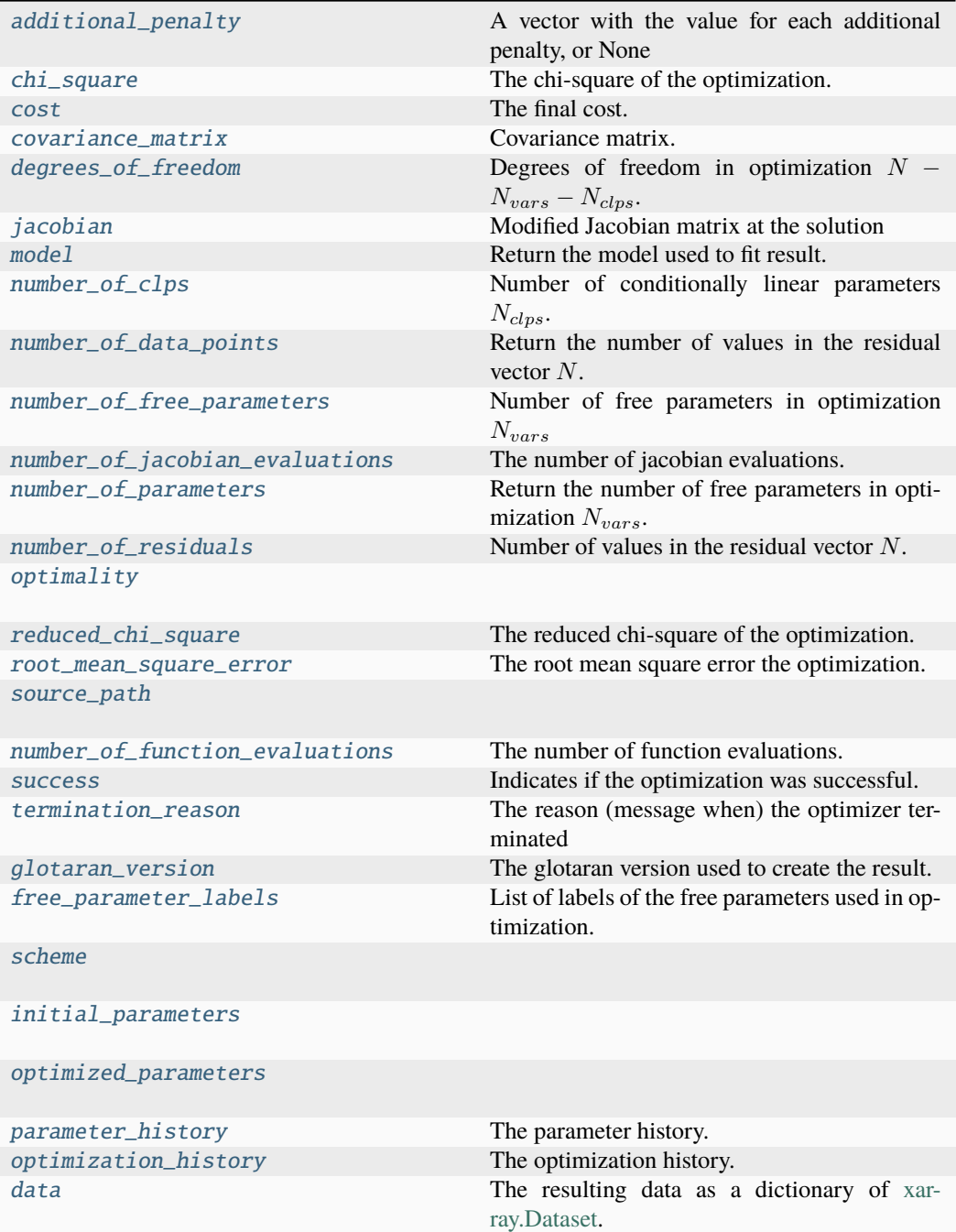

# **additional\_penalty**

```
Result.additional_penalty: list[np.ndarray] | None = None
    A vector with the value for each additional penalty, or None
```
# **chi\_square**

Result.chi\_square: [float](https://docs.python.org/3/library/functions.html#float) | [None](https://docs.python.org/3/library/constants.html#None) = None The chi-square of the optimization.

 $\chi^2 = \sum_i^N [Residual_i]^2.$ 

### **cost**

```
Result.cost: ArrayLike | None = None
    The final cost.
```
# **covariance\_matrix**

```
Result.covariance_matrix: ArrayLike | None = None
    Covariance matrix.
```
The rows and columns are corresponding to [free\\_parameter\\_labels](#page-537-2).

### **degrees\_of\_freedom**

```
Result.degrees_of_freedom: int | None = None
     Degrees of freedom in optimization N - N_{vars} - N_{cbps}.
```
### **jacobian**

```
Result.jacobian: ArrayLike | list | None = None
    Modified Jacobian matrix at the solution
```
See also: [scipy.optimize.least\\_squares\(\)](https://docs.scipy.org/doc/scipy/reference/generated/scipy.optimize.least_squares.html#scipy.optimize.least_squares)

### **model**

```
Result.model
```
Return the model used to fit result.

**Returns** The model instance.

### **Return type** *[Model](#page-332-0)*

### **number\_of\_clps**

Result.number\_of\_clps: [int](https://docs.python.org/3/library/functions.html#int) | [None](https://docs.python.org/3/library/constants.html#None) = None Number of conditionally linear parameters  $N_{cips}$ .

# **number\_of\_data\_points**

# Result.number\_of\_data\_points

Return the number of values in the residual vector  $N$ .

Deprecated since it returned the wrong value.

**Returns**

Number of values in the residual vector  $N$ .

**Return type** [int](https://docs.python.org/3/library/functions.html#int) | None

### **number\_of\_free\_parameters**

Result.number\_of\_free\_parameters: [int](https://docs.python.org/3/library/functions.html#int) | [None](https://docs.python.org/3/library/constants.html#None) = None Number of free parameters in optimization  $N_{vars}$ 

# **number\_of\_jacobian\_evaluations**

Result.number\_of\_jacobian\_evaluations: [int](https://docs.python.org/3/library/functions.html#int) | [None](https://docs.python.org/3/library/constants.html#None) = None The number of jacobian evaluations.

### **number\_of\_parameters**

# Result.number\_of\_parameters

Return the number of free parameters in optimization  $N_{vars}$ .

# **Returns**

Number of free parameters in optimization  $N_{vars}$ .

# **Return type**

[int](https://docs.python.org/3/library/functions.html#int) | None

### **number\_of\_residuals**

Result.number\_of\_residuals: [int](https://docs.python.org/3/library/functions.html#int) | [None](https://docs.python.org/3/library/constants.html#None) = None Number of values in the residual vector  $N$ .

### **optimality**

```
Result.optimality: float | None = None
```
# **reduced\_chi\_square**

Result.reduced\_chi\_square: [float](https://docs.python.org/3/library/functions.html#float) | [None](https://docs.python.org/3/library/constants.html#None) = None

The reduced chi-square of the optimization.

 $\chi^2_{red} = \chi^2/(N - N_{vars} - N_{clps}).$ 

### **root\_mean\_square\_error**

Result.root\_mean\_square\_error: [float](https://docs.python.org/3/library/functions.html#float) | [None](https://docs.python.org/3/library/constants.html#None) = None

The root mean square error the optimization.

 $rms = \sqrt{\chi_{red}^2}$ 

### **source\_path**

Result.source\_path: StrOrPath = 'result.yml'

### **number\_of\_function\_evaluations**

```
Result.number_of_function_evaluations: int
    The number of function evaluations.
```
### **success**

# Result.success: [bool](https://docs.python.org/3/library/functions.html#bool) Indicates if the optimization was successful.

# **termination\_reason**

### Result.termination\_reason: [str](https://docs.python.org/3/library/stdtypes.html#str)

The reason (message when) the optimizer terminated

### **glotaran\_version**

# Result.glotaran\_version: [str](https://docs.python.org/3/library/stdtypes.html#str)

The glotaran version used to create the result.

# **free\_parameter\_labels**

### Result.free\_parameter\_labels: [list\[](https://docs.python.org/3/library/stdtypes.html#list)[str\]](https://docs.python.org/3/library/stdtypes.html#str)

List of labels of the free parameters used in optimization.

# **scheme**

Result.scheme: [Scheme](#page-541-0)

# **initial\_parameters**

Result.initial\_parameters: [Parameters](#page-434-0)

# **optimized\_parameters**

Result.optimized\_parameters: [Parameters](#page-434-0)

# **parameter\_history**

Result.parameter\_history: [ParameterHistory](#page-428-0) The parameter history.

### **optimization\_history**

Result.optimization\_history: [OptimizationHistory](#page-411-0) The optimization history.

# **data**

# Result.data: Mapping[\[str,](https://docs.python.org/3/library/stdtypes.html#str) xr.Dataset]

The resulting data as a dictionary of [xarray.Dataset.](https://xarray.pydata.org/en/stable/generated/xarray.Dataset.html)

### **Notes**

The actual content of the data depends on the actual model and can be found in the documentation for the model.

# **Methods Summary**

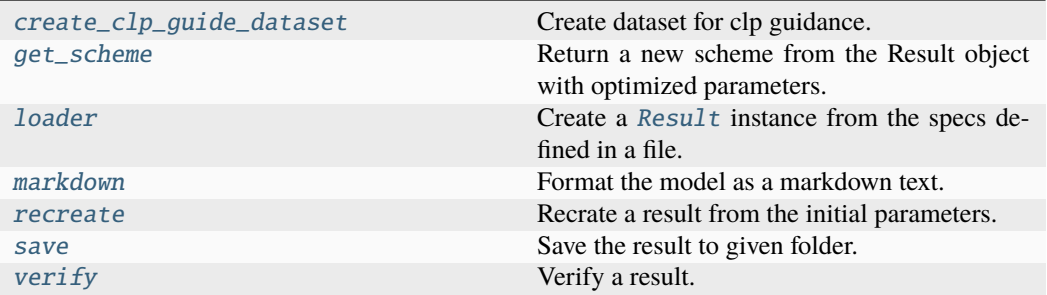

# **create\_clp\_guide\_dataset**

Result.create\_clp\_guide\_dataset(*clp\_label: [str](https://docs.python.org/3/library/stdtypes.html#str)*, *dataset\_name: [str](https://docs.python.org/3/library/stdtypes.html#str)*) → [Dataset](https://docs.xarray.dev/en/stable/generated/xarray.Dataset.html#xarray.Dataset)

Create dataset for clp guidance.

# **Parameters**

- $clp\_label$  ([str](https://docs.python.org/3/library/stdtypes.html#str)) Label of the clp to guide.
- dataset\_name  $(str)$  $(str)$  $(str)$  Name of dataset to extract the guide from.

### **Returns**

DataArray containing the clp guide, with clp\_label dimension replaced by the model dimensions first value.

### **Return type**

xr.Dataset

# **Raises**

- [ValueError](https://docs.python.org/3/library/exceptions.html#ValueError) If dataset\_name is not in result.
- [ValueError](https://docs.python.org/3/library/exceptions.html#ValueError) If clp\_labels is not in result.

# **Examples**

Extracting the clp guide from an optimization result object.

from glotaran.io import save\_dataset

clp\_guide = result.create\_clp\_guide\_dataset("species\_1", "dataset\_1") save\_dataset(clp\_guide, "clp\_guide\_\_result\_dataset\_1\_\_species\_1.nc")

# **get\_scheme**

### Result.get\_scheme() → *[Scheme](#page-541-0)*

Return a new scheme from the Result object with optimized parameters.

#### **Returns**

A new scheme with the parameters set to the optimized values. For the dataset weights the (precomputed) weights from the original scheme are used.

# **Return type**

*[Scheme](#page-541-0)*

# **loader**

```
Result.loader(format_name: str | None = None, **kwargs: Any) → Result
```
Create a [Result](#page-528-1) instance from the specs defined in a file.

# **Parameters**

- result\_path  $(StrOrPath)$  Path containing the result data.
- **format\_name** ([str](https://docs.python.org/3/library/stdtypes.html#str) | None) Format the result is in, if not provided and it is a file it will be inferred from the file extension.
- \*\*kwargs (Any) Additional keyword arguments passes to the load\_result implementation of the project io plugin.

### **Returns**

[Result](#page-528-1) instance created from the saved format.

### **Return type**

*[Result](#page-528-1)*

### **markdown**

Result.markdown(*with\_model: [bool](https://docs.python.org/3/library/functions.html#bool) = True*, *\**, *base\_heading\_level: [int](https://docs.python.org/3/library/functions.html#int) = 1*, *wrap\_model\_in\_details: [bool](https://docs.python.org/3/library/functions.html#bool) = False*) → *[MarkdownStr](#page-564-0)*

Format the model as a markdown text.

### **Parameters**

- with\_model ([bool](https://docs.python.org/3/library/functions.html#bool)) If *True*, the model will be printed with initial and optimized parameters filled in.
- base\_heading\_level  $(int)$  $(int)$  $(int)$  The level of the base heading.
- wrap\_model\_in\_details ([bool](https://docs.python.org/3/library/functions.html#bool)) Wraps model into details tag. Defaults to False

### **Returns**

**MarkdownStr** – The scheme as markdown string.

### **Return type**

[str](https://docs.python.org/3/library/stdtypes.html#str)

### **recreate**

### Result.recreate() → *[Result](#page-528-1)*

Recrate a result from the initial parameters.

### **Returns**

The recreated result.

### **Return type**

*[Result](#page-528-1)*

### **save**

```
Result.save(path: StrOrPath, saving_options: SavingOptions =
```

```
SavingOptions(data_filter=None, data_format='nc', parameter_format='csv',
report=True) \rightarrowlist[str]
```
Save the result to given folder.

# **Parameters**

- **path**  $(St \cdot \text{forPath}) \text{The path to the folder in which to save the result.}$
- saving\_options ([SavingOptions](#page-244-0)) Options for the saved result.

### **Returns**

Paths to all the saved files.

# **Return type**

[list\[](https://docs.python.org/3/library/stdtypes.html#list)[str\]](https://docs.python.org/3/library/stdtypes.html#str)

### **verify**

 $Result.verify() \rightarrow bool$  $Result.verify() \rightarrow bool$ 

Verify a result.

# **Returns**

Weather the recreated result is equal to this result.

### **Return type**

[bool](https://docs.python.org/3/library/functions.html#bool)

# **Methods Documentation**

### <span id="page-536-0"></span>additional\_penalty: [list\[](https://docs.python.org/3/library/stdtypes.html#list)np.ndarray] | [None](https://docs.python.org/3/library/constants.html#None) = None

A vector with the value for each additional penalty, or None

# <span id="page-536-1"></span>chi\_square: [float](https://docs.python.org/3/library/functions.html#float) | [None](https://docs.python.org/3/library/constants.html#None) = None

The chi-square of the optimization.

 $\chi^2 = \sum_i^N [Residual_i]^2.$ 

# <span id="page-536-3"></span><span id="page-536-2"></span>cost: ArrayLike | [None](https://docs.python.org/3/library/constants.html#None) = None

The final cost.

### covariance\_matrix: ArrayLike | [None](https://docs.python.org/3/library/constants.html#None) = None

Covariance matrix.

The rows and columns are corresponding to [free\\_parameter\\_labels](#page-537-2).

```
create_clp_guide_dataset(str, dataset_name: str) \rightarrowDataset
```
Create dataset for clp guidance.

### **Parameters**

- clp\_label  $(str)$  $(str)$  $(str)$  Label of the clp to guide.
- dataset\_name  $(str)$  $(str)$  $(str)$  Name of dataset to extract the guide from.

### **Returns**

DataArray containing the clp guide, with clp\_label dimension replaced by the model dimensions first value.

### **Return type**

xr.Dataset

### **Raises**

- [ValueError](https://docs.python.org/3/library/exceptions.html#ValueError) If dataset\_name is not in result.
- [ValueError](https://docs.python.org/3/library/exceptions.html#ValueError) If clp\_labels is not in result.

# **Examples**

Extracting the clp guide from an optimization result object.

from glotaran.io import save\_dataset

```
clp_guide = result.create_clp_guide_dataset("species_1", "dataset_1")
save_dataset(clp_guide, "clp_guide__result_dataset_1__species_1.nc")
```
### <span id="page-537-3"></span>data: Mapping[\[str,](https://docs.python.org/3/library/stdtypes.html#str) xr.Dataset]

The resulting data as a dictionary of [xarray.Dataset.](https://xarray.pydata.org/en/stable/generated/xarray.Dataset.html)

### **Notes**

The actual content of the data depends on the actual model and can be found in the documentation for the model.

```
degrees_of_freedom: int | None = None
```
Degrees of freedom in optimization  $N - N_{vars} - N_{clus}.$ 

# <span id="page-537-2"></span>free\_parameter\_labels: [list](https://docs.python.org/3/library/stdtypes.html#list)[\[str\]](https://docs.python.org/3/library/stdtypes.html#str)

List of labels of the free parameters used in optimization.

# <span id="page-537-5"></span>get\_scheme() → *[Scheme](#page-541-0)*

Return a new scheme from the Result object with optimized parameters.

#### **Returns**

A new scheme with the parameters set to the optimized values. For the dataset weights the (precomputed) weights from the original scheme are used.

### <span id="page-537-1"></span>**Return type**

*[Scheme](#page-541-0)*

### glotaran\_version: [str](https://docs.python.org/3/library/stdtypes.html#str)

The glotaran version used to create the result.

### <span id="page-538-4"></span>initial\_parameters: [Parameters](#page-434-0)

# <span id="page-538-0"></span>jacobian: ArrayLike | [list](https://docs.python.org/3/library/stdtypes.html#list) | [None](https://docs.python.org/3/library/constants.html#None) = None

Modified Jacobian matrix at the solution

See also: [scipy.optimize.least\\_squares\(\)](https://docs.scipy.org/doc/scipy/reference/generated/scipy.optimize.least_squares.html#scipy.optimize.least_squares)

<span id="page-538-5"></span>**loader**(*format\_name: [str](https://docs.python.org/3/library/stdtypes.html#str)* | *[None](https://docs.python.org/3/library/constants.html#None)* = *None*, \*\**kwargs: Any*)  $\rightarrow$  *[Result](#page-528-1)* 

Create a [Result](#page-528-1) instance from the specs defined in a file.

### **Parameters**

- result\_path  $(StrOrPath)$  Path containing the result data.
- format\_name  $(str \mid None)$  $(str \mid None)$  $(str \mid None)$  Format the result is in, if not provided and it is a file it will be inferred from the file extension.
- \*\*kwargs (Any) Additional keyword arguments passes to the load\_result implementation of the project io plugin.

### **Returns**

[Result](#page-528-1) instance created from the saved format.

### **Return type**

*[Result](#page-528-1)*

<span id="page-538-6"></span>markdown(*with\_model: [bool](https://docs.python.org/3/library/functions.html#bool) = True*, *\**, *base\_heading\_level: [int](https://docs.python.org/3/library/functions.html#int) = 1*, *wrap\_model\_in\_details: [bool](https://docs.python.org/3/library/functions.html#bool) = False*) → *[MarkdownStr](#page-564-0)*

Format the model as a markdown text.

### **Parameters**

- with\_model ([bool](https://docs.python.org/3/library/functions.html#bool)) If *True*, the model will be printed with initial and optimized parameters filled in.
- base\_heading\_level  $(int)$  $(int)$  $(int)$  The level of the base heading.
- wrap\_model\_in\_details ([bool](https://docs.python.org/3/library/functions.html#bool)) Wraps model into details tag. Defaults to False

# **Returns**

**MarkdownStr** – The scheme as markdown string.

### **Return type**

[str](https://docs.python.org/3/library/stdtypes.html#str)

### <span id="page-538-1"></span>property model: [Model](#page-332-0)

Return the model used to fit result.

# **Returns**

The model instance.

### **Return type**

*[Model](#page-332-0)*

### <span id="page-538-3"></span><span id="page-538-2"></span>number\_of\_clps: [int](https://docs.python.org/3/library/functions.html#int) | [None](https://docs.python.org/3/library/constants.html#None) = None

Number of conditionally linear parameters  $N_{cips}$ .

### property number\_of\_data\_points: [int](https://docs.python.org/3/library/functions.html#int) | [None](https://docs.python.org/3/library/constants.html#None)

Return the number of values in the residual vector  $N$ .

Deprecated since it returned the wrong value.

#### **Returns**

Number of values in the residual vector  $N$ .

### **Return type**

[int](https://docs.python.org/3/library/functions.html#int) | None

### <span id="page-539-0"></span>number\_of\_free\_parameters: [int](https://docs.python.org/3/library/functions.html#int) | [None](https://docs.python.org/3/library/constants.html#None) = None

Number of free parameters in optimization  $N_{vars}$ 

### <span id="page-539-7"></span>number\_of\_function\_evaluations: [int](https://docs.python.org/3/library/functions.html#int)

The number of function evaluations.

### <span id="page-539-1"></span>number\_of\_jacobian\_evaluations: [int](https://docs.python.org/3/library/functions.html#int) | [None](https://docs.python.org/3/library/constants.html#None) = None

The number of jacobian evaluations.

### <span id="page-539-2"></span>property number\_of\_parameters: [int](https://docs.python.org/3/library/functions.html#int) | [None](https://docs.python.org/3/library/constants.html#None)

Return the number of free parameters in optimization  $N_{vars}$ .

#### **Returns**

Number of free parameters in optimization  $N_{vars}$ .

# **Return type**

[int](https://docs.python.org/3/library/functions.html#int) | None

# <span id="page-539-3"></span>number\_of\_residuals: [int](https://docs.python.org/3/library/functions.html#int) | [None](https://docs.python.org/3/library/constants.html#None) = None

Number of values in the residual vector  $N$ .

### <span id="page-539-4"></span>optimality: [float](https://docs.python.org/3/library/functions.html#float) | [None](https://docs.python.org/3/library/constants.html#None) = None

### <span id="page-539-10"></span>optimization\_history: [OptimizationHistory](#page-411-0)

The optimization history.

### <span id="page-539-8"></span>optimized\_parameters: [Parameters](#page-434-0)

#### <span id="page-539-9"></span>parameter\_history: [ParameterHistory](#page-428-0)

The parameter history.

### <span id="page-539-11"></span>recreate() → *[Result](#page-528-1)*

Recrate a result from the initial parameters.

### **Returns**

The recreated result.

### **Return type** *[Result](#page-528-1)*

# <span id="page-539-5"></span>reduced\_chi\_square: [float](https://docs.python.org/3/library/functions.html#float) | [None](https://docs.python.org/3/library/constants.html#None) = None

The reduced chi-square of the optimization.

$$
\chi_{red}^2 = \chi^2/(N - N_{vars} - N_{clps}).
$$

### <span id="page-539-12"></span><span id="page-539-6"></span>root\_mean\_square\_error: [float](https://docs.python.org/3/library/functions.html#float) | [None](https://docs.python.org/3/library/constants.html#None) = None

The root mean square error the optimization.

$$
rms=\sqrt{\chi^2_{red}}
$$
save(*path: StrOrPath*, *saving\_options:* [SavingOptions](#page-244-0) *= SavingOptions(data\_filter=None,*  $data\_format='nc'$ , parameter\_format='csv', report=True))  $\rightarrow$  [list\[](https://docs.python.org/3/library/stdtypes.html#list)[str\]](https://docs.python.org/3/library/stdtypes.html#str)

Save the result to given folder.

#### **Parameters**

- **path** (Str0rPath) The path to the folder in which to save the result.
- saving\_options ([SavingOptions](#page-244-0)) Options for the saved result.

#### **Returns**

Paths to all the saved files.

### **Return type**

[list\[](https://docs.python.org/3/library/stdtypes.html#list)[str\]](https://docs.python.org/3/library/stdtypes.html#str)

## scheme: [Scheme](#page-541-0)

#### source\_path: StrOrPath = 'result.yml'

success: [bool](https://docs.python.org/3/library/functions.html#bool)

Indicates if the optimization was successful.

## termination\_reason: [str](https://docs.python.org/3/library/stdtypes.html#str)

The reason (message when) the optimizer terminated

 $verify() \rightarrow bool$  $verify() \rightarrow bool$ 

Verify a result.

# **Returns**

Weather the recreated result is equal to this result.

**Return type** [bool](https://docs.python.org/3/library/functions.html#bool)

### **scheme**

The module for :class:Scheme.

## **Classes**

### **Summary**

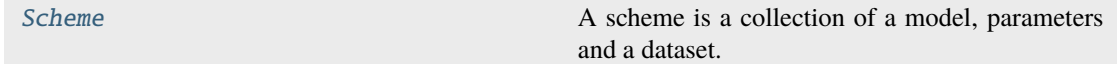

## **Scheme**

<span id="page-541-0"></span>class glotaran.project.scheme.Scheme(*model:* [Model,](#page-332-0) *parameters:* [Parameters,](#page-434-0) *data: Mapping[\[str,](https://docs.python.org/3/library/stdtypes.html#str) xr.Dataset]*, *clp\_link\_tolerance: [float](https://docs.python.org/3/library/functions.html#float) = 0.0*, *clp\_link\_method: Literal['nearest', 'backward', 'forward'] = 'nearest'*, *maximum\_number\_function\_evaluations: [int](https://docs.python.org/3/library/functions.html#int) | [None](https://docs.python.org/3/library/constants.html#None) = None*, *add\_svd: [bool](https://docs.python.org/3/library/functions.html#bool) = True*, *ftol: [float](https://docs.python.org/3/library/functions.html#float) = 1e-08*, *gtol: [float](https://docs.python.org/3/library/functions.html#float) = 1e-08*, *xtol: [float](https://docs.python.org/3/library/functions.html#float) = 1e-08*, *optimization\_method: Literal['TrustRegionReflection', 'Dogbox', 'Levenberg-Marquardt'] = 'TrustRegionReflection'*, *result\_path: [str](https://docs.python.org/3/library/stdtypes.html#str) | [None](https://docs.python.org/3/library/constants.html#None) = None*)

Bases: [object](https://docs.python.org/3/library/functions.html#object)

A scheme is a collection of a model, parameters and a dataset.

A scheme also holds options for optimization.

## **Attributes Summary**

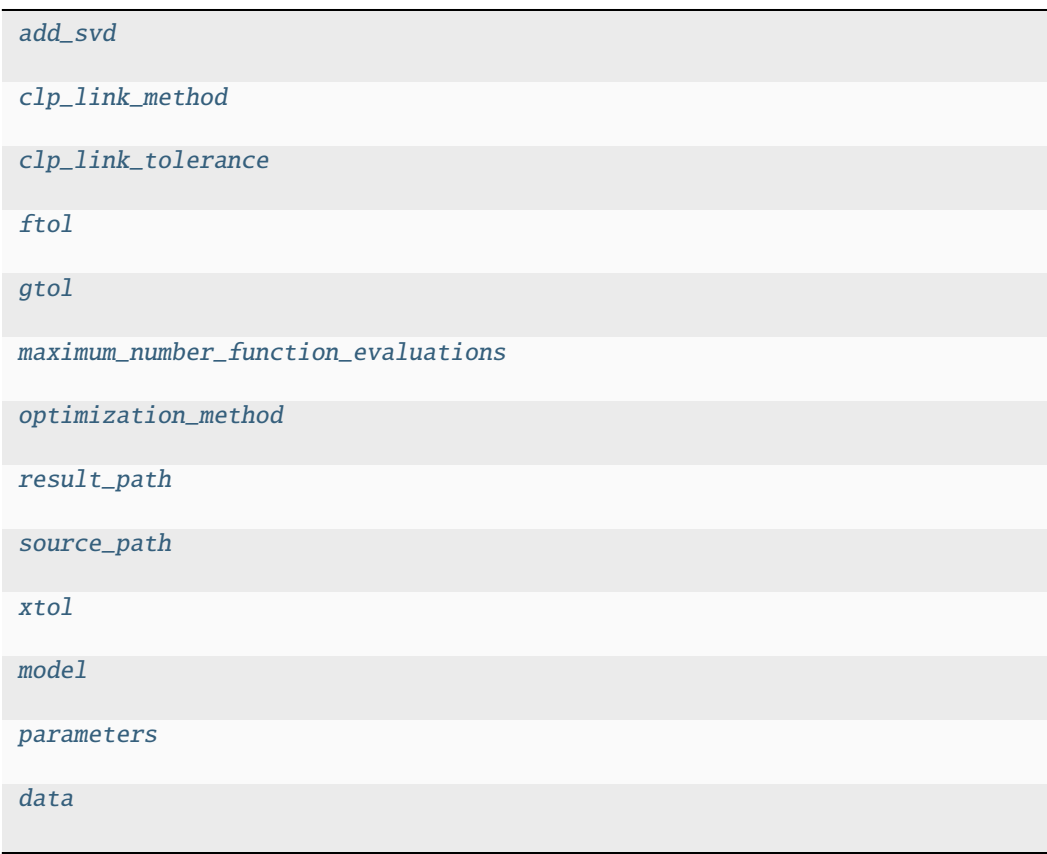

```
add_svd
Scheme.add_svd: bool = True
clp_link_method
Scheme.clp_link_method: Literal['nearest', 'backward', 'forward'] =
'nearest'
clp_link_tolerance
float = 0.0
ftol
Scheme.ftol: float = 1e-08
gtol
Scheme.gtol: float = 1e-08
maximum_number_function_evaluations
Scheme.maximum_number_function_evaluations: int | None = None
```

```
optimization_method
```

```
Scheme.optimization_method: Literal['TrustRegionReflection', 'Dogbox',
'Levenberg-Marquardt'] = 'TrustRegionReflection'
```
# **result\_path**

```
Scheme.result_path: str | None = None
```
## **source\_path**

Scheme.source\_path: StrOrPath = 'scheme.yml'

## **xtol**

Scheme.xtol: [float](https://docs.python.org/3/library/functions.html#float) = 1e-08

## **model**

Scheme.model: [Model](#page-332-0)

## **parameters**

Scheme.parameters: [Parameters](#page-434-0)

### **data**

Scheme.data: Mapping[\[str,](https://docs.python.org/3/library/stdtypes.html#str) xr.Dataset]

## **Methods Summary**

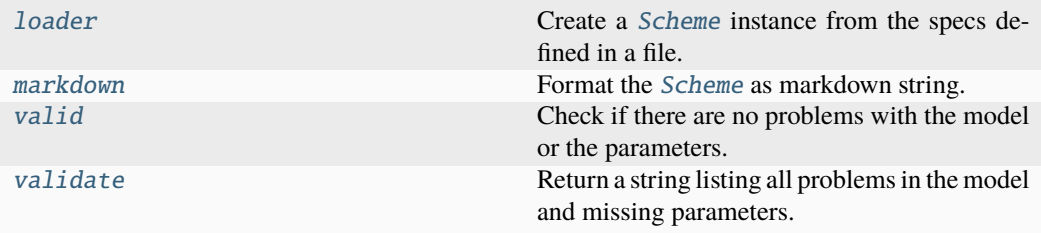

### **loader**

[Scheme](#page-541-0).loader(*format\_name:*  $str \mid None = None$  $str \mid None = None$  $str \mid None = None$  $str \mid None = None$ , \*\*kwargs:  $Any$ )  $\rightarrow$  *Scheme* 

Create a [Scheme](#page-541-0) instance from the specs defined in a file.

### **Parameters**

- file\_name (StrOrPath) File containing the parameter specs.
- format\_name  $(str \mid None)$  $(str \mid None)$  $(str \mid None)$  Format the file is in, if not provided it will be inferred from the file extension.
- \*\*kwargs (Any) Additional keyword arguments passes to the load\_scheme implementation of the project io plugin.

## **Returns**

[Scheme](#page-541-0) instance created from the file.

### **Return type**

*[Scheme](#page-541-0)*

## **markdown**

### Scheme.markdown()

Format the [Scheme](#page-541-0) as markdown string.

### **Returns**

The scheme as markdown string.

**Return type** *[MarkdownStr](#page-564-0)*

### **valid**

### Scheme.valid()  $\rightarrow$  [bool](https://docs.python.org/3/library/functions.html#bool)

Check if there are no problems with the model or the parameters.

### **Returns**

Whether the scheme is valid.

#### **Return type**

[bool](https://docs.python.org/3/library/functions.html#bool)

## **validate**

## Scheme.validate() → *[MarkdownStr](#page-564-0)*

Return a string listing all problems in the model and missing parameters.

### **Returns**

A user-friendly string containing all the problems of a model if any. Defaults to 'Your model is valid.' if no problems are found.

### **Return type**

*[MarkdownStr](#page-564-0)*

### **Methods Documentation**

<span id="page-544-0"></span>add\_svd: [bool](https://docs.python.org/3/library/functions.html#bool) = True

<span id="page-544-1"></span>clp\_link\_method: Literal['nearest', 'backward', 'forward'] = 'nearest'

### <span id="page-544-2"></span>clp\_link\_tolerance: [float](https://docs.python.org/3/library/functions.html#float) = 0.0

<span id="page-544-5"></span>data: Mapping[\[str,](https://docs.python.org/3/library/stdtypes.html#str) xr.Dataset]

<span id="page-544-3"></span> $ftol: float = 1e-08$  $ftol: float = 1e-08$  $ftol: float = 1e-08$ 

### <span id="page-544-4"></span>gtol: [float](https://docs.python.org/3/library/functions.html#float) = 1e-08

<span id="page-544-6"></span>**loader**(*format\_name: [str](https://docs.python.org/3/library/stdtypes.html#str)* | *[None](https://docs.python.org/3/library/constants.html#None)* = *None*, \*\**kwargs: Any*)  $\rightarrow$  *[Scheme](#page-541-0)* 

Create a [Scheme](#page-541-0) instance from the specs defined in a file.

## **Parameters**

• file\_name (Str0rPath) – File containing the parameter specs.

- format\_name  $(str \mid None)$  $(str \mid None)$  $(str \mid None)$  Format the file is in, if not provided it will be inferred from the file extension.
- \*\*kwargs (Any) Additional keyword arguments passes to the load\_scheme implementation of the project io plugin.

### **Returns**

[Scheme](#page-541-0) instance created from the file.

#### **Return type**

*[Scheme](#page-541-0)*

## <span id="page-545-7"></span>markdown()

Format the [Scheme](#page-541-0) as markdown string.

**Returns**

The scheme as markdown string.

#### **Return type** *[MarkdownStr](#page-564-0)*

<span id="page-545-0"></span>maximum\_number\_function\_evaluations: [int](https://docs.python.org/3/library/functions.html#int) | [None](https://docs.python.org/3/library/constants.html#None) = None

<span id="page-545-5"></span>model: [Model](#page-332-0)

<span id="page-545-1"></span>optimization\_method: Literal['TrustRegionReflection', 'Dogbox', 'Levenberg-Marquardt'] = 'TrustRegionReflection'

<span id="page-545-6"></span>parameters: [Parameters](#page-434-0)

<span id="page-545-3"></span><span id="page-545-2"></span>result\_path: [str](https://docs.python.org/3/library/stdtypes.html#str) | [None](https://docs.python.org/3/library/constants.html#None) = None

source\_path: StrOrPath = 'scheme.yml'

<span id="page-545-8"></span> $valid() \rightarrow bool$  $valid() \rightarrow bool$ 

Check if there are no problems with the model or the parameters.

### **Returns**

Whether the scheme is valid.

#### **Return type**

[bool](https://docs.python.org/3/library/functions.html#bool)

## <span id="page-545-9"></span>validate() → *[MarkdownStr](#page-564-0)*

Return a string listing all problems in the model and missing parameters.

### **Returns**

A user-friendly string containing all the problems of a model if any. Defaults to 'Your model is valid.' if no problems are found.

#### **Return type**

*[MarkdownStr](#page-564-0)*

<span id="page-545-4"></span> $xtol: float = 1e-08$  $xtol: float = 1e-08$  $xtol: float = 1e-08$ 

# **16.1.11 simulation**

Package containing code for simulation of dataset models.

### **Modules**

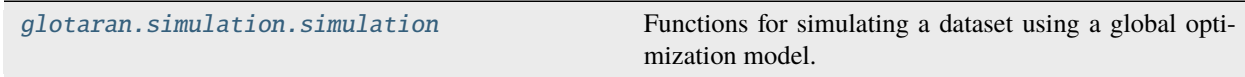

## <span id="page-546-0"></span>**simulation**

Functions for simulating a dataset using a global optimization model.

### **Functions**

### **Summary**

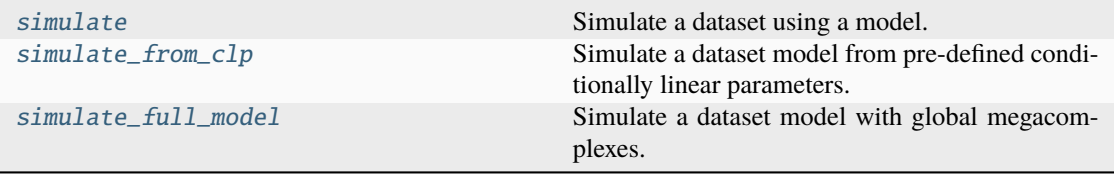

### **simulate**

```
glotaran.simulation.simulation.simulate(model: Model, dataset: str, parameters:
                                              Parameters, coordinates: dict[str, ArrayLike], clp:
                                              xr.DataArray | None = None, noise: bool = False,
                                              noise std dev: float = 1.0int | None =
                                              None) → xr.Dataset
```
Simulate a dataset using a model.

#### **Parameters**

- model ([Model](#page-332-0)) The model containing the dataset model.
- dataset  $(str)$  $(str)$  $(str)$  Label of the dataset to simulate
- parameters ([Parameters](#page-434-0)) The parameters for the simulation.
- coordinates  $(dict[str, ArrayLike]) A dictionary with the coordinates$  $(dict[str, ArrayLike]) A dictionary with the coordinates$  $(dict[str, ArrayLike]) A dictionary with the coordinates$  $(dict[str, ArrayLike]) A dictionary with the coordinates$ used for simulation (e.g. time, wavelengths, . . . ).
- $clp(xr.DataArray \mid None) A matrix with conditionally linear parameters$ (e.g. spectra, pixel intensity, . . . ). Will be used instead of the dataset's global megacomplexes if not None.
- noise  $(bool)$  $(bool)$  $(bool)$  Add noise to the simulation.
- noise\_std\_dev  $(fload)$  The standard deviation for noise simulation.
- noise\_seed  $(int \mid None)$  $(int \mid None)$  $(int \mid None)$  The seed for the noise simulation.

#### **Returns**

The simulated dataset.

## **Return type**

xr.Dataset

# **Raises**

[ValueError](https://docs.python.org/3/library/exceptions.html#ValueError) – Raised if dataset model has no global megacomplex and no clp are provided.

### **simulate\_from\_clp**

<span id="page-547-0"></span>glotaran.simulation.simulation.simulate\_from\_clp(*dataset\_model:* [DatasetModel,](#page-326-0) *global\_dimension: [str](https://docs.python.org/3/library/stdtypes.html#str)*, *global\_axis: ArrayLike*, *model\_dimension: [str](https://docs.python.org/3/library/stdtypes.html#str)*, *model\_axis: ArrayLike*, *clp: xr.DataArray*) → xr.Dataset

Simulate a dataset model from pre-defined conditionally linear parameters.

#### **Parameters**

- dataset\_model ([DatasetModel](#page-326-0)) The dataset model to simulate.
- global\_dimension  $(str)$  $(str)$  $(str)$  The global dimension of the dataset.
- global\_axis (ArrayLike) The global axis of the dataset.
- model\_dimension  $(str)$  $(str)$  $(str)$  The model dimension of the dataset.
- model\_axis (ArrayLike) The model axis of the dataset.
- $\text{clp}(xr.DataArray) A matrix with conditionally linear parameters.$

## **Returns**

The simulated dataset.

#### **Return type** xr.Dataset

#### **Raises**

[ValueError](https://docs.python.org/3/library/exceptions.html#ValueError) – Raised if the clp are missing the dimension 'clp\_label'.

### **simulate\_full\_model**

<span id="page-547-1"></span>glotaran.simulation.simulation.simulate\_full\_model(*dataset\_model:* [DatasetModel,](#page-326-0) *global\_dimension: [str](https://docs.python.org/3/library/stdtypes.html#str)*, *global\_axis: ArrayLike*, *model\_dimension: [str](https://docs.python.org/3/library/stdtypes.html#str)*, *model\_axis: ArrayLike*) → xr.Dataset

Simulate a dataset model with global megacomplexes.

### **Parameters**

- dataset\_model ([DatasetModel](#page-326-0)) The dataset model to simulate.
- global\_dimension  $(str)$  $(str)$  $(str)$  The global dimension of the dataset.
- global\_axis (ArrayLike) The global axis of the dataset.
- model\_dimension  $(str)$  $(str)$  $(str)$  The model dimension of the dataset.

• model\_axis (ArrayLike) – The model axis of the dataset.

## **Returns**

The simulated dataset.

# **Return type**

xr.Dataset

## **Raises**

[ValueError](https://docs.python.org/3/library/exceptions.html#ValueError) – Raised if at least one of the dataset model's global megacomplexes is index dependent.

# **16.1.12 testing**

Testing framework package for glotaran itself and plugins.

## **Modules**

```
glotaran.testing.plugin_system Mock functionality for the plugin system.
glotaran.testing.simulated_data Package containing simulated data for testing and quick
                                            demos.
```
## <span id="page-548-0"></span>**plugin\_system**

Mock functionality for the plugin system.

# **Functions**

## **Summary**

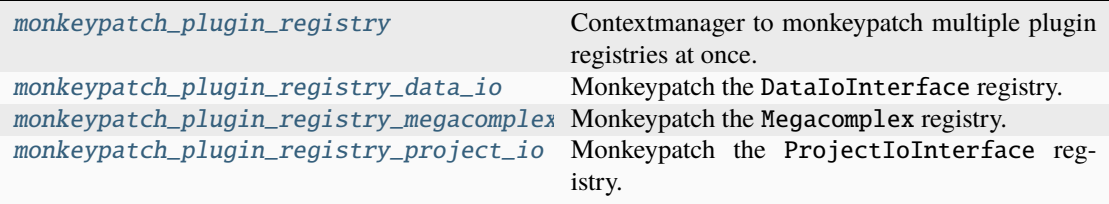

## <span id="page-548-1"></span>**monkeypatch\_plugin\_registry**

glotaran.testing.plugin\_system.monkeypatch\_plugin\_registry(*\**, *test\_megacomplex: MutableMapping[\[str,](https://docs.python.org/3/library/stdtypes.html#str) [type\[](https://docs.python.org/3/library/functions.html#type)Megacomplex]] | [None](https://docs.python.org/3/library/constants.html#None) = None*, *test\_data\_io: MutableMapping[\[str,](https://docs.python.org/3/library/stdtypes.html#str)* [DataIoInterface](#page-238-0)*] | [None](https://docs.python.org/3/library/constants.html#None) = None*, *test\_project\_io: MutableMapping[\[str,](https://docs.python.org/3/library/stdtypes.html#str)* [ProjectIoInterface](#page-239-0)*] | [None](https://docs.python.org/3/library/constants.html#None) = None*, *create\_new\_registry: [bool](https://docs.python.org/3/library/functions.html#bool)*  $= False$ )  $\rightarrow$ Generator[\[None,](https://docs.python.org/3/library/constants.html#None) [None,](https://docs.python.org/3/library/constants.html#None) [None\]](https://docs.python.org/3/library/constants.html#None)

Contextmanager to monkeypatch multiple plugin registries at once.

## **Parameters**

- test\_megacomplex (MutableMapping[\[str,](https://docs.python.org/3/library/stdtypes.html#str) [type\[](https://docs.python.org/3/library/functions.html#type)Megacomplex]], optional) – Registry to to update or replace the Megacomplex registry with. , by default None
- test\_data\_io (MutableMapping[\[str,](https://docs.python.org/3/library/stdtypes.html#str) [DataIoInterface](#page-238-0)], optional) – Registry to to update or replace the DataIoInterface registry with. , by default None
- test\_project\_io (MutableMapping[\[str,](https://docs.python.org/3/library/stdtypes.html#str) [ProjectIoInterface](#page-239-0)], optional) – Registry to to update or replace the ProjectIoInterface registry with. , by default None
- create\_new\_registry ([bool](https://docs.python.org/3/library/functions.html#bool)) Whether to update the actual registry or create a new one from the arguments. , by default False

#### **Yields**

*Generator[None, None, None]* – Just keeps all context manager alive

## **See also:**

[monkeypatch\\_plugin\\_registry\\_megacomplex](#page-550-0), [monkeypatch\\_plugin\\_registry\\_data\\_io](#page-549-0), [monkeypatch\\_plugin\\_registry\\_project\\_io](#page-551-1)

## **monkeypatch\_plugin\_registry\_data\_io**

<span id="page-549-0"></span>glotaran.testing.plugin\_system.monkeypatch\_plugin\_registry\_data\_io(*test\_data\_io: MutableMapping[\[str,](https://docs.python.org/3/library/stdtypes.html#str)* [DataIoInterface](#page-238-0)*] | [None](https://docs.python.org/3/library/constants.html#None) = None*, *create\_new\_registry:*  $bool = False$  $bool = False$ )  $\rightarrow$ 

Monkeypatch the DataIoInterface registry.

#### **Parameters**

Generator[\[None,](https://docs.python.org/3/library/constants.html#None) [None,](https://docs.python.org/3/library/constants.html#None) [None\]](https://docs.python.org/3/library/constants.html#None)

- test\_data\_io (MutableMapping[\[str,](https://docs.python.org/3/library/stdtypes.html#str) [DataIoInterface](#page-238-0)], optional) – Registry to to update or replace the DataIoInterface registry with. , by default None
- create\_new\_registry ([bool](https://docs.python.org/3/library/functions.html#bool)) Whether to update the actual registry or create a new one from test\_data\_io , by default False

### **Yields**

*Generator[None, None, None]* – Just to keep the context alive.

## **monkeypatch\_plugin\_registry\_megacomplex**

<span id="page-550-0"></span>glotaran.testing.plugin\_system.monkeypatch\_plugin\_registry\_megacomplex(*test\_megacomplex:*

*MutableMapping[\[str,](https://docs.python.org/3/library/stdtypes.html#str) [type\[](https://docs.python.org/3/library/functions.html#type)Megacomplex]] | [None](https://docs.python.org/3/library/constants.html#None) = None*, *create\_new\_registry: [bool](https://docs.python.org/3/library/functions.html#bool) =*  $False$ )  $\rightarrow$ Generator[\[None,](https://docs.python.org/3/library/constants.html#None) [None,](https://docs.python.org/3/library/constants.html#None) [None\]](https://docs.python.org/3/library/constants.html#None)

Monkeypatch the Megacomplex registry.

### **Parameters**

- test\_megacomplex (MutableMapping[\[str,](https://docs.python.org/3/library/stdtypes.html#str) [type\[](https://docs.python.org/3/library/functions.html#type)Megacomplex]], optional) – Registry to to update or replace the Megacomplex registry with. , by default None
- create\_new\_registry ([bool](https://docs.python.org/3/library/functions.html#bool)) Whether to update the actual registry or create a new one from test\_megacomplex , by default False

## **Yields**

*Generator[None, None, None]* – Just to keep the context alive.

## **monkeypatch\_plugin\_registry\_project\_io**

<span id="page-551-1"></span>glotaran.testing.plugin\_system.monkeypatch\_plugin\_registry\_project\_io(*test\_project\_io:*

*MutableMapping[\[str,](https://docs.python.org/3/library/stdtypes.html#str)* [ProjectIoInt](#page-239-0)[erface](#page-239-0)*] | [None](https://docs.python.org/3/library/constants.html#None) = None*, *create\_new\_registry: [bool](https://docs.python.org/3/library/functions.html#bool) = False*) → Generator[\[None,](https://docs.python.org/3/library/constants.html#None) [None,](https://docs.python.org/3/library/constants.html#None) [None\]](https://docs.python.org/3/library/constants.html#None)

Monkeypatch the ProjectIoInterface registry.

### **Parameters**

- test\_project\_io (MutableMapping[\[str,](https://docs.python.org/3/library/stdtypes.html#str) [ProjectIoInterface](#page-239-0)], optional) – Registry to to update or replace the ProjectIoInterface registry with. , by default None
- create\_new\_registry ([bool](https://docs.python.org/3/library/functions.html#bool)) Whether to update the actual registry or create a new one from test\_data\_io , by default False

## **Yields**

*Generator[None, None, None]* – Just to keep the context alive.

### <span id="page-551-0"></span>**simulated\_data**

Package containing simulated data for testing and quick demos.

## **Modules**

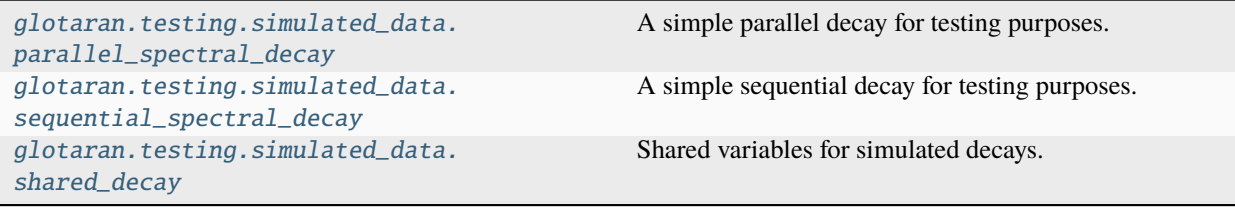

# <span id="page-552-0"></span>**parallel\_spectral\_decay**

A simple parallel decay for testing purposes.

# <span id="page-552-1"></span>**sequential\_spectral\_decay**

A simple sequential decay for testing purposes.

# <span id="page-552-2"></span>**shared\_decay**

Shared variables for simulated decays.

# **16.1.13 typing**

Glotaran specific typing module.

# **Modules**

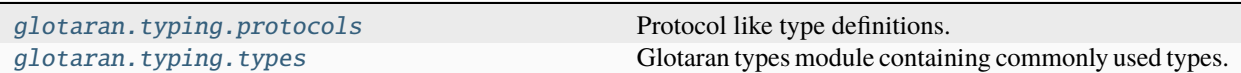

## <span id="page-552-3"></span>**protocols**

Protocol like type definitions.

## **Classes**

## **Summary**

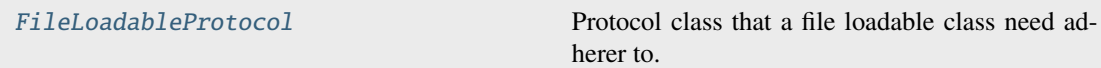

# **FileLoadableProtocol**

## <span id="page-552-4"></span>class glotaran.typing.protocols.FileLoadableProtocol(*\*args*, *\*\*kwargs*)

Bases: [Protocol](https://docs.python.org/3/library/typing.html#typing.Protocol)

Protocol class that a file loadable class need adherer to.

## **Attributes Summary**

[loader](#page-553-1)

[source\\_path](#page-553-2)

## **loader**

```
FileLoadableProtocol.loader: Callable[[StrOrPath | Sequence[StrOrPath] |
Mapping[str, StrOrPath]], FileLoadableProtocol]
```
## **source\_path**

```
FileLoadableProtocol.source_path: StrOrPath | Sequence[StrOrPath] |
Mapping[str, StrOrPath]
```
## **Methods Summary**

## **Methods Documentation**

```
loader: Callable[[StrOrPath | Sequence[StrOrPath] | Mapping[str,
StrOrPath]], FileLoadableProtocol]
```
source\_path: StrOrPath | Sequence[StrOrPath] | Mapping[\[str,](https://docs.python.org/3/library/stdtypes.html#str) StrOrPath]

## <span id="page-553-2"></span><span id="page-553-0"></span>**types**

Glotaran types module containing commonly used types.

# **16.1.14 utils**

Glotaran utility function/class package.

# **Modules**

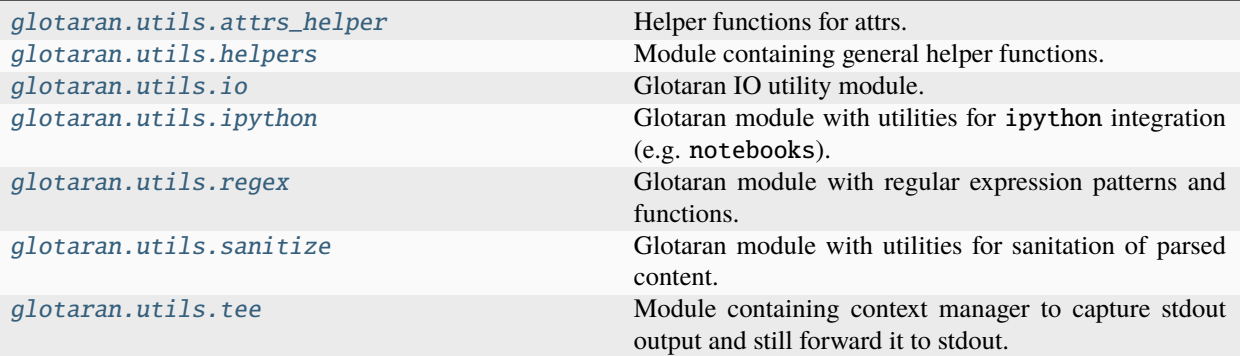

## <span id="page-554-0"></span>**attrs\_helper**

Helper functions for attrs.

## **Functions**

## **Summary**

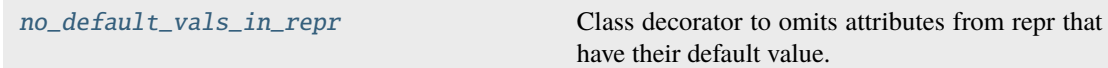

### **no\_default\_vals\_in\_repr**

```
glotaran.utils.attrs_helper.no_default_vals_in_repr(cls)
```
Class decorator to omits attributes from repr that have their default value.

Needs to be on top of the attr.define decorator. Based on: [https://stackoverflow.com/a/](https://stackoverflow.com/a/47663099/3990615) [47663099/3990615](https://stackoverflow.com/a/47663099/3990615)

## **Parameters**

cls – Class decorated with attr.define.

## **Return type**

[type\[](https://docs.python.org/3/library/functions.html#type)cls]

### <span id="page-554-1"></span>**helpers**

Module containing general helper functions.

# **Functions**

### **Summary**

[nan\\_or\\_equal](#page-555-1) Compare values which can be nan for equality.

## **nan\_or\_equal**

```
glotaran.utils.helpers.nan_or_equal(lhs: Any, rhs: Any) → bool
```
Compare values which can be nan for equality.

This helper function is needed because  $np.name == np.name$  returns False.

### **Parameters**

- lhs  $(Any)$  Left hand side value.
- rhs  $(Any)$  Right hand side value.

# **Returns**

Whether or not values are equal.

**Return type** [bool](https://docs.python.org/3/library/functions.html#bool)

## <span id="page-555-0"></span>**io**

Glotaran IO utility module.

## **Functions**

## **Summary**

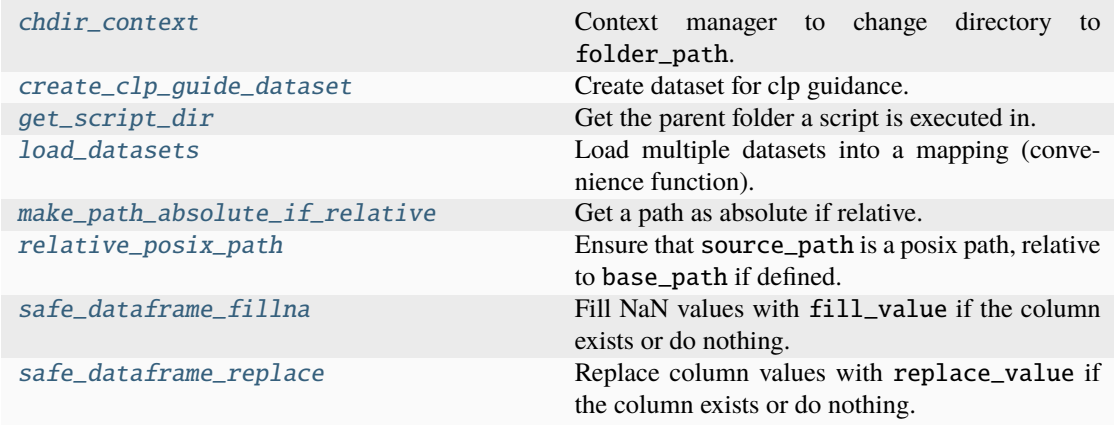

### **chdir\_context**

<span id="page-556-0"></span>glotaran.utils.io.chdir\_context(*folder\_path: StrOrPath*) → Generator[Path, [None,](https://docs.python.org/3/library/constants.html#None) [None\]](https://docs.python.org/3/library/constants.html#None) Context manager to change directory to folder\_path.

**Parameters**

folder\_path  $(StrOrPath)$  – Path to change to.

**Yields**

*Generator[Path, None, None]* – Resolved path of folder\_path.

**Raises**

[ValueError](https://docs.python.org/3/library/exceptions.html#ValueError) – If folder\_path is an existing file.

### **create\_clp\_guide\_dataset**

<span id="page-556-1"></span>glotaran.utils.io.create\_clp\_guide\_dataset(*result:* [Result](#page-528-0) *| xr.Dataset*, *clp\_label: [str](https://docs.python.org/3/library/stdtypes.html#str)*, *dataset\_name:*  $str | None = None$  $str | None = None$  $str | None = None$  $str | None = None$   $\rightarrow$   $xr.D$ ataset

Create dataset for clp guidance.

#### **Parameters**

- result ([Result](#page-528-0) / xr.Dataset) Optimization result object or dataset, created with pyglotaran>=0.6.0.
- $clp\_label$  ([str](https://docs.python.org/3/library/stdtypes.html#str)) Label of the clp to guide.
- dataset\_name ([str](https://docs.python.org/3/library/stdtypes.html#str) | None) Name of dataset to extract the guide from. Defaults to None.

## **Returns**

DataArray containing the clp guide, with clp\_label dimension replaced by the model dimensions first value.

### **Return type**

xr.Dataset

### **Raises**

- [ValueError](https://docs.python.org/3/library/exceptions.html#ValueError) If result is an instance of Result and dataset name is None or not in result.
- [ValueError](https://docs.python.org/3/library/exceptions.html#ValueError) If clp\_labels is not in result.
- [ValueError](https://docs.python.org/3/library/exceptions.html#ValueError) The result dataset was created with pyglotaran<0.6.0.

#### **Examples**

Extracting the clp guide from an optimization result object.

```
from glotaran.io import save_dataset
from glotaran.utils.io import create_clp_guide_dataset
clp_guide = create_clp_guide_dataset(result, "species_1", "dataset_1")
save_dataset(clp_guide, "clp_guide__result_dataset_1__species_1.nc")
```
Extracting the clp guide from a result dataset loaded from file.

```
from glotaran.io import load_dataset
from glotaran.io import save_dataset
from glotaran.utils.io import create_clp_guide_dataset
result_dataset = load_dataset("result_dataset_1.nc")
clp_guide = create_clp_guide_dataset(result_dataset, "species_1")
save_dataset(clp_guide, "clp_guide__result_dataset_1__species_1.nc")
```
## **get\_script\_dir**

```
glotaran.utils.io.get_script_dir(*, nesting: int = 0) \rightarrowPath
```
Get the parent folder a script is executed in.

This is a helper function for cross compatibility with jupyter notebooks. In notebooks the global \_\_file\_\_ variable isn't set, thus we need different means to get the folder a script is defined in, which doesn't change with the current working director the python interpreter was called from. :param nesting: Number to go up in the call stack to get to the initially calling function.

This is only needed for library code and not for user code. , by default 0 (direct call)

#### **Returns**

Path to the folder the script was resides in.

**Return type** Path

### **load\_datasets**

```
glotaran.utils.io.load_datasets(dataset_mappable: str | Path | Dataset | DataArray |
                                       Sequence[str | Path | Dataset | DataArray] | Mapping[str, str |
                                       Path | Dataset | DataArray]) → DatasetMapping
```
Load multiple datasets into a mapping (convenience function).

This is used for file\_loadable\_field of a dataset mapping e.g. in Scheme

## **Parameters**

dataset\_mappable (DatasetMappable) – Single dataset/file path to a dataset or sequence or mapping of it.

#### **Returns**

Mapping of dataset with string keys, where datasets hare ensured to have the source\_path attr.

#### **Return type**

*[DatasetMapping](#page-559-1)*

## **make\_path\_absolute\_if\_relative**

```
glotaran.utils.io.make_path_absolute_if_relative(path: Path) → Path
```
Get a path as absolute if relative.

### **Parameters**

**path**  $(Path)$  – The path to make absolute.

#### **Returns**

Either the original path or the path as absolute relative to the script directory.

**Return type** Path

### **relative\_posix\_path**

<span id="page-558-1"></span>glotaran.utils.io.relative\_posix\_path(*source\_path: StrOrPath*, *base\_path: StrOrPath | [None](https://docs.python.org/3/library/constants.html#None)*  $= None$ )  $\rightarrow$  [str](https://docs.python.org/3/library/stdtypes.html#str)

Ensure that source\_path is a posix path, relative to base\_path if defined.

For source\_path to be converted to a relative path it either needs to a an absolute path or base\_path needs to be a parent directory of source\_path. On Windows if source\_path and base\_path are on different drives, it will return the absolute posix path to the file.

#### **Parameters**

- source\_path (StrOrPath) Path which should be converted to a relative posix path.
- base\_path (StrOrPath, optional) Base path the resulting path string should be relative to. Defaults to None.

#### **Returns**

source\_path as posix path relative to base\_path if defined.

#### **Return type**

[str](https://docs.python.org/3/library/stdtypes.html#str)

## **safe\_dataframe\_fillna**

<span id="page-558-2"></span>glotaran.utils.io.safe\_dataframe\_fillna(*df: pd.DataFrame*, *column\_name: [str](https://docs.python.org/3/library/stdtypes.html#str)*, *fill\_value:*  $Any$ )  $\rightarrow$  [None](https://docs.python.org/3/library/constants.html#None)

Fill NaN values with fill\_value if the column exists or do nothing.

### **Parameters**

- **df** (pd.DataFrame) DataFrame from which specific column values will be replaced
- column\_name  $(str)$  $(str)$  $(str)$  Name of column of df to fill NaNs
- fill\_value (Any) Value to fill NaNs with

## **safe\_dataframe\_replace**

<span id="page-559-0"></span>glotaran.utils.io.safe\_dataframe\_replace(*df: pd.DataFrame*, *column\_name: [str](https://docs.python.org/3/library/stdtypes.html#str)*,

*to\_be\_replaced\_values: Any*, *replace\_value: Any*)  $\rightarrow$  [None](https://docs.python.org/3/library/constants.html#None)

Replace column values with replace\_value if the column exists or do nothing.

If to\_be\_replaced\_values is not list or tuple format, convert into list with same to\_be\_replaced\_values as element.

#### **Parameters**

- **df** (pd.DataFrame) DataFrame from which specific column values will be replaced
- column\_name  $(str)$  $(str)$  $(str)$  Name of column of df to replace values for
- to\_be\_replaced\_values (Any) Values to be replaced
- replace\_value (Any) Value to replace to\_be\_replaced\_values with

### **Classes**

### **Summary**

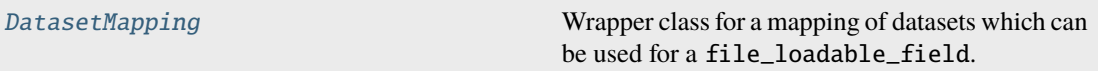

## **DatasetMapping**

<span id="page-559-1"></span>class glotaran.utils.io.DatasetMapping(*init\_map: [Mapping\[](https://docs.python.org/3/library/collections.abc.html#collections.abc.Mapping)[str,](https://docs.python.org/3/library/stdtypes.html#str) [Dataset\]](https://docs.xarray.dev/en/stable/generated/xarray.Dataset.html#xarray.Dataset) | [None](https://docs.python.org/3/library/constants.html#None) = None*) Bases: [MutableMapping](https://docs.python.org/3/library/collections.abc.html#collections.abc.MutableMapping)

Wrapper class for a mapping of datasets which can be used for a file\_loadable\_field.

Initialize an instance of [DatasetMapping](#page-559-1).

### **Parameters**

 $init\_dict$  (dict [[str,](https://docs.python.org/3/library/stdtypes.html#str) xr.Dataset] | None) – Mapping to initially populate the instance. Defaults to None.

### **Attributes Summary**

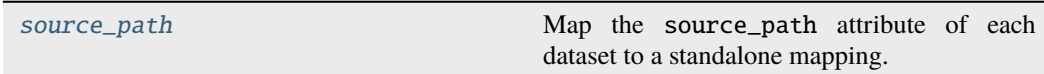

## **source\_path**

## DatasetMapping.source\_path

Map the source\_path attribute of each dataset to a standalone mapping.

**Note:** When the source\_path attribute of the dataset gets updated (e.g. by calling save\_dataset with the default update\_source\_path=True) this value will be updated as well.

#### **Returns**

Mapping of the dataset source paths.

## **Return type**

Mapping[\[str,](https://docs.python.org/3/library/stdtypes.html#str) [str\]](https://docs.python.org/3/library/stdtypes.html#str)

### **Methods Summary**

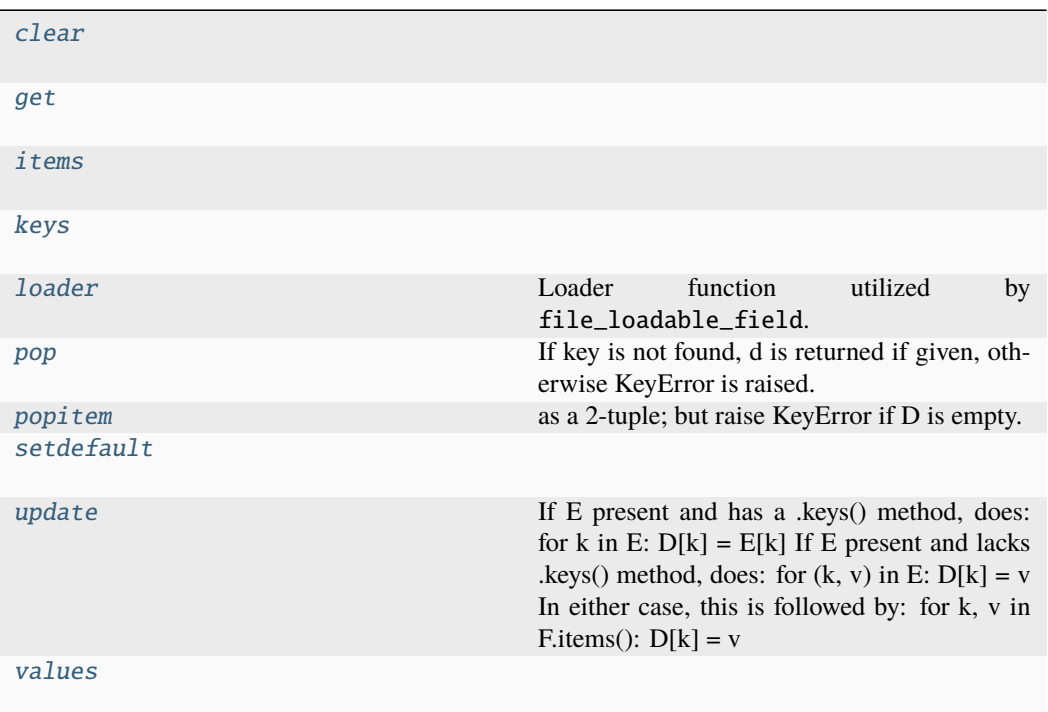

### **clear**

DatasetMapping.clear()  $\rightarrow$  None. Remove all items from D.

## **get**

DatasetMapping.get( $k$ [,  $d$ ])  $\rightarrow$  D[k] if k in D, else d. d defaults to None.

## **items**

DatasetMapping.items()  $\rightarrow$  a set-like object providing a view on D's items

## **keys**

DatasetMapping.keys()  $\rightarrow$  a set-like object providing a view on D's keys

## **loader**

classmethod DatasetMapping.loader(*dataset\_mappable: [str](https://docs.python.org/3/library/stdtypes.html#str) | [Path](https://docs.python.org/3/library/pathlib.html#pathlib.Path) | [Dataset](https://docs.xarray.dev/en/stable/generated/xarray.Dataset.html#xarray.Dataset) | [DataArray](https://docs.xarray.dev/en/stable/generated/xarray.DataArray.html#xarray.DataArray) | [Sequence](https://docs.python.org/3/library/collections.abc.html#collections.abc.Sequence)[\[str](https://docs.python.org/3/library/stdtypes.html#str) | [Path](https://docs.python.org/3/library/pathlib.html#pathlib.Path) | [Dataset](https://docs.xarray.dev/en/stable/generated/xarray.Dataset.html#xarray.Dataset) | [DataArray\]](https://docs.xarray.dev/en/stable/generated/xarray.DataArray.html#xarray.DataArray) | [Mapping\[](https://docs.python.org/3/library/collections.abc.html#collections.abc.Mapping)[str,](https://docs.python.org/3/library/stdtypes.html#str) [str](https://docs.python.org/3/library/stdtypes.html#str) | [Path](https://docs.python.org/3/library/pathlib.html#pathlib.Path) | [Dataset](https://docs.xarray.dev/en/stable/generated/xarray.Dataset.html#xarray.Dataset) | [DataArray\]](https://docs.xarray.dev/en/stable/generated/xarray.DataArray.html#xarray.DataArray)*) → *[DatasetMapping](#page-559-1)*

Loader function utilized by file\_loadable\_field.

# **Parameters**

dataset\_mappable (DatasetMappable) – Mapping of datasets to initialize [DatasetMapping](#page-559-1).

### **Returns**

Populated instance of [DatasetMapping](#page-559-1).

### **Return type**

*[DatasetMapping](#page-559-1)*

### **pop**

DatasetMapping.pop( $k$ [,  $d$ ])  $\rightarrow$  v, remove specified key and return the corresponding value. If key is not found, d is returned if given, otherwise KeyError is raised.

## **popitem**

DatasetMapping.popitem()  $\rightarrow$  (k, v), remove and return some (key, value) pair as a 2-tuple; but raise KeyError if D is empty.

### **setdefault**

DatasetMapping.setdefault( $k$ [,  $d$ ])  $\rightarrow$  D.get(k,d), also set D[k]=d if k not in D

#### **update**

DatasetMapping.update( $[E, ]^{**}F$ )  $\rightarrow$  None. Update D from mapping/iterable E and F.

If E present and has a .keys() method, does: for k in E:  $D[k] = E[k]$  If E present and lacks .keys() method, does: for  $(k, v)$  in E:  $D[k] = v$  In either case, this is followed by: for k, v in F.items():  $D[k] = v$ 

#### **values**

DatasetMapping.values()  $\rightarrow$  an object providing a view on D's values

### **Methods Documentation**

<span id="page-562-0"></span> $\text{clear}() \rightarrow \text{None}$ . Remove all items from D.

<span id="page-562-1"></span> $\textbf{get}(k[, d]) \rightarrow D[k]$  if k in D, else d. d defaults to None.

<span id="page-562-2"></span>**items**()  $\rightarrow$  a set-like object providing a view on D's items

<span id="page-562-3"></span>**keys**()  $\rightarrow$  a set-like object providing a view on D's keys

<span id="page-562-4"></span>classmethod loader(*dataset\_mappable: [str](https://docs.python.org/3/library/stdtypes.html#str) | [Path](https://docs.python.org/3/library/pathlib.html#pathlib.Path) | [Dataset](https://docs.xarray.dev/en/stable/generated/xarray.Dataset.html#xarray.Dataset) | [DataArray](https://docs.xarray.dev/en/stable/generated/xarray.DataArray.html#xarray.DataArray) | [Sequence](https://docs.python.org/3/library/collections.abc.html#collections.abc.Sequence)[\[str](https://docs.python.org/3/library/stdtypes.html#str) | [Path](https://docs.python.org/3/library/pathlib.html#pathlib.Path) | [Dataset](https://docs.xarray.dev/en/stable/generated/xarray.Dataset.html#xarray.Dataset) | [DataArray\]](https://docs.xarray.dev/en/stable/generated/xarray.DataArray.html#xarray.DataArray) | [Mapping\[](https://docs.python.org/3/library/collections.abc.html#collections.abc.Mapping)[str,](https://docs.python.org/3/library/stdtypes.html#str) [str](https://docs.python.org/3/library/stdtypes.html#str) | [Path](https://docs.python.org/3/library/pathlib.html#pathlib.Path) | [Dataset](https://docs.xarray.dev/en/stable/generated/xarray.Dataset.html#xarray.Dataset) | [DataArray\]](https://docs.xarray.dev/en/stable/generated/xarray.DataArray.html#xarray.DataArray)*) → *[DatasetMapping](#page-559-1)*

Loader function utilized by file\_loadable\_field.

### **Parameters**

 $dataset$ \_mappable (DatasetMappable) – Mapping of datasets to initialize [DatasetMapping](#page-559-1).

### **Returns**

Populated instance of [DatasetMapping](#page-559-1).

#### **Return type**

*[DatasetMapping](#page-559-1)*

<span id="page-562-5"></span>**pop**( $k$ ,  $d$ )  $\rightarrow$  v, remove specified key and return the corresponding value.

If key is not found, d is returned if given, otherwise KeyError is raised.

<span id="page-562-7"></span><span id="page-562-6"></span>**popitem**()  $\rightarrow$  (k, v), remove and return some (key, value) pair

as a 2-tuple; but raise KeyError if D is empty.

**setdefault**( $k$ [,  $d$ ])  $\rightarrow$  D.get(k,d), also set D[k]=d if k not in D

## <span id="page-563-1"></span>property source\_path

Map the source\_path attribute of each dataset to a standalone mapping.

**Note:** When the source\_path attribute of the dataset gets updated (e.g. by calling save\_dataset with the default update\_source\_path=True) this value will be updated as well.

### **Returns**

Mapping of the dataset source paths.

#### **Return type**

Mapping[\[str,](https://docs.python.org/3/library/stdtypes.html#str) [str\]](https://docs.python.org/3/library/stdtypes.html#str)

<span id="page-563-2"></span>**update**( $[E, ]^{**}F$ )  $\rightarrow$  None. Update D from mapping/iterable E and F.

If E present and has a .keys() method, does: for k in E:  $D[k] = E[k]$  If E present and lacks .keys() method, does: for  $(k, v)$  in E:  $D[k] = v$  In either case, this is followed by: for k, v in F.items():  $D[k] = v$ 

**values**()  $\rightarrow$  an object providing a view on D's values

### <span id="page-563-3"></span><span id="page-563-0"></span>**ipython**

Glotaran module with utilities for ipython integration (e.g. notebooks).

# **Functions**

#### **Summary**

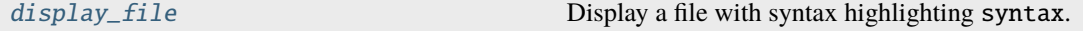

### **display\_file**

<span id="page-563-4"></span>glotaran.utils.ipython.display\_file( $path: str | Path, *, syntax: str | None = None)$  $path: str | Path, *, syntax: str | None = None)$  $path: str | Path, *, syntax: str | None = None)$  $path: str | Path, *, syntax: str | None = None)$  $path: str | Path, *, syntax: str | None = None)$  $path: str | Path, *, syntax: str | None = None)$  $path: str | Path, *, syntax: str | None = None)$   $\rightarrow$ *[MarkdownStr](#page-564-0)*

Display a file with syntax highlighting syntax.

### **Parameters**

- path  $(StrOrPath)$  Paths to the file
- syntax ( $str$  / None) Syntax used for syntax highlighting. Defaults to None which means that the syntax is inferred based on the file extension. Pass the value "" to deactivate syntax highlighting.

#### **Returns**

File content with syntax highlighting to render in ipython.

#### **Return type**

*[MarkdownStr](#page-564-0)*

# **Classes**

## **Summary**

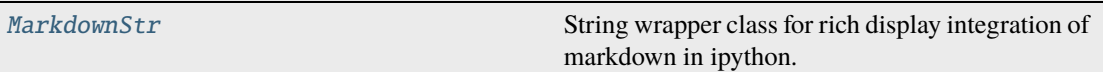

## **MarkdownStr**

<span id="page-564-0"></span>class glotaran.utils.ipython.MarkdownStr(*wrapped\_str: [str](https://docs.python.org/3/library/stdtypes.html#str)*, *\**, *syntax: [str](https://docs.python.org/3/library/stdtypes.html#str) | [None](https://docs.python.org/3/library/constants.html#None) = None*) Bases: [UserString](https://docs.python.org/3/library/collections.html#collections.UserString)

String wrapper class for rich display integration of markdown in ipython.

Initialize string class that is automatically displayed as markdown by ipython.

### **Parameters**

- wrapped\_[str](https://docs.python.org/3/library/stdtypes.html#str)  $(str)$  String to be wrapped.
- syntax  $(str)$  $(str)$  $(str)$  Syntax highlighting which should be applied, by default None

**Note:** Possible syntax highlighting values can e.g. be found here: [https://support.codebasehq.com/](https://support.codebasehq.com/articles/tips-tricks/syntax-highlighting-in-markdown) [articles/tips-tricks/syntax-highlighting-in-markdown](https://support.codebasehq.com/articles/tips-tricks/syntax-highlighting-in-markdown)

## **Methods Summary**

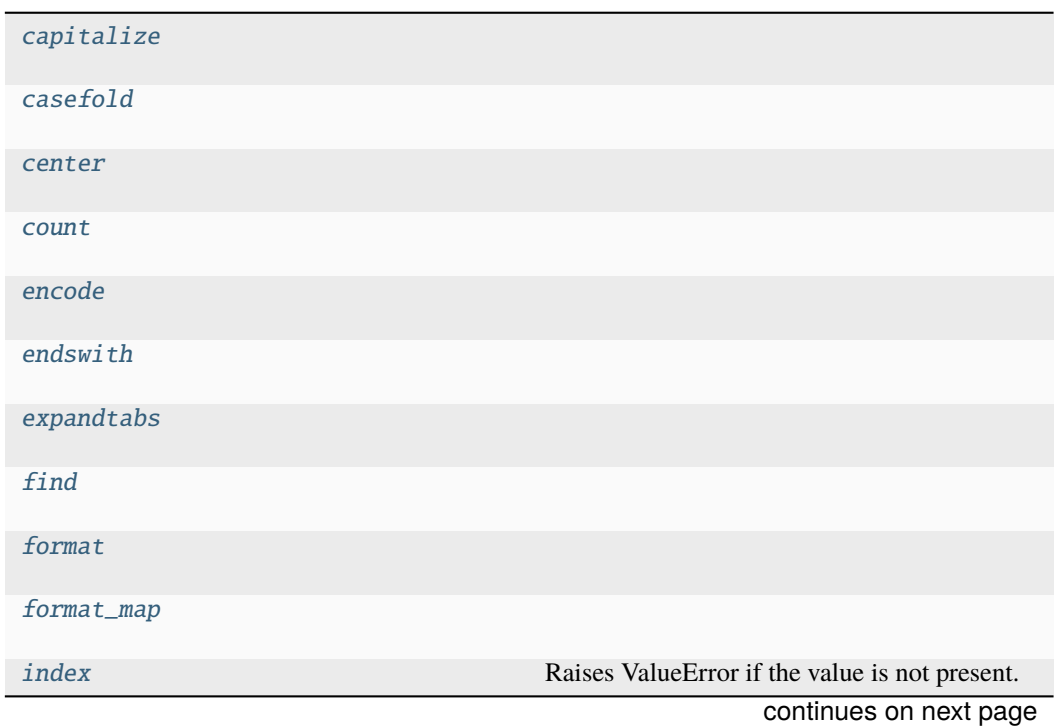

| isalnum       |                                                                                  |
|---------------|----------------------------------------------------------------------------------|
| isalpha       |                                                                                  |
| isascii       |                                                                                  |
| isdecimal     |                                                                                  |
| isdigit       |                                                                                  |
| isidentifier  |                                                                                  |
| islower       |                                                                                  |
| isnumeric     |                                                                                  |
| isprintable   |                                                                                  |
| isspace       |                                                                                  |
| istitle       |                                                                                  |
| is upper      |                                                                                  |
| join          |                                                                                  |
| $1$ just      |                                                                                  |
| lower         |                                                                                  |
| $1$ strip     |                                                                                  |
| maketrans     | Return<br>translation table<br>usable<br>for<br>$\mathbf{a}$<br>str.translate(). |
| partition     |                                                                                  |
| removeprefix  |                                                                                  |
| removesuffix  |                                                                                  |
| replace       |                                                                                  |
| rfind         |                                                                                  |
| rindex        |                                                                                  |
| rjust         |                                                                                  |
| $r$ partition |                                                                                  |
| rsplit        |                                                                                  |
|               | continues on next page                                                           |

Table 1 – continued from previous page

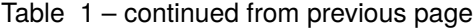

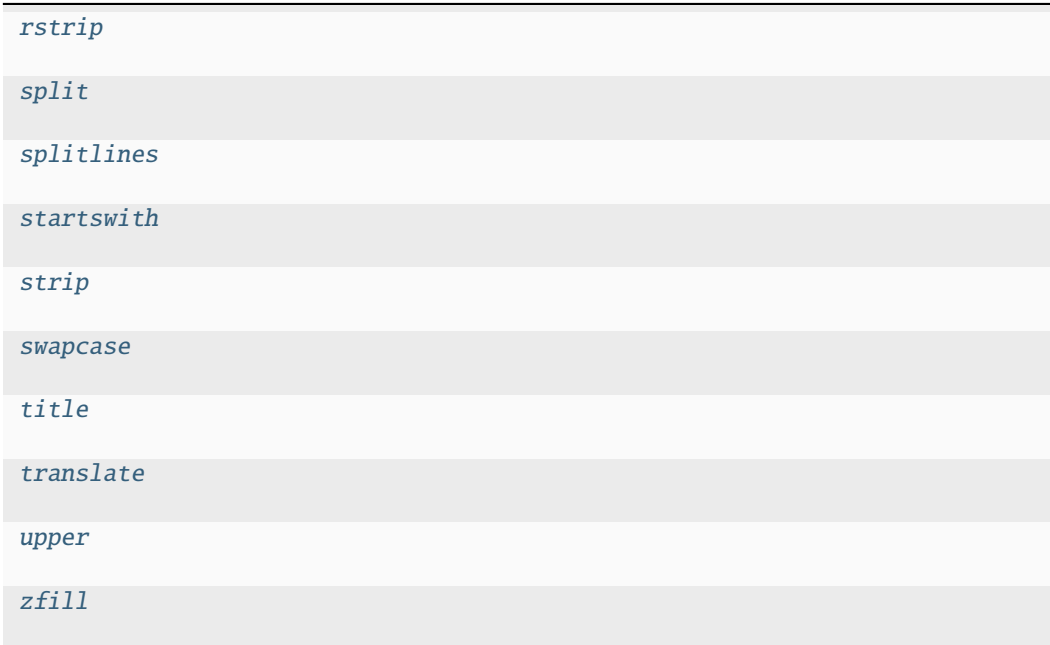

## **capitalize**

MarkdownStr.capitalize()

## **casefold**

MarkdownStr.casefold()

### **center**

MarkdownStr.center(*width*, *\*args*)

# **count**

MarkdownStr.count(*value*) → integer -- return number of occurrences of value

## **encode**

MarkdownStr.encode(*encoding='utf-8'*, *errors='strict'*)

## **endswith**

MarkdownStr.endswith(*suffix*, *start=0*, *end=9223372036854775807*)

## **expandtabs**

MarkdownStr.expandtabs(*tabsize=8*)

## **find**

MarkdownStr.find(*sub*, *start=0*, *end=9223372036854775807*)

## **format**

MarkdownStr.format(*\*args*, *\*\*kwds*)

## **format\_map**

MarkdownStr.format\_map(*mapping*)

## **index**

MarkdownStr.index(*value*[, *start*[, *stop* ] ]) <sup>→</sup> integer -- return first index of value. Raises ValueError if the value is not present.

Supporting start and stop arguments is optional, but recommended.

# **isalnum**

MarkdownStr.isalnum()

# **isalpha**

MarkdownStr.isalpha()

### **isascii**

MarkdownStr.isascii()

# **isdecimal**

MarkdownStr.isdecimal()

# **isdigit**

MarkdownStr.isdigit()

# **isidentifier**

MarkdownStr.isidentifier()

# **islower**

MarkdownStr.islower()

# **isnumeric**

MarkdownStr.isnumeric()

## **isprintable**

MarkdownStr.isprintable()

## **isspace**

MarkdownStr.isspace()

# **istitle**

MarkdownStr.istitle()

## **isupper**

MarkdownStr.isupper()

## **join**

MarkdownStr.join(*seq*)

# **ljust**

MarkdownStr.ljust(*width*, *\*args*)

## **lower**

MarkdownStr.lower()

### **lstrip**

MarkdownStr.lstrip(*chars=None*)

## **maketrans**

```
MarkdownStr.maketrans(x, y=<unrepresentable>, z=<unrepresentable>, / )
```
Return a translation table usable for str.translate().

If there is only one argument, it must be a dictionary mapping Unicode ordinals (integers) or characters to Unicode ordinals, strings or None. Character keys will be then converted to ordinals. If there are two arguments, they must be strings of equal length, and in the resulting dictionary, each character in x will be mapped to the character at the same position in y. If there is a third argument, it must be a string, whose characters will be mapped to None in the result.

## **partition**

```
MarkdownStr.partition(sep)
```
## **removeprefix**

MarkdownStr.removeprefix(*prefix*, */* )

### **removesuffix**

MarkdownStr.removesuffix(*suffix*, */* )

## **replace**

MarkdownStr.replace(*old*, *new*, *maxsplit=-1*)

# **rfind**

MarkdownStr.rfind(*sub*, *start=0*, *end=9223372036854775807*)

# **rindex**

MarkdownStr.rindex(*sub*, *start=0*, *end=9223372036854775807*)

# **rjust**

MarkdownStr.rjust(*width*, *\*args*)

# **rpartition**

MarkdownStr.rpartition(*sep*)

# **rsplit**

MarkdownStr.rsplit(*sep=None*, *maxsplit=-1*)

## **rstrip**

MarkdownStr.rstrip(*chars=None*)

## **split**

MarkdownStr.split(*sep=None*, *maxsplit=-1*)

### **splitlines**

MarkdownStr.splitlines(*keepends=False*)

## **startswith**

MarkdownStr.startswith(*prefix*, *start=0*, *end=9223372036854775807*)

# **strip**

MarkdownStr.strip(*chars=None*)

### **swapcase**

MarkdownStr.swapcase()

### **title**

```
MarkdownStr.title()
```
# **translate**

MarkdownStr.translate(*\*args*)

### **upper**

MarkdownStr.upper()

## **zfill**

MarkdownStr.zfill(*width*)

## **Methods Documentation**

<span id="page-571-0"></span>capitalize()

<span id="page-571-1"></span>casefold()

<span id="page-571-2"></span>center(*width*, *\*args*)

<span id="page-571-3"></span>count(*value*) → integer -- return number of occurrences of value

<span id="page-571-4"></span>encode(*encoding='utf-8'*, *errors='strict'*)

<span id="page-571-5"></span>endswith(*suffix*, *start=0*, *end=9223372036854775807*)

<span id="page-571-6"></span>expandtabs(*tabsize=8*)

<span id="page-571-8"></span><span id="page-571-7"></span>find(*sub*, *start=0*, *end=9223372036854775807*)

format(*\*args*, *\*\*kwds*)

<span id="page-572-0"></span>format\_map(*mapping*)

<span id="page-572-1"></span> $index(value[, start[, stop]]$ )  $\rightarrow$  integer -- return first index of value. Raises ValueError if the value is not present.

Supporting start and stop arguments is optional, but recommended.

<span id="page-572-2"></span>isalnum()

<span id="page-572-3"></span>isalpha()

<span id="page-572-4"></span>isascii()

<span id="page-572-5"></span>isdecimal()

<span id="page-572-6"></span>isdigit()

<span id="page-572-7"></span>isidentifier()

<span id="page-572-8"></span>islower()

<span id="page-572-9"></span>isnumeric()

<span id="page-572-10"></span>isprintable()

<span id="page-572-11"></span>isspace()

<span id="page-572-12"></span>istitle()

<span id="page-572-13"></span>isupper()

<span id="page-572-14"></span>join(*seq*)

<span id="page-572-15"></span>ljust(*width*, *\*args*)

<span id="page-572-16"></span>lower()

```
lstrip(chars=None)
```

```
maketrans(x, y=<unrepresentable>, z=<unrepresentable>, / )
```
Return a translation table usable for str.translate().

If there is only one argument, it must be a dictionary mapping Unicode ordinals (integers) or characters to Unicode ordinals, strings or None. Character keys will be then converted to ordinals. If there are two arguments, they must be strings of equal length, and in the resulting dictionary, each character in x will be mapped to the character at the same position in y. If there is a third argument, it must be a string, whose characters will be mapped to None in the result.

<span id="page-572-19"></span>partition(*sep*)

```
removeprefix(prefix, / )
```

```
removesuffix(suffix, / )
```
<span id="page-572-22"></span>replace(*old*, *new*, *maxsplit=-1*)

<span id="page-572-24"></span><span id="page-572-23"></span>rfind(*sub*, *start=0*, *end=9223372036854775807*)

<span id="page-573-7"></span><span id="page-573-6"></span><span id="page-573-5"></span><span id="page-573-4"></span><span id="page-573-3"></span><span id="page-573-2"></span><span id="page-573-1"></span>rindex(*sub*, *start=0*, *end=9223372036854775807*) rjust(*width*, *\*args*) rpartition(*sep*) rsplit(*sep=None*, *maxsplit=-1*) rstrip(*chars=None*) split(*sep=None*, *maxsplit=-1*) splitlines(*keepends=False*) startswith(*prefix*, *start=0*, *end=9223372036854775807*) strip(*chars=None*) swapcase() title() translate(*\*args*) upper() zfill(*width*)

## <span id="page-573-13"></span><span id="page-573-12"></span><span id="page-573-11"></span><span id="page-573-10"></span><span id="page-573-9"></span><span id="page-573-8"></span><span id="page-573-0"></span>**regex**

Glotaran module with regular expression patterns and functions.

## **Classes**

### **Summary**

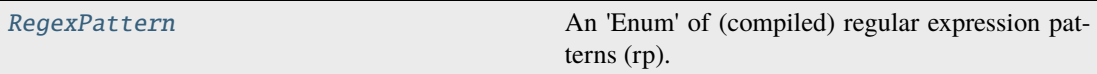

## **RegexPattern**

<span id="page-573-14"></span>class glotaran.utils.regex.RegexPattern

Bases: [object](https://docs.python.org/3/library/functions.html#object)

An 'Enum' of (compiled) regular expression patterns (rp).

# **Attributes Summary**

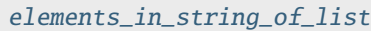

[group](#page-575-1)

[list\\_with\\_tuples](#page-575-2)

[number](#page-575-3)

[number\\_scientific](#page-575-4)

[optimization\\_stdout](#page-575-5)

[tuple\\_number](#page-576-1)

[tuple\\_word](#page-576-2)

[word](#page-576-3)

## **elements\_in\_string\_of\_list**

```
RegexPattern.elements_in_string_of_list: Pattern =
re.compile('(\langle \langle \langle .+? \rangle \rangle | [-+, \langle d]+)' )
```
## **group**

RegexPattern.group: [Pattern](https://docs.python.org/3/library/re.html#re.Pattern) = re.compile('(\\(.+?\\))')

# **list\_with\_tuples**

Regex[Pattern](https://docs.python.org/3/library/re.html#re.Pattern).list\_with\_tuples: Pattern = re.compile('(\\[.+\\(.+\\).+\\])')

### **number**

RegexPattern.number: [Pattern](https://docs.python.org/3/library/re.html#re.Pattern) = re.compile('[\\d.+-]+')

**number\_scientific**

```
RegexPattern.number_scientific: Pattern =
re.compile('[-+]?[0-9]*\\.?[0-9]+([eE][-+]?[0-9]+)')
```
**optimization\_stdout**

RegexPattern.optimization\_stdout: [Pattern](https://docs.python.org/3/library/re.html#re.Pattern) = re.compile('^\\s+(?P<iteration>\\d+)\\s+(?P<nfev>\\d+)\\s+(?P<cost>\\d\\.\\ d+e[+-]\\d+)(\\s+(?P<cost\_reduction>\\d\\.\\d+e[+-]\\d+)\\s+(?P<step\_norm>\ \d\\.\\d+e[+-]\\d+)|\\s+)\\s+(?P<optimality>\\d\\.\\d+e[+-]\\, re.MULTILINE)

### **tuple\_number**

RegexPattern.tuple\_number: [Pattern](https://docs.python.org/3/library/re.html#re.Pattern) = re.compile('(\\([\\s\\d.+-]+?[,\\s\\d.+-]\*?\\))')

## **tuple\_word**

RegexPattern.tuple\_word: [Pattern](https://docs.python.org/3/library/re.html#re.Pattern) = re.compile('(\\([.\\s\\w\\d]+?[,.\\s\\w\\d]\*?\\))')

**word**

Regex[Pattern](https://docs.python.org/3/library/re.html#re.Pattern).word: Pattern = re.compile(' $[\{\Psi]+']$ 

### **Methods Summary**

### **Methods Documentation**

```
Pattern = re.compile('(\(\(\cdot,+?\))|[-+.\d]+)')
Pattern = re.compile('(\setminus \setminus (.+? \setminus \setminus))')Pattern = re.compile('(\\[.+\\(.+\\).+\\])')
Pattern = re.compile('[\lambda++]+')
number_scientific: Pattern =
re.compile('[-+]?[0-9]*\\.?[0-9]+([eE][-+]?[0-9]+)')
```
```
optimization_stdout: Pattern =
re.compile('^\\s+(?P<iteration>\\d+)\\s+(?P<nfev>\\d+)\\s+(?P<cost>\\d\\.\\
d+e[+-]\\d+)(\\s+(?P<cost_reduction>\\d\\.\\d+e[+-]\\d+)\\s+(?P<step_norm>\
\d\\.\\d+e[+-]\\d+)|\\s+)\\s+(?P<optimality>\\d\\.\\d+e[+-]\\,
re.MULTILINE)
Pattern = re.compile('(\\([\\s\\d.+-]+?[,\\s\\d.+-]*?\\))')
Pattern = re.compile('(\\([.\\s\\w\\d]+?[,.\\s\\w\\d]*?\\))')
Pattern = re.compile('[\\\w]+')
```
# <span id="page-576-1"></span>**sanitize**

Glotaran module with utilities for sanitation of parsed content.

# **Functions**

#### **Summary**

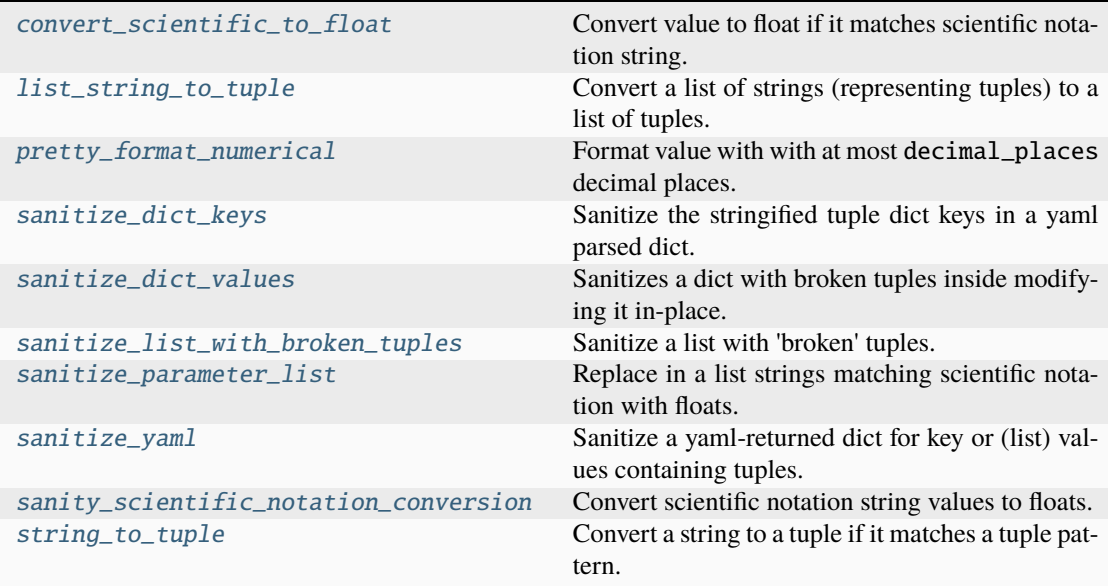

# **convert\_scientific\_to\_float**

<span id="page-576-0"></span>glotaran.utils.sanitize.convert\_scientific\_to\_float(*value: [str](https://docs.python.org/3/library/stdtypes.html#str)*) → [float](https://docs.python.org/3/library/functions.html#float) | [str](https://docs.python.org/3/library/stdtypes.html#str)

Convert value to float if it matches scientific notation string.

# **Parameters**

**value**  $(str)$  $(str)$  $(str)$  – value to convert from string to float if it matches scientific notation

#### **Returns**

return float if value was scientific notation string, else turn original value

#### **Return type**

[float](https://docs.python.org/3/library/functions.html#float) | string

# **list string to tuple**

```
glotaran.utils.sanitize.list_string_to_tuple(a_list: list[str]) → list[tuple[float, ...] |
                                                          tuple[str, ...] | float | str]
```
Convert a list of strings (representing tuples) to a list of tuples.

**Parameters**

 $a\_list$  (List [\[str\]](https://docs.python.org/3/library/stdtypes.html#str)) – A list of strings, some of them representing (numbered) tuples

**Returns**

A list of the (numbered) tuples represted by the incoming a\_list

**Return type** List[Union[\[float,](https://docs.python.org/3/library/functions.html#float) [str\]](https://docs.python.org/3/library/stdtypes.html#str)]

# **pretty\_format\_numerical**

```
glotaran.utils.sanitize.pretty_format_numerical(value: float | int, decimal_places: int =
                                                    str
```
Format value with with at most decimal\_places decimal places.

Used to format values like the t-value.

# **Parameters**

- value ([float](https://docs.python.org/3/library/functions.html#float)  $|$  [int](https://docs.python.org/3/library/functions.html#int)) Numerical value to format.
- decimal\_places  $(int)$  $(int)$  $(int)$  Decimal places to display. Defaults to 1

# **Returns**

Pretty formatted version of the value.

**Return type** [str](https://docs.python.org/3/library/stdtypes.html#str)

### **sanitize\_dict\_keys**

```
glotaran.utils.sanitize.sanitize_dict_keys(d: dict) → dict
```
Sanitize the stringified tuple dict keys in a yaml parsed dict.

**Keys representing a tuple, e.g. '(s1, s2)' are converted to a tuple of strings** e.g. ('s1', 's2')

### **Parameters**

 $d (dict) - A$  $d (dict) - A$  $d (dict) - A$  dict containing tuple-like string keys

## **Returns**

A dict with tuple-like string keys converted to tuple keys

**Return type**

[dict](https://docs.python.org/3/library/stdtypes.html#dict)

## **sanitize\_dict\_values**

#### <span id="page-578-0"></span>glotaran.utils.sanitize.sanitize\_dict\_values(*d: [dict\[](https://docs.python.org/3/library/stdtypes.html#dict)[str,](https://docs.python.org/3/library/stdtypes.html#str) [Any\]](https://docs.python.org/3/library/typing.html#typing.Any) | [list](https://docs.python.org/3/library/stdtypes.html#list)[\[Any\]](https://docs.python.org/3/library/typing.html#typing.Any)*)

Sanitizes a dict with broken tuples inside modifying it in-place.

Broken tuples are tuples that are turned into strings by the yaml parser. This functions calls *sanitize\_list\_with\_broken\_tuples* to glue the broken strings together and then calls list\_to\_tuple to turn the list with tuple strings back to number tuples.

# **Parameters**

 $d (dict) - A (complex)$  $d (dict) - A (complex)$  $d (dict) - A (complex)$  dict containing (possibly nested) values of broken tuple strings.

# **sanitize\_list\_with\_broken\_tuples**

```
glotaran.utils.sanitize.sanitize_list_with_broken_tuples(mangled_list: list[str | float])
                                                                        \rightarrowlist[str]
```
Sanitize a list with 'broken' tuples.

A list of broken tuples as returned by yaml when parsing tuples. e.g parsing the list of tuples [(3,100),  $(4,200)$ ] results in a list of str  $[!(3', '100)', ('4', '200)']$  which can be restored to a list with the tuples restored as strings ['(3, 100)', '(4, 200)']

#### **Parameters**

**mangled\_list** (List [Union [\[str,](https://docs.python.org/3/library/stdtypes.html#str) [float\]](https://docs.python.org/3/library/functions.html#float)]) – A list with strings representing tuples broken up by round brackets.

#### **Returns**

A list containing the restores tuples (in string form) which can be converted back to numbered tuples using *list\_string\_to\_tuple*

#### **Return type**

List[\[str\]](https://docs.python.org/3/library/stdtypes.html#str)

#### **sanitize\_parameter\_list**

### <span id="page-578-2"></span>glotaran.utils.sanitize.sanitize\_parameter\_list(*parameter\_list: [list](https://docs.python.org/3/library/stdtypes.html#list)[\[str](https://docs.python.org/3/library/stdtypes.html#str) | [float\]](https://docs.python.org/3/library/functions.html#float)*) → [list](https://docs.python.org/3/library/stdtypes.html#list)[\[str](https://docs.python.org/3/library/stdtypes.html#str) | [float\]](https://docs.python.org/3/library/functions.html#float)

Replace in a list strings matching scientific notation with floats.

#### **Parameters**

**parameter\_[list](https://docs.python.org/3/library/stdtypes.html#list)**  $(list) - A$  list of parameters where some elements may be strings like 1E7

#### **Returns**

A list where strings matching a scientific number have been converted to float

#### **Return type**

[list](https://docs.python.org/3/library/stdtypes.html#list)

## **sanitize\_yaml**

<span id="page-579-0"></span>glotaran.utils.sanitize.sanitize\_yaml(*d: [dict](https://docs.python.org/3/library/stdtypes.html#dict)*, *do\_keys: [bool](https://docs.python.org/3/library/functions.html#bool) = True*, *do\_values: [bool](https://docs.python.org/3/library/functions.html#bool) =*  $False$ )  $\rightarrow$  [dict](https://docs.python.org/3/library/stdtypes.html#dict)

Sanitize a yaml-returned dict for key or (list) values containing tuples.

#### **Parameters**

- $d$  ([dict](https://docs.python.org/3/library/stdtypes.html#dict)) a dict resulting from parsing a pyglotaran model spec yml file
- do\_keys  $(boo1)$  toggle sanitization of dict keys, by default True
- do\_values  $(bool)$  $(bool)$  $(bool)$  toggle sanitization of dict values, by default False

#### **Returns**

a sanitized dict with (broken) string tuples restored as proper tuples

# **Return type**

[dict](https://docs.python.org/3/library/stdtypes.html#dict)

### **sanity\_scientific\_notation\_conversion**

```
glotaran.utils.sanitize.sanity_scientific_notation_conversion(d: dict[str, Any] |
                                                                    list[Any])
```
Convert scientific notation string values to floats.

#### **Parameters**

 $d$  ([dict\[](https://docs.python.org/3/library/stdtypes.html#dict)[str,](https://docs.python.org/3/library/stdtypes.html#str) Any] | [list\[](https://docs.python.org/3/library/stdtypes.html#list)Any]) – Iterable which should be checked for scientific notation values.

# string to tuple

```
glotaran.utils.sanitize.string_to_tuple(tuple_str: str, from_list=False) → tuple[float, ...] |
                                                   tuple[str, ...] | float | str
```
Convert a string to a tuple if it matches a tuple pattern.

#### **Parameters**

- tuple\_[str](https://docs.python.org/3/library/stdtypes.html#str)  $(str) A$  string representing some tuple to convert the numbers inside the string tuple are mapped to float
- from\_list ([bool,](https://docs.python.org/3/library/functions.html#bool) optional) only if true will a single number string be converted to float, otherwise returned as-is since it may represent a label, by default False

#### **Returns**

Returns the tuple intended by the string

# **Return type**

[tuple\[](https://docs.python.org/3/library/stdtypes.html#tuple)[float\]](https://docs.python.org/3/library/functions.html#float), [tuple\[](https://docs.python.org/3/library/stdtypes.html#tuple)[str\]](https://docs.python.org/3/library/stdtypes.html#str), [float,](https://docs.python.org/3/library/functions.html#float) [str](https://docs.python.org/3/library/stdtypes.html#str)

# <span id="page-580-2"></span><span id="page-580-1"></span>**tee**

Module containing context manager to capture stdout output and still forward it to stdout.

# **Classes**

# **Summary**

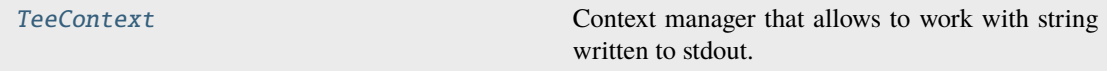

# **TeeContext**

# <span id="page-580-0"></span>class glotaran.utils.tee.TeeContext

Bases: [object](https://docs.python.org/3/library/functions.html#object)

Context manager that allows to work with string written to stdout.

This context manager behaves similar to the tee shell command. [https://linuxize.com/post/](https://linuxize.com/post/linux-tee-command) [linux-tee-command](https://linuxize.com/post/linux-tee-command)

Create new StringIO buffer and save reference to original sys.stdout.

# **Methods Summary**

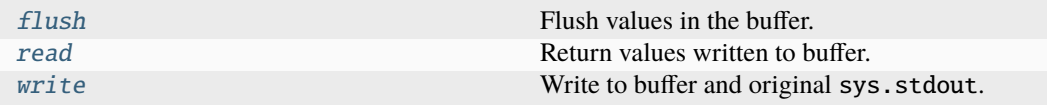

# **flush**

TeeContext.flush()  $\rightarrow$  [None](https://docs.python.org/3/library/constants.html#None) Flush values in the buffer.

# **read**

TeeContext.read()  $\rightarrow$  [str](https://docs.python.org/3/library/stdtypes.html#str) Return values written to buffer.

**Returns**

Text written to buffer.

## **Return type**

[str](https://docs.python.org/3/library/stdtypes.html#str)

# <span id="page-581-3"></span>**write**

TeeContext.write(*data: [str](https://docs.python.org/3/library/stdtypes.html#str)*) → [None](https://docs.python.org/3/library/constants.html#None)

Write to buffer and original sys.stdout.

### **Parameters**

 $data (str) - String to write to stdout and buffer.$  $data (str) - String to write to stdout and buffer.$  $data (str) - String to write to stdout and buffer.$ 

# **Methods Documentation**

<span id="page-581-0"></span> $\text{fluxh}() \rightarrow \text{None}$  $\text{fluxh}() \rightarrow \text{None}$  $\text{fluxh}() \rightarrow \text{None}$ 

Flush values in the buffer.

<span id="page-581-1"></span> $read() \rightarrow str$  $read() \rightarrow str$ 

Return values written to buffer.

# **Returns**

Text written to buffer.

### **Return type**

[str](https://docs.python.org/3/library/stdtypes.html#str)

<span id="page-581-2"></span>write(*data: [str](https://docs.python.org/3/library/stdtypes.html#str)*) → [None](https://docs.python.org/3/library/constants.html#None)

Write to buffer and original sys.stdout.

# **Parameters**

**data**  $(str)$  $(str)$  $(str)$  – String to write to stdout and buffer.

# **CHAPTER SEVENTEEN**

# **PLUGIN DEVELOPMENT**

If you don't find the plugin that fits your needs you can always write your own. This sections will explain you how and what you need to know.

In time we will also provide you with a [cookiecutter](https://github.com/cookiecutter/cookiecutter) template, to kickstart your new plugin for publishing as a package on PyPi.

The following section was generated from docs/source/notebooks/plugin\_system/plugin\_howto\_write\_a\_io\_plugin.ipynb . . . . . . . . . . . . . . . . . . . . . . . . . . .

# **17.1 How to Write your own Io plugin**

There are all kinds of different data formats, so it is quite likely that your experimental setup uses a format which isn't yet supported by a glotaran plugin and want to write your own DataIo plugin to support this format.

Since json is very common format (admittedly not for data, but in general) and python has builtin support for it we will use it as an example.

First let's have a look which DataIo plugins are already installed and which functions they support.

```
[1]: from glotaran.io import data_io_plugin_table
```
#### [2]: data\_io\_plugin\_table()

 $[2]$ :

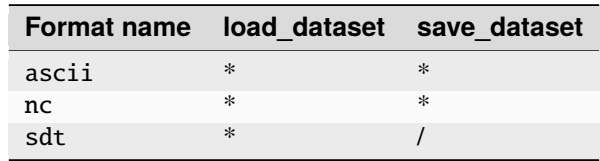

Looks like there isn't a json plugin installed yet, but maybe someone else did already write one, so have a look at the `3rd party plugins list in the user docsumentation [<https://pyglotaran.readthedocs.io/en/latest/user\\_](https://pyglotaran.readthedocs.io/en/latest/user_documentation/using_plugins.html) [documentation/using\\_plugins.html>](https://pyglotaran.readthedocs.io/en/latest/user_documentation/using_plugins.html)`\_\_ before you start writing your own plugin.

For the sake of the example, we will write our json plugin even if there already exists one by the time you read this.

First you need to import all needed libraries and functions.

- from \_\_future\_\_ import annotations: needed to write python 3.10 typing syntax (|), even with a lower python version
- json,xarray: Needed for reading and writing itself
- DataIoInterface: needed to subclass from, this way you get the proper type and especially signature checking
- register\_data\_io: registers the DataIo plugin under the given format\_names

```
[3]: from __future__ import annotations
    import json
    import xarray as xr
    from glotaran.io.interface import DataIoInterface
    from glotaran.plugin_system.data_io_registration import register_data_io
```
DataIoInterface has two methods we could implement load\_dataset and save\_dataset, which are used by the identically named functions in glotaran.io.

We will just implement both for our example to be complete. the quickest way to get started is to just copy over the code from DataIoInterface which already has the right signatures and some boilerplate docstrings, for the method arguments.

If the default arguments aren't enough for your plugin and you need your methods to have additional option, you can just add those. Note the \* between file\_name and my\_extra\_option, this tell python that my\_extra\_option is an [keyword only argument](https://www.python.org/dev/peps/pep-3102/) and `mypy [<https://github.com/python/mypy>](https://github.com/python/mypy)`\_\_ won't raise an [override] type error for changing the signature of the method. To help others who might use your plugin and your future self, it is good practice to documents what each parameter does in the methods docstring, which will be accessed by the help function.

Finally add the @register\_data\_io with the format\_name's you want to register the plugin to, in our case json and my\_json.

Pro tip: You don't need to implement the whole functionality inside of the method itself,

```
[4]: @register_data_io(["json", "my_json"])
    class JsonDataIo(DataIoInterface):
         """My new shiny glotaran plugin for json data io"""
        def load_dataset(
            self, file_name: str, *, my_extra_option: str = None
        ) -> xr.Dataset | xr.DataArray:
             """Read json data to xarray.Dataset
             Parameters
              ----------
             file_name : str
                File containing the data.
             my_extra_option: str
                This argument is only for demonstration
             "''"if my_extra_option is not None:
                 print(f"Using my extra option loading json: \{my\_extra\_option\}")
            with open(file_name) as json_file:
                 data_dict = json.load(json_file)
            return xr.Dataset.from_dict(data_dict)
        def save_dataset(
             self, dataset: xr.Dataset | xr.DataArray, file_name: str, *, my_extra_option=None
        ):
             """Write xarray.Dataset to a json file
```
(continues on next page)

(continued from previous page)

```
Parameters
 ----------
dataset : xr.Dataset
    Dataset to be saved to file.
file_name : str
    File to write the result data to.
my_extra_option: str
    This argument is only for demonstration
......
if my_extra_option is not None:
    print(f"Using my extra option for writing json: {my_extra_option}")
data\_dict = dataset.to\_dict()with open(file_name, "w") as json_file:
    json.dump(data_dict, json_file)
```
Let's verify that our new plugin was registered successfully under the format\_names json and my\_json.

[5]: data\_io\_plugin\_table()

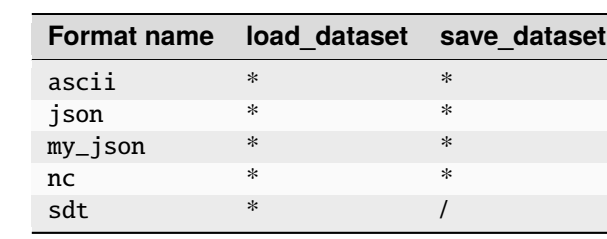

Now let's use the example data from the quickstart to test the reading and writing capabilities of our plugin.

```
[6]: from glotaran.io import load_dataset
    from glotaran.io import save_dataset
    from glotaran.testing.simulated_data.sequential_spectral_decay import DATASET as dataset
```

```
[7]: dataset
```
[5]:

```
[7]: < xarray.Dataset>
    Dimensions: (time: 2100, spectral: 72)
    Coordinates:
      * time (time) float64 -1.0 -0.99 -0.98 -0.97 ... 19.96 19.97 19.98 19.99
      * spectral (spectral) float64 600.0 601.4 602.8 604.2 ... 696.6 698.0 699.4
    Data variables:
        data (time, spectral) float64 0.00423 -0.01779 ... 2.551 2.323
    Attributes:
        source_path: dataset_1.nc
```
To get a feeling for our data, let's plot some traces.

```
[8]: plot_data = dataset.data.sel(spectral=[620, 630, 650], method="nearest")
    plot_data.plot.line(x="time", aspect=2, size=5)
```
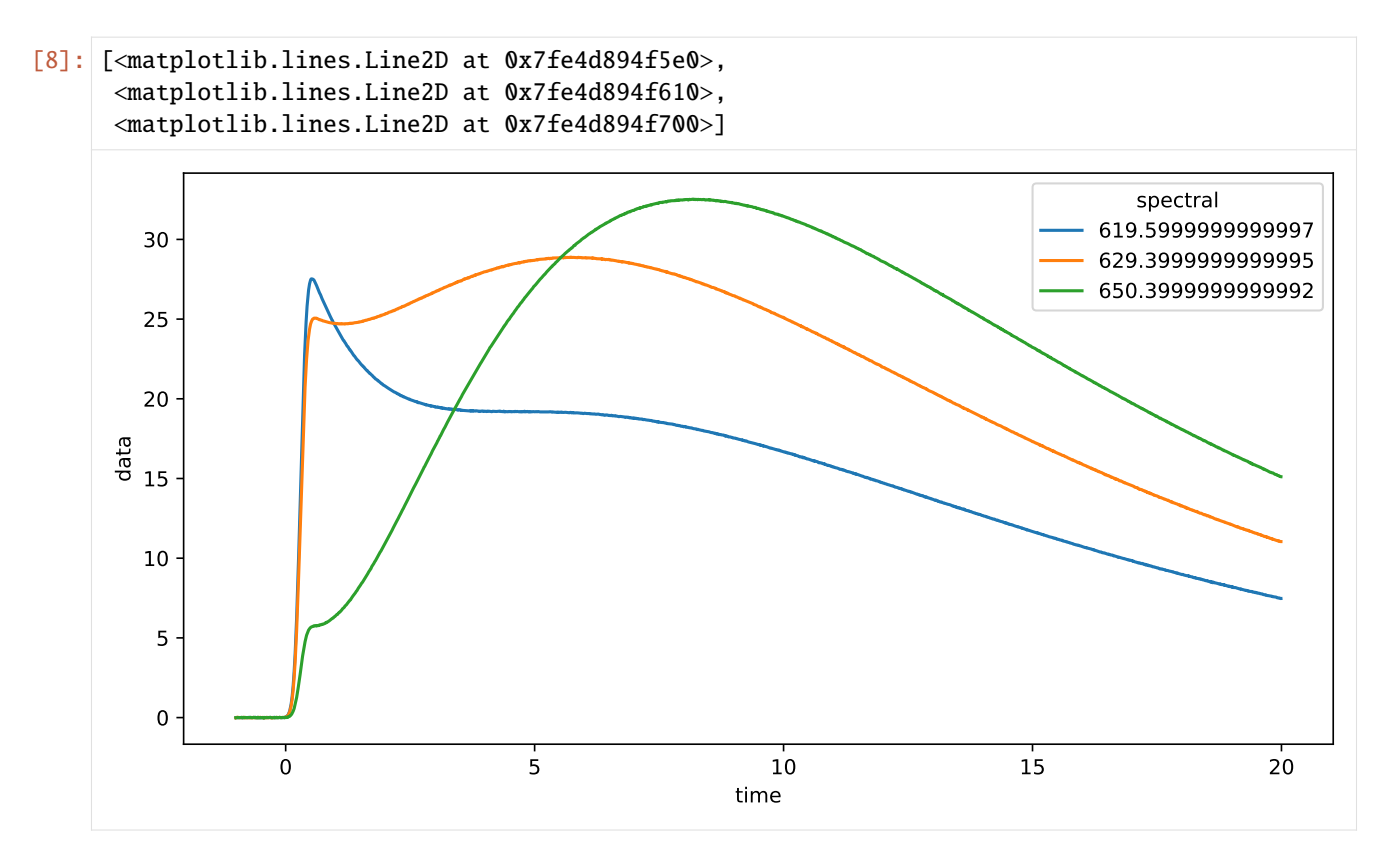

Since we want to see a difference of our saved and loaded data, we divide the amplitudes by 2 for no reason.

```
[9]: dataset["data"] = dataset.data / 2
```
Now that we changed the data, let's write them to a file.

But in which order were the arguments again? And are there any additional option?

Good thing we documented our new plugin, so we can just lookup the help.

```
[10]: from glotaran.io import show_data_io_method_help
```

```
show_data_io_method_help("json", "save_dataset")
Help on method save_dataset in module __main__:
save_dataset(dataset: 'xr.Dataset | xr.DataArray', file_name: 'str', *, my_extra_
˓→option=None) method of __main__.JsonDataIo instance
   Write xarray.Dataset to a json file
   Parameters
    ----------
   dataset : xr.Dataset
       Dataset to be saved to file.
   file_name : str
        File to write the result data to.
   my_extra_option: str
        This argument is only for demonstration
```
Note that the **function** save\_dataset has additional arguments:

- format\_name: overwrites the inferred plugin selection
- allow\_overwrite: Allows to overwrite existing files **(USE WITH CAUTION!!!)**

```
[11]: help(save_dataset)
```

```
Help on function save_dataset in module glotaran.plugin_system.data_io_registration:
save_dataset(dataset: 'xr.Dataset | xr.DataArray', file_name: 'StrOrPath', format_name:
˓→'str | None' = None, *, data_filters: 'list[str] | None' = None, allow_overwrite: 'bool
˓→' = False, update_source_path: 'bool' = True, **kwargs: 'Any') -> 'None'
   Save data from :xarraydoc:`Dataset` or :xarraydoc:`DataArray` to a file.
   Parameters
    ----------
   dataset : xr.Dataset | xr.DataArray
       Data to be written to file.
   file_name : StrOrPath
        File to write the data to.
    format_name : str
        Format the file should be in, if not provided it will be inferred from the file␣
\rightarrowextension.
   data_filters : list[str] | None
        Optional list of items in the dataset to be saved.
   allow_overwrite : bool
        Whether or not to allow overwriting existing files, by default False
   update_source_path: bool
        Whether or not to update the ``source_path`` attribute to ``file_name`` when.
\rightarrowsaving.
        by default True
    **kwargs : Any
        Additional keyword arguments passes to the ``write_dataset`` implementation
        of the data io plugin. If you aren't sure about those use ``get_datasaver``
        to get the implementation with the proper help and autocomplete.
```
Since this is just an example and we don't overwrite important data we will use allow\_overwrite=True. Also it makes writing this documentation easier, not having to manually delete the test file each time you run the cell.

```
[12]: save_dataset(
          dataset, "half_intensity.json", allow_overwrite=True, my_extra_option="just as an
      ˓→example"
      \mathcal{L}
```
Using my extra option for writing json: just as an example

Now let's test our data loading functionality.

[13]: reloaded\_data = load\_dataset("half\_intensity.json", my\_extra\_option="just as an example") reloaded\_data

Using my extra option loading json: just as an example

```
[13]: <xarray.Dataset>
     Dimensions: (time: 2100, spectral: 72)
```
(continues on next page)

(continued from previous page)

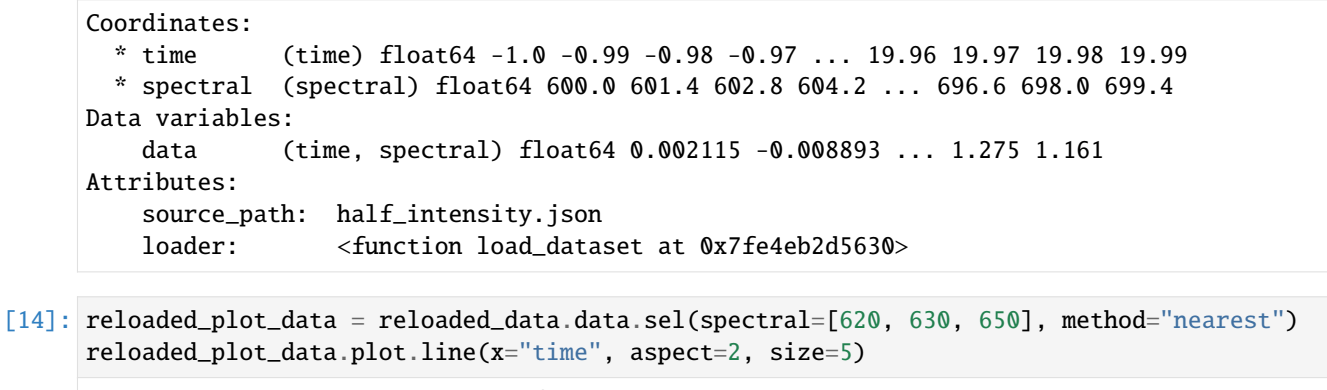

[14]: [<matplotlib.lines.Line2D at 0x7fe4d83d1450>, <matplotlib.lines.Line2D at 0x7fe4d83d1510>, <matplotlib.lines.Line2D at 0x7fe4d83d1600>]

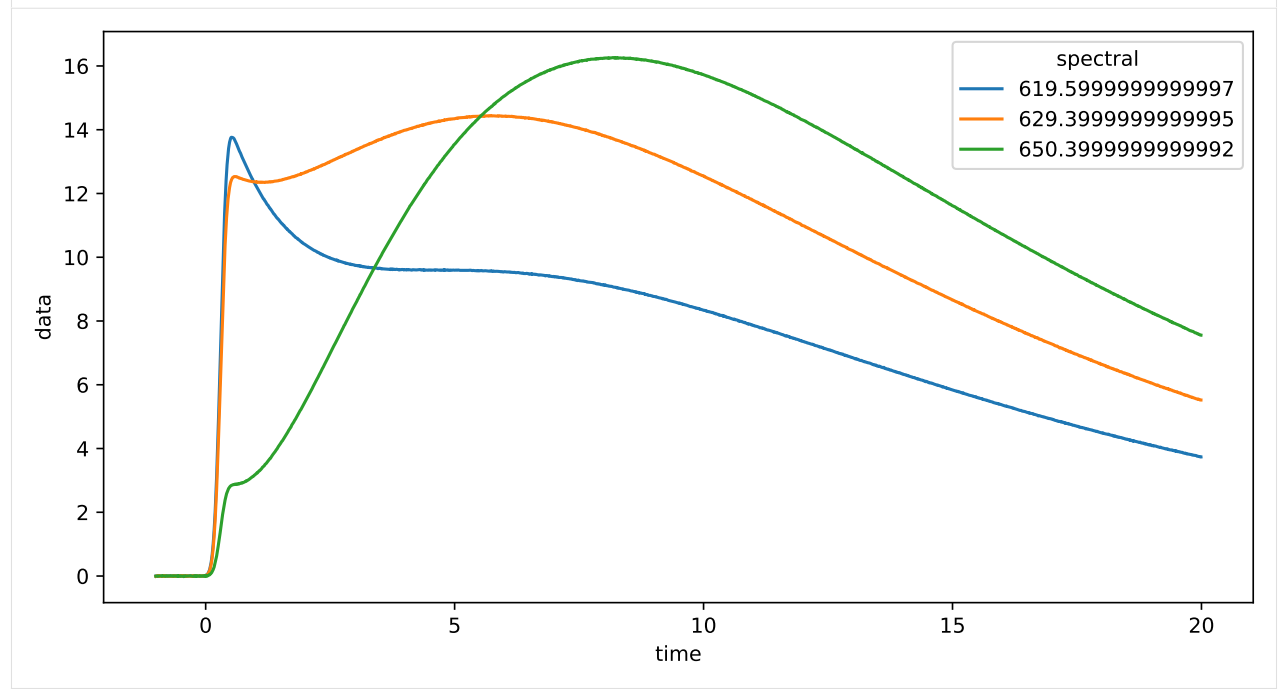

Since this looks like the above plot, but with half the amplitudes, so writing and reading our data worked as we hoped it would.

Writing a ProjectIo plugin words analogous:

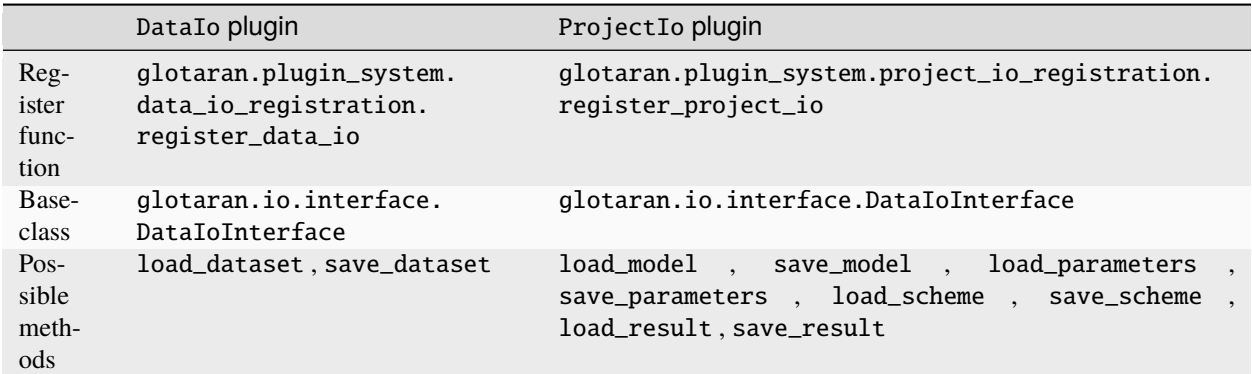

Of course you don't have to implement all methods (sometimes that doesn't even make sense), but only the ones you need.

Last but not least:

Chances are that if you need a plugin someone else does too, so it would awesome if you would publish it open source, so the wheel isn't reinvented over and over again.

# **CHAPTER**

# **EIGHTEEN**

# **INDICES AND TABLES**

- genindex
- modindex
- search

# **BIBLIOGRAPHY**

- [1] [https://glotaran.github.io/legacy/file\\_formats](https://glotaran.github.io/legacy/file_formats)
- [1] [https://glotaran.github.io/legacy/file\\_formats](https://glotaran.github.io/legacy/file_formats)

# **PYTHON MODULE INDEX**

# g

glotaran, [61](#page-64-0) glotaran.analysis, [62](#page-65-0) glotaran.builtin, [62](#page-65-1) glotaran.builtin.io, [62](#page-65-2) glotaran.builtin.io.ascii, [62](#page-65-3) s<br>glotaran.builtin.io.ascii.wavelength\_time\_expl<mark>qlqtaran.e</mark>builtin.megacomplexes.decay.k\_matrix, [63](#page-66-0) glotaran.builtin.io.folder, [73](#page-76-0) glotaran.builtin.io.folder.folder\_plugin, [73](#page-76-1) glotaran.builtin.io.netCDF, [83](#page-86-0) glotaran.builtin.io.netCDF.netCDF, [83](#page-86-1) glotaran.builtin.io.pandas, [85](#page-88-0) glotaran.builtin.io.pandas.csv, [85](#page-88-1) glotaran.builtin.io.pandas.tsv, [89](#page-92-0) glotaran.builtin.io.pandas.xlsx, [94](#page-97-0) glotaran.builtin.io.sdt, [98](#page-101-0) glotaran.builtin.io.sdt.sdt\_file\_reader, [98](#page-101-1) glotaran.builtin.io.yml, [100](#page-103-0) glotaran.builtin.io.yml.utils, [100](#page-103-1) glotaran.builtin.io.yml.yml, [101](#page-104-0) glotaran.builtin.megacomplexes, [106](#page-109-0) glotaran.builtin.megacomplexes.baseline, [106](#page-109-1) s<br>glotaran.builtin.megacomplexes.baseline.baseli<del>ne hegacomp</del>lex, mmands.validate, [222](#page-225-0) [106](#page-109-2) glotaran.builtin.megacomplexes.clp\_guide, [110](#page-113-0) y<br>glotaran.builtin.megacomplexes.clp\_guide.clp\_g<del>ui</del>de<del>lmegacempqea</del>tion.modules,[233](#page-236-0) [110](#page-113-1) glotaran.builtin.megacomplexes.coherent\_artifact, [115](#page-118-0) glotaran.builtin.megacomplexes.coherent\_artifact<sup>o.</sup>t&haPenenentaen\_megal&mplaamples.sequential, [115](#page-118-1) glotaran.builtin.megacomplexes.damped\_oscillats  $\theta$ ntaran.io, [234](#page-237-2) [120](#page-123-0) glotaran.builtin.megacomplexes.damped\_oscillat<del>iont@GapelO\_oSCCN4SCiOnLaSCg&</del>complex, [120](#page-123-1) glotaran.builtin.megacomplexes.decay, [129](#page-132-0) glotaran.builtin.megacomplexes.decay.decay\_mat<del>9l9taganssi</del>anP<del>I9</del>nrocessor.preprocessor, [258](#page-261-0) [129](#page-132-1) glotaran.builtin.megacomplexes.decay.decay\_megal $\delta$ hplex,model.clp\_constraint, $301$ [131](#page-134-0) glotaran.builtin.megacomplexes.decay.decay\_par&lq&ar\_megacomplex,\_relation,[314](#page-317-0) glotaran.builtin.megacomplexes.decay.decay\_sequential\_mega [150](#page-153-0) glotaran.builtin.megacomplexes.decay.initial\_concentration, [155](#page-158-0) glotaran.builtin.megacomplexes.decay.irf, [158](#page-161-0) [180](#page-183-0) glotaran.builtin.megacomplexes.decay.util, [186](#page-189-0) glotaran.builtin.megacomplexes.spectral, [190](#page-193-0) glotaran.builtin.megacomplexes.spectral.shape, [190](#page-193-1) glotaran.builtin.megacomplexes.spectral.spectral\_megacompl [205](#page-208-0) glotaran.cli, [214](#page-217-0) glotaran.cli.commands, [214](#page-217-1) glotaran.cli.commands.explore, [214](#page-217-2) glotaran.cli.commands.export, [215](#page-218-0) glotaran.cli.commands.optimize, [215](#page-218-1) glotaran.cli.commands.pluginlist, [215](#page-218-2) glotaran.cli.commands.print, [215](#page-218-3) glotaran.cli.commands.util, [216](#page-219-0) glotaran.deprecation, [222](#page-225-1) glotaran.deprecation.deprecation\_utils, [223](#page-226-0) glotaran.deprecation.modules.builtin\_io\_yml, [233](#page-236-1) glotaran.deprecation.modules.examples, [234](#page-237-0) [234](#page-237-1) glotaran.io.interface, [235](#page-238-0) glotaran.io.preprocessor, [243](#page-246-0) glotaran.io.preprocessor.pipeline, [243](#page-246-1) glotaran.model, [300](#page-303-0) glotaran.model.clp\_penalties, [309](#page-312-0)

[140](#page-143-0)

```
glotaran.model.dataset_group, 316
glotaran.model.dataset_model, 319
glotaran.model.interval_item, 327
glotaran.model.model, 329
glotaran.model.weight, 337
glotaran.optimization, 339
glotaran.optimization.data_provider, 339
glotaran.optimization.estimation_provider,
        359
glotaran.optimization.matrix_provider, 374
glotaran.optimization.nnls, 403
glotaran.optimization.optimization_group, 404
glotaran.optimization.optimization_history,
       407
glotaran.optimization.optimize, 411
glotaran.optimization.optimizer, 411
glotaran.optimization.variable_projection,
       416
glotaran.parameter, 417
glotaran.parameter.parameter, 417
glotaran.parameter.parameter_history, 425
glotaran.parameter.parameters, 430
glotaran.plugin_system, 441
glotaran.plugin_system.base_registry, 441
glotaran.plugin_system.data_io_registration,
       450
glotaran.plugin_system.io_plugin_utils, 456
glotaran.plugin_system.megacomplex_registration,
       459
glotaran.plugin_system.project_io_registration,
       462
glotaran.project, 472
glotaran.project.dataclass_helpers, 472
glotaran.project.generators, 475
glotaran.project.generators.generator, 475
glotaran.project.project, 482
glotaran.project.project_data_registry, 501
glotaran.project.project_model_registry, 505
glotaran.project.project_parameter_registry,
        509
glotaran.project.project_registry, 514
glotaran.project.project_result_registry, 520
glotaran.project.result, 525
glotaran.project.scheme, 537
glotaran.simulation, 543
glotaran.simulation.simulation, 543
glotaran.testing, 545
glotaran.testing.plugin_system, 545
glotaran.testing.simulated_data, 548
glotaran.testing.simulated_data.parallel_spectral_decay,
        549
glotaran.testing.simulated_data.sequential_spectral_decay,
        549
```
glotaran.testing.simulated\_data.shared\_decay, [549](#page-552-2) glotaran.typing, [549](#page-552-3) glotaran.typing.protocols, [549](#page-552-4) glotaran.typing.types, [550](#page-553-0) glotaran.utils, [550](#page-553-1) glotaran.utils.attrs\_helper, [551](#page-554-0) glotaran.utils.helpers, [551](#page-554-1) glotaran.utils.io, [552](#page-555-0) glotaran.utils.ipython, [560](#page-563-0) glotaran.utils.regex, [570](#page-573-0) glotaran.utils.sanitize, [573](#page-576-1) glotaran.utils.tee, [577](#page-580-1)

# **INDEX**

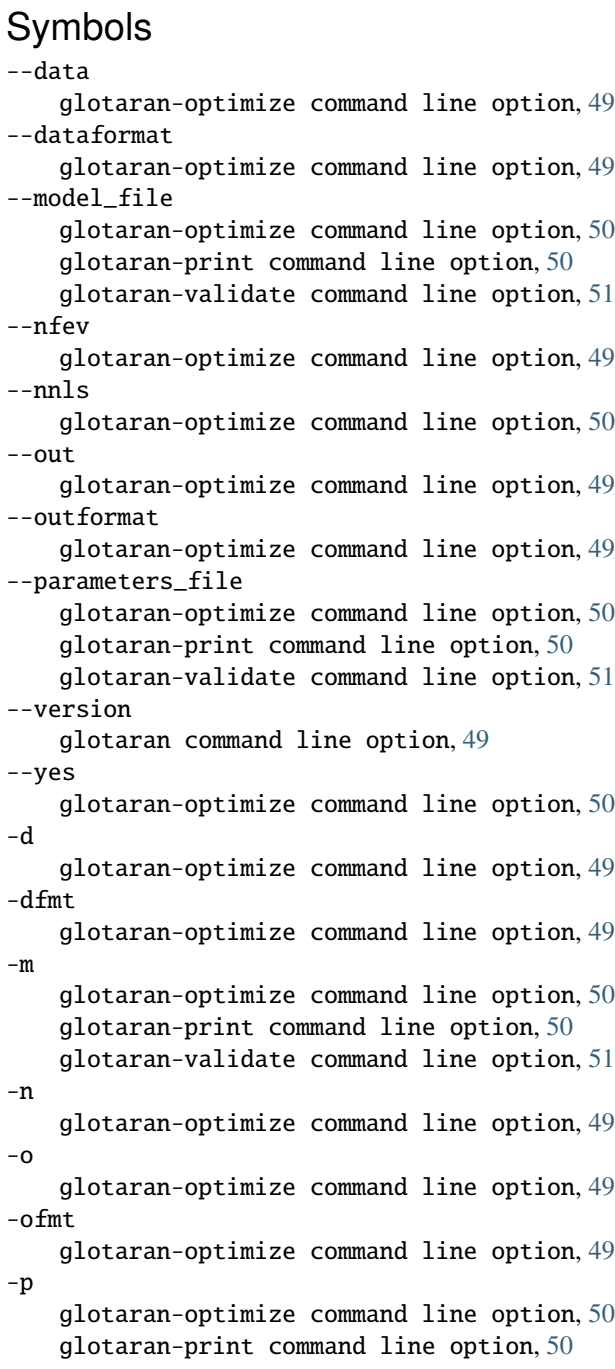

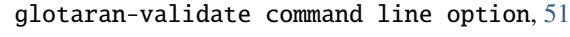

```
-y
```
glotaran-optimize command line option, [50](#page-53-0)

# A

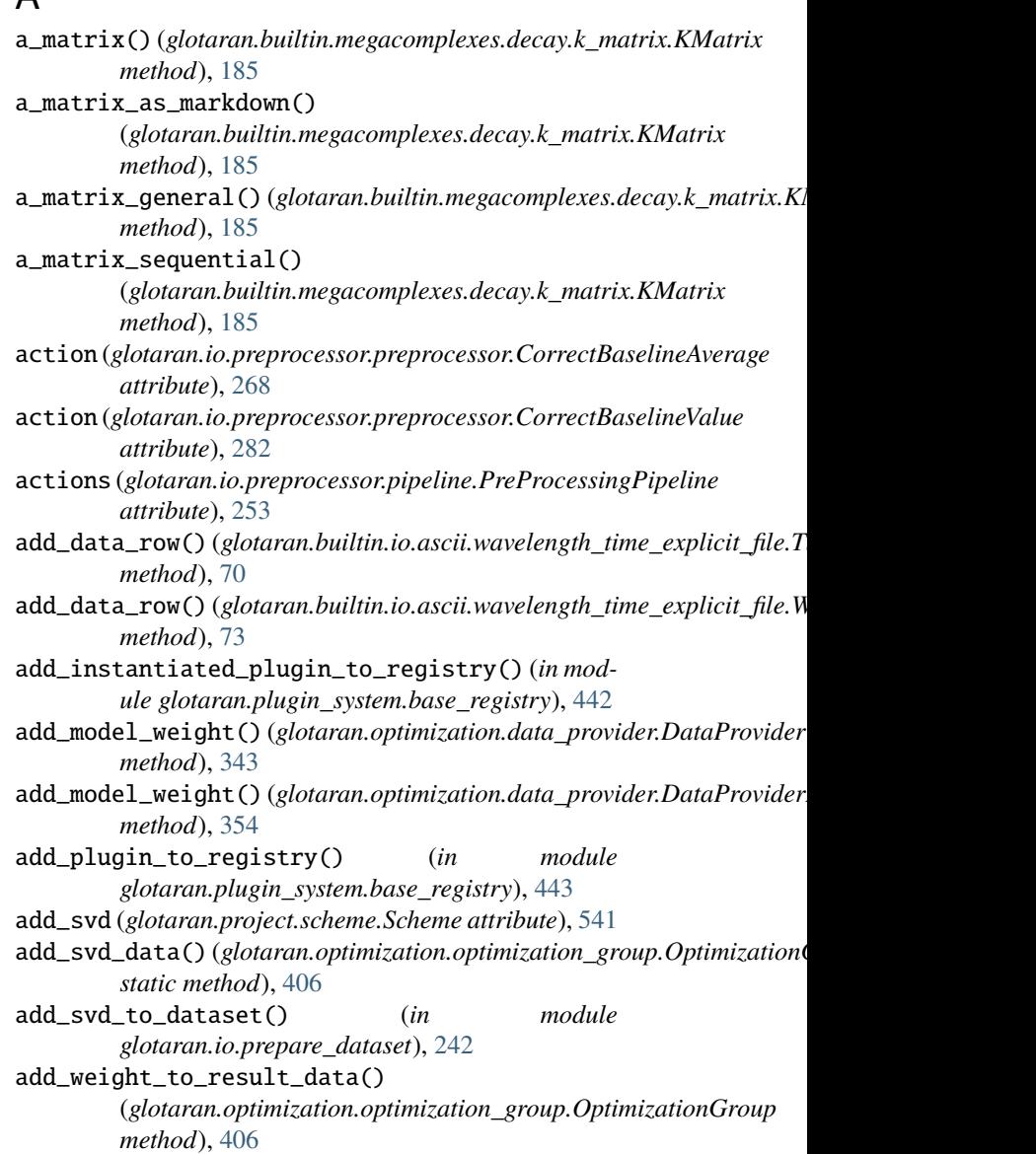

additional\_penalty (*glotaran.project.result.Result at-*

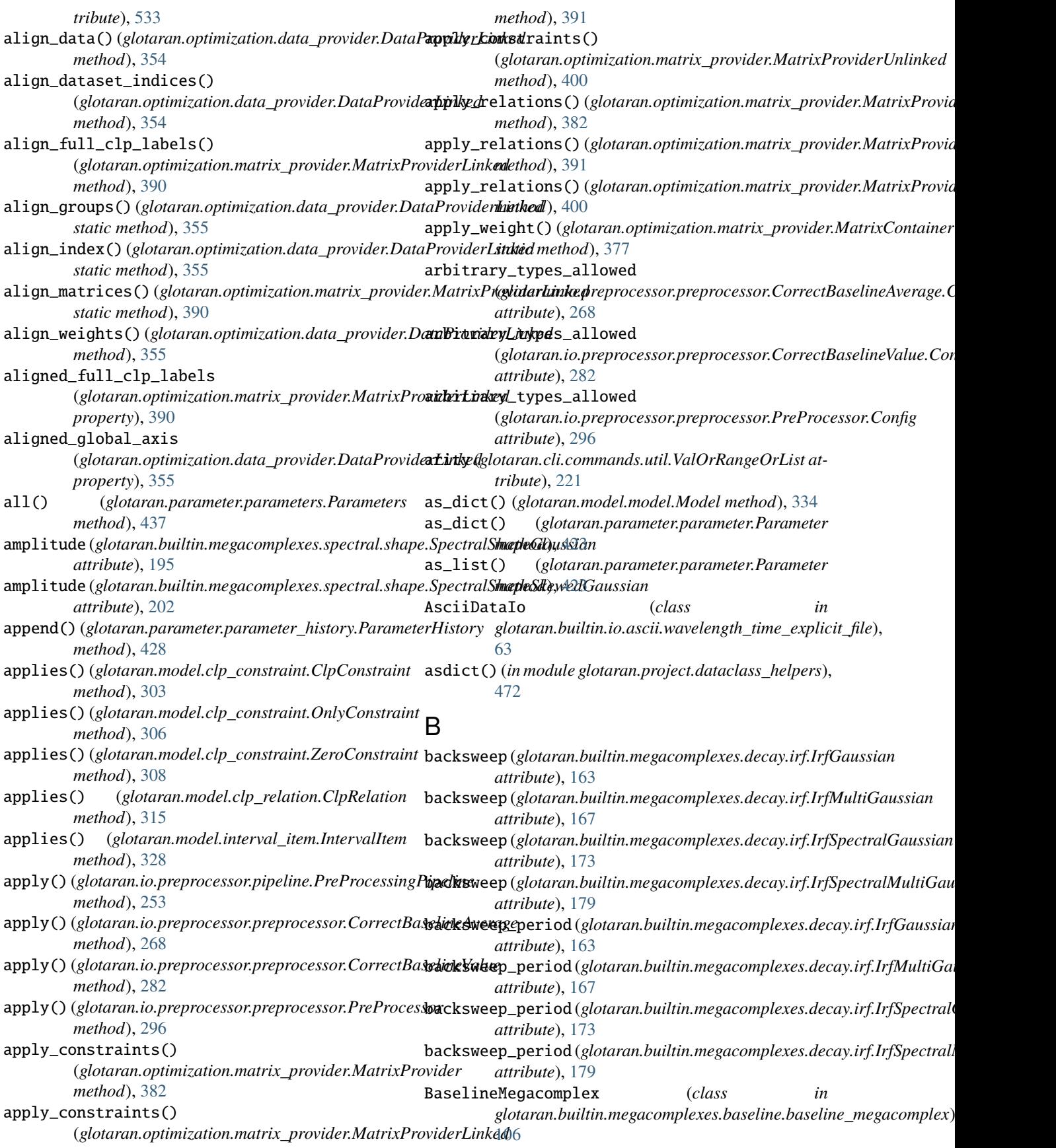

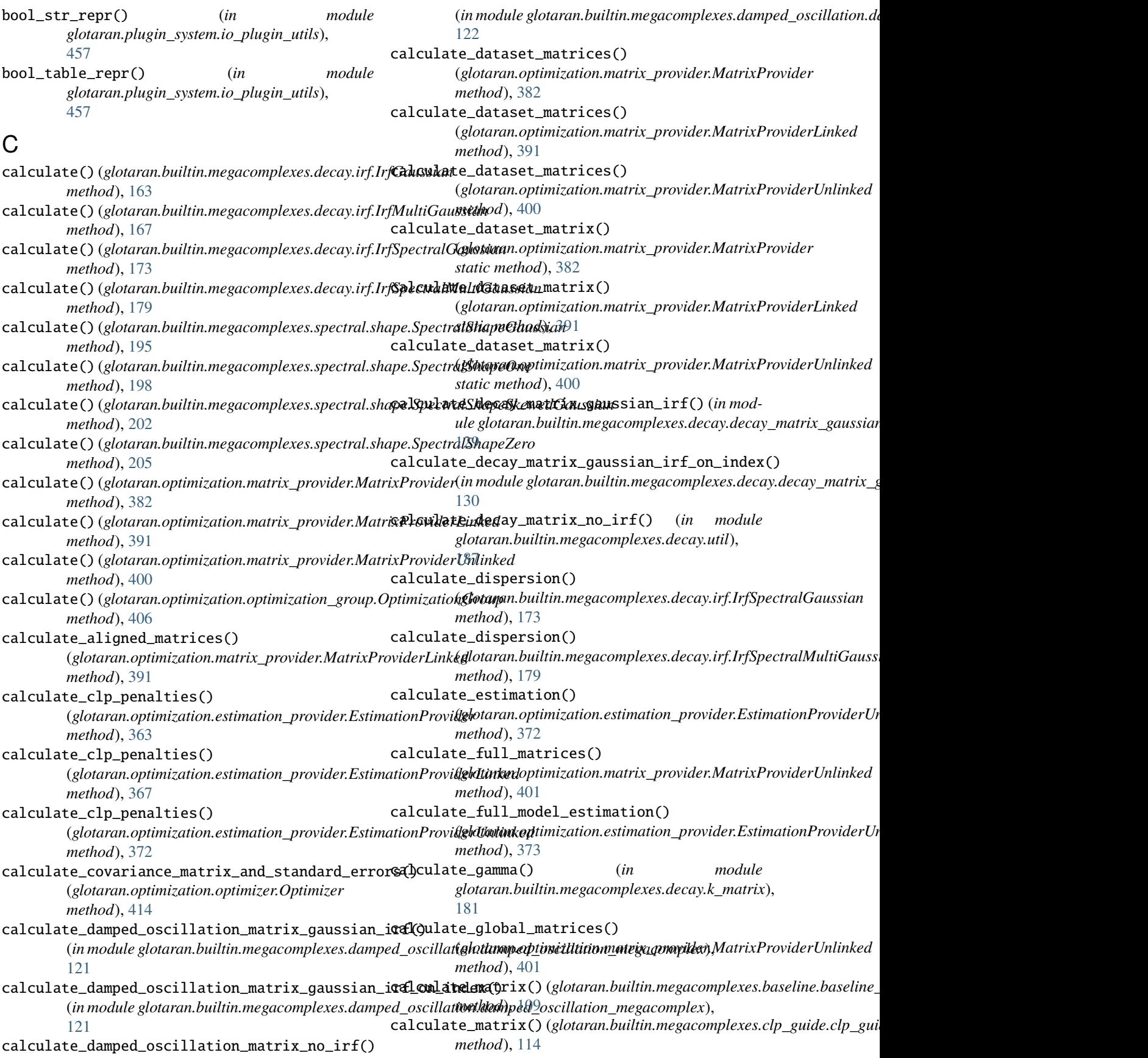

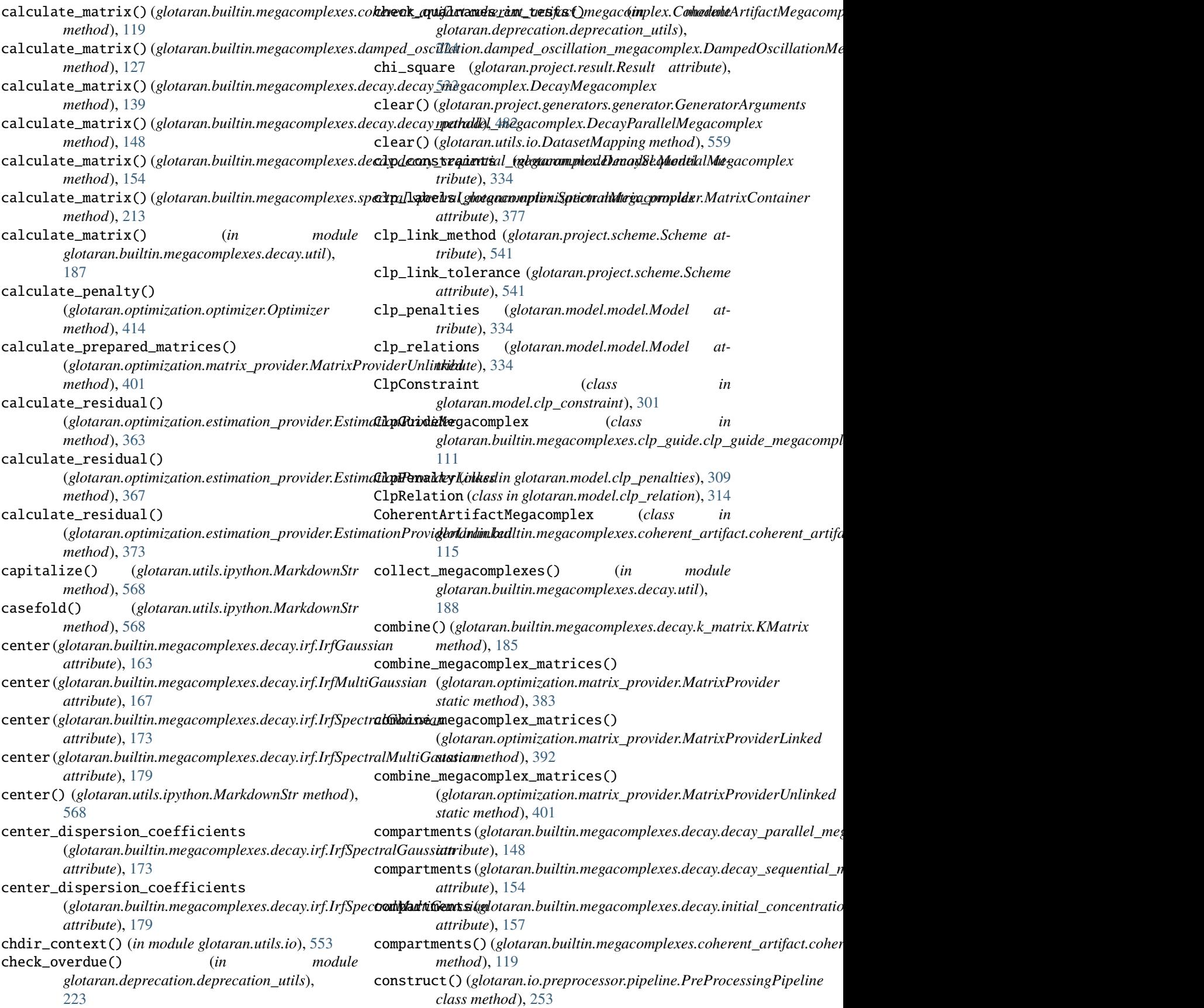

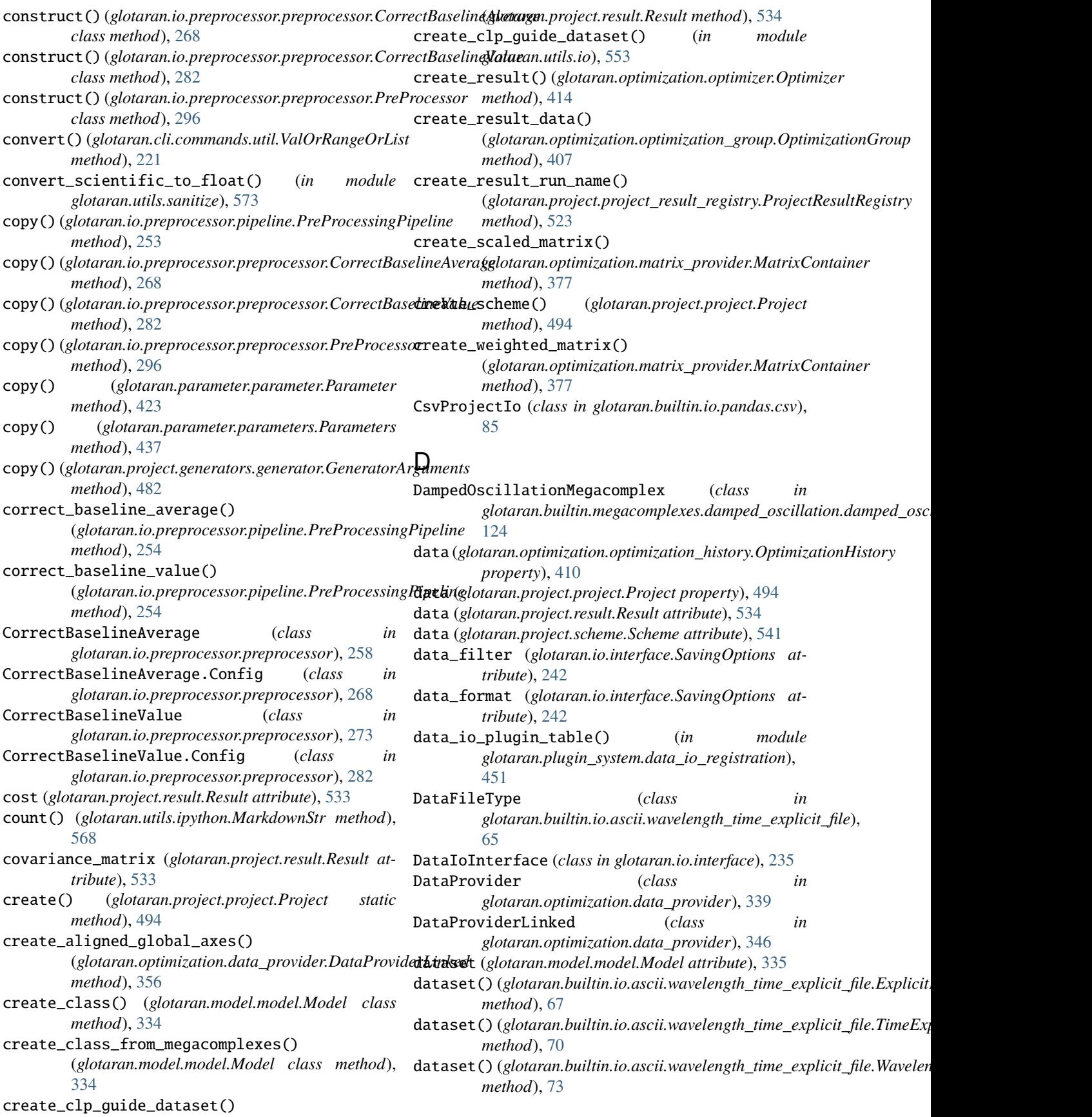

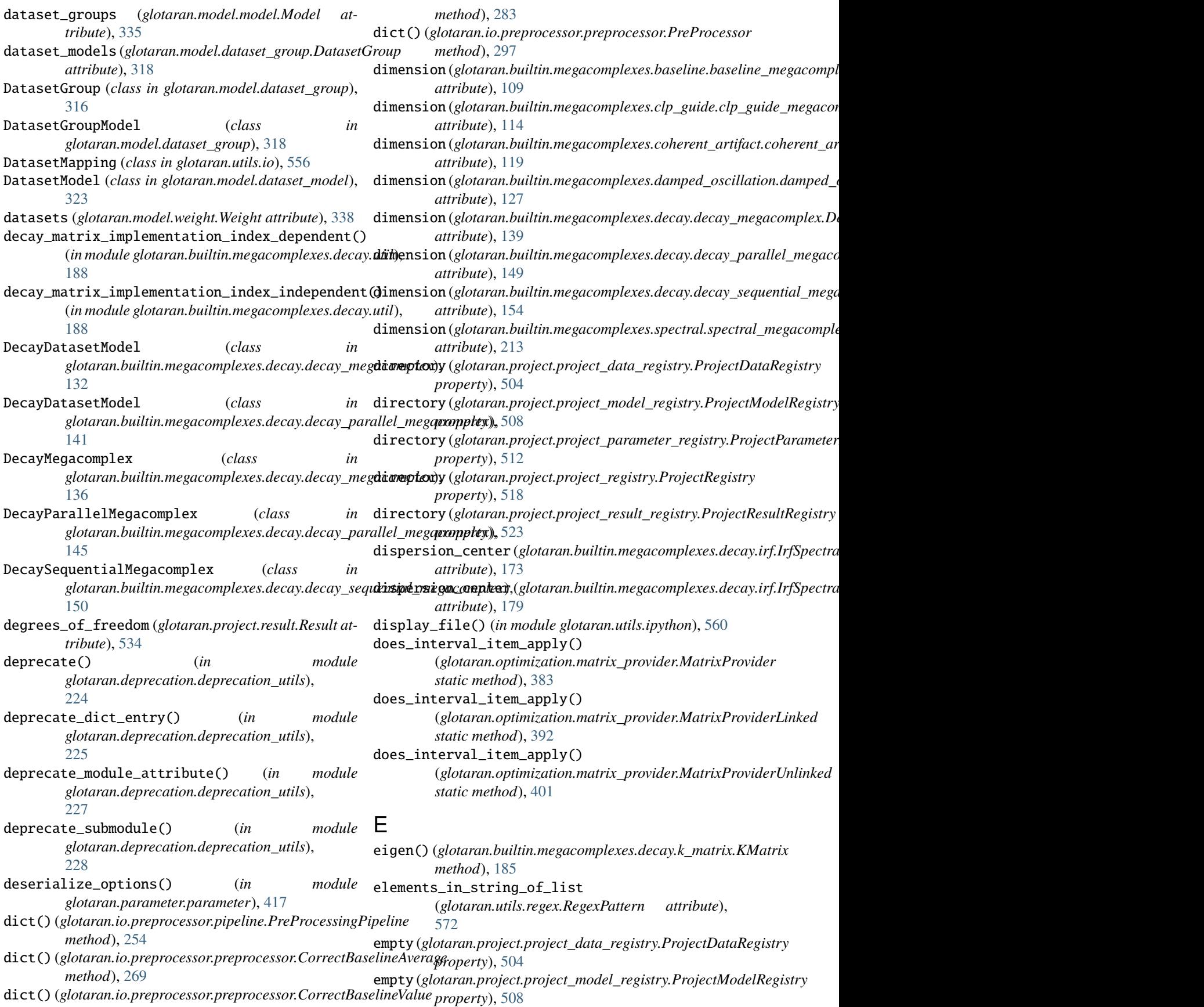

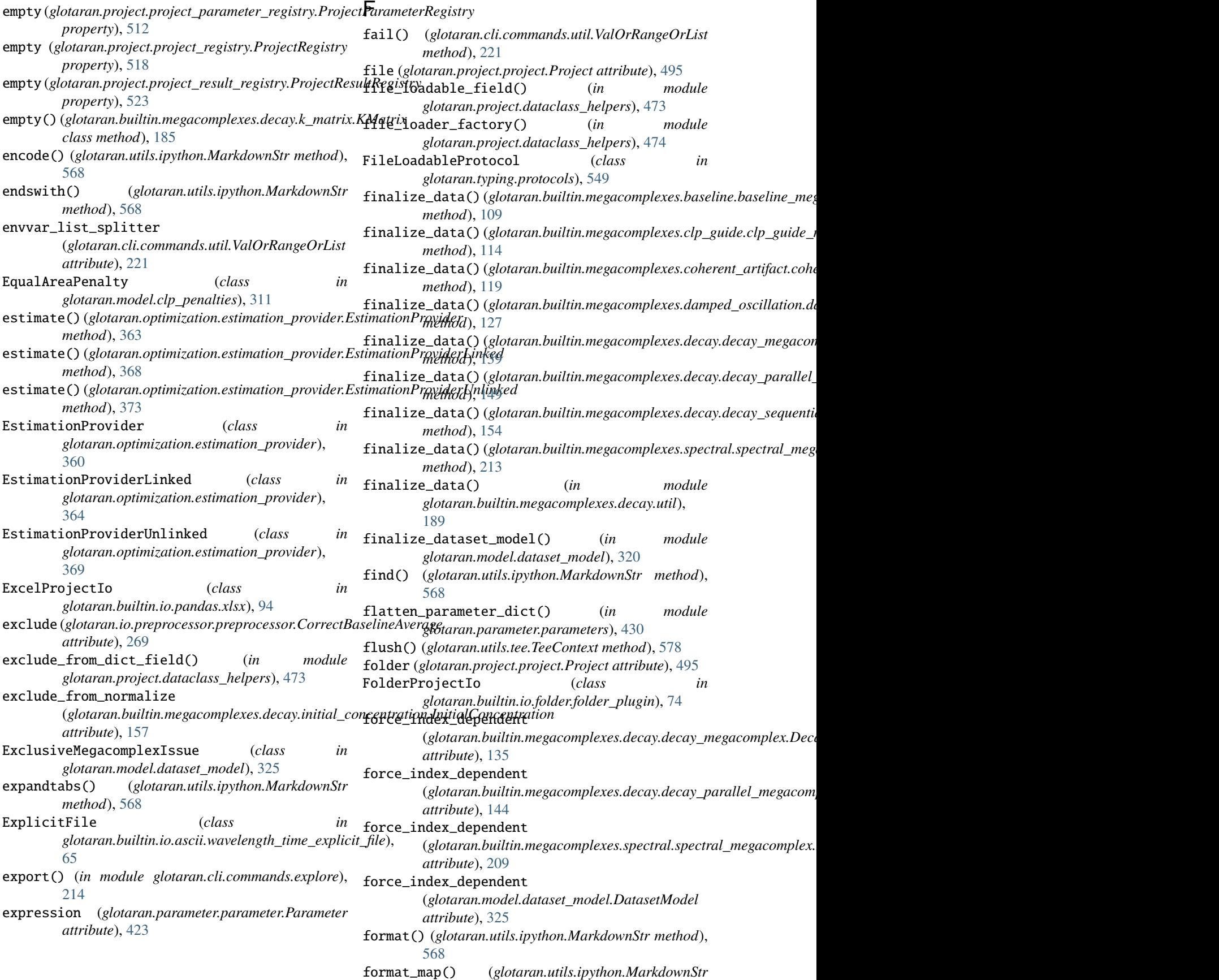

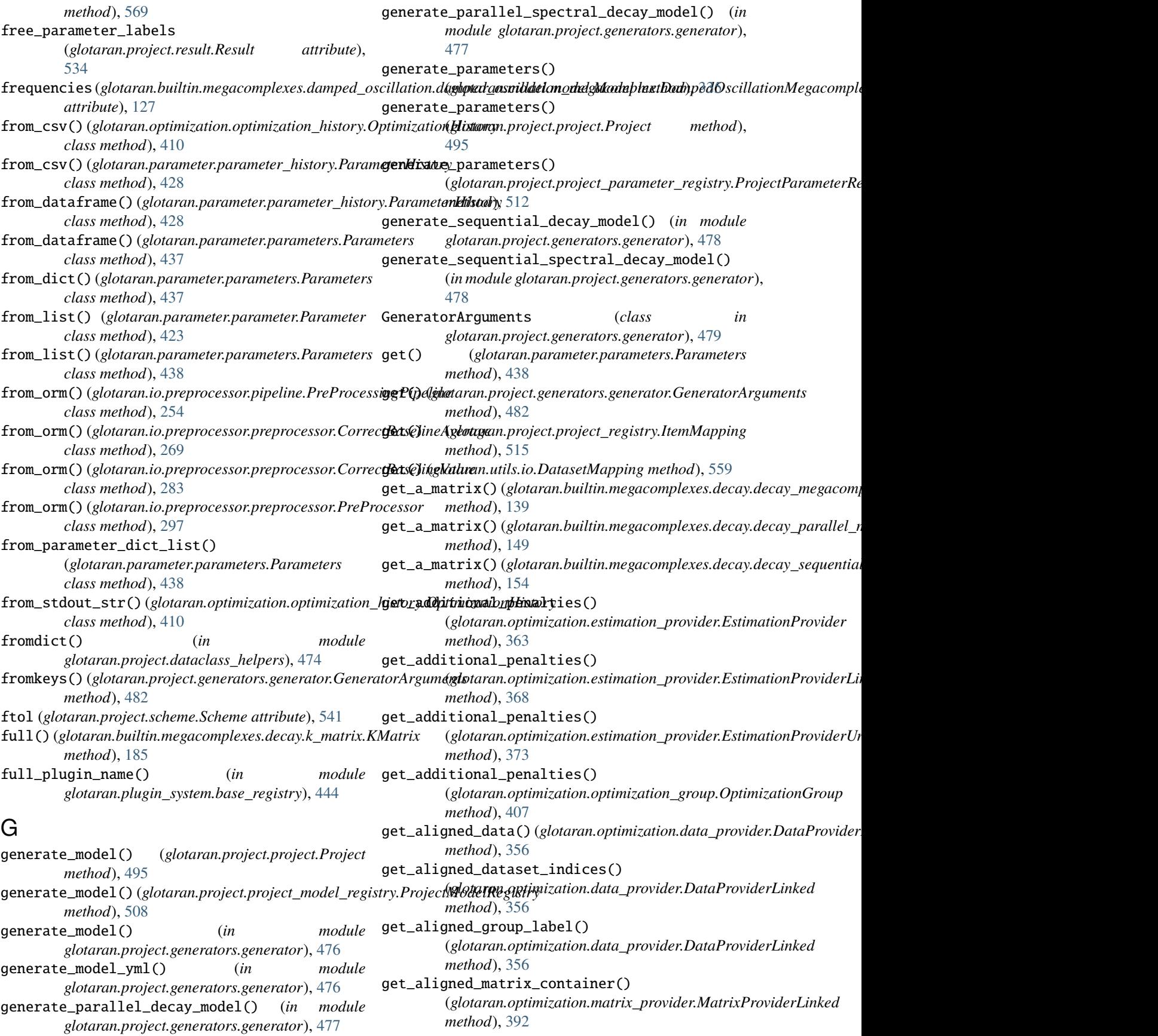

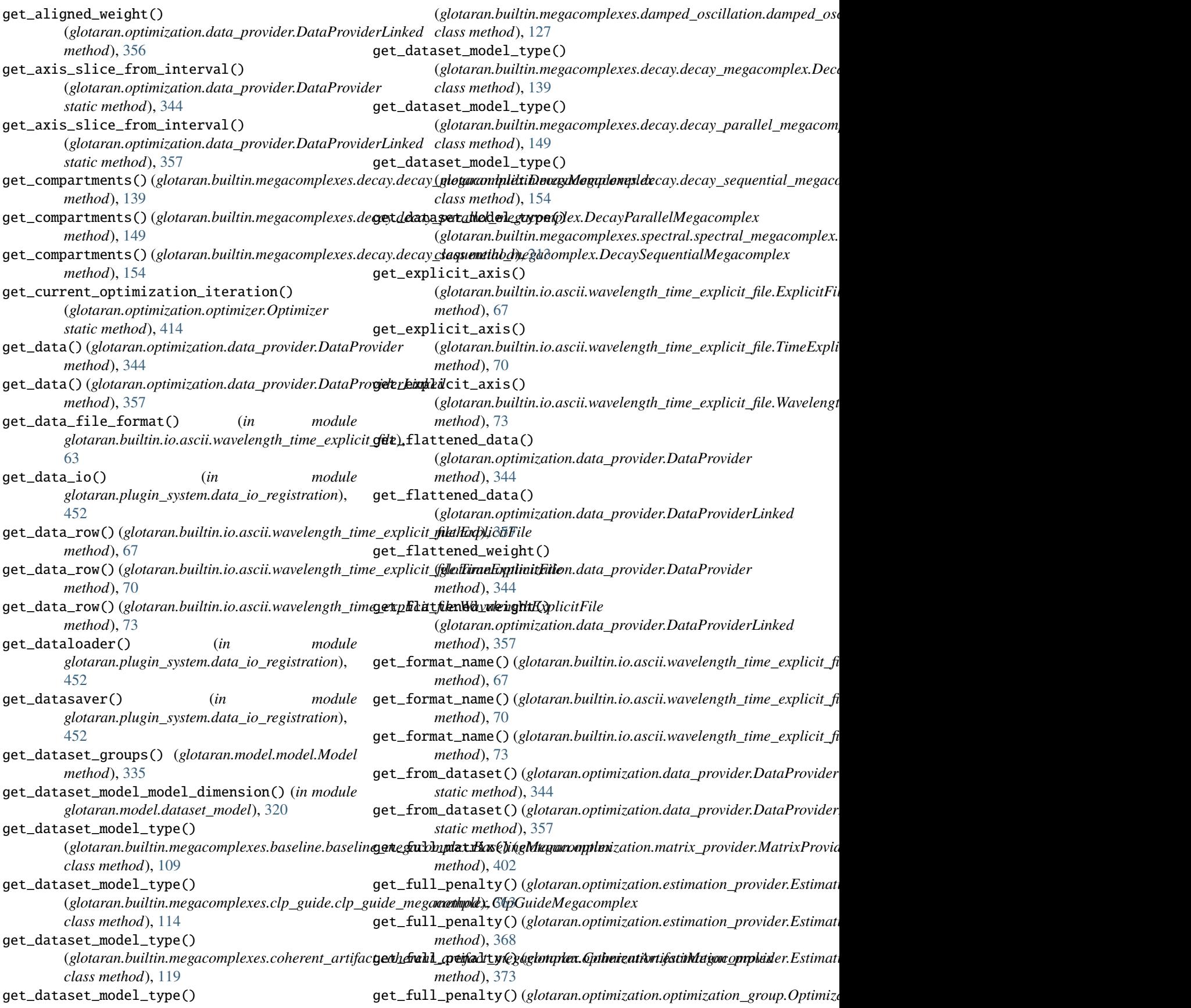

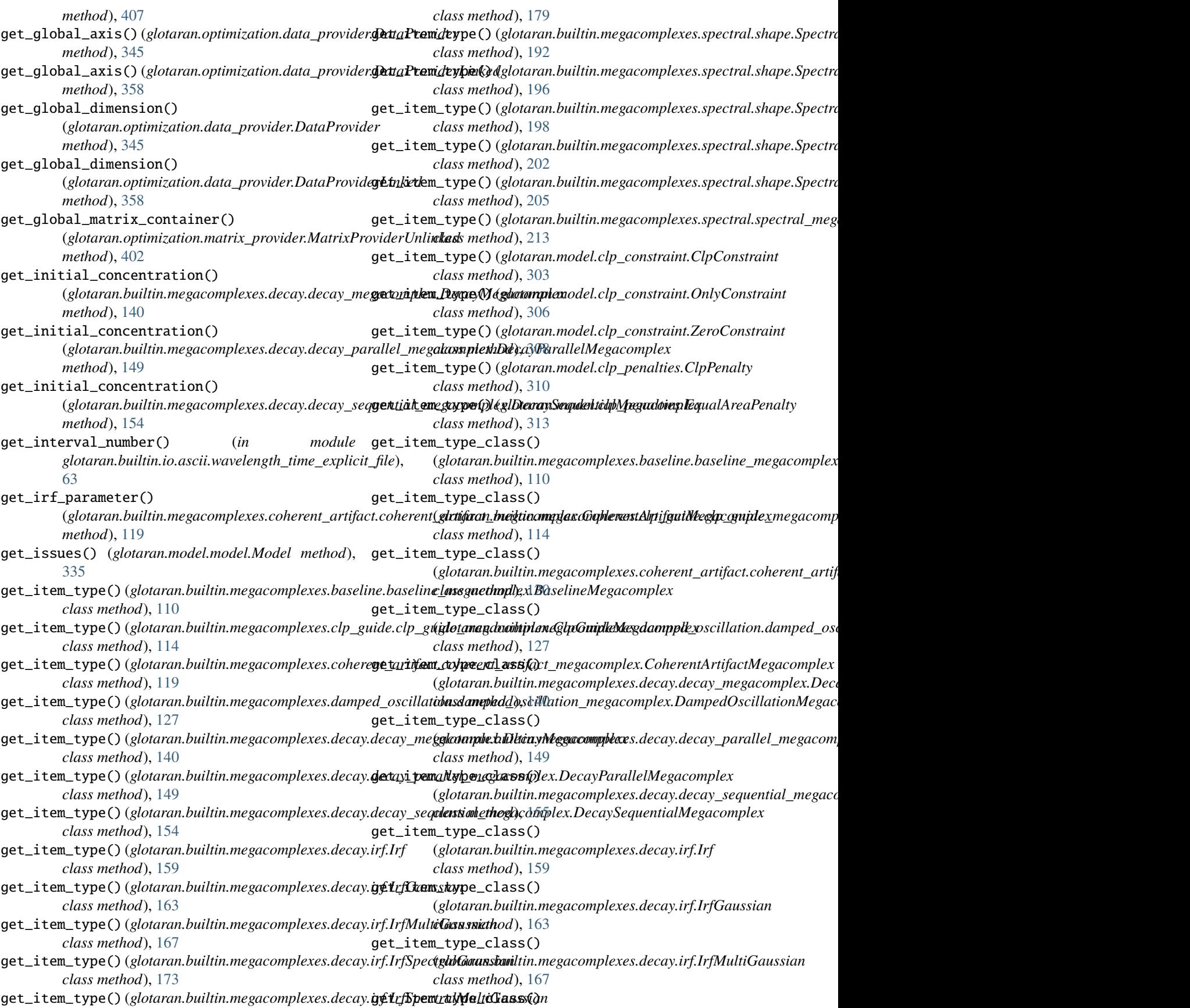

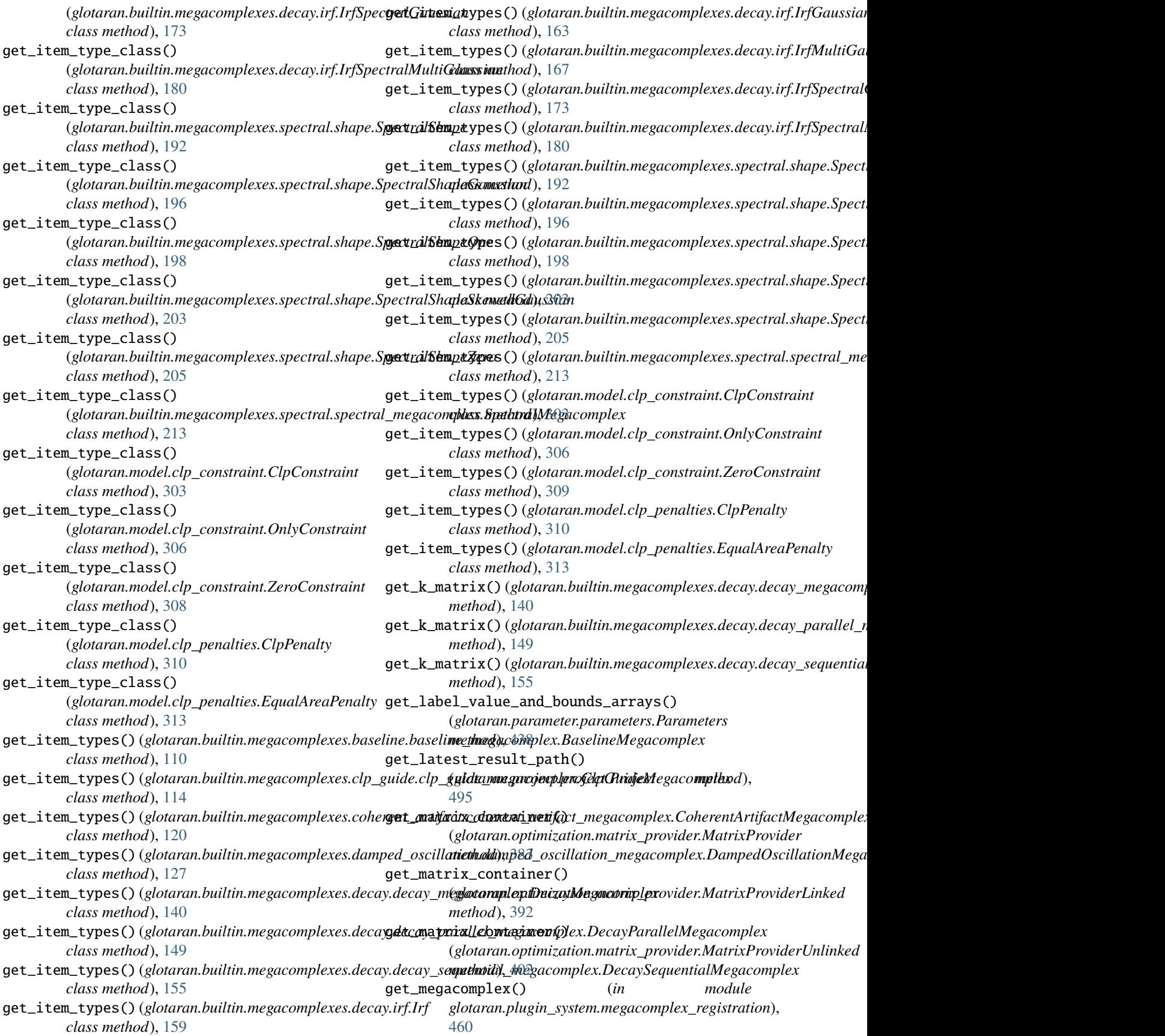

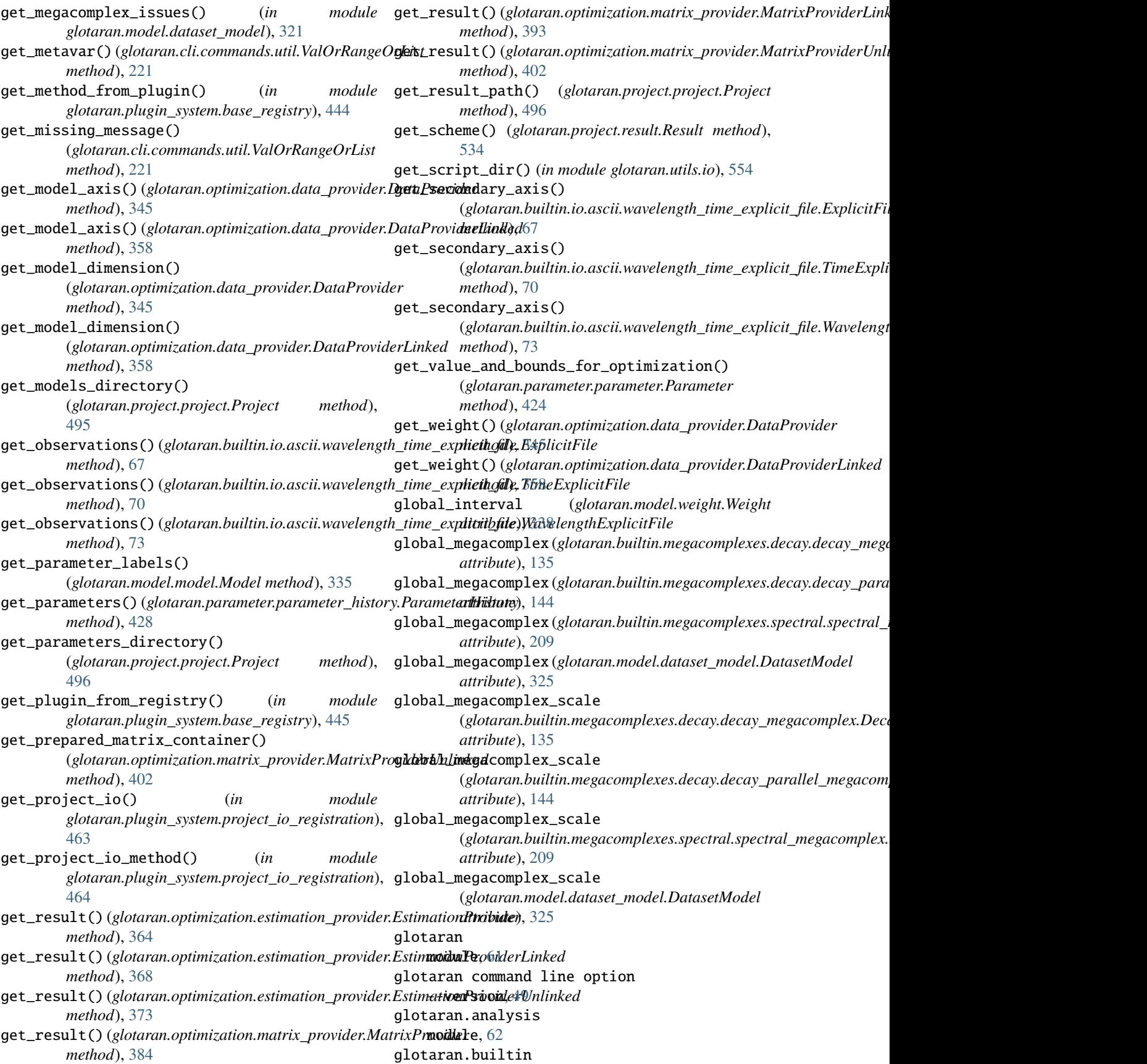

module, [62](#page-65-4) glotaran.builtin.io module, [62](#page-65-4) glotaran.builtin.io.ascii module, [62](#page-65-4) glotaran.builtin.io.ascii.wavelength\_time\_expl**glottaraide**builtin.megacomplexes.decay.decay\_sequential\_mega module, [63](#page-66-1) glotaran.builtin.io.folder module, [73](#page-76-2) glotaran.builtin.io.folder.folder\_plugin module, [73](#page-76-2) glotaran.builtin.io.netCDF module, [83](#page-86-2) glotaran.builtin.io.netCDF.netCDF module, [83](#page-86-2) glotaran.builtin.io.pandas module, [85](#page-88-2) glotaran.builtin.io.pandas.csv module, [85](#page-88-2) glotaran.builtin.io.pandas.tsv module, [89](#page-92-1) glotaran.builtin.io.pandas.xlsx module, [94](#page-97-1) glotaran.builtin.io.sdt module, [98](#page-101-2) glotaran.builtin.io.sdt.sdt\_file\_reader module, [98](#page-101-2) glotaran.builtin.io.yml module, [100](#page-103-2) glotaran.builtin.io.yml.utils module, [100](#page-103-2) glotaran.builtin.io.yml.yml module, [101](#page-104-1) glotaran.builtin.megacomplexes module, [106](#page-109-3) glotaran.builtin.megacomplexes.baseline module, [106](#page-109-3) glotaran.builtin.megacomplexes.baseline.baseli**g bo megancomplex**ommands.validate module, [106](#page-109-3) glotaran.builtin.megacomplexes.clp\_guide module, [110](#page-113-2) glotaran.builtin.megacomplexes.clp\_guide.clp\_gguid<del>dea.mag.adepupdex</del>tion.deprecation\_utils module, [110](#page-113-2) glotaran.builtin.megacomplexes.coherent\_artifaghotaran.deprecation.modules module, [115](#page-118-2) glotaran.builtin.megacomplexes.coherent\_artifa**glotamharenhpaartatfaort.modualcesqluex**ltin\_io\_yml module, [115](#page-118-2) glotaran.builtin.megacomplexes.damped\_oscillatglomtaran.deprecation.modules.examples module, [120](#page-123-2) glotaran.builtin.megacomplexes.damped\_oscillat**glont.ahampedleprseciallionicmoduelyes.compluey**des.sequential module, [120](#page-123-2) glotaran.builtin.megacomplexes.decay module, [129](#page-132-2) glotaran.builtin.megacomplexes.decay.decay\_mat**glixt.gaussianinter**face module, [129](#page-132-2) glotaran.builtin.megacomplexes.decay.decay\_megacomplex module, [131](#page-134-1) glotaran.builtin.megacomplexes.decay.decay\_parallel\_megaco module, [140](#page-143-1) module, [150](#page-153-1) glotaran.builtin.megacomplexes.decay.initial\_concentration module, [155](#page-158-1) glotaran.builtin.megacomplexes.decay.irf module, [158](#page-161-1) glotaran.builtin.megacomplexes.decay.k\_matrix module, [180](#page-183-1) glotaran.builtin.megacomplexes.decay.util module, [186](#page-189-1) glotaran.builtin.megacomplexes.spectral module, [190](#page-193-2) glotaran.builtin.megacomplexes.spectral.shape module, [190](#page-193-2) glotaran.builtin.megacomplexes.spectral.spectral\_megacomplex module, [205](#page-208-1) glotaran.cli module, [214](#page-217-3) glotaran.cli.commands module, [214](#page-217-3) glotaran.cli.commands.explore module, [214](#page-217-3) glotaran.cli.commands.export module, [215](#page-218-4) glotaran.cli.commands.optimize module, [215](#page-218-4) glotaran.cli.commands.pluginlist module, [215](#page-218-4) glotaran.cli.commands.print module, [215](#page-218-4) glotaran.cli.commands.util module, [216](#page-219-1) module, [222](#page-225-2) glotaran.deprecation module, [222](#page-225-2) module, [223](#page-226-1) module, [233](#page-236-2) module, [233](#page-236-2) module, [234](#page-237-3) module, [234](#page-237-3) glotaran.io module, [234](#page-237-3)

module, [235](#page-238-1) glotaran.io.prepare\_dataset module, [242](#page-245-1) glotaran.io.preprocessor module, [243](#page-246-2) glotaran.io.preprocessor.pipeline module, [243](#page-246-2) glotaran.io.preprocessor.preprocessor module, [258](#page-261-1) glotaran.model module, [300](#page-303-1) glotaran.model.clp\_constraint module, [301](#page-304-1) glotaran.model.clp\_penalties module, [309](#page-312-1) glotaran.model.clp\_relation module, [314](#page-317-1) glotaran.model.dataset\_group module, [316](#page-319-1) glotaran.model.dataset\_model module, [319](#page-322-1) glotaran.model.interval\_item module, [327](#page-330-1) glotaran.model.model module, [329](#page-332-1) glotaran.model.weight module, [337](#page-340-1) glotaran.optimization module, [339](#page-342-2) glotaran.optimization.data\_provider module, [339](#page-342-2) glotaran.optimization.estimation\_provider module, [359](#page-362-1) glotaran.optimization.matrix\_provider module, [374](#page-377-1) glotaran.optimization.nnls module, [403](#page-406-1) glotaran.optimization.optimization\_group module, [404](#page-407-1) glotaran.optimization.optimization\_history module, [407](#page-410-1) glotaran.optimization.optimize module, [411](#page-414-2) glotaran.optimization.optimizer module, [411](#page-414-2) glotaran.optimization.variable\_projection module, [416](#page-419-1) glotaran.parameter module, [417](#page-420-2) glotaran.parameter.parameter module, [417](#page-420-2) glotaran.parameter.parameter\_history module, [425](#page-428-1) glotaran.parameter.parameters

module, [430](#page-433-1) glotaran.plugin\_system module, [441](#page-444-2) glotaran.plugin\_system.base\_registry module, [441](#page-444-2) glotaran.plugin\_system.data\_io\_registration module, [450](#page-453-1) glotaran.plugin\_system.io\_plugin\_utils module, [456](#page-459-1) glotaran.plugin\_system.megacomplex\_registration module, [459](#page-462-1) glotaran.plugin\_system.project\_io\_registration module, [462](#page-465-1) glotaran.project module, [472](#page-475-2) glotaran.project.dataclass\_helpers module, [472](#page-475-2) glotaran.project.generators module, [475](#page-478-2) glotaran.project.generators.generator module, [475](#page-478-2) glotaran.project.project module, [482](#page-485-1) glotaran.project.project\_data\_registry module, [501](#page-504-1) glotaran.project.project\_model\_registry module, [505](#page-508-1) glotaran.project.project\_parameter\_registry module, [509](#page-512-1) glotaran.project.project\_registry module, [514](#page-517-1) glotaran.project.project\_result\_registry module, [520](#page-523-1) glotaran.project.result module, [525](#page-528-1) glotaran.project.scheme module, [537](#page-540-1) glotaran.simulation module, [543](#page-546-2) glotaran.simulation.simulation module, [543](#page-546-2) glotaran.testing module, [545](#page-548-2) glotaran.testing.plugin\_system module, [545](#page-548-2) glotaran.testing.simulated\_data module, [548](#page-551-1) glotaran.testing.simulated\_data.parallel\_spectral\_decay module, [549](#page-552-5) glotaran.testing.simulated\_data.sequential\_spectral\_decay module, [549](#page-552-5) glotaran.testing.simulated\_data.shared\_decay module, [549](#page-552-5)

glotaran.typing

module, [549](#page-552-5) glotaran.typing.protocols module, [549](#page-552-5) glotaran.typing.types module, [550](#page-553-2) glotaran.utils module, [550](#page-553-2) glotaran.utils.attrs\_helper module, [551](#page-554-2) glotaran.utils.helpers module, [551](#page-554-2) glotaran.utils.io module, [552](#page-555-1) glotaran.utils.ipython module, [560](#page-563-1) glotaran.utils.regex module, [570](#page-573-1) glotaran.utils.sanitize module, [573](#page-576-2) glotaran.utils.tee module, [577](#page-580-2) glotaran\_version (*glotaran.project.result.Result attribute*), [534](#page-537-0) glotaran\_version() (*in module glotaran.deprecation.deprecation\_utils*), [229](#page-232-0) glotaran-optimize command line option  $-$ -data,  $49$ --dataformat, [49](#page-52-0) --model\_file, [50](#page-53-0)  $-$ nfev,  $49$  $--nnls. 50$  $--nnls. 50$  $--$ out, [49](#page-52-0) --outformat, [49](#page-52-0) --parameters\_file, [50](#page-53-0)  $-$ -ves,  $50$  $-d.49$  $-d.49$  $-d$ fmt,  $49$  $-m, 50$  $-m, 50$ -n, [49](#page-52-0)  $-*o*, 49$  $-*o*, 49$  $-$ ofmt, [49](#page-52-0)  $-p, 50$  $-p, 50$  $-y, 50$  $-y, 50$ SCHEME\_FILE, [50](#page-53-0) glotaran-print command line option --model\_file, [50](#page-53-0) --parameters\_file, [50](#page-53-0)  $-m, 50$  $-m, 50$ -p, [50](#page-53-0) SCHEME\_FILE, [50](#page-53-0) glotaran-validate command line option --model\_file, [51](#page-54-0) --parameters\_file, [51](#page-54-0)

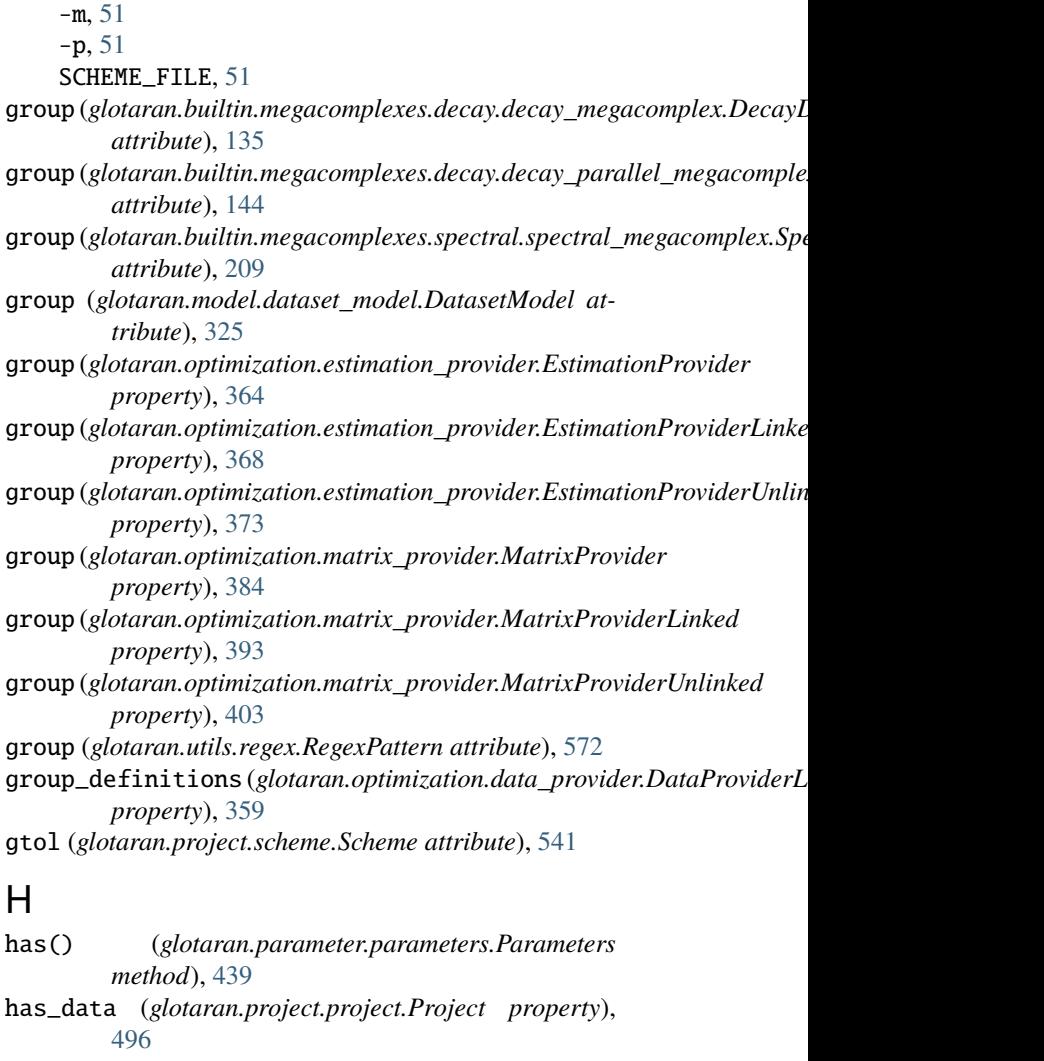

- has\_dataset\_model\_global\_model() (*in module glotaran.model.dataset\_model*), [321](#page-324-0)
- has\_interval() (*glotaran.model.clp\_constraint.ClpConstraint method*), [303](#page-306-0)
- has\_interval() (*glotaran.model.clp\_constraint.OnlyConstraint method*), [306](#page-309-0)
- has\_interval() (*glotaran.model.clp\_constraint.ZeroConstraint method*), [309](#page-312-1)
- has\_interval() (*glotaran.model.clp\_relation.ClpRelation method*), [315](#page-318-0)
- has\_interval() (*glotaran.model.interval\_item.IntervalItem method*), [328](#page-331-0)
- has\_models (*glotaran.project.project.Project property*), [496](#page-499-0)
- has\_parameters (*glotaran.project.project.Project property*), [496](#page-499-0)
- has\_results (*glotaran.project.project.Project property*), [496](#page-499-0)

I

import\_data() (*glotaran.project.project.Project*

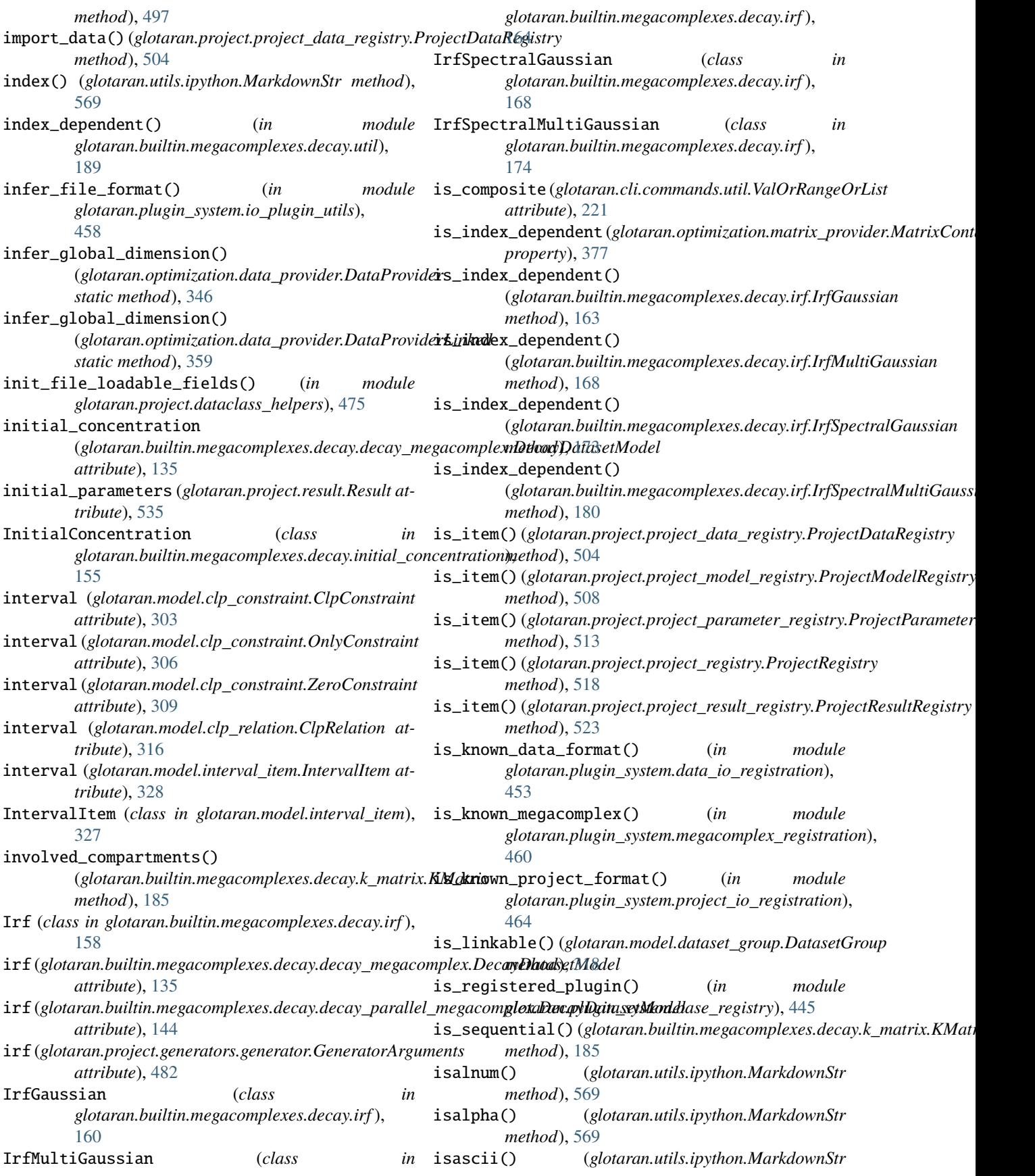
## **pyglotaran Documentation, Release v0.7.2**

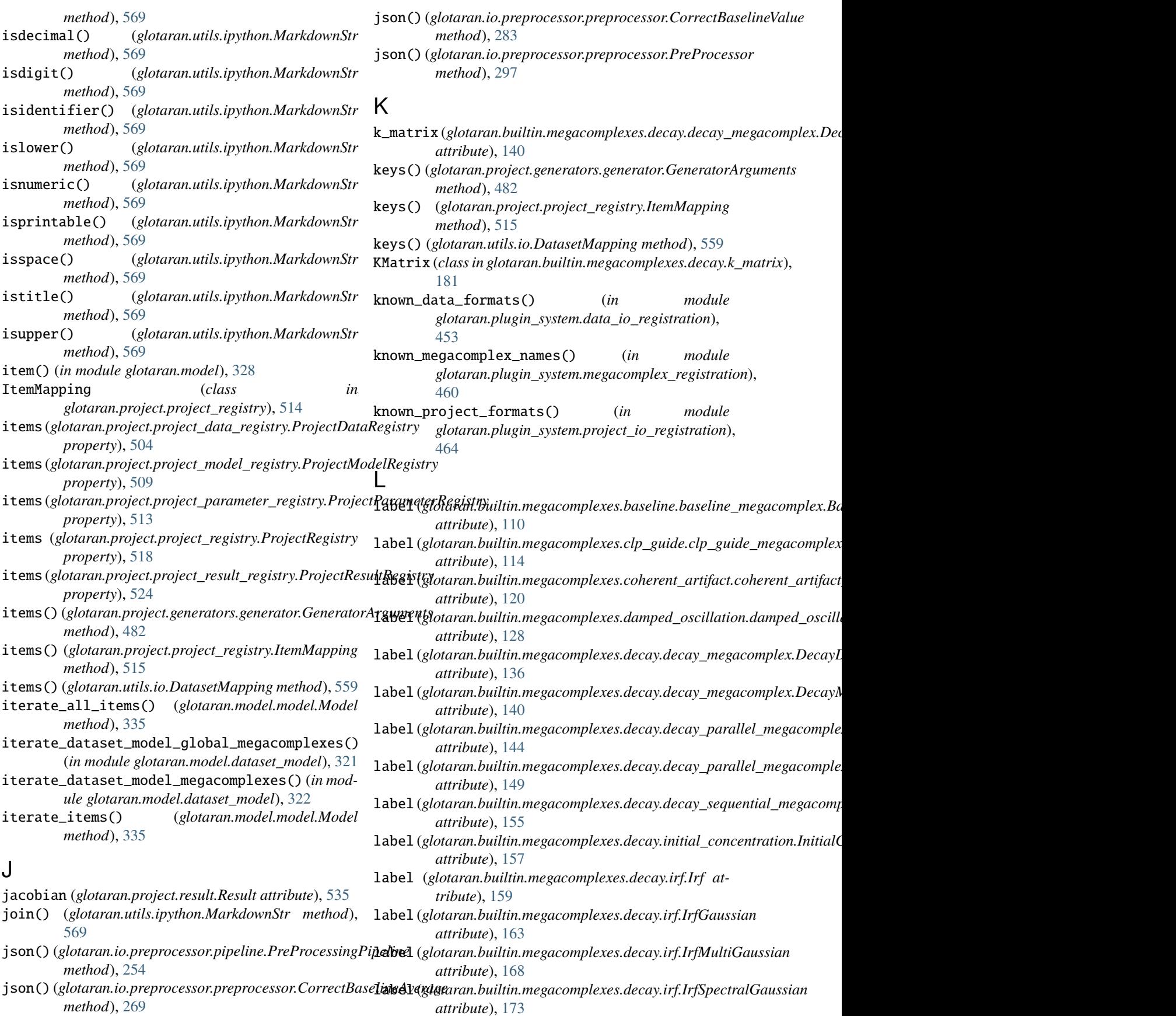

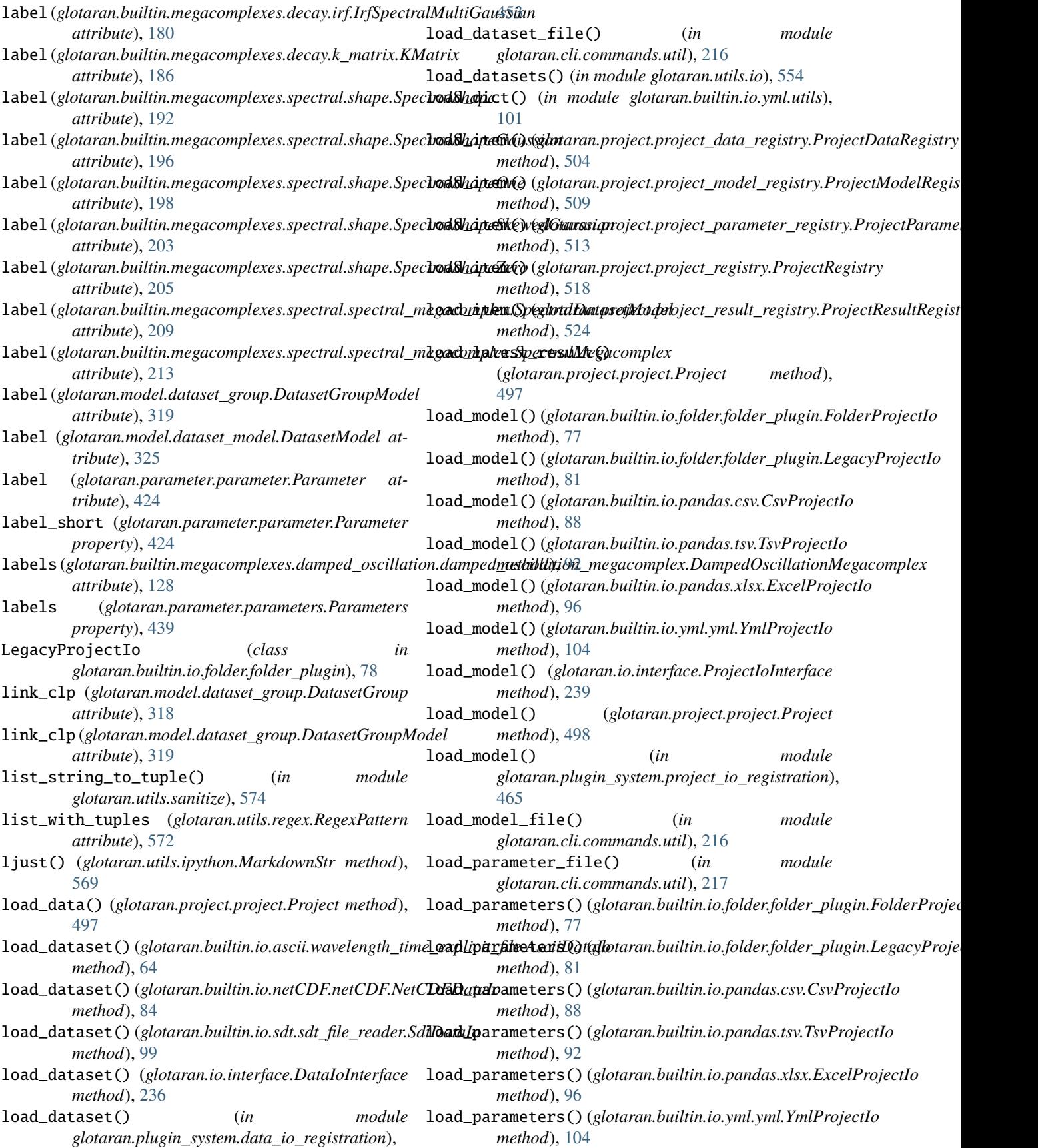

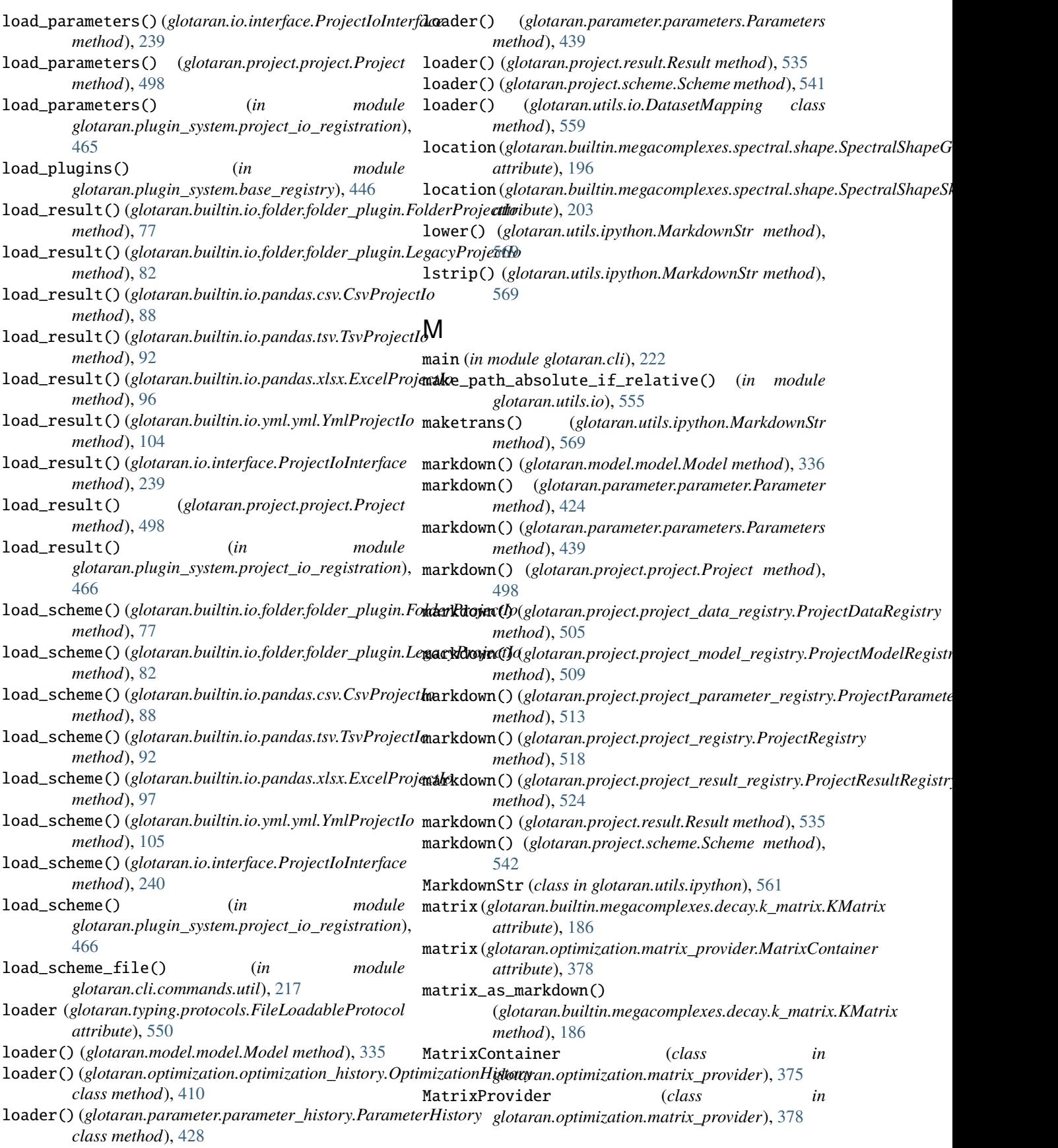

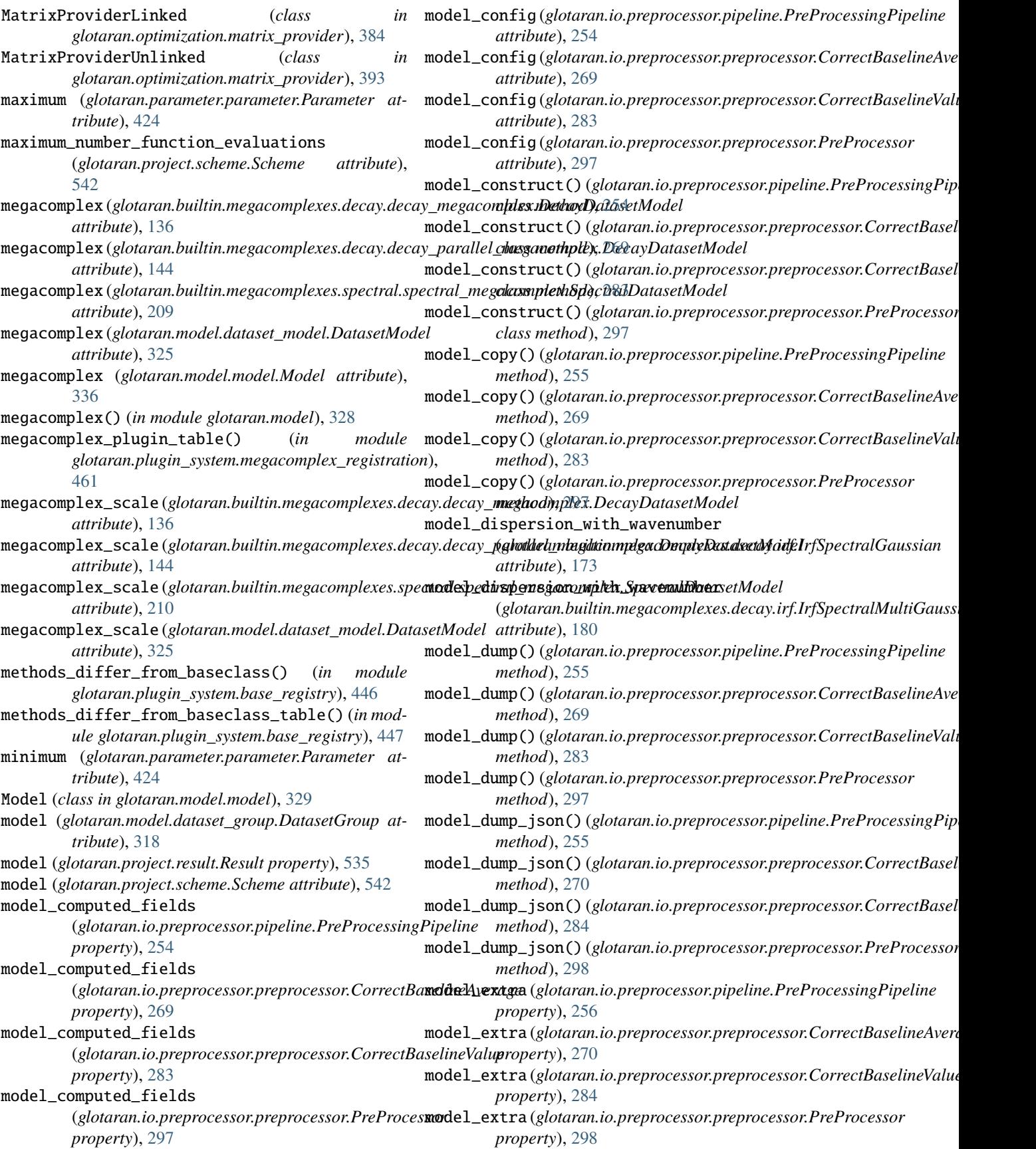

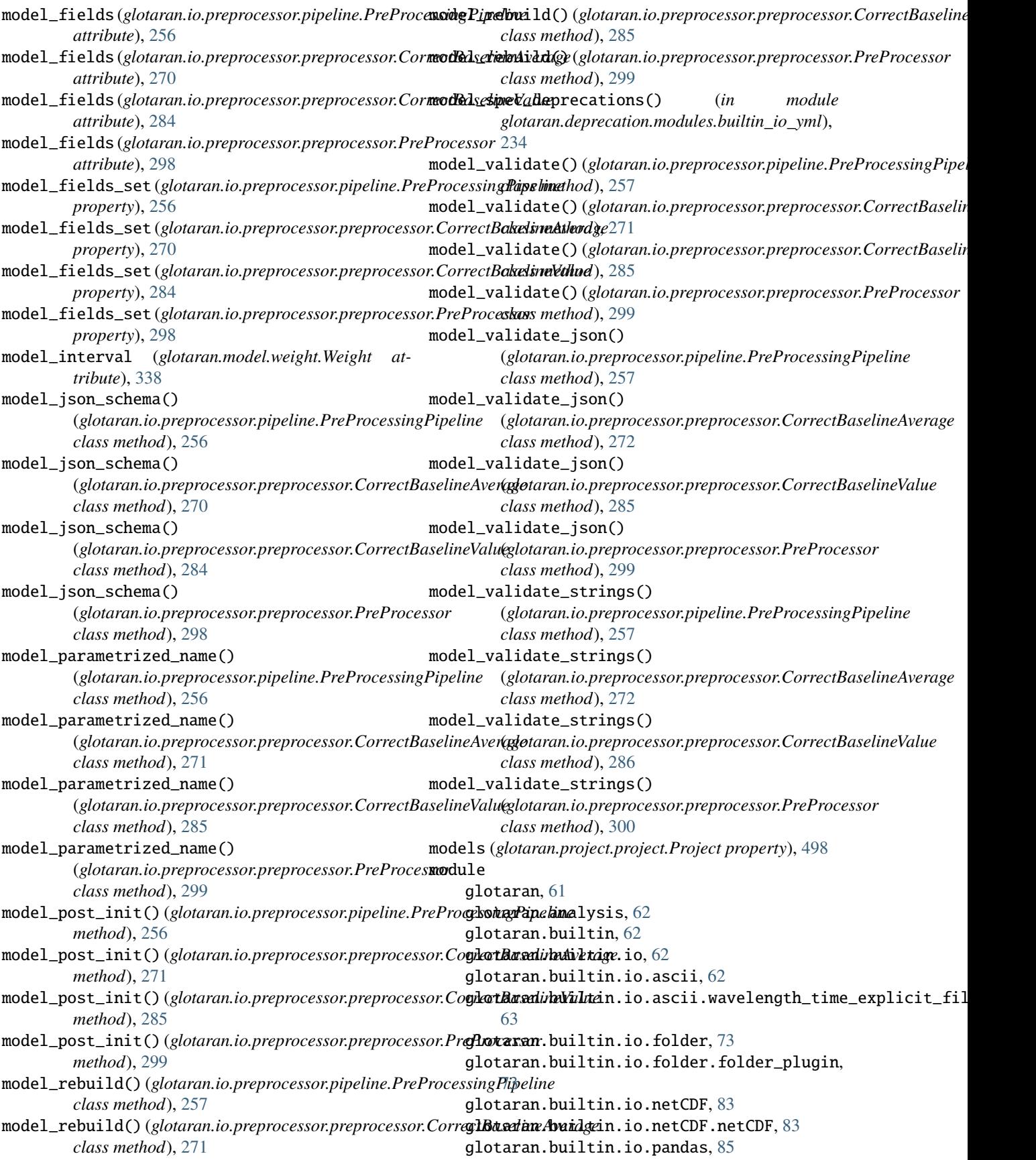

glotaran.builtin.io.pandas.csv, [85](#page-88-0) glotaran.builtin.io.pandas.tsv, [89](#page-92-0) glotaran.builtin.io.pandas.xlsx, [94](#page-97-0) glotaran.builtin.io.sdt, [98](#page-101-0) glotaran.builtin.io.sdt.sdt\_file\_reader, [98](#page-101-0) glotaran.builtin.io.yml, [100](#page-103-0) glotaran.builtin.io.yml.utils, [100](#page-103-0) glotaran.builtin.io.yml.yml, [101](#page-104-0) glotaran.builtin.megacomplexes, [106](#page-109-0) glotaran.builtin.megacomplexes.baseline, [106](#page-109-0) glotaran.builtin.megacomplexes.baseline.baseli**gko.megac.cdpplex**,ation.modules.examples.sequential, [106](#page-109-0) glotaran.builtin.megacomplexes.clp\_guide, [110](#page-113-0) glotaran.builtin.megacomplexes.clp\_guide.clp\_g**guidea.mag***a***compdex**are\_dataset,[242](#page-245-0) [110](#page-113-0) glotaran.builtin.megacomplexes.coherent\_artifa**gl**totaran.io.preprocessor.pipeline, $243$ [115](#page-118-0) glotaran.builtin.megacomplexes.[cohe](#page-261-0)rent\_artifact.coherent\_artifact\_megacomplex, [115](#page-118-0) glotaran.builtin.megacomplexes.damped\_oscillat ${\tt g}$ lomt ${\tt ar}$ an.model.clp\_constraint, $301$ [120](#page-123-0) glotaran.builtin.mega[comp](#page-317-0)lexes.damped\_oscillat**glom.abampembobslidllatneha megac**omplex, [120](#page-123-0) glotaran.builtin.megacomplexes.decay, [129](#page-132-0) glotaran.builtin.megacomplexes.decay.decay\_mat**glict.grans.sniade\_lirif**nterval\_item,[327](#page-330-0) [129](#page-132-0) glotaran.builtin.megacomplexes.decay.decay\_meg<mark>acompmlæx</mark>,model.weight,[337](#page-340-0) [131](#page-134-0) glotaran.builtin.megacomplexes.decay.decay\_par**glld<del>edramegapoimplza</del>t**ion.data\_provider,[339](#page-342-0) [140](#page-143-0) glotaran.builtin.megacomplexes.decay.decay\_sequen[tial](#page-362-0)\_megacomplex, [150](#page-153-0) glotaran.builtin.megacomplexes.decay.initial\_conc[entr](#page-377-0)ation, [155](#page-158-0) glotaran.builtin.megacomplexes.decay.irf, [158](#page-161-0) glotaran.builtin.megacomplexes.decay.k\_matrix, glotaran.optimization.optimization\_history, [180](#page-183-0) glotaran.builtin.megacomplexes.decay.util, [186](#page-189-0) glotaran.builtin.megacomplexes.spectral, [190](#page-193-0) glotaran.builtin.megacomplexes.spectral.shape, glotaran.parameter, [417](#page-420-0) [190](#page-193-0) glotaran.builtin.megacomplexes.spectral.spectr**allo megac***ompila***ne**ter.parameter\_history,[425](#page-428-0) [205](#page-208-0) glotaran.cli, [214](#page-217-0) glotaran.cli.commands, [214](#page-217-0) glotaran.cli.commands.explore, [214](#page-217-0) glotaran.cli.commands.export, [215](#page-218-0) glotaran.cli.commands.optimize, [215](#page-218-0) glotaran.cli.commands.pluginlist, [215](#page-218-0) glotaran.cli.commands.print, [215](#page-218-0) glotaran.cli.commands.util, [216](#page-219-0) glotaran.cli.commands.validate, [222](#page-225-0) glotaran.deprecation, [222](#page-225-0) glotaran.deprecation.deprecation\_utils, [223](#page-226-0) glotaran.deprecation.modules, [233](#page-236-0) glotaran.deprecation.modules.builtin\_io\_yml, [233](#page-236-0) glotaran.deprecation.modules.examples, [234](#page-237-0) [234](#page-237-0) glotaran.io, [234](#page-237-0) glotaran.io.interface, [235](#page-238-0) glotaran.io.preprocessor, [243](#page-246-0) glotaran.io.preprocessor.preprocessor, glotaran.model, [300](#page-303-0) glotaran.model.clp\_penalties, [309](#page-312-0) glotaran.model.dataset\_group, [316](#page-319-0) glotaran.model.dataset\_model, [319](#page-322-0) glotaran.model.model, [329](#page-332-0) glotaran.optimization, [339](#page-342-0) glotaran.optimization.estimation\_provider, glotaran.optimization.matrix\_provider, glotaran.optimization.nnls, [403](#page-406-0) glotaran.optimization.optimization\_group, [404](#page-407-0) [407](#page-410-0) glotaran.optimization.optimize, [411](#page-414-0) glotaran.optimization.optimizer, [411](#page-414-0) glotaran.optimization.variable\_projection, [416](#page-419-0) glotaran.parameter.parameter, [417](#page-420-0) glotaran.parameter.parameters, [430](#page-433-0) glotaran.plugin\_system, [441](#page-444-0) glotaran.plugin\_system.base\_registry, [441](#page-444-0) glotaran.plugin\_system.data\_io\_registration, [450](#page-453-0)

```
glotaran.plugin_system.io_plugin_utils,
        456
    glotaran.plugin_system.megacomplex_registration,
        459
    glotaran.plugin_system.project_io_registra<del>tina</del>,<sub>(glotaran.cli.commands.util.ValOrRangeOrList at-</sub>
        462
    glotaran.project, 472
    glotaran.project.dataclass_helpers, 472
    glotaran.project.generators, 475
    glotaran.project.generators.generator,
        475
    glotaran.project.project, 482
    glotaran.project.project_data_registry,
        501
    glotaran.project.project_model_registry,
        505
    glotaran.project.project_parameter_registry,
        509
    glotaran.project.project_registry, 514
    glotaran.project.project_result_registry,
        520
    glotaran.project.result, 525
    glotaran.project.scheme, 537
    glotaran.simulation, 543
    glotaran.simulation.simulation, 543
    glotaran.testing, 545
    glotaran.testing.plugin_system, 545
    glotaran.testing.simulated_data, 548
    glotaran.testing.simulated_data.parallel_spectral_e<sup>d</sup>ecays(glotaran.optimization.matrix_provider.MatrixProvider
        549
    glotaran.testing.simulated_data.sequential<sub>numB&</sub>tral_dt6syglotaran.optimization.matrix_provider.MatrixProviderL
        549
    glotaran.testing.simulated_data.shared_dec<sub>ft</sub>Wmber_of_clps(glotaran.optimization.matrix_provider.MatrixProviderU
        549
    glotaran.typing, 549
    glotaran.typing.protocols, 549
    glotaran.typing.types, 550
    glotaran.utils, 550
    glotaran.utils.attrs_helper, 551
    glotaran.utils.helpers, 551
    glotaran.utils.io, 552
    glotaran.utils.ipython, 560
    glotaran.utils.regex, 570
    glotaran.utils.sanitize, 573
    glotaran.utils.tee, 577
module_attribute() (in module
        glotaran.deprecation.deprecation_utils),
        230
monkeypatch_plugin_registry() (in module
        glotaran.testing.plugin_system), 545
monkeypatch_plugin_registry_data_io() (in mod-
        ule glotaran.testing.plugin_system), 546
monkeypatch_plugin_registry_megacomplex() (in
        module glotaran.testing.plugin_system), 547
                                                    monkeypatch_plugin_registry_project_io() (in
                                                             module glotaran.testing.plugin_system), 548
                                                    N
                                                             tribute), 221
                                                    nan_or_equal() (in module glotaran.utils.helpers), 552
                                                    NetCDFDataIo (class in
                                                             glotaran.builtin.io.netCDF.netCDF), 84
                                                    no_default_vals_in_repr() (in module
                                                             glotaran.utils.attrs_helper), 551
                                                    non_negative (glotaran.parameter.parameter.Parameter
                                                             attribute), 424
                                                    normalize (glotaran.builtin.megacomplexes.decay.irf.IrfGaussian
                                                             attribute), 163
                                                    normalize (glotaran.builtin.megacomplexes.decay.irf.IrfMultiGaussian
                                                             attribute), 168
                                                    normalize (glotaran.builtin.megacomplexes.decay.irf.IrfSpectralGaussian
                                                             attribute), 174
                                                    normalize (glotaran.builtin.megacomplexes.decay.irf.IrfSpectralMultiGaussian
                                                             attribute), 180
                                                    normalized() (glotaran.builtin.megacomplexes.decay.initial_concentration.InitialConcentration
                                                             method), 157
                                                    not_implemented_to_value_error() (in module
                                                             glotaran.plugin_system.io_plugin_utils), 458
                                                    nr_compartments (glotaran.project.generators.generator.GeneratorArguments
                                                             attribute), 482
                                                    number (glotaran.utils.regex.RegexPattern attribute), 572
                                                             property), 384
                                                             property), 393
                                                             property), 403
                                                    number_of_clps (glotaran.optimization.optimization_group.OptimizationGroup
                                                             property), 407
                                                    number_of_clps (glotaran.project.result.Result at-
                                                             tribute), 535
                                                    number_of_data_points
                                                             (glotaran.project.result.Result property),
                                                             535
                                                    number_of_free_parameters
                                                             (glotaran.project.result.Result attribute),
                                                             536
                                                    number_of_function_evaluations
                                                             (glotaran.project.result.Result attribute),
                                                             536
                                                    number_of_jacobian_evaluations
                                                             (glotaran.project.result.Result attribute),
                                                             536
                                                    number_of_parameters (glotaran.project.result.Result
                                                             property), 536
                                                    number_of_records (glotaran.parameter.parameter_history.ParameterHistory
                                                             property), 429
```
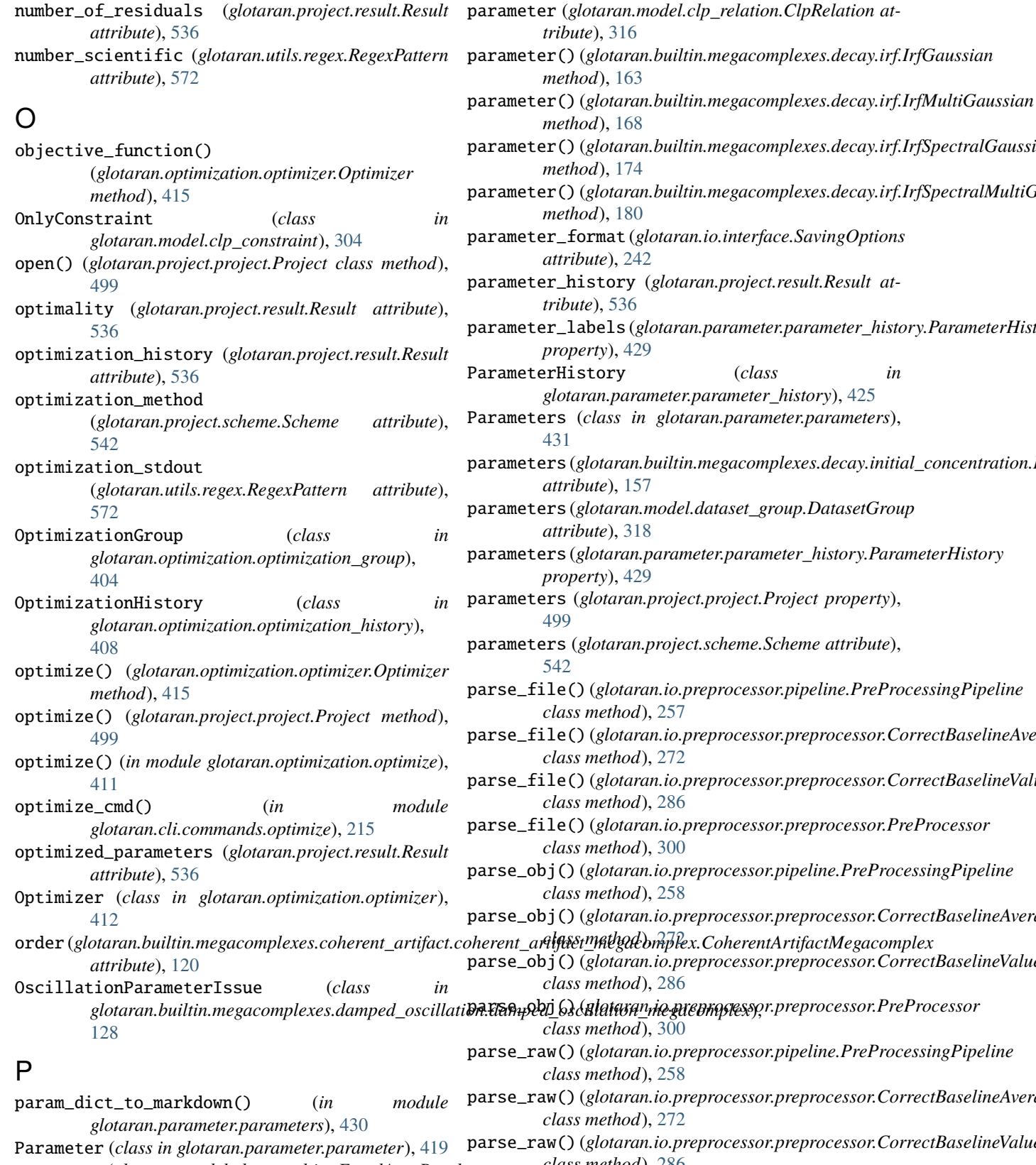

parameter (*glotaran.model.clp\_penalties.EqualAreaPenalty attribute*), [313](#page-316-0) parse\_raw() (*glotaran.io.preprocessor.preprocessor.CorrectBaselineValue class method*), [286](#page-289-0) parse\_raw() (*glotaran.io.preprocessor.preprocessor.PreProcessor class method*), [300](#page-303-0)

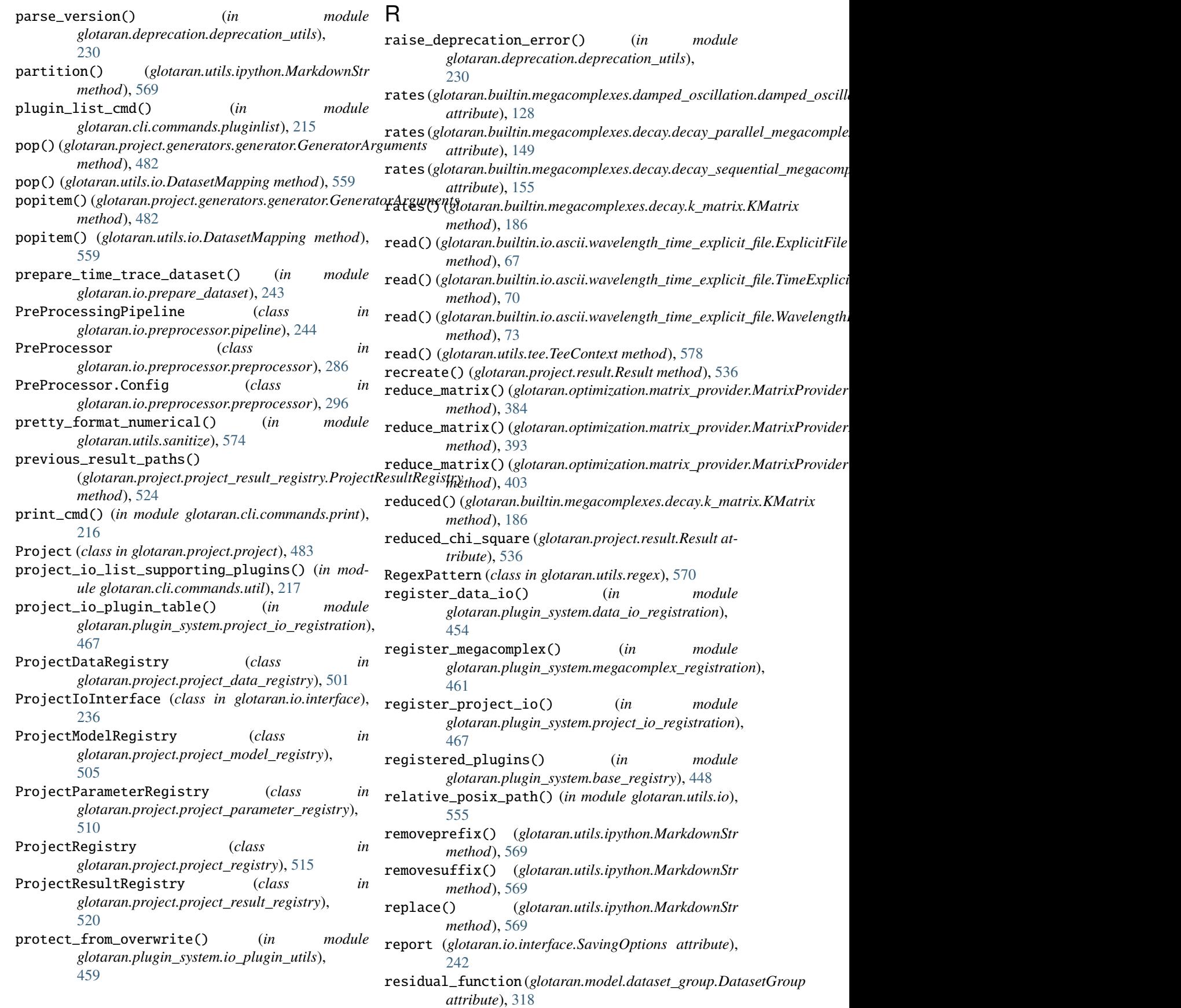

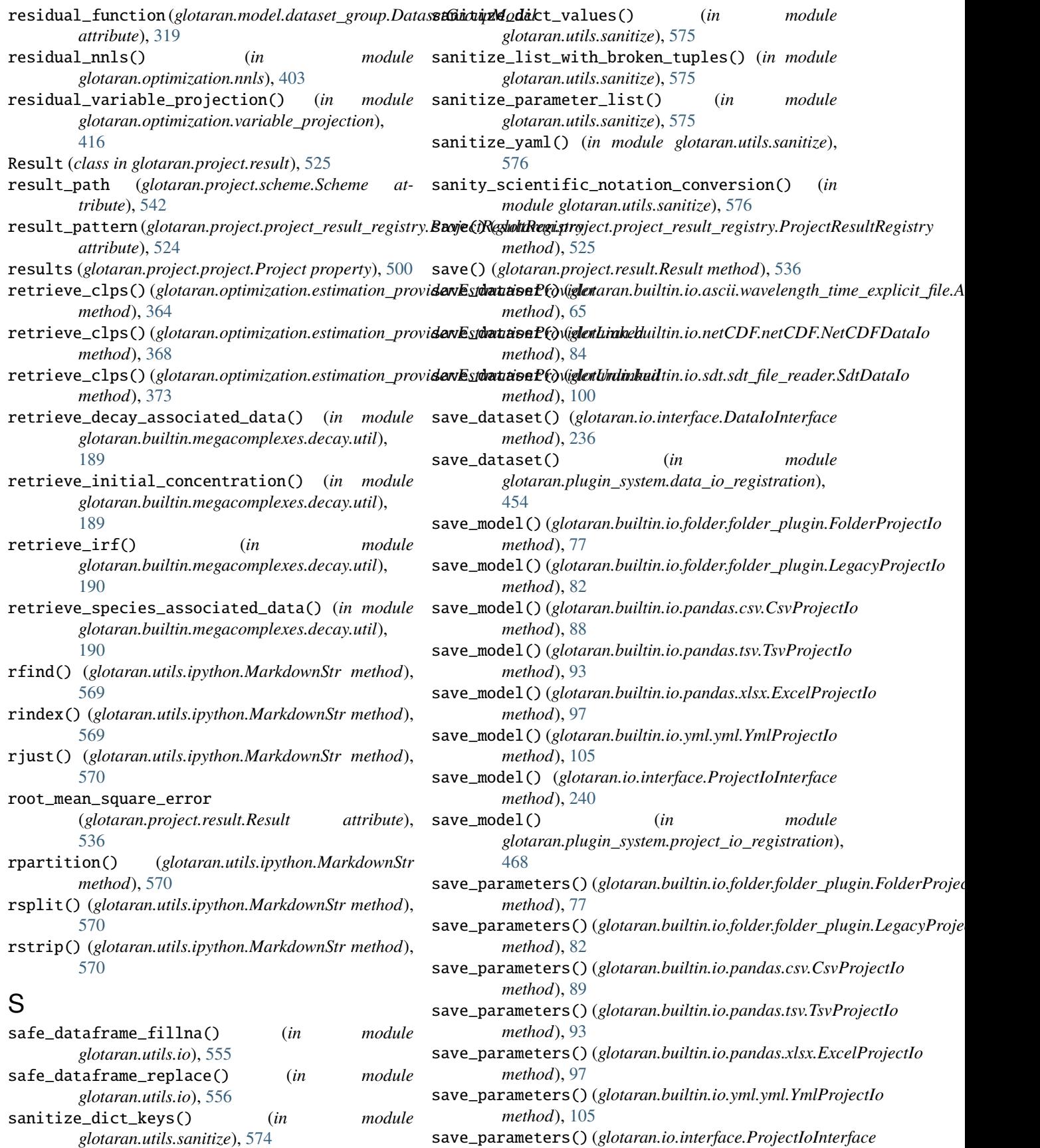

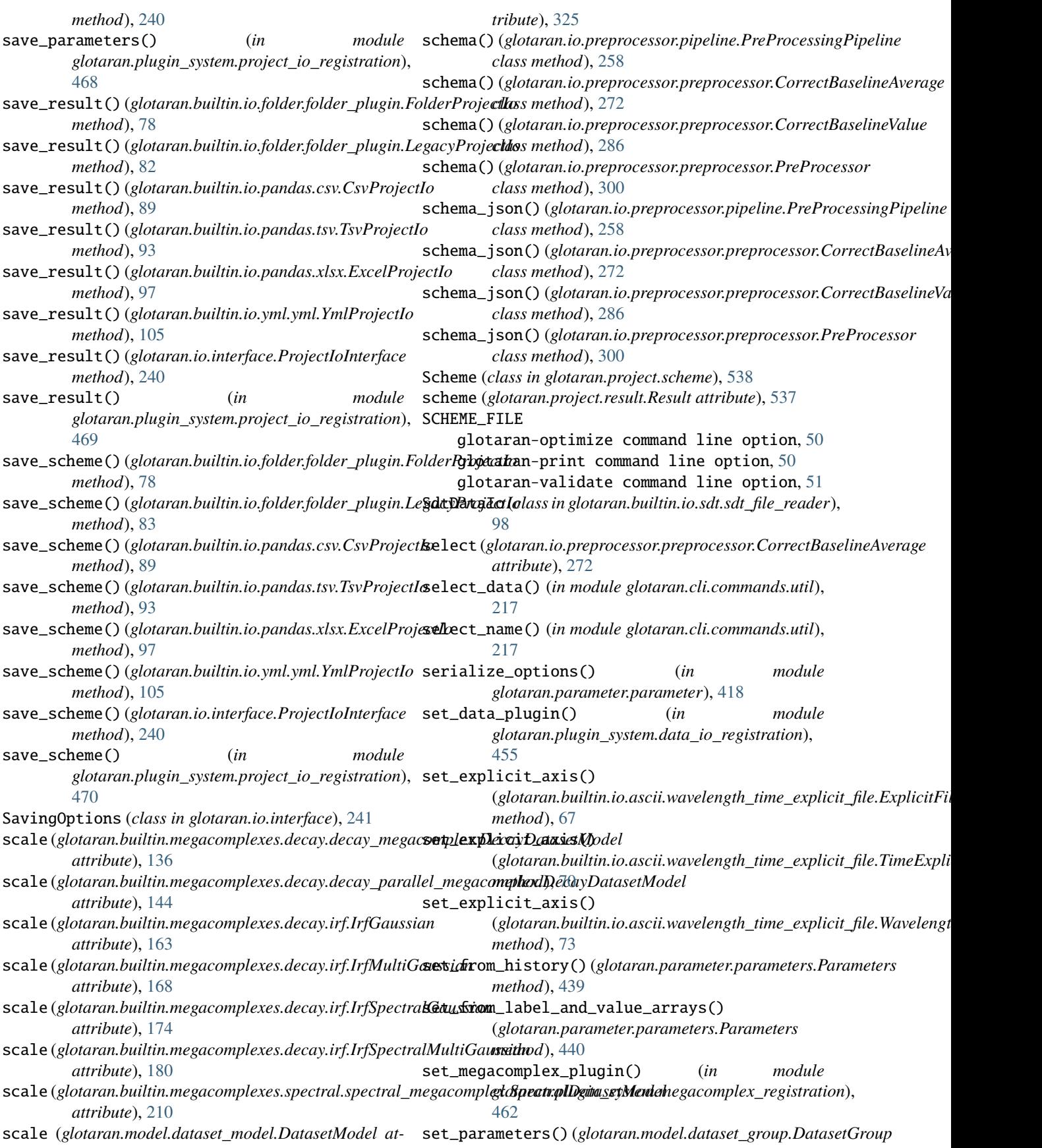

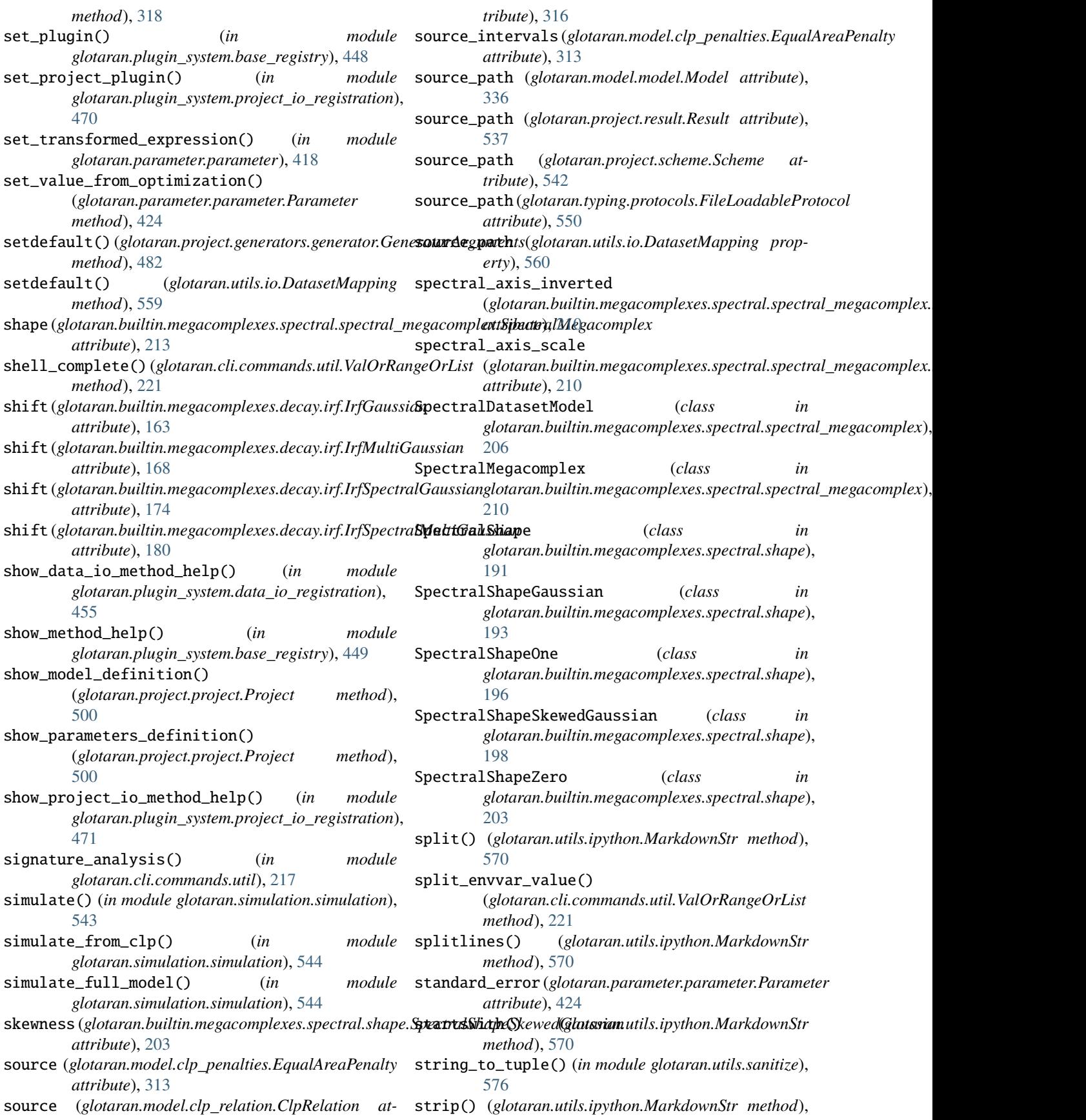

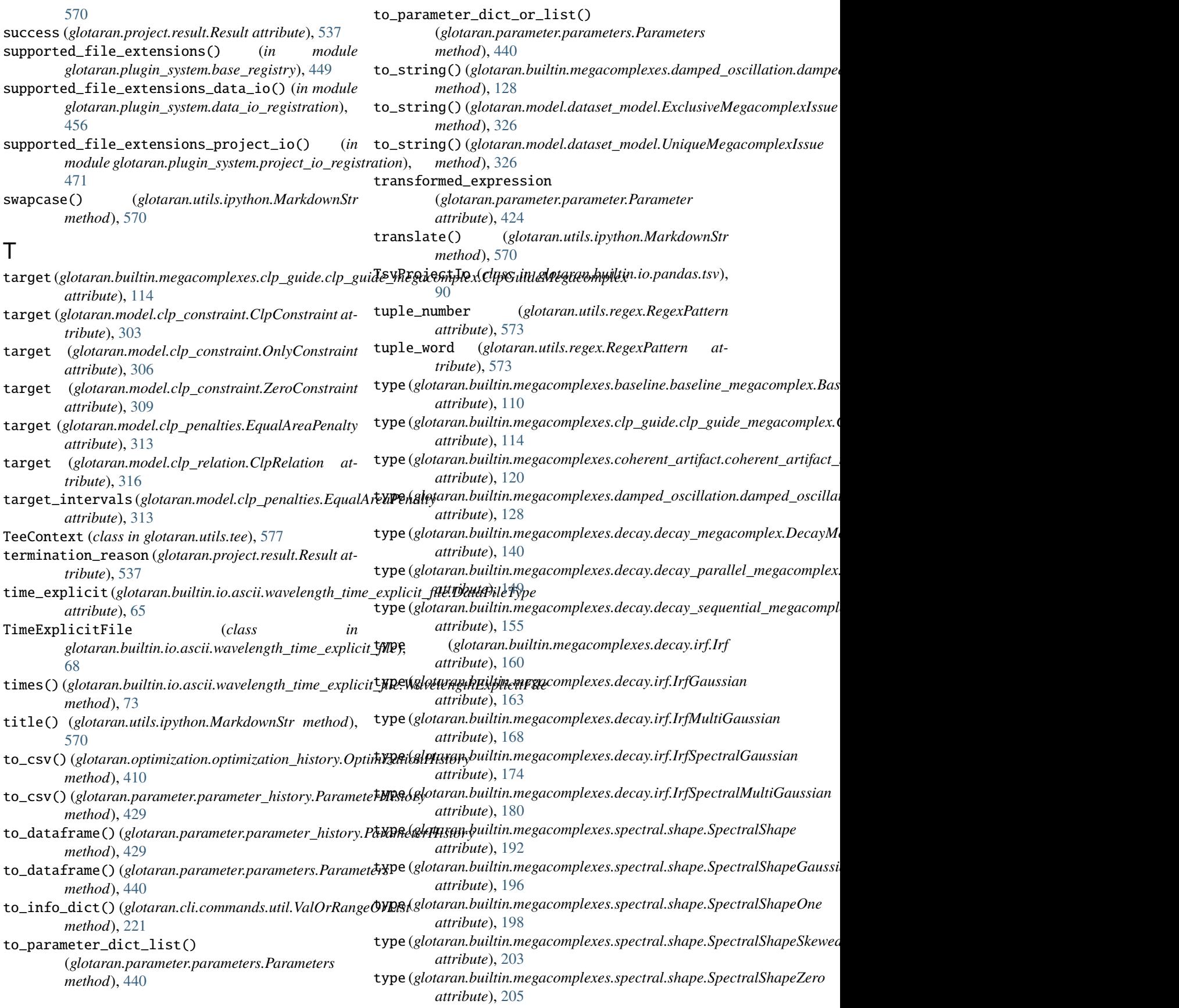

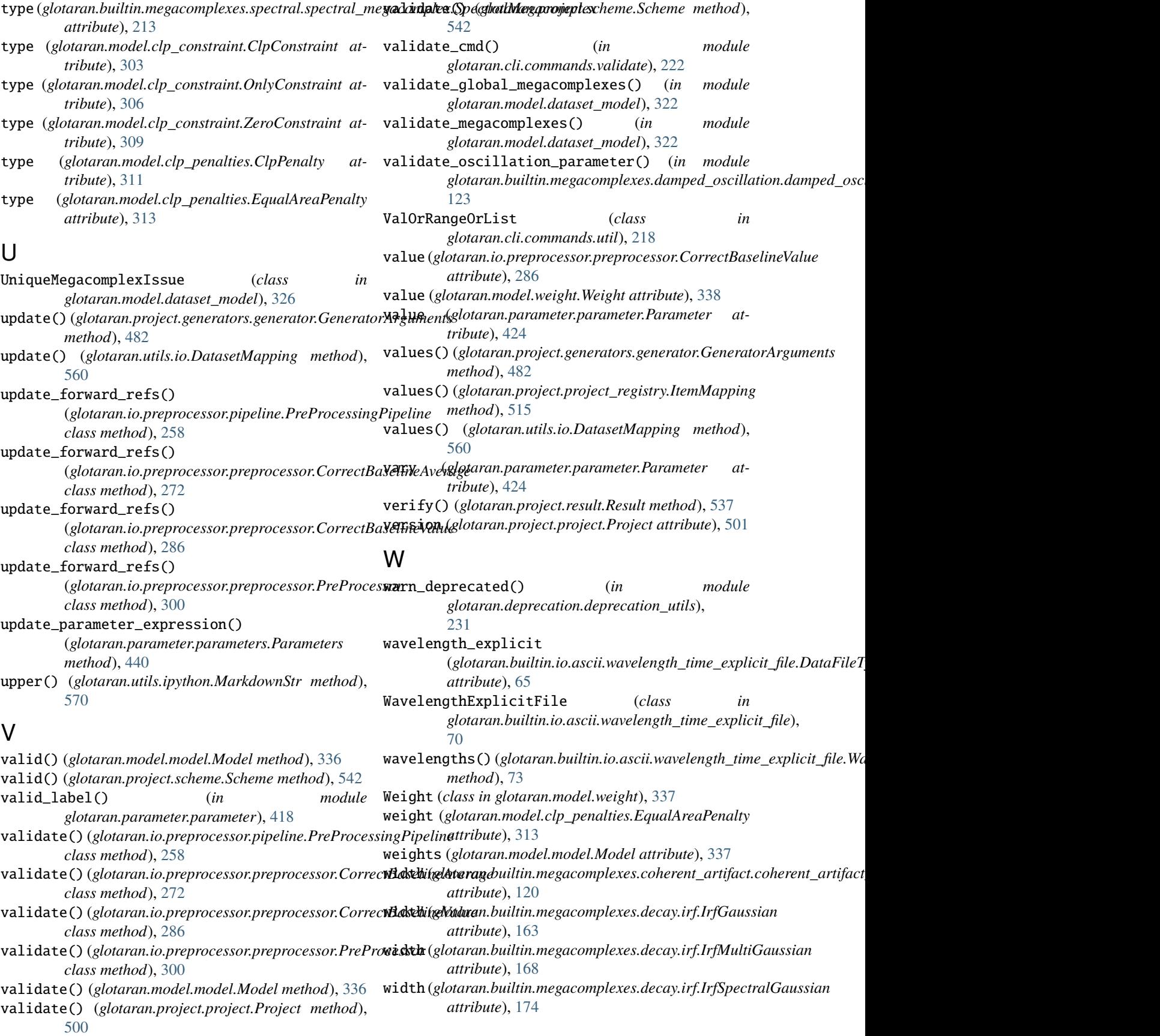

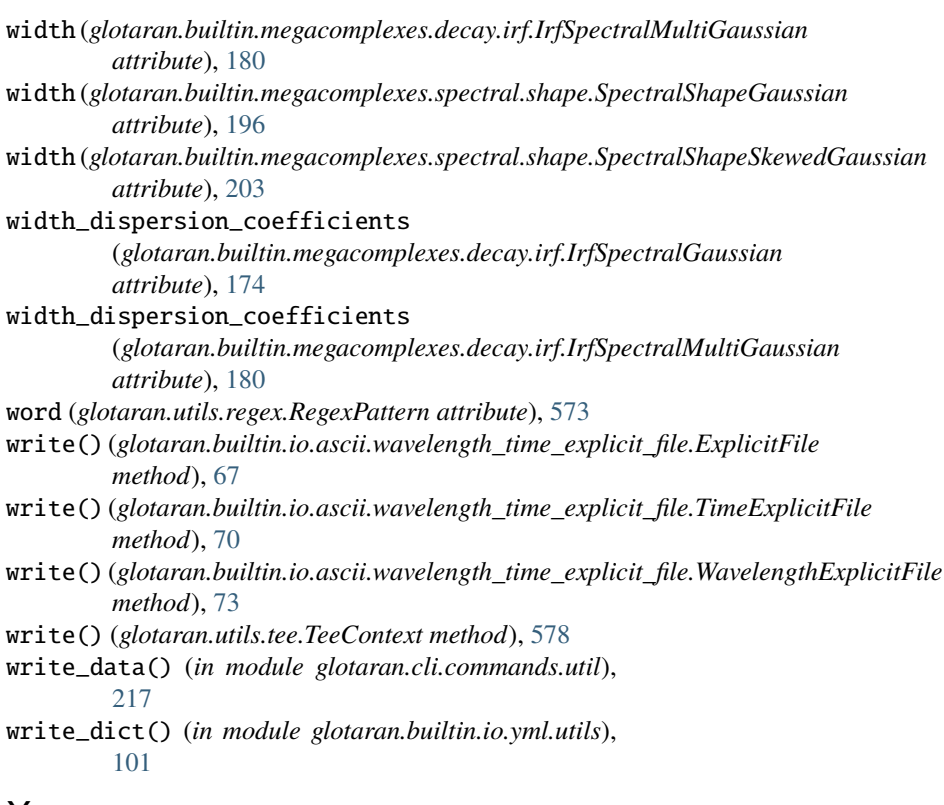

## X

xtol (*glotaran.project.scheme.Scheme attribute*), [542](#page-545-0)

## Y

YmlProjectIo (*class in glotaran.builtin.io.yml.yml*), [102](#page-105-0)

## Z

ZeroConstraint (*class in glotaran.model.clp\_constraint*), [306](#page-309-0) zfill() (*glotaran.utils.ipython.MarkdownStr method*), [570](#page-573-0)